على عبد الرحيم صالح

# المعجم العربي لتحديد المصطلحات النفسية

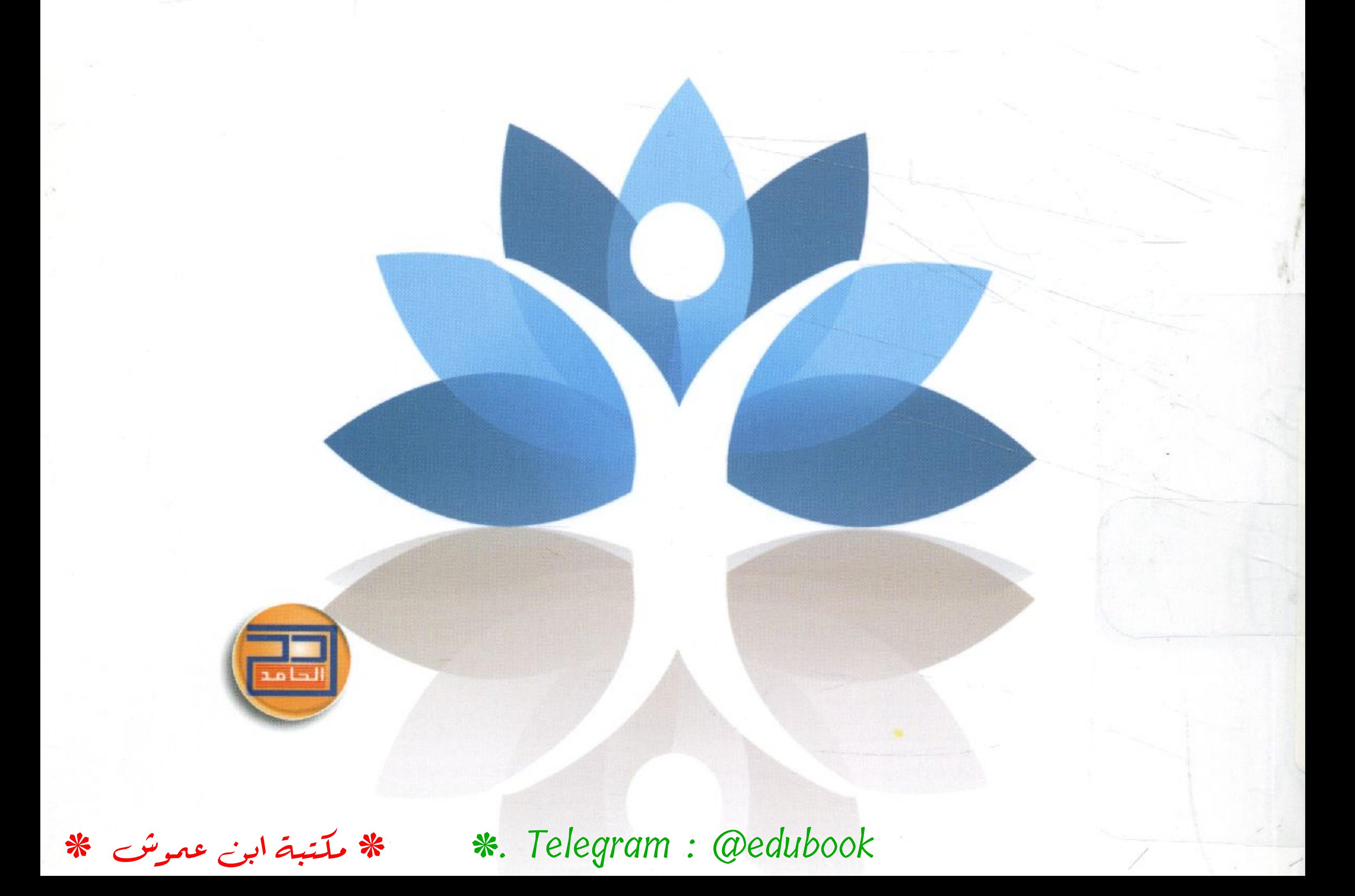

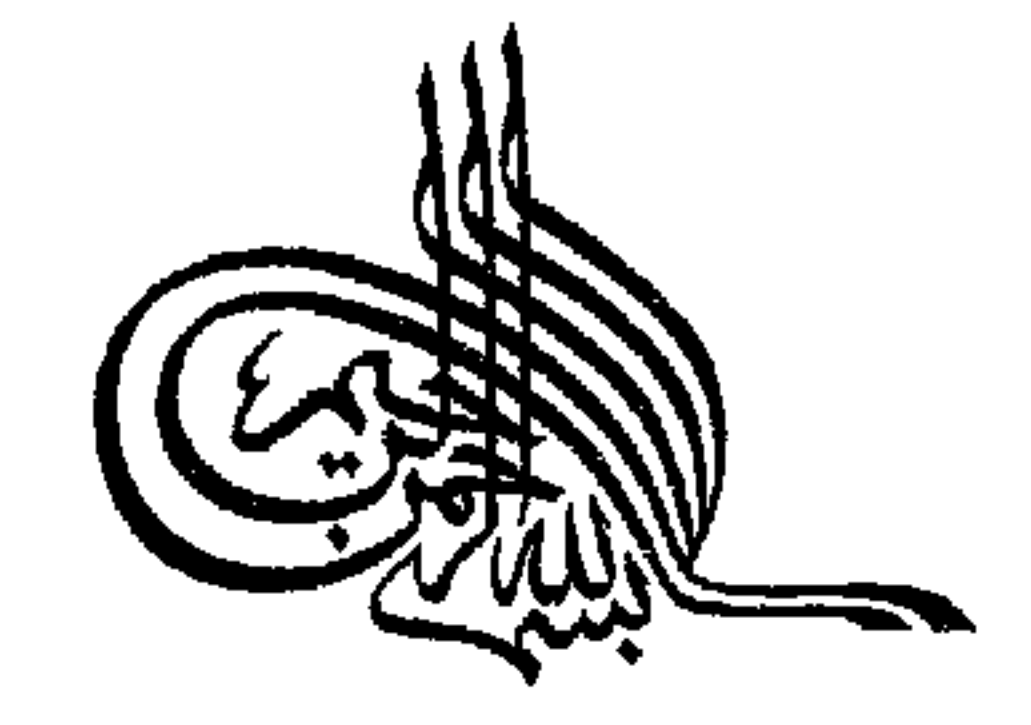

## المجم المربي<br>لتحديد الصطلحات النفسية

 $\mathcal{L}_{\text{max}}$  and  $\mathcal{L}_{\text{max}}$  . The set of  $\mathcal{L}_{\text{max}}$ 

and the company \*. Telegram : @edubook \* ملّتبة ابن عموش \*

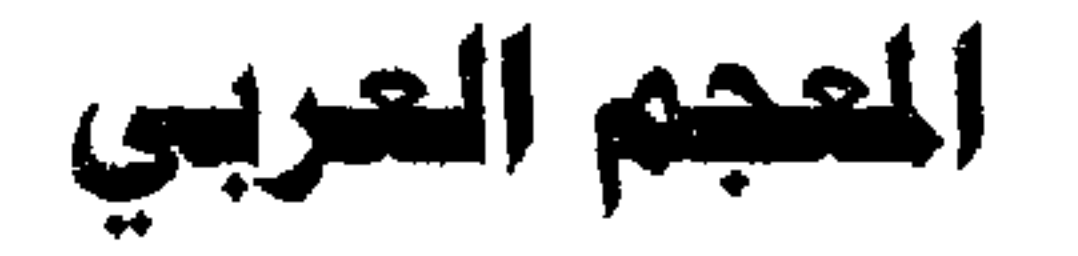

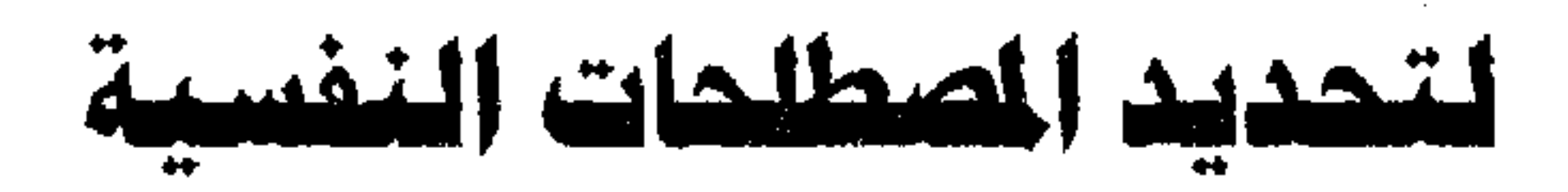

على عبد الرحيم صالح

 $\lambda$   $\tilde{\lambda}$   $\tilde{\lambda}$ 

 $\label{eq:2.1} \mathcal{L}(\mathcal{L}(\mathcal{L})) = \mathcal{L}(\mathcal{L}(\mathcal{L})) = \mathcal{L}(\mathcal{L}(\mathcal{L})) = \mathcal{L}(\mathcal{L}(\mathcal{L})) = \mathcal{L}(\mathcal{L}(\mathcal{L})) = \mathcal{L}(\mathcal{L}(\mathcal{L})) = \mathcal{L}(\mathcal{L}(\mathcal{L})) = \mathcal{L}(\mathcal{L}(\mathcal{L})) = \mathcal{L}(\mathcal{L}(\mathcal{L})) = \mathcal{L}(\mathcal{L}(\mathcal{L})) = \mathcal{L}(\mathcal{L}(\mathcal{L})) = \math$ 

\* ملَّتبة ابن عموش \*

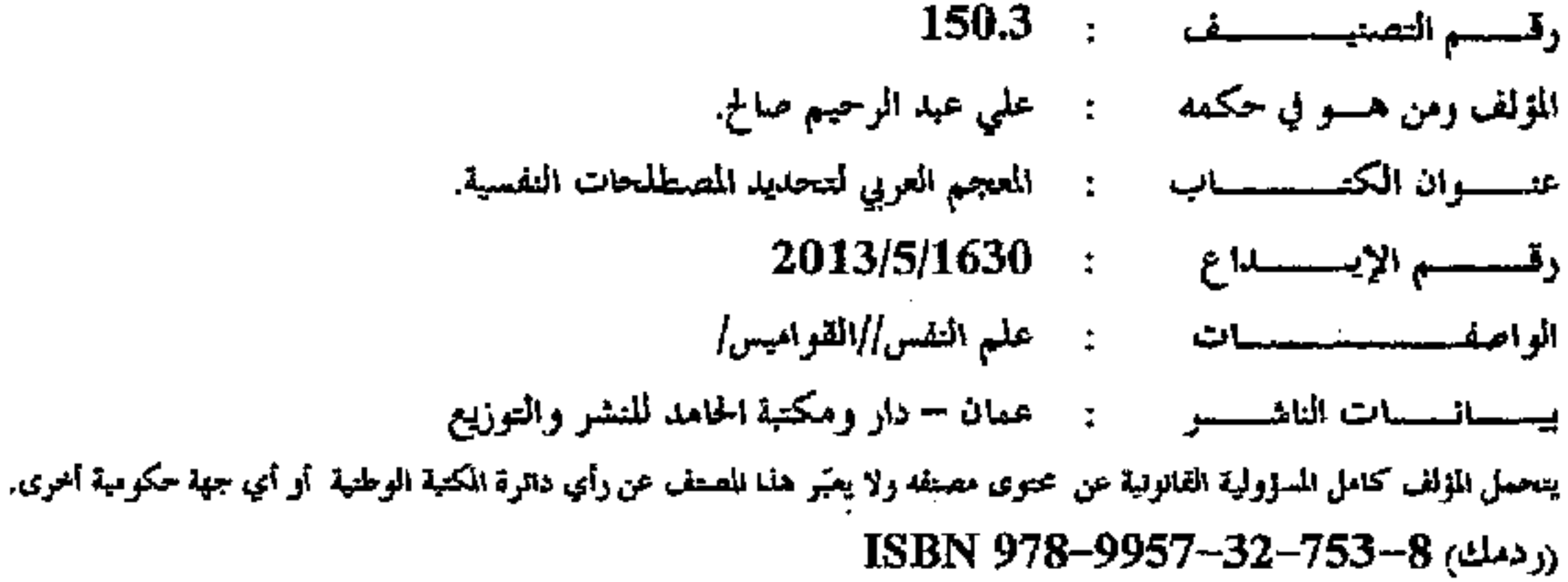

| تم إعداد بيانات الفهرسة والتصنيف الأولية من قبل دائرة المكتبة الوطنية.

 $\label{eq:2.1} \frac{1}{\sqrt{2\pi}}\sum_{i=1}^n\frac{1}{\sqrt{2\pi}}\sum_{i=1}^n\frac{1}{\sqrt{2\pi}}\sum_{i=1}^n\frac{1}{\sqrt{2\pi}}\sum_{i=1}^n\frac{1}{\sqrt{2\pi}}\sum_{i=1}^n\frac{1}{\sqrt{2\pi}}\sum_{i=1}^n\frac{1}{\sqrt{2\pi}}\sum_{i=1}^n\frac{1}{\sqrt{2\pi}}\sum_{i=1}^n\frac{1}{\sqrt{2\pi}}\sum_{i=1}^n\frac{1}{\sqrt{2\pi}}\sum_{i=1}^n\$ 

لا يجوز نشر أو اقتباس أي جزء من هذا الكتاب، أو اختزان مادته بطريقة الاسترجاع، أو نقله على أي وجه، أو بأي طريقة أكلنت اليكترونية، أم ميكانيكية، أم بالتصوير، أم التسجيل، أم بـخلاف ذلك، دون الحصول على إذن الناشر الخطي، وبخلاف ذلك بتعرض الفاعل للملاحقة القانونية.

> الطبعة الأولمي 1435-2014هـ

الأردن - عمان - شفا بدران - شارع الحرب مقابل جامعة العلوم التطبيقية  $+962$  6 5235594 +962 6 5231081 +962 6 6523 ص.ب . (366) الرمز البريدي: (11941) عمان – الأردن www.daralhamed.net E-mail: daralhamed@yahoo.com

 $\mathcal{L}(\mathcal{L}(\mathcal{$ 

\* ملَّتبة ابن عموش \*

\*. Telegram : @edubook

,我们也不能不能不能。""我们,我们也不能不能不能不能不能不能不能不能不能不能不能不能不能不能。""我们,我们也不能不能不能不能不能不能不能不能不能不能不能不能

الإهداء

إلى نور العين أمي الغالية

إلى نور القلب أبي الفاضل

إلى نور الدرب أخوتي المخلصين

الى نور الروح زوجتي الكريمة

إلى نور الحب أولادي الاعزاء

إلى نور العقل أساتذتي وزملائي وطلابي

the contract of the contract of the contract of the contract of 

 $\mathcal{L}(\mathcal{L}^{\mathcal{L}})$  and  $\mathcal{L}(\mathcal{L}^{\mathcal{L}})$  and  $\mathcal{L}(\mathcal{L}^{\mathcal{L}})$  and  $\mathcal{L}(\mathcal{L}^{\mathcal{L}})$ and the state of the  $-5-7$  $\mathcal{L}_{\text{max}}$  and  $\mathcal{L}_{\text{max}}$  . The set of  $\mathcal{L}_{\text{max}}$  $\mathcal{L}(\mathcal{L}(\mathcal{L}))$  . The set of  $\mathcal{L}(\mathcal{L})$  and  $\mathcal{L}(\mathcal{L})$ 

 $\label{eq:2.1} \frac{1}{\sqrt{2}}\int_{\mathbb{R}^3}\frac{1}{\sqrt{2}}\left(\frac{1}{\sqrt{2}}\int_{\mathbb{R}^3}\frac{1}{\sqrt{2}}\left(\frac{1}{\sqrt{2}}\int_{\mathbb{R}^3}\frac{1}{\sqrt{2}}\left(\frac{1}{\sqrt{2}}\int_{\mathbb{R}^3}\frac{1}{\sqrt{2}}\right)\frac{1}{\sqrt{2}}\right)\frac{1}{\sqrt{2}}\right)=\frac{1}{2\sqrt{2}}\int_{\mathbb{R}^3}\frac{1}{\sqrt{2}}\int_{\mathbb{R}^3}\frac{1}{\sqrt{2}}\$ 

\* ملَّتبة ابن عموش \*

اللختولين

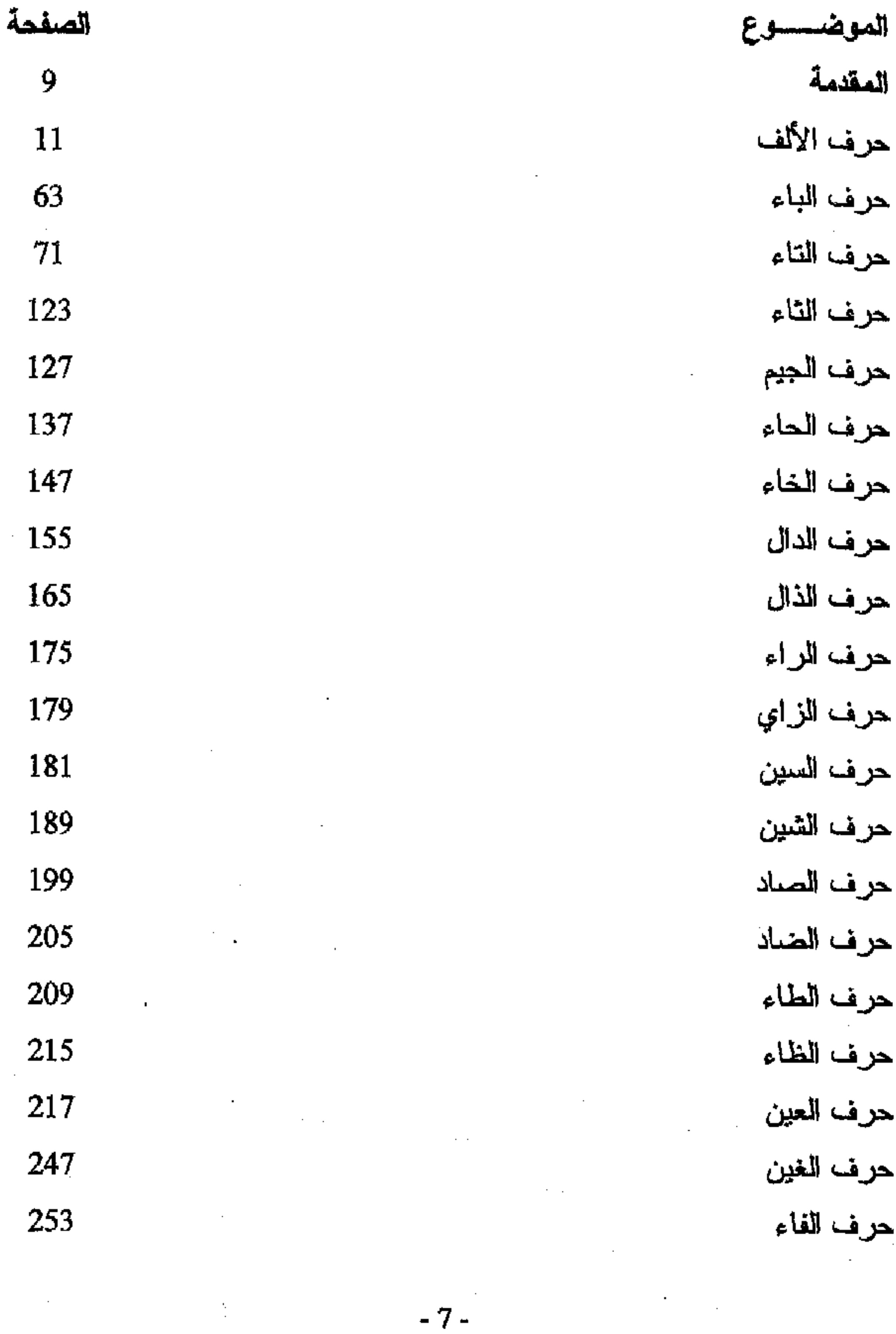

\*. Telegram : @edubook

\* ملتبة ابن عموش \*

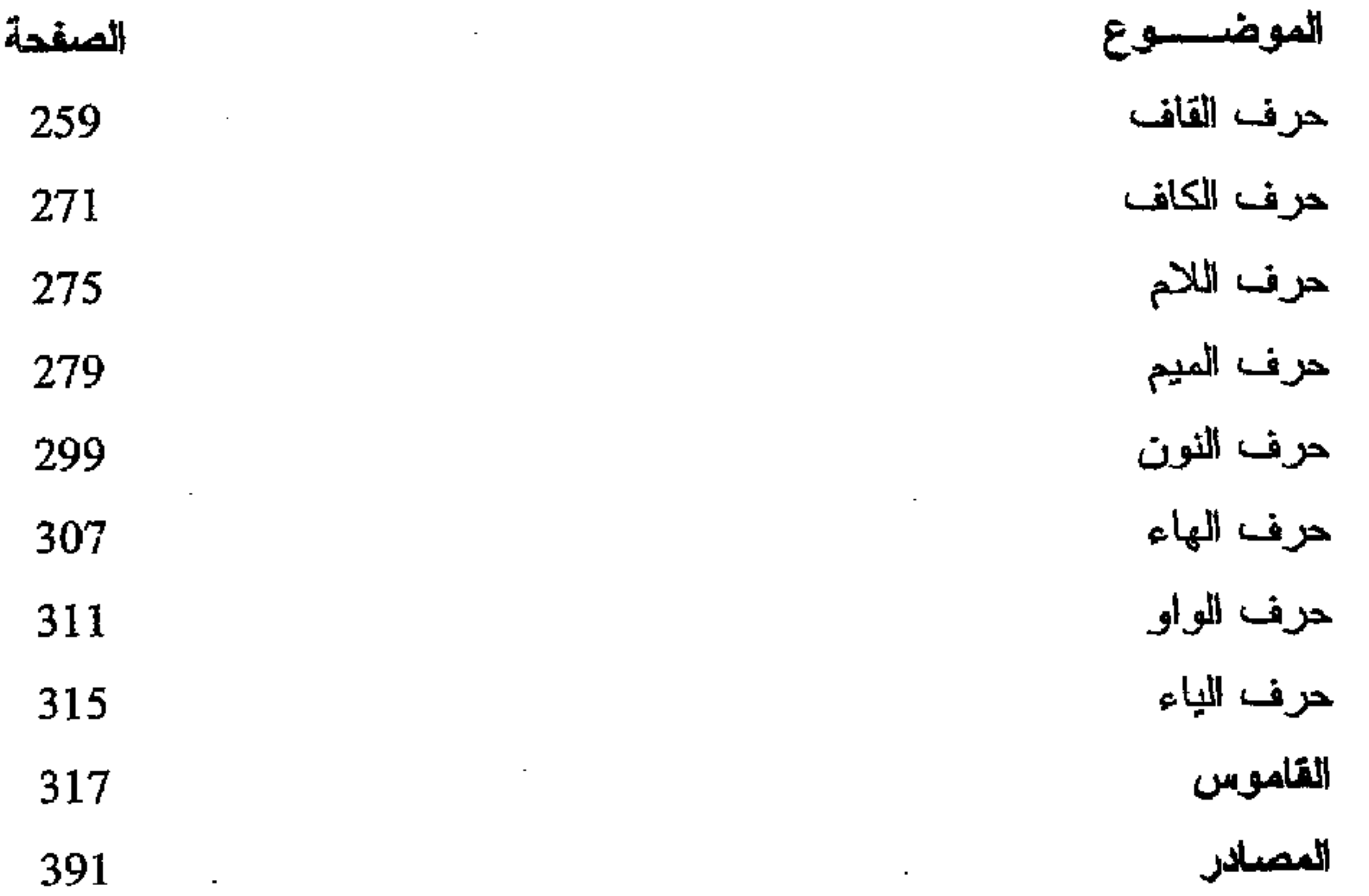

# \*. Telegram : @edubook \* مکتبۃ ابن عموش \*

and the control

#### مقدمة

كل عمل مثمر مهما كان بسيطا لابد وأن يكون له فائدة، وفائدة هذا المعجم أن يعرف الطالب والباحث والمختص بماهية المفاهيم النفسية التي ظهرت في ميدان علم النفس، وكذلك أن لمهذا المعجم فائدة كبيرة للباحثين وخاصة في الفصل الذي يحددون فيه مصطلحاتهم اللفسية الخاصة بمتغير اتهم، ومن ذلك جاءت تسمية هذا الكتاب (المعجم العربي لتحديد المصطلحات النفسية).

يتناول هذا الكتاب الجزء الغالب والشائع تقريبا من التعريفات النفسية والتبي صنفت على وفق الحروف الهجائبة العربية، وحاول المؤلف أن يختار أدق النتعريفات وأكثرها وضىوحا وتحديدا، وكذلك حاول أن يستعين باكثر من تعريف واحد لبعض المصطلحات على وفق ما حصل عليه من المصادر العلمية الرصينة (الكتب، ورسائل الماجستير واطاريح الدكتوراه، والبحوث المعلمية). فضلا عن ذلك يتضمن هذا المعجم المصطلحات الحديثة والنادرة في علم النفس، والتي قدمها باحثين واساتذة كبار في علم النفس. لذلك يقدم العؤلف شكره الخزيل لما قدموه من اضافات علمية رصينة في الاعمال النفسية العربية التي تساهم في تقدم مجال علم النفس في العالم العربي وخاصة اساتذتي وزملائي في كلية الاداب جامعة القادسية وجامعة بغداد والجامعة المستنصرية والجامعات العربية. واخيرا خنم المعجم بمسرد عربي فرنسي انجليزي نفسي صغير مأخوذ من مركز الدراسات النفسية اللبنانية ويتضمن ترجمة المصطلحات النفسية من اللغة الانجليزية الى الفرنسية الى اللغة العربية. لذلك فإن غابتنا من هذا العمل إلا رضا الله عز وجل، ونيل نوابه الجزيل.

علي عد الرحيم صالح

 $-9.5$  and  $-9.5$  and  $-9.5$  and  $-9.5$ 

\* مکتبۃ ابن عموش \*

### هرف الألف

أخذ الدور: عرفه فليفل (1968) ومعاونوه ان اخذ الدور هو" العملية التي يستطيع الفرد من خلالها القيام بأي عمل من العمليات المعرفية أو النفسية التبي يقوم بـها الشخص الاخر، وذلك عن طريق وضع الفرد لنفسه مكان هذا الشخص الآخر وتتضمن هذه العمليات الأفكار والدوافع والمقاصد. وعرفه بروك اوفر Brook) ever,1971) لذه" سلوك الأفراد الذين يشغلون مواقع معينة نكون موقعا لمتوقعات الأخرين وهذا ما يعرف بدور الأداء الاجتماعي". وقد عرفه سيلمان، 1973 بأنه "القدرة الأفراد على رؤية العالم وذواتهم من خلال منظور الشخص الأخر" (الريكانى، 2005)

ابتكار: ظاهرة إنسانية متعددة الجوانب تؤدي إلى الناتج الابتكاري أو انه نوع من التفكير ينطلق فيه الفرد عبر معابير اصطلحت و تعارفت عليه الجماعة التي تعيش فَدِها إلى مجالات و أفكار جديدة منتجة أنتاجاً جديداً بالنسبة أليه أو الى جماعة أو

ٱليهما معاً (الغفار، 1990)

أبداع: فدرة صانع القرار المتفردة في نجميع الأفكار والمعلومات من أجل الوصول إلى قرارات جديدة ومفيدة (النصيري، 2003) كما عرفه إسماعيل ملحم بأنه عملية تفاعلية قوامها الاحتكاك المباشر والإبجابي بين الفرد والجماعة فهو لا يتم في فراغ وأنما يندفع فيه المبدع بنشاط غايته خفض حالات التوتر التي تتتابه وإعادة التوازن وهذا النشاط الذي تحركه الدوافع وتؤججه العاطفة يبقى نشاطاً عقلياً نتنتج عنه صمور واستبصارات جديدة (ملحم، 2003)

الابداع الاجتماعي: مفهوم يشير الى اختيار الافراد الابعاد او النواحي التي تزيد من ايجابية جماعتهم (زايد، 2006).  $\label{eq:2.1} \mathcal{L}_{\mathcal{A}}(x,y) = \mathcal{L}_{\mathcal{A}}(x,y) \mathcal{L}_{\mathcal{A}}(x,y) + \mathcal{L}_{\mathcal{A}}(x,y) \mathcal{L}_{\mathcal{A}}(x,y)$ 

**Contract Contract State**  $\mathbf{H} = \begin{bmatrix} 1 & 0 & 0 \\ 0 & 0 & 0 \\ 0 & 0 & 0 \end{bmatrix}$ **Contract Contract** 

\*. Telegram : @edubook

\* مکتبۃ ابن عموش \*

ابداع التشابهات: تحويل المعلومات غير المألوفة الى معلومات مألوفة وذات معنى، ويتم ذلك من خلال التفكير باشياء نعرفها تذكرنا بالمعلومات الجديدة (حسين،  $(2003)$ 

الابداع الكلمن: استعداد الفرد لإنتاج افكار او نواتج سيكولوجية جديدة.

ابروسكسوا: فقدان القدرة على تثبيت الانتباه حتى لفترة وجيزة من الوقت في موقف معين (المليجي، 2004).

ا**بعاد مؤقت:** طريقة علاجية يتم من خلالها أبعاد الطفل في مكان اقل تدعيماً بهدف ايقافه عن الأستمرار في أي سلوك فيه خطر على الأخرين، وعادة ما يستغرق هذا الأبعاد فترة تتراوح بين دقيقتين الى عشر دقائق بحسب عمر الطفل. (ابراهيم، .(1993

لتجاه: استحداد وجدانى مكتسب ثابت نسبياً يحدد شعور الفرد وسلوكه إزاء موضوعات معينه من حيث تفضيلها أو عدم تفضيلها (راجح، 1973) كما عرفه روكتيش بأنه تتظيم مكتسب له صفة الاستمرار النسبي للمعتقدات التي يعتقدها الفرد نسعو موضوع أو موقف يهيئه للاستجابة باستجابة لمها الأفضلية عنده (راجح، 1973) كما عرفه زهران بأنه استعداد نفسي أو تهيئ عقلي عصبي متعلم للاستجابة الموجبة أو السالبة نحو أشخاص أو مواقف أو أشياء أو موضوعات أو رموز في البيئة التي تستثير هذه الاستجابة (عطوف ياسين، 1981)

اتجاه المعليات الموازية الموزعة: اتجاه وكد على دراسة العمليات المعرفية من خلال نتبع المثيرات الحسية في شبكة الترابطات العصبية دلخل اجزاء الدماغ المختلفة لفهم كيفية حدوث الاستجابات المعرفية (العنوم، 2004)

اتجاه أنصافحي: تحول نفس ضروري في الصراع العلائقي الذي ينتهي إلى العدوان على الأخر، فالمعتدي يحس أنه ضحية غبن مفروض عليه لغير ننب أقترفه وبالتالي يبخس أنـه بريء في حالة إسقاط كل المسؤولية الذاتية والمعدوانية علمي

 $-12-$ 

\* مکتبۃ ابن عموش \* \*. Telegram : @edubook ضحيته المقبلة في تبرئة الذات من مسؤوليتها ومن عدوانيتها في آن معا (حجاز ي، 1976)

اتخاذ القرار: عرفه موراي 1980 العملية التي يتم من خلالها الاختيار بين البدائل من اجل ان يحقق الفرد اهدافه. وعرفه ماكلوري 1980 العملية التي تتعلق بالمصىول على المعلومات والسيطرة عليها واستخدامها لتحقيق بعض الاهداف (العنيبي، 2009)

الاتزان الالفعالمي: يتمثَّل في قدرة الفرد على نناول الامور باناة وصبر لا يستفز أو يستثار من الاحداث التافهه، ويتسم بالمهدوء والرزانة، عقلاني في مواجهة الامور، يتحكم في انفعالاته خصوصا (الغضب، الخوف، الغيرة) (داود والعبيدي، 1990) اتساق الافق: اتصاف الفرد بالقدرة على تحليل الامور وفرز الايجابيات من السلبيات والمعرونة المعرفية (داود والعبيدي، 1990)

الاتساق- التنافر المعرفي: نظرية ظهرت في عام (1950) مؤسسها هايدر وفستنجر وطورها كل من ديوتج وشتايكر وباركر في الستينات. وفحوى النظرية علنما تتصارع او تتناقض جوانب معرفية للفرد يشعر بعدم الارتياح او النتافر المعرفى من خلال البحث عن المنطق والنفكير السليم وتبرز الحقائق ونتناسق الافكار للوصىول الى النتاسق المعرفي. ان هذا النموذج يعني السعي للمعرفة والفهم وانقان الحقائق والتصدي للمشكلات العلمية وحلمها (نوري، 2002).

اتصال: أي شخص يريد أن يقيم علاقة مع شخص أخر و أن ينقل ألبه خبراً أو فكرة أو أحساسات أو تصورات حول موضوع ما (غسان، 1979) كما عرفها أسماعيل الملحم بأنه هي عملية مركَّبة ومعقدة. فهي من حيث المبدأ علاقة أو حدث تنطوي أو ينطوي على عناصر، إن صحّ القول، المرسل، الرسالة، المرسل لِلْيهِ. وأي رسالة تتضمن هدفاً أو نرمي إلى غاية وتحقيق غرض (العلحم، 2003) وعرفه براون بأنه نقل ونلقي الحقائق والأراء والشعور والاتجاهات والإحساس

 $-13 -$ 

\*. Telegram : @edubook \* ملَّتبة ابن عموش \*

وطرق الأداء والأفكار بولسطة رموز من شخص إلىي أخر (عطوف باسين،  $(1981)$ 

اتصال النهامي: الاتصال الذي يسير النفكير المبدع وبولد افكار جديدة (ماك اندرو،  $(1998$ 

اتصال معلوماتي: المشاركة في المعلومات المطلوبة حتى يظل المرء على دراية بالجديد في مهنته (ماك اندرو،1998)

أتكالية: الاعتماد على الاخرين للحصول على الراحة والحنو والمساعدة على انجاز الاعمال او اشباع الحاجات (مسن وأخرون، 1986)

اتكالية الحقل الادراكي: الميل لأستخدام الدلائل الخارجية لتوجيه المحيط المباشر للفرد (مخول، 1985)

اثابه: عرفها المؤلف بأنه المكافأة التي يحصل عليها الفرد و ذلك من أجل تكرار سلوك معين مرغوب فيه من شأنه أن يؤدي إلى تكراره و ثباته مستقبلا.

الاثار الاستجابية: تغيرات في السلوك تحدث عندما يكون الاشخاص واعين بانهم موضوع الدراسة (ماك اندرو،1998)

أثارة: أي أثارة عصب أو عضلة تتشئ نتبجة مثر معين بحيث ينشأ عن نلك أندفا معين (محمود، 2005)

لثبات القوة: فرض السيطرة على الاخرين عن طريق القوة المادية او المعنوية (مسن وأخرون، 1986)

أثر الاستعراض: نوجه الفئات الميسورة و القادرة مادياً في المجتمع (المنخلف) إلى الإفراط في اقتناء وسائل الاستهلاك المادي، و تبديد الثروة (حجازي، 1982)

\* ملَّتبة ابن عموش \*

 $\label{eq:2.1} \mathcal{L}(\mathcal{L}(\$ 

 $\mathcal{L} = 14.5$ 

\*. Telegram : @edubook

 $\mathcal{O}(\mathcal{O}_\mathcal{O})$  . The contract of the  $\mathcal{O}_\mathcal{O}(\mathcal{O}_\mathcal{O})$ 

أثر المهالة: عملية يتأثَّر بها الفرد حسب انطباع سابق في معلوماته أو اعتقاده عن شخص حينما يصدر حكما عن ذلك الشخص في جانب أخر من الجوانب، فيكون حكمه تحيز (الجبوري، 1990)

الاثنينية: اصطلاح استعمله بلولر 1911 بتناول التناوب بين مشاعر الكراهبة والحب نحو انسان او موضوع (الجبوري، 1990)

إحباط: حالة نفسية تواجه الفرد حينما يعترضه عائق و حينما تكون خبراته السابقة وعاداته المألوفة غير كافية أو قادرة على إشباع دوافعه وتحقيق رغباته (نجاتي، 1988) كما عرفه الخالدي بأنه حالة نفسية تتصف بالتوتر والقلق والشد العصببي والشعور بالخيبة أو لموم الذات يشعر بها الفرد عندما يسعى لتحقيق هدف معين ويفشل في مسعاه (الخالدي، 2000) وعرفه ز هر ان بأنه العملية التي تتضمن أدراك الفرد لمعائق يحول دون إشباع حاجاته أو ننحقيق أهدافه أو نتوقع وجود هذا العائق مستقبلاً (زهران، 1988) وعرف الاحباط ايضا محمد محمود عبد الجبار الجبوري بأنه اعاقة نشاط موجه الى هنف أو الحالة الانفعالية المنبعثة بسبب مثل هذه الاعاقة

the contract of the contract of

 $\mathcal{O}(\mathcal{O}_\mathcal{O})$  . The contract of the contract of the contract of the contract of the contract of the contract of the contract of the contract of the contract of the contract of the contract of the contract of the co

(الجبوري، 1990)

الاهتراق النفسي: عرفه Frudenberger حالة الانهاك تحصل نتبجة للاعباء والمتطلبات الزائدة والمستمرة اللملقاة على الافراد على حساب طاقاتهم وقوتهم. وعرفه العقرباوي، 1994: حالة نفسية سلبية نتيجة الضغوط المختلفة التي يتعرضون لمها، وتتعكس هذه الحالة علىي سلوكهم وممارساتهم اليومية في البيت والعمل. ويعرفه الرشدان، 1995 استنزاف للطاقة النفسية المخزنة لدى الفرد يؤدي به الى حالة عدم التوازن النفسي، التي تظهر نتيجة للضغوط النفسية الشديدة التي تسببها اعبار العمل ومتطلبات الاسرة والضغوط الثقافية (الخرابشة، 2005) الاهتفاظ: تخزين المعز ما تعلمه سابقا أي ما مر به من خبرات وما حصله من معلومات وما اكتسبه من مهارات (المليجي، 2004).  $\mathcal{L}^{\mathcal{L}}(\mathcal{L}^{\mathcal{L}})$  and  $\mathcal{L}^{\mathcal{L}}(\mathcal{L}^{\mathcal{L}})$  . The contribution of  $\mathcal{L}^{\mathcal{L}}$ 

> $-15-$

 $\label{eq:2.1} \mathcal{L}(\mathcal{L}^{\mathcal{L}}_{\mathcal{L}}(\mathcal{L}^{\mathcal{L}}_{\mathcal{L}})) = \mathcal{L}(\mathcal{L}^{\mathcal{L}}_{\mathcal{L}}(\mathcal{L}^{\mathcal{L}}_{\mathcal{L}})) = \mathcal{L}(\mathcal{L}^{\mathcal{L}}_{\mathcal{L}}(\mathcal{L}^{\mathcal{L}}_{\mathcal{L}}))$ 

\* ملَّتبة ابن عموش \*

 $\mathcal{L}(\mathcal{L})$  and  $\mathcal{L}(\mathcal{L})$  are the set of the set of the set of the set of the set of the set of the set of the set of the set of the set of the set of the set of the set of the set of the set of the set of the set

الاحتفاظ لدى بياجيه: وهو عند بياجه يعني ان الكتلة او الوزن او العدد بالنسبة لطائفة من الاشياء تبقي ثابتة لا تتغير على الرغم مما يطرأ عليها من تغيرات في مظهرها (مسن وأخرون، 1986)

لحتكاكية: أحد الانحرافات الجنسية التي تقوم على استخدام الرسائل الغرامية للملتهبة أو الثلفون كتعويض نظري له أو يكتفي في الملامسة والاحتكاك الخارجي مع جسم الجنس الأخر ليصل إلى حدود المتعة أو الهدف (الدباغ، 1977)

احتلام: قذف السائل المنوي عند الذكر التاء النوم وكثيرًا ما تصاحبه احلام شبقية (مسن وأخرون، 1986)

أهساس بالأمن: شعور بأن البيئة الاجتماعية بيئة صديقة، وشعور الفرد بأن الآخرين يحترمونه ويقبلونه دلخل الجماعة، ويظهر هذا الإحساس في تجنب الخطر وفي اتجاهات الحذر والمحافظة، وهو يعتبر من أهم الحاجات اللازمة للنمو النفسي السوي (زهران، 1988)

الاحساس بالمجتمع: شعور بأهمية الانتماء للمجتمع والمجيران وان المصبر

المشترك الذي يحتاجه السكان سو يولجه التزامهم بأن يكونوا يدا واحدة (مالئه اندرو، 1998)

أهلام البيقظة: عبارة عن تخيل إشباع دوافعنا ورغباتنا التي لم تشبع في الواقع أما بسُبب وجود بعض العقبات أو بسبب الكبت والتبي فيها نزول جميع المعقبات التبي تعوق إشباع رغياتنا (نجاتـي، 1988) وعرفها الـهابط، 1985 بـهروب الفرد من عالم الواقع الذي لم يتمكن فيه من اشباع رغبانه وحاجاته الى عالم المغيال الذي يستطيع فيه ان يحقق ما يعجز عنه في الواقع. وعرفه كولد 1986 بكل من الافكار والخيالات التي لا تكون مرتبطة بواجب يقوم به الفرد في وقت معين أو فكرة أو خيال بصاحب الفرد وهو يستمر بعمل ما. وعرفه عاقل، 1988 بـهلم أو تخيل يثم

 $\mathcal{L}(\mathcal{L}^{\text{max}})$  and  $\mathcal{L}(\mathcal{L}^{\text{max}})$ 

\* ملَّتبة ابن عموش \*

 $\label{eq:2.1} \mathcal{L}(\mathcal{L}^{\mathcal{L}}_{\mathcal{L}}(\mathcal{L}^{\mathcal{L}}_{\mathcal{L}})) = \mathcal{L}(\mathcal{L}^{\mathcal{L}}_{\mathcal{L}}(\mathcal{L}^{\mathcal{L}}_{\mathcal{L}})) = \mathcal{L}(\mathcal{L}^{\mathcal{L}}_{\mathcal{L}}(\mathcal{L}^{\mathcal{L}}_{\mathcal{L}})) = \mathcal{L}(\mathcal{L}^{\mathcal{L}}_{\mathcal{L}}(\mathcal{L}^{\mathcal{L}}_{\mathcal{L}}))$ 

في اثناء اليقظة وكثيراً ما تكون احلام اليقظة محققة للرغبات مثل احلام النوم ولكنها تختلف عنها في ان التعبير عن الرغبات لا يكون مخبوءا (نوفل، 2002) المختبار إسقاطي: اختبار غير مباشر يمكن الفرد من التصرف بحرية، وتعتمد على أرادة الفرد في الإفضاء بمعلومات عن نفسه فتظهر تصور الفرد عن نفسه وعن العواطف الكامنة في شخصيته وعن حوافزه و صىراعاته ونفاعلانه مع غيره وهي تكون على شكل صىورة أو قصة أو بناء جمل.... (كمال، 1983)

المختبار الأداع الفردي: اختبار فردي لا يعطي ألا لفرد واحد ويسمى بالأدائية لأنها لا تعتمد إلا على اللغة (جلال، 1985)

الختيار الاستعداد: اختبار يستهدف التنبؤ بصلاحية الفرد ومدى نجاحه في عمل لم يتدرب عليه، و يتألف من عدة أسئلة يجيب عليها المفحوص وقد تكون هذه الأسئلة مشكلات أو تمارين يتطلب حلها عملا يؤديه بحيث يستطيع التنبؤ بقدرة الفرد المستقبلية على تعلم أعمال أخرى لا يتحتم أن نكون شبيهه بالأعمال والتمارين التبي يتضمنها الاختبار (راجح، 1973)

اختبار الاستعداد الحسابي: اختبار يبدو في أجراء العمليات الحسابية في سهولة وسرعة وكذلك في القدرة على أدراك ما بين الأعداد من علاقات وفي سرعة التفكير الحياتي و دقته بوجه عام (راجح، 1973)

المختبار الاستحداد الذفوي: اختبار بيهدف على معالمجة الأفكار والمعانبي عن طريق استخدام الألفاظ (راجح، 1973)

اختبار الاستعداد الموسيقي: اختبار أظهره العالم (سيشور) حيث ذهب إلى أنه يمكن تحليل هذا الأستعداد على 30 عنصر يمكن أن يتجمع في ست قدرات (تميز الأنغام، شدة الصوت، تعرف الإيقاع، تذكر الأنغام، تمييز بين المجموعات المتوافقة من الأنغام، تمييز المسافات بين الأنغام) وهذه القدرات الست مسجلة على

\*. Telegram : @edubook

\* مکتبۃ ابن عموش \*

 $-17$ 

أسطولنات تدار فيحكم على المفحوص ونقدر موهبته الموسيقية على أساس أجوبته الصحيحة (راجح، 1973)

اختيار الاستعداد الميكانيكي: اختبار يهدف إلى ما يدور عمله حول فهم الآلات وأدارتها وصيانتها وأصلاحها وتركيبها وأدراك العلاقات بين أجزائها (راجح،  $(1973)$ 

اختبار الاستعداد للأعمال الكتابية: اختبار يهدف إلى قياس الاستعدادات النوعية والسمات المختلفة اللازمة للنجاح فمي أعمال أمساك الدفانر و استخدام الإله الحاسبة وحفظ الأوراق في الملفات و النقل و التخصيص (راجح، 1973)

الحُتيار البقع الحبرية: أحد الاختبارات الأسقاطية حيث تقدم للفرد عشر لوحات منها ما هو ملون، وكل نصف منها صورة انعكاسية للنصف الثاني ويطلب من الفرد أن يبين ما يراه في كل لوحة ثم سيستنطق الفرد عن كل ما يراه وأين ما يراه ثم بعدها تطل الإجابات من حي عدد الصور و شكلها و لونها و طبيعتها من حيث كونها لِنَعْمَانَ أَمْ حَيْوَلَنَ أَمْ جَمَادَ أَو مَن حَيْثَ دلالتَها الْجَنْسِيَةَ... ثم تَحْلُلُ الإجابات وتقييم

(كمال، 1983)

اختبار المعلاقات اللفظية: اختبار بعكس ادراء ارتقاء المفردات وتكوين المفهوم والتمبيز ببين النفاصميل الامىاسية وغير الاساسية والاستدلال القرائبي والتعبير اللفظي والذاكرة بعيدة المدى.

المختبار القيم: اختبار يقيس القيم المختلفة و التي من شأنها أن تؤدي إلى تكيف الفرد وأهم الاختبارات المقيم لختبار ألبورت فمردون ـــ لندزي (الحياني، 1989) اختبار الكتابة الابداعية: اختبار يقوم على اساس نظام مفصل وتعليمات محددة

نراعى فيها الاصالة والمحساسية والبصيرة السيكولوجية وغيرها من العوامل (المليجي، 2004).

 $-18-$ 

\*. Telegram : @edubook

\* ملَّتبة ابن عموش \*

المختبار المغزايكو للوينقلد: اختبار يتكون من 465 قطعه ملونه بالوان مختلفة ذات اشكال مختلفة، ويطلب من المفحوص ان يكون منها ما يشاء من الرسوم (الجبوري، 1990)

اختبار المصفوفات: اختبار بعكس اداء الادراك البصري والتحليل البصري والتصور المكاني والاستدلال القرائي (مليكة، 1998).

الهنتبار النسخ: اختبار يعكس اداء الادراك البصري والتخيل البصري والنسق المكانى والنتاسق البصري – الحركي (مليكة، 1998).

المختبار بناء المعادلات: اختبار يعكس اداء معرفة المفاهيم الرياضية والخوارزميات والاجراءات والسهارة في السهولة العديدة (مليكة، 1998).

اختبار ببينه للذكاء: اختبار أبتكره العالم الفرنسي ألفرد ببنه وهو أول مقياس عملي للذكاء طبق على الأطفال، وهو يطبق بصورة فردية وتسجل استجاباتهم ويتم تقديرها و عندئذ يحسب العمر العقلي حسب ذكاء الطفل (راجح، 1973)

المختبار تذكر الجعل: اختبار يعكس اداء الذاكرة السمعية القصيرة المدى وتذكر

المواد ذات المعنى والفهم اللفظي ومعرفة بناء الجملة (مليكة، 1998).

اختبار تذكر الخرز: اختبار لقياس المنبهات البصرية المنضمنة الشكل ولللون والترتيب والموقع، وقد يعكس الاداء المهارات في التحليل البصري والذاكرة البصرية واستراتيجيات النجزئة أو الـجمع في انساق (مليكة، 1998).

المختبار ترابط الكلمات: اختبار بتم من خلال نقديم سلسلة من الكلمات ويطلب من المفحوص أن يستجيب لكل منها بتقديمه أول كلمة ترد في ذهنه، وقد طوره يونك بواسطة اختياره كلمات تنبيهيه تمثل عقد انفعالية عامة مشتركة وتحلل الاستجابات مع الأخذ بنظر الاعتبار الإشارة إلى زمن رد الفعل ومعتوى الإجابة وكما تلاحظ التعبيرات الصريحة عن النوتر الانفعالي (الزوبعي، 1993)

\*. Telegram : @edubook

 $\mathcal{O}(\mathcal{O}(n^2))$  . The contract of the contract of the contract of the contract of the contract of the contract of the contract of the contract of the contract of the contract of the contract of the contract of the cont

\* ملّتية ابن عموش \*

 $\mathcal{L}^{\mathcal{L}}(\mathcal{L}^{\mathcal{L}}(\mathcal{L}^{\mathcal{L$ 

 $\label{eq:2.1} \mathcal{L}(\mathcal{L}(\mathcal{L})) = \mathcal{L}(\mathcal{L}(\mathcal{L})) = \mathcal{L}(\mathcal{L}(\mathcal{L})) = \mathcal{L}(\mathcal{L}(\mathcal{L}))$ 

 $\label{eq:2.1} \frac{1}{\sqrt{2}}\int_{\mathbb{R}^3}\frac{1}{\sqrt{2}}\left(\frac{1}{\sqrt{2}}\right)^2\frac{1}{\sqrt{2}}\left(\frac{1}{\sqrt{2}}\right)^2\frac{1}{\sqrt{2}}\left(\frac{1}{\sqrt{2}}\right)^2\frac{1}{\sqrt{2}}\left(\frac{1}{\sqrt{2}}\right)^2.$ 

ا**ختبار تفهم الموضوع TAT:** اختبار يتألف من (30) صورة في بطاقة واحدة منها بيضاء بعضها صالح للرجال والصبيان والبعض الآخر صالح للنساء والبنات وبعضها صالح للكل من كل سن وجنس ويطلب من الفرد الذي يقدم أليه صورة بتأليف قصىة، و الصورة في الاختبار ليست غامضية أو غير محددة إلا أن غموضيها غموضاً كافياً يؤدي الى اختلاف الأفراد في الاستجابة لها (جلال، 1985)

ا**ختبار تكميلي:** اختبار يطلب فيه من المجيب أن يكمل جملا أو قصصا أو حديثا أو حوار و معظمها يستخدم اللغة و البعض الأخر يتضمن منبهات مصورة و لفظية في أن واهد و يمكن أن تصمحح الإجابة علمي المقياس من سبع نقاط مئلا بناء علمي درجة التوافق أو عدمه، ويحصل بعدها المجيب على درجة تمثل درجة توافقه (الزوبعي، 1993)

المختبلر رسم العقزل والشجرة والشخص: اختبار إسقاطي وضعه (جون باك) و فيه يطلب من المفحوص أن يرسم رسماً جيداً بقدر الإمكان لمنزل ثم لشجرة ثم لشخص ثم يوجه عدد من الأسئلة نتصل بهذه اللوحات الثلاثة، ثم يطلب أليه رسم اللوحات بالألوان ثم تصمحح الرسوم وتبطل كماً وكيفاً للحصول على معلومات هامة من الناحيتين التشخيصية والتنبؤبة عن الشخصية الكلية و تفاعلها مع البيئة من النواحي العامة والشاصة (زهران، 1988)

المختبار ساكس لمتكملة الكجمل الناقصة: اختبار وضعه (جوزيف ساكس) يقيس الاتجاه نحو الأسرة، الجنس، العلاقات الاجتماعية، الذات وهو يصلح للبالغين ويستغرق 20- 40 دقيقة (زهران، 1988)

اختيار سترونك للميول المهنية VIB: اختبار يعتبر من أوائل الاختبارات للميول وقد وضعه سترونك عام 1951 بصيغتين منفصلتين للذكور والإناث وهو يحتوي على (400) سؤال تدور حول نشاطات معينة حيث بؤشر الممبيب على واحد من ثلاث أصناف (أحب، لا ادري، لا أحب) ويمكن تصحيح الإجابات على هذا ح

 $-20-$ 

 $\mathcal{L}^{\mathcal{L}}$  and  $\mathcal{L}^{\mathcal{L}}$  are the set of the set of the  $\mathcal{L}^{\mathcal{L}}$ 

\* مکتبۃ ابن عموش \* \*. Telegram : @edubook الاختبار وفق 47 مهنة بالنسبة للرجال و28 مهنة بالنسبة للنساء وهناك مفتاح تصحيح خاص لكل مهنة وهو قد اعد استناد إلى الفرق بين إجابة أشخاص ناجحين في مهنة معينة وبين إجابة عينة من الناس من لا يعملون في تلك المهنة (الزوبعي،  $(1993)$ 

اختبار كيودر للتفضيل المهني: اختبار يتألف من مجموعات ثلاثية في كل منها ثلاث فقرات و طلب فيها من المجيب أن يؤشر في كل مجموعة ثلاثية على الفقرة التي يجب أن يقوم بها أكثر من غيرها، والفقرة التي يجب أن يقوم بها أقل من غيرها (الزوبعي، 1993)

المختبلر مقتن: اختبار خضع لتجريب شامل و نقص دقيق، وله وقت محدد ومعايير تصحيحية ثابته ومعامل صدق و يتم وفق التعاليم الخاصة به (الجبوري، 1990)

المختبار موقفي: اختبار يقوم على وضع شخص في موقف يشبه الحياة الحقيقة والعواقف التي تهيئ وتركز على الجوانب الانفعالية والاجتماعية والاتجاهات وغيرها من متغيرات الشخصية مثل الأمانة، الغش، المثابرة.... حيث يهيئ مصمم

الاختبار مواقف لا يكون بمستطاع الفرد حلها والنغلب على المشكلة فيها ما لم يحصل على مساعدة بطريقة ما ويترك المعجال إمام الفرد للحصول على تلك المساعدة فإذا تمكن من حل المشكلة التي يتضمنها الموقف فأن مصمم الاختبار يعرف بأنه قد حصل على تلك المساعدة (الزوبعي، 1977)

اختبار مينسوتا المتعد الأوجه: اختبار صمم ليعطي درجات للشخصية في عدد من مظاهرها الهامة، وهو يحتوي على (550) جملة نطرق موضوعات مختلفة، والاختبار في صورتين صورة منها عبارة على بطاقات توجد على كل بطاقة جملة واحدة و هي صالحة لاختبار فرد واحد و على الفرد أن يضع البطاقات التي تتطبق علميه في ناحية والتي لا تتطبق عليه في ناحية أخرى والتي لا يعرف أجابتها في

,他们的人都是不是一个人,他们的人都是不是一个人,他们的人都是不是一个人,他们的人都是不是一个人,他们的人都是不是一个人,他们的人都是不是一个人,他们的人都是不<br>第125章 我们的人,他们的人都是不是一个人,他们的人都是不是一个人,他们的人都是不是一个人,他们的人都是不是一个人,他们的人都是不是一个人,他们的人都是不是一

\*. Telegram : @edubook \* مکتبۃ ابن عموش \*

 $\mathcal{L}^{\mathcal{L}}(\mathcal{L}^{\mathcal{L}})$  and  $\mathcal{L}^{\mathcal{L}}(\mathcal{L}^{\mathcal{L}})$  and  $\mathcal{L}^{\mathcal{L}}(\mathcal{L}^{\mathcal{L}})$  and  $\mathcal{L}^{\mathcal{L}}(\mathcal{L}^{\mathcal{L}})$ 

ناحية ثالثة، أما الصورة الثانية عبارة عن كراسة مطبوعة وهي صالحة لقياس عدد كبي من الأفراد (جلال، 1985)

ا**ختبار وكسلر:** اختبار صممه ديفيد ديكسلر يطبق علمي البالغين وهو يتكون من (11) اختبارات للأفراد في سن عشر سنوات حتى 60 سنة ويتكون من ست اختبارات منه القسم اللغوي بينما الخمس الباقية للقسم الأدائي (جلال، 1985)

اختبارات: تقديم مجموعة قياسية موحدة من الأسئلة لكى يجيب عنها الفرد المفحوص ونتيجة لأجابته عن هذه السلسلة نـحصل علمي قياس كمـي رقمـي يمثل مقدار وجود خاصمية معينة (للاختبار) لدى ذلك الشخص (الزوبعي، 1977)

الالمختزال: تحليل ظاهرة معينة بقوانين علم أسبق كأن تفسر ظاهرة اجتماعية او نفسية بقوانين بيولوجية او فيزياوية او مكانيكية (صالح، 1986)

اختزال التوتر: احد مفاهيم موراي، ويرى ان الانسان في حاجة دائمة الى التونر بقدر ما، فإذا زاد عليه بجب ان يخفضه ولا يزيده (داود والعبيدي، 1990)

الختصاصي النفسي العصبي: أخصائي نفسي تخصص في دراسة العلاقة بين كل من الممخ والسلوك، ونلقى تدريبات مكثفة وواسعة في مجال تشريح وفسيولوجيا وباثولوجيا الجهاز العصبي، وخاصة المخ، ولمديه مهارات نوعية في استخدام أدوات التقييم التـي تكشف وظائف المـخ، مـع القدرة علـي النقييم والنفسير والنتبؤ". وبعض الأخصائيين العصبيين يتخصصون في الأعمال البحثية والبعض الآخر يعمل في مجال تقييم ونتريب الأفراد الذبن توجد لديهم اضطرابات وظيفية في الجهاز العصبي (عبد القوي، 2001)

ا**ختصاصي نفسي: أي** شخص يتخرج من أحد أقسام علم النفس في الجامعة ويختص بالقياس النفسي وأجراء الاختبارات ودراسة سلوك الفرد واتجاهاته لمساعدة المعالج (ز هران، 1988)

 $-22-$ 

 $\mathcal{L}^{\mathcal{L}}(\mathcal{L}^{\mathcal{L}})$  and  $\mathcal{L}^{\mathcal{L}}(\mathcal{L}^{\mathcal{L}})$  and  $\mathcal{L}^{\mathcal{L}}(\mathcal{L}^{\mathcal{L}})$ 

\* ملَّتبة ابن عموش \*

اختلاط: اختلاف المجموعات التجريبية في شيء اخر غير المتغير المستقل (ماك اندرو، 1998)

اختلال الآنية: حالة من الاضطراب في لأنراك معالم الذات أو العالم الخارجي ببحيث تنبدو المحقيقة علمى خلاف ما بيراه الناس أو تنبدو أعضاء المجسم وهينته علمى خلاف ما كانت عليه سابقاً و يكون هذا الخلل مؤقتاً و سريعاً (الدباغ، 1983)

الاخصاب: عملية اندماج نواة الحيمن مع نواة البيض (الصالح، 1983)

أداء: عرفه المؤلف بأنها الاستجابة التي يظهرها الكائن المحي والتي قد تكثيف عما يمكن فعله أو عمله إزاء ما تمرن به أو تدرب عليه أو لاحظ عمله اتجاه ما تعلمه.

اداءات بديلة: مفهوم اشار اليه العالم جولد شتاين في نظريته العضوية ويعني قدرة الكائن المحي علمى ابدال ادائه اذا ما وجد فمي ظروفا صعبة او كمي يعايش المواقف الخطرة (داود والعبيدي،1990)

ادارة: ذلك التتظيم الذي يحدد هيكل السلطات والمصؤوليات وتقسيم العمل والعلاقات الوظيفية داخل مؤسسة ما (حجازي،1982)

لدارة الانفعالات: القدرة على التعامل مع المشاعر لتكوين مشاعر ملائمة على وفق ما يقتضيه الموقف، وتعتمد هذه القدرة على الوعبي بالذات وتهدئة النفس، والتخلص من المشاعر السلبية (حسين، 2003).

ادارة الانفعالات: عرفه ماير وسولفاي، 1997 بالقدرة على إدارة المشاعر الذاتية ومشاعر الأخرين، وضبط الانفعالات والمشاعر السالبة وزيادة المشاعر السارة منها دون كبت أو إسراف. وتتضمن القدرة على الانفتاح على المشاعر ومراقبتها ونتظيمها بشكل كامل لتشجيع النمو الانفعالمى والعقلمى (الطوان، 2011) إدارة الانفعالات الشخصية: ويقصد بها قدرة الفرد على التحكم في مشاعره وانفعالاته السلبية والقدرة على التخلص منها أو تحويلها إلى مشاعر ليجابية,  $-23-$ 

\* ملّتية ابن عموش \* \*. Telegram : @edubook والقدرة علمي النجاح في حياته العاطفية والتخلص من حالة الحزن أو الغضب أو النقلق (أبو الـعلاء 2004).

لدارة انفعالات الآخرين: ويقصد بها قدرة الفرد على النأثير الإيجابي في الآخرين والتجاوب بفاعلية مع مشاعرهم ورغباتهم, وقدرته على تطوير مشاعر الأخرين ومزاجهم وتحسينها ومساعدتهم على التخلص من المشاعر السلبية بمهارة (أبو العلا, 2004).

الادراك: عرفه لندزي ونورمان، 1997 بانه تعديل للانطباعات المحسية عن المثيرات المخارجية من اجل تفسيرها وفهمها. وعرفه اندرسون، 1995 بانه محاولة لتفسير المعلومات التي تصل الى الدماغ (العتوم،2004)

الادراك الاجتماعي: محاولة لفهم دوافع الاخرين في المواقف الاجتماعية و التعرف على الاسباب الحقيقية التي تنفعهم للتعرف على الطرق التي يتصرفون بها (العتوم،2004)

ادراك الانفعالات: عرفها ماير وسولفاي، 1997 بالقدرة على تحديد الانفعالات في

أفكار ولغة وأصوات وسلوك الأفراد الأخرين. وتتضمن القدرة على التمييز بين الدقة وعدم الدقة، والأمانة وعدم الأمانة في التعبير عن الانفعالات (العلوان، (2011)

ادراك الحقائق: القدرة على تعرف الاقوال والتعبيرات الني تعد حقائق ثابتة او نلك التي تعبر عن وجهات نظر مختلفة (حسين،2003).

ادرائه الواقع: القدرة على ادراك العالم بشكل دقيق وكامل الدقة في الحكم والقدرة على التمييز الواضح (الشمري،2003) وعرفه البورت 1969 بقدرة الفرد على أن يدرك واقعه بعقلانية ويمتلك قدرات عقلية معينة وقدرة لغوية وقدرة علمي حل المشكلات وقدرة علمي التذكر كما يدرك مهماته ومسؤولياته التي نتناسب مع قدراته  $(2004, 41)$ 

 $-24-$ 

\*. Telegram : @edubook

\* ملَّتبة ابن عموش \*

ادراك حسى: عملية تأويل الإحساسات تأويلا يزودنا بمعلومات عما في عالمنا الخارجي من أشياء أو هو العملية التي تتم بها معرفتنا لما حولنا من أشياء عن طريق الحواس (راجح، 1973) كما عرفه محمد عثمان نجاتبي بأنه عملية نشيطة لا توجد فيها مطابقة تامة بين المنبهات الخارجية التي تؤثر في حواسنا وبين ما ندركه وأنما يحدث فيبها تغيير وتنظيم للإحساسات التبي تمدنا بها الحواس بحيث ندرك شيئاً منظما له معنى (نجاني، 1988)

أدلة: مصادر ذات قيمة في البحث التربوي و تشمل مفكرات العناوين الشخصية وأدلمة أسماء الدوريات والعناوين أو الناشرين أو المؤسسات أو الـهيئات أو المكتبات أو المتاحف أو الأماكن السياحية وأدلة الرسائل الـجامعية وأدلة الراجع (عطوي، (2000

إدماج: بأنه عملية نفسية شعورية يتمثل الشخص بواسطتها موضوعات و خصائص وصفات خارجية كي يجعلها جزء من ذاته (حجازي، 1976) كما عرفه سامي محمود بأنه عملية نفسية لا شعورية نثمير إلى تمثل شخص موضوعاً ما تمثلاً خيالياً بحيث يصبح جزء من الأنا و الأنا الأعلى لديه (محمود، 1963) إدمان: حالة نفسية و أحياناً عضوية تتتج عن تفاعل الكائن الحي مع العقار و من خصائصه استجابات و أنماط سلوك مختلفة تشمل الرغبة الملحة في تعاطي العقار بصورة متصلة (الدمرداش،1982) كما عرفه فخري الدباغ بأنه التعلق النفسي أو العضوي على عقار معين بحيث لا يتمكن المصاب من التخلي عنه فإذا تخلى عنه ظهرت لديه مضاعفات نفسية و جسمية تدعى بالأعراض الأنسحابية (الدباغ، (1977

لِذَعَان: علاقة سيطرة بين الإباء والأبناء وهي تمر بثلاث مراحل مرحلة الصياح والابتسام حيث يصبح الطفل لإخضاع واليه لمطالبه وابتساماته (كمكافأة الذين حققوا مطالبه) والمرحلة الثانية هي مرحلة الأوامر والنهي والرغبات التي يعبر بها الإباء

> $-25 -$

\*. Telegram : @edubook \* مکتبۃ ابن عموش \*

أو الأبناء تعبيراً لفظياً مباشر والمرحلة الثالثة التي تصل إلى أخر نطوراتها حبنما يصاحب التعبير اللفظي مبررات ودواعي (السيد، 1980) كما عرفه معتز سيد عبد الله بأنه سلوك صريح يقترب بدرجة كبيرة من السلوك الذي ترغب الجماعة أن يسلكه أعضائها أو هو انصياع الفرد لضغوط الجماعة بصرف النظر عن وجود أي مطلب مباشر يفرض عليه أن يستجيب بصىورة طبيعية (معتز ,1989)

الارادة: عرفها ستانج 1981 بالقدرة على الاختيار الحر واتخاذ القرار مع قلة وضىوح التأثيرات الجانبية.وعرفها عاقل 1985 بالقدرة على الاختيار المحر والمثابرة على القيام بالعمل رغم المصاعب التبي تعترض الفرد (المعاضيدي،  $(2004)$ 

إرادة: عملية جهد اختياري تجاه هدف او بعض الاهداف (الجبوري، 1990) وعرفها مصطفى محمود بأنها قدرة الفرد على اننخاذ قرارات وخاصة فى القضايا المصبر بة أو على الاختيار بين مختلف البدائل أو العمل في بعض الحالات من غير أن نقيد اختيار الفرد عوائق طبيعية أو اجتماعية أو غيبية (محمود، 2005)

الارت**باط:** اسلوب احصائى غايته دراسة العلاقة بين ظاهرتين او متغيرين (عطوي، 2000)

الارت**باط الوراثي:** وقوع الـجينات على نفس الكروموسوم، حيث تميل الـى ان تبق*ى* سوية مع بغضها و ان نتتقل الى نفس الخلية الجينية (الصالح، 1983)

الارتباطات الزائفة: النزعة إلى ادراك علاقات بين متغيرات غير موجودة في الواقع (زليد، 2006).

الارتباطية: اتجاه فلسفى يؤكد على ان المعرفة الانسانية تتألف من سلسلة من النر ابطات التي تحكم بفعل مبدأ التجاور المكاني او الاقتران الزمني، وكلما تكررت ظهورها اصبحت مرتبطة بشكل اقوى، وتحدث اصحاب هذا الاتجاه عن التمييز بين الافكار البسيطة التي تنطوي على فكرة لولية واحدة والافكار المعقدة التي

 $-26 -$ 

\*. Telegram : @edubook \* ملَّتبة ابن عموش \*

تتكون من مجموعة من الافكار البسيطة، وقد انتقد هذا الاتجاه بان بعض الافكار المعقدة لا نعكس مكوناتها بوضوح ولا يمكن نجزئتها الى عناصرها حيث اعتبرت المعطيات العقلية مثال على الافكار المعقدة غير قابلة للنجزئه (العتوم، 2004)

الارتباك: عرفه باس بضعف قدرة الفرد على القيام بسلوك مناسب في المواقف المختلفة (حسين،2003)

ارتقاء: عرفه هريمان بأنه عملية النضوج كما تتم في الكائن الحي، وتفصح عن نفسها في التغيرات المتلاحقة التي تقع منذ الحمل حتى اكتمال النضج (الجبوري،  $(1990)$ 

ارتقاء المفردات: الزيادات المتتالبة في فهم الشخص واستعماله للكلمات والمفردات الانصائبة (مليكة، 1998).

أرشاد مهنى: مساعدة الفرد على تفهم نفسه بالطريقة التي تمكنه من بذل قدراته و استغلال مواهبه في الناحية التي تعود عليه وعلى المعتمع بالفائدة و المنفعة الكاملة (الحياني، 1989) كما عرفه عبد المميد مرسى بأنه المساعدة الفردية التي يقدمها المعوجه للفرد الذي يحتاج مساعدته حتى ينمو في الاتجاه الذي يجعل منه مواطن ناجح قادر أن يحقق ذاته في الميادين الدراسية والممهنية وغيرها وأن يتوافق فيها بدرجة تحقق لمه الشعور بالرضا والسعادة (المرسي، 1976)

أرشاد نفسي: المساعدة المتاحة من متخصص متمرن لأخر في أي فترة من فترات حياته ليتمكن بذلك من أن يراعى شؤون حياته و ينمى وجهات نظره و يتعرف فى أموره و يتحمل تبعاته (خليل، 1968) كما عرفه عاصم محمود ندا المعياني بأنه عملية تشجيع العميل على أن يعرف نفسه ويكتشف قدراته ويصل الى فهم كامل لذاته بحيث يستطيع أن يعمل شيئآ لمنفسه ويتعامل مع فرص الحياة الواقعية منطلقاً من إمكاناته وقدراته (الحيانى، 1989)

 $-27-$ 

\*. Telegram : @edubook

\* مکتبۃ ابن عموش \*

أرصان: تنسيق ونوليف عقلانى لمعطيات وضعية مما يعطيها وحدتها وتماسكها بعد أن كانت مشتته ومفككة، فأساس الأرصان هو الوصول إلى نظرة متماسكة ودينامية عن الظواهر كوحدات منطقية مفهومه من خلال توضيح العلاقات بين عناصر ها ا (حجاز *ي*، 1976)

الارق: حالة يعانى منها أي شخص إذا ما قلت ساعات نومه عن معدلها المالوف، وإذا لم يكن قادرا على الوقوع في النوم بسرعة معقولة، وإذا لم يحافظ على حالة النوم بصىورة مستديمة، ومن دون انقطاع خلال النوم، واذا ما استيقظ مبكرًا وتعذر عليه السودة إلىي النوم (بونس،2007) وعرفه الخالدي، 2000 بأنه شكوى بارزة من صعوبة بدء النوم أو المحافظة علية و الاستمرار فيه أو الاستيقاظ المبكر وعدم كغاية ساعات النوم أو الشعور بانعدام الراحة بعد الاستيقاظ من النوم مما يؤثر علمي أداء الفرد ونشاطسه فضلاً على معاناته من سرعة الاستثارة والتتبه الزائد (الخالدي، 2000) كما عرفه مصطفى محمود بأنه امتناع النوم امتناعاً مزمناً (محمود، 2005)

أزمة النهوية: الكفاح أو النضال الذي قد يفرض على المراهق وهو يحاول أن يحصل على احساس أو شعور بالمهوية متصف بالثقة والاطمئنان، وتنشأ عندما يغشل الفرد فمي تحديد هويته، فيشعر بالتشتت وارتباك الدور وغموض المهدف، والانعزال عن الاخرين وضعف العلاقات الاجتماعية (الطرشاوي، 2002) وعرفه مسن وزملاؤه، 1986 الكفاح او النضال الذي يفرض على المراهق وهو يحاول أن يحصل على احساس او شعور بالمهوية متصف بالثقة والاطمئنان (مسن وأخرون، 1986)

أساءة: عرفها المؤلف بأنه أي فعل يوجه مند الفرد يؤدي إلى عدم تحقيق إمكانياته المجسمية والنفسية والانفعالية والعقلية والثقافية مما يترتب عليه الضرر والحرمان.

 $-28-$ 

\*. Telegram : @edubook

\* ملَّتبة ابن عموش \*

أساءة إعلامية: عرفها المؤلف بأنها تعريض الفرد لخبرات إعلامية غير مناسبة تؤدى بالضرر على سلوك الفرد مثال تشجيع العنف والمبريمة وذلك عندما تقوم الوسائل الإعلامية بنشر ها.

أساءة تُقافية: عرفها المؤلف بأنها حرمان الفرد من فرصة اكتساب العادات والتقاليد والمعابيير والاعتبارات والطقوس الدينية والاجتماعية والأخلاقية التبى تؤكد على حرية الفرد وكرامته واحترام رأيه أو نزويده بثقافات غير صالحة للمجتمع وتعايشه الإنسانبي.

أساءة جسدية: عرفها المؤلف بأنها أي إصابة يتعرض لها الفرد لا تكون ناتجة عن موقف أو حادث عرضمي و أنما يكون ناتج عن فعل أو ملوك مقصود ينتج عنه آضرار جسابة.

أساءة صمية: عرفها المؤلف بأنها أي فعل سلوكي ينجم عنه تعريض الفرد لظروف بيئية غير مناسبة نؤدي إلى قلة انعدام نوافق الفرد مع بيئته مثال نقص الحاجات (الطعام، أنعدام النظافة...).

أساءه انفعالية: عرفها المؤلف بأنها أي فعل سلوكي ينتج عنه حالة من الإيذاء عاطفي نتيجة المشاعر الانفعالية السلبية التي توجه إلى الفرد من خوف و عزل و رفض.

استبصار: معرفة الشخص لقيمته و موقعه و أفكاره بالنسبة إلى العالم الخارجي أي قابليه الشخص على النقد الذاتي و تشخيص أي تغيير في شخصيته (الدباغ،1983) الاستبصار الاجتماعي: عرفه كو 1965 بالحساسية الى ما يفكر ويشعر به الاخرون والقابلية على نقويم التعقيدات وتشخيصها في العلاقات ما ببن الاشخاص حيث تصبح قدرة او موهبة اجتماعية (الداغستاني، 2005)  $\mathcal{L}(\mathcal{L}^{\text{max}})$  , where  $\mathcal{L}^{\text{max}}$ 

 $\mathcal{L}(\mathcal{L}(\mathcal{$  $-29-$ 

\*. Telegram : @edubook

 $\label{eq:2.1} \frac{1}{\sqrt{2}}\left(\frac{1}{\sqrt{2}}\right)^{2} \left(\frac{1}{\sqrt{2}}\right)^{2} \left(\frac{1}{\sqrt{2}}\right)^{2} \left(\frac{1}{\sqrt{2}}\right)^{2} \left(\frac{1}{\sqrt{2}}\right)^{2} \left(\frac{1}{\sqrt{2}}\right)^{2} \left(\frac{1}{\sqrt{2}}\right)^{2} \left(\frac{1}{\sqrt{2}}\right)^{2} \left(\frac{1}{\sqrt{2}}\right)^{2} \left(\frac{1}{\sqrt{2}}\right)^{2} \left(\frac{1}{\sqrt{2}}\right)^{2} \left(\$ 

\* مکتبۃ ابن عموش \*

ا**ستبطان:** ملاحظة الفرد لما يجري في شعوره من خبرات حسية أو عقلية أو انفعالية ملاحظة منظمة صىريحة تستهدف وصف هذه الحالات وتحليلها أو تأويلها أحياناً (راجح، 1973) كما عرفه مصطفى محمود بأنه فحص المرء أفكاره ومواقفه و مشاعره أو تأمل المرء عقله و تسجيل ما يحدث عندما يفكر أو يحس به وبدأ هذا الأسلوب على يد العالم فونت حيث كان الهدف منه هو معرفة ما يجري فعلاً في العقل الإنساني حين يخضع لمؤثر ما (محمود، 2005)

استبيان: وسيلة أو أداة من الأدوات التي يستخدمها الباحثون في العلوم الاجتماعية والنفسية لمهدف التوصل إلى معلومات أو أراء تفيد في أثبات صدة التساؤلات مطروحة حول مشكلة من المشاكل أو هو عبارة عن مجموعة من العناصر (المفردات) التي تكتب وترسل إلى عينة من الأفراد للإجابة عنها (عطوي، 2000) كما عرفه محمود عطوف ياسين بأنه عدد من الأسئلة المحددة ترسل إلى عينة من الأفراد للإجابة عليها بصىورة كتابية دون استخدام إجابة شفوية أو تفسير من للباحثين كاستفتاءات الرأي العام حول مشكلة معينة أو استطلاع رأي في مشروع أو قضية (ياسين، 1981) وعرفه محمد محمود عبد الجبار الجبوري بأنه أداة لتقويم وجود او غياب انواع معينة من السلوك والاهتمامات والاتجاهات، وناخذ الاستبيانات عادة شكل قوائم من الاسئلة يجاب عنها وفق بدائل متنوعة يطلق عليها بدائل التصحيح (الجبوري، 1990)

ا**ستييان مغلق:** استيبان يطلب من المفحوص الختيار الاجابة من مجموعة من الاجابات (عطوي، 2000)

ا**ستبيان مفتوح:** استبيان يترك فيه للمفحوص حرية التعبير عن أر ائه بالتفصيل مما يساعد الباحث علمى النعرف على الأسباب والمعوامل والدوافع التي تؤثر على الأراء والحقائق (عطوي، 2000)

\*. Telegram : @edubook

\* ملّتية ابن عموش \*

الإستثارة بالنقل: انتقال الاستثارة والهيجان الانفعالى من موقف الى أخر (ھانز،2008).

الاستجابات الدائرية الاولية: مصطلح اشتقه بياجه ويشير فيه الى ان الطفل من بداية الشهر الثاني وحتى الشهر الرابع يكرر افعالا ليست ذات قصد او هدف معين مثل تـحريك الاصـابـع (داود والـعبيدي، 1990)

الاستجابات الدائرية الثالثة: مفهوم في نظرية بياجيه ويبدأ عند الطفل من بداية الشهر المحادي عشر وحتى الثامن عشر ويتضح في سلوك الطفل خلال هذه الفترة من خلال ادراكه ان الاشياء موجودة في محيطه ومنفصلة عنه، وانه يستطيع التأثير فيها وتحريكها (داود والعبيدي، 1990)

الاستجابات الدائرية الثانوية: مفهوم في نظرية بياجه ويظهر عند الطفل في بداية الشهر الخامس وحتى نـهابـة الشـهر السادس ويكرر فيه الطفل افعالا ذات أثر فـي البيئة مثل القاء اشياء معينة او تحريك خرخاشة وهو يستمتع بذلك (داود والعبيدي، '1990

استجابةً: رد فعل الكائن الحي لأي منبه بؤثر في جهازه العصبي، و قد تكون الاستجابة حركة معينه أو إفراز غدة أو حالة شعورية أو فكرة (نجاتي،1988) كما عرفها مصطفى محمود بأنها أي سلوك يكشف عنه المفحوص أو جزء منه نتيجة لتعرضه لمثير معين (محمود، 2005)

استجابة تجنبيه: استجابة يؤديها الكائن الحي لثقيه خبرة المثير المنفر (ويتج،  $(1977)$ 

استجابة شرطية: أي الأستجابة لمنبه أمكن اكتسابه بطريق التعلم أي الأستجابة التي لا يكون مصدر ها الأفعال الأنعكاسية (ابراهيم، 1993) -

\*. Telegram : @edubook

 $\mathcal{L}(\mathcal{L}(\mathcal{$ 

 $-31 -$ 

\* مکتبۃ ابن عموش \*

استدعاء او تعرف: شعور بأن ما براه الفرد او بسمعه في الحاضر هو جزء من خبرة سابقة تكونت في الماضي (العنوم، 2004) وعرفه محمد عثمان نجاتي بأنه استعادة شيء سبق أن تعلمه الفرد (نجاتي، 1988) كما عرفه راجح بأنه استحضار الماضـي في صـورة ألفاظ أو معان أو حركـات أو صـور ذهنية بصـورة كلية أو جزئية (راجح، 1973)

استدلال استنباطي: القدرة على التوصل الى نتيجة عن طريق معالمجة المعلوماتاو المقانق المتوافرة طبقا لتواجد اجرارات منطقية محدودة (حسين،2003).

الاستدلال الاستقرائي: عملية التفكير التي يتم فيها التوصل الى استتناجات من ملاحظات معينة، وحجر الزاوية في الطريقة العلمية من حيث أنه يشكل عملية تكوين الفروض والحقائق وملاحظات معينة، وعملية تفكير من الغاص الى العام (ملبكة، 1998).

أستذناب: اضطراب عقلي يتوهم به المصاب على أنه ذئب أو حبوان مفترس، و هذا الاضطراب يحدث عند أكثر الأقوام الذين يؤمنون بالنقمص (محمود، 2005)

استراتيجيات التتالي لتغيير السلوك: اساليب تغيير السلوك التي تيتضم بعد حدوث سلوك المهدف(ماك اندرو،1998)

استراتيجيات مسبقة لتغيير السلوك: اساليب تغيير السلوك التي تستخدم قبل حدوث سلوك البهدف (ماك اندرو، 1998)

الإستراتيجية: خطة دقيقة أو طريقة أو فن استعمال أو اعداد خطط لتحقيق هدف ما (مليكة، 1998).

استراتيجية التفكير المزدوج: طريقية تدريسية نقوم على العمل الجماعي من أجل التفاعل الفكري، والمصىول على تغذية راجعة بين الشركاء، وتدريب الطلبة على مهارات المناقشة (الزعبي،2007)

 $\sim 32 -$ 

\*. Telegram : @edubook

\* مكتبة ابن عموش \*

الاستراتيجية المعرفية: عرفها مبسك، 1976 بأنه عبارة عن طرق عامة بستخدمها الفرد للممارسة نشاطه المعرفي كعمليات الادراك والننكر والنفكير وحل المشكلات، حيث تتكلل هــذه الاستراتبجيـــات عادة بالنجاح في الوصـــول الـي المعرفـــة (العتوم،2004)

استراق النظر: أحد الانحرافات الجنسية الذي يقوم على النطلع إلى الآخرين من الناس و هم يمارسون العمل الجنسي و هو يكتفي بالتلصص النظري إلى حد المتعة (الدباغ، 1983)

استرجاع: تذكر الاحداث و الخبرات التي تعلمها الفرد في السابق دون الحاجة الي وجود مثيرات او مواقف ادت الى حدوث التعلم و التخزين(العتوم،2004)

استرجال: حالة نفسية ــــ مرضية تصيب النساء اللاتـي يعتقىن بأنـهن رجال، وهذه المحالة المرضية هي حالة مرض الغدد فوق الكلوية فإذا حصل زيادة في نسبة هرمونات الذكورة تظهر عليهن أعراض ذكورية مثل نمو الشارب والذقن وغلاضة الصوت و اهتمامات جنسية من النوع الرجالي اتجاه النساء (مردان،1990)

استثنارة: عملية تتم بين المعالج (المستثار) وعميل سوي (المستثير) و لكنه يعاني من قلق واضطراب نفسى بسبط ولديه بعض المشكلات الانفعالية أو الاجتماعية أو الشخصية التبى لا يستطيع مواجهتها والتغلب عليها وحلها بمفردة أو هو موقف تعليمي يؤدي بالمستشير إلى زيادة فهم نفسه و فهم مشكلته و فهم أنماط سلوكه و حل مشكلته (زهران، 1988) كما عرفها عبد الحميد مرسى بأنها عملية تتم بين فردين أحدهما قلق ومضطرب بسبب بعض المشكلات الانفعالية الشي لا بستطيع أن يواجهها أو يتغلب عليها بمفرده و الثاني أخصائيي يستطيع بحكم أعداده المهنى وخبرته العملية أن يقدم المساعدة النفسية التي تمكن الفرد لأن يصل إلى حل مشكلته (المرسى، 1976)  $\mathcal{L}(\mathcal{L}(\mathcal{L}))$  and  $\mathcal{L}(\mathcal{L}(\mathcal{L}))$  . The contribution of  $\mathcal{L}(\mathcal{L})$ 

\* ملَّتبة ابن عموش \*

 $-33-$ 

استنحداد: قدرة الفرد على أن يتعلم في سرعة و سهولة و على أن يصل إلى مستوى عال من المهارة في مجال معين (راجح، 1973) وعرفه عاصم محمود ندا الْمَعِانَمِي بِأَنَّهُ قَدْرَةً كَامَنَةً عند الفرد لا تَظهر ألا أذا أتيمت لمها الظروف المناسبة والتدريب اللازم (الحياني، 1989)

الاستعداد الاقفعالى: ميل ثابت طويل المدى للاستجابة باتساق للمواقف المثيرة انفعالميا (ماك اندرو، 1998)

ل**ستعدادات شخصية:** مصطلح استعمله البورت ليشير ال<sub>مى</sub> السمات الخاصة وهي منظمومة نفسية عصبية تعمــل على تحريك السلوك في اتجاه معين (داود والعبيدي، 1990)

استنعراء: كل نصرف أو عمل يتسم بالأفراط من أجل جنب انتباه الغير وبغية حب الظهور أما معناه الخاص بالتحليل النفسي فمهو انحراف جنسي يعتمد استثارة الدوافع الْجَنسية و يخرج عن اصول اللَّياقة حتى انه يؤدي الى الاشباع والامتاع الجنسي عن طريق عرض المجسم أو بعض أعضائه بصورة غير لائقة (الجبوري، 1990)

استعراضيه: نوع من الانحراف الجنسي حيث يقوم الفرد على عرض نفسه بصورة فاضحة متعمداً الكشف عن أعضائه التناسلية للجنس الأخر (الدباغ، 1983) كما عرفها مصطفى مردان بأنها حالة مرضية ـــ نفسية يجد الإنسان فيها لذته الجنسية بالنتعري و نأمل جسده أمام المرآة أو إظهاره للناس و بصاحب التلذذ في العري أمور تأخذ النظر بتأمل و نفكير بنفس الوقت بالمجنس الأخر الأمر الذي يؤدي إلى زيادة الإثارة و بالتالمي القذف الإرادي عن طريق العادة السرية أو اللأرادي عن طريق الزيادة في التأمل و التفكير (مردان، 1990)

استعمال الانفعالات: عرفه ماير وسولفاي، 1997 بالكيفية التي تتشكل بها أفكار الفرد والأنشطة المعرفية الأخرى من خلال خبرات الفرد الانفعالية، وتتضمن تتشيط التفكير بتوجيه الانتباه إلى المعلومات المهمة. وهي القدرة على إيجاد

 $-34-$ 

\*. Telegram : @edubook \* ملَّتبة ابن عموش \*

واستخدام الانفعالات الضرورية لتوصلي المشاعر أو توظيفها في عمليات معرفية أخرى (العلوان،2011)

الاستقامة: الاخلاص والصراحة والصدق في الاقوال والافعال (سليم،1999).

استقرار: شعور المرء بقيمته الشخصية واطمئنانه الى وضعه وثقته بالنفس (الجبوري، 1990)

استقطاب: التقابل القائم بين الذات (الأنا) و الموضىوع (العالم الخارجي) وبين اللذة و!لألم، وبين الايجابية والسلبية، و يتحكم هذا النقابل في مجال النشاط العقلي علمي وجه التخصص ويعد الدِهث بموقف أساسى لا يستطيع أي قدر من الجهد تعديله (على، 1963)

استقطاب الجماعة: عرفه مايرز ولام 1976 الميل للتحرك باتجاه القطب حيث ان المجماعة نقدم تعزيزاً لمميل الفرد السائد. وعرفه كيسلر وسنجلز، 2003 بانه ميل الاتجاهات او القرارات او الاراء الى ان نصبح اكثر نطرفا في اتجاه القطب المفضل للجماعة ويكون نتيجة لمنافشاتهم (الداغستاني، 2005)

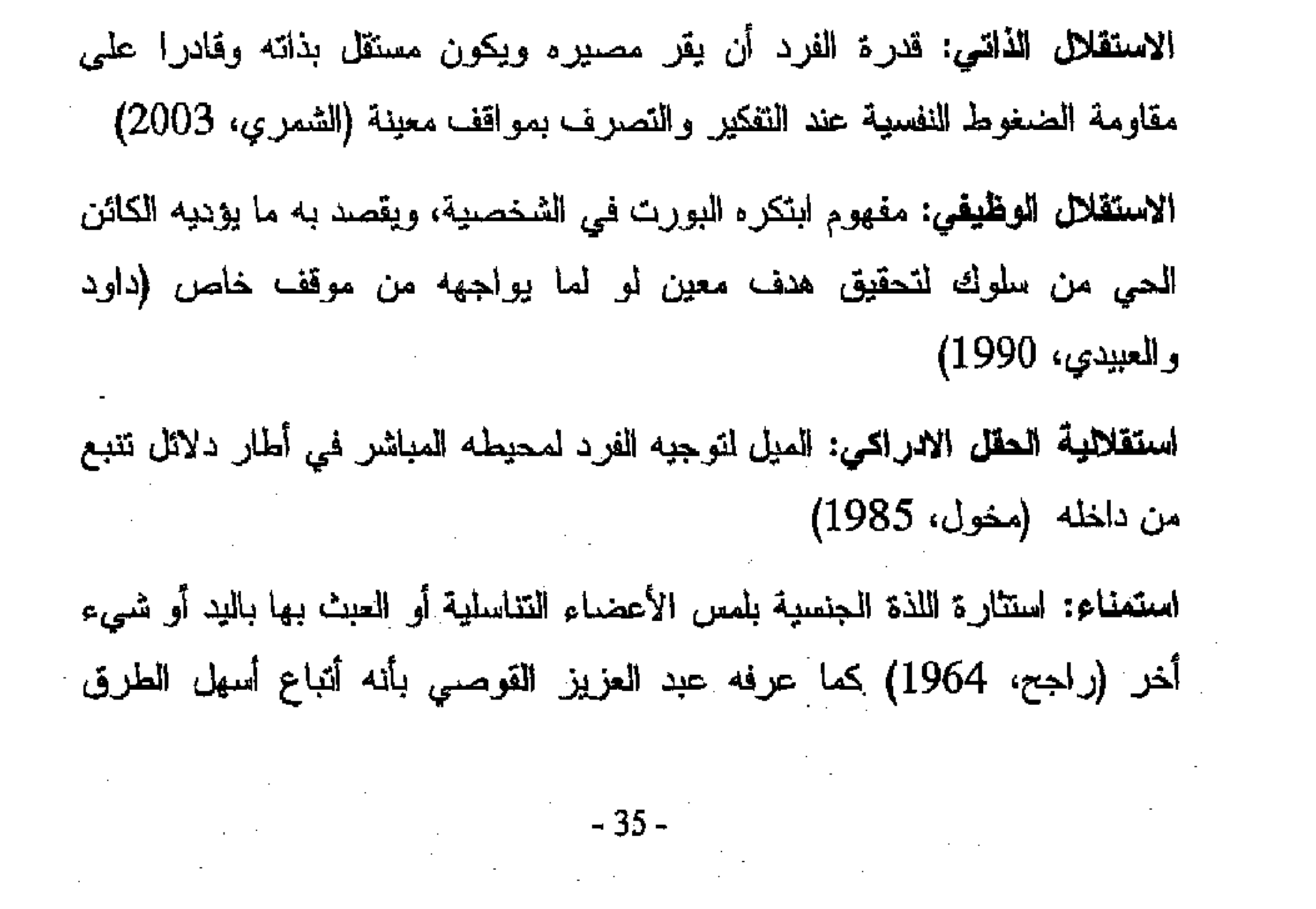

\*. Telegram : @edubook

\* مکتبۃ ابن عموش \*

وأقصـرها لإشباع اللذة الـجنسية الملحة التـي لا يقوى الفرد علـي مقاومتها وحرمان نفسه منها (القوصــي، 1975)

ا**ستنباط:** عرفه جيسلر، 1980 بانه قدرة الفرد على نحديد بعض النتائج المترتبة على مقدمات او معلومات سابقة (العتوم، 2004)

الاستنتاج: القدرة على ربط الملاحظات بالمعلومات المسبقة والقيام بتفسير هذه الملاحظات لاصدار احكاما محددة حولها (حسين،2003). وعرفه جيسلر، 1980 بانه قدرة الفرد على استخلاص نتيجة من حقائق معينة ملاحظة او مفترضة، ويكون لديه القدرة على ادراك صحة النتيجة او خطئها في ضوء الحقائق المعطاة (العتوم، 2004)

استهداف (تأهب): قابلية او استعداد وراثى للاصابة بمرض معين او بعيب نحت ظروف بيئية معينة (الـجبوري، 1990)

ا**ستهواء:** استعداد الشخص لتقبل فكرة من أخر مع عد استيفاء الأسباب المنطقية الكافية لذلك (القوصـي، 1975)

استيعاب: القدرة على ادراك معاني الاشياء واسترجاع المعلومات وحسم معناها الحقيقي، والتعبير عنها بلغتك الخاصة وتوظيفها او استعمالها في ميادين الحياة المختلفة (حسين،2003)

إ**سقاط:** حلِّلَة دفاعية يـحمي بـها الفرد نفسه من مشاعر ه غير المقبوله بأن ينسبها الـي الآخرين (الجبوريء 1990)

أسقاط: عرفه احمد عزت راجح بأنه حيلة لا شعورية تتلخص في أن ينسب الشخص عيوبه ومناقصه ورغباته المستكرهة و مخاوفه المكبوتة التبى لا يعترف بها إلى غير ه من الناس أو الأشياء أو الأقدار أو سوء الطالع وذلك لتنزيه نفسه ونخففا لما يشعر به من قلق أو خجل أو نقص أو عيب أو ننب (راجح، 1965)

 $-36 -$ 

\*. Telegram : @edubook

 $\label{eq:2.1} \frac{1}{2} \int_{\mathbb{R}^3} \left| \frac{1}{2} \left( \frac{1}{2} \left( \frac{1}{2} \right) \right) \right| \, d\mu = \frac{1}{2} \int_{\mathbb{R}^3} \left| \frac{1}{2} \left( \frac{1}{2} \left( \frac{1}{2} \right) \right) \right| \, d\mu = \frac{1}{2} \int_{\mathbb{R}^3} \left| \frac{1}{2} \left( \frac{1}{2} \right) \right| \, d\mu = \frac{1}{2} \int_{\mathbb{R}^3} \left| \frac{1}{2} \left($ 

\* ملّتية ابن عموش \*

كما عرفه الخالدي بأنه عملية يلصق قيها الفرد ما يتصف به من صفات مرفوضة أو غير مقبولة اجتماعياً على فرد أخر (الخالدي، 2005)

أسلوب المعاملة الوالدية: عرفه بومريند 1966 سلوك يستخدمه الوالدان في علاقاتهما واتجاهاتهما وتفاعلهما نحو الأبناء وهو ناتج عن اثر التتشئة الأجتماعية للأفراد وخبراتهم الماضية. وعرفه واطسن (1967(Watson مفهوم جديد يتمثل بالعلاقات العائلية والمناقشات السائدة ببن الوالدين والطفل عن طريق الأحتكاك او التفاعل الناتج من تلك العلاقات كي يستطيع ذلك الطفل تقدير ذاته وتثبيتها (المعاضيدي، 2004)

اسلوب المناقشة القائم على المشاركة: اسلوب تعليمي يقوم على نتمية معنى مشترك من خبرات شائعة او مشتركة بحيث يواجه الواحد الاخر باراء مختلفة كان يطلب من الهفال الصف ان يتحدث كل واحد منهم حسب ما تعلمه من زيارات لمتحف او معمل او حديقة ما (حسين،2003).

اسلوب العناقشة القائم على العشكلة: اسلوب تعليمي يقوم على عرض واقعة او

نقاط غامضة على التلاميذ او مواقف محيرة غير قابلة للثىرح على نـحو مباشر، وهذه المواقف المحيرة تخلق تتافرا معرفيا عند التلاميذ ونثير دافعيتهم للتفكير  $(2003)$ جسين،

أسلوب تأريغي: أسلوب يهتم بدراسة الظواهر والإحداث والمواقف التي مضىي عليها زمن طويل فهو مرتبط بالماضي وإحداثه كما قد برنبط بدراسة ظواهر حاضرة من خلال الرجوع إلى نشأة هذه الظواهر والنطورات التي مرت عليها والعوامل التي أدت إلى نكوينها بشكلها الحالمى حيث يصف ويسجل ما مضمى من وقائع وإحداث ويدرس هذه الوقائع والإحداث ويحللها و يفسرها على أسس مدهجية علمية دقيقة بهدف التوصل إلى حقائق وتعليمات تساعدنا على فهم الماضيي والحاضىر والتتبؤ بالممىتقبل (عطوي، 2000)

 $\label{eq:2.1} \frac{1}{\sqrt{2\pi}}\int_{\mathbb{R}^3}\frac{1}{\sqrt{2\pi}}\left(\frac{1}{\sqrt{2\pi}}\int_{\mathbb{R}^3}\frac{1}{\sqrt{2\pi}}\int_{\mathbb{R}^3}\frac{1}{\sqrt{2\pi}}\int_{\mathbb{R}^3}\frac{1}{\sqrt{2\pi}}\int_{\mathbb{R}^3}\frac{1}{\sqrt{2\pi}}\int_{\mathbb{R}^3}\frac{1}{\sqrt{2\pi}}\int_{\mathbb{R}^3}\frac{1}{\sqrt{2\pi}}\int_{\mathbb{R}^3}\frac{1}{\sqrt{2\pi}}\$ 

\* مکتبۃ ابن عموش \*

أسلوب معرفمي: الطريقة التي يستخدمها الفرد بشكل ثابت في حل ما يواجهه من مشكلات وفـي عمليات النفكير المختلفة أذ يميل بعض الأفراد النظر إلـي الأشياء بصورة جزئية بينما يميل أخرون النظر اليها بصورة كاملة حين يرون في صورها الكلية المتكاملة بدلا من أدراك عناصر ها او أجزائها الأساسية (الشخص، 1992) اسلوب وصفى: نوع من اساليب البحث يدرس الظواهر الطبيعية والاجتماعية والاقتصادية والسياسية الراهنة دراسة كيفية توضح خصائص الظاهرة ودراسة كمية توضح حجمها وتغيراتها ودرجات ارتباطها مع الظواهر الاخرى حيث يهتم بتحديد دقيق للأنشطة والاشياء والعمليات والاشخاص كما هي فمي الوقت المحاضىر ويحدد العلاقات بين الظاهرات والممارسات التي تبدو في عملية نمو كما ويمكن وضع نتبؤات عن الاحداث المقبلة (عطوي، 2000)

اشتهاء الموتى: أحد الأنحرافات الجنسية التي تتمثل في ممارسة الجنس مع الجثث حيث يجد فيها الفرد اللذة الكاملة و الأشباع الكامل حد الأرتواء (مردان، 1990) كما عرفه على كمال بأنها ميل الفرد الى المواقعة الجنسية مع الميت (كمال،

 $(1983)$ 

أشقاء: أي اثنين أو اكثر من الذرية من نفس الوالدين سواء بذلك الاخران والاخوات (الجبوري، 1990)

الاشمقزاز: انفعال الرفض او التجنب لأي شبء يجعل الفرد بأنه مريض حقيقة أو وهما (يونس،2007)

اصالة: القدرة على استخلاص استجابات أو افكار جديدة كانت غير مألوفة (حسين،2003). وعرفها صـالـح، 1986 شكل من اشكال السلوك الذي يعتبره الوجوديون هدفا مثاليا يتضمن محاولة الغرد لممارسة قدراته ووعيه المسؤول فيي اتخاذ القرار (صالح، 1986) وعرفها بشارة، 2003 بأنها القدرة على التعبير الفريد من نوعه من خلال انتاج الافكار البعيدة و الماهرة اكثر من الافكار الشائعه

- 38 -

\*. Telegram : @edubook \* مكتبة ابن عموش \*
او المألوفة (العتوم، 2004) وعرفها حسين، 2003 انتاج عدد من التفسيرات الجنيدة تماما لمما هو مألوف (حسين، 2003)

اصرار: الرغبة في أن يكون الفرد مؤثرا، وهذه الرغبي نرتبط بالشعور بالكفاءة والفعالية (حسين،2003).

أضطراب: عرفه المؤلف بأنه مجموعة الأعراض والعلامات السريرية التي تدل على أصابة الشخص بالمرض النفسي سواء كانت هذه الأعراض داخلية المنشأ (عضوية) أو خارجية نفسية المنشأ.

اضطراب الإنراك: الشخص الذي يعاني من صعوبة أو قصور في أستخدام الحواس في التعرف على الأشياء أو المواقف المختلفة الموجودة في البيئة بصورة صحيحة (الشخص، 1992).

اضطراب الشخصية: نمط ثابت من الخبرة والسلوك يتجه بشكل منحرف عن الحضارة التي ينتمي اليها الغرد ويتصف بالشمول وعدم المرونة (صالح، 2005)

اضطراب وجدانس: اضطراب في المزاج او المشاعر مثل الاكتئاب او حالة الهوس

(مسن وأخرون، 1986)

اضطرابات تخللية أو تآكلية: مجموعة الأمراض التي تتسبب في تآكل محاور الأعصاب، أو الخلايا العصبية (عبد القوي، 2001)

اضطرابات وعائية: تلك الإصابات التي تصيب الأوعية الدموية المخية وتشمل المجلطات Thrombosis أو النزيف Haemorrhage أو قصور الدورة الدموية المخية Cerebro-Vascular Insufficiency (عبد القوي، 2001)

أضطهاد: البعد النفسي والعلائقي للعدوانية الذي يتفاعل في أنتجاه صب العدوانية على الآخرين والنيل منهم، أو الوقوع ضحية لدوانهم وكيدهم أو هو عدوانية نتطلق

 $\mathcal{L}(\mathcal{L}(\mathcal{L}))$  and  $\mathcal{L}(\mathcal{L}(\mathcal{L}))$  . The set of  $\mathcal{L}(\mathcal{L})$ 

 $-39 -39 -$ 

\* ملَّتبة ابن عموش \*

\*. Telegram : @edubook

من أدانه الأخر وألصاق الذنب فيه و تحميله المسؤولية التي نخشى أن نجابهها أزاء ضميرنا (حجازي،1976)

أطلل مرجعي: مصطلح أستخدمه (هيمان) عام 1942 بقصد به بأن الأطار الذي يرجع أليه الفرد في تقييم سلوكه الأجتماعي حيث يتأثر الفرد بمعاييره وأتجاهاته ويلعب فيه دوراً معيناً و يشارك أعضاءه في الميول و الدوافع و المعايير (ياسين، (1981

**اطراد الطبيعة:** مبدأ يقوم علمي تفسير يرى ان الطبيعة تسير سيرا متجانسا وتمضـي على وتيرة واحدة بحيث بأتي المستقبل محكوما بالقوانين ذاتها (كول،2002).

أعلاة تطم: احد الطرائق التي تستخدم في المختبرات السيكولوجية لقياس الأحتفاظ بالعادة المتعلمة، وفـي هذه الطريقة يطلب من المفرد أن يتعلَّم مادة معينة حتمي يتقدما الى مستوى معين وخلالها يسجل الوقت أو عدد المحاولات اللازمة للوصول البي هذا المستوى المعين ثم بعد فترة زمنية معينة يطلب من الفرد تعلمها مرة أخرى ويسجل الزمن او عدد المحاولات اللازمة للوصول الى نفس المستوى المعين من

الأنقان الذي أستخدمه في السابق (نجاتي، 1988).

الاعتقاد بعدالمة العالم: عملية مشنقة من مبدأ مؤداه أن الناس ينالون ما يستحقون ويستحقون ما ينالون (زايد، 2006).

اعتماد: مصطلح أصبح بمعنى الأدمان حيث هو النعلق النفساني أو العضوي على عقار معين بحيث لا يتمكن المصاب من التخلي عنه لإاذا تخلي عنه ضهرت لديه مضاعفات نفسية و جسمية تدعى بالأعراض الأنسحابية (الدباغ، 1983) أنظر الىي تعريف الأدمان

اعتماد عضوي: حالمة تكيف و تعود الـجسم علمي المادة بـحيث تظهر علمي المتعاطي اضطرابات نفسية وعضوية شديدة عند امتناعه عن تناول العقار فجأءة أو هو حالة الأمتناع نظهر على صورة أنماط من الظواهر والأعراض النفسية والجسمية

- 40 -

\*. Telegram : @edubook

\* ملَّتبة ابن عموش \*

المميزة لكل فئة من العقاقير (الدمرداش،1982) كما عرفه على كمال بأنه حالة تظهر على شكل اضطرابات جسمية و نفسية عندما يقل تركيز المادة في الجسم أو عند ابقافه أو الامتناع عنه (كمال، 1983)

اعتماد نفسانس: نوع من النعود على المواد المخدرة لا نصل حدود الأدمان و لكن التخلي عنه يؤدي الى أضطرابات نفسية (الدباغ، 1983) كما عرفه عادل للدمردلش بأنه حالة تتتج من تعاطى المادة وتسبب الشعور بالأرتياح والأشباع وتولد الدافع النفسي لتناول العقار بصىورة متصلة لتحقيق اللذة أو لتجنب الشعور بالقلق (الدمرداش، 1982)

اعراض كاثننك المتزامنة: حالة اكثر ما تشيع عند الاناث تعزى الى زيادة النشاط الوظيفي للقشرة (اللحاء) نتيجة اورام للحاء الغدة الكظرية او الفص الامامي للنخام، وقد تتضمن الاعراض سرعة نكون الشموم بالوجه والرقبة والجذع وظهور الحدب في الظهر بسبب نطرية العمود وانحباس الطمث والافراط في امراض الشعر (الاناث) و ضعف القوة الجنسية (الذكور) ولون البشرة العتم مع ترقيش ارجوانـي والافراط في التوتر (الجبوري، 1990)

أعصلب حركية: اعصاب نحتوي على محاور عصبية نحمل الإشارات والتتبيهات العصبية من المناطق المسئولة عن الـحركة إلى عضلات الـجسم المختلفة (إرادية أو غير إرادية) لكي تقوم هذه العضلات بالانقباض والارتخاء لتؤدي وظائفها المختلفة (عبد القوي، 2001)

أعصاب حسية Sensory : اعصاب نعنوي على محاور عصبية نتقل الاحساسات الخارجية من سطح الجلد وأعضاء المحس المختلفة، وكذلك الاحساسات القادمة من الأعضاء الداخلية، لتصل بها إلى مراكز الاستقبال الخاصة بها في الحبل الشوكي أو المخ (عبد القوي، 2001)

\*. Telegram : @edubook

 $-41 -$ 

 $-41$ 

\* ملَّتبة ابن عموش \*

اعصاب ذاتية: تلك الأعصاب الخاصة بالجهاز العصبي المستقل أو اللاإرادي Nervous System Autonomic والذي يتكون من مجموعة ودية أو سيبمثاوية Sympathetic وأخرى نظيرة الودية أو الباراسيمبثاوية Parasympathetic. والحقيقة أن هذه الأعصاب لا تعد جزءٌ مستقلاً في حد ذاته عن بقية الجهاز العصبي الطرفي، إذ أن تتتمي إلى خليط من الأعصاب الشوكية أو الأعصاب النماغية، ولكن فضلنا وضعها في هذا السياق كجزء مستقل لأن وظائفها جد مختلفة عن وظائف الأجزاء الأخرى التي تتتمي إليها (عبد القوي، 2001) اعصاب شوكية: أعصاب تخرج من الحبل الشوكي ويبلغ عددها 31 زوجا، وتخرج من بين فقرات العمود الفقري. ويغذي نصف هذا العدد الحانب الأيمن من المجسم، ويغذي النصف الآخر المجانب الأيسر (عبد القوي، 2001) أعصاب فحفية أو دماغية: مجموعة من الاعصاب تتصل بالحبل الشوكي، وعدد هذه الأعصاب 12 زوجاً يغذي نصفها المجانب الأيمن من الـمسم (الدماغ والأحشاء) واللصف الآخر يغذي الجانب الأيسر. وتخرج هذه الأعصاب من جذع المخ (عبد

القوي، 2001)

اعلاء: توجيه الطاقة الغريزية في اتجاه راق صبالح يقره المجتمع بدلاً من سيره في مسالك غير طبيعية (القوصــي، 1975) وعرفه مصطفى مـحمود بأنـه تـحويل طـاقة حافز ما او غريزة ما الى هدف اسمى اخلاقياً أو ثقافياً حين يتعذر على الفرد النعبير عن الحوافز أو الغرائز لمعد السيطرة عليها وتوجيه طاقاتها في مجار أخرى (محمود، 2005)

اعلان: صناعة نرمي الى اغراء الناس بشراء سلعة معينة وذلك عن طريق التعريف بها وأظهار مزاياها بالنسبة الى غيرها من السلع المماثلة أو المنافسة وبأستخدام كافة الوسائل الأعلامية (محمود، 2005)  $\mathcal{L}^{\mathcal{L}}(\mathcal{F})$  and  $\mathcal{L}^{\mathcal{L}}(\mathcal{F})$  and  $\mathcal{L}^{\mathcal{L}}(\mathcal{F})$ 

\*. Telegram : @edubook

 $-42 -$ 

 $\mathcal{L}^{\mathcal{L}}$  and  $\mathcal{L}^{\mathcal{L}}$  are the set of the set of the set of the set of the set of the set of the set of the set of the set of the set of the set of the set of the set of the set of the set of the set of the s

 $\mathcal{L}^{\mathcal{L}}(\mathcal{L}^{\mathcal{L}})$  and the contribution of the contribution of the contribution of the contribution of the contribution of the contribution of the contribution of the contribution of the contribution of the con

and the state of the state of

 $\mathcal{L}^{\mathcal{L}}(\mathcal{L}^{\mathcal{L}})$  and  $\mathcal{L}^{\mathcal{L}}(\mathcal{L}^{\mathcal{L}})$  and  $\mathcal{L}^{\mathcal{L}}(\mathcal{L}^{\mathcal{L}})$  . In the contribution

 $\mathcal{L}_{\text{max}}$  and  $\mathcal{L}_{\text{max}}$  and  $\mathcal{L}_{\text{max}}$  and  $\mathcal{L}_{\text{max}}$ 

\* ملَّتبة ابن عموش \*

 $\label{eq:2.1} \mathcal{L}(\mathcal{L}(\mathcal{L})) = \mathcal{L}(\mathcal{L}(\mathcal{L})) = \mathcal{L}(\mathcal{L}(\mathcal{L})) = \mathcal{L}(\mathcal{L}(\mathcal{L}))$ 

الاعياء النَّفْعسي: انخفاض مؤقت في المقدرة على تحمل الاحداث الضاغطة والقويبة والمؤثرة لمدة طويلة (يونس،2007)

اغتراب: شعور المرء بأن قد انفصل عن جماعته أو بأنه قد فقد علاقته كانت لمها أهميتها، والعلاقة ربما كانت مجموعة من المعتقدات او المجتمع او جزءا من المجتمع او المرء ذاته (مسن وأخرون، 1986)

أغماء: فقدان الوعي مع ظهور علامات عصبية داله عليه (كمال، 1983)

أغماء هستيري: ردود فعل هستيري ناتج عن تصدع الوعى نتيجة ظروف نفسية متعددة كالخوف و الفزع و المفاجأة أو خسارة وفشل كما يحدث كوسيلة للنعبير عن الرضمي والأرتياح أو الحصول على العطف والنقدير لدى المهستيري، ونترواح فترة الأغماء من ثواني معدودة الى ساعات (الدباغ، 1983)

الأفراط فحي التصحيح: أحد الموسائل المعقابية المستخدمة في تعديل السلوك والبهدف منه تدريب الفرد على السلوك الملائم من خلال تصحيح أخطائه حتى يصل لمستوى الأجابة الملائمة (ابراهيم، 1993)

الافكار النمطية: عرفها Myers,1996 بأنها معتقدات عن خصائص تميز جماعة من الافراد وهي معممة وغير نقيقة. وعرفها Argylre&Colman,1995: تصور مسبق لافكار خاصة بطبقات كاملة من الناس، وتفكير مستمد معظمة من حصـر القدرة الخاصة بالمعلومات أكثر من كونه مستمد من شخصية مضطربة. وعرفها زايد، 2006: بأنها المدركات والمعتقدات التي نتمسك بها عن الاخرين ونتكون من مجموعة من السمات او الخصائص التي تميز جماعات معينة (زايد، 2006). الافكار اللاعقلانية: عرفها أليس مجموعة من الافكار الخاطئة وغير المنطقية والتي تتصف بعد الموضوعية والمبنية على توقعات ونتبؤات وتعميمات خاطئة ومن خصائصمها الظن والتتبؤ والمبالغة والتهويل بدرجة لا نتفق مع الامكانات العقلية للفرد (الزهرانـي، 2011). 

 $-43 -$ 

\*. Telegram : @edubook \* ملَّتبة ابن عموش \*

اقتداء: تعلم سلوك معين من خلال ملاحظة شخص يؤدي هذا السلوك (ابراهيم،  $(1993$ 

اقتدار: السلوك الذي يتصف بأنه غير تكيفي يقوم على الاعتماد على الذات وضبط للنفس (مسن وأخرون، 1986)

ا**قتصاد رمزي:** اسلوب من العلاج السلوكي تطور بتأثير نظريات سكنر ضمن النعلم الاجرائي ويعتمد على تقديم مدعم رمزي أثر السلوك المرغوب فيه، و يتم اجرائيا بأستخدام وسائط ندعيمية (نجوم لاصقة، قطع معدنية) تعطي للسخص أثر قيامه بالسلوك المرغوب فيه، وتسمى هذه الوسائط مدعمات ثانوية لا قيمة لها في حد ذاتها وتحول بعد ذلك الى مدعمات أولية كالطعام والشراب أو أي نشاط ترفيهي، مما يساعد على حل مشكلة التدعيم الفوري (ابراهيم، 1993)

اقتصادية البونات: طريقة تتبع في المصحات كنوع من الاثابة تعطي للمرضى اذا ما تحسن ادائهم، فيتسلم البون ليستطيع أن يشتري به من كافتيريا المصبحة بعض الحاجيات. (داود والعبيدي،1990)

أكتساب: عرفه المؤلف بأنه العملية التي من خلالها يحاول نعلم العادات السلوكية والممهارات والقدرات والقيم والنقاليد والطقوس لتكون جزءا من مخزونه السلوكي. اكتشاف الذات: عرفه روبرت بيردي، 1999 عملية نفسية يحاول الفرد من خلالها فحص لفكاره الخاصة واعماله وتوقعاته ويحسن من ذاته من خلال نظام المعنىي (الشمري، 2003) اكتودرم: الطبقة الخارجية من كثلة الخلايا الجنينية وهي مصدر الطبقة الخارجية من المجلد والاضافر وجزء من الاسنان وغدد المجلد والمخلايا (مسن وأخرون،  $(1986)$ 

 $-44 -$ 

 $\label{eq:2.1} \frac{1}{\sqrt{2}}\left(\frac{1}{\sqrt{2}}\right)^{2} \left(\frac{1}{\sqrt{2}}\right)^{2} \left(\frac{1}{\sqrt{2}}\right)^{2} \left(\frac{1}{\sqrt{2}}\right)^{2} \left(\frac{1}{\sqrt{2}}\right)^{2} \left(\frac{1}{\sqrt{2}}\right)^{2} \left(\frac{1}{\sqrt{2}}\right)^{2} \left(\frac{1}{\sqrt{2}}\right)^{2} \left(\frac{1}{\sqrt{2}}\right)^{2} \left(\frac{1}{\sqrt{2}}\right)^{2} \left(\frac{1}{\sqrt{2}}\right)^{2} \left(\$ 

\* ملَّتبة ابن عموش \*

\*. Telegram : @edubook

اكتئاب: أستجابة أنفعالمية تتميز بعنصىرين الشعور بالبؤس والشعور بالنوعك والعجز نتتج عن الظروف النفسية المحزنة فالمكتئب حزين ذو مزاج سوداوي عديم الرضا وضيق الصدر يائس عاجز لا يكترث بالحوادث ونتائجها ويتملكه الشعور بالأعياء وعدم القدرة علمى انـجاز عمل أو مـهمة ما (الدباغ، 1983) وعرفه حامد عبد السلام ز هران بأنه حالة من الحزن الشديد المستمر تتتج عن الظروف المحزنة الأليمة وتعبر عن شيء مفقود و أن كان المريض لا يعي مصدر حزنه (زهران، 1988) اكتئاب انفعالى: عرفه على كمال بأنه حالة كأبة يكون فيها الأنفعال العاطفي مظهراً بارزاً في الحالة المرضية من أهم صفاته الشعور بالكأبة والقلق وسرعة التأثر وحدة الطبع والأحتضار والتوتر وعدم الأستقرار وهو ينتج عن الظروف الخارجية و يزول بزوال هذه الظروف (كمال، 1983)

اكتئاب ذهانس: حالة أكتئاب ببدو فيه المريض حزيناً متشائماً خامل الشعور قليل النشاط بطيىء المحركة قليل الكلام يحط من قدر نفسه و يلوم نفسه ويؤنبها غير قادر علمي النوم فاقد شهيته للأكل ولا تكون هناك في حياته ضروف ما بيرر أكتأبه الشديد وتأنيبه لنفسه كما تلعب الوراثة فيه الدور الكبير (نجاتي، 1988)

اكتئاب سن القعود: اكتئاب يحدث عند النساء في الأربعين وعند الرجال في الخمسينات أي عند سن القعود أو نقص الكفاية المجنسية او حالة التقاعد ويظهر فيه القلق والـهم والمتهيج والـهذاء وافكار الوهم والتوتر العاطفي والأهتمام بالـجسم وفد يظهر تدريجياً أو فجأة يصاحبة ميول انتحارية (زهران، 1977)

أكتئاب شرطي: اكتئاب يرجع مصدره الى خبرة جارحة يعود الى الظهور بظهور وضع مشابه أو خبرة مماثلة للوضع أو الخبرة السابقة (زهران، 1988)

اكتئاب مقنع: كأبه لا نظهر معالمها المرضية بوضوح في الذي يعاني منها سواء بالنسبة للغير ممن لمهم تماس مع الفرد أو في شعور الفرد نفسه وأعراضه قليلة مثل الشعور بالحصر والضمجر والنتونر (كمال، 1983)

 $-45-$ 

\*. Telegram : @edubook

\* ملَّتبة ابن عموش \*

الاكمال: البناء على اساس من المعلومات المعطاة لتكملة بناء ما من نواحيه المختلفة حتى يصبح اكثر تفصيلا أو العمل على امتداده في اتجاهات جديدة (المليجي،  $(2004)$ 

الالقزام: عرفه كوباسا 1979 امتلاك الفرد شعور العشاركة والارتباط بنشاطات المحياة ومدى شعور الغرد بالقرب من الناس. وعرفه بوجنش، 1965 الوعبي والوضىوح والشعور بتميز الوجود للحضىور الكلي في اللحظة، ووضع الاختيارات في اللحظة نفسها، والاستعداد لنتائج هذه الاختيارات سواء كانت متوقعه أم غير متوقعة (الشمري،2003)

الالفة (وثام): صلة او علاقة تستند الى درجة عالية من المشاركة في الفكر والاهتمام والمشاعر (الجبوري، 1990) وعرفها تايعرمان، 1991 نوع من العلاقات التبي يكون فيها الافراد لديهم مشاعر متبادلة من الثقة والقرب العاطفي اتجاه كل منهم ويتبادلون الافكار والمشاعر بصراحة. وعرفها كوب، 2000 المشاركة في المشاعر العميقة والافكار الخاصة في جو من الاهتمام والثقة والرضا

(خبر، 2010).

الألم: خبرة غير مقبولة من المشاعر والاحاسيس ترتبط بتضرر حاد في النسيج الجسمى (يونس،2007)

امحاننا: قوة فوق الطبيعة غامضة متميزة تماماً عن القوة المادية و تؤثر بطرق شتبي اما لجلب الخير أو لمجلب الشر، وتخلق حيب المعتقدات فيمن تحل قدرة خارقة وتعنحه قوة سحرية وتسهل كل شيء لعن يستطيع امتلاك زمامها و وضعها تحت سيطرته وتفصح عن وجودها فيه بالقوة و السمو للذين يتصف بهما مالكها (عارف،  $(2004)$ 

أمبيريقي: عرفه المؤلف بأنه أي موضوع يمكن أن يخضع الى الملاحظة أو يمكن قياسه بالطرق المباشرة كالتجريب مثلا.

- 46 -

\*. Telegram : @edubook \* مكتبة ابن عموش \*

أمتحان: عرفه أصطلاح تربوي في أختبار يجري لأكتشاف مقدار و نوعية المعرفة التي حصلها الطلاب خلال فتره معينه من الدراسة التي تطبق فبها على جميع الطلاب بمقياس واحد (محمود، 2005)

إمتداد الاحساس بالذات: عرفه البورت 1969 بتوسع حدود الذات من خلال بروز طموحات جديدة وأفكار جديدة واصدقاء جدد وععل جديد، وان يكرس لمها جانبا من وقته وعمله خارج إطار أعماله وحاجاته الخاصة ويندمج في هذه الاعمال التبي تعطي للحياة معنى وتصبح لديه سعادة الغير مهمة كسعادته الشخصية(التك،2004) الامتداد المكانس: ارتباط متوسط الشدة بمكان معين، وتستثير فيه الاماكن ذكريات انفعالية واندماجا نفسيا (ماك اندرو،1998)

الامكانية: كل شيء لم يصل اليه الفرد و لكنه يمكن ان يصل اليه او ان ببلغه من خلال الاستعمال الفعال لقواه ووعيه وقدراته المتخذه، نلك القدرة الأنسانية علمي تخطي او تجاوز العجز او النقص والتي تبحث عن البدائل المتاحة لواقعيته حادثة معينة في حياة كل شخص (صالح، 1986)

الأمل: وعرفها Snyder et.al، 1991، حالة دافعية موجبة نعتمد على الشعور بالنجاح وطاقة موجهة نحو الهدف والتخطيط لتحقيق هذا الهدف (القاسم،2011). الامن النفسي: عرفه ماسلو حالة يشعور فيها الفرد بأنه محبوب ومنقبل من الاخرين وله مكاة بينهم ويدرك ان بيئته ودودة وغير محبطة ويشعر فميا بندرة الخطر والتهديد والقلق. عرفه زهران، 1988حالة يكون يكون اشباع الحاجات فيها مضمونا وغير معرض للخطر وهو محرك الفرد لتحقيق أمنه (اقرع،2005) أموك: أضطراب عقلي بصبب الافراد في بعض الشعوب البدائية وبخاصة في الملايو والفلبين بسبب مشاكل الحياة و مصاعبها، ويبدأ بفترة طويلة من الأكتأب والاتسحاب ثم يطور الى مرحلة أكثر خطورة فيندفع المصاب ليقتل كل شخص يقابله بدون تمييز و وقتل عادة بسبب استنفاذ طاقته العصبية (عارف، 2004)  $-47-$ 

\*. Telegram : @edubook

\* مکتبۃ ابن عموش \*

الألما: مصطلح أوجده فرويد على جانب من الشخصية بتكون بالتدريج من أتصال الطفل بالعالم الخارجي (الواقعي) عن طريق المعواس حيث يمثل مركز الشعور والأدراك والتفكير والحكم والنبصر كما انه مثىرف على الأفعال الإرادية و هو يخضع لمبدأ الواقع و يحافظ على نوازن الشخصية (راجح، 1973) وعرفه حسنين الغامدي بأنه جزء من الشخصية اوجده فرويد ينمو خلال مرحلة الرضاعة حين ينفصل عن الهو كنتيجة للضغوط التي يفرضها الواقع على الفرد، وهو يعمل من الناحية الوظيفية كوسبط بين الواقع ورغبات الهو حيث يسعى الى أشباع هذه الرغبات بطريقة مقبولة أجتماعياً كما انه في صراعه هذا يقع تحت ضغط الأنا الاعلمي و خاصة عندما بضعف أمام رغبات ألبهو المرفوضة (الغامدي، 2002) وعرفه ضيف الله محمد حسين مهدي بأنه جانب يعتبر في مفهوم التحليل النفسي مركز الشعور والادراك الحسى الخارجي والداخلي والعمليات العقلية، وهو الذي يقوم بدور الدفاع عن الشخصية وتوافقها، وهو الذي يجعل هنا توافقا بين مطالب الهو والأنا الأعلى وبين الواقع. واعتبر الأنا المحرك الأساسى للشخصية، فمن الواقع الذي يعيش فيه الفرد وذلك من أجل تحقيق التوازن والتوافق الاجتماعي

للفرد في ببيئته والالنزام بالعادات والنقاليد والقيم (مهدي، 2004)

الأنما الأعلى: أحد الأبنية الممهمة للشخصية ينمو في نـهاية المرحلة الأوديبية و ذلك نتيجة للتوحد مع أحد الوالدين من نفس الجنس حبث يتم أمتصاص القيم الوالدية حول ما هو مقبول أو غير مقبول، و هو يعمل كقوة ضاغطة على الهو من جانب وأيضا على الأنا عندما يبدي تساهلاً في التعامل مع الـهو (الغامدي، 2002) وعرفه فخري الدباغ بأنه المجزء الأحدث والأرقى في الشخصية المستمد طاقاته و حتوياته من العثل والنقاليد والأخلاق والمعبادئ السامية حيث هو بمثابة الضمير الكمالى الروحي الديني (الدباغ، 1983) وعرفه مصطفى محمود بأنه أحد الجوانب الثلاثة التي نتألف منها الشخصية وفقآ لنظرية التحليل النفسى لفرويد حيث يمثل الجانب العثالـي منها فـهو الرقابة الزاجرة التـي تـعرف بأسم الضمير كما هـي لا شعورية فـي

 $-48-$ 

\* مکتبۃ ابن عموش \* \*. Telegram : @edubook الأساس ولكنها ترتفع الىي مستوى الشعور في المواقف الحرجة وتقوم بدور الشلرطي أو الحارس اليقظ (محمود، 2005)

الاتالوجي: الحاق جزئي بجزئي أخر في تكميمه لمعنى مشترك بينهما (كول،  $(2002$ 

اتبسلط: اتجاه بوجهه الشخص نحو العالم الموضوعي (الجبوري، 1990) وعرفه مسن وزملاؤه ميل الشخص الى ان يستمد متعته من الناس ومن الوقائم التي تحدث فيي العالم الخارجي (مسن وأخرون، 1986)

الانتاج الابداعي: ذلك الجانب الذي يمس الذوق العام (المليجى،2004).

أَتْتَبَاه: عرفه ستيرنبر غ، 2003 بأنه عملية معرفية تتطوي على تركيز الادراك على مثير معين من بين عدة مثيرات من حولنا وعرفه الزيات 1994 بانه عملية تتطوي على خصائص مميزه اهمها الاختيار او الانتقاء والقصد والاهتمام او المعيل لمعوضبوع (العقوم، 2004) وعرفه نشينز بأنه عملية أختيارية تعتمد علمى تركيز الوعى أو الشعور بمثير أو حدث معين دون غيره من المثيرات الأخرى كما عرفه

وليم جيمس بأنه عملية تركيز الوعي او الشعور على الأحساسات الناتجة بفعل المثيرات الخارجية أو تلك الصادرة من الفرد (نجاتي، 1988)

انتباه أرادي: الأنتباه الذي يقتضي من المنبه بذل جهد قد يكون كبيراً و هذا الجهد يشعر الغرد بما يبنله من جهد في حمل نفسه على الأنتباه، وهو يتوقف على شدة الدافع الى الأنتباه و علمى وضىوح المهدف من الأنتباه (راجح، 1973)

لنتباه لنتباه لنتقانس تلقانى: انتباه لمثير يشبع حاجات الفرد ودوافعه الذاتية حيث يركز الفرد انتباهه الى مثير واحد من بين عدة مثيرات بسير وسهولة (العتوم،2004) وعرفه احمد عزت راجح بأنه أنتباه الفرد الىي شيء يهتم به ويميل اليه حيث لايبذل في سبيله الفرد جهداً بل يمضي سهلاً طبيعياً (راجح، 1973)

 $\mathcal{L}^{\mathcal{L}}(\mathcal{L}^{\mathcal{L}})$  and the contribution of the contribution of the contribution of the contribution of the contribution of the contribution of the contribution of the contribution of the contribution of the con

أنتباه تنقائى: أنتباه يحدث بأرادتنا عندما نوجه أنتباهنا الى شيء ما، وهو يتطلب مجهوداً شعورياً و يستلزم مدة طويلة و دافع قوي لأستمرار بذل الجهةد في الأنتباه لمدة طويلة (نجاتي،1988)

**انتباه لا أرادي فمسري: انتباه لا اراتدي حيث يركز الفرد انتباهه على مثير يفرض** نفسه على الفرد بطريقة قسرية و دون بذل جهد عالمي للاختيار بين المثيرات لدرجة يصبح فيها الانتباه و كأنه لا شعوري وغير انتقائي، حيث يعزل الفرد نفسه بالكامل خارج اطار المثير الذي يشد انتباهه (العتوم،2004)

الانتحاء: ميل الكائن الحي الى تحريك جسمه كله في اتجاه معين استجابه منه الى منبه خارجي (الصالح، 1983)

الانتحار: عرفه Leenaare,1996 وظيفة الغرض منها الغاء توتر مؤلم للفرد وأنه يقدم شفاء من معاناة غير محتملة. وعرفه العمري، 2011 فعل ينجم عن وجود لَّلْم نفسي لا يحتمل (العمري،2011) وعرفه الدباغ، 1983 محاولة الفرد في قتل نفسه نتيجة كره طاغي للحياة مع تطلع لا شعوري الى حياة أفضل، أو من أجل

تحقيق مأرب في الحياة أو أفلاس أو أشعار الآخرين بالذنب والحزن (الدباغ،  $(1983)$ 

الانتصاب المؤلم: حدوث حالة من النوتر القضبيبي للنائم في فترات النوم الحالم حيث يضطر النائم للاستيقاظ من نومه (يونس،2007)

أنتقال أثر التعب: أنتقال تعب الفرد من نشاط سابق معين أنتقل الى الفرد عندما بدأ في مزاولة نشاط أخر فأذا بالتعب أسرع أليه وخاصة عندما ينشابه العملان (راجح،  $(1973)$ 

انتقال أثر التعلم: انتقال يحدث عندما يؤثر التدريب على فاعلية أو شكل من أشكال الفاعلية في قدر ة المخلوق او الشكل أخر من أشكال الفاعلية نفسها (عاقل، 1977) وعرفه احمد عزت راجح بأنه أكتساب معلومات او عادات او مهارات و قد يكون

 $-50-$ 

\*. Telegram : @edubook \* ملَّتبة ابن عموش \*

هذا الأثر أيجابياً فيسهل النعلم السابق التعلم اللاحق أو يكون سلبياً فيعطل التعلم السابق التعلم اللاحق (راجح، 1977)

اتتقال العدوى الانفعالية: انتقال اثر الانفعال او الخبرات الانفعالية من شخص الى اخر دون المرور بها فعليا وانما لمجرد سماعها او مشاهنتها (يونس،2007)

انتكاسة: المحاولة أو التجربة التي تستغرق زمناً أطول من زمن أستغرقته في أخر تجربه سابقة له بالعمل نفسه أو شبيه له حيث نقاس مجموعات الانتكاسات للفرد في عدد المحاولات، وتستخدم درجات الفرق للمقارنة بينه وبين جماعة أخرى او بين جماعتين (العيسى، 1969)

الانتماء التنظيمي: عرفه جريجرسون وستيوارت الانتماء التنظيمي بأنه الرغبة في عدم ترك المنظمة بالرغم من توفر الحوافز الخارجية (سلامة،2003)

الانتماع الممهنى: هو الحالة التي يتمثَّل الفرد فيها بقيم المنظمة وأهدافها ويرغب في المحافظة علمى عضويته فيها، وتسهيل تحقيقه لأهدافه بغض النظر عن القيمة المادية المتحققة منها (الكردي،2012)

الانثربونوجيا الاجرام: احد فروع الانثربولجيا الذي ببحث في المجرمين والجريمة (الجبوري، 1990)

الانثربولوجيا الجسمية: احد فروع الانثربولجيا الذي يدرس الخصائص الجسمية  $\mathcal{L}^{\mathcal{L}}(\mathcal{L}^{\mathcal{L}})$  and the contribution of the contribution of the contribution of  $\mathcal{L}^{\mathcal{L}}$ للانسان (المجبوري، 1990)

الانثريولوجيا الـحضارة: احد فروع الانثربولـجيا الذي يتعامل مع الانسان من حيث علاقته بزملائه وبيئته (الجبوري، 1990)

انثروبونجيا: كلمة إنكليزية مشتقَّة من الأصل اليوناني المكوّن من مقطعين: أنثروبوس Anthropos، ومعناه "الإنسان" و لموجوس Locos، ومعناه "علم". وبذلك بصبح معنى الأنثروبولوجيا من حيث اللفظ "علم الإنسان" فمي العلم الذي يدرس

\*. Telegram : @edubook

 $\mathcal{L}^{\mathcal{L}}(\mathcal{L}^{\mathcal{L}}(\mathcal{L}^{\mathcal{L$ 

\* مکتبۃ ابن عموش \*

الإنسان، ويدرس أوجه الشبه وأوجه الاختلاف بينه وبين الكائنات الحبّة الأخرى من جهة، وأوجه الشبه والاختلاف بين الإنسان وأخيه الإنسان من جهة أخرى. وفيي الوقت ذاته، يدرس السلوك الإنسانى ضمن الإطار الثقافي والاجتماعي بوجه عام. فلا تـهتمّ الأنثروبولموجيا بالإنسان الفرد، كما تفعل الفسيولوجية أو علم النفس، وإنما تهتمّ بالإنسان الذي يعيش في جماعات وأجناس، وتدرس الناس في أحداثهم وأفعالهم المحياتية. (الشماس، 2004) وعرفه أحمد أبو هلال العلم الذي يدرس الإنسان من حيث هو كائن عضوي <sub>حي</sub>، يعيش ف*ي* مجتمع تسوده نظم وأنساق اجتماعية ف*ي* ظلّ ثقافة معتِّنة.. ويقوم بأعمال متعدَّدة، ويسلك سلوكاً محدَّداً؛ وهو أيضاً العلم الذي يدرس الحياة البدائية، والحياة الحديثة المعاصىرة، ويحاول النتبَّق بمستقبل الإنسان معتمدا علمي تطوره عبر الناريخ الإنساني الطويل (الشماس، 2004) و عرفه محمد محمود عبد الجبار الجبوري بأنه العلم الذي يبحث عن الانسان من حيث اصله وتطوره التاريخي والثقافي ومن حيث سلالته (الجبوري، 1990) أنثونوجيا: فرع من فروع الأنثروبولجيا يبحث في أصول الشعوب المختلفة

وخصائصها ونوزعها وعلاقاتها بعضها ببعض كما وندرس ثقافاتها دراسة تحليلية مقارنة (العيسى،1969) وعرفها مصطفى محمود بأنها، علم الأعراق البشرية: فرع من الأنثروبولوجيا يبحث في أصول الشعوب المختلفة وخصائصها وتوزعها وعلاقاتها بعضها ببعض، ويدرس ثقافاتها دراسة نحليلية مقارنة أيضا (محمود،  $(2005)$ 

أنجاز: ألرغبة أو الأستعداد للقيام بعمل معين بأسرع و أحسن ما يمكن (الخالدي، 2000) كما عرفه ماكليلاند والتكنسون بأنه تنهيء ثابت نسبياً في الشخصنية يحدد مدى سعى الفرد ومثابرته فى سبيل تحقيق أو بلوغ نجاح بترتب عليه نوع من الأشباع وذلك في المواقف التي تتضمن تقييم الأداء في ضوء مستوى محد من الأمتباز (الخالدي، 2000) وعرفه لندكرين بأنـه حافز للعمل بنشاط وفاعلية ومثابرة في انجاز الاعمال و طلب اعمال اخرى لغرض أنجازها (الـجبوري، 1990)

- 52 -

\* ملَّتبة ابن عموش \* \*. Telegram : @edubook

ا**نطفاء:** أثارة دون تدعيم و يتلخص في تقديم المثير الشرطبي دون أن يتبعه المثير أو يقترن به المثير الأصلي من أن لأخر أي دون تدعين الأستجاب الشرطية الثابته بالتدريج حتى نزول قاطبة (راجح، 1973)

أنطواء: ميل الفرد الى النفور من العلاقات ألاجتماعية و الانكماش بعيداً عنها ليصبح مستغرقاً منهمكاً في ذاته أو مع نفسه بل قد يستغرق في أحلام اليقظة أي في توجيه الاهتمام الى داخله و الأنكماش عن الفعاليات الاجتماعية وانشغاله بأفكاره الخاصة (الشخص، 1992) وعرفه مسن وزملاؤه ميل الفرد الى ان يكون اهتمامه الاول وميله الاساسي بحياته الخاصة الداخلية (مسن وأخرون، 1986)

الانظمة التعزيزية غير المناسبة: امتلاك الفرد نظاما تعزيزا مختلفا عن الانسان العادي في مجتمعه (صالح، 2005)

انبعدام الكفاءة الاجتماعية: أحساس ذاتي يعيشه الأنسان الذي يرزخ تحت وطأة مشاعر النقص والذنب حيث يشعر أنه أقل من الأخرين وأنه دوما دون مستوى الوضعيات الاجتماعية فهو أحساس داخلي أكثر منه موضىوعيا فعليا (حجازيء

(1976

 $\mathcal{L}(\mathcal{L}^{\mathcal{L}})$  . The contract of  $\mathcal{L}^{\mathcal{L}}$ 

الأنفقاح المعقلمي: تحرر العقل والتفكير من النحيز والجمود والنعصب والاعتماد علمي الأفكار السابقة أي الأصغاء البي اراء الأخرين و نفهم هذه الاراء واحترامها حتى لو خالفت اراء الفرد مع تحرر التفكير من الخرافات والقيود والضغوط التي تفرض على الشخص افكارا خاطئة وانماط غير سليمة من التفكير والاستعداد لتغيير او تعديل الفكرة او الراي اذا ثبت خطأها في ضوء ما يستجد من حقائق و أدلة مقنعة ومنحيحة (عطوي، 2000)

انفسام خيطي اختزالي: انقساميين متتاليين للنواة مصحوب بانقسام طولى واحد لكروموسومات تلك الخلية (الصالح، 1983)

\*. Telegram : @edubook

 $-56 -$ 

\* مكتبة ابن عموش \*

أنفعال: حالة توتر في الكائن الحي تصحبها تغيرات فسيولوجية داخلية و مظاهر جسمانية غالباً ما تعبر عن نواح هذا الأنفعال (جلال، 1985) وعرفه محمد عثمان نجاتي بأنه اضطراب حاد يشمل الفرد كله و يؤثر في سلوكه و خبرته الشعورية ووضائف جسمه الداخلية و هو ينشأ في الأصل عن مصدر نفسي (نجاتي، 1988) لتفعالات الهلاقية: توافر الانفعالات والسلوكيات التي نتعلق بالاهتمام بالاخرين، والمشاركة، وتقديم المساعدة، والمساهمة بالنزبرعات الخيرية، والنسامح، والرغبة في اتباع القوانين الاجتماعية (حسين،2003).

انقسام خيطي: عملية تكاثرية تشمل انقسام الخلية و النواة و السايتوبلازم (الصالح، 1983) وعرفه عرفه مالك سليمان مخول بأنه انقسام طولانسي ينتاول كل صبغى من الصبغيات الستة والاربعين الذي يبدأ عند انقسام البيضة المخصبة (مخول، (1985

**انقسام خيطي لا اختزالي: ان**قسام النواة الي نواتين جديدتين متماثلتين في تكونهما الوراثي، و يحدث في الكائنات احادية الخلية (الصالح، 1983)

أتكار: الأنكار اللاشعوري لما هو موجود لتجنب الفرد واقعه المؤلم أو المسبب للقلق (ز.هران، 1988)

أنماط: فئة أو صنف من الناس أو الأفراد يشتركون في نفس الصفات و أن أختلف بعضهم عن بعض في درجة اتسامهم في تفس هذه الصفات (راجح، 1973) وعرفه حامد عبد السلام زهران بأنه تصنبف الناس الى أنماط تجمع بين الأشخاص الذين ينحدرون تحت نمط واحد وهو بنلك يلخص تجمع السمات الأساسية القطرية والمجسمية التي نكونت مستهل حياة الفرد ولا تخضع لمتغير أساسي (زهران،  $(1988)$ 

\*. Telegram : @edubook

\* ملَّتبة ابن عموش \*

**لنماط التفكير:** عرفه هاريسون وبارمسون مجموعة من الطرائق الفكرية التبي يعتاد الفرد أن يتعامل بها مع المعلومات المتاحة لديه حيال ما يواجهه من مشكلات ومواقف (نصر الله، 2008)

الانعاظ أو الأساليب المعرفية: عرفها جيلفورد بأنها وظائف موجهه للسلوك الانسانـي نتمثل بعدد من القدرات المعرفية او الظوابط المعرفية بالأضـافة المي اعتبارها سمات تعبر عن بعض مكونات الشخصية الانفعالية والاجتماعية والعقلية (العتوم، 2004)

انملط معالمجة المعلومات لنصفى الدماغ: يقصد بها جميع وظائف وأنشطة النصفين الكرويين للمخ والتبى يقوم الفرد باستخدامها فمي العمليات العقلية المعرفية الأولية والطيا والتبي تشتمل على النصف الايمن والايسر (السليمانـي، 2003).

الهَنْعَام: حَالَةَ انْفَعَالِيَةَ خَاصِبَةَ ذَاتَ طَابِعٍ مَعْرَفِي (يُونِسْ، 2007)

اهتمام: نوع من التجربة الوجدانية التي تمنح جدارة و شأناً معيناً لشيء من الاشياء (الجبوري، 1990)

اوتوقراطية: مجموعة من السمات توحد بعض الافراد، وتتضمن درجة عالية من الاذعان والخضىوع للسلطة والتفكير الجامد (زايد، 2006).

اولمبيه: أسطورة يونانية قديمة تشير الى اوديب ملك طيب قتل اباه الملك و تزوج امه دون ان يعلم ان من قتله كان اباه ومن نزوجها كانت امه و بعد علمه بالأمر بدأ ينتابه الشعور بتأنيب الضمير فستعملها فرويد كعقدة نفسية استنادا الى هذه الأسطورة (القصير، 1990)

اورام: تلك الأورام التـي تصـيب المـخ سواء كانت أولية المنشأ Primary (أي أنـها تبدأ وتظهر في المعخ) أو ثانوية المنشأ Secondary (أي تبدأ في مكان آخر كأورام

 $-58-$ 

 $\mathcal{L}(\mathcal{L}(\mathcal{$ 

\* ملَّتبة ابن عموش \*

\*. Telegram : @edubook

الرئة أو الثدي أو البروستانا وغيرها، وتصل إلى الممخ عن طريق السائل الليمفاوي أو الدم) (عبد القوي، 2001)

الايثار: الاهتمام الفعلي بالمخير ورفاه الاخرين ومراعاة مشاعر الاخرين والرغبة في مساعداتهم. وعرفه مسن وزملاؤه سلوك النضحية بالذات من اجل الاخرين ومن غير ثواب مباشر يبعود علمي صاحب السلوك (مسن وأخرون، 1986)

ا**يثولوجيا:** الدراسة المقارنة لسلوك المحبوانات مع تفضيل دراستها في بيانتها الطبيعية (الجبوري، 1990)

الإيجلبية: مي القدرة علـي الاضطلاع بالمسؤولية واتـخاذ القرار بعد نرو وتفكير .. مع القدرة على مواجهة المواقف المجديدة في حدود المعرونة المتاحة، وهي كذلك القدرة علمي العطاء والإحساس بالأخرين والاعتزاز ببهم والانتماء إليهم ورعايتهم في أمور حياتهم في ضىوء معايير هم وعاداتهم (القطان، 1981)

أيحاء: عملية أنتقال الفكرة أو الوجدان أو السلوك بين طرفين يسمى الرف الذي أنتقل أليه هذه الحالة (المتأثر) (القوصـي، 1975) كما عرفه مصطفى محمود بأنـه عملية يحمل بها فرد ما أخر على الأستجابة من غير تمحيص أو نقد لحركة أو أشارة أو دعوة أو رأي أو معتقد (محمود، 2005) أيجاع ذاتي: أحداث الفرد أثراً معيناً في سلوكه أو حالته النفسي أو الجسدية عن طريق الأستهواء البي نفسه بفكرة معينه لأيحاء موصل بتكريره علمي نحو متواصل (محمود، 2005) الأيض: مجموعة العمليات المتصلة ببناء البرونوبلازم ودثورها، وخاصة التغيرات الكيمياوية في الخلايا الحية التي بها تؤمن الطاقة الضىرورية للعمليات والنشاطات المحبوبة والتي بها تمثل المواد الجديدة للتعويض عن المندئر منها (الجبوري،

 $(1990)$ 

 $-59-$ 

\*. Telegram : @edubook

\* مکتبۃ ابن عموش \*

ا**يقاع شخصبي: المعدل الذي يتميز به الفرد في الاستجابة لمواقف المختلفة (مسن** وأخرون، 1986)

الايوجينية: مطلح اشتقه جالتون عام 1883 يرى ان مصلحة المجتمع تكمن في تحسين العناصر الوراثية فيه عن طريق تشجيع تناسل الافراد ذوي القدرات العقلية لو الجسمية المرغوب فيها والمحد من نتاسل الاقراد ذوي القدرات والخصائص غير المرغوبة (طه،2006).

فمعل أنعكاسمي: حركة جبرية بسيطة غير مكتيبة تحدث عند الفرد وليس لأرادته دخل في احداثها أو منعها ولا يقتضي شعور الفرد بها (راجح، 1973) وعرفه عبد العزيز القوصمي بأنه مجموعة ردود أفعال تصدر عن الأنسان بطريقة ألية ثابته ونتتم دون النتدخل من الشعور والمحياة العقلية (القوصى، 1975)

اللاختزال: تفسير الظاهرة بقوانين العلم الذي ينتمى أليه (صالح، 1986)

اللاقحة: بيضة مخصبة تحتوي على مجموعتين من الكروموسومات المتماثلة، انحدرت مجموعة واحدة من البيضة والاخرى من الحيمن (الصالح، 1983) اللعب: عرفه عدس ومصلح، 1980 بأنه استغلال طاقة الـجسم الـحركية فـي جلب المتعة النفسية للفرد، وهو لا يتم دون طاقة ذهنية (مخول، 1985) اللعب التركيبي: احد المظاهر المميزة لنشاط اللعب في مرحلة الطفولة المتأخرة (10 – 12) سنة حيث بيدأ الطفل بوضع الاشياء بجوار بعضها دون تخطيط مسبق فيكتشف مصادفة ان هذه الاشياء تمثَّل نموذجا ما يعرفه، وهو يعمل علمي شحذ الطاقات العقلية و المعرفية للطفل (مخول، 1985)

اللعب التلقائي: عبارة عن شكل أولى من اشكال اللعب، حيث بلعب الطفل حرا وبصورة تلقائية بعيدا عن القواعد المنظمة للعب (مغول، 1985)

 $-60-$ 

 $\mathcal{L}(\mathcal{L}(\mathcal{L}))$  and the contribution of the contribution of the contribution of the contribution of the contribution of the contribution of the contribution of the contribution of the contribution of the contribution

\*. Telegram : @edubook \* ملَّتبة ابن عموش \*

الذهب الثقافي: اسلوب فعال في تثقيف الطفل، حيث يكتسب من خلالها معلومات وخبرات امثال القراءة والبرامج الموجهه عبر الاذاعة والنلفزيون والسينما و مسرح الاطفال (مخول، 1985)

اللعب الفني: نشاط تعبيري فني ينسج من الوجدان والنذوق الجمالي (مخول،  $(1985$ 

اللعب المستقل: عرفه كيلوا، 1980 بأنه لعب يجري في حدود زمان ومكان محددين و متفق عليهما (مخول، 1985)

اللعب غير أكيد: لعب لا يمكن النتبو بخط سيره و تقدمه او نتائجه (مخول، 1985)

اللغة: عرفها أليس وهنت، 1993 بأنها مجموعة من الوحدات اللغوية التي تتعمل وفق قواعد محددة وعلى مستويات متعددة. وعرفها ستيرنبرغ، 2003 بأنها استخدام منظم للكلمات من اجل تحقيق الاتصال بين الناس (العتوم، 2004)

الثوزة: احد اجزاء المجهاز الطرفي ويطلق عليه اسم النواة اللوزية التي تتكون من مجموعة من الخلايا العصبية الموجودة في السطح الداخلي للفص الصدغي، ولمها علاقة وطيدة بالانفعال ونوعه وشدته وتحدد اللوزة ما إذا كنا سنتعامل مع الأشياء على أنها قابلة للأكل أم لا، فهي تجمع الخبرات السابقة وتستخدمها في الحكم على الأشياء المرئية هل هي طعام أم لا. وقد أدت إصبابة اللوزة تجريبياً لدى القردة إلىي التعامل مع حبة البندق والطلق الناري (يشبه حبة البندق من حيث الشكل) على أنهما قابلان للأكل. وتؤدي إصابة اللوزة إلى استجابات فمية قهرية تتمثّل في وضع كل الأشياء في الفم بشكل قمهري، وظهور حالات الخوف بلا مبرر، وتزايد السلوك المجنسي، وهي أعراض نراها في بعض حالات صرع الفص الصدغي، بالإضافة إلى الإفراط الحركي (عبد القوي، 2001)  $\mathcal{L}_{\mathcal{A}}$  and  $\mathcal{L}_{\mathcal{A}}$  are the set of the set of the set of the set of  $\mathcal{L}_{\mathcal{A}}$ 

> $-61 -$

 $\label{eq:2.1} \frac{1}{\sqrt{2}}\int_{\mathbb{R}^3}\frac{1}{\sqrt{2}}\left(\frac{1}{\sqrt{2}}\int_{\mathbb{R}^3}\frac{1}{\sqrt{2}}\left(\frac{1}{\sqrt{2}}\int_{\mathbb{R}^3}\frac{1}{\sqrt{2}}\left(\frac{1}{\sqrt{2}}\int_{\mathbb{R}^3}\frac{1}{\sqrt{2}}\right)\frac{1}{\sqrt{2}}\right)\frac{1}{\sqrt{2}}\right)=\frac{1}{2\sqrt{2}}\int_{\mathbb{R}^3}\frac{1}{\sqrt{2}}\int_{\mathbb{R}^3}\frac{1}{\sqrt{2}}\$ 

\* ملّتية ابن عموش \*

\*. Telegram : @edubook

هرف الباء

بلرافرينا: نوع من أنواع الفصام يطلق عليه الفصام الأضطهادي بالذات وهو يحدث في مرحلة من العمر تقترب من أواخره وأواسط العمر وبداية الشيخوخة حوالي الستين منه وغالباً ما يصيب النساء اللواتي يعانين من العزلة (الدباغ، 1983)

بار اكسينيا: حالة تطئ على المريض المصاب بالفصام التشنجي حيث يشير الى قيامه ببعض الحركات الشاذة و الغريبة مع التصنع في مشيته وحركاته، فقد يمشي المعريض بطرقة شاذة وأن يرفع يديه عاليا جدا ويبقيها مرتفعة السي أعلمي مدة طويلة ينزلها في هدوء وبط كما أنها ترمز الى امور خاصة في حياة العريض (العيسوي،  $(1968)$ 

بارانمويا: نوع من أنواع الفصام ببدأ عادة متأخراً بعد سن الثلاثين ويتصف بالتفكير والسلوك الذاتبي المقفل والأوهام وألافكار المرجعة ونكون الهذيانات لديه غير منسقه و سريعة التغير و يكون السلوك بصفة عامة ليس من السهل التنبؤ بها كما يتميز بنوعين من الأعراض اولاً الاضطهاد الذي يكثر فيه من شك و مبول اتهامية وعدم الرضا والحقد ومحاولة الانتحار والسلوك المضاد أما الثاني هو العضمة الذي يكثر فيه أفكار العظمة واعتقاد المريض بأنه موهوب بقدرات عقلية عالمية فريدة والتطرف واوهام القوة و القدرة على كل شيء والتناقض السلوكي (زهران، 1988) وعرفه فخري الدباغ بأنه نوع من أنواع الفصام يبدأ عادة متأخراً بعد سن الخامسة والثلاثين والى نهاية اواسط العمر وفي كلا الجنسين على سواء، وهو يتميز بالأوهام الأضطهادية الأولية المحبوكة والمنسقة والهلاوس اللمسية والمحشوية ذات الطابع الجنسي، وهو يميل الى الأزمان وقد لا يزول طيلة العمر ولكن يبقى مصير الشخصية للمريض جيداً وكختلطاً وعفواً فعالاً في المجتمع (الدباغ، 1983)

 $-63-$ 

\*. Telegram : @edubook

\* ملَّتبة ابن عموش \*

ببارانويا التعصب: مصطلح استعمله "هوفستار" ويشير الى مدى سيطرة واستحواذ التعصب على هؤلاء الافراد (زايد، 2006).

باركنسون: أحد امراض الدماغ العضوية الذي ينتج عن نتخر بعض الخلايا في العقد السنجابية داخل المخ أو نتيجة تصلب الشرايين وقلة دمويته أو بعد الحمى الدماغية أو نتيجة مفعول بعض العقاقير منها بطء الأستجابة والارتداد الطفلى والسلس العاطفي السريع بالتحب مع ندهور في الملكات العقلية من تركيز وتفكير مجرد ثم ينتهي بالنوف (الدباغ، 1983)

باعث: فوة خارج الفرد أو موقف خارجي مادي او اجتماعي يستجيب له الدافع، وهو يقسم الى باعث ايجابي يجذب اليه الفرد وسلبي يحمل الفرد على التجنب والابتعاد (راجح، 1973) وعرفه يونس، 2007 قوة موجودة خارج الانسان ويمكن ان تكون ايجابية او جاذبة نعمل على استثارة دوافع الاقبال عليها او نكون سلبية طاردة تعلَّم على استثارة دوافع الاحجام عنها (يونس،2007)

بيجس: عيب خلقي يفصل المثانة الى جزأين، وهو عيب أكثر شيوعا في المواليد

الذكور من الاناث، ويسبب هذا العيب بضمور القضيب وتحول جنس الذكر البي أنثى (هانز،2008).

**بحة الصوت: أ**ضطراب في الصوت بتميز بأخراج أصوات الكلام على نحو خاطئ، أو خلل في رنين الصوت أو طبقته (الشخص، 1992)

يحث اجرائي: أحد البحوث العلمية والتطبيقية التي تهدف الى تطبيق المعرفة والنظريات والقوانين المعلمية في تطوير الواقع وتحسينه وذلك من خلال حل المشكلات في اطار عملي اجرائي موجه نحو تحسين العمل ويقوم به شخص بواجه مشكلات معينة في ميدان عمله او حياته العملية و يضع خطة لمحل هذه المشكلات (عطوي، 2000)  $\mathcal{L}(\mathcal{L}^{\mathcal{L}})$  and  $\mathcal{L}(\mathcal{L}^{\mathcal{L}})$  and  $\mathcal{L}(\mathcal{L}^{\mathcal{L}})$ 

 $-64 -$ 

\* ملّتبة ابن عموش \*

 $\mathcal{L}(\mathcal{L}(\mathcal{L}))$  and  $\mathcal{L}(\mathcal{L}(\mathcal{L}))$  . The contribution of  $\mathcal{L}(\mathcal{L})$ 

\*. Telegram : @edubook

بحث تريوي: منهجية في الفكر العلمي يهنف الى فهم الظاهرة التربوية والتتبؤ بها وظبطها من اجل تحسين ممارسات نزبوية وتعظيم عوائد علمية التعليمية والنوصل الى حلول للمشكلات التربوية في المجالات المختلفة (عطوي، 2000) بحث تطبيقي: ذلك النوع الذي يقوم به الباحث بهدف ايجاد حل لمشكلة قائمة أو التوصل البي علاج لموقف معين وهو يعتمد على النجارب والدراسات المبدانية للتأكد من أمكانية تطبيق النتائج في دنيا الواقع (عطوي، 2000) بحث علمي: مجموعة الجهود المنظمة التي يقوم بها الانسان مستخدما الاسلوب العلمي وقواعد الطريقة العلمية في سعيه لزيادة سيطرنه على ببئنه واكتشاف ظواهرها وتحديد العلاقات بين هذه الظواهر (عطوي، 2000) بحث عن الآثارة: دافعية لدى الآفراد في البحث عن تنبيهات حسية غير عادية (مالٹ اندرو، 1998)

برنـامـج تـعليمـي: عرفه عبد الرزاق وابراهيم 1980 "أنه مفهوم قابل للنمو والتطور ويتضمن خطوات متتابعة ولمه نواتج يمكن التحسس لتطبيقاتها وقياسها وعرفه كمب

1985 "أنه المساهمة في نمو الطالب عن طريق احداث تغيير ايجابي في اتجاه اته أو طرائق تفكيره أو معرفته أو مهاراته (حسن، 2003)

برامج البيئة التعويضية: برامج تربوية تهدف الى توفير بيئة تعلمية وتربوية افضل للاطفال في المناطق المحرومة في الولايات المتحدة وخاصة المناطق التي يعيش فيها السود والاقليات (طه، 2006).

بروتينات: جزيئيات كيميائية ضخمة نتألف من سلاسل من الحموض الامينية (مغول، 1985)

برود جنسي: نوع من الأمراض النفجسمية تعانى منه المرأة ببرود قاتل أتجاه للغريزة الجنسية من شلل في العاطفة و خمود الحر ارة الجنسية، و يرجع السبب المي

 $-65 -$ 

\* ملَّتبة ابن عموش \* \*. Telegram : @edubook ذلك بأنه نفسي (الدباغ، 1983) وعرفه على كمال بأنه عطل في الرغبة والاستجابة الجنسية التي تأتبي على عدة درجات من تعذر حصول الأنثى على أستجابة الذروة الى الاستجابة الجزئبة ثم الكلية، وهي تحدث نتبجة التعقيد ودقة الحياة الجنسية وارتباطها بالمحياة العاطفية والنفسية كما ونتتعلق بالكيفية والقدر من الاقكار والعواطف المتعلقة بالنواحي الجنسية (كمال، 1983)

بصيرة: مقدرة الفرد على ادراك تجربته العقلبة في حدودها الطبيعية (كمال، (1983

بطارية اختبار: اداة اختبار تستخدم لتقيس تسعة استعدادات يستغرق تطبيقها ساعتين ونصف وهي الذكاء العام والقدرة اللغوية والقدرة العددية والقدرة الفراغية وادراك الاشكال والادراك الكتابى والتناسق المحركى ومهارة استخدام الاصابع والممهارات اليدوية، وقد وضعت اقل الدرجات في الاستعدادت الكتابية لكل نوع من انواع الممهن وبذلك ستكشف هذه البطارية عن بعض القدرات الخاصىة للأستعدادات المهنية للفرد (جلال، 1985)

بطارية التقدير البيني: مقياس يستعمل لقياس ادراك التهديد البيئي (ماك اندرو،  $(1998$ 

بعد العمليات: مفهوم اشار اليه جيلفورد 1959 ويقصد به الانماط الرئيسة للانشطة العقلية اي المعالمجة العقلية للمعلومات أو الاستشارات الخاصىة التبي يستقبلها أو يدركها العقل (حسين،2003)

يعد المحتوى: أحد ابعاد التكوين العقلي للعالم جيلفورد 1959 ويصد به فئات أو انماط المعلومات التي تخضع للمعالجة العقلية من خلال العمليات أو نوع المعلومات او الاستشارات التي تعالجها العمليات اي مادة أو مضمون أو محتوى عمل العقل (حسين، 2003) 

 $\mathcal{L}(\mathcal{L})$  and  $\mathcal{L}(\mathcal{L})$  . The set of  $\mathcal{L}(\mathcal{L})$ 

\* ملّتية ابن عموش \*

\*. Telegram : @edubook

 $-66 -$ 

بعد النواتـج: مفهوم اشار إليه جيلفورد 1959 ويقصد به الصنيـغ التـي تأخذها المعلومات أو المحتوى كناتج لمعلية تجهيز المعلومات (حسين،2003) بعد الوضيع: مصطلح يستخدم للأشارة الى الفترة الزمنية التي تلي مولد الطفل (الشخص، 1992) بعد الولادة: أي شيء يتعلق بفترة ما بعد مولد الطفل (الشخص، 1992) **بلاجرا:** ذهان مصـاحب لمنقص فيتامين النيكوتين أمايد أو عامل PP حيث هو جملة من الذهانات الغذائية والتمثيلية، ويتميز المصاب بها بأضطراب معوى أو قمئ

وظهور التهاب جلدي وحساسية وحكة وتغير عقلي يماثل الكأبة يتخلله هذيان وضعف التركيز واضطراب الذاكرة (الدباغ، 1983)

بلاهة: أنحطاط باد في الذكاء يتميز صلحبه بالعجز عن تعلم القراءة و عن القيام بكثير من الاعمال النافعة، نتراوح نسبة نكائه بين (0.25 – 50) عادة الا أنه يستطيع ان يتجنب ما يعرض له في الحياة من اخطار (راجح، 1973) وعرفها سعد جلال بأنها حالة ناتجة عن الضغف العقلي حيث يتميز الفرد الأبله بأنه عاجز عن الأسترزاق رغم قدرته على حماية نفسه من الأخطار الـجسمانية المعادية و ذلك لقصىوره عقلياً منذ ولادته أو باكورة الطفولة (جلال، 1985)

بلوغ: ناحية من نواحي النمو وهي الناحية الجنسية التي تتمثل في نضوج الغدد التناسلية و اكتساب معالم جنسية جديدة نتقل الطفل من فترة الطفولة الى فترة الأنسان للراشد (فمهمي، 1977) وعرفه فؤاد البهي السيد بأنه مرحلة النمو الفسيولموجي العضوي التي تسبق مرحلة و تحدد نشأتها ففيها يتحول الفرد من كائن لا جنسي الى كائن جنسي قادر أن يحافظ على نوعه و استمرار سلالته (السيد، (1980

بنشلتية: أحد مدارس علم النفس أسسها فونت ثم وسع و طور نطاقها أدوارد تشينز، اهتمت بدراسة عقل الانسان الراشد العادي باستخدام طريقة الأستبطان حيث يقوم  $-67 -$ 

\* مکتبۃ ابن عموش \* \*. Telegram : @edubook

المفحوصون المدربون بكتابة تقارير وضعيه توضح فيها كيفية رؤية المثيرات وعلمى أساسها يفترض تفسير البناء العقلبي وكيفية أداءه حيث كانت تستعمل فيها طريقة الاستبطان (راجع الاستبطان) (وينج، 1977)

**بنية:** بناء وترتيب الاجزاء الداخلية في الشيء و نتظيمها في كل معقد (الـجبوري،  $(1990)$ 

بَنْيَةَ الْمَطْل: مفهوم اشار الِيه جيلفورد، 1976 وهو يسهم في الوظائف الكشفية التنقيبية لتكوين الفروض المتعلقة بعوامل جديدة للذكاء (حسين،2003)

ينية معرفية: خلاصة خبرات الفرد الناتجة عن تفاعله مع العوامل البيئية و الوراثية والديولوجية (الدماغ) و من خلال نموه و نكيفه في مراحل عمره المختلفة (العتوم،2004)

بوادر الطموح: حالمة نفسية نتم عن ننبصر الفرد وادراكه بقدرته على انجاز عمل معين او تحقيق قدر معين من الانجاز، وهي تزداد بزيادة عمر الفرد (العيسى، (1969

بولى لا أرادي: حالة تطراً على الأطفال حيث نجدهم يتبولون أثناء نومهم في الليل في سن كان ينظر أليهم فيها أن يكونوا قد تعودوا على ضبط جهازهم البولمي والأستيقاظ لتفريغ ما تجمع في مثانتهم من بول، وهي تختلف من طفل لأخر حسب حساسية الجهاز البولمي والمى حجم المثانة وسعتها والأسباب النفسية التي يتعضون لمها (القوصـي، 1975)

يوليميا: اضطراب بدني نفسي يطلق على الشخص عندما يسرف في تناول الطعام ثم يلجأ بعد ذلك لتخلص منه بالنقيوَ القصدي أو بأستخدام العقاقير المسهلة (ابراهيم،  $(1993)$ 

,他们的人们就是一个人的人,他们的人们就是一个人的人,他们的人们就是一个人的人,他们的人们就是一个人的人,他们的人们就是一个人的人,他们的人们就是一个人的人,他<br>第1251章 我们的人们的人们,他们的人们的人们的人们,他们的人们的人们的人们,他们的人们的人们的人们,他们的人们的人们的人们,他们的人们的人们的人们,他们的人  $\label{eq:2.1} \frac{1}{\sqrt{2}}\int_{\mathbb{R}^3}\frac{1}{\sqrt{2}}\left(\frac{1}{\sqrt{2}}\right)^2\left(\frac{1}{\sqrt{2}}\right)^2\left(\frac{1}{\sqrt{2}}\right)^2\left(\frac{1}{\sqrt{2}}\right)^2\left(\frac{1}{\sqrt{2}}\right)^2\left(\frac{1}{\sqrt{2}}\right)^2.$ 

 $-68 -$ 

\* مکتبۃ ابن عموش \*

\*. Telegram : @edubook

بويضة: الخلية الجنسية لدى الانثى (مسن وأخرون، 1986) وعرفها الصالح، 1983 خلية انثوية قطرها 1,7 مليمتر محاطة بكتلة كبيرة نسبيا من السايتوبلازم ويقدر وزنها بحوالي 0.0015 مليغرام، تتشأ داخل المبيضين في رحم الانثى (الصالح، 1983)

بو**يضة مخصبة:** بيضة ناتجة عن تلاحم عملية تلقيح الخلية الأنثية بالخلية الذكرية (القوصـي، 1975)

بيانات: المعلومات الدقيقة والمنظمة التى تَجمع عن الفرد وعن حالته وبيئته وشخصيته و نتائج الاختبارات و المقاييس والفحوص الطبية وغيرها.. كما تتضمن المعلومات التي تعطي بصورة طولية و عرضية من المريض (زهران، 1988)

بيك: أحد صور خرف الشيخوخة المبكر حيث يظهر على المصاب بين 40 - 60 سنة أعراض تتميز بأضطراب واسع في السلوك الأخلاقي (كذب، سرقة، دعارة) وأعراض عصبية موضوعية متأخرة الظهور من (خرس، قلة أدراله، شلل، صرع) ونغيرات مخية باثولوجية من ضمور مخي محدد المناطق يقتصر علمي الفص

المجبهي والصدغي، أما الخلايا العصبية فتكون خالية من البقع ولكنها تنتفخ وتموت و يعوض عنها بتلفيف عصمبي (الدباغ، 1983)

بين الافراد، بين الجماعات: مفهوم اشار اليه تاجفل بشير فيه الى متصل سلوكي بين المهوية الشخصية والاجتماعية اللتان نقعان على طرفي هذا المتصل، فاذا كان التفاعل بين الافراد ظهرت الهوبة الشخصية، واذا كان النفاعل بين المجماعات ظهرت الهوية الاجتماعية (زايد،2006).

بيئة: مجموعة العوامل الخارجية أي التي تؤثر خارج وحدات الوراثة و التي تؤثر في نمو الكائن الحيي و نشاطه من تكوينه الى أخر حياته (راجح، 1973) وعرفها القوصـي بأنسها جميع العوامل الخارجية التي تؤثر في الشخص من بدء نموه (القوصـي، 1977)  $\mathcal{L}^{\mathcal{L}}(\mathcal{L}^{\mathcal{L}})$  and the contribution of the contribution of the contribution of the contribution of the contribution of the contribution of the contribution of the contribution of the contribution of the con

 $\label{eq:2.1} \mathcal{L}(\mathcal{L}(\mathcal{L})) = \mathcal{L}(\mathcal{L}(\mathcal{L})) = \mathcal{L}(\mathcal{L}(\mathcal{L})) = \mathcal{L}(\mathcal{L}(\mathcal{L})) = \mathcal{L}(\mathcal{L}(\mathcal{L})) = \mathcal{L}(\mathcal{L}(\mathcal{L})) = \mathcal{L}(\mathcal{L}(\mathcal{L})) = \mathcal{L}(\mathcal{L}(\mathcal{L})) = \mathcal{L}(\mathcal{L}(\mathcal{L})) = \mathcal{L}(\mathcal{L}(\mathcal{L})) = \mathcal{L}(\mathcal{L}(\mathcal{L})) = \math$ 

\*. Telegram : @edubook \* ملَّتبة ابن عموش \*

بيئة سلوكية: البيئة التي يدركها الفرد و يتأثر بها، أي التي تثير أنتباهه و أهتماماته و نشاطانه (راجح، 1973)

ببيئة واقعية: كل ما يحيط بالمفرد من عوامل مادية فيزيقية أو اجتماعية سواء أثرت فيه أم لم تؤثر (راجح، 1973)

 $-70-$ 

\* مکتبۃ ابن عموش \*

\*. Telegram : @edubook

## هرف التاء

تأثَّل الهالمة: عملية من عمليات النفاعل الاجتماعي نتوقف على استعدادات الافراد و العوامل الموقفية التي تؤدي الي التفاعل الاجتماعي حيث تكون الجاذبية فيها قائمة على جبّ أصبل في الأعماق للشخص الآخر، وهي تتعود بفوائد للشخص الذي تحيط به الـهالة من نصيحة أو اكتساب سمعة و الصيت (ياسين، 1981)

تاثير التماثل أو التشابه: اسلوب في المقارنة ينتج عن الجماعة المرجعية، حيث أن هذه الجماعة المتشابهة تكون أفضل الجماعات التي يرغب الافراد في المقارنة بها والتوحد معها (زايد،2006).

تأثير هورثمورن: تحسن اداء العمل بعد تقديم شيء جديد على موقف العمل (ماك اندرو،1998)

تَأْخُر دراسي: حالة تخلف أو تأخر أو نقص في التحصيل لأسباب عقلية أو جسمية أو اجتماعية أو انفعالية نؤدي الى تخلف الفرد عن اقرانه في الدراسة و التحصيل أو هو الفرد الذي لا يستطيع أن ينجح في اختبار يمكن أن يكون معداً لمرحلة عمرية سبق و أن تعداها (المعيانـي، 1989) وعرفه حامد عبد السلام ز هران بأنه حالة تأخر أو تخلف أو نقص أو عدم أكتمال النمو التحصيلي نتيجة لعوامل عقلية أو جسمية أو اجتماعية او انفعالية بحيث تتخفض نسبة التحصيل دون المستوى العادي المتوسط في حدود انحراف معياري (ز هران، 1988)

تأخر عقلي: انحطاط باد في الذكاء يجعل صناحبه عاجز عن التعلم المدرسي وعاجز عن نتبير شؤنه الخاصة دون أشراف و هو كبير (راجح، 1969) وعرفه فخري الدباغ بأنه حاله من عدم تكامل نمو خلايا النماغ أو توقف نمو أنسجته منذ الولادة أو السنوات الأولى من الطفولة بسبب ما (الدباغ، 1983)

 $\mathcal{L}^{\mathcal{L}}(\mathcal{A})$  and  $\mathcal{L}^{\mathcal{L}}(\mathcal{A})$  and  $\mathcal{L}^{\mathcal{L}}(\mathcal{A})$  $\mathcal{L}^{\mathcal{L}}$  and  $\mathcal{L}^{\mathcal{L}}$  and  $\mathcal{L}^{\mathcal{L}}$  and  $\mathcal{L}^{\mathcal{L}}$  and  $\mathcal{L}^{\mathcal{L}}$  $\label{eq:2.1} \mathcal{L}(\mathcal{L}^{\text{max}}_{\mathcal{L}}(\mathcal{L}^{\text{max}}_{\mathcal{L}}(\mathcal{L}^{\text{max}}_{\mathcal{L}}(\mathcal{L}^{\text{max}}_{\mathcal{L}^{\text{max}}_{\mathcal{L}}(\mathcal{L}^{\text{max}}_{\mathcal{L}^{\text{max}}_{\mathcal{L}^{\text{max}}_{\mathcal{L}^{\text{max}}_{\mathcal{L}^{\text{max}}_{\mathcal{L}^{\text{max}}_{\mathcal{L}^{\text{max}}_{\mathcal{L}^{\text{max}}_{\mathcal{L}^{\text{max}}$  $\mathcal{L}^{\mathcal{L}}(\mathcal{L}^{\mathcal{L}})$  . The contract of the set of  $\mathcal{L}^{\mathcal{L}}(\mathcal{L}^{\mathcal{L}})$ 

\*. Telegram : @edubook

\* ملَّتبة ابن عموش \*

تأخر عقلي حسي: تخلف في النمو العقلي يتعرض اليه بعض الأطفال الى الأصابة بأمراض تؤدي الى حمانهم الحسى كعدم القدرة على سماع الأصوات العالية أو الرؤية العالية، وبذلك يجرم دماغ المصاب به من المنبهات الضرورية لتكامل وتطور مداركه (راجح، 1969)

**تأخر عقلي نفسي ـــ اجتماعي:** تخلف غير ناجم عن نقص عضوي حقيقي الا أن ظروفهم العائلية والاجتماعية لا نقدم للطفل أية حوافز تثير فيهم النشاط العقلبي حيث يصبح الطفل خاملا غبيا فيبدو كالطفل المصاب بالذهان (الدباغ، 1983)

تأرجح: ميل مستوى طموح الفرد وتغيير اتجاهه (العيسى، 1969)

تأريخ المحالمة: تلك البيانات والمعلومات النراكمية المتعلقة بفرد من الأفراد كالخلفية الاسرية والتاريخ الشخصىي والنمو المجسمي والتأريخ الطبي وننائج الأختبارات، وهي تستخدم غالبا في اتخاذ القرارات المتعلقة بالواجبات المحددة (الشخص، (1992

تأقلم: التوافق التام بين الوظائف الجسمية المختلفة مع القدرة على مواجهة الصعوبات العادية المحيطة بالأنسان أو هو التوافق بين وظائف الجسم المختلفة لتساعد هذه الوظائف الجسم على الحياة في البيئة الطبيعية وعلى مواجهة الصعوبات الناشئة من التغيرات الواقعة في حدود معينة (القوصـي، 1975) وعرفه الخالدي بأنه حدوث تغيير عضوي في شكل المعسم أو أية وظيفة من وظائفه يؤدي به الى أن يصبح قادراً على البناء و الأستمرار (الخالدي، 2000) تأمل الذات: عرفه باندورا، 1986 وعيى الفرد بخبراته واستكشاف معارفه الخاصة وتقويع ذاتنه من خلال نتحديل افكاره وسلوكه. وعرفه كبرف وشبير، 1998 القدرة التـّي يعكسها الفرد علـّى تقويم افكاره ومشاعره وسولكه. وعرفه شولز وكرينبر، 2004 عملية عقلية واعية تهدف إعادة النفكير وفحص الافكار الخاصىة بالفرد ومشاعر ہ.

\*. Telegram : @edubook

 $\frac{1}{2}$  ,  $\frac{1}{2}$  ,  $\frac{1}{2}$  ,  $\frac{1}{2}$  ,  $\frac{1}{2}$  ,  $\frac{1}{2}$  ,  $\frac{1}{2}$  ,  $\frac{1}{2}$  ,  $\frac{1}{2}$  ,  $\frac{1}{2}$  ,  $\frac{1}{2}$  ,  $\frac{1}{2}$  ,  $\frac{1}{2}$  ,  $\frac{1}{2}$  ,  $\frac{1}{2}$  ,  $\frac{1}{2}$ 

\* ملَّتبة ابن عموش \*

تأهيل مهني: معاونة الفرد الذي أصيب بعجز على أن يعمل في المهنة التي تلائةه في حدود قدراته وطاقاته بحالته بعد الأصبابة ومساعدته على التوافق النفسي والاجتماعي والاقتصادي بالنسبة للظروف المحيطة به (المرسى، 1976)

تياين: وهو متوسط مجموع مربعات لنمرافات القيم عن المتوسط الحساب (عطوي، 2000)

تباين الصور البصرية: اضطراب في عملية الأبصار يتضمن اختلاف حجم الصمورة التي تكونها احد العينين لشيء ما عن حجم الصورة التي تكونها العين الأخرى (الشخص، 1992)

تيخيس: الحط من قيمة شيء أو أنسان، وهو كثير ما يحدث في العلاقات الصراعية وخصوصاً في علاقات الأستغلال والسيطرة فهي تعمل على توجيه العدوانية انتجاه كائن حي أخر والحط من قيمته مما يجعل العدوان عليه مشروعاً ومبررا (حجازي، 1976)

تتبرير: انتحال المعر مسبباً معقولاً لما يصدر عنه من سلوك خاطئ أو معيب أو لما

بحتضنه من اراء و معتقدات و عواطف و نيات حين بسأله الغير أو حين بسأل نفسه (راجح، 1973) وعرفه عبد العزيز القوصبي بأنه احد العيل الدفاعية يقوم على تعليل السلوك بأسباب منطقية يقبلها العقل مع أن اسبابه المحقيقية أنفعالمية فهي تسهل علمي الأنا قبول السلوك ما دام يستند المي أسباب منطقية فكأن و ظيفة التبرير ايصال الأنا الى حالة ارتياح عن طريق خداعها والنمويه عليها (القوصـي، 1975) تُمبرير: حيلة دفاعية يخفي بها الشخص الدوافع والاسباب الحقيقية لمعمل ما مختلقا اسبابا تبدو مقنعة و لكنها ليست حقيقية (الحبوري، 1990) تبصر: عرف الناحية المرضبة بأنه أكتشاف المصاب بمرض عقلي العلاقات القائمة بين سلوكه وبين ذكرياته ومشاعره ودوافعه التي كبتت من قبل، كما عرفه في  $-73-$ 

\*. Telegram : @edubook \* مکتبۃ ابن عموش \*

التعلم بأنه الأدراك المفاجئ للعلاقات الممقيدة بين مختلف العناصر المتواجد في الصحيط أو الموقف التعليمي (محمود، 2005)

تَبْلُد: انْخَفَاض وغياب الاستجابة الانفعالية في المواقف التي نثير الانفعال حيث يفقد الفرد القدرة علمى التعبير الأنفعالمى والأهتمام بالأشياء وعدم العبالاة بالمشاعر والمواقف الانفعالية او ذات التعبير الانفعالى وهو يشاهد في الفصام (زهران، 1988) وعرفه فخري الدباغ بأنه حالة يتعرض لمها المريض بالفصلم حيث تحدث لديه تغيرات عاطفية وجدانية فيبدو المريض فاقد للتعبير جامد الحركة وباهت العواطف غير مبالى بالأثنياء شاعر بالأستسلام و السلبية (الدباغ، 1983)

تتابع معرفي: القدرة على وضع الاشياء او العمليات في ترتيب منطقي من اجل بناء وتصميم خطط العمل التنفينية (حسين،2003).

التثبيت: عملية تحدث للطفل عندما تبرز عوامل مساعدة تؤدي الى أيقاظ بعض العوامل الحسية والنكريات المؤلمة لمرحلة من حياة الطفل أو بعض الرغبات المكبوته في اللاشعور والتي تؤدي الى أحساس الطفل بالذنب او الحاجة الى العقاب

(مردان، 1990) وعرفه ملفن بأنه تأخر تطور الشخص السوي الذي فيه يحتفظ بارتباط مواضع المجنس النفسية بمراحل مبكرة (الجبوري، 1990)

تجرية: ملاحظة مقصودة مقيدة بشروط تجعلها تحت مراقبة الباحث و اشرافه أو هي تغيير مدبر يحدثه الباحث عمداً في ظروف معينه أو هي أحداث ظاهرة في ظروف صناعية معينة يرتبها الباحث قبل اجرائها في معمل علم النفس او في مصنع او فصل او في مختبر بقصد جمع معلومات عن الظاهرة التي تساعد علمي التحقق من صحة فرض أفترضه (راجح، 1973) وعرفها عبد الستار أبراهيم بأنها موقف أقرب الىي الواقع، تصنع بمهارة ويعرض لها الأشخاص بطريقة تسمح بأثارة السلوك ثم يلاحظ هذا السلوك الناشئ لمهؤلاء الأشخاص ويقارن بغيرهم من الأشخاص الذين لا يتعرضون لنفس الموقف أو نفس الظروف (أبراهيم، 1985)

 $-74-$ 

\*. Telegram : @edubook \* مكتبة ابن عموش \*

 $\mathcal{L}(\mathcal{L}(\mathcal{$ 

**تجربة شخصية:** شعور الفرد بالتغير في خصائص شخصيته كما يعدها في نفسه في الاحوال الاعتيادية حيث هو شعور لا بد ان يقع في حياة كل انسان، غير ان الدرجات الشديدة في النجرية لمها دلالات مرضية، وهناك ناحيتان للنجربة الأولى تتعلق بالفرد نفسه حيث بشعر الفرد بأنه اختلف في نفسه عما كان عليه سواء كان ذلك كلياً او جزئياً في خاصية أو أكثر من خصائص شخصه والثانية يحدث التغير في المحيط كما يراه و يتركه (كمال، 1983)

تجريد: عملية ذهنية او عقلية يتم فيها تكون الافكار والمفاهيم المجردة التي تصدق على افراد النوع الواحد بصرف النظر عن الميزات الخاصة، و تجريد الشيء او الصنفة معناه القيام بعملية فكرية لفصله عن الكل الذي ينثي اليه، بحيث يتم حصـر الذهن في نقطة واحدة (الجبوري، 1990)

**تجزئة:** القدرة على تتظيم المادة في وحدات من المعلومات في اجزاء بسيطة (مليكة، 1998).

ا**لتجميع القهري:** عرفه Frost & Gross,1993 الإسراف في تجميع الأغراض

وتخزينها وعدم القدرة على التخلص منها على الرغم من كونها عديمة أو قليلة الفائدة إلى الحد الذي يجول دون استخدام المساحات المخصصة للاستخدام بطريقة مناسبة، ويؤدي هذا السلوك إلى تعطيل وظائف الفرد وقد يؤدي إلى الشعور بالضيق أو الانزعاج (البناني، 2011)

تجهيز المعلومات: مجموعة من المهارات المعرفية المنتظمة التي تحدث أثناء استقبال الشخص المعلومات وتحليلها وتفسيرها داخل عقله واستعادتها وتذكرها حينما تتطلب ذلك وخاصة عند بروز مشكلة ما تحتاج إلى هل من الشخص نفسه أو مجموعة الآليات والمهارات المتعلمة والتي تنطوي على توظيف الأنشطة العقلية أو المعرفية المنتوعة والعمليات التنظيمية التي تحدث ببن عمليتي استقبال المعلومات واستعادتها أو نذكر ها أو بين مدخلات الذاكرة ومخرجاتها (رزق،2004) ِ

 $\mathcal{L}^{\mathcal{L}}(\mathcal{L}^{\mathcal{L}})$  and  $\mathcal{L}^{\mathcal{L}}(\mathcal{L}^{\mathcal{L}})$  . The contribution of the contribution of  $\mathcal{L}^{\mathcal{L}}$ 

\*. Telegram : @edubook \* مكتبة ابن عموش \*

تجوال ليلي: حالة بسبطة من حالات تصدع الوعي في اثناء النوم الطبيعي حيث ينشطر جزء من الشخصنية و يستولمي على زمامها بكاملها نتيجة سيطرة هذا الـجزء المنشق عن الشخصية لذ ينهض الفرد من نومه و عند أستيقاظه لا يذكر شيئا مما حدث (كمال، 1983) وعرفه أديب الغالدي بأنه اضطراب عصابي يكثر ظهوره في فترة البلوغ ثم يختفي، يتفاوت مسار الأضطراب بين فرد وأخر فهناك من يمشي بضبع خطوات من فراشه ثم يستيقظ و هناك من يستمر في المشي لمسافات وهو يقوم بأفعال حركية شبه هادفم وقد بيعود الى السرير دون أن يستعيد وعيه الكامل وقد يستلقى في مكان اخر ليواصل نومه حتى الصباح و لا يذكر شيئاً عند أستيقاظه سواء اثناء النوبه او في الصباح (الخالدي، 2000)

تحديد الصوتي لموقع الشيء: طريقة يستخدمها المكفوفون تتضمن أصدار صوت ما وتفسير نوعات و خصائص الصدى المنعكس عنه لكي يساعدهم على النحرك والأنتقال وأدراك العوائق و الحواجز التي تعترض طريقهم (الشخص، 1992) تحريف الذكريات: اضطراب في التعرف حيث يشوه الفرد الذكربات الماضية

المألوفة (المليجي،2004).

**التحسس الاخلاقي:** عرفه كوستا وماكري، 1992 بأنه الالنزام الصارم للافراد بالمبادئ الاخلاقية وانجاز النزاماتهم وتعهداتهم الاخلاقية بدقة (سليم،1999). تحصيل: اداء الفرد في الامتحانات حيث يعمد على قدرات الفرد العقلية و نفاعل بناء الشخصية و الظروف الاجتماعية المحيطة (القاضي، 1981) تحصيل دراسي: عرفه جرو نلند، 1976 إجراء منظم لتحديد مقدار ما تعلمه الطلبة في موضىوع ما في ضوء الأهداف المحددة ويمكن الاستفادة منه في تحسين أساليب التعلم ويسهم في إجادة التخطيط وضبط التنفيذ وتقويم الانجاز (علي، 2005)

تحصيل متفوق: الامتياز في التحصيل بحيث يؤهل الفرد مجموع درجاته لأن يكون افضل زملاءه بحيث يحقق الأستمرار في التحصيل (القاضي، 1981)

 $-76-$ 

\*. Telegram : @edubook \* مكتبة ابن عموش \*

تحفيز النَّفس: توجيه الانفعالات وحفز الطاقات في خدمة هدف ما (حسين،2003). تحقيق الذات: عرفه ديقد ارنود، 2001 الشعور الممتع بالرضا عن النفس (الشمري،2003)

تحقيق الذات: نظال الانسان المسنمر لتحقيق امكاناته الفطرية كاملة. في حين عرفها كل من (كولدستين، وروجرز، وماسلو، واخرين) بانه الـهدف الاساس الأكثر اهمية لشخصية الانسان (الجبوري، 1990)

تحليل: عملية علاجية متخصصة شاملة طويلة الأمد يتم فيها أستكشاف المواد المكبوته في للاششعور من أحداث و خبرات و ذكريات مؤلمة و دوافع متصارعة وانفعالات عنيفة و شديدة سببت الاضطراب، و انتراجها من غياهب اللاشعور المي حيز الشعور عن طريق النعبير اللفظي الثلقائي الحر الطليق ومساعدة الفرد في حلهافي ضوء الواقع وزيادة استبصاره و تحسين الفاعلية الشخصية والنمو الشخصي، فهدفه الأساسي لمداث تغيير أساسي صحى في بناء الشخصية (ز هران، 1988

التحليل الاجتماعي: القدرة على اكتثناف مشاعر الاخرين ببصبرة نافذة ومعرفة اهتماماتهم ودوافعهم لمعرفة الناس وكيف يشعرون ببهم، وهذه القدرة تؤدي الىي سهولمة اقامة المعلاقات الحميمة ولاحساس بالوئام والنفاعل الاجتماعي الفعال (حسين،2003). 

تحليل الأهلام: وسيلة أستخدمها فرويد للوصول الى أعماق اللاشعور والكشف عن أسراره عن طريق تعبير الحلم الذي يعبر عن العقد و الدوافع و الرغبات المكبوته المتصـارعـة و التـي تلقي تدعيمـاً أثناء النوم من أحد الـعناصـر الـلاشعوريـة، أي عن طريق المضمون الصريح (زهران، 1988) وعرفه على كمال بأنه طريقة أتبعها فرويد في تحليل الطم حيث تكشف عن محتوى اللاوعي وتعبر عن الرغبات

 $\mathcal{L}(\mathcal{L})$  and  $\mathcal{L}(\mathcal{L})$  and  $\mathcal{L}(\mathcal{L})$  $-77 -$ 

\*. Telegram : @edubook

\* ملَّتبة ابن عموش \*

المكبوته حيث تحتوي رموز يعبر فيها الطم عن الشيء الكامن، و يترتب على المحلل والمفسر أن يجد المحتوى الحقيقي لمها (كمال، 1983)

تحليل التباين: أسلوب يستخدم في معالجة عدة متوسطات في نفس الوقت الواحد، يعتمد في جو هر ء على تجزئة التباين المام الذي يخص جميع المساهدات الى تباينات جزئية نقيس كل واحدة منها النبابين المخاص بمجموعة معينة من التباينات (عدس، (1981

تحليل العمل: وسيلة تساعدنا في الحصول على البيانات والحقائق والمعلومات الخاصة بطبيعة العمل عن طريق الملاحظة والدراسة واستخدام الوسائل العلمية (مرسى، 1976)

**تحليل العناصر:** عملية يقوم بها الفرد الى تحليل الشيء الى عناصر ومن ثم استخدام هذه العناصىر لتكوين مدرك معين متأثر بالمحتوى والخبرة السابقة (النصبري، 2003)

تحليل ال**مهمة:** عملية تتضمن تجزئة المهام التعليمية الى سلسلة من العناصـر الصعغيرة التمي يجمعها أطار نسلسلي سليم، و تتضمن هذه العملية تدريس الطفل هذه العناصىر بصىورة تدريجية منظمة بحيث تسير من أبسط المهارات وأسهلها الىي أكثرها صعوبة (الشخص، 1992)

تحليل تباين تلاثي الأبعاد: شكل من أشكال النباين يتم بواسطة تحليل النتائج الخاصة بالمتغير التابع وفق ثلاث متغيرات مستقلة (عدس، 1981)

تحليل ذاتي: عملية يقوم بها الأخصائي بالتقصى عن المعلومات والاستتناجات البالغة الأهمية في اشكال التعبير التخريبي من خلال تمحيص وتقويم سلوكيات الفرد داخل جلسة المقابلة، فعن طريقها يتعرف الباحث على دوافع السلوك للفرد (الحياني، 1989) 

\* مکتبۃ ابن عموش \*

\*. Telegram : @edubook

 $-78 -$
تطيل عاملي: الكشف عن أقل عدد ممكن من العناصر الأولمية التي لا يمكن ردها الى أبسط منها والتي تتألف منها المركبات السيكولوجية معتمدة في بحوثها على تطبيق الاختبارات ومعالجة النتائج بطرق أحصائية تصل أحياناً الى درجة كبيرة من الصعوبة والتعقيد (راجح، 1973) وعرفه سعد جلال بأنه تكنيك لتحليل جداول معاملات الأرتباط بين درجات الأختبار لألقاء الضوء على ما هو مشترك بين الأختبارات أو هو أكتشاف ما هية قدرات خاصة بتحليل معامل الأرتباط بين الدرجات (جلال، 1985) و عرفه معتز سيد عبد الله بأنه أسلوب احصائبي يستخدم لتلخيص ووصف عدد كبير من معاملات الارتباط بين المتغيرات من صورة الى عوامل محددة (عبد الله، 1989)

تحليلات عاملية: اساليب وأجراءات ووسائل مستخدمه في جمع البيانات المتعلقة بالصفات والخواص الظرورية، فوظيفته هو وصف المقتضيات والمستلزمات الشخصية الخاصة بالعامل (مرسى، 1976)

**تحمل الألم: مقدرة الشخص على نحمل أعل**ى مستوى من الألم إراديا ومن دون

أكراه (يونس،2007)

تحويل: احد الحبل الدفاعية تتمثل في حالة أنفعالمية أذا وجدت عائقاً في موضعها فأنها قد تتحول الى موضوع أخر يغلب أن يكون به بعض الشبه أو الصلة بالموضوع الأول (القوصـي، 1975) وعرفه مصطفى محمود بأنه احد الحيل الدفاعية يقصد به تحويل الشعور الى شخص أخر وهذه المشاعر قد نكون أيجابية أو سلبية (محمود، 2005) **تحيز:** عملية الأنحياز ف*ي* الأختيار والتوزيع على المجاميع حيث يتم الأختيار

والتوزيع على المجموعتين التجريبة والظابطة دون مراعاة التكافؤ بين المجموعتين مما يؤدي الى أحداث أثر في المتغير التابع دون تأثير المتغير المستقل الأصلي (الحياني، 1989)  $\label{eq:3.1} \frac{1}{2} \sum_{i=1}^n \frac{1}{2} \sum_{j=1}^n \frac{1}{2} \sum_{j=1}^n \frac{1}{2} \sum_{j=1}^n \frac{1}{2} \sum_{j=1}^n \frac{1}{2} \sum_{j=1}^n \frac{1}{2} \sum_{j=1}^n \frac{1}{2} \sum_{j=1}^n \frac{1}{2} \sum_{j=1}^n \frac{1}{2} \sum_{j=1}^n \frac{1}{2} \sum_{j=1}^n \frac{1}{2} \sum_{j=1}^n \frac{1}{2} \sum_{j=1}^n \frac{$ 

 $\mathcal{L}(\mathcal{L}(\mathcal{$ 

\* ملّتبة ابن عموش \* \*. Telegram : @edubook تشطو: ايصال عقل بعقل أخر عن طريق الكلام أو الأشارة أو عن طريق الحواس الخمسة فهو ضرب من قراءة الأفكار وشكل من أشكال الأدراك الحسى (محمود،  $(2005$ 

تخاطر: نقل افكار من شخص لآخر (الملبجي،2004).

تخريف: تزويد الواقع بأتجاه المبالغة و الأختلاف الذاتيتين بغية تغير المكانة الذاتية أو طمعاً في تغيير نظرة الأخرين الينا أو هو مجموعة أدعاءات نحاول من خلالها تزيين واقعنا تسترأ على نقص أو بؤس أو قصور وآملا في الحل الوهمي لوضعية تتجاوز بنا و بهذا فهو يهدف الى أثارة أعجاب الأخرين بنا اذا لم نحصل على ذلك من خلال واقعنا الفعلى ونجده لدى الأطفال والمراهقيين وبعض الأمراض النفسية (هجازي، 1976)

تخشب: حالة تطرأ على مريض الفصام تتصف بصعوبة حركة العظلات و جمودها وفقدان القدرة على القيام بالنشاط المحركي وفيها ببدو المعريض في حالة جمود وخمول كما لو كان تمثلاً فأذا ما وضع المريض في وضع معين يستمر فيه ساعات

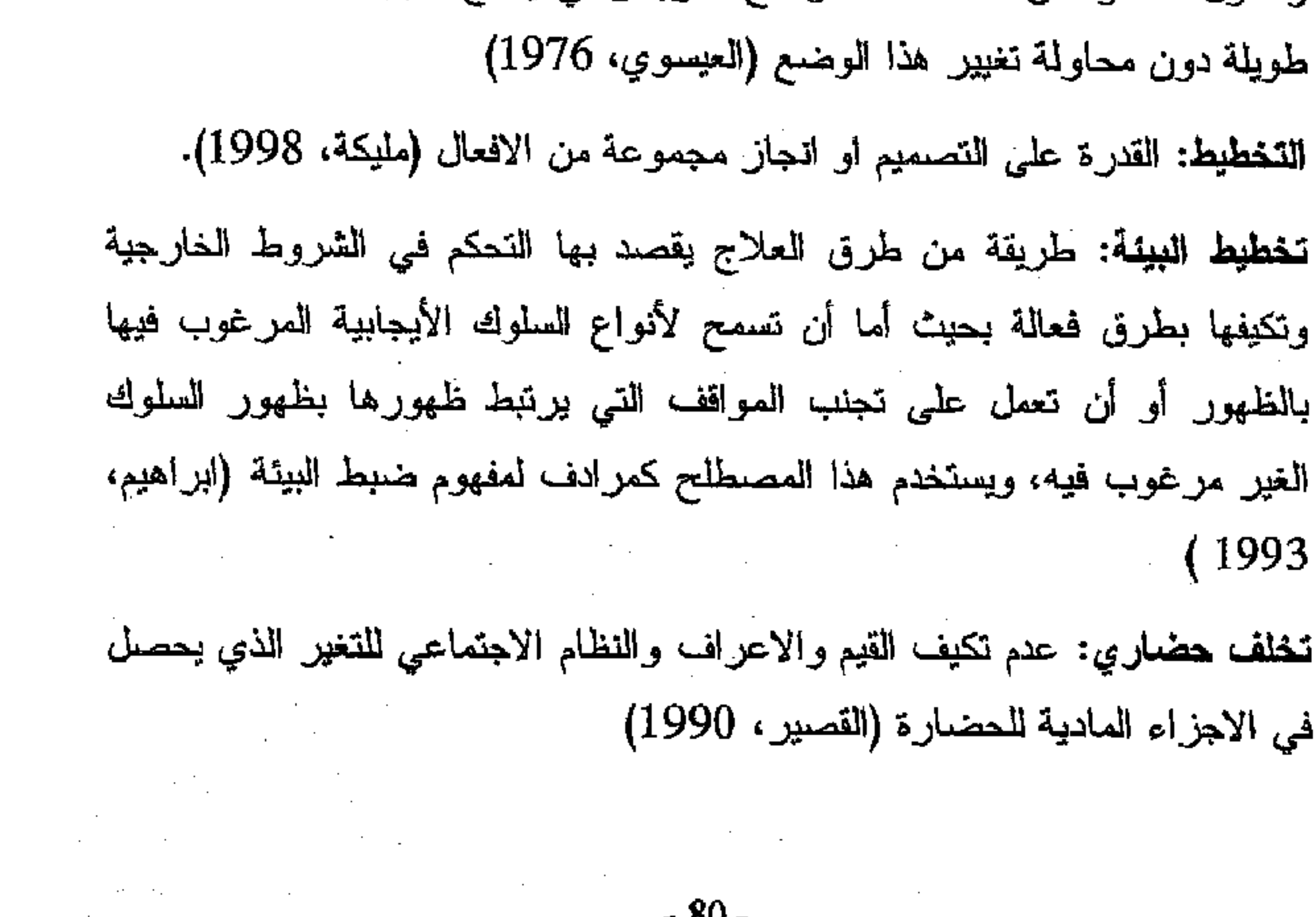

 $-80-$ 

 $\label{eq:2.1} \frac{1}{\sqrt{2\pi}}\sum_{i=1}^n\frac{1}{\sqrt{2\pi}}\int_{\mathbb{R}^n}\frac{1}{\sqrt{2\pi}}\int_{\mathbb{R}^n}\frac{1}{\sqrt{2\pi}}\int_{\mathbb{R}^n}\frac{1}{\sqrt{2\pi}}\int_{\mathbb{R}^n}\frac{1}{\sqrt{2\pi}}\int_{\mathbb{R}^n}\frac{1}{\sqrt{2\pi}}\int_{\mathbb{R}^n}\frac{1}{\sqrt{2\pi}}\int_{\mathbb{R}^n}\frac{1}{\sqrt{2\pi}}\int_{\mathbb{R}^n}\frac{1}{\$ 

\* ملَّتبة ابن عموش \*

\*. Telegram : @edubook

تخلف عقلي: حالة تتميز بمستوى عقلي وظيفي عام دون المتوسط يبدأ خلال مرحلة النمو ويصاحبه قصور في السلوك التكيفي للفرد ويعتمد تشخيص الذخاف على العقلي على استخدام اختبارات الذكاء المقننة (ابراهيم، 1993)

تخلف عقلي عائلي: نوع من انواع التخلف لا يتم تشخيصه على انه نوع اكلينيكي او يرجع الى اصابة عضوية في المخ و لكنه قد يظهر نتيجة لأسباب اخرى مثل العادات والنقاليد أو انتقال المجينات الضمارة أو فقر مادي بالأضافة البي المعوامل المتعلقة بالبناء الاجتماعي (الشخص، 1992)

تَحْيَل: اطْلَاق العنان للافكار من دون النظر للارتباطات المنطقية او الواقعية او الالتزامات(حسين،2003) وعرفه السيد، 1980 عملية عقلية عالمية نقوم في جوهرها على أنشاء علاقات جديدة بين الخبرات السابقة بحيث نتظمها في صور ولشكال لا خبرة للفرد بها من قبل (السيد، 1980) وعرفه مصطفى فهمى بأنه عبارة عن القدرة على تفسير الحقائق بطريقة تدعوا الى تحسين الحياة الحاضرة والمستقبلة أي أنه عبارة عن نوع من التفكير تستعمل فيه الحقائق لحل المشكلات

للمستقبل و المحاضر (فهمي، 1977)

التخيل الابداعي: عملية عقلية للتعرف على اوجه التجانس بين المواد الداخلة في خبرة الفرد ثم وضعها في شكل او اطار ما يكون نعبيرا مناسبا بطرائق مختلفة واضحة الغير كما انه يحمل صبغة جمالية (المليجي،2004).

تخيل هدام: نوع من أنواع التخيل يساعد الفرد على حل مشكلاته الحاضىرة أو المستقبلة بشكل يلحق الضرر بالفرد أو بالمجتمع، فهو يشمل التخيل الذي يبعد الأنسان عن عالم الحقائق الى عالم الأوهام (فهمي، 1977) تداعي: مصطلح قديم لم يعد مأخوذ على نطاق واسع يقول أن النعلم و التذكر هما نتائج ترابط الأفكار والمعانسي أو نداعيهما على نحو لا أرادي (محمود، 2005)

\*. Telegram : @edubook \* مکتبۃ ابن عموش \*

تداعى الكلمات: وسيلة أبتكرها يونج و فيها نقدم الى المفحوص بالتوالي مجموعة كبيرة من الكلمات و يطلب فيها من المفحوص أن ينطق بأسرع ما يستطيع بأول كلمة ترد الى ذهنه بعد سماع الكلمة المعطاة له والتي وجد فيها بأن بعض الكلمات تستدعي ردود فعل من الكلمات بما يوحي للواقع النفسي للفرد، وتأخذ هذه الردود بعين الأعتبار أضافة الى ما يصاحبها من أنفعال (كمال، 1983)

تداعي حر: منهج ابنكره فرويد لجمع المعلومات عن شخصية المريض و لعلاجه فهي لكشف عن نواحي خافية من الشخصية ذات وصلة و ثيقة بما يعانيه المريض من أعراض، ففي التداعي يسترخي المريض على متكأ ثم يشجعه المحلل على أن يطلق المعنان لمخواطره و أفكاره فيذكر كل ما يرد علمي ذهنه منها دون أن بيهتم بمهناها أو تماسكها أو ما قد تنطوي عليه من دلالات تافهه أو غرببة أو محرجة فلا يحاول ضبط نفسهعن ذكرها بأن يستسلم استسلاما، و قد تكون نقطة البدء في التداعي، أما بعض الأعراض التي يعانيها المريض أو حلم رآه في نومه أو فلتة لسانه تورط فيها أو ملاحظة أولمي بها أو مظهر اخر لحياته اللاشعورية (راجح، 1977) وعرفه على كمال بأنها طريقة أتبعها فرويد و فضلها على غيرها من الطرق و التي أصبحت الطريقة التحليلية الأساسية تعتمد هذه الطريقة المبدأ بأن ردود الأفكار الىي الذهن بشكل حر و تلقائي و بدون ممارسة للرقابة الذاتية يمكن أن بوصل الى حلقات مفقودة من التربة المكبوته و يسهل الأفضاء ببها الى حيز الوعى (كمال، 1983) وعرفه محمد محمود عبد المجبار الجبوري بأنه أختبار وطريقة في ميدان التحليل النفسي، يعطي الشخص في الاختبار كلمة منبهة من مجموعة من كلمات متدرجة في قائمة خاصة، ثم يطلب منه ذكر اول كلمة تطرأ علَّى ذهنه بفعل منبه (الجبوري، 1990) تدفحل: عملية تتضمن كبح أو مقاومة السلوكيات غير المرغوية و محاولة تغييرها أو توجيهها الىي مجالات أكثر فائدة.

 $-82-$ 

\*. Telegram : @edubook

\* مكتبة ابن عموش \*

تدريب (تعلم): تغيير ثابت نسبباً في السلوك ينشأ عن نشاط يقوم به الفرد أو ملاحظة ولا يكون نتيجة لعملية النضج الطبيعي أو لظروف عارضة كالتعب والمرض، أو هو تغيير ثابت ببدو أثره في نشاطات الفرد التالية بـحيث يجعله يميل الى أن يعمل ويفكر أو يشعر كما فعل أو فكر أو شعر من قبل (راجح، 1973) تدريب عسكري: أعداد الإفراد للقيام بالأعمال والمهمات القتالية الفردية ضىمن الوحدة واعداد القوات للقيام بمهماتها القتالية كقوة متماسكة تتعاون فيها مختلف الصنوف ومختلف القوات لتحقبق الحد الأقصى من النتائج في المعركة (الزبيدي، (1989

تدريب مركز : تدريب الشخص بطريقة متواصلة دون أن تتخلل مدة التدريب فتر ات راحة (نجاثي، 1988)

تدريب مهني: خدمات تسعى الى اكتساب الفرد القدرة على متابعة عملية بكفاءة تنسجم مع عملية التأهيل، ويتم التأهيل أما بشكل دوري أنتاء الخدمة أو نتيجة لحاجة من خلال التحديث على التمهن (الحياني، 1989)

تدريب موزع: توزيع الشخص عملية تدريبه على أوقات مختلفه بحيث تتخلل هذه الأوقات فترات راحة (نجاتي، 1988) تدريج القلق: الترتيب التصاعدي للحوادث او المواقف المثيرة للقلق أو الخوف بهدف تعريض الشخص لها حتى يعتاد عليها (ابراهيم، 1993) تدريس موجه: أسلوب تعليمي طور ه توماس ستيفينس يؤكد فيه على تعلم المهارات الأساسية بحيث بكون مصمحوباً بقياس مستمر وتجميع للبيانات المتعلقة بالأداء الأكاديمي للأطفال، حيث يعد هذا التدريس الموجه أمتداد لعمليات التدريس الأرشادي وتعديل السلوك والذي يؤكد على التعليم الأكاديمي المقصود (الشخص،  $(1992)$ 

 $-83 - 83$ 

\*. Telegram : @edubook

\* ملَّتبة ابن عموش \*

تدعيم: أي حدث او شيء يحدث او يقدم بعد ظهور السلوك او نتيجة له ويؤدي المي زيادة في تكرار ذلك السلوك او حننه أو مدة حدوثه (ابراهيم، 1993) تدعيم فارق لسلوك اخر: موقف يتم خلاله تدعيم أي سلوك فيما عدا سلوك واحد ويقدم المدعم بهذه الطريقة كل فمترة تمر لا يحدث فيها السلوك المعراد ايقافه ويعنيي هذا السلوك المراد ايقافه يؤدي الى تأخير حدوث المدعم لفترة محددة مما يؤدي الى تناقص في السلوك المراد ايقافه و تزايد في شيوع أي سلوك أخر (ابراهيم، 1993) تدعيم فارق لسنوك مناقض للسلوك غير المرغوب فيه: تقديم مدعم ايجابي أثر ظهور سلوك يناقض أو يعارض حدوثه مع حدوث السلوك المراد أيقافه و بهذا يتم تدعيم السلوك الذي لا يمكن أن يوجد مع ظهور السلوك المضطرب (ابراهيم، (1993

**تدعيم مستمر:** تدعيم يتم فيه ندعيم صدور اي سلوك (ماك اندرو،1998)

**تدهور عقلي: أن**حدار تريجي نسبي في مستوى الذكاء و لكنه أنحار تدريجي غير ملحوظ لا يمكن الكشف عنه الا بالقياس الدقيق (راجح، 1973)

التدبين: عرفه موسى، 1999 انباع الفرد نعالمبم دينه وذلك من خلال علاقته بربه ومعاملته مع الاخرين (القدرة، 2007)

ا**لتدين المعرفي (الفكري):** عرفه ال*م*هدي، 2004 بأله تدين ينحصر. في دائر.ة المعرفة حيث نجد الشخص يعرف الكثير من أحكام الدين ومفاهيمه ولكن هذه المعرفة نتوقف عند الجانب العقلاني الفكري ولا نتعداه إلى دائرة المعاطفة أو السلوك فهي مجرد معرفة عقلية وبعض هؤلاء الأشخاص ربما يكونون بارعين في المحديث عن الدين أو الكتابة فيه وهم مع هذا لا يلتزمون بتعاليمه في حياتهم اليومية (بركات،2006)

 $\label{eq:2.1} \mathcal{L}(\mathcal{L}(\mathcal{L})) = \mathcal{L}(\mathcal{L}(\mathcal{L})) = \mathcal{L}(\mathcal{L}(\mathcal{L})) = \mathcal{L}(\mathcal{L}(\mathcal{L})) = \mathcal{L}(\mathcal{L}(\mathcal{L}))$ 

 $-84 -$ 

\*. Telegram : @edubook

\* مکتبۃ ابن عموش \*

التدين العاطفي(الحماسي): عرفه المهدي، 2004 تدين يبدي فيه الشخص عاطفة جارفة وحماسا كبيرا نحو الدين، ولكن هذا لا يواكبه معرفة جيدة بأحكام الدين ولا سلوكا ملتزما بقواعده، وهذا النوع ينتشر في الشباب خاصة حديثي التدين. وهي مرحلة بجب إكمالها بالجانب المعرفي والجانب السلوكي حتى لا تطيش أو نتطرف أو تتمحى (بركات،2006)

التدين المنلوكي (تدين العبادة): عرفه المهدي، 2004 تدين تتحصر فيه مظاهره في دائرة السلوك، حيث نجد أن الشخص يقوم بأداء العبادات والطقوس الدينية ولكن بدون معرفة كافية بحكمتها وأحكامها وبدون عاطفة دينية تعطى لمهذه العبادات معناها الروحي، ولكن فقط يؤدي هذه العبادات كعادة اجتماعية تعودها وهذا النوع يمكن أن يكتمل ويرشد بإضافة المجانب المعرفي وأيقاظ الجانب الروحي (بركات،2006)

ا**لتدين النفعي(المصلحي):** عرفه المهدي، 2004 تدين نجد فيه الشخص يلتزم بالكثير من مظاهر الدين الخارجية للوصىول إلى مكانة اجتماعية خاصة أو تحقيق

أهداف دنيوية شخصنية وهؤلاء الناس أصحاب هذا النوع من التدين)أو التظاهر بالتدين (يستغلون احترام الناس للدين ورموزه فيحاولون كسب ثقتهم ومودتهم بالتظاهر بالتدين والشخص في هذه الحالة يسخر الدين لخدمته وليس العكس، وتجده دائما حيث توجد المكاسب والمصالح الدنيوية الشخصية وتفتقده فمي الممحن والشدائد (بركات،2006)

التدين التفاعلي (تدين رد الفعل): عرفه المهدي، 2004 كدين نجد فيه الأشخاص الذين قضوا حياتهم بعيدا عن الدين يلهون ويمرحون ويأخذون من متع الدنيا وملذاتها بصرف النظر عن المحلل والحرام، وفجأة نتيجة تعرض شخص من هؤلاء لموقف معين أو حادث معين، نجده قد تغير من النقيض إلى النقيض، فيبدأ فحي الالتزام بالكثير من مظاهر الدين، ويتسم تدينه بالمعاطفة القوية والمحماس الزائد،

 $-85-$ 

\*. Telegram : @edubook

\* ملَّتبة ابن عموش \*

ولكن مع هذا يبقى تدينه سطحيا تتقصه الجوانب المعرفية والروحية العميقة، وفي بعض الأحيان يتطرف هذا الشخص في التمسك بمظاهر الدين حفاظا على توازنه النفسي والاجتماعيى وتخفيفا للشعور بالذنب الذي بلهب ظهره وهذا النوع لا بأس به إذا وجد المجتمع المتقبل والمرشد لمهذا الشخص التائب المتحمس ليكمل طريقة ويصعد مدارج السالكين برفق ورؤية(بركات،2006)

التدين الدفاعي(العصابي): عرفه المهدي، 2004 تدين يكون فيه الدين دفاعا ضد المغوف أو القلق أو الشعور بالذنب أو تأنيب الضمير أو دفاعا ضد القهر والإحباط، وفي هذه المحالة يلجأ الفرد الى التدين ليخفف من هذه المشاعر ويتخلص منها، وكلما خ زادت هذه المشاعر قوة كلما كان اتجاهه للدين أقوى، ولا باس في ذلك ألا أن هذا التدين تتقصـه الـجوانب الروحية وجوانب المعاملات والنواحى الأخلاقية في الدين. ويحدث هذا النوع أيضا في بعض الأشخاص الذين يشعرون بالعجز في مواجهة متطلبات احتماءا به في مواجه الصعوبات التي عجزوا عن مواجهتها وإيثارا للراحة في سبيل بعض المفاهيم شبه الدينية، فنجد الشخص من هؤلاء قد أهمل دراسته أو عمله أو مسئولياته وتفرغ لممارسة بعض الشعائر الدينية التي لا تتطلب جهدا أو مشقة وهدفه (غير المعلن) من ذلك هو تغطية قصىوره وعجزه والـهرب من المواجهة الحقيقية مع الواقع(بركات،2006)

التدين المرضى (الذهانى): تدين نجده أثناء عملنا في العبادات والمستشفيات النفسية في بعض المرضىي مع بدايات الذهان (المرض العقلي) حيث يلجأ المريض الى للتدين في محاولة منه لتخفيف حدة التدهور والنتاش المرضىي ولكن الوقت يكون قد الوقت قد فات فتظهر أعراض المرض العقلى مصطبغة ببعض المفاهيم شبه الدينية الخاطئة، فيعتقد المريض ويعلن أنه ولمي من أولياء الله أو أنه نبـي بـعث لـهدايـة الناس، أو أنه الممهدي المنتظر ويتصرف على هذا الأساس وعلى الرغم من فشل هذه المحاولة المرضية ألا أنها دليل على دور الدين في المحافظة على الشخصية

 $-86-$ 

\*. Telegram : @edubook

\* ملّتية ابن عموش \*

في مواجهة التدهور والنتاثر وبمعنى أخر نقول :أن التدين دفاع نفسي صحى ولكن بشرط أن يكون في الوقت المناسب وبطريقة منهجية مناسبة(بركات،2006) تذكر: القدره على الاحتفاظ بالتجربة والمعرفة واستدعائها وتذكرها عن المحاجة (حسين،2003) وعرفه السيد، 1980عملية عقلية تمكن الفرد من أسترجاع الصمور الذهنية و البصرية و السمعية أو غيرها من الصور الأخرىبي التي مر بها في ماضيه الى حاضرة الراهن (السيد، 1980) وعرفه أحمد عزت راجح بأنه أستحياء ما سبق أن تعلمه و أحتفظ به الفرد (راجح، 1973) التذكر المحاد: حالة استدعاء مفرط حيث يستطيع الشخص وصف خبراته الماضية بأدق النفاصيل (المليجي،2004). تذوق الحياة: الاستمرارية في ادراك العالم وخبرة الاحداث في الحياة بشكل جديد

دائما ونتضمن مشاعر العجب والسرور (الشمري،2003)

تربية: علم يعني بننمية ملكات الفرد و تكوين شخصيته و تقويم سلوكه بحيث يصبح عضواً نافعاً في مجتمعه (محمود، 2005)

تريية انتقالية: تربية تقوم على تأثير الخصائص الوراثية تقوى على الأبناء الي محاولة أختيار الأزواج بطريقة تؤدي الى أنجاب ذرية ذات خصائص أبجابية أو هي نوع من الأختيار يتم أحياناً بين الأفراد الذين يتزجون من أفراد أخرين ينتمون الى سلالات و أجناس و مستويات اجتماعية معينة (ويتج، 1977)

تربية جنسية: أعطاء الطفل الخبرة الصالحة التي تؤهله لحسن التكيف في المواقف الجنسية في الطفل اتجاهاً عقلياً صالحاً أزاء المسائل الجنسية (القوصى، 1975) وعرفها حامد عبد السلام زهران بأنها ذلك النوع من التربية التي تمد الفرد بالمعلومات العلمية و الخبرات الصالحة والأتجاهات السليمة أزاء المسائل الجنسية بما يسمح به نموه الجنسي والأنفعالي والفسيولوجي والعقلي والأجتماعي وفي أطار

 $\mathcal{L}(\mathcal{L})$  and  $\mathcal{L}(\mathcal{L})$  and  $\mathcal{L}(\mathcal{L})$  and  $\mathcal{L}(\mathcal{L})$ 

\* ملّتية ابن عموش \*

 $-87 -$ \*. Telegram : @edubook التعاليم الدينية و المعايير الأجتماعية و القيم الأخلاقية السائدة في المجتمع (زهران،  $(1988$ 

تربية خاصة: مصطلح يستخدم للتعبير عن البرامج و الخدمات المقدمة للأطفال الذين ينحرفون عن أقرانهم العاديون سواء في الجانب الجسمي أو النفعالي أو العقلي بدرجة تجعلهم بحاجة الى خبرات أو اساليب أو مواد تعليمية خاصة تساعدهم على تحقيق أفضل عائد تربوي ممكن سواء في الفصول العادية أو الخاصة (الشخص، 1992)

تربية خلقية: عملية أكساب الافراد المعلومات و نتمية القدرات اللازمة لأصدار القرارات الخلقية السوية (السيد، 1980) وعرفها المؤلف بأنها أكساب الطفل القيم و الأعراف و الطقوس و النقاليد و المعايير الأجتماعية التي ننحد سلوكه بما يجب أن يقوم به و ما لا يقوم به، أو ما هو محرم أو مطل

تربيبة عسكرية: عملية نكيف واعداد الشباب للبيئة العسكرية وتزويدهم بالثقافة والخبرات العسكرية المختلفة و امتلاكهم القدرة الكاملة على استخدام السلاح بكفاية

عالية و اعتبار نلك جزءا متمما لبرامج التعلم الأخرى بهدف بناء شخصياتهم (الزبيدي، 1989)

تربية في مرحلة ما قبل المدرسة: برنامج تدريبي يهنم عادة بجوانب النمو اللغوي والسلوك الأجتماعي للأطفال قبل ألتحاقهم برياض الأطفال أو بنظام التعليم الرسمي، وتعتبر هذه التربية على جانب كبير من الأهمية بالنسبة للمعوقين نظرا لاحتياجهم الى الأستثارة و الخبرات المبكرة التي تساعد على نمو تلك المهارات التي لا يمكنهم أكتسابها بطريقة عرضية (الشخص، 1992)

تربيبة مهنية: منحي نربوي تعليمي يهدف الى التأكيد على أخلاقيات العمل ونعويد الفرد علمي جو المعهه في فترة مبكرة من حباته، و يتم متابعة هذا الأسلوب طول فترة تعليم الفرد من خلال تدريبه على مهنة ما (الشخص، 1992)

 $-88 -$ 

\*. Telegram : @edubook \* ملَّتبة ابن عموش \*

الترتيب الهرمي للحاجات: عرفه المؤلف بأنه ترتيب قدمه العالم ماسلو في نظريته للحاجات حيث رتب حاجات الأنسان الأساسية و الأجتماعية التي تهدف الى تحقيق ذاته و فق تدرج هرمي يبدأ من الحاجات الفسيولوجية التي يجب أشباعها أولا ثم أنتهى بها الى أهم حاجة لديه والني وضعها في فمة اليهرم وهي تحقيق الذات، فأشباع الحاجة الفسيولوجية في هذا الـهرم بؤدي الى مرتبة أعلى منها وهي الشعور بالأمن وهكذا…ثم المحاجة الىي الحب وأذا اشبعت ارتفعت الىي مرتبه أعلمي منها وهي الحاجة بالنقدير ثم الحاجة الى تحقيق الذات والذي بطمح بأن يصل اليه كل فرد. ترتيب متسلسل: مفهوم لدى بياجه تشير يشير الىي قدرة الطفل على ترتيب الاشياء في تسلسل على اساس بعد واحد مثل الوزن او الـحجم (مسن وأخرون، 1986) تركيز: توجيه الشعور في شيء أو مثير معين بحيث بحتل بؤرءَ انتباهه دون الشعور بما حوله من الناس و اشياء ألا شعوراً غامضاً (راجح, 1973) التركيز على المشكلة: قدرة الفرد في النخلب على المشكلات ومواجهتها وشعوره بأنه ملزم بأداء واجب أو مهمة أو رسالة الحياة وتوجيه معظم طاقاته لتحقيقها

(الشمري،2003)

التروي: المَميل الى النفكير بنقة وحذر قبل القيام بأي عمل(سليم،1999). تسارع السلوك: زيادة عالية في تكرار السلوك بالمقارنة مع المعايير السائدة في المجتمع عن ذلك (صالح، 2005) التسامح الاجتماعي: التحرر من الكراهية والمحقد وقبول الآخر المختلف معنا في الرأي والفكر والإسلوب الذي يعتقده في النعامل مع المحياة وغير ذلك (عيدي $(2010, 201)$ تسامي: توجيه الطاقة الغريزية في أتجاه صالح يقره المجتمع بدلاً من سيرها في مسالك غير طبيعية (القوصـي، 1975) وعرفه أديب الـخالدي بأنه عملية شعورية  $\sim$  89 –  $\sim$ 

\*. Telegram : @edubook \* ملَّتبة ابن عموش \*

ولكنها نتم فـي الغالب بصنورة لا شعورية حيث نقوم علـي نغير الموضنوع بالنسبة للغريزة، وتحويل الطاقة المتصلة بالرغبات والدوافع الممنوعة الىي توجهات أجتماعية وثقافية وأخلاقية وأدبية وفنية نافعة وسامية (الخالدي، 2000) وعرفه محمد محمود عبد للجبار الجبوري بأنه تحويل المشاعر البدائية والدوافع المكبوته الى نشاطات اعلى تتحظى برضي المجتمع وتقديره (الجبوري، 1990)

تسلسل عكسـي: اسلوب من اساليب تعديل السلوك يستخدم فـي تعليم الطفل سلوكيات جديدة بصىورة منتظمة مع تطبيق التعزيز حين نبدأ بتعليمه مهارة سابقة على السلوك مباشرة ثم ننتقل الى المهارة السابقة عليها في سياق المهارات المكونة · وهكذا تتدرج الى الخلف حتى نصل اول مهارة في السلسلة (السيد، 1992)

تسلطية: عرفها طه وأبو الليل، 1992 مصطلح يشير السي الاتجاهات الاجتماعية الفاشية اللاديمقراطية والتي نشكل واحدة من أهم مكونات الشخصية، ونتميز بالارتباط الحامد بالقيم والمعابير التقليدية والخضىوع التسلطي الناقد لسلطة احد افراد الجماعة المرجعية (زواوي، 2011) وعرفها عبد الله، 1989مقاومة الفرد التغيير

بالنسبة لمعتقد فردي أو مجوعة معتقدات أو عادات أو الى بعض المبول القهرية أو [ الو سواسية النوعية داخل الفرد (عبد الله، 1989)

التشاؤم: عرفه Santrock,2005 بأنه نزعة الفرد لتوفّع الأحداث القادمة بصورة سلبية، وينتظر حدوث الأسوء. عرفه "شاورز "Showers بأنه حصر اهتمام وانتباه الفرد بالاحتمالات السلبية للأحداث المستقبلية مما يدفع الفرد للتحرك مع تلك الأحداث من الواقع (صالح، 2013) وعرفه ولمان Wolman:(1973) بأنه اتجاه أوسمة شخصية تصف، أو نشخص من خلال الحزن والميل الى الخوف من المستقبل والمعيل الى فهم او إدراك اغلب المعواقف والأشياء على انها غير جيدة. وعرفه الدرسون (1992): Anderson فقد عرف التشاؤم بأنه نزعة لدى الأفراد للتوقع السلبي للأحداث المستقبلية (على، 2005)

 $-90-$ 

\* مکتبۃ ابن عموش \*

\*. Telegram : @edubook

تثنتت الصفحة النفسية: اختلاف الدرجات التي حصل عليها المفحوص في الاختبار ات الفر عية لمقياس الذكاء.

تشخيص: الفن أو السبيل الذي يتسنى به التعرف على أصل وطبيعة ونوع المرض في العلاج النفسي، فهو عملية معقدة تقوم على معرفة ديناميات شخصية المريض وأسباب أعراض مرضه، فهدف التشخيص هو الـحصـول علـي أساس لتحديد الـعلاج من خلال معرفة العمليات المرضية ونوع الأضطراب العضوي أو الوظيفي فيفيد في الأختيار السليم لطريقة العلاج التي تناسب الاضطراب و المرض (زهران، (1988

تشغيص أكلينيكي: محاولة تصنيف الأعراض حسب طبيعة الأمراض دون ذكر العوامل المسببه و يستخدم عادة في المستشفيات ومؤسسات المعاقبين والعيادات النفسية، فيعتبر هذا النوع من التشخيص مصدر هام للبيانات الأحصائية والأبحاث العلمية، كما يتميز بالبساطة و توقير الوقت والـجهد ولا يـحتاج الـي مستوى عالـي من الممهارة، ولكنه يعانبًا بأنه يلغي فردية الحالة ويمكن أن يسيء الى العملاء في

تصنيفات غير لائقة (أحمد، 2004)

تشخيص دينامي: محاولة تقييم العوامل التي تسهم في حدث المشكلة، مبتدئين بالمحاضىر وتبعاً للترتيب النسبى للماضى والوقوف على التفاعلات المطولة عن أحداث المشكلة، وهذه التفاعلات هي العنصر الهام في التشخيص الدينمي، فهو نوع من وجهة نظر المتغير عن قوى التفاعل في موقف مشكلة العميل، هذه القوى جارية ومستمرة خلال العمل نفسه وداخله في الموقف الأجتماعي بينه وبين الموقف  $(2004 \; \mu)$ تشخيص فارقي: مصطلح مستعار من الطب يقوم على النفرقة المنهجية بين

أعراض مرضين أو أكثر لتقدير أي منهما هو الذي يعاني منه المريض (زهران،  $(1988)$ 

\*. Telegram : @edubook \* مکتبۃ ابن عموش \*

تشخيص متكامل: تشخيص جامع لمزايا التشخيص الدينامي والأكلينيكي في أشكاله التعددة ويقلل عيوب كل منهما ويساعد في فهم طبيعة المشكلة المراد تعديلها والطرق والوسائل التي ننتوقع من ورائـها فائدة فـي مساعدة الـعميل، فـهو يكتشف عن الأسباب السلوكية الثابته و غير ثابته و أنماط نكيف الشخص مع ظروفه و واقعه  $(2004 \; \mu)$ 

تشريط: نظرية في التعلم قال بها العالم الروسي الشهير بافلوف و أكثر من طورها من الناحية التطبيقية العالم الأمريكي سكنر فهو بعني ربط مثير طبيعي يثير سلوكاً محددا بمثير أصطناعي لا يثير هذ السلوك نلقائياً،و من خلال تكرار هذا الربط يكتسب المثير الثاني فاعلية الأول و بصبح مجرد تقديمه منفرداً قابلاً لأثارة السلوك (حجازي،1976) وعرفه محمد عثمان محمد نجاتي بأنه بأنه تأثير بعض الخبرات الخاصة على الأفراد لبعض الأشياء التي لم يكونوه من قبل هذه الخبرات ليستجيبون لمها (نجاتي، 1988)

تشكيل: عملية تدريبية تعتمد على تعليم الطفل أداء سلوك جديد مركب وذلك بتقسيم هذا السلوك المركب الى أجزاء أو خطوات صغيرة متتابعة بمكن اكتسابها (ابراهيم،  $(1993)$ 

تشوه خلقي: عرفه المؤلف بأنه العيوب الخلقية الناتجة عن أضطراب الخصائص الوراثية أو الظروف البيئية التي تؤثر على نمو الجنين في رحم الأم أمثال التدخين والأدوية وألشعاعات المضرة على المجنين أثناء نموه.

تشيع بالمنبه: العملية التي يتم من خلالها التقليل من فاعلية منبة تدعيمي بالعمل على أكثار من هذا المنبه أو المدعم حتى يفقد خاصيته التدعيميه (ابراهيم، 1993 )

تشيئي: أختزال وجود كائن أنساني الى مرتبة الشيء، ويتعلق هذا المصطلح بعمليات التبخيس التي تصبيب الأنسان، كأخر شبيه به ومعادلته في علاقة تكافؤ فيحل محل الأعتراف بأنسانيته لقدسيته و ما يستوجب من احترام، وما يتطلبه من

 $-92 -$ 

\*. Telegram : @edubook

\* مکتبۃ ابن عموش \*

ألنتزام اتجاها فيتحول الآخر في هذه الحالة المي مجرد أداة أو رمز أو أسطورة يفقد خصوصيته و أسقلاليته كليّاً و يدمج في مخططات، وهذا التشيبيء عملية ذات طابع سلبي خصوصاً في حالات القتل و الأعتداء و الأنتاجية (حجازي، 1976)

تصرف عقلمى: مدى أستمارية النفكير وتجدده ووضع الخطط واليقظة العقلية والتركبز الذي يتطلبه أداء العمل فهو يشمل العبادأة التي تقوم على مواجهة المشكلات وحلها والتكبيف للظروف المختلفة والحكم الصادق على المواقف والأعصال ويقظة عقلية التبي هي الانتباه ألازم لإدارة الشيء ومراقبته بدقة (مرسي،  $(1976)$ 

تصليب: العجز النسبي عن تغير الشخص لسلوكه واتجاهاته عندما تتطلب الظروف ذلك، فهو التمسك بطرائق غير ملائمة للسلوك والشعور أو هي تصلب: وهي السمة التي تكثيف عن نفسها في مدى السهولة او الصيعوبة التي بلقاها الشخص في إحداث تغيرات في مجرى سلوكه في الاتجاه الناسب وفي الوقت المناسب (عبد الله، 1989) وعرفه غنيمة، 2000 العجز النسبي عن تغيير الشخص لسلوكه او اتجاهه عندما تتطلب الظروف الموضوعية، والشخص المتصلب لا يستطيع التوافق مع الموافق الاجتماعية الجديدة، وهذا يجعل الشخص في صراع مع نفسه والمجتمع الذي يعيش فيه (غنيمة، 2000).

تصنيف: القدرة على تجميع الاشياء او الوحدات فيمجموعات وفقا للتشابه والاختلاف فيما بينها بحيث تتضمن كل مجموعة وحدلت ذات خواص او صفات مشتركة(حسين،2003) وعرفه أحمد، 2004 وضمع الحالة بأكمالها تحت تصنيف معين لتقيم الأشياء الى طوائف بناء على الأشتراك في صفة أو صفات معينة (أحمد، 2004) عرفه فخري الدباغ أكلينيكاً بأنه مـجرد وضـع كنية و أسم للمرض الذي نشعر بوجوده سريرياً على الرغم من عدم أحاطتنا بكل أسراره ومسبباته (الدباغ، 1983)

 $\mathcal{L}^{\mathcal{L}}(\mathcal{L}^{\mathcal{L}}(\mathcal{L}^{\mathcal{L$  $\mathcal{L}_{\text{max}}$  and  $\mathcal{L}_{\text{max}}$  . The  $\mathcal{L}_{\text{max}}$  $\label{eq:2.1} \frac{1}{\sqrt{2}}\int_{\mathbb{R}^3}\frac{1}{\sqrt{2}}\left(\frac{1}{\sqrt{2}}\right)^2\frac{1}{\sqrt{2}}\left(\frac{1}{\sqrt{2}}\right)^2\frac{1}{\sqrt{2}}\left(\frac{1}{\sqrt{2}}\right)^2\frac{1}{\sqrt{2}}\left(\frac{1}{\sqrt{2}}\right)^2.$  $-93 - 7$  $\label{eq:2.1} \mathcal{L}(\mathcal{L}_{\mathcal{A}}) = \mathcal{L}(\mathcal{L}_{\mathcal{A}}) = \mathcal{L}(\mathcal{L}_{\mathcal{A}}) = \mathcal{L}(\mathcal{L}_{\mathcal{A}})$  $\label{eq:2.1} \mathcal{L}(\mathcal{L}^{\mathcal{L}}_{\mathcal{L}}(\mathcal{L}^{\mathcal{L}}_{\mathcal{L}})) = \mathcal{L}(\mathcal{L}^{\mathcal{L}}_{\mathcal{L}}(\mathcal{L}^{\mathcal{L}}_{\mathcal{L}})) = \mathcal{L}(\mathcal{L}^{\mathcal{L}}_{\mathcal{L}}(\mathcal{L}^{\mathcal{L}}_{\mathcal{L}}))$ 

\*. Telegram : @edubook

\* مکتبۃ ابن عموش \*

تصنيف التقدير (التخمين أو تعيين القيمة): بحث يهدف الى تعيين موقع او مكانة او رنتبة او درجة او علاقة بطريقة نظامية لمقدار حيازة المرء على احدى الخواص او الصفات (الجبوري، 1990)

تصور: القدرة على تصوير شيء ما او بناء صورة ذهنية للمستقبل، وهو احتضار صور من الماضي لاختراع اشياء جديدة (حسين،2003) وعرفه الجبوري، 1990 انتاج عقلي من الادر اك الحسي في حالة غياب المنبه الطبيعي (الجبوري، 1990) القصور العكائسي: القدرة على فهم وتصور التمثيلات البصرية والعلاقات المكانية في اداء المهام مثل قراءة الخرائط وتصور اشياء في فراغ من منظور مختلف والقيام بعمليات هندسية مختلفة(مليكة، 1998).

تطبع اجتماعي (تثقيف اجتماعي): اصطلاح يستخدم لوصف عملية التفاعل الاجتماعي التـي عن طريقها يتم تلوين الوليد البشري و تشكيله و تزويده بالمعابير الاجتماعية (المجبوري، 1990)

تطور اجتماعي: التحول الشامل في جميع قطاعات المجتمع او في احداها، حيث

يتحول القطع لاجتماعي او المجتمع نفسه من التجانس في مكوناته الى اللاتجانس او يحصل نحول شامل من الاجزاء البسيطة و الصغيرة الى المعقدة و الكبيرة وهي لا تحصل في فترة زمنية قصيرة بل تأخذ فترة طويلة سنين او اجيال او قرون (القصير، 1990)

التعلالية: مفهوم طرحه جولد شتاين في نظريته العضوية وتعني أن هناك قدرا ثابتا من الطاقة تتوزع بانتظام داخل الكائن المحي (داود والعبيدي،1990)

تعارض الذات: نظرية لــــ هينكز ، 1989 تشير إلى أن الاشخاص يكونون مندفعين لتناسب وضععهم الحالمي مع وضعهم المثالمي (الشمري،2003)

\*. Telegram : @edubook

\* مکتبۃ ابن عموش \*

 $\sim$  94  $\sim$ 

<mark>تعاطف:</mark> القدرة على التماثل مع اهتمامات شخص اخر والوعى بمشاعره (حسين، 2003).

تعاطف: ميل نـحو مـعايشة المشاعر والـعواطف التـي بـعبر عنـها أولئك النـاس الموجودون حول المرء او تتجلى لديهم (الجبوري، 1990)

التعاقب: القدرة على القيام بسلسلة متصلة من الاحداث او ترتيبها بحيث تكون الاحداث مترابطة او منفصلة أو موصولة معا (مليكة، 1998).

تعاون: القدرة على عمل توازن في نشاط الجماعة بين الاحتياجات الشخصية واحتياجات الاخرين وتلبيتها (حسين،2003). وعرفه القصير،1990 عملية اجتماعية التي بموجبها يقوم شخصان أو اكثر او جماعات و بصورة مشتركة بعمل لتحقيق هدف مشترك أو هو عملية اتباطيه تعمل علمي التماسك الاجتماعي منتشرة او متخللة في كل صور الحياة الجماعية حيث لا يمكن الاستغناء عنها فهي تمثل السعي المشترك و المستمر بين اشخاص يهدفون للقيام بعمل او الوصول البي هدف عام (القصير، 1990)

تعب: عرفه جيمس در ايفر بأنه من ناحيتين الأولى (ناحية العمل) أنخفاض الأنتاجية أو القدرة على الأستمرار في العمل بسبب بذل الطاقة السابقة في أنجاز العمل، الثانية (ناحية الفرد) فمهو الأحاسيس و المشاعر المعقدة و الصعوبة المتزايدة التبي يخبرها الفرد بعد أستمراره في العمل لفترة طويلة و هو بمكن أن يكون عقليا وحسياً أو عضلياً أو عصبياً (راجح، 1965) وعرفه المليجي، 2004 نقص في الاداء يرجع الى تغيرات عضلية ناتجة عن تخاذل المجهود العصبي في ممارسة عمل معين (المليجي،2004).

تعيير: كل مايصدر عن الكائن المي من سلوك يهدف من خلاله الوصول الي غاية أو هدف معين لمخفض النونر الناشئ عن حاجة أو دافع حركة نشاطه وذلك من. خلال وسائل معينة.

 $-95 -$ 

\*. Telegram : @edubook

\* مکتبۃ ابن عموش \*

**تعجيل:** برنامج تربوي يسمح للطالب المتفوق من الانتهاء من المرحلة الدراسية بسرعة أكبر من الافراد العاديين (حسين،2003).

تعدد الخلقية الوراثية: أحد قوانين الوراثة الذي يقضل أستخامه لوصف الظواهر البيولوجية التي تحدث عندما تتحدد خاصية معينة عن طريق المركب الناتج عن تفاعل مجموعة كبيرة من المؤثرات الوراثية العشوائية التي تعمل مع بعضها (الشخص، 1992)

تعديل السلوك: عرفه مادسون ومادسون، 1971 عملية تعلم أي تغيير السلوك من خلال إثابة السلوك الذي يزيد تشجيعه أو تجاهل أو شجب السلوك الذي لا نرغب في تشجيعه وعرفه كوود 1973 أسلوب أو طريقة لمعالمجة السلوك غير المتكيف من خلال الاشتراط الكلاسيكي أو عن طريق الاقتران من خلال استخدام التعزيز الذي بزيد من احتمال ظهور السلوك المطلوب أو المرغوب فيه وإزالة أو تناقص في احتمالية ظهور السلوك غير المرغوب فيه وقد عرفه كازدن، 1987 تعديل الظروف البيئية والاجتماعية أو إعادة تتظيمها بهدف تغيير السلوك الظاهر ولميس

تغيير عمليات نفسية داخلية يعتقد انه تعمل بمثابة محرك لمهذا السلوك (الريكانبي، 2005) وعرفه الشخص، 1992 عملية تتضمن تشكيل سلوكيات الفرد بميث تحاول خفض معدل حدوث السلوك غير المرغوب أو التخلص منه من ناحية وتدعيم العىلوك المعرفوب أو تعزيزه من ناحية أخرى، وذلك من خلال التحكم فمي للبيئة التعليمية عن طريق تطبيق مبادئ النعلم بأسلوب مخطط ومنظم (الشخص،  $(1992)$ 

تعرف: شعور الفرد أن ما يدركه الأن جزء من خبرته السابقة وأنه معروف ومألوف لديه وليس شيء غريب أو جديد عليه (راجح، 1977) كما عرفه محمد عثمان محمد نجاتي بأنه مدى قدرة الفرد على النعرف على أشباء سبق أن تعلمها من قبل، وهو يتأثر بكثير من الظروف الخارجية مثل التخمين ونوع الأختيارات

\* ملّتية ابن عموش \* \*. Telegram : @edubook

 $\sim$  2008  $-96 -$ 

المقترحة ومقدار ما ببينها من التمييز والأختلاف كما ويعتمد على أستخدام بعض الأشارات الحسية قتتوقف دقة التعرف على عدد الأشارات أو المنبهات التي أدركها في التعلم الأصلي (نجاتي، 1988)

تعريف أجرائي: تحديد مفهوم أو مصطلح أو ظاهرة ما ليس عن طريق الوصف اللغوي اللفظي بل يذكر المواد والعمليات والأجراءاءت التي تستخدم لقياسه قياساً كمياً أو هو تحديد عناصر ومكونات ذلك المفهوم أو تلك الظاهرة ليتمكن الباحث من ملاحظتها وأجراء التجارب عليها لمعرفة نتائجها وأثارها التي تتميز عن غيرها من الظواهر (العيسى، 1969)

التعزيز النسبى الثابت: جدول بوضع لمكافأة السلوك المرغوب فيه و تعزيزه، وطبقاً له فأنه يتم تقديم المكافأة أو المعزز بعد تأدية السلوك المرغوب فيه بنجاح لعدد معين من المرات (الشخص، 1992)

تعزيز سلبي: عملية نتضمن أستبعاد مثير غير مرغوب عقب ممارسة الفرد لأستجابة مرغوبة مما يؤدي الى تقويتها أو ندعيمها (الشغص، 1992)

**تعزيز شرطي:** مكافأة أو شيء ما يمكن الحصول علية بطريقة منظمة عندما يسلك الفرد بأسلوب يسفر عن نتائج معينة أو محددة (الشخص، 1992) تعزيز على فترات زمنية ثابتة: نظام لمكافأة السلوك المرغوب فيه و تعزيزه من خلال أعطاء المكافأة بعد انقضاء فترة محددة من الزمن (الشخص، 1992) تعزيز فوري: عرفه المؤلف أي مكافأة أو معزز يتم أعطاءة بشكل فوري بعد تنفيذ الكائن الحي السلوك المرغوب فيه. **تعزيز مستمر: ج**دول يتم بوجبه مكافأة أو نعزيز كل أستجابة يمارسها الفرد الشخص، 1992) (الشخص، 1992) السلام (الشخص، 1992) السلام ( $\sim$  $\mathcal{L}(\mathcal{L}(\mathcal{$  $-97-$ 

\*. Telegram : @edubook

\* مکتبۃ ابن عموش \*

**تعصب:** أتجاه نفسي جامد مشحون أنفعالمياً ضد عقيدة أو حكم مسبق أو مـع جماعة أو شيىء أو موضىوع لا يقوم على سند منطقى أو معرفة كافية أو حقيقة علمية ويحاول صاحبه تبريره و من الصعب تعديله (العيسوي، 1974) وعرفه شريف وشريف بأنه موقف معاد ضد الجماعات الخارجية التي لا يوجد تفاعل بينها و بين الفرد المتصب و جماعته (ياسين، 1981) كما المؤلف بأنه أتجاه سلبي جامد فكرياً وأنفعاليا وسلوكياً نـحو موضـوع أو شـيء أو شخص أو جماعة معينة، ينطوي علـي مجموعة من الأفكار والقوالب الفكرية المتصلبةو على مشاعر سلبية و أفعال عدوانية التي لا تقوم على أساس منطقى صحبح أو دلائل كافية لتبريره (على الرحيم) وعرفه ألبورت بأنه التفكير السيء عن الأخرين دون دلائل كافية (سيد عبد الله، 1989) وعرفه كريتش بأنه أتجاه يتسم بعم التفضيل نحو موضىوع معين ينطوي على مجموعة من القوالب النمطية شديدة العمومية من الصـعب تغييره بعد نوفر المعلومات المخالفة له (سيد عبدالله، 1989) وعرفه Myers,1996 بأنهاتجاه سلبي غير منطقي تجاه جماعة او اتجاه اعضاء هذه الجماعة، أو حكم مسبق يجعلنا ننحاز ضد فرد، وهو مبنى على عضوية الفرد. وعرفه Bergman,1994 بأنه

اتجاه سلبي سائد تجاه اعضناء الجماعة الخارجية (زايد،2006). **تعصب أبجابي:** عرفه المؤلف أتجاه أيجابي نمو تفضيل شيء أو موضوع أو شخص أو جماعة معينة على أخرى دون نوفر دلائل كافية أو أساس منطقي

صىديح.

**تعصب جنسي:** عرفه Wartmant,1992 اتجاه سلبي موجه تجاه احد الجنسين وفي الغالب يكون موجها ضد الاناث (زايد،2006).

تعصب ديني: عرفه المؤلف بأنه سلوك متعصب قائم على أساس ديني مذهبي طائفي من خلال المعتقدات والأفكار والمفاهيم و النظريات الدينية التي تحكمها.

 $\mathcal{L}(\mathcal{L}(\mathcal{$ 

\* مکتبۃ ابن عموش \*

 $-98 -$ 

\*. Telegram : @edubook

تنصب سياسى: عرفه المؤلف بأنه سلوك متعصب قائم على أساس فكري أيديولجي سياسى من أزمات و صىراعات مختلفة على من يتولى السيادة و السلطة في المجتمع.

تعصب طبقي: عرفه المؤلف بأنه سلوك متعصب يقوم بين مختلف الطبقات الأقتصادية المختلفة مبني على أساس طبقي كالتعصب الذي يقوم بين الأغنياء والفقراء.

تنعصب عنصري: عرفه Wartmant,1992 بأنه اتجاه سلب*ى* مباشر تجاه اعضباء جماعة عنصرية معينة (زايد،2006).

**تنغفيد الـعزو:** عرفه Fletcher et al. (1986) بأنه مدى تعقيد الأنظومة الـعزية وفقآ لمعطيات التعقيد لفهم العلاقة ببين العمليات الممعرفية والسلوك فهما يمكن بدوره من فهم الفروق الفردية في السلوك البشري (هدىء 2004)

التعلق: عرفه شيفر بأنه علاقة عاطفية حميمية بين شخصين نتصف بالعاطفة للمتبادلمة والرغبة في المحافظة على القرب ببينهما (عبد الغني، 2009) تنعظم: أكتساب الفرد من معارف و معان و اتجاهات و عواطف و ميول وقدرات وعادات ومهارات حركية وغير حركية سواء تم هذا الأكتساب بطرقة متعمدة مقصودة أو بطريقة عارضة غير مقصودة (راجح، 1973) وعرفه فاخر عاقر بأنه أحراز طرائق ترضمي الدوافع و تحقق الغايات حيث يتخذ شكل حل المشاكل للتغلب على المصاعب ومواجهة الظروف الطارئة (عاقل، 1977) تنظم متنعد الايعاد: نظرية في التعلم لمحلمي المليجي يقوم على ان التعلم عملية عقلية معرفية نشطة وديناميكية قوامها النشاط الذاتس والممهود النلقانس وذات نفاعلات متعددة بين نشاطات وادوار متنوعة نتيجتها بناء مستمر من النظور (المليجى،2004). 

 $\label{eq:2} \frac{1}{\sqrt{2}}\left(\frac{1}{\sqrt{2}}\right)^{2} \frac{1}{\sqrt{2}}\left(\frac{1}{\sqrt{2}}\right)^{2}$  $-99 \label{eq:2.1} \frac{1}{\sqrt{2\pi}}\frac{1}{\sqrt{2\pi}}\frac{1}{\sqrt$  $\mathcal{L}^{\text{max}}_{\text{max}}$  and  $\mathcal{L}^{\text{max}}_{\text{max}}$  $\label{eq:2.1} \mathcal{L}(\mathcal{L}^{\mathcal{L}}_{\mathcal{L}}(\mathcal{L}^{\mathcal{L}}_{\mathcal{L}})) = \mathcal{L}(\mathcal{L}^{\mathcal{L}}_{\mathcal{L}}(\mathcal{L}^{\mathcal{L}}_{\mathcal{L}})) = \mathcal{L}(\mathcal{L}^{\mathcal{L}}_{\mathcal{L}}(\mathcal{L}^{\mathcal{L}}_{\mathcal{L}}))$ 

\* ملَّتبة ابن عموش \*

\*. Telegram : @edubook

**تعلم مصاحب: تعل**م غير مقصود بنمو لدى المتعلم من دون قصد منه اتجاهات او ميول او نفور من موضوع معين (العليجي،2004).

تعلُّم مهمة الميدان: اهم اجزاء التدريب الأساسي للمقاتل ليلا و نهارا و في جميع الاحوال الجوية كالمطر والحرارة الشديدة والبرد القارس لكي يتعود على العمل في تلك الظروف عندما تصادفه في الخدمة (الزبيدي، 1989)

تعليم الكبار : عرفه المؤلف بأنه الجهود المنظمة المادفة لعملية أكساب الخبرات والمهارت والقدرات والمعارف للشخص الذي نجاوز سنواته الدراسية المقررة وذلك من أجل أعداد وتطوير خبراته ومهاراته وقدراته العقلية والنزبوية والأجتماعية لكي يكون مواطن ناجح و بناء و واعي في مجتمعه.

تتعميم: ميل ظهور الأستجابات التي يتعلمها الفرد في مواقف معينة الى مواقف جديدة مشابهه للمواقف السابقة التي حدث فيها التعلم (نجاتي، 1988)

تتعويض: أحد الحيل الدفاعية التي يمارسها لفرد حيث هو ظهور صفة ما بقصد صفة أخرى و الصفة الظاهرة في العادة صفة طيبة مقبولة عند الشخص أما الصفة

المستترة فأنبها صفة غير مقبولة و يكون هناك في الغالب شيء من المبالغة في الصفة الظاهرة، فوظيفة التعويض هي الوصول بعملية التغطية الى درجة من النجاح (القوصىي، 1975) وعرفه سعد جلال بأنه عملية محاولة لأخفاء الدوافع التي لا يرضـي عنـها الفرد نفسه أو المـجتمع بكبتها و التعبير عن دوافـع مضـادة لـها بشكل مبالغ فيه، وتبدأ هذه المعملية بشكل سوى في مرحلة الطفولة وتصل في قمتها في الفترة ما بين مىن خمس سنوات و بداية مرحلة المراهقة (جلال، 1985) التعيين الزمني: تسجيل عدد المرات التي يصدر فيها سلوك ما خلال فترة زمنية محدة (مغول، 1985) 

> $-100 -$

> > \*. Telegram : @edubook

\* ملَّتبة ابن عموش \*

تغذية عكسية: عرفها المؤلف بأنه تزويد الفرد بمعلومات عما وصل اليه من تعلم وما أنقنه من معارف و مهارات مما يؤدي نتيجة ذلك أتقان الفرد مما أكتسبه و تعلَّمه مما يدفعه الى النقدم.

تغيرية: القابلية للتغير بصفة مستمرة او غير مستمرة (الجبوري، 1990)

تغيير اجتماعي: النبدل الذي يحصل في نمط التفاعل الاجتماعي بين الافراد الذي بدوره يؤدي الىي تغيير في نمط العلاقات الاجتماعية فيما بينهم حيث يحصل تبعا لذلك نغيير في ادوار الافراد و مراكزهم و يحصل نغيير في البناء الاجتماعي بالتالي (القصير، 1990)

تفلصيل: عرفها بشارة، 2003 بأنها قدرة الفرد على تقدييم اضافات او نفاصيل جديدة تقود بدور ها الى المزيد من المعلومات او الاضـافات الاخرى (العتوم،2004) ا**لتفاعلية:** مفهوم يشير الى الخصائص السيكولوجية للافراد التي تتغير كبفيا عن طريق تفاعل الفرد والمعتمع (زايد،2006).

النقاوض: عملية نحاول من خلالها الوصول الي أسس وشروط نتعلق بما نريده من

الطرف الاخر وما يريده الطرف الأخر منا (زايد، 2006).

**تفاؤل: عرفه ديمبروبروكس (Dember and Brooks:1989) بأنه مفهوم يظهر** نظرة ايجابية للحياة نتضمن إدراك الحاضىر ونقويمه وكذلك المستقبل. وعرفه مارشال وأخرون (Marshall,et,at(1992): استعداد شخصبي للتوقع الايجابي للأحداث يرجع الى الاعتقاد بأن المستقبل عبارة عن مخزن الرغبات المطلوبة بغض النظر عن قدرة الفرد على السيطرة عليها او تحقيقها (علي، 2005) وعرفه مارشال Marshall بأنه استعداد شخصي للتوقع الايجابي نحو أحداث الحياة. في ُ حين عرفه ستبيك Stipek بأنه التوقعات الذاتية الايجابية عن المستقبل الشخصي (صالح،2013). 

 $\mathcal{L}^{\mathcal{L}}(\mathcal{L}^{\mathcal{L}})$  and  $\mathcal{L}^{\mathcal{L}}(\mathcal{L}^{\mathcal{L}})$  . The contribution  $-101 -$ 

\*. Telegram : @edubook

\* ملَّتبة ابن عموش \*

التفرد الثقافي: احد ابعاد الثقافة الذي يعتمد اساسا على التنشئة الاجتماعية في داخل الاسرة وعلى الخبرات الفردبة الخاصة التي يمر بها الفرد والتي نكعل صياغة شخصيته (داود والعبيدي،1990)

تفريغ: عبارة عن تصريف الشحنة العاطفية ذات الطبيعة المؤلمة من خلال وضعية تثار فيها الوجدانات لدرجة نزول معها الظوابط الواعبة، و هو عادة ما يعقبه أرتنياح عام و عودة السكينة الى النفس التي تنقاد للتعبير عن المعاناة أو المأساة بحرية تسمح بتصريف كل التوتر المتراكم (حجازي، 1976)

تفسير: أحد أهداف علم النفس برمي للوصول الى صلياغة قانون أو نظرية نصف على نحو دقيق و واقعي بين ظاهرة ما و بعض الشروط المحددة لمها بطريقة نجعلنا قادرين على التنبؤ المضبوط (أبراهيم، 1985) وعرفه جيسلر، 1980 بانه القدرة على تحديد المشكلة والتعرف على التفسيرات المنطقية وتقرير فيها اذا كانت التعميمات والنتائج المبينة على معلومات معينة مقبولة أم لا (العتوم،2004)

تفسير الذات: عرفه ماركوس وكيتاياما، 1991 الطريقة التي ينظر بها الفرد لذاته

والى العالم من حوله في كونه مستقل او معتمد على الآخرين بشكل متبادل (النقشندي،2005)

تفسير الذات المستقل: عرفه ماركوس وكيتاياما، 1991 بأنه الذات التي تتصف بالثبات والتكامل والتحديد والتي تكون منفصلة عن السياق الاجتماعي  $(2005, 2005)$ 

تفكير: عرفه الجسماني 1984 أنه قدرة عقلية تتتفع من استخدام الافكار والاراء المتصلة بخبرات الفرد الماضية. وعرفه كوستا (Costa 1985) "انه المعالجة العقلية للمدخلات الحسية لتشكل الافكار وبالتالبي قيام الفرد من خلال هذه المعالجة بادراك الامور والمعكم عليها". وعرفه الخطيب 1993 انه عمليات النشاط العقلمي التي يقوم بها الفرد من اجل الحصول على حلول دائمة او مؤقتة لمشكلة ما. وهي

 $-102 -$ 

\*. Telegram : @edubook

 $\label{eq:2.1} \mathcal{L}(\mathcal{L}(\mathcal{L})) = \mathcal{L}(\mathcal{L}(\mathcal{L})) = \mathcal{L}(\mathcal{L}(\mathcal{L}))$ 

\* ملّتية ابن عموش \*

عملية مستمرة في الدماغ لا تتوقف او نتنهى طالما الانسان في حالة اليقظة. وعرفه الخليلبي 1996 أنه نشاط عقلبي يستخدم الرموز مثل الصىور الذهنية ومعانبي الألفاظ والارقام والذكريات والاثارات والتعبيرات والايحاءات التبي تحل محل الاشياء او الاشخاص أو المواقف والاحداث المختلفة التي يفكر فيها الشخص (حسن،2003) وعرفه كوستا، 1985بأنه المعالجة العقلية للمدخلات الحسية بهدف تشكيل الافكار من اجل ادراك العثيرات الحسية و الحكم عليها، وعرفه باريل، 1991 بانه سلسلة النشاطات العقلية التي يقوم ببها الدماغ عند تعرضه لمثير ما. وعرفه قطامي، 2001 بانه عمليه ذهنية يتطور فيها المتعلم من خلال عمليات التفاعل الذهنبي بين الفرد وما يكتسبه من خبرات بهدف تطوير الابنية المعرفية و الوصول الى افتراضات وتوقعات جديدة (العتوم، 2004) فؤاد البهي السيد بأنه سلسلة متتابعة محددة لمعان أو مفاهيم رمزية نثيرها مشكلة و تهدف الى غاية أو هي عمليات مختلفة تبهدف الى غاية محددة و تستعين بوسائل متعددة تتتهى بها الىي تكوين المعاني أو المفاهيم (السيد، 1980)

تفكير ابداعي: عرفه هونيج، 2001 بانه التفكير المتشعب الذي يتضمن تحطيم و تقسيم الاقكار القديمة و عمل روابط جديدة و سيع روابط حدود المعرفة و ادخال الافكار العجيبة و المدهشة. وعرف التفكير الابداعي وايمنك، 2003 بانه نوع من التفكير يؤدي البى انتاج يتصف بالمجدة والاصالة والمرونة والحساسية للمشكلات والقدرات التحليلية والتركيبية والقدرة علمى ربط وتوضيل الاشياء المألوفة (العتوم،2004) وعرفه محمد عثمان محمد نجاتى بأنه تفكير بتميز بالأصىالة والتحرر من أنماط التفكير الجامد بؤلف عناصره في نظام جديد بؤدي الى أكتشاف علاقات جديدة أو الوصىول الى نتائج فريدة و بتميز بأنه أمتزاج دقيق بين كل من التفكير الأستدلالمي والتفكير التخيلي للوصىول الىي أفكار ونتائج فريدة وجديدة (نجاتي، 1988) وعرفه تورانس عملية الاحساس بالثغرات او العناصر المفقودة

\*. Telegram : @edubook

\* ملّتية ابن عموش \*

وتكوين الافكار او الفروض الـخاصـة بـها واختبار تلك الفروض وتوصـيل النتائـج (المليجي،2004).

ننفكير أجتراري: تفكير يعتمد على الخيال حيث تتداعى فيه الصىور الذهنية والأفكار دون تحكم منا أو ضبط ودون أن يكون هناك هدف معينظاهر يوجهها حيث تحدده الحاجات والرغبات والدوافع والحالات الوجدانية (نجاتي، 1988)

**تفكير اهيائي: الاعتقاد بان الارواح موجودة في جميع الاشياء (كول،2002).** 

تفكير استبصاري: تفكير يصل فيه الفرد الى الحل معرفيا من خلال تحليل الموقف وادراك العناصر المتضمنة فيه و فهمه بصورة كلية معتمدا على الخبرات و قدراته الذاتية (العثوم،2004)

تفكير أستدلالي: عملية معرفية يتم فيها جمع و تنظيم الخبرات السابقة بطريقة ما تؤدي الى حل مشكلة جديدة لم يعرف الكائن الحي من قبل حلا لها (نجاتي، (1988

**تفكير استقرائي: ع**ملية استدلال عقلي تهدف الى التوصل الى استنتاجات او تعميمات مستفيدة من الادلمة المتوافرة او المعلومات التي حصل عليها الفرد من خلال خبراته السابقة (العتوم،2004)

تفكير استنباطي: عملية استدلال منطقي تهدف الى التوصل لاستتناجات او معرفة معتمدة على الفروض و المقدمات المتوفرة للفرد (العتوم،2004)

التفكير الابتكار ي: مجموعة من الخطوات يصل من خلالها الفرد لافكار جديدة او الحلول او انتاج مميز (حسين،2003).

التفكير الاحصائي: تفكير يؤكد على ان الظواهر الامبريقية والتجارب الميدانية لا يمكن فهمها أو التعرف عليها جيدا الا من خلال المصطلحات الاحصائية أي التعامل مع الاحتمالات وليس التأكيدات (نصىر الله،2008)

 $-104-$ 

\* مکتبۃ ابن عموش \* \*. Telegram : @edubook

التفكير الاخلاقي: مصطلح يشير الى طبيعة القرارات الاخلاقية التي يتبناها الفرد وما يرتبط بها من تبريرات عقلية لما هو مقبول أو مرفوض (زواوي، 2011) التفكير الايجابي: عرفه ابراهيم، 2011 بأنه التفكير الذي يؤدي بالفرد الى المقدرة علمي لدارة الازمات بمشاعر وافكار ليجابية ً متفائلة وانتقاء استراتيجات ايجابية مع الضبط الشخصمي للمشاعر والافكار السلبية عند مواجهة ضغوط الحياة (نوفل،  $(2012)$ 

التفكير التحليلي: المقدرة العقلية التي تمكن الفرد من الفحص الدقيق للوقائع، والأفكار، والحلول، والأشياء، والمواقف، وتفتيتها إلىي أجزائها، أو نتسبمها إلىي مكوناتها الفرعية (عامر،2007)

**تفكير تدبيري:** عرفه سنايدر القدرة المدركة على حشد الامكانات للسير على السبيل الأنجع للوصول إلى الهدف من بين البدائل التي تم توليدها (حجازي،2012).

التفكير التخطيطي: عرفه يونس 2002 بأنه تفكير يتجه نحو تحديد النتائج الممكنة كمرحلة اولى في التفكير، ثم تهيئة مستلزمات الوصول الى نلك النتائج

## (الشديفات،2005)

التفكير الجمعي: تفكير يتم بواسطته تقليل عدد الافكار المطروحة الى فكرة واحدة فقط أو اثنتين تمثلان الافضل والادق والاكثر فائدة لاجابة السؤال الواحد المحدد(نصر الله،2008)

التفكير الحدسي: تفكير يعتمد على التخمين بالدرجة الاساس على حل الالغاز او القضايا دون اهتمام بالمنطق (نصر الله، 2008)

التفكير الرياضي: عرفه Dienes,1972 القدرة على رؤية العلاقات التي تربط بين الافكار والمفاهيم والقواعد والقوانين وفهمها واستيعابها ويؤكد علىى النشاط العقلبي  $(2011, 201)$ 

\*. Telegram : @edubook

\* مكتبة ابن عموش \*

التفكير العاطفي: تفكير يعتمد على الخبرات التي نمر بها وما تحتويه من عواطف وانفعالات واحاسيس (نصىر الله،2008)

التفكير العلمي: مجموعة من المهارات لـحل مشكلة معينة بطريقة موضوعية (شاويش،1998)

التفكير اللام: التفكير الذي ينتهي بنتيجة محددة من قبل أي الحصول على المعومات ثم الاتجاه الى الاجابة الصحيحة (المليجي،2004).

التفكير المادي: هو النمط من التفكير الذي يتعامل مع الامور المادية للعالم الذي بِحِيط بنا(نصر الله،2008)

التفكير المتشعب: تفكير بيدو في الحصنول على معلومات معينة ثم الاتجاه الى عدة حلول مناسبة متتوعة (المليجي،2004).

تفكير المدخلات المعثىوائية: القدرة انتاج افكار جديدة حول المشكلات وذلك باظهار متعمد للافكار العشوائية وغير المترابطة (حسين،2003).

التَّفكير المطلق: ويعني أن يكون الشخص غير متأثر بعدة أمور من أهمها الذاتية والمصادر النجريبية أو الخبرات والعواطف ويعمل على فهم الكل من فهم الاجزاء المادية للعالم الذي يحيط بنا (نصر الله،2008) التفكير المنطقي: تفكير يعتمد على قواعد وقوانين الفر الذي يفترض وجود تفكير فلسفي خال من الاخطاء المنطقية (نصر الله،2008) التفكير الناقد: ذلك النمط من التفكير القابل للتقييم بطبيعته والمتضمن التحلبلات الهادفة والدقيقة المنواصلة لأي ادعاء من قبل الحكم على دقة وصلاحيته وقيمته الْحَقَيْقَيَّة (نصر الله،2008) وعرفه ستيفن، 1998 بانه نفكير تاملي ومسؤول وماهر ومعقول يبعمل علىى تصحيح التفكير ضمن هدف ذو علاقة بالمعرفة واليم العالمية. وعرف النفكير الناقد بانه نفكير نقاربي يعمل على نقييم مصدااقية الظواهر

 $\sim$  106 -  $\sim$  106 -

\* مکتبۃ ابن عموش \* \*. Telegram : @edubook

والوصول الى احكام منطقية من خلال معايير وقواعد محددة محاولا تصويب الذات وليراز درجة من المصاسية نحو الموقف والسياق الذي يرد فيه من اجل حل مشكلة ما او فمحص وتقييم الحلول المطروحة امام الفرد (العتوم،2004) وعرفه حسين، 2003 نوع من التفكير النقويص ببهدف الى التحقق من المعلومات ومدى اتساعها ومصداقيتها ونتائجها وملائعتها، ويقوم ذلك علمي استعمال او نوظيف للعمليات، واللحكم في ضلوء معايير او مساحات معينة (حسين،2003).

**تفكير وسائلي:** عرفه سنايدر ادراك القدرة على ندبر او نوليد سبل اجرائية للوصول الى المهدف (حجازي،2012).

التفكير الوظيفي: تفكير يهتم بالعلاقات السببية والادوار الوظيفية لعناصـر النظام وهو لا يهتم بالمعلومات الداخلية للشيء بل يتعامل فقط مع الرأي الخارجي له (نصر الله،2008)

تفكير بالنتائج: القدر ة على النظر الى المستقبل لروية النتائج في بعض الاعمال والقرارات والقوانين والاختراعات (حسين،2003).

**تفكير تأملي: ت**فكير يتأمل فيه الفرد الموقف الذي امامه و يحلله الى عناصر ه ويرسم الخطط اللازمة لفهمه بهدف الوصول الى النتائج (العتوم،2004) تفكير تباعدي: تفكير يترتب علبه انتاج العديد من الحلول او الاستتناجات المختلفة دون تقيد لتقكير الفرد بقواعد محددة مسبقا (العتوم،2004) وعرفه حسين، 2003 تفكير يتعلق بايجاد حلول متعددة للمشكلات المقدمة من دون معرفة مسبقة للصدح أو الخطأ منها، اي انتاج اجابات متعددة للمشكلة الواحدة (حسين،2003) تقكير ترابطي: ايجاد رابطة معينية بين شيئين او فكرتين (حسين،2003). **تفكير تشخيصي: تفكير يؤ**كد اجراء تطيل بقيق للموضوع المراد اتخاذ قرار بصنده ومن ثم تشخيص أهم العوامل أو دواعى انخاذ وبالتالي اختيار البديل الحاكم  $\mathcal{L}(\mathcal{A})$  and the set of the set of the set of the set of the set of the set of the set of the set of the set of the set of the set of the set of the set of the set of the set of the set of the set of the set of the  $-107 -$ 

\*. Telegram : @edubook

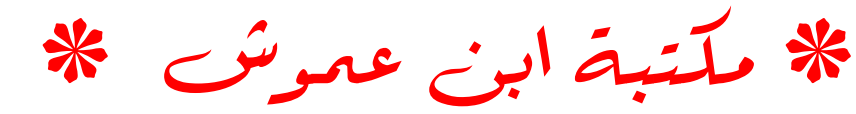

غير المعرن وصولا الى حلول حتمية، فضلا عن القدرة على التنبؤ بالمحصلة التي تؤول إليها العلاقات السببة وتبويبها لمغرض اختيار بدائل استراننيجية رئيسة وأخرى طارئة لدرء المفاجات حين حدوثها (الشديفات،2005)

تفكير تقاربي: احد انواع التفكير يترتب على معلومات معينة لانتاج اجابة واحدة محددة أي نعميم وانتقال الافكار المتعلقة بالموقف المشكل (حسين،2003) وعرفه العتوم،2004 تفكير يسير وفق خطة منظمة تستند الى قواعد محددة مسبقا لتؤدي الى نتيجة محددة (العتوم، 2004)

تفكير تقويمي: تفكير يتعلق بالمكم على مدى دقة وصحة وملائمة المعلومات المقدمة أي اصدار حكم تقويمي في ضنوء المعايير او المحكات المناسبة  $(2003)$ حسين)

تفكير شكلي: عرفه وادزورث 1979 "أنه القدرة على التفكير في الامور غير المادية والتفكير في ما وراء المحاضر والتعامل مع المثيرات الاكثر بعدا في الزمان والمكان كما نتمو لدى الفرد القدرة على بناء الانظمة والنظريات بالمعنى الواسع

لمها. وعرفه وادزورث 1990 "لنه القابلية على حل جميع انواع المسائل التي يمكن حلها باستخدام عمليات منطقية ويتسم بالتفكير العلمى وبناء الفرضيات واستخدام السببية والنظريات في حل المسائل بطريقة متكاملة كما يمكن تطبيق العديد من العمليات في حل مسألة واحدة. وعرفه عبد الـخالق 1982 "أنه يعتمد علـى معانـي الأشياء وما يقابلها من الفاظ وأرقام لا على ذواتها المادية المعسمة أو صورها الذهنية.، ويرتفع هذا المستوى عن مستوى الـجزئيات الـمسية والملموسة إلى مستوى المعاني والقواعد والمبادئ العامة (حسن،2003)

تفكير علمي: اسلوب أو طريقة منهجية في البحث نبدأ بالملاحظة ووضع الفروض بصورة منظمة واختبارها عن طريق التجريب ثم الوصول الى النتائج (عطوي،  $(2000)$ 

 $\sim 108$  -  $\sim 108$  -  $\sim 100$ 

\*. Telegram : @edubook

\* مكتبة ابن عموش \*

تفكير كوارثي: أسلوب أو طريقة غير عقلانية في التفكير يفسر الفرد من خلالها كل الأمور البسبطة على أنها كارثة أو مصبية مع توقع نثائج فضبيعة مع مقدمات لا تشير بالضرورة الى ذلك (ابراهيم، 1993)

تفكير مجرد: عملية ذهنية تهدف الى استنباط النتائج واستخلاص المعانىي المجردة للأشياء والعلاقات بواسطة التفكير الافتراضـي من خلال الرموز والتعاميم والقدرة على وضمع الافتراضات و التأكد على صحتها (العتوم،2004)

تفكير محسوس: القدرة على ابراز البيانات والوقائع المادية الحسية لأثبات وجهة نظر او ندعيم سلوك معين (العتوم،2004)

تفكير منتتج: توصل الى نواتجا شواهد قوية وبشكل عفوي (حسين،2003).

تفكير منطقي: تفكير يمارسه الفرد عند محاولة بيان الاسباب و الطل التي تكمن وراء الأسياء و محاولة معرفة نتائج اعمال الناس (العتوم،2004)

تفكير نمطي: تفكير يأخذ شكل الأحكام المسبقة والجامدة والقطيعة ذات الطابع الأداني أو التحقيري التي تلصق بمجموعة سكانية أنطلاقاً من فروق دينية وعرقية وقومية أو سياسية حيث يعم هذا الحكم على جميع أفراد هذه الفئة بدون أستثناء (حجازيء 1976)  $\mathcal{L}(\mathcal{L})$  and  $\mathcal{L}(\mathcal{L})$  are the set of the set of the set of  $\mathcal{L}(\mathcal{L})$ 

**تفوق تحصيلي: الأمتياز في الت**حصيل بحيث يؤهل الفرد مجموع درجاته لأن يكون أفضل من زملاءه بحيث بحقق الأستمرار في التحصيل (الخالدي، 2000)

تفوق عقلمي: مظهر من مظاهر التفوق العقلمي و المعرفي بساعد على تحقيق مستوى مناسب من الصحة النفسية لما يرتبط به من جوانب انفعالية مختلفة أو هو الأمتياز في الأداء الذي يبديه الفرد في أي مجال من المجالات على أن تكون مرتبطة بنشاطه العقلي (الغالي، 2000) 

 $\mathcal{L}(\mathcal{L}(\mathcal{$  $-109 \mathcal{L}^{\mathcal{L}}(\mathcal{L}^{\mathcal{L}}(\mathcal{L}^{\mathcal{L$ 

\*. Telegram : @edubook

\* مکتبۃ ابن عموش \*

تقبل الذانت: عرفه النبورت 1969 باحترام الفرد لذاته وشعوره بالامان وذلك عن طريق التحكم في نفسه ازاء الانفعال الزائد عند مواجهة المشكلات والتعامل معها بطريقة مقبولة فضلاً عن تجاوز الفشل وتخطي العقبات أو الاستسلام للقدر الذي لا مفر منه وقدرته على التحكم في نفسه ومن أن يؤثر فيه وفي حقوق الأخرين أو من أن يقوم بأفعال صبيانية انفجارية(التك،2004)

**تقبل خاص: التغيير في الأت**جاهات أو المعتقدات الخاصة بالفرد ك*ي* يسير ف*ي* أطار أتجاهات الجماعة و معتقداتها (عبد الله، 1989)

تقدير: قيمة كمية تعطي لاستجابة متعلمة او امتحان او حكم جمالي او اتجاه..الخ (الجبوري، 1990)

تقدير اجتماعي: حاجة لدى الأنسان لأن يكون موضع قبول وتقدير وأعتبار وأحترام من الأخرين والمي أن تكون له مكانة اجتماعية وان يكون بمنأى من استهجان المجتمع أو نبذه أو مي حاجة برضيها شعور الفرد بأن له قيمة اجتماعية وان وجوده و جهوده لازمان للأخرين (راجح، 1973)

التقدير الانفعالـي: عزو خاصـية انفعالية لشـيء او مكان بعينـه (ماك اندرو،1998) **تقدير الذات:** عرفه أيزنك وويلسن بأنه ميل الفرد ال<sub>ى</sub> امتلاك قدر كبير من الثقة بالنفس والثقة بقدراته وشعوره بأنه محبوب من الاخرين وعلى درجة كبيرة من الكفاءة (الخولمي،2002) وعرفه الخالدي، 2000 نظرة الفرد وأتجاهاته نـحو ذاتـه ومدى نقدير هذه المجوانب المختلفة كالدور والمركز الأسري والممهنى والمجنسى وبقية الأدوار التي يمارسها في مجال العلاقة بالواقع، و تشكل توظيفاً أو تعديلاً أو نحرافا في علاقة الفرد بذاته (الخالدي، 2000) تقليد: انتقال السلوك من كائن حي الى كائن حي اخر يكون غالبا من نفس النو ع (القوصبي، 1975)

 $\sim$  -110 -  $\sim$ 

\*. Telegram : @edubook

\* مکتبۃ ابن عموش \*

تقمص جنسي: فعالية يشكل الفرد بها مفهوما عن نفسه بعدّة ذكر أم أنثى (مخول،  $(1985$ 

نقنين: تطبيق الاختبار وفق شروط و اجراءات موحدة واعداد معايير لمه بحيث تتحول العلامات الخام الى علامات معيارية تمكن من مقارنة علامات الافراد بين بعضهم البعض (عطوي، 2000)

**تقويم: تُ**قدير الشيء أو الظاهرة النفسية والحكم على قيمتها (الزوبعي، 1993)

**تقويم الـدجج:** عرفه جيسلر، 1980 بانه قدرة الفرد على تقويم الفكرة وقبولها او رفضها والتمييز ببن المصادر الاساسية والثانوية والحجج القوية والضعيفة واصدار السحكم على مدى كفاية المعلومات (العتوم،2004)

تقييم: الحكم على الافكار او الاشياء او الانشطة وتثمينها من جهة القدرة او القيمة (حسين، 2003).

تقييم الذات: تصنور: الفرد لما يمكن أن يكون عليه وما يجب أن يصل إليه (نوفل،1998)

تقييم الذات: مقياس أبتكر لكي يكون تقييم للشخصية موضوعياً و ليس أنطباعياً يتقرر بهالة الفرد وأثرها على الشخص المقابل، وهذا الأسلوب بهدف البي أعطاء درجة على مقياس التقبيم لناحية أو أخرى من النواحي الشخصية من لباس الفرد للَّمِي أنفعاله، وأن هذه الطريقة مع أنها في الأساس موضوعية ألا أن بالأمكان أستعمالها ذاتياً بحيث يقوم الفرد بأعطاء درجة نوعية أو عددية لنفسه (كمال،  $(1983)$ 

تكامل: الأداء الوظيفي الكامل المتكامل المتناسق للشخصية ككل جسمياً وعقلياً وأنفعالياً والتمتع بالصحة ومظاهر النمو العادي (زهران، 1988) وعرفه أديب الخالدي بأنه مدى نكاتف وتأزر كل طاقات الفرد في سبيل تحقيق هدف معين

 $-111 -$ 

\*. Telegram : @edubook

\* ملّتية ابن عموش \*

(الخالدي، 2000) وعرفه محمد محمود عبد الـجبار الـجبوري بأنه كلمة تشير الـي النأزر ببين جميع حوافز الشخصية وقدراتها الشعورية واللاشعورية أذ نتعمل سوية بغية الوصول الى هدف واحد او اهداف متناسقة (المجبوري، 1990)

تكرار: تكرار المصاحبة بين المنبة الشرطي و المنبه غير الشرطي مما يؤدي الى تقوية الأرتباط بين المنبهين (نجاتي، 1988) كما عرفه على الرحيم بأنه مبدأ نقديم المثير الشرطي والمثير غير الشرطي في وقت واحد أو بعده بقليل مما يكون له الأثر الفعال في حدوث عملية الأشراط بين المثيرين.

تكوين عكسي: أحد الحيل الدفاعية التي تستعملها الشخصية تقوم على التعبير عن الدوافع المستهجنة سلوكياً في شكل معاكس أو في شكل أستجابة مضادة (زهران، (1988)

تكيف: عملية ديناميكية مستمرة يهدف بها الشخص الى أن يقيد سلوكه ليحدث علاقة أكثر توافقاً بينه و بين البيئة أو هو القدرة على تكوين العلاقات المرضية بين المعرء و بيئته (فهمي، 1976، الأسرة و المدرسة) وعرفه عبد العزيز القوصـي بأنـه التوافق التام بين الوظائف الجسمية المختلفة مع القدرة على مواجهة الصعوبات العادية المحيطة بالأنسان أو هو التوافق بين وظائف المجسم المُختلفة لتساعد هذه الوظائف المجسم على الحياة في البيئة الطبيعية وعلى مواجهة الصعوبات الناشئة من التغيرات الواقعة في حدود معينة (القوصبي، 1975) وعرفه محمد محمود عبد الجبار الجبوري بأنه تغيرات أعضاء الحس في الاستجابة الى الاحوال البيئية (الجبوري، 1990) التكيف للألم: مقدرة الشخص النعود على مثير ات مؤلمة (يونس،2007) تلخيص: القدرة تقليص الافكار واختزالها والتقليل من حجمها مع الحفاظ على سلامتها من الحذف أو النشويه، وكذلك اعادة صباغتها عن طريق مسح المفردات

والافكار وفصل ما هم اساسى عما هو غير اساسى، وكذلك معالمجة المفاهيم الواردة

 $\mathcal{L} = 112 - 100$ 

 $\label{eq:2.1} \mathcal{L}(\mathcal{L}) = \mathcal{L}(\mathcal{L}) \mathcal{L}(\mathcal{L}) = \mathcal{L}(\mathcal{L}) \mathcal{L}(\mathcal{L})$ 

\*. Telegram : @edubook \* ملَّتبة ابن عموش \*

بلغة من يقوم بالتلخيص، بهدف استخلاص لب الموضوع والافكار الرئيسة المرتبطة به ئم التعبير عنها بايجاز ووضوح (حسين،2003).

التلفيف الهامشي المعلوي: جزء من القشرة الجدارية بمارس دور في الانتباه (هانز،2008).

تتفيف زاوي: تلفيف في الفصيص الجداري السفلي الذي يتقوس فوق النهاية الخلفية للفص الخلفي الذي يتصل بالتلفيف الوسطي ويعتقد أنه يؤدي دورا رئيسا في فهم الممجاز اللغوي (هانز،2008).

التلفيفة المعزامية: جزء من الدماغ ملتف حول الجسم الثفني يؤدي دورا تكامليا في التحكم بالمجهاز الطرفمي والمعواطف والتعلم والذاكرة (هانز،2008).

التلقانية: القدرة في التعبير عن الافكار والمشاعر بحرية وبشكل عفوي وان يكون الفرد نفسه (الشمري،2003).

تعارض: رغبة شعورية متعمدة بالمرض نرمي الى الكسب من أجل الحصول على راحة وأجازة دون حق وذلك عن طريق خداع الأخرين (الدباغ، 1983) كما عرفه علي الرحيم بأنه أحد مظاهر سوء النوافق المهني يتمثل في شكل خداع العامل أو الموظف لمرب عمله و تصنعه بأنه مريض ليتهرب من عمله و بتجنب مسؤوليته حتى يحصل بموجب هذا التصنع أجازة أو تغيير مكان عمله و نوعه. تملسك الجماعة: عبارة عن شعور الافراد بانتمائهم الى الجماعةو تحدثهم عنها بدلا عن ذاتهم، ويعتبر الاشباع النفسي النقطة الاساسية للتماسك طريقة المقارنة الازدواجية: طريقة تعتمد في جوهرها على المقارنة الزوجية أي ان يحتوي كل سؤال من اسئلة الاستفتاء على مقارنة شيئين يطلب من الشخص مفاضلة احدهما على الاخر (العطية، 1992)<br>-

 $\sim$  113  $-$ 

\* مکتبة ابن عموش \*

 $\mathcal{L}(\mathcal{L}(\mathcal{L}))$  and  $\mathcal{L}(\mathcal{L}(\mathcal{L}))$  . The contribution of  $\mathcal{L}(\mathcal{L})$ 

\*. Telegram : @edubook

تماهي (توحد): عملية نفسية يتمثل الشخص من خلالها جانباً أو خاصية أو صفة من الأخر ويتحول كلياً أو جزئياً على غراره فهو عملية نفسية لا واعية تؤدي الى بناء الشخصية تبعآ لنموذج معين يكتسب خلالها الشخص صفات مرغوبا فيها يتمتع بها الأخر (حجازي، 1976)

تماهي أسقاطي: مصطلح أدخلته ميلاني كلاين لتدل به على أوالية يحاول الشخص من خلالها أدخال ذاته داخل شخص أخر كي يسيء أليه و يتملكه و يسيطر عليه أي أدراك الآخر من أنفسنا كمعبر لأحدى نزعاتنا التي نخشاها أو صفاتنا التي ننفر منها و ذلك من خلال التتكر لمها في أنفسنا و أسقاطها على الخارج (حجازي، `  $(1976)$ 

**تماهي بالمعتدي: مصطلح قالت به آنا فرويد عام 1936 خلال بحثها للأواليات** الفاعية التي يستخدمها الأنا لمجابهة القلق حيث تمثل عدوانيته التي نخشاها أيما خشية و نخشى خطرها علينا عندما نحس بالعجز عن التصدي لهذا الخطر بقوانا الذاتية حيث يلعب دوراً عدوانياً لتمثل العدوان لمحسابنا و نصبه على ضمحية أو كائن أضعف منا في حالمة من نفي خوفنا و ضعفنا و أسقاطه على الأخر، و قد يتخذ التماهي بسلوكه أو خصائصه أو أدواته أو بعدوانه (حجازي، 1976)

تَعَتَّلِين: العملية الاجتماعية التي يقوم بها الأفراد او الجماعات حيث تذوب و تتصـهر عن طريقها اختلافهم و تتوحد فيها مشاعرهم و قيمهم و أهدافهم أو هي عملية اجتماعية تتضمن تقبل الأشخاص المتفاعلين او الجماعات لنماذج سلوك الأخرين حيث هي علاقات تفاعلية متقابلة نجد فيها طرفين يتصرفان بالمثل و بصورة متقابلة متبادلة (القصير، 1990)

تعثيل المعرفة: عرفها الزيات، 1998 بانها محاولة استدخال واستيعاب وتسكين للمعانى والافكار والتصورات الذهنية لتصبح جزءا من النسبة المعرفية للفرد (العتوم،2004)

## $-114-$

\*. Telegram : @edubook

\* ملَّتبة ابن عموش \*
التمرد النفسي: عرفه الشربيني 2001 بأنه السلوك يحدث في مرحلة المراهقة وعند الجنوح والانحراف لدى الصغار والكبار. وعرفه العناني،2005 العصيان وعدم الإذعان لمطالب الكبار وبمعنى أكثر تحديداً عدم قبام الفرد بعمل ما يطلبه الأب أو الأم في الوقت الذي ينبغي أن يعمل فيه (العباجي، والمعاضيدي،7007). تمركز حول الأخرين: عرفه المؤلف بأنه اتجاه و ميل الفرد نحو الأخرين أكثر من الاتجاه والمميل نحو الذات حيث نتجه على أساسها طاقة الفرد الداخلية (اللبيدو) نحو الخارج في مقابل أهمال وعدم الأهتمام بالذات، وهذا التمركز يتميز بالأخلاص والولاء وخدمة الأخرين وعلى حساب ذات الفرد.

تع**ركز حول الذات:** رد الأمور الى الأنا و الأنطلاق من وجهة نظر فردية مع العجز عن رؤية أو أعتبار وجهة نظر أو رغبة خارجة عن الذات و بالتالمي بتركز كل الأعتبار و كل المحبة في الذات التي نتضـــفم علـي حساب العالم الـغارجي الذي تنحسر قيمته بنفس القدر، فهو عقبة جدية أمام التعاطف مع الأخرين و التفاعل معهم و أعتبار مصالحهم (حجازي، 1982) وعرفه محمود عطوف ياسين بأنه الانشغال بالاهتمامات الذائية الى الحد الذي يصبح معه الشخص غير حساس بمصلحة و حقوق الأخرين (باسين، 1981) تمرن سالمب: أداء سلوك غير متكبف بطريقة مستمرة حتى بتم التوقف عنه (ابر اهيم، 1993) تعييز: استجابة الفرد بصىورة مختلفة للمنبهات المختلفة (الجبوري، 1990) التمييز الاجتماعي في الجماعة: مفهمو يشير ان الافراد بحركهم دافع هو رغبتهم في رؤية جماعتهم افضل من الجماعات التي تشابهها (زايد،2006). التمييز السلبي في الجماعة: مفهموم يشير ان الجماعات تميل الى نقال الفروق بين الجماعات الى درجة تبدو جماعتنا عندها مفضلة في نظرنا (زايد،2006).

 $-115-$ 

\*. Telegram : @edubook

النتاسق البصري-المركي: القدرة على النوائم بين المعلومات البصرية وحركة الاجزاء المختلفة للجسم (مليكة، 1998).

تشاظر: القدرة على المقارنة بين شيئين والمشابهة بينهما لتحديد علاقة بين اشياء او مجموعات مختلفة وتحليل العلاقات بين الاشياء وتحديد علاقة التشابه بين شيئين جديدين والاسهام في بناء حصيلة لغوية عالية ونكوين المرونة الفكرية  $(2003, 2003)$ 

تتنافر معرفي: نظرية قدمها ليون فستنجر تذهب الى أن أستقبال الفرد لمعلومات غامظة أو غير كافية أو غير مناسبة أو متناقظة نخلف لديه حالة من التوتر والقلق وتدفعه الى السعى لأختزالها و ذلك للحصول على معلومات جديدة تختزل أو تخفض هذا التتافر، وذلك عن طريق أضافة عناصر أو معلومات جديدة أو تقليل أهمية بعض العناصر و المعلومات أو حذف البعض منها (باسين، 1981) تناقض وجداني: ثنائية و تناقض الانفعالات في نفس الوقت بالنسبة لنفس المثير كتواجد الحب و الكره في نفس الوقت نحو شخص معين (زهران، 1988)

تتبؤ: القدرة على توقع احداث تأسيسا على المعلومات السابقة سواء كانت ناتجة عن ملاحظات او استنتاجات خرج الانسان بها من تجارب معينة(حسين،2003) وعرفه راجح، 1973بأنه التوقع لما سيكون عليه السلوك (راجح، 1977)

تنشئة أجتماعية: عملية تعلم و تعليم و تربية تقوم على التفاعل الأجتماعي تهدف الىي أكساب الفرد (طفلاً، مراهقاً، راشداً، شيخاً) سلوكاً ومعايير واتجاهات مناسبة لأدوار اجتماعية معبنة تمكنه من مسايرة جماعته والتوافق الاجتماعي معها وتكسبه الطابع الاجتماعي ويسر له الأندماج في الحياة الاجتماعية (ز هران، 1988) تنظيم الذات: قدرة الفرد على التساؤل والتأكد من المصداقية ونتظيم الافكار واللنتائج (المعنوم، 2004) the contract of the contract of the contract of 

 $-116-$ 

\*. Telegram : @edubook

\* ملَّتبة ابن عموش \*

تنظيم دلالي: مفهوم يشير الى عملية تجميع او تصنيف العناصر المتشابهة من حيث المعنى (حسين،2003).

تنغيم الكلام: نمط التغيرات في حدة الصوت او التردد الذي يحدثة المتكلم انتاء نطقه بعبارة او جمله (مسن وأخرون، 1986)

**تنفير:** أسلوب علاجي يقوم على قرن منبه منفر أو منبه مؤلم غير سار بسلوك غير مرغوب فيه يؤدي الى أنطفاء هذا السلوك وأنقراضه (ابراهيم، 1993)

تثقيس: عبارة عن تفريغ الشحنة العاطفية ذات الطبيعة المؤلمة من خلال وضعية نثار فيها الوجدانيات لدرجة نزول معها الظوابط الواعية في حالة المشاركة الوجداية بين الشخص الذي يعنى و أخرون يتعاطفون معه، والتفريغ عادة ما يتبعة أرتياح عام وعودة السكينة الى النفس (حجازي، 1976) وعرفه حامد عبد السلام زهران بأنه تطهير الشحنات الأنفعالية ليفرغ بها الفرد عن نفسه من أنفعالات ويتخلص من النتونر الأنفعالى حين يحدث عن صراعاته وأحباطاته وحاجاته ومشكلاته (ز هران، 1988)

تنويم مغناطيسي: حالة من تغير الوعي بوحي بها شخص لشخص أخر لدبه القابلية للأيحاء ونتبجة هذا التأثير الأيحائي فأن المنوم بصبح في حالة الغيبوبة و يخضع في هذه الحالة الى ما يأتيه من تأثير من الشخص الذي قام بتتويمه، و هذا التنويم قد أستخدم كوسيلة علاجية ناجحة مع مجموعة من الحالات المرضية مثل الهستيريا (كمال، 1983)

تهته: أحد الصعوبات النطق ناشئة عن التوتر المصـاحب للقلق أو الخوف أو فقدان الشعور بالأمن أو النقص مع وجود الأستعداد العصب العام، و تظهر التهته تقريباً في السن الخامسة أو السابعة أو الثامنة أما علاجها فيتم بواسطة زيادة الثقة بالنفس وعلمى حل مصـادر النتوتر والمشكلات الأنفعالية مـع نـحقيق الشعور بالأمن (القوصـي، 1975) وعرفه أديب الخالدي بأنه أضطراب شائع يصيب الصغار 

\*. Telegram : @edubook \* مکتبۃ ابن عموش \*

وكذلك الكبار وهو يأخذ صىورتين حركة أرتعاشية متكررة وأحتباس في الكلام بعقبه انفجار ، أذ يبذل المصاب جهداً كبيراً عندما بحاول الكلام فتظهر بوادر الضغط على شفتيه وعظلات جهاز الكلام مما يؤدي السي احتباس طلاقة اللسان (الخالدي،  $(2000)$ 

التهيؤ الذهني: استعداد العقل لادراك موضوع معين بجعله لا يتوقع سواه (المليجي، 2004).

تولد: نوع من العلاقات الاجتماعية التي نشأ بين فردين أو أكثر، واهم مظاهرها الاهتمام المشترك والمودة والدفاع المشترك (داود والعبيدي، 1990)

توافق: العلاقة بين الفرد وبيئته التي نثبي فيها حاجاته وفقا للمطالب الاجتماعية (الجبوري، 1990)

التوافق المعهني: عرفه كارلسون 1985 توافق الفرد لبيئته العمل، وهذا يتضمن لكل العوامل البيئية المحيطة به في عمله ولكل التغيرات التي تحدث لهذه العوامل خلال فترة الزمن (الشمري،2000).

توافق شخصي اجتماعي: أتصاف الفرد بدرجة مناسبة من التوافق النفسي وأمتلاك درجة من المرونة في التعامل مع الأخرين ونجاح الى الى حد كبير في أقامة علاقات اجتماعية فعالة معهم (الخالدي، 2000)

توائم غير متطابقة متحدة المجتس: توائم نتشا من بويضات مستقلة مخصبة بحيوانات منوية مختلفة حيث العوامل الوراثية للتوائم غير المتطابقة لا تختلف كثيراً عن العوامل الوراثية للأخوة الأشقاء من نفس الـجنس (الـخالدي، 2000) وعرفه محمد محمود عبد الجبار الجبوري بأنهما النوأمان اللذان بنشآن من ببضتين منفصلتين أو هما اللذان تحصل ولادتهما في وقت واحد (الجبوري، 1990)

 $-118-$ 

\*. Telegram : @edubook

\* ملَّتبة ابن عموش \*

توائم متماثلة: طفلان يتكونان من بيضة واحدة ملقحة أنقسمت البي قسمين مكون كل قسم جنيناً فجاء كل جنين صورة طبق الأصل من الجنين الأخر (السيد، 1980) وعرفه أديب الخالدي بأنها توائم تنخلق من أنشطار نفس البويضة المخصبة بنفس الحيوان المنوي فتكون لها نفس الموروثات حيث تكون العوامل الورثية واحدة (الخالدي، 2000) وعرفه محمد محمود عبد الجبار الجبوري بأنه التوأمان اللذان ينشآن عن انفلاق بيضة مخصبة واحدة وبهذا تمنحهما نفس الخصائص الوراثية (الجبوري، 1990)

توتر: حالة من الاحساس العام باختلال التوازن على الصعيدين البيولوجي او للنفسى يصحبهما تأهب و استعداد من جانب المرء لتغيير سلوكه بغية التصدي لعامل يتهدده في وضعية حقيقية او متخيلة (المجبوري، 1990)

التوجس من الاتصال: عرفها مككروسكي، 1977مستوى خوف او قلق الفرد المرتبط بعملية اتصال حقيقي او منوقع مع شخص او اشخاص اخرين (النقشندي،2005)

توجيه: عملية أنسانية تتضمن مجموعة من الخدمات التي تقدم للأفراد لمساعدتهم على فهم أنفسهم وأدراك المشكلات التي يعانون منها و الأنتفاع بقدراتهم ومواهبهم في التغلب على المشكلات التي تواجههم بما يؤدي الى تحقيق التوافق بينهم وبين الديئة التي يعيشون بها حتى يبلغوا أقصى ما يستطيعون الوصول ألبه من نمو وتكامل في شخصىياتهم (مرسي، 1976) َ

توجيه تريوي: تلك العملية التي تهتم بالتوفيق بين الطالب بما له من خصائص مميزة من ناحية و الفرص التعليمية المختلفة و مطالبها المتباينة من ناحية أخرى و التي تهتم أيظاً بتوفير المجال الذي يؤدي الى نمو الفرد وتربيته (مرسي، 1976)

توجيه مهني: مساعدة الفرد على فهم حقيقة نفسه بالطريقة التي تمكنه من بذل قدراته وأستغلال مواهبه في الناحية التي نعود عليه وبالتالي على مجتمعه بالفائدة

 $-119-$ 

\*. Telegram : @edubook

\* ملَّتبة ابن عموش \*

والمنفعة الكاملة أو هي معاونة الفرد على التكيف مع البيئة التي يعيش بها سواء كانت طبيعية أم اجتماعية أم ثقافية و الأعتماد على نفسه للوصول الى قرارات حاسمه تتعلق بشؤنه الخاصة لحل مشكلاته (مرسى، 1976)

التوحد بالمعتدي: حلِلة لاشعورية مصطنعة للنغلب على الخولم، والتهديد الداخلبي، فبدلا من ان يكون موضوع اعتداء من الغير اصب حانا المعتدي مع الميل الي اختلاق اسباب غير الاسباب الحقيقة لتبرير ما اقوم به من عدوان تجاه الغير (زايد، .(2006)

توطيد المعلاقات الشخصية: القدرة على تطوير علاقات حميمة وذات معنى وخالية من النوقعات ونتسم بالصدق والعمق (الشمري،2003)

توقع: القدرة على الاجتهاد عندما لا نتوفر لدى الفرد معلومات كافية، وذلك في محاولات للافتراض أو التخمين حول بعض القضايا والمواقف التي يمر بها (حسين،2003). وعرفه جلال، 1985 عملية معرفية تستثمار بمؤشرات أو علاقات في موقف وتبين أداء فعل معين سوف يؤدي الى نتيجة معينة (جلال،

 $(1985)$ 

توقعات الذات: مدركات وتصورات الفرد عن نفسه وما يدركها الاخرين عنه (نوفل،1998)

توكسيميا: حالة شاذة غير سوية مرتبطة بوجود مواد سامة في الجسم (مسن وأخرون، 1986)

توكيد الذات: عرفه Plattner,1999 فهو يتضمن التعبير عن الأفكار والآراء والمشاعر بطريقة مباشرة، أما يتضمن التعبير عن الاحترام – مع عدم الشعور بالنقص – للشخص الآخر . ويختلف النوآيد عن العدوان، فالأخير لا يتضمن الاحترام والاهتمام بالآخر وحاجاته، بل يثبتمل على انتهاك حقوقه والمحط من قدره، وغالبًا ما يفضيي إلى مشاعر سلبية، واحتمال أكبر لنشوب صراع، في حين لا

> $-120 \mathcal{L}^{\mathcal{L}}(\mathcal{L}^{\mathcal{L}})$  and the contribution of the contribution of the contribution of the contribution of the contribution of the contribution of the contribution of the contribution of the contribution of the con

\* ملّتية ابن عموش \* \*. Telegram : @edubook يشتمل التوآيد على ذلك .ولذا يعرفه البعض بأنه قدرة الفرد على الدفاع عن نفسه وحاجاته واهتمامه ورغباته (عبد الحميد،2003)

توكيدية: طريقة من طرق تدريب المهارات الاجتماعية و تستخدم في حالات علاج للقلق الاجتماعي وذلك بتدريب الفرد على التعامل بحرية مع نفعالاته الايجابية والسلبية (ابراهيم، 1993)

توليد الحلول: عرفه جيلفورد، 1957 القدرة على سرعة انتاج انواع مختلفة من الافكار التي ترتبط بموقف معين. وعرفه بلاك، 1965 القدرة على انتاج افكار متعددة ومختلفة (العبودي،2006)

توليدي ـــ تكوينسي: ما يتصل بالكائن العضوي لـجهة المنشأ والارتقاء والتطور والنمو. فالتوليدي له علاقة المنشأ الظاهرة أو الحالة و بطلائع نمو نلك الظاهرة، كما أن التوليد يشير الى الوراثة و لا سيما الموروث المعروف بـــ (الجين) الذي يحمل في ثناياه عوامل الوراثة (الـجبوري، 1990)

التوليف: التركيب أو الجمع بين اجزاء أو عناصر منفصلة لتكوين حالة كلية

(مليكة، 1998) وعرفه حجازي، 1976عملية عقلية عليا تسمح بتتسيق شتات معطيات الواقع فيي وحدات دينامية فهي عملية تسمح بالوصول البي أستنتاجات وفَوانين وبالتالي أتخاذ قرارات منطلقة من سيطرة فعلية على الواقع (حجازي،  $(1976)$ 

توهم المرض: عصاب يتركز على الأنشغال المزعج و المستمر بالوضع البدني والخوف من الأصابة بالأمراض المجسمية التي يتصورها المريض ويطلق على هذا العصاب (بوسواس المرض) لدرجة يشغل تفكير المريض فيحسب أن أي تغير ينعرض أليه أنه مرض خطير مما بدفعه البي مراجعة الأطباء ووسائل العلاج والأدوية المستحدثة، و ينشأ هذا العصاب نتيجلة لكسب عطف الناس أو حيلة دفاعية يغطي بها المريض نواحي عجزه أو نتبجة شعور بالذنب (الخالدي، 2000)  $-121 -$ 

\*. Telegram : @edubook \* ملّتية ابن عموش \*

## هرف الشاء

ثميات: عملية أعطاء الأختبار نفس النتائج اذا ما استخدم اكثر من مرة تحت ظروف متماثلة (عطوي، 2000)

ثنيات الاشياء: مفهوم في نظرية بياجه يتمثل في اعتقاد الطفل بان الاشياء تدوم حتى وان لختفت عن الانظار (مسن وأخرون، 1986)

ثَيْبَت الصور المتكافَّنَة: أحد طرق حساب الثبات نتمثّل في أعطاء المفحوص في نفس اليوم صنورتين من الاختبار نفسه بحيث تكون كل صنورة من الاختبار مكافئة للأخرى في محتوى الأختبار من حيث الفقرات و الصعوبة و البدائل و تعليمات الأجابة ثم يستخرج الثبات بأبجاد معامل الارتباط بين درجتي الاختبار (الزوبعي،  $(1993)$ 

ثنيات المصحح: أحد طرق أحتساب الثبات و ذلك عن طريق تصحيح أختبار ما بواسطة مصححين أو اكثر أو المصحح نفسه للأختبار الواحد و عبر فترة زمنية

معينة ثم أحتساب معامل الأرتباط بين درجات المصححين أو المصحح نفسه للحصول على ثبات الدرجة ألا أن ما يعاب على هذه الطريقة هي الجوانب الذاتية في التصحيح حيث لا يوجد قواعد معينة يلتزم بها المصحح مما يؤدي الى التحيز وعدم ثبات الدرجة (الزوبعي، 1993)

تُبات أنفعالي: الأشارة الى الاساس الذي ينظم جميع جوانب النشاط النفسي التي أعتدنا أن نسميها بالنقلبات الوجدانية من حيث تحقيقها لشعور الشخص بالأستقرار النفسي أو أختلال هذا الأستقرار والرضا عن النفس أو بأختلال هذا الرضا وبقدرته على التحكم في مشاعره أو بأفلات زمام الأمور (سويف، 1966) وعرفه أديب الخالدي بأنه حالة نفسية تكمن وراء شعور الانسان بالطمأنينة و الأمن النفسي

 $-123-$ 

\*. Telegram : @edubook

\* ملَّتبة ابن عموش \*

والاكتفاء الذاتـي وهذا يتحقق بما يستطيع القيام بـه من أوجه النشاط المـختلفة بغية تحقيق حاجاته وأهدافه في الحياة (الخالدي، 2000)

ثَّبات نصفي: أحد طرق حساب الثبات يقوم على نفسيم الأختبار الى قسمين و نؤخذ درجات الأفراد على الأسئلة ذات الأرقام الفردية على حده ودرجاتهم علمى الأسئلة ذلت الأرقام الزوجية على حده ثم أيجاد عامل الأرتباط بينهما، وهذا معامل ثبات نصف الأختبار فقط و لكن لأيجاد معامل الثبات بصورة كاملة يستعمل معامل سبيرمان براون لأيجاده بصورة كاملة (جلال، 1985)

ثقافة: مجموعة أساليب يتبناها افراد المجتمع ليكبفوا انفسهم بالنسبة الى البيئة الخارجية والى الإفراد الآخرين أو هي المبراث الاجتماعي بتألف من سلوكيات ومعايير يتعلمها افراد مجموعة ثقافية و يشتركون فيها (عارف، 2004) وعرفها لينتون بأنه ذلك الممجموع الكلى لأنماط السلوك المكتسب والاتجاهات والقيم والمعابير التبي يشترك فيها و ينقلها افراد مجتمع معين (عارف، 2004)

ثقة الذات: عرفها جيلفورد انتجاه الفرد نـحو ذاته وببيئته الاجتماعية فأما يميل السي

الاقدام على هذه الدينة أو التراجع عنها، ومن مظاهرها الشعور بالكفاية وتقبل الاخرين والايمان بالذات والاتزان الاجتماعي (الزيات،2003)

الثقة العفرطة: عرفها لورد، 1979 بأنها اعتقاد الفرد بأن إحكامه الاولى هي الصائبة دائما ويركن إليها. وعرفها وينسنن بمبالغة الفرد بالتفاؤل بشأن توقعاته المستقبلية واحتمالية مروره بمختلف الاحداث التي تبعث على السرور بصورة أعلى من تقديره لأقرانه (الجنابي،2006)

ثقة زائدة: عرفها المؤلف أمثلاك الفرد لتصورات و أدراكات خاطئة نتمثل في رؤية الفرد لنفسه على أنه عارف في كل شيء أو لديه القدرة على نتفيذ أي عمل معين أو لديه خصائص و صفات نقرب الى الكمال.

 $-124-$ 

\*. Telegram : @edubook

\* مكتبة ابن عموش \*

الثلاموس (المهاد): جزء يقع عند مستوى العينين، و يحتفظ بالمعلومات المصية الورادة عبر الاعصاب القادمة الى القشرة الدماغية، لذلك يعد جسراً بين كثير من المعلومات التي ندخل نصفي الدماغ، ويلعب دوراً في ضبط استجابة النوم واليقظة (العتوم،2004)

 $-125$ 

\* ملَّتبة ابن عموش \*

حرف الصيم

جاذبية متبلالة بين الأفراد: عملية من عمليات النفاعل الاجتماعي تتوقف على استعدادات الأفراد والمعوامل الموقفية التي تؤدي السي عملية النفاعل والجاذبية التبي قد تكون قائمة على حب أصلل في الأعماق للشخص الأخر وقد تكون جاذبية سطحية نتيجة الفوائد التي تعود من الشخص الأخر عليه (ياسين، 1981)

جيلة: التركيب البنيوي او العادة الوظيفية للجسم، التي تحددها موهبة الفرد الطبيعية الوراثية و البايوكيمياوية و الفسيولموجية (الـجبوري، 1990)

جدولة منطقية: القدرة على تنظيم المعلومات من اجل حل المشكلات بحيث يتعلم الفرد كيف بجمع المعلومات ويسجلها في جداول خاصبة (حسين،2003).

جِذْعِ أَو ساقٍ المخ: بانه ساقٍ فصيرٍ ة تبدأ من أسفل المخ ثم تضيقٍ كلما انحدرت لأسفل حتى تصل إلى الثقب الأعظم الموجود في قاع المجمجمة والذي يبدأ منه الحبل الشوكي ماراً بالمعمود الفقري. ويكاد برتكز علميه النصفان الكرويان، ومن هنا جاعت التسمية باعتباره ساقا للمخ. يلعب هذه المجزء من المخ دورا هاماً ف<sub>ي</sub> السيطرة الممخية على العضلات المخاصة بالوقوف وحفظ الانتزان وينكون جذع الممخ من ثلاث مناطق أساسية هي المخ الأوسط، والقنطرة والنخاع المستطيل. ولمكل جزء منها وظائف محددة. ويمتد عبر هذه الأجزاء الثلاثة مجموعة من الخلايا للعصبية التي نتنجمع وتنبدو كالشبكة يطلق عليها التكوين الشبكي وهو جزء له علاقة بتوتر العضلات وانقباضها وشدة الانعكاسات الشوكية، كما له علاقة وطيدة بالميقظة والانتباه والنوم ( عبد القوي، 2001)

جرح نرجسي: المساس بأعماق جوانب الذات والنيل من تقديرها واعتبارها المحوري مما يولد لديبها أللاماً معنوية وحميمية شديدة جداً و يفجر القلق وذلك لأن

\* ملَّتبة ابن عموش \*

الانسان لا يستطيع أن يعيش بدون أعتبار ذاتـي كما انـه يولد عدوانية هائلة صـريحـة أو ضمنية تجاه العةامل التي أدت الى ذلك الجرح (حجازي، 1976)

جريمة: عرفها المؤلف بأنها قيام الفرد أو مجموعة من الأفراد بسلوك مضاد للقانون الجنائي في أي مجتمع من المجتمعات و الذي بموجب هذا السلوك يحكم قانون صادر بحكم من المحكمة في ذلك المجتمع لمعاقبة ذاك الشخص أو المجموعة.

الجسم الثقني: كتلة مقوسة من المادة البيضاء توجد في الشق العميق من فصبي الدماغ، وظيفتها نقل الاشارات العصىبية وربط الفصس (هانز،2008).

جسم المخلية: الجسم المغزلي أو الدائري الشكل أو متعدد الأضلاع يحتوي على نواة مركزية مستديرة يُحاط بها السيتوبلازم الذي يملأ تجويف جسم الخلية. ويمتد من هذا الـجسم نـحو الـخارج بـحض الزوائد التـي تسمـي بالشـجيرات أو الزوائد الشـجيريـة المتفرعة Dendrites والتبي نقوم باستقبال الإشارات والتنبيهات وإرسالمها إلى جسم الخلية، ومن ثم تسمى هذه الشميرات بالمجزء المستقبل (عبد القوي، 2001) وعرفه عننان بوسف العتوم بأنه جسم يتراوح نصف قطره من 5 – 100 مايكرو متر ويحتوي على النواة التي نقوم بوظائف النخذية و الامداد بالطاقة (العتوم،2004) الجسم الناشمئ: الجسم الذي يربط بين جزئي الدماغ الايمن والاسير، وهو اشبه بجدار فاصل بين نصفي الدماغ، و لونه ابيض و يبلغ طوله حوالي 4 – 6 سم ويحتوي على اكثر من 200 مليون خلية عصبية، و يلعب دوراً في تنظيم وظائف الدماغ من خلال تبادل المعلومات بين نصفي الدماغ مما يحدث حالة من التكامل في الخبرات الحسية و الانفعالية (العتوم،2004) جسمي المغشأ: مجموعة من النغيرات الفسيولوجية تطرأ على الفرد نتيجة لمعوامل قد تكون داخلية مثل النغيرات في الجهاز العصمبي كما في اورام الدماغ وقد تكون

 $-128-$ 

\* مکتبۃ ابن عموش \*

هذه التغيرات نتيجة لمعوامل خارجية مثل التسمم وقد بصاحب الاعراض الجسمية المنشأ اعرض نفسية نتيجة للأضطراب النفسي مثل لاكتأب (ز هران، 1988)

جشقالت: مدرسة نشأت في ألمانيا عام 1912، و هي تعني صىورة من الظواهر الطبيعية او البيولوجية أو السيكولوجية المتكاملة بحيث تؤلف وحدة وظيفية ذات خصائص لا يمكن أن استمدادها من اجزائها بمجرد فهم بعضها الى البعض الاخر ، أما معناها في ألمانية فهي الكل (محمود، 2005)

المجماعات التجريبية المصغرة: نموذج تجريبي ابتكره تاجفل للتأكد من فروض دراستهم عن التصنيف، وكان هذا النموذج يتضمن انضمام الافراد الى الجماعات دون ان يكون لديهم معنى مسبق عن هذه الجماعات (زايد،2006).

جماعات المواجهه: علاج نفسي طفيف أو نمو جماعي شخصبي صمم لتزويد خبرة ولسعة تنجري ببن الاشخاص، بركز على النفاعلات والمشاعر التي تنشأ ضمن الجماعة في جو الحساسية الانفعالية الفاضلة المستقيمة (الجبوري، 1990)

جماعات خفية: جماعات غير مجتمعه ترتكز على وحدة الظروف والاتجاهات

وترتبط بشعور مشترك (العطية، 1992)

جماعات منظمة لفترة زمنية: جماعات تمتاز بوجود علاقة داخلية ببن اعضائها وبوجود غرض او مجموعة من الاغراض المشتركة و تتصف بنوع من الثبات والاستقرار (العطية، 1992)

جماعة: وحدة اجتماعية تتكون من عدد من الافراد لكل منهم دوره الذي يقوم به في هذه الـجماعة (ياسين، 1981) وعرفتها مليحة عونـي القصـير بأنـها مـجموعة من الافراد بشتركون في عملية من التفاعل من اجل تحقيق اهداف اجتماعية عامة بواسطة نمط من التوقعات و الرمز المشتركة فيما بينهم (القصير، 1990) وعرفتها فوزية العطية بأنه مجموعة من الافراد برتبطون بروابط اجتماعية معينة

 $-129 \mathcal{L}(\mathcal{L}(\mathcal{$ 

\*. Telegram : @edubook \* مکتبۃ ابن عموش \*

ويشتركون بالاتجاه والرأي والنشاط، و هي نتميز بوجود بناء تنظيمي يحدد مواقع ووظائف اعضائها ونتسم بالثبوت والاستقرار (العطية، 1992)

جماعة اختيارية: تلك الجماعة التي ينتظم اليها الشخص بأختياره فله أن يقبل العضوية فيها أو برفض الدعوة الى ذلك (دسوقي، 1969)

**جماعة اللاجتماعية:** تلك الجماعة التي ترفض الأشتراك في المجتمع الأكبر التي هي جزء منه، فهي تعيش بذاتها الـي حد كبير ومن أجل ذاتها كقرية معزولة (دسوفي، 1969)

جماعة منشأة اجتماعياً: تلك الجماعة التي تكون عادة من هذا النوع الاجتماعي في كل فاعليتها وقد تكون ضوابطها ديمقراطية تماما أي في يد كل أعضائها (دسوفي، (1969

جماعة أولية: تلك الجماعة الصغيرة التي يحتفظ فيها الأعظاء بعلاقة مواجهة بحيث يعيش الافراد في وجود وتفكير بعضمهم البعض، فهي تزاول تأثيرا اساسيا في نكوين مثاليات الفرد ومعايير سلوكه و فكرته عن الخطأ والصواب كما نقوم بدور عريض وباق في تكوين الخطوط الرئيسية لشخصية الفرد (دسوقي، 1969)

جماعة تكوينية: تلك الجماعة غير الاختيارية بولد فيها الفرد كالأسرة والجماعة السلالية و قد يتخلى الشخص عن هاتين المجاعتين لكنه يضل عضواً في كليهما نسبة الى روابط الدم (دسوقي، 1969)

جماعة ثانوية: تلك الجماعة الغير مباشرة في مزاولة التأثير على الأفراد مثال الاحزاب و النقابات، فالعضو لا يعرف ألا القليل جداً من الأعضاء الأخرين وهو بؤدي وظيفته في الجماعة الثانوية و لكن كواحد فقط بين أعداد لا حصر لمها تقريباً فهو شاعر بالأخرين و يستجيب لهم في اوقات مناسبة قد لا تمر بها الجماعة.

 $\label{eq:2.1} \frac{1}{\sqrt{2}}\int_{\mathbb{R}^3}\frac{1}{\sqrt{2}}\left(\frac{1}{\sqrt{2}}\right)^2\left(\frac{1}{\sqrt{2}}\right)^2\left(\frac{1}{\sqrt{2}}\right)^2\left(\frac{1}{\sqrt{2}}\right)^2\left(\frac{1}{\sqrt{2}}\right)^2\left(\frac{1}{\sqrt{2}}\right)^2\left(\frac{1}{\sqrt{2}}\right)^2\left(\frac{1}{\sqrt{2}}\right)^2\left(\frac{1}{\sqrt{2}}\right)^2\left(\frac{1}{\sqrt{2}}\right)^2\left(\frac{1}{\sqrt{2}}\right)^2\left(\frac$ 

 $\frac{1}{2}$  (130 – 130 – 130 – 130 – 130 – 130 – 130 – 130 – 130 – 130 – 130 – 130 – 130 – 130 – 130 – 130 – 130 – 130 – 130 – 130 – 130 – 130 – 130 – 130 – 130 – 130 – 130 – 130 – 130 – 130 – 130 – 130 – 130 – 130 – 130 – \*. Telegram : @edubook \* مکتبۃ ابن عموش \*

 $\mathcal{L}(\mathcal{L}(\mathcal{$ 

جِماعة جِامعة: تلك الجماعة الاختبارية التي يتحرك فيها الشخص أو التي ينظم اليها وقد يكون لها نتظيم مرن يسمح بأنظمام اعضاء و انسحاب أخرين بأستمرار ، وفيها أكبر قدر من الحرية و الحركة للأعضاء من الأفراد الذين هم أعضائها (نسوقى، 1969)

جماعة رسمية: عدد من الأشخاص يعملون معاً نحو هدف معين وفقاً لمجموعة قواعد يتوجه من المسؤولين (دسوقي، 1969)

جِماعةً شُبِه اجتماعيةً: تلك الجماعة التي تشارك بقدرٍ في الحباة الاجتماعية الأوسع لكن من أجل مكاسبها هي وليس للصالح العام في الأصل (دسوقي، 1969)

جِماعة ضابِطة: جماعة اختيرت بعناية لتماثل في كل ناحية جماعة التجربة ن فيما عدا انطباق المتغير التجريبي او المستقل عليها (الجبوري، 1990)

جِماعة عرقمية: مجموعة كبيرة من الاشخاص بِشتركون في خاصية واحدة أو عدة خصال من ديانة و اصل عنصري و قومي أو يشتركون في لغة ولحدة أو في تقاليد واعراف وعادات مشتركة (عبد الله، 1989)

جِماعة غير الخنيارية: تلك اجماعة التي تقوم على القرابة أو العنصر فالشخص يولد في جماعة قرابية أو في عنصر سلالي وليس له اختيار في تقرير أي الأسر او السلال بنتمي (دسوقي، 1969)

جماعة غير رسمية: عدد من الأشخاص لديهم قيم أو أكثر يشتركون في الرغبة وفي الأبقاء عليها و ربما تتميتها (دسوقي، 1969)

جماعة فلصلة: تلك الجماعة التي لا تسمح للعضو فيها بالأننماء الى جماعة أخرى من نفس النوع في نفس الوقت (نسوفي، 1969)

جماعة في صف المجتمع: تلك الجماعة التي نشتغل بجد في بناء الرفاهية و المزيد من الحرية لكل الأفراد في المجتمع الأكبر التي هي جزء منه (دسوقي، 1969)

 $-131-$ 

\*. Telegram : @edubook \* ملَّتبة ابن عموش \*

جماعة متداخلة: عرفها بكاردوس عموري بأنها تلك الجماعة التي ينتمي أعضائها لجماعات أخرى من نفس النوع (دسوقي، 1969)

جماعة مضلاة للمجتمع: تلك الجماعة التي تسلك ضد مصلحة الوحدة الاجتماعية الأكبر التي هي جزء منها (دسوقي، 1969)

جماعة مفوضة: تلك الجماعة التي ينتخب أو يعين فيها الشخص ممثلا لعدد من الناس، فهو يمثل ضرورة و حاجة معينة (دسوقي، 1969)

<mark>جِمده: أ</mark>حد أعراض الفصام نتخذ طابع التخدير الكل<sub>م</sub>ي للأحساسات في حالة من <sub>.</sub><br>الأعراض عن العالم و أدارة الظهر كلياً للوجود، أو قد نتخذ الجمدة ظاهرة أكخرى <sup>.</sup> عدواتية داخلية هائلة تتفجر في فورات غضب فجائية تتخذ طابعاً خطيراً كما تتضمن عناداً ذهنياً شديداً و رفضاً للتجاوب مع الآخرين (حجازي، 1976)

جمود: طريقة منغلقة على التفكير ترتبط بأي ايدولوجية بصرف النظر عن مضمونها (سيد عبد الله، 1989) كما عرفه عبد العزيز السيد بأنه عدم قدرة الفرد على تعلُّم سلوكيات جديدة مرغوبه حين يولُّجه مواقف غير مألوفه بالنسبة له السيد، 1992) .

جنس: دلالة على الجنس الظاهري البيولوجي (هانز،2008). وعرفه صالح، 1983 واسطة لمخلق افراد جديدة لاجيال متعاقبة من الانواع المختلفة (الصالح،  $(1983)$ 

جنسية طفلية: ظاهرة جنسية تلازم المراحل الطفلية من التطور اللبيدي، والتي تستمر الى مرحلة الرشد، وسمتها الاساسية عقدة اوديب (الجبوري، 1990)

جنسبية غيريبة: توجيه الأهتمام و ميول الفرد اتجاه المجنس الأخر حيث تتركز الانفعالات و العواطف في افراد الـجنس الأخر أي ذكر اتـجاه انشي و بالـعكس أنشي أتجاه ذكر (السبد، 1980) 

- 132 -

\*. Telegram : @edubook

جنسية مثلية: توجيه أهتمام ميول الفرد الى نفس الجنس حبث لا تتركز الأنفعالات والسواطف فمي افراد المجنس الأخر أي ذكر نجاه أنثى وأنما بالعكس (السيد، 1980) جنسية محرمة: ممارسات جنسية بين الأفراد ممن حرمت النقاليد المعمول بها القيام به واعتبرتها محرمة أو مخلة بالمثل الأخلاقية التي يعتقها المجتمع والأفراد مثَّل الوالدين والأخوة والأخوات، ويحدث ذلك نتيجة تحلَّل خلقي في العائلة الواحدة أو تلاقمي شعور الأب بأوجه الشبه بين زوجته و ببن أبنته أو شعور الدنت بالتعلق بوالدها، أو قد يندفع الفرد لمهذه الممارسات بضىرورات اجتماعية أو مادية (كمال، (1983

جنوسة: مصطلح يشير الى الفروق الاجتماعية والدور الذي يرتضيه الفرد لنفسه من كونه أنشى أو ذكر سلوكيا (هانز،2008).

جُنُون: اصطلاح قانوني طبي عام اكثر منه علميا، يغطي كل لشكال الاضطرابات العقلية التي تعني عدم المسؤولية و عدم الاهلية القانونية (الجبوري، 1990)

**جنون: مصطلح قانونبي او شرعي يوصف صاحبه بأنه غير مسؤول عن افعاله** 

الخاصبة بما فيها السلوك الاجرامي (صالح، 2005)

جنون العظمة: عبارة عن أوهام نتشأ عن التطورات النفسية نؤدي الى شعور المريض بأنه ذو شخصية فريدة، عبقرية ذات طباع جبارة تصدر الأوامر وتحول وتبدل وتأمر .

جنين: الطفل من فترة الاسبوع السابع او الثامن من الاخصـاب حتى الولادة (الجبوري، 1990) الجنين الامبريوني: الانسان الناشئ من لحظة الانغراز الى نهاية الاسبوع الثامن من بعد الحمل (مسن وأخرون، 1986)

 $\mathcal{L}_{\mathcal{A}}$  and the set of the set of the set of the set of the set of the set of the set of the set of the set of the set of the set of the set of the set of the set of the set of the set of the set of the set of the  $\frac{1}{2}$  (133 – 133 – 133 – 133 – 133 – 133 – 133 – 133 – 133 – 133 – 133 – 133 – 133 – 133 – 133 – 133 – 133 – 133 – 133 – 133 – 133 – 133 – 133 – 133 – 133 – 133 – 133 – 133 – 133 – 133 – 133 – 133 – 133 – 133 – 133 –

\*. Telegram : @edubook

الجنين الفيتوس: الانسان الناشئ منذ نهاية الشهر الثاني من الحمل حتى الولادة (مسن وأخرون، 1986)

الشجهاز العصبي: جهاز حيوي و رئيسي يسيطر على اجهزة الجسم الأخرى برسائل عصبية خاصة تنقل الاحساسات المختلفة الداخلية والخارجية، ويستجيب لمها في شكل تعليمات الىي اعضاء المجسم، مما يؤدي الى تكيف نشاط الجسم وموائمته لموظائفه المختلفة الارادية و اللارادية الضرورية للمياة بانتظام وتكامل (زهران، 1977) وعرفه سامي عبد القوي من الناحية التشريحية والوظيفية فمن الناحية التشريحية هو شبكة الاتصـــــالات المعامة التي تربط بين جميع أجزاء الجسم عن . طريق مجموعة من الأعصـــــاب الممتدة ما بين أطراف الـجسم المختلفة وأعضـائه الداخلية والخارجية، وبين المخ ومحتويات الجمجمة. أما من الناحية الوظيفية فيمكن اعتباره الجهاز الذي يسيطر على أجهزة المجسم المختلفة، والذي يشرف على جميع الوظائف العضوية ويؤلف بينها بما يحقق وحدة وتكامل الكائن الحيى. فهو مجموعة من للمراكز المرتبطة فيما ببنها، وإلى هذه المراكز ترد التنبيهات الحسية من جميع أنحاء للجسم سطحية كانت أو عميقة، وعنها تصدر التتبيهات الحركية التي تصل إلىي العضلات إرادية كانت أو غير إرادية، وكذلك إلى الغدد الموجودة بالجسم قنوية كانت أو صماء (عبد القوي، 2001)

الجهاز العصبي المستقل: جهاز على شكل حبل مسبحي على كل ناحية من العمود الفقري بالاضافة الىي عدد من العقد والضفائر العصبية التي تتصل بأعضاء الجسم فمي الرأس والعنق وتجويف البطن والمحوض، وهو يعمل علمي نتشيط ونتنبيه عمل اجهزة الجسم التي يسيطر عليها (زهران، 1977)

الجهاز العصبي السمبثاوي: جهاز يتكون من منطقتين ضيقتين أحداهما في المخ المتوسط والنخاع الشوكي والاخرى في المنطقة العجزية، ويعمل هذا الجهاز علمي تثييط عمل اجهزة الجسم التي يسيطر عليها (زهران، 1977)

- 134 -

\* ملَّتية ابن عموش \* \*. Telegram : @edubook

الجهاز العصبي المحيط: جهاز يحتوي على جميع الخلايا العصبية المنتشرة في الجسم باستثناء الدماغ والحبل الشوكى وخصوصا في اطراف الجسم المختلفة، ويشمل هذا الجهاز وبشكل رئيس على الاعصاب الشوكية الممتدة من النخاع الشوكبي البي الساقين والجذع، لها الوظيفة الاساسية فهي نقل المعلومات بين الجهاز العصبي المركزي واعضاء المجسم المختلفة (العتوم،2004) وعرفه عرفه سامي عبد القوي بانه أحد الأجزاء الأساسية في المخ، ويتكون من مجموعة من التلافيف المخدِة التي تقع في السطح الداخلي للفص الصدغي. وأول من وصف هذا الجهاز هو جيمس بابيز Papez .ل عام 1937، ويعتبر ذا أهمية خاصة فيما يتعلق بالوظائف الانفعالية بشكل عام (عبد القوي، 2001)

ا**لجهاز العصبي المركزي:** جهاز يتكون من كتله من الانسجة العصبية في الرأس وفي العمود الفقري، أجزاءه المخ و المخيخ و النخاع المستطيل والشوكي، ونتصل به مسالك عصبية تذهب الى كل اجزاء الجسم، و هو بعمل كوحدة متكاملة (جلال، 1985) وعرفه عدنان بوسف العتوم بأنه جهاز يتكون من الدماغ والحبل الشوكبي وهما أهم اجزاء الجهاز العصبي في تفسير العمليات المعرفية وسلوكيات الانسان المختلفة (العتوم،2004)

جهاز كاشف الكذب: جهاز يتألف من عدة أجهزة وألات كل يعمل بطريقته الخاصة ويدلى بنتائج مستقلة، و يعمل على تسجيل الاضطرابات والاختلافات العاطفية في الانسان، أما الاجهزة فهي ألة قياس ضغط الدم و نزبط في الساق، وألة قياس سرعة النبض و تربط على ساق الشخص و ذراعه، و ألة قياس درجة التعرف أي سرعة نقل الجلد الكهربائية، و ألة نحيط بالصدر لقياس اتساع وسرعة التنفس الصدري، و ألة نحيط بالبطن لقياس أنساع و سرعة التنفس البطني، و الة ننخطيط الدماغ، و ألة قياس ارتجاف الاصابع، و ألة فياس حجم الذراع، و ألة قياس حرارة الجسم، و هكذا يكتشف الجهاز الانفعالات المرتبطة بالكلمات الموجهه التي تحمل معنى للشخص أي تحمل شحنات انفعالية لا يمكن اخضناعها (النباغ، 1979)

\* مکتبة ابن عموش \* \*. Telegram : @edubook

 $-135 -$ 

جودة الحياة: تعريف نسبي يختلف من شخص لآخر حسب ما يراه من معايير تقيم حياته. وتوجد عوامل كثيرة تتحكم في تحديد مقومات جودة الحياة ومنها القدرة على التفكير وأخذ القرارات القدرة على التحكم. الصحة الجسمانية والعقلية. الأحوال المعيشية والعلاقات الاجتماعية. المعتقدات الدينية— القيم الثقافية والحضارية. الأوضاع المالمية والاقتصادية والتبي عليها يحدد كل شخص ما هو الثسيء الأهم بالنسبة له والذي يحقق سعادته في الحياة الني يحياها (الهمص،2010) الدجوهر: مفهوم في نظرية البورت يعني جمع وظائف الذات ا والانا وتتضمن الاحساس البدني وهوية الذات وتقدير الذات وامتداد الذات والتفكير المنطقي وصىورة الذات والوظائف المعرفية (داود والعبيدي،1990)

جين: جزء من جزيئة DNA خاص بصبغة مظهرية معينة، ويمثل وحدة الطفور والوظيفة (الصالح، 1983)

 $\mathcal{L}(\mathcal{L}(\mathcal{$ 

 $-136 -$ 

\*. Telegram : @edubook \* ملَّتبة ابن عموش \*

## حرف الحاء

حاجةً: كل حالة من النقص و الافتقار او الاضطراب الـجسمي ان لم تلق أشباعا اثارت لدى الفرد نوعا من النوتر والضبق لا بلب ثان بزول متى قضيت الحاجة أي متى زال النقص او الاضطراب واستعاد الفرد توازيه (راجح، 1973)

اللحاجة الارشادية: عرفها القيار، 1986 أنها المشكلات الإرشادية أو هي حاجة الطلبة للإرشاد والتوجيه. وعرفها العبيدي،1987 حاجة الفرد لأن يعبر عن مشكلاته لشخص آخر بطمئن إليه ويثق به ويسترشد برأيه فمي التغلب علمي ما يصادفه من مشكلات ومعوقات. وعرفها الجنابـي (1993) أنه رغبة الفرد فـي التعبير عن مشكلاته التي تسبب له ضيقاً ولِزِعاجاً لِلِّي شُخْصٍ أَو أَشْخَاصٍ آخرينٍ بقصد إشباع حاجاته والتخلص من مشكلاته حتى يتمكن من التفاعل مع المجتمع الذي يعيش فيه بأسلوب إيجابي وبصورة فعالة (المعيني،2002) ﴿ المحاجة الى الحب: عرفها ويلي وسونس الحاجة الى أن تكون محبوباً وذا عاطفة،

وموضـع اهتمـام من أشخاص أخرين. وعرفـها ماسلو سعي الفرد إلى الحصـول علـي الحب، والعاطفة، والعناية، والرعاية، والسند العاطفي من الشخص الأخر أو من ُ الآخرين (قدوري،2005)

المحاجة لأغراء القوتر: لحد المسلمات الرئيسة في نظرية موراي، ونزى ان لدى الانسان حاجة مستمرة ودائمة للاستثارة اي ان الانسان يسعى للننوتر وليس لازالة النتوتر (داود والعبيدي،1990)  $\mathcal{L}_{\text{c}}(x)$  and  $\mathcal{L}_{\text{c}}(x)$  are the set of the set of the set of the set of the set of  $x$ 

الحاجة للتجاوز : عرفه فرانكل، 1982 خاصية انسانية نتمثل في التوجه الى ما هو خارج المرء والانفتاح على العالم وتحقيق المعاني الجوهرية. وعرفها فروم، 1960 حاجة مميزة للانسان المعاصر تدفعه لتجاوز حالته السلبية كمخلوق الىي حالة المخلق والابداع وتذوق الفنون والعمل والحب المسؤول (حافظ،2006)

 $\mathcal{L}_{\mathcal{A}}$  and  $\mathcal{L}_{\mathcal{A}}$  are the set of the set of the set of the set of the set of the set of the set of the set of the set of the set of the set of the set of the set of the set of the set of the set of the set  $\label{eq:2.1} \mathcal{L}(\mathcal{L}^{\mathcal{L}}_{\mathcal{L}}(\mathcal{L}^{\mathcal{L}}_{\mathcal{L}})) = \mathcal{L}(\mathcal{L}^{\mathcal{L}}_{\mathcal{L}}(\mathcal{L}^{\mathcal{L}}_{\mathcal{L}})) = \mathcal{L}(\mathcal{L}^{\mathcal{L}}_{\mathcal{L}}(\mathcal{L}^{\mathcal{L}}_{\mathcal{L}}))$  $-137 -$ 

\*. Telegram : @edubook

\* مكتبة ابن عموش \*

**حاجز:** أحد اجزاء الجهاز الطرفي ويتكون هذا الجزء من مجموعة من الأنوية العصبية على السطح الداخلي للفص الصدغي، وهو أصغر من حصان البحر، ويتحكم في وظائف النوم، وفي نتظيم العمليات المكانية، وفي الذاكرة وخاصة الذاكرة العاملة، وفي الوظائف الانفعالية وخاصة السلوك العدواني (عبد القوى،  $(2001)$ 

حادثة: عرفها المؤلف بأنها موقف يقع للفرد او مجموعة من الافراد بدون علم سابق او عرفه، ينتج عنها مجموعه من الاضرار قد تكون نفسية او جسمية.

حافز: دافع يرتبط ذي بدء بحرمان جسمي (طعام ـــ ماء، النشاط الجنسي، الهواء) (الجبوري، 1990) وعرفه احمد عزت راجح بأنه الوجه الداخلي للدافع حيث لا يعدو ان يكون حالة من التوتر تولد لدى الفرد نزوعا الى النشاط بحثا عما يرضيي الدافع، وتجعل الفرد حساسا لبعض جوانب البيئة أو سلوك الجنس الاخر (راجح، 1977) وعرفه يونس، 2007 الوجه البيولوجي للدوافع ويعمل علمي تتشيط السلوك بهدف اشباع الحاجات ذات الاصول الفسيولوجية المرتبطة ببقاء الاكائن على قيد

الحياة (يونس،2007)

حالمة الفعالية: حالة مزاجية معتدلة نسبيا تغشى الفرد فترة من الزمن أو تعاوده بين حين و أخر أي انها حالة مؤقته أن أستثير الفرد في أنثائها أنطلق الانفعال الغالب على الحالة عنيفا (راجح، 1973)

حامض دي أن اي: مكونات كيميائية شديدة الاهمية في تكوين الجينات من شأنها أنها تحمل الشفرة الجينية التي نتقل ونوصل الخصائص الوراثية (مسن وأخرون،  $(1986)$ 

**هب**: تركيز مشاعر الكاثن المحي في شخص أو شيء معين، يؤدي الى توجيه نشاط الكائن الحي نحو التقرب من هذا الشخص او نحو الحصول على هذا الشيء (نجاتي، 1988) وعرفه فؤاد البهي السيد بأنه اتجاه نفسي بميل بالفرد نحو ما يحب

 $-138-$ 

\* ملّتية ابن عموش \* \*. Telegram : @edubook وما يهوى، ويرتبط من قريب بشحنة أنفعالية مركبة معقدة تتتاسق عناصىرها وتهدف الى أقامة علاقات مؤتلفه تصل الفرد بدعائم عالمه المحيط به وبأفكاره ومسالكه التي نتصل بحفظ النوع الانساني في صنوره مختلفة (السيد، 1980)

حب الاستطلاع: عرفه المؤف بأنه ميل الكائن الحيي الى معرفة الأشياء و الأمور المخاصة به و الموجودات من حوله كأستطلاع نواحي الجسم أو استطلاع البيئة التي تحيط به و اكتشاف المزيد عنها و خاصة الاشياء الـجديدة او الغامضة.

حبسة تعييرية: عدم القدرة على فهم معاني الكلام المكتوب أو المسموع أو الملموس نظرا لأصابة مراكز السمع و البصر في المخ (السيد،1992)

حبسة كلية: فقدان القدرة في الناحية الـحسية و الـحركية، حيث فيها يشكو المريض أحتباسا و اضطرابا في القدرة على فهم الكلمات المنطوقة او الكتوبة و يعاني عجزا جزئي في الكتابة (ز هران، 1977)

حبسه: أحد اضطرابات الكلام نتمثل في تعثر الشخص و فقدان فوة النطق لديه وفقدان القدرة على التعبير للكلام او الكتابة و عدم القدرة على فهم معاني الكلمات

المنطوقة أو أيجاد أسماء لبعض الأشباء و المرئيات أو مراعاة القواعد النحوية في الكلام (زهران، 1977)

المحبل الشوكي: الجزء الذي يمتد من قاعدة الجمجمة إلى أسفل الظهر نقريباً، وذلك عبر القناة الفقرية أو الشوكية الموجودة في فقرات العمود الفقري. ويعمل هذا المجزء كحلقة وصل بين الأعصاب الطرفية التي تستقبل الاحساسات وترسل الإشارات الحركية للعضلات، وبين المراكز المخية العليا، طما يلعب الحبل الشوكي دوراً أساسياً في الفعل المنعكس الحركي (عبد القوي، 2001) وعرفه عدنان يوسف العتوم بأنه عبارة عن سلسلة من الاعصاب المترابطة على شكل حزم تمتد من اسفل الدماغ الى داخل العمود الفقري حتى اسفل الحذع، و يؤدي وظيفتان نقل المعلومات الحسية و الافعال الانعكاسية للمعسم (العتوم،2004)

 $-139-$ 

\*. Telegram : @edubook

حث: طريقة من طرق التدريس تؤيد اللجوء الى اقل قدر ممكن من مساعدة الطالب على التعلم، فعند تدريس الطفل أي مهمة من المهمات ينبغي للمعلم مساعدته فقط بالقدر الذي يوصله الى المرحلة التالية من تعلمه، كما تتضمن هذه الطريقة استخدام المحاكاة و الحث البدني (السيد، 1992)

حجيرات الدراسة المفتوحة: حجرات دراسة واسعة وغير مقسمة ومرنة يجلس فيها التلاميذ في تنظيمات مختلفة (مالئ اندرو،1998)

هد الشيوع (خط قاعدي): كمية شيوع سلوك معين قبل التدخل في أيقافه أو علاجه (ابراهيم، 1993 )

**هدة:** مقدرة الفرد على ملاحظة حدوث أي مثير حسى، كما يستخدم هذا المصطلح بصورة عامة للأشارة الى قدرة الفرد على الرؤية و السمع أو الاحساس كما في حالة حدة البصر (السيد، 1992)

حدث: عرفه ليفين موقف سيكولوجي يتم نتيجة تفاعل واقعتين أو أكثر (داود والعبيدي،1990)

حدس: ادراك الممباشر للحقيقة المفترضة من غير استعانة بأية عملية عقلية واعية (محمود، 2005) وعرفه أحمد عزت راجح بأنه نوع من الأدراك المباشر أو الحكم المباشر السريع أو الاستنتاج المفاجئ الذي يصل أليه المرء عن طريق علامات طُغيفة أو مقدمات لا يدركها أدراكا شعوريا واضحا، فهو حكم لا يسبقه و يمهد له نتأمل عقلي شعوري و اضمح (راجح، 1977) حرب نفسية: أستخدام الدعابة و غيرها من الأساليب للتأثير في أرادة وعواطف ولتجاهات و عقائد و سلوك جماعات قد تكون جماعات عدائية أو محايدة أو صديقة بحيث يحقق هذا النأثير اهداف و سياسة الدولة او الجماعة (العيسوي,1974) 

 $-140-$ 

\* ملتبة ابن عموش \*

حركات ا**جتماعية: الاست**جابة الجمعية لمشكلة او ظاهرة تخص الجماعة، ونتميز بوجود هنف محند لمها وبالاستمرارية. أو هي استجابة منظمة من قبل مجموعة قلقة بشأن قضية او مشكلة اجتماعية تخص المجتمع (العطية، 1992)

الحركة الذاتية: ظاهرة ادراكية طبيعية مفادها اننا لو ثبتنا بصرنا على نقطة مضبيئة في حجرة كظلمة فأننا سوف ندركها كما لو كانت نتمرك، و يتفاوت الاشخاص في مقدار ادراكهم للمسافة التي تتحركها هذه النقطة الثابته في واقع الأمر (عبد الله، (1989

حركي نفسي: مصطلح خاص بالعمل العضلي الناشيء عن عملية عقلية (الجبوري، (1990

حرمان ذاتوي: حرمان ينتج من خلال مقارنة ذات الفرد بافراد أخرين ينظر اليهم على انهم قريبوا الشبه لذات الفرد (زايد، 2006).

حزن: مزاج هادئ يثمبه الأسى والكآبة فيه اقرار بنقبل فقدان عزيز او ان كل شيء مصيره للزوال.

## حس زائد: الزيادة الشاذة في الاحساس مثل الـمساسية المفرطة بالألم واللمس (ز.هران، 1977)

حص زلئف: احساس مزيف أو محرف مثل احساس العضو المتخيل الذي قد يحدث عند شخص بتر احد اعضاء جسمه، فيشعر بإحساسات بنسابها إلى العضو المبتور (ز هران، 1977)

حس مختلط: أدراك حسي يتصل بحاسة معينة على انه يتصل بحاسة اخرى مثل الخلط السمعي البصري (ز هر ان، 1977)

 $\label{eq:2.1} \frac{1}{2} \int_{\mathbb{R}^3} \frac{1}{\sqrt{2}} \left( \frac{1}{\sqrt{2}} \int_{\mathbb{R}^3} \frac{1}{\sqrt{2}} \left( \frac{1}{\sqrt{2}} \int_{\mathbb{R}^3} \frac{1}{\sqrt{2}} \int_{\mathbb{R}^3} \frac{1}{\sqrt{2}} \int_{\mathbb{R}^3} \frac{1}{\sqrt{2}} \int_{\mathbb{R}^3} \frac{1}{\sqrt{2}} \int_{\mathbb{R}^3} \frac{1}{\sqrt{2}} \int_{\mathbb{R}^3} \frac{1}{\sqrt{2}} \int$  $\mathcal{L}(\mathcal{L}(\mathcal{$  $-141-$ 

 $\mathcal{L}(\mathcal{L}(\mathcal{L}))$  and  $\mathcal{L}(\mathcal{L}(\mathcal{L}))$  and  $\mathcal{L}(\mathcal{L}(\mathcal{L}))$  . The contribution of  $\mathcal{L}(\mathcal{L}(\mathcal{L}))$ 

\*. Telegram : @edubook

**المصاسية الاجتماعية: ال**وعبي بالقواعد المستترة وراء اشكال التفاعل الاجتماع<sub>ف</sub> اليومي، ويتوقف على الانتباه المجيد للاخرين وملاحظة سلوكهم جيدا (يوٽس،2007)

الكساسية للمشكلات: عرفها بشارة، 2003 بانها القدرة على اكتشاف المشكلات والصحويات واكتشاف النقص في المعلومات قبل التوصل البي الحل (العتوم،2004) وعرفها لطيف،2003 ملاحظة الفرد للكثير من المشكلات في المواقف التي يولجهها وادراك الاخطاء ونواحي النقص والقصور، ونضم ارتفاع مستوى الوعى وزيادته (لطيف،2003)

المعثلد: مجموعة من الافراد يجمع بينهم ميل او عاطفة مشتركة (العطية، 1992) **حصان البحر: أ**حد اجزاء الجهاز الطرفى، يلعب هذا الجزء دوراً أساسياً ف*ي* الذاكرة الدائمة، وخاصة عملية الاحتفاظ أو التخزين، بالإضافة إلى دوره في ذاكرة الأحداث القريبة كذلك يلعب حصان البحر دوراً في الوظائف التنفيذية للحركات الإرادية. كما يلعب دوراً في تحليل واستخدام المعلومات المكانية. ومن خلال علاقته بالتكوين الشبكي يلعب حصان البحر دوراً هاماً في درجة انتباء الفرد ويقظته. كما أن له دوراً أساسياً في انفعال القلق، بالإضافة إلى أنه يعطى إشارات استرخائية للهيبوثلاموس الذي يوجه الأوامر إلى المجهاز العصبي الذاتي ليعطى الاستجابة الانفعالية التي نتناسب وحاجة المجسم عند تعرض الفرد للخطر أو للمواقف التبي تهدد تكامله (عبد القوي، 2001)

حصر نفسي: شعور بالخوف و الخشية من المستقبل دون سبب معين يدعو للخوف (الجبوري، 1990) وعرفه مصطفى محمود بأنه أنفعال ناشئ عن الخوف مما يحتمل ان يحدث او مما يتوهم انه سيحدث، يصحبه عادة تعب وقلق شديد، كما يعتب الحصـر النفسي لدى الوجودية بأنه حالة يأس ناشئة عن الشعور بالنقاهه  $(2005)$ محمود)

 $\label{eq:2.1} \mathcal{L}(\mathcal{L}^{\mathcal{L}}_{\mathcal{L}}(\mathcal{L}^{\mathcal{L}}_{\mathcal{L}})) = \mathcal{L}(\mathcal{L}^{\mathcal{L}}_{\mathcal{L}}(\mathcal{L}^{\mathcal{L}}_{\mathcal{L}})) = \mathcal{L}(\mathcal{L}^{\mathcal{L}}_{\mathcal{L}}(\mathcal{L}^{\mathcal{L}}_{\mathcal{L}}))$ 

 $142 -$ 

\*. Telegram : @edubook \* مکتبۃ ابن عموش \*

حصيلة لغوية: مجموعة من المغردات الاساسية في القراءة يسهل على القارئ حفضها أو التعرف عليها بصورة كلية لا جزئية (السيد، 2005) حضلتة: فترة عجز ننام و اعتماد كلي، و تمتد من المبلاد حتى النصف الاخير من السنة الثالية. ا**لحقائق النفسية:** مفهوم في نظرية ليفين يشير الى التأثيرات الت*ي* تحدث في حياة الفرد ويكون واعيا بـها فـي اي لـحظة من حياته (ماك اندرو،1998) حقفة: احد اجزاء الجهاز الطرفي ويلعب هذا الجزء دوراً أساسياً في عمليتي الشم والتذوق، ونؤدي إصابته إلى ظهور ما يسمى بالنوبات الصرعية المحقوفة وهي نوبات لا يفقد المريض فيها الوعي تماماً، ولكنه يكون في حالة حالمة أو شبيهة بالحلم، وهي أحد العلامات المميزة لصرع الفص الصدغبي، كما قد يسبقها أحياناً هلاوس شمية أو تذوقية كأن يستثنعر المريض وجود رائحة كريهة في فمه، فيقوم بعملية بصق دون سبب موضوعي. كما يصاحب هذه الحالة ظاهرة الألفة التي تميز أيضاً صرع الفص الصدغى ( عبد القوي، 2001)

المحكم الجمالي: حكم يقوم على اساس كيفية التنظيم الذكي الممادة موضوع الاهتمام من خلال القدرة على تحصيل الواعد العالمية والاداء الرفيع لوظيفتها (المليجي،2004).

ا**لحكم الخلقي:** عرفه كود، 1973 بأنه حكم يشتمل على اختيار مبدأ، او سياسة او سياقات عمل، ويتضمن معيارا للسلوك الصىحيح، ويمكن ان يتضمن الحكم اساسا ً اختيار المبدأ الصحيح وتطبيقه وربما يتضمن الخيار من بين عدة مبادئ او حلَّ الصراع. وعرفه كولبرك انه عملية اتخاذ قرار بتعلق بالسلوك القائم بين الاشخاص في موقف يشتمل على صـراع اساس بين القيم (سلطان،2004) حكومة الذات العقلية: نظرية معرفية تنسب الى روبرت ستيرنبرغ، وتضم ثلاثة

عشر مكونا من مكونات اساليب، وهي وظائف حكومة الذات العقلية، وتتكون من

 $-143 - 120$ 

\* ملّتية ابن عموش \* \*. Telegram : @edubook

الوظيفة التشريعية، والوظيفة التنفيذية، والوظيفة القضائية، والاسلوب الملكى، والبهرمي، والفوضوي، والشمولي، والمحلي، والخارجي، والداخلي والنحرري، والممحافظ (نوفل وأبو عواد، 2012)

حل المشكلة: عرفه شنك، 1991 بأنها مجهود لتحقيق هدف او حل مشكلة ليس لها حل جاهز . وعرفه هابر لات، 1993 بأنها القدرة على الانتقال من المرحلة الاولمية في المشكلة الى مرحلة البهدف. وعرفه ستنبرغ، 2003 بأنها عملية يسعى من خلالها الفرد تخطي العوائق التي تقف في طريق الحل او الهدف. فيما عرفه يوسف العتوم، 2004 بأنها عملية معرفية تفكيرية تسعى الى نخطى العوائق التي تعترض هدف الفرد او توصله على الط الذي بزيل المشكلة (العتوم،2004)

حلم: نوع من التخيلات مبعثها رغبة محبطة و مشكلات معلقة غير مسموحة، فيرى فرويد أن الحلة أرضاء وهمى خيالى لرغبات محبطة مكبوته وغير مكبوته وأن الحلم ليس خليطا جزافيا من أفكار وأمور ذهنية بل هو نشاط نفسي يخدم غرضا و يؤدي وظيفة معينة في الحياة النفسية (راجح، 1977)

حلم يقظة: عبارة عن تخيل لأشباع دوافعنا و رغباتنا التي لم تشبع في الواقع أما بسبب بعض العقبات وأما بسبب كبت، ففيها نزول جميع العقبات التي تعوق أشباع رغباتنا في العالم الواقعي، فنخلد الى عالم خيالى خاص بنا وحدنا تتحقق فيه رغباتنا و أمانينا و تشبع دوافعنا و ميولنا (نـجاتـي، 1988) وعرفه مصطفى محمود بأنه أستغراق في التأمل يحاول خلالها الحالم أن يشبع بعض الرغبات المكبوته أو اللاواعية غير المتحققه في تجربة الحالم اليومية، و هي تبدأ في الطفولة بدأ من السن الثالثة ثم تتطور على نحو متزايد حتى يشارف المرء سن المراهقة و عندئذ تأخذ في التتاقص شيئا بعد شيء (محمود، 2005) حمليةً زائدة: عرفها المؤلف أسلوب من اساليب النتشئة الأسرية ننشأ من أحد الوالدين أو كلاهما، حيث تتمثَّل في تتشدَّة الطفل تنشدَّة مبالغ فيها من خوف شديد  $-144$   $-$ 

\*. Telegram : @edubook \* مكتبة ابن عموش \*

وأشباع زائد في الحاجات والرغبات مع نتفيذ جميع المطالب والامنيات، فيولد في الفرد عدم الشعور بالثقة والنواكل على الاخرين وعجز في مواجهة العقبات في البيئة.

المحمل النبيثـي: معدل المعلومات المصية في البيئة (ماك اندرو،1998)

حمل كانس: حالة سيكوماتيكية (جسدية نفسية) تتوهم فيها المرأة بأنها حامل، وتكون مصحوبة عادة ببعض أعراض الحمل الطبيعية الواضحة كأنقطاع الطمث وتضخم البطن و التقيئ وبحركة جنينية ظاهرية (محمود، 2005)

للحنو: سلوك دافئ ينطوي على الرعاية والاهتمام والنجاوب (مسن وأخرون، (1986

حياء: مصطلح يستخدمة الأنثروبولوجيون بستر الأعضاء النتاسلية والأخراجية وعدم الكشف عنها (جلال، 1985)

**حيز التخفي:** احد اشكال الخصوصية وفيها يمكن ان يظهر الشخص في الاماكن

المعامة بحرية دون التعرف عليه او تحديد هويته من قبل الاخرين (مالك اندرو،1998)

حيز الحياة: مفهوم في نظرية ليفين ويشير الى الحقائق السيكولوجية التي خبرها الفرد (ماك اندرو،1998) وعرفه داود والعبيدي، 1990 يعد هذا المفهوم من أهيم مفاهيم ليفين، والمقصىود به كل الحقائق والوقائع التي تحدد سلوك الشخص (داود والمعبيدي،1990)

الحيل الشخصي: المنطقة المحيطة بجسم الانسان والتي لا يتدخل فيها الاخرون دون اثارة عدم الراحة (ماك اندرو، 1998)

 $-145 -$ 

\*. Telegram : @edubook

حيل المودة: احد اشكال الخصوصية حيث يكون الفرد حرا في أن يكون وحيدا مع الاصدقاء او الزوج او الاحباء دون تدخل اشخاص اخرين غير مرغوب فيهم (ماك اندرو،1998)

حيل دفاعية: عبارة عن أنواع من السلوك برمي الى تحقيق حدة التوتر النفسي المؤلم و حالات الضيق التي تتشأ من أستمرار حالة الاحباط مدة طويلة بسبب عجز الانسان عن النغلب على العوائق التي تعترض اشباع دوافعه والتبي هي في الغالب لا شعورية (نجاتسي، 1988) كما عرفها زهران بأنها أساليب ووسائل لا شعورية هدفها تجنب الفرد حالةالتوتر و القلق الناتجة عن الاحباطات والصراعات والحرمان (زهران، 1977)

حيمن: خلية جنسية ذكرية يشأ داخل خصيتي الرجل، و ينكون من الرأس والمنطقة الوسطى و الذيل، و يحتوي الرأس على نواة واحدة محاطة بكمية صغيرة جدا من السابتوبلازم و بنزاوح طوله من 3 – 5 مايكرومتر أما عرضه 2 – مايكرومتر، اما طول الذيل فيتراوح بين 30 ـــ 50 مايكرومتر وعرضه اقل من مايكرومتر

(الصالح وأخرون، 1981)

حيوانية: أحد الأساليب والانحرافات الجنسية الشاذة، حيث يختار فيها الشخص لمحدى المحبوأنات كشريك له في الممارسة الجنسية كالطيور والمواشي، وهذا الانحراف أكثر وقوعا بين الذكور غير أنه نادرا ما يحدث في الاناث (كمال،  $(1983)$ 

**حيوية الضمير:** عرفها كوستا وماكري، 1992 بأنها حالة يكون فيها الفرد مدققا وحريصا على الشكليات وموثوقا به. وعرفمها كوستا ويدجر، 1994 بأنها درجة التنظيم والمثابرة والضبط والدافعية في سلوك الافراد الموجه نحو تحقيق اهدافهم (سليم،1999).

 $-146 -$ 

\*. Telegram : @edubook

 $\mathcal{L}(\mathcal{L}(\mathcal{$ 

 $\label{eq:2.1} \mathcal{L}(\mathcal{L}(\mathcal{L})) = \mathcal{L}(\mathcal{L}(\mathcal{L})) = \mathcal{L}(\mathcal{L}(\mathcal{L})) = \mathcal{L}(\mathcal{L}(\mathcal{L})) = \mathcal{L}(\mathcal{L}(\mathcal{L}))$ 

 $\label{eq:2.1} \frac{1}{\sqrt{2}}\left(\frac{1}{\sqrt{2}}\right)^{2} \left(\frac{1}{\sqrt{2}}\right)^{2} \left(\frac{1}{\sqrt{2}}\right)^{2} \left(\frac{1}{\sqrt{2}}\right)^{2} \left(\frac{1}{\sqrt{2}}\right)^{2} \left(\frac{1}{\sqrt{2}}\right)^{2} \left(\frac{1}{\sqrt{2}}\right)^{2} \left(\frac{1}{\sqrt{2}}\right)^{2} \left(\frac{1}{\sqrt{2}}\right)^{2} \left(\frac{1}{\sqrt{2}}\right)^{2} \left(\frac{1}{\sqrt{2}}\right)^{2} \left(\$ 

 $\label{eq:2.1} \frac{1}{\sqrt{2}}\int_{\mathbb{R}^3}\frac{1}{\sqrt{2}}\left(\frac{1}{\sqrt{2}}\right)^2\left(\frac{1}{\sqrt{2}}\right)^2\left(\frac{1}{\sqrt{2}}\right)^2\left(\frac{1}{\sqrt{2}}\right)^2\left(\frac{1}{\sqrt{2}}\right)^2\left(\frac{1}{\sqrt{2}}\right)^2.$ 

 $\mathcal{L}^{\mathcal{L}}(\mathcal{L}^{\mathcal{L}}(\mathcal{L}^{\mathcal{L$ 

\* ملّتبة ابن عموش \*

## حرف الخاء

خبرات صدمية: مواقف تحرك العوامل الساكنة وتستفز ما لدى الفرد من عقد وانفعالات ودوافع مكبونه مثال ذلك الاحباط المستديع والدائم، جرح الكبرياء، مرض شديد، وكلما كان تأثير الخبرة الصادمة عنيفا كان تأثيرها في أحداث المرض النفسي شديد زهران، 1977)

خبرة: عرفها اسعد، 2000 بأنها تفاعل بين الخبرات السابقة و ما يستقبله الفرد من مثيرات جديدة لنينتج عن هذا النفاعل مركبا يتميز بالكفاءة لمجابهة الواقع والتعامل معه (العتوم،2004) وعرفها قنديل، 1988: مجموعة المواقف والأحداث التبي عاشها الفرد في حياته، سواء كانت مواقف أو خبرات ماضية أو قائمة بشرط أن تكون قد أثرت في سلوكه وتركت على شخصيته آثارا (الشمري،2002).

خبرة شخصية: عرفها كارل روجرز، 1942 هي نِتاجٌ تفاعل الفرد مع بيئته التي تشكلت وفقا لمها جميع سلوكياته وأتجاهاته ومشاعره وأفكاره وآرائه نحو مختلف القضايا والأحداث والمواقف وكل ما في الحياة. وإن جميع السلوك يَمُتَ بصلة وثيقة بتلك الخبرة، وهي فيما بعد تمثل وجهة نظره المتفردة تجاه ذاته (مفهوم الذات لنديه)، والعالم من حوله. عرفه ونترز 1991 بعشاعر الشخص وأفكاره وأتجاهاته حول الحياة ومواقفها وأحداثها وقضاياها المختلفة التي يمكن بالتالي أن تؤلف وجهة نظرة الشخص في ذاته وعالمه الذي يعيش فيه (الشمري،2002)

خبل الشيخوخة: مرحلة بصبح فيها الشيخ أقل استجابة واكثر تمركزا حول ذاته، فيميل الى تذكار وتكرار حكاية خبراته السابقة، وفيها تضعف ذاكرته بالنسبة للحاضر و نضل قوية بالنسبة للماضي، فتقل اهتماماته و ميوله و بصبح غير قادر على المبادأة و التوافق بسهولة، و يشعر بقلة قيمته في المعياة، مما يؤدي الى أكتئابه وسرعة أستثارته ونكوصه وعناده (زهران، 1977)

 $\mathcal{L}(\mathcal{L}(\mathcal{$  $-147 - 120$  $\label{eq:2.1} \frac{1}{\sqrt{2}}\int_{\mathbb{R}^3}\frac{1}{\sqrt{2}}\left(\frac{1}{\sqrt{2}}\int_{\mathbb{R}^3}\frac{1}{\sqrt{2}}\left(\frac{1}{\sqrt{2}}\int_{\mathbb{R}^3}\frac{1}{\sqrt{2}}\left(\frac{1}{\sqrt{2}}\int_{\mathbb{R}^3}\frac{1}{\sqrt{2}}\right)\frac{1}{\sqrt{2}}\right)\frac{1}{\sqrt{2}}\right)=\frac{1}{2\sqrt{2}}\int_{\mathbb{R}^3}\frac{1}{\sqrt{2}}\int_{\mathbb{R}^3}\frac{1}{\sqrt{2}}\$ 

\*. Telegram : @edubook

\* ملَّتبة ابن عموش \*

**خجل:** حالة عاطفية او انفعالية معقدة تنطوي على شعور سلبي بالذات أو علمي شعور بالنقص والعيب لا يبعث على الارتياح و الاطمئنان في النفس (الـجبوري، 1990) وعرفه أحمد عزت راجح بأنه أرتكاب الفرد لحماقة تمس احترامه لنفسه لكنها لا تغضب ضميره او تخرق المعايير الاجتماعية التي يؤمن بها (راجح، 1977) وعرفه ابراهيم، 2005 شعور بنتاب الفرد عند تعرضه لموقف اجتماع<sub>ی</sub> معين يفقده القدرة على أن يستجيب استجابة توافقيه تجاه الموقف الذي يواجهه (ابر اهيم،2005).

خدار شفقي: حالة يضطرب فيها شعور الانسان و يطرأ عليه تحول أشبه بالذهول والاحلام فيشعر ويتصرف بأشياء غريبة يعقبها نسيان تام، وهو غالبا ما يحدث فمي أواخر الليل قرب الفجر، حيث يستيقظ المصاب في ذلك الحين وهو أشبه بالذائم، فيغادر داره ويسير علمي غير هدام، فقد يـجلس ويتناول الاطعمة من المـحلات دون دفع الثمن أو يشتبك في عراك أو يرتكب جريمة قتل، و هذا كثيرا ما يحدث لدى مريض الهستيريا أو الذين يتعرضون لضربات الرأس (الدباغ، 1983)

خذاع: ادراك زائف لمثير موجود او كان موجودا في الواقع الخارجي والاستجابة تكون عامة ويمكن التكهن بها وتوضيحها تجريبيا (المليجي،2004).

خداع تجانس الجماعة الخارجية: الميل لادراك اعضاء الجماعات الخارجية على ألمهم أكثر نشابها ونتجانسا مما يكون عليه اعضباء الجماعة الداخلية (زايد، 2006).

خداع حسي (ادراكي): عرفه بيست، 1986 بانه حالة خاطئة من الادراك نبدو فيها المثيرات بخصائص ليست لها او ان المثيرات تصبح مجردة من بعض خصائصها الاصلية (العتوم،2004) كما عرفه زهران بأنه أدراك خاطئ مع وجود مثير حسي، وهو يتوقف على خبرات و تجارب الفرد وما يتأثر بدوافعه وانفعالاته ورغباته المكبوته (زهران، 1988) وعرفه محمد محمود عبد الجبار الجبوري بأنه انحراف ذاتي عن المحتوى الموضوعي او عن المعطيات الحسية الواقعية، اما

 $-148-$ 

\*. Telegram : @edubook

\* ملّتية ابن عموش \*

بالنسبة للذاكرة ينطوي الخداع عن تزييف ذاتي عن طريق الاضافة والمحذف والاستبدال في استعادة التجزبة الماضية و استحضارها (الجبوري، 1990)

خدر: غياب الـصاسية في جلد الاغضـاء الـصية و قد يكون هذا الـُـندر عاما للـجسم أو لمعضلو واحد (زهران، 1977)

ا**لخرافية المتسلطة:** اخد المفاهيم المهامة التي طرحها ادار في نظريته عن الشخصية، إذ تعد الافكار غير الصادقة تتناقلها الاجيال وتعد بمثابة حقائق يعتنقها الافراد من دون تمحيص او دحض علمي وقد تسير حياتهم وفقا لمها واهداف يسعون الى تحقيقها (داود والمعبيدي،1990)

خريطة معرفية: التصمور العقلي لبيئة الفرد (ماك اندرو،1998)

خصاء: عقدة مركزة حول هوام الخصاء أي فقدان القضيب كعقاب على ذنب أقترفه صبي، وهذا على صله برغبات جنسية أشة أساسها الرغبة في امتلاك الام والأستحواذ عليها من خلال أبعاد الأب والقضاء عليه، وهي تنطلق من الممارسات ذات الدلالة الرمزية على الفعل المجنسي، والخصـاء من الناحبة النفسية هو التـهبير عن قانون الاب الذي يحد من حرية الرغبة عند الطفل (حجازي،1976) خصاء ذهني: تعبير مجازي للدلالة على الحالات صد الذهن وعجزه عن توكيد ذلته والتعبير عن ديناميته خصوصا عجزه عن التعبير لقدراته على السيطرة على العالم الخارجي أو قد يتخذ شكلا مفرطا في شذته فيتحول الى ضعف عقلي صريح ولمكن لأسباب نفسية قابلة للعلاج (حجازي، 1976) الخصوصية: السيطرة او التحكم الانتقائي لمغظ ونقدير الذات او جماعة الفرد (ماك  $\label{eq:2.1} \mathcal{L}(\mathcal{L}_{\mathcal{A}}) = \mathcal{L}(\mathcal{L}_{\mathcal{A}}) = \mathcal{L}(\mathcal{L}_{\mathcal{A}}) = \mathcal{L}(\mathcal{L}_{\mathcal{A}}) = \mathcal{L}(\mathcal{L}_{\mathcal{A}}) = \mathcal{L}(\mathcal{L}_{\mathcal{A}})$ اندرو،1998) خصوصية الحديث: حرية الكلام دون ان يسمع الاخرون (ماك اندرو،1998) 

 $-149 -$ 

\*. Telegram : @edubook

خضوع: عرفه المؤلف سمة من سمات الشخصية تتمثَّل في خنوع الفرد لأوامر الآخرين وتنفيذ رغباتهم ومطالبهم دون أن يكون أي تنىخل من الفرد في معارضتها ومناقشتها وعرفه Bales, 1993 مجموعة من العادات والسلوكيات التي تنطوي على منح فردٍ ما فرصة السيطرة عليه (صالح،2013).

خط المهاة: عرفه المؤلف بأنه مصطلح أستخدمه أدلر في نظريته للشخصية، حيث هي نمط فريد من الصفات وانواع السلوك والعادات التي يحقق من خلالها الفرد هدفه، وهو ينتثىكل بوضىوح في نهاية مرحلة الطفولة وبفعل التعامل مع الوالين الامر الذي يدفع بالفرد المي تبني خط حياة ينسجم مع مستوى نشاط الفرد وادراكه للمصلحة الاجتماعية.

**خطة ادراكية:** تمثيل ذهنبي لمبعض جوانب الخبرة بناء على ذكريات سابقة، ونتبنى هذه الخطة بطريقة تسهل أو نـحرف الادراك الـحسى والوعـي واستباط الدلائل وتفسير المعلومات الجديدة بناء على المعرفة القائمة (هانز،2008).

خلايا ثنائية القطبية: خلايا وبجسم واحد تخرج منه زائدتان إحداهما تمثل

الشجيرات، والأخرى تمثّل المحور . وينتشر هذا النوع في شبكية العين (عبد القوي،  $(2001$ 

خلايا عصبية مستجيبة: خلايا نقوم بنقل الأوامر الحركية للاستجابة من الجهاز الصبي المركزي (الدماغ و الحبل الشوكي) الى الجهاز العصبي المحيط ثم الى اعضاء الحس و الحركة (العنوم،2004)

خلايا عصبية مستقبلة: خلايا نقوم باستقبال المعلومات من الحواس والجلد ونقلها الى الجهاز العصبي المحيط ثم الى الجهاز العصبي المركزي من خلال الحبل الشوكـي ثم الدماغ (المعتوم،2004)  $\mathcal{L}(\mathcal{L}(\mathcal{$ 

 $\label{eq:2.1} \frac{1}{\sqrt{2}}\left(\frac{1}{\sqrt{2}}\right)^{2} \left(\frac{1}{\sqrt{2}}\right)^{2} \left(\frac{1}{\sqrt{2}}\right)^{2} \left(\frac{1}{\sqrt{2}}\right)^{2} \left(\frac{1}{\sqrt{2}}\right)^{2} \left(\frac{1}{\sqrt{2}}\right)^{2} \left(\frac{1}{\sqrt{2}}\right)^{2} \left(\frac{1}{\sqrt{2}}\right)^{2} \left(\frac{1}{\sqrt{2}}\right)^{2} \left(\frac{1}{\sqrt{2}}\right)^{2} \left(\frac{1}{\sqrt{2}}\right)^{2} \left(\$ 

 $\mathcal{L}(\mathcal{L}(\mathcal{L}))$  and the contribution of the contribution of the contribution of  $\mathcal{L}(\mathcal{L})$ 

\* ملَّتبة ابن عموش \*

 $-150-$ 

خلايا متعددة الأقطاب: خلايا يكون جسم الخلية فيها متعدد الأضلاع ويخرج منه العديد من الزوائد الشجيرية، كما يخرج منه أيضاً محور الخلية، وهو النوع الأكثر انتشارًا، وخاصةً في الدماغ والحبل الشوكي (عبد القوي، 2001)

خلايا مدعمة وتعرف باسم النيوروجلايا: الخلايا التي تربط الخلايا العصبية بعضها ببعض، ونتعمل على حمايتها وندعيمها ونزويدها بالغذاء اللازم لها حتى نقوم بوظائفها على النحو السليم. وهي خلايا تحيط بالمغلية العصبية وتقع بين الخلايا بعضـها البعض، أو بين الـفـلايا والأوعية الدموية، أو بين الـفلايا وسطح المخ (عبد القوي، 2001)

خلايا وحيدة القطب: الخلايا ذات المحور الواحد الذي يتفرع إلى محورين فرعيين، وعادة ما تتتشر في العقد العصبية الشوكية الموجودة في الحبل الشوكي (عبد القوي، 2001)

خلط: شعور يتضمن الحيرة و الاتباك و صعوبة التركيز واضطراب التوجيه وفقر الافكار ونقص النرابط، كما يشاهد في ذهان الشيخوخة وفي الصرع وفي حالات اصابات المخ و خاصة الغص الجبهي (زهران، 1977)

خلفه: العناد ومعارضة أراء الغير و مخالفة النعليمات وعدم الطاعة والتعاون والتحدي، وهي قد تـحدث عادة كرد فعل انتقامي ضد الظلم وكرد فعل علمى الشعور بالنقص وكنتيجة لشعور الفرد بحاجة شديدة السي أثبات شخصيته امام الاخرين للأمور التي تقلل من قيمته و اهميته (نجاتـي، 1988)

لمخلق: نوع من اضطرابات السلوك لا نصنف في مراتب العصاب او الذهان، تشير الى حالات تتضمن شذوذ في السلوك الاجتماعي مثل القيام بأعمال عدوانية ضد المجتمع (نجاتي، 1988)

 $\mathcal{L}(\mathcal{L}(\mathcal{$  $-151 -$ 

\* مکتبۃ ابن عموش \*

**خلل MBD: اض**طراب في الوظائف المعرفية او السلوكية التي ترجع الى خلل في الجهاز العصمبي المركزي ومن اعراضه فرط النشاط وزيادة القابلية للاستثارة ومشكلات في النتعلم والسلوك الاندفاعى(مسن وأخرون، 1986)

الخلية العصبية أو ما يسمى بالنيورون: الوحدة الأساسية التي يتكون منها الجهاز العصببي كله. وتعتبر هذه الخلية الوحدة التشريحية والوظيفية للجهاز العصببي، وتختلف من حيث الحجم والشكل، ويوجد 90% منها في المخ والباقي في بقية الجهاز العصبي المركزي والطرفي. وجدير بالذكر أن الخلايا العصبية لا تنقسم أو تتجدد، وما يتلف منها لا يتم تعويضه، كما يفقدها الإنسان تدريجيا كلما تقدم به العمر (عبد القوي، 2001)

هْن: صعوبة في نطق الكلام حيث يجد المصاب به صعوبة في أحداث حروف الميم و النون و تبدو الحروف الساكنه اشكالا مختلفة من الشخير أو الخن (زهران، (1977

خنثوية: عرفها المؤلف حالة نفسية مرضية تصيب الرجل أو المرأة على حدا سواء

حيث تظهر أعراض و صفات و خصائص هذا المرض جنسية، فيتنحول خصائص الذكر أنثوية، وخصائص الأنثى ذكورية، سواء في الناحية الجسمية او النفسية.

**خوف** تروعي: خوف بنشأ من داخل الشخص ويرتبط بالغريزة كالخوف من الانهيار والموت (يونس،2007)

لحوف مرضي: خوف غير معقول تجاه موضوع معين او شخص او موقف ما يكون موضوعه تصورا او حدسا بتعلق بأحد ميادين الحياة والفعاليات (دباغ، 1983) كما عرفه حامد عبد السلام زهران بأنه خوف مرضىي دائم من وضع أو موضىوع شخص أو شيىء أو موقف أو فعل أو مكان غير مخيف بطبيعته ولا يستند الى أساس واقعي ولا يمكن ضبطه أو التخلص منه أو السيطرة عليه (زهران،  $(1977)$ 

 $-152-$ 

\*. Telegram : @edubook
خيال: عملية عقلية تقوم في جوهرها على أنشاء علاقات جديدة بين الخبرات السابقة بحيث تتظمها في صور واشكال لا خبر للفرد بها من قبل ــو هو عملية عقلية تستعين بالنذكر في أسترجاع الصور العقلية المختلفة ثم تمضيي بعد ذلك لتؤلف منها تتظيمات جديدة تصل الفرد بماضيهه و تمتد به البي حاضره وتستطرد الَّمِي مستقبل، فتينسي من ذلك دعائم قوية للأبداع الفنبي و الابتكار العقل والتكيف القوي للبيئة (السيد، 1980) وعرفه مصطفى محمود بأنه القدرة على أبداع الصور الذهنية عن أشياء غير ماثلة أمام المحواس أو عن أشياء لم تشاهد من قبل في عالم الحقيقة والواقع، وهو يلمعب دور في الشعر والانب والاختراعات العلمية والتقنية (محمود، 2005)

 $\mathcal{L}(\mathcal{L}(\mathcal{$ 

\*. Telegram : @edubook

\* ملَّتبة ابن عموش \*

## حرف الدال

الداروينية الاجتماعية: تطبيق مبادئ التطور العضوي البيولوجي على المجتمع  $(2006.4)$ 

دافع: حالة داخلية جسمية أو نفسية تستثير السلوك في ضروف معينة وتواصله حتى ينتهي الى غاية معينة أو هو حالة من النونر نثير السلوك ونواصله حتى بتخفف هذا للتوتر ويزول فيستعيد الفرد بذلك توازنه، والدافع ذو جهين وجه داخلي محرك ووجه خارجي يمثل الغاية أو الهدف الذي يتجه اليه السلوك (راجح، 1973) وعرفه يونس، 2007 قوة ذاتية تعمل على تـمريك السلوك وتوجيهه نـمو تحقيق هدف معين حيث تحافظ على ديمومة السلوك واستمراريته ما دامت الحاجة قائمة (يونس،2007)

دافع اجتماعي: دافع يكتسبه الفرد نتيجة خبراته البومية و تعلمه المقصود وغير المقصود أثناء تفاعله مع بيئته، فمو دافع ينبثق من الدوافع الفطرية – و هو وسيلة

- لرضائها في الحاضر والمستقبل (راجح، 1973)
- دافع الأبوة: أحد الدوافع البيولوجية يدخل في الانجاب ورعاية الاطفال وحضانتهم وأغداق العاطفة والحب والمحنان، ويختلف هذا الدافع من فرد الى أخر، كما ويختلف أسلوب التعبير عنه في المجتمعات المختلفة (زهران، 1988)
- دافع الاستحسان: سعى الافراد الى الحصول على الاطراء من الاخرين او تجنب سخريتهم (يونس، 2007)
- دافع الاكتشاف: نوع من الدافعية الذاتية والتي تحفز الافراد للفهم والسعي نحو الجديد وتحقيق التقدم من اجل اثراء الامكانات السلوكية (يونس،2007)
- دافع الانتماء: حاجة لدى الفرد لصحبة الاخرين والنزعة نحو تشكيل علاقات اجتماعية معهم (يونس،2007) tan di kacamatan Indonesia.<br>Kabupatèn Pangalang Pangalang Pangalang Pangalang Pangalang Pangalang Pangalang Pangalang Pangalang Pangalang

 $-155 -$ 

 $\label{eq:2.1} \frac{1}{2} \sum_{i=1}^n \frac{1}{2} \sum_{i=1}^n \frac{1}{2} \sum_{i=1}^n \frac{1}{2} \sum_{i=1}^n \frac{1}{2} \sum_{i=1}^n \frac{1}{2} \sum_{i=1}^n \frac{1}{2} \sum_{i=1}^n \frac{1}{2} \sum_{i=1}^n \frac{1}{2} \sum_{i=1}^n \frac{1}{2} \sum_{i=1}^n \frac{1}{2} \sum_{i=1}^n \frac{1}{2} \sum_{i=1}^n \frac{1}{2} \sum_{i=1}^n \frac{$ 

\* ملَّتبة ابن عموش \*

دافع الانجاز: الرغبة أو الاستعداد للقيام بعمل معين بأسرع و أحسن ما يمكن (الخالدي، 2000)

دافع التحصيل: احد دوافع النشاط والاستثارة الحسية، ويتمثل في رغبة الفرد بالقيام بعمل جديد والنجاح فيه والرغبة في النغلب على الصعوبات وتفادي الفشل (يونس، 2007)

دافع التقدير الاجتماعي: أحد الدوافع الاجتماعية تتمثل في حاجة الانسان لأن يكون موضع قبول ونقدير واعتبار من الاخرين، والى أن نكون له مكانة اجتماعية مرموقة، وأن يكون بمنأى عن أستهجان المجتمع أو نبذه، فهو الشهور بالقيمة و أن مجهوده ووجوده لازمان الى الاخرين (راجح، 1977)

دافع التملك: الميل أو الرغبة في الامتلاك الشخصـي و الـحصـول عـي أشياء أو خبرات مفيدة، و هو يختلف من مجتمع الى أخر و من فرد الى فرداً أخر (ز هران، 1988) كما عرفه محمد عثمان نجاتي بأنه الرغبة في الاستحواذ على الاشباء التي لمها قيمة، يكتسبه الفرد عن تأثير العوامل الحضارية و الاجتماعية التي ينشأ فيها

الفرد، كما أنه وسيل لأشباع بعض الدوافع مثل الأمن و السيطرة و الشهرة (نـجاتـي، 1988) وعرفه يونس، 2007 سعي الافراد الى الحصول على الثروات والعمثلكات المادية والروحية (يونس،2007)

دافمع الحنس: القوة الفطرية التي تحفز الفرد الى السلوك المجنسى وبالصورة التي تعبر عن هذا الدافع (كمال، 1983) كما عرفه محمد عثمان نجاتي بأنه أحد الدوافع الفطرية الني لمها أهمية خاصة في حياتنا الاجتماعية وفي الصحة النفسية، أذ يقوم بوظيفة ببولوجية هامة تعمل على بقاء النوع وتؤثر على سلوكه وصحته، فهو بزيد للتوبد والنتزاوج والنكاش وأثارة الشهوة المجنسية (نجاتي، 1988) دافع الجوع: أحد الدوافع البيولوجية له من الاهمية الخاصنة في حياتنا، ينشأ نتيجة

نقص المعواد الخذائية في الدم الذي يمثِّل العامل الاساسي لظهور الدافع، فحينما نقل

 $-156-$ 

 $\mathcal{L}(\mathcal{L}^{\mathcal{L}})$  and  $\mathcal{L}^{\mathcal{L}}$  and  $\mathcal{L}^{\mathcal{L}}$ 

\*. Telegram : @edubook \* ملَّتبة ابن عموش \*

المواد الغذائية في الدم تحدث حالة من التوتر، لتتشأ تقلصات في جدران المعدة وازدياد النشاط العام في البدن، محدثه بذلك دافع الجوع (نجاتي، 1988)

دافهع السيطرة: الحاجة للتأثير في الأخرين والسيطرة عليهم والى مكانة اجتماعية يتبوأها الفرد في الجماعة (يونس،2007) وعرفه ياسين، 1981 أحد الدوافع الاجتماعية يتمثل برغبة الفرد في النحكم في الاشياء أو الاشخاص والحصول على طاعتهم و ضبط افعالمهم و تقریر مصبرهم (یاسین، 1981) کما عرفه حامد عبد السلام زهران بأنه الحاجة الى ننحصبل مكانة مرنفعة داخل الجماعة وفرض حاجات الفرد علمي الاخرين و تحقيق القوة و السيطرة (ز هران، 1988)

دافع العطش: أحد الدوافع الفطرية ينشأ نتيجة نفص كمية الماء في أنسجة الجسم مما يسبب بجفاف الفم و الحلق، حيث يصبح الاحساس بجفاف الفم والحلق جزءاً هاماً من الشعور بالعطش لأنه يمثل الأنذار الذي يتلقاه الانسان بوجود نقص في كمية المأء ببدنه، فيدفعه ذلك الى شرب الماء لسد النقص (نجاتي، 1988) دافىع النجاة: دافىع يساعد الفرد في التكيف الامثل مع المحيط الفيزيقي والحفاظ على

امنه في مواقف المغطر والتهديد (يونس،2007)

دافع النجاح: ذلك الدافع الذي يوجه سلوك الفرد لنوظيف امكاناته للتعامل مع البيئة بكفاءة وايجابية لتحقيق النجاح (يونس،2007)

دافىع لنفعالمي: دافع ذاتـي برتبط بالمثيرات الـخارجية ويعد بمثابة محرك للسلوك لتحقيق اهداف منشودة (يونس،2007)

دافع تجنب الفشل: دافع يثير قلق الفرد حول نتائج اقدامه على معالجة الانشطة المختلفة (يونس،2007)

دافع حب الاستطلاع: أحد الدوافع الاجتماعية يتمثل في أثارة الفرد الاشباء والمواقف والخبرات الجديدة، حيث ينزع بالفرد الى أستطلاع الشيء أو الموقف

 $\sim$  -157 -  $\sim$ 

\*. Telegram : @edubook

\* ملَّتبة ابن عموش \*

وفحصه وبحثه، ويتمثل هذا الدافه بئلاث مستويات الأول (معرفي) بعثل الرغبة في المعرفة والفهم والتحصيل، والثاني (الحركي) يعثل في تعلم المهارات الحركية كالمشي والتسلق، والثالث (انفعالمي) يتمثل في الرغبة في خبرات المشاعر الـجديدة (زهران، 1988)

دافع فطري: حالة فسيولوجية ناتجة عن وجود حاجات بدنية تجدث تغيرا في النَّوازن العضوي والكيميائي، منشأ عن ذلك حالة من النَّوتر تنفع الكائن الحي الي النشاط والقيام ببعض الاعمال التي تؤدي الى اشباع الدافع و اعادة البدن الى حالته السابقة من التوازن و الاعتدال (نجاتبي، 1988)

دلفع لا شعوري: دافع لا يشعر به الفرد أثناء قيامه بالسلوك أيا كان السبب في عدم الشعور بهء فهو يشمل المحاجات النفسية و الاتجاهات والعادات ومستوى الطموح ودوافع الكبت، و يقسم الدافع اللاشعوري الى نوعين الأول (مؤقت) حيث لا يشعر به الفرد أثناء قيامه بالسلوك و لكنه يستطيع ان يكشف عنها وان يحدد طبيعتها وأن يأخذ في تأمل سلوكه نحوها و في الدوافع التي تحركه، أما الثاني (دائم) حيث يمثل دافع قديم مكبوت لا يستطيع الفرد أن يميط اللثام عنه مهما حاول و بذل من جهد وأرادة (راجح، 1977)

داقع متخیل: دافع یمکن ان یکون غیر موجود فعلا، إذ انه مجرد اوهام او توقعات يتوقعها الغرد ويتخيلها ولا يكون له اساس من الصحة (يونس،2007)

دافع معرفي: ميل الفرد للاهتمام العميق بالتفكير والاستمناع به (المشهراوي، 2010) وعرفه الفروماوي، 1981: بأنه الرغبة الدائمة والمعىنمرة عند الفرد فمي اكتساب المعلومات أو زيادتها وحرصه على المعالجة لموضوعات المعرفة والترحيب بالمخاطرة في سبيل المصىول عليها (المشهراوي،2010) – دافمع واقعي: دافع تكون موجودة على ارض الواقع (يونس،2007)

 $-158 -$ 

\*. Telegram : @edubook

\* مکتبۃ ابن عموش \*

دافحية الانحاز: رغبة أو ميل الفرد للنغلب على العقبات وممارسة القوى والكفاح لأداء المهام الصعبة بشكل جيد وبسرعة كلما أمكن ذلك (يونس،2007)

الدافعية الذاتية: ويقصد بها قدرة الفرد على مواجهة التحديات ونوجيه الانفعالات والمشاعر نحو تحقيق أهدافه في الدراسة أو العمل, وقدرته على التركيز وتجنب المشاعر السلبية عندما يحين وقت الأداء والعمل (أبو العلا, 2004).

دافعية عقلية: عرفها Giancarlo & Facione, 1998 حالة تؤهل صاحبها لانجاز ابداعات وطرائق متعددة لتحفيز هذه المحالة أو لمحل المشكلات المطروحة بطرائق متخلفة والتي تبدو احيانا غير منطقية إذ ان الطرائق الثقلبدية لمحل المشكلات السبيل الوحيد لذلك (مرعي،2008)

دراسات الطفل س: دراسات بلبس فيها الطفل س ملابس محايدة ويخبر بعض المشاركين في التجربة على أنه فتاة، في حين يخبر الاخرون أنه ولد، وتقليديا فأن صفة الفتاة في مقابل صفة ولد تدفع المشاركين لمعاملة الطفل بشكل مختلف (هانز،2008).

دراسة السيرة الذاتية: تاريخ حياة الفرد كما يكتبه بنفسه، وتشمل السيرة الذاتـي للفرد تأريخه الاسري و تطور حياته و نظرته للحياة وقيمه وأهدافه وخبراته التبي مر بـها و كان لـها أَثَر كبير فـي حياته (مرسـي، 1977) دراسة تاريخ الحالة: محاولة مقصودة تستهدف تحديد نمو الفرد في مجاله الحضاري والثقافي، فهي وسيلة نكشف عن أفكار الفرد ومشاعره وما يتعلق بخبراته الخاصة في ضوء حاضرة و تفسيرها، و هي تستلزم أن ينظر الى الفرد علمي أنه جزء من المصارة و الثقافة التي يعيش فيها (مرسى، 1976) دراسة حضارية مقارنة: دراسة نتم فيها المقارنة فيما بين سلوك وقواعد وممارسات الناس من الحضارات المختلفة (مسن وأخرون، 1986)

 $-159. -$ 

 $\mathcal{L}(\mathcal{L}(\mathcal{L}))$  and the contribution of the contribution of the contribution of the contribution of the contribution of the contribution of the contribution of the contribution of the contribution of the contribution

\* ملَّتبة ابن عموش \*

دراسة طوليه: أقدم و أبسط الطرق المستخدمه في الملاحظة و تسجيل ظاهرة النمو النفسي عند الانسان، أذ تعتمد على ملاحظة أنواع التغير الذي يحدث في سلوك طفل واحد أو مجموعه من الاطفال خلال مراحل نموهم شهرا بعد شهر و سنة بعد أخرى (السيد، 1980)

دراسة مسحية: دراسة تهتم بدراسة المشكلة كما هي في الواقع لدى عدد كبير من الافراد في مؤسسة كبيرة او في منطقة معينة من اجل توجيه العمل في الوقت الحاضر وفي المستقبل القريب وقد تشمل جميع افراد مجتمع الدراسة اذا كان صغير! او تشمل عينه منه وقد تجمع الييانات التي تتعلق بعدد كبير من العوامل المناسبة او بنود منتقاة منها (السيد، 1980) وعرفمها عطوي،2000 دراسة تهتم بدر اسة المشكلة كما هي في الواقع لدى عدد كبير من الأفر اد في مؤسسة كبير ة او في منطقة معينة من اجل توجيه العمل في الوقت الحاضر و في المستقبل القريب وقد تشمل جميع افراد مجتمع الدراسة اذا كان صغيرا او تشمل عينه مده وقد تجمع البيانات التبي نتعلق بعدد كبير من العوامل المناسبة او بنود منثقاة منها (عطوي،

 $(2000)$ 

درجة التباين: مجموع مربع انحرافات كل درجة عن المتوسط مقسوم على عدد القيم (جلال، 1985)

درجة التوفير: النسبة المئوية التي تعبر عن الفرق بين الزمن أو عدد المحاولات المطلوبة للتعلم الاصلـي مقابل الزمن أو عدد المحاولات المطلوبة لأعادة التعلم (ويتج، 1977)

درجة معيارية: درجة الفرد بالنسبة لمتوسط درجات أقرانه في مجموعته، أذ تحاول معرفة الى أي حد تبتعد أو تقترب درجة الفرد بالنسبة لمتوسط درجات مجموعته، كما ونتضمن هذه الدرجات قيماً سلبية وايچابية وكسوراً عشرية، لذا يجد بعض الاقراد صعوبة في أستخدامها (جلال، 1985)

 $-160-$ 

 $\mathcal{L}^{\text{max}}_{\text{max}}$  and  $\mathcal{L}^{\text{max}}_{\text{max}}$ 

\* مكتبة ابن عموش \*

دعاية: محاولة أعلامية للنأثير في اتجاهات الناس وأرانهم و سلوكهم، وسيلتها نشر المعلوماتت و حقائق أو أنصاف حقائق أو أكاذيب، و فق اتجاه معين من جانب فرد معين أو جماعة، في محاولة منظمة للتأثير في الرأي العام (ياسين، 1981) دعاية بيضاء: دعاية مكشوفة وواضىحة لا غموض فيها ولا التباس ذات أهداف

بناءة، يفصىح بها الداعي نفسهو بوضح غرضه ويدرك أنها نؤثر في الناس (ياسين،  $(1981)$ 

دعاية سوداء: دعاية غامضة ترفع في ظاهر ها شعارات براقة وكلمات ديمقراطية، وتوحي للأخرين بيم الحرية والعدالة، ولكنها نقوم عملياً بالنفرقة وتسميم الاراء وتدمير القيم، وهي تستعمل في ذلك التهويل والمبالغات وقلب الحقائق وتزيفيها (ياسين، 1981)

دفء: نَعْبَيْرِ نَفْسَى عَنِ الْحَبِّ وَالْمُودَةِ (مَسْنَ وَأَخْرُونَ، 1986)

دفاعات الانفعال عن الواقع: استجابة للضغط او الصراع وتتضمن افكار غريبة او سلوكات شاذة وتشمل الاسقاط الوهمي وذلك بعزو سمات وهمية شخصبية غير

مرغوبة الى شخص اخر (صالح، 2005)

دفاعلت التشوه الكبير: دفاعات نفسية تشوه الذات والاخرين تشويها كبيرا وتشمل الانقسام والتمزق والفشل فمي نكامل الخصائص الايجابية مع السلبية بشكل متماسك (مىالج، 2005)

دفاعات التكيف المعالي: استجابات صحيحة للمواقف الضاغطة ونتمثل بروح الدعابة والمعرح والمجوانب المضمكة للموقف الضاغط وتوكيد الذات بالتعامل مع المواقف الصعبة (صالح، 2005)

 $-161 -$ 

\*. Telegram : @edubook

\* مکتبۃ ابن عموش \*

دفاعات التكيف العقلبي: دفاعات لا شعورية تساعد الفرد علمي ان يكون بعيدا عن الدراية الواعية بالمزعجات من الافكار والذكريات والمشاعر والمخاوف (صالح،  $(2005$ 

دفاعلت التنصل: دفاعات نفسية يستعملها الفرد من اجل ابعاد الذكريات والمشاعر المزعجة عن مستوى الشعور ونشمل الانكار والنبرير والاسقاط (صالح، 2005) الدفاعات المعلية: استجابات للصراع او الضغط ونتضمن القيان بفعل او الانسحا وتشمل النكوص والمعدوان السلبي (صالح، 2005) الدقة: هو انقان العمل بكل اجراءاته ضمن حدود الكمال (لطيف،2003) دمسج عقلمي: القدرة على وضع الاشياء والافكار الموجودة بشكل مفصل مع بعضها لانتاج شيء له قيمة أكبر من مجموع الاجزاء (حسين،2003).

دمية بوبو: دمية تستعمل للكم وارتفاعها حوالى منر ونرند عند لكمها، وتحسب عدد ضربات هذه الدمية من قبل الطفل كمقياس على عدوانيته أو اللعب العنيف (هانز،2008).

دهشة: مصدر انفعالي ناتج عن مواجهة اشياء غير متوقعة (يونس،2007) الدوجماتية: يعرفمها روكتش نظام معرفي منغلق نسبيا للاعتقاد أو عدم الاعتقاد في الحقيقة او الواقع ينتظم حول قاعدة مركزية من المعتقدات حول سلطة مطلقة توفر بدورها هيكلا من نماذج التعصب ضد الاخرين أو التسامح معهم (الشهري،  $- (2005$ 

دور: توجيه أو تفهم عضوا ما لجماعته بالمجزء الذي ينبغي عليه أن يلعبه في التنظيم (دسوقي، 1969)

- 162 -

\*. Telegram : @edubook

\* ملَّتبة ابن عموش \*

دوريات: عبارة عن مادة مطبوعة نصدر في فترات محددة بشكل منتظم أو غير منتم و لمها عنوان واحد متميز يشترك في كتابة مقالاتها العديد من الكتاب وتحمل ارقاما متسلسلة و تاريخا محددا (عطوي، 2000)

ديبرسوناڻية: عملية يتم من خلالها ادراك الذات بوصفها ذاتا قابلة للتبادل على الفئات مع الاعضاء الاخرين للجماعة الداخلية (ز ابد،2006).

ديبرسونالية إدراك الذات: اعادة تعريف الذات معرفيا من كونها سمات واختلافات فردية الى عضويات في فئة اجتماعية وافكار نمطية مشتركة (زايد،2006).

ديموغرافية: الدراسة الاحصائية للسكان من حيث التوزيع الجغرافي والوضع الاجتماعي والسمات البدنية والنفسية والانماط الثقافية و حركة السكان الحالمية والمستقبلية والعوامل التأريخية والاجتماعية والاقتصادية المؤثرة فمي هذه المحركة (الجبوري، 1990)

دينامكيات: مبكانيكية الدفاع والدوافع الاخرى التي تؤثر في السلوك (الجبوري، 1990)

دينامي: عرفه ليفين بانه مجموعة الوقائع او المفاهيم التي تتعلق بالنغير وشروطه (الجبوري، 1990)

دينامية الجماعة: الاساليب العلمية التي تعتمدها الجماعة في التفاعل بين اعضائها وفي التدريب على العلاقات الانسانية و ادراة المؤتمرات او اللجان. أو هي ميدان لدراسة طبيعة الجماعة و قوانين نموها و ارتباطها بالافراد و بالجماعات الاخرى وبالمجتمع (العطية، 1992)

طريقة مستعرضة: طريقة تعتمد على الخواص النفسية لمجموعة أو مجموعات من الاطفال الذين بمثلون عمرا زمنيا واحد، و هي تعتمد علمي الاختبارات الجماعية والاستفتاءات والطرق المحديثة للقياس النفسي في الكثيف عن التغيرات ومظاهر الحياة الرئيسية لكل مرحلة من مراحل الحياة (السيد، 1980)

 $-163 -$ 

\*. Telegram : @edubook

\* ملَّتبة ابن عموش \*

## هرف الذال

ذات: كينونـة الفرد أو الشخص، و تكوين معرفـى منظم ومتعلم للمدركات الشـعوري والتصورات والتقييمات الخاصة بالذات، يبلوره الفرد ويعتبره تعريفا نفسيا لذاته، أما وظبفته الذات هي وظيفة دافعية وتكامل ونتظيم وبلورة عالم الخبرة المنغير الذي يوجد الفرد في وسطه (زهران، 1988)

الذات الاجتماعية: المدركات والتصورات التي تحدد الصورة التي يعتقد أن الاخرين في المجتمع يتصورونها والتي يتمثلها الفرد من خلال التفاعل الاجتماعي (ابو حجلة،2007)

الذات الاكاديمية: الصورة التي يكونها الفرد عن امكاناته العقلبة والمعرفية التي تطورت عبر الخبرات الاكاديمية التي مر بها فتعطيه تصورا وتوقعا عن نجاحه أو فشله أمام الخبرات التي سيواجهها. ورفها شافلسون وبولص، 1982 اتجاهات الفرد ومشاعره نحو التحصيل في مواضيع يتعلمها أو هي تقدير الفرد نحو التحصيل فمي مواضيع معينة يتعلمها، وتتضمن الذات الاكاديمية معتقدات الفرد التحصيلية واداء الواجبات الاكاديمية (نوفل،1998)

الذات المجسمية: مجموعة تصورات والاعتقادات والمشاعر التي يراها الفرد في جسمه وتتضمن هذه المعتقدات حول مظهر الجسم وقوته وقدرته على النتحمل والصمحة والنتوافق المحركي والنشاط الجسمي والسمنة (الاشقر،2000)

الذات المتفردة: مصطلح اشتقه ادلر في نظريته عن الشخصية إذ يعدها منغيرا وسيطا يقع ما بين الخارجي المملوء بالمثيرات والاستجابات لمهذه المثيرات (داود والعبيدي،1990) 

الذات العثالية: المدركات والتصورات التي يطمح الفرد أن يعتلكها أو يحققها (أبو حجلو ،2007)  $\label{eq:2.1} \mathcal{L}(\mathcal{L}(\mathcal{L})) = \mathcal{L}(\mathcal{L}(\mathcal{L})) = \mathcal{L}(\mathcal{L}(\mathcal{L})) = \mathcal{L}(\mathcal{L}(\mathcal{L})) = \mathcal{L}(\mathcal{L}(\mathcal{L}))$ 

 $-165 \mathcal{L}^{\mathcal{L}}(\mathcal{L}^{\mathcal{L}}(\mathcal{L}^{\mathcal{L$ 

\*. Telegram : @edubook

\* مکتبۃ ابن عموش \*

الذات المدركة: المدركات والتصورات التي تـدد خصـائص الذات، وتنـعكس اجرائيا في وصف الفرد لذاته كما يتصورها (أبو حجلة،2007)

ذاكرة: عرفها سولسو, 1988 بأنها دراسة مكونات عملية التذكر والعمليات المعرفية التي ترتبط بوظائف هذه المكونات. كما عرفها أندرسون، 1995 بأنها دراسة عمليات استقبال المعلومات والاحتفاظ بها واستدعائها عند الحاجة. في حين عرفها عبد الله، 2004 بأنها القدرة على النمثل الانتقائي للمعلومات التي تميز خبرة الفرد والاحتفاظ بالمعوما بطريقة مظمة من اجل اعادة لسترجاعها في المستقبل (العتوم، 2004) وعرفها محمد قاسم عبد الله بأنها القدرة علمي التمثل الانثقائي . للمعلومات التبي تميز بشكل فريد خبرة معينة والاحتفاظ بتلك المعلومات بطريقة مظمة في بنية الذاكرة الحالمية واعادة انتاج بعض او كل هذه المعلومات في زمن معين بالمستقبل و ذلك تحت ظروف او شروط محددة (عبد الله، 2003)

الذاكرة الاجرائية: أحد أنواع الذاكرة طويلة المدى تدور المعلومات فيها حول المهارات الادائية التي تعلمها الفرد من خلال الممارسة والخبرة، او بمعنى اوضىح

كيف يقوم الفرد بأداء الاشياء المختلفة بطريقة غير واعية من خلال اداء المهمة الحركية وعرفها تولفنج، 1987 ذاكرة تختص باتلمعلومات المتعلقة بالاجراءات التبي يقوم ببها الفرد يوميا مثل السباحة وقيادة السيارة ونتاول الطعام و لمبس الملابس واستخدام الالعاب و الاجهزة المختلفة (العتوم،2004)

ذاكرة الاهداتْ: أحد انواع الذاكرة طويلة المدى تحتفظ فيها جميع الخبرات التي مر بها الفرد خلال مراحل حياته المختلفة، وتحديداً الخبرات ذات الطابع الشخصى التي ترتبط بزمان أو مكان أو حدث معين، ففيها يتم تخزين الاسماء والاماكن والمهوايات والمميول والاهتمامات أو أية حوادث تحمل معنى معين بالنسبة للفرد (النصيري وزغلول، 2003) وذاكرة الاحداث عرفها تولفنج، 1972 بانها ذاكرة تدور حول

 $-166-$ 

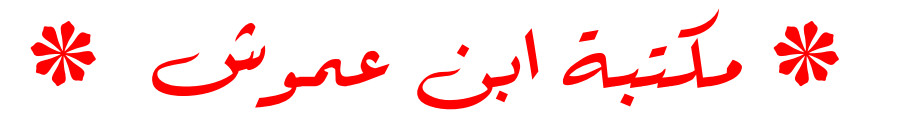

الاحداث والعلاقات والسير الذاتية والموايد والقصص من اعياد الميلاد والزواج والقبول في الجامعه او أي حدث له اهمية خاصة في حياة الفرد (العنوم،2004) ذاكرة المعانى: نوع من أنواع الذاكرة طويلة المدى، يخزن فيها شبكات من المعاني التي ترتبط بالأفكار والحقائق و المفاهيم و العلاقات، كما و تظم الافتراضات التبي تَمثَّل أصغر أجزاء المعرفة في معارف و معلومات بمكن أن يحكم عليها على أنها صحيحة أو خاطئة، كما وتظم صور ذهنية تجسد الخصائص الفيزيائية للأشياء الموجودة، وكذلك المخططات العقلية التي ينظر اليها على أنها بني معرفية نتظيمية تعمل عاى تتظيم المعرفة حول عدد من المفاهيم و المواقف و الاحداث (النصيري وزغلول، 2003) وعرفها عدنان بوسف العتوم بأنها ذاكرة تمثل خلاصة معانىي المعارف والحقائق والمعلومات عن العالم المحيط بنا في بناء منظم (العنوم، (2004

ذاكرة بصرية: القدرة على نذكر ما سبق رؤيته في شكل صور بصرية (مليكة، 1998).

ذاكرة توضيحية: ذاكرة مرتبطة بجمع الحقائق والتفصيلات والاحداث، تتصف بالمعرونة وتستعمل فمي مواقف فريدة و مميزة، وهي تتوضع وظبفياً في الفص الصدغي من المخ، و نعمل بالتعاون مع القشرة المخية الحديثة (عبد الله، 2003) ذاكرة حسية: المستقبل الاول للمدخلات الحسية من العالم الخارجي، فمن خلالها يتم أستقبال مقدار كبير من المعلومات عن خصائص المثيرات البيئية التي نتفاعل معها، فهي تتألف من مجموعة من المسقبلات يختص كلا مها بنوع معين من المعلومات، كما و تلعب دور أ هاماً في نقل صورة العالم الخارجي على نحو دقيق، وعلى نقل الانطباعات و الصور لمعقيقية دون تشويه أو تغيير (النصير و زغلول،  $(2003)$ 

 $-167$  –  $167$  –  $167$  –  $167$  –  $167$  –  $167$  –  $167$  –  $167$  –  $167$  –  $167$  –  $167$  –  $167$  –  $167$ 

\*. Telegram : @edubook

\* ملَّتبة ابن عموش \*

**ذاكرة صريحة:** التذكر الواعي لخبرة سابقة يجري قياسها عادة عن طريق تقرير الذات سواء عن الاستدعاء أو اختبارات التعرف، و المظهر الرئيسي المميز لهذه الذاكرة الاسترجاع المهادف المرافق دوما بالوعي و المعرفة (عبد الله، 2003) فاكرة ضعفية: التذكر غير المهادف و غير الواعي و الذي يقاس عادة بشكل مباشر عن طريق تأثير الذاكرة على الاداء من دون معرفة بذلك (عبد الله، 2003) ذاكرة طويلة المدى: عبارة عن خزان هائل من المعلومات والخبرات التي أكتسبها الفرد عبر مراحل حياته المختلفة، أذ تحنوي على المعارف والحقائق والمشاعر والصور والاصوات والاتجاهات والاحداث والنواريخ والاسماء وغيرها، وهي ذات سعة غير محددة بكم معين من المعلومات و غير محدد بزمن معين في الخزين حيث تبقى المعلوما مخزنة فيها ما دام الانسان على قيد الحياة (العتوم، 2004) ذاكرة قصيرة المدى: محطة تستقر فيها بعض المعلومات التي يتم استقبالها من الذاكرة الحسية، حيث تحتفظ بالمعلومات لفترة تتراوح من 5 الى 30 ثانية، و تعمل على نزميز المعلومات ومعالجتها على نـحو أولـي، كما و نـعمل علـي اتـخاذ القرارات

المناسبة بشأن المعلومات من حيث استخدامها او النخلي عنها وأرسالها البي الذاكرة طويلة المدى للأحقاظ بها على نحو دائم (النصيري و زغلول، 2003)

ذاكرة لفظية: القدرة على تذكر شيء مكتوب أو منطوق سبق تعلمه (مليكة،  $. (1998)$ 

ذاكرة ومضية: عرفها براون وكوليك بأنها ذاكرة خاصة بالظروف الشخصية المرافقة لمحدث معين، والتبي تأخذ مكانها علمي أنها ذكريات شخصية أو خاصة بالحياة الشخصية للفرد عند سماع خبر عام (أي تذكر الظروف التي سمع فيها الشخص هذا الحدث لأول مرة) فهي أشارة للصور البصرية الدقيقة والواضيحة المتميزة للذكريات (عبد الله، 2003)

 $-168-$ 

\* ملَّتبة ابن عموش \* \*. Telegram : @edubook الذكاء: عرفه شترن بأنه القدرة العامة على النكيف عقليا طبقا لمشاكل المعياة وظروفها المجديدة. و عرفه كوهلر بأنه القدرة على الاستبصار أو أدراك العلاقات. كما عرفة بيرت بأنه القدرة على النفكير المجرد أي التفكير المعتمد على الرموز اللغوية و معانى الاشياء لا على ذواتها المادية المجسمة أو الملموسة. (عويضة، 1996) وعرفه وكسلر بأنه القدرة الكلية على التصرف المهادف و التفكير المغطقي والتعامل المحسن مع البيئة. وعرفه ستودارد بأنه نشاط عقلي يتميز بالصعوبة والتعقيد والنتجريد والاقتصاد والتكيف البهادف والقيمة الاجتماعية والابتكار وتركيز الطاقة ومقاومة الاندفاع العاطفي. في حين عرفه ثورندايك بأنه القدرة على الاستجابة المعلكمة بالنسبة للواقع القائم (عبد المغالق و دوبر ار، 1999)

**ذكاء اجتماعي: ال**قدرة على التعامل مع الناس، كما يظهر في القدرة على اصدار الاحكام المناسة فيي المواقف الاجتماعية، والتعرف على حالات المتكلم النفسية، فضلا عن التمتع بروح الدعابة والمرح (يونس،2007) وعرفه ثورندايك بالقدرة على فهم الناس والنفاعل معهم (حسين،2003) كما وعرفه دانييل جولمان بأنه القدرة علمي فهم الاخرين و التصرف الحكيم في العلاقات الانسانية (حولمان،  $(2000)$ 

الذكاء الايداعي: عرفه روبرت ستتبرغ بأنه القدرة على التعامل مع المواقف والمثيرات الجديدة بشكل توافقي يؤدي الى حل مشكلة قديمة أو انتاج منتج أبداعي جديد، و يتضمن هذا الذكاء قدرتين اساسيتين الأولى هي القدرة على التعامل المجديد، و هي نتضمن قدرة الفرد على استخدام معلوماته سابقة و علمي حسن نتظيم مكوناته الأدائية للتعامل مع المواقف المجديدة او المشاكل الجديدة، اما القدرة الاخرى الاساسية فهي القدرة على تحويل المهارات الجديدة المتعلمة في المواقف التي لم يسبق مواجهتها من قبل الى مهارات الية لا تستغرق الكثير من مصادر الذاكرة و الانتباه (طه، 2006)  $\label{eq:2.1} \mathcal{L}^{\mathcal{A}}(\mathcal{A})=\mathcal{L}^{\mathcal{A}}(\mathcal{A})=\mathcal{L}^{\mathcal{A}}(\mathcal{A})=\mathcal{L}^{\mathcal{A}}(\mathcal{A})=\mathcal{L}^{\mathcal{A}}(\mathcal{A})$ 

 $\mathcal{L}(\mathcal{L}^{\mathcal{L}})$  and  $\mathcal{L}(\mathcal{L}^{\mathcal{L}})$  and  $\mathcal{L}(\mathcal{L}^{\mathcal{L}})$ 

\*. Telegram : @edubook

\* ملَّتبة ابن عموش \*

الذكاء الثقافي: قدرة الفرد على التفاعل الكفء في المواقف التي تتميز بالتنوع الثقافي(عيدي،2010)

الذكاء الجمعي ـــــ الحركي: عرفه غاردنر ، 1999 بأنه القدرة على استخدام الجسم ككل أو أجزاء منه لحل المشكلات أو للأنتاج الأبداعي كما في ألاداء الفني أو الرياضـي. وهذا الذكاء ينمو بوجه خاص لدى الرياضيين والممثلين وكذلك المجراحيين، ويوجد مركزه في القشرةالمحركية في النصفيين الكروبين من المخ (طه،  $(2006)$ 

الذكاء الحركي: القدرة على استخدام الجسم لأعضائه المختلفة للقيام بحركات أيقاعية لمها وزنـها الـغاص و نموذجها الذي تـعرف بـه (عدس، 1997)

الذكاء الرياضي: القدرة على حل المسائل الرياضية عن طريق تجزئتها (عدس،  $(1997$ 

الذكاء الشخصي الداخلي: معرفة الذات والقدرة على التصرف المتوائم مع هذه المعرفة؛ ويتضمن تكوين صورة دقيقة عن النفس، والوعي بالحالات المزاجية، والنوايا، والدوافع، والرغبات، والقدرة على الضبط الذاتـي (حسين،2003) الذكاء الصناعي: عرفه مارك فوكس و ميلون بأنه النظرية المتعلقة بكيفية عمل المعقل. و عرفه السالمي بأنه ذلك الـجزء من عمل الـحاسوب الذي يتعامل مـع المزية

وأساليب حل المشاكل (السالمي، 1999)

الذكاء العلطفي: عرفه دانييل جولمان بأنه القدرة على حث النفس باستمرر في مواجهة الاحباطات والتحكم في النزوات وتأجيل أحساسك باشباع النفس وأرضائها والقدرة علمي الشعور بالتعاطف و الامل (دانييل، 2000) وعرفه بارون وباركر 2000 بأنه مجموعة من القدرات الانفعالية و الشخصية التي تؤثر في القدرات الكلبة للشخص ليتكيف مع متطلبات و ضغوطات الحياة (العتوم، 2004)

- 170 -

\* مکتبۃ ابن عموش \* \*. Telegram : @edubook

الذكاء العملمي: عرفه روبرت ستتبرغ بانه القدرة على فهم وتحليل المواقف في الحياة اليومية والاستقادة منها، فهو ذكاء الحياة اليومية الذي يعتمد علمي المعرفة الكامنة التي نكتسبها من خلال الاحتكاك المنظم بالآخرين، ويحدد ستتبرغ ثلاث جوانب رئيسية لهذا الذوع من الذكاء الاول هو التكيف مع البيئة، والثاني هو تشكيل البيئة، والثالث هو استرتيجية الاختيار بمعنى ان يقوم الفرد باختيار بيئة جديدة (طه، 2006)

الذكاء العاشع: عرفه جون هورن وريموند كانل بأنه ما تحدده العوامل البيولوجية والوراثية التبي نتنقل البي الفرد عبر الكروموسومات والمجينات من الوالدين والاجداد (علوان، 2003) وعرفه حسين، 2003 مفهوم اشار إليه كاتل،1963 ويقصد به لستعدادا اساسيا للتعليم وحل المشكلات، وبشكل مستقل عن التعليم والخبرة (حسين،2003)

الذكاء المتبلور: عرفه جون هورن وريموند كائل بأنه ما يكتسبه الفرد من معلومات و معارف من البيئة (علوان، 2003)

الذكاء المعقوي: القدرة على فهم واستعمال الرموز والمعاني المجردة  $(2003, ...)$ 

الذكاء المكانى: عرفه غاردنر ، 1999 بأنه القدرة على التعامل مع المكان والانتقال من مكان الى آخر . و هذا الذكاء يتضمن القدرة على الأبحار في البحر أو الجو ، فهو ـ ذلك الذكاء الذي يتوافر لدى الملاحين الجويين او البحريين، وكذلك لدى فناني الفنون البصرية ولاعبي الشطرنج، و هو يوجد في المنطقة الامامية في النصف الأيمن من المخ (طه، 2006)

الذكاع المنطقي: القدرة على استعمال الارقام بكفاءة، والتفكير المنطقي، والحساسية للنماذج والعلاقات المنطقية في البناء التقريري والافتراضمي(حسين،2003)

a sa karang sa kabupatèn Kabupatèn Kabupatèn Kabupatèn Kabupatèn Kabupatèn Kabupatèn Kabupatèn Kabupatèn Kabup<br>Kabupatèn Kabupatèn Kabupatèn Kabupatèn Kabupatèn Kabupatèn Kabupatèn Kabupatèn Kabupatèn Kabupatèn Kabupatèn

 $\label{eq:2.1} \mathcal{L}(\mathcal{L}) = \mathcal{L}(\mathcal{L}) = \mathcal{L}(\mathcal{L}) = \mathcal{L}(\mathcal{L}) = \mathcal{L}(\mathcal{L})$ 

\* ملَّتبة ابن عموش \*

 $\mathcal{L}(\mathcal{L}(\mathcal{L}))$  and  $\mathcal{L}(\mathcal{L}(\mathcal{L}))$  . The contribution of  $\mathcal{L}(\mathcal{L})$ 

الذكاء الموسيقي: القدرة على ادراك الموسيقى والتحليل الموسيقى والانتاج الموسيقى والتعبير الموسيقى، ويتضمن هذا الذكاء الحساسية للايقاع والنغمة والمُميزان الموسيقي لقطعة موسيَّتية ما، كما يُعني الفهم الحدسي الكلي للموسيَّتي أو الغهم التحليلي الرسمي لمها (حسين،2003) وعرفه غاردنر، 1999 بأنه التمكن من المهرات الموسيقية مثل الغناء والمعزف والتأليف الموسيقي، بالاضافة البي القدرة على نقدير هذه الممهار ات مع الاستمتاع بـها. وغالبًا ما توجد هذه المـهارات في النصف الأيمن من المخ و أن كانت غير محددة لموضىع بشكل دقيق (طه، 2006) **الذكاء النـاجج:** عرفه ستنبرغ وغريغورينكو، 2000 بأنه الذكاء اللازم للنـجاح ف*ي* الحياة بوجه عام و ليس فقط في السياق الاكاديمي، أذ هو استخدام مجموعة متكاملة من القدرات اللازمة للنجاح في الحياة كما يتحدد هذا النجاح في سياق اجتماعي ثقافي معيت وبالتالي يغتمد هذا الذكاء الناجح علمي قدرة الفرد على التعرف علمي جوانب القوة والضعف لديه وعلى تدعيم جوانب القوة وتصحيح او تعويض جوانب الضعف (طه، 2006)

فمكاء تحليلمي: عرفه روبرت ستنبرغ بأنه القدرة على حل المشكلات وتقييم الأفكار والمواقف المختلفة، و تعتمد دراسة هذا الدوع من الذكاء على معرفة وفهم العمليات المعرفية المتضمنة في هذا السلوك و التي يحددها ستبرغ في ثلاثة مكونات لمعالجة المعلومات، وهي المكونات التنظيمية، و مكونات الاداء، ومكونات اكتساب المعرفة  $(2006 \n44)$ 

نكاء جسمي: عرفه جاردنر بالخبرة على استعمال الفرد لجسمه للتعبير عن الافكار والمشاعر وسهولة استعمال البدين في نشكيل الاشياء، ومهارات جسمية مثل النأزر والتوازن القوة والسرعة والمرونة (حسين،2003) نُمكاع روحي: عرفه غاردنر، 1999 بأنه الاهتمام بالقضايا الكونية والخبرات ما فوق الحسية و تقديرها (طه، 2006)

 $\frac{1}{2}$  and  $\frac{1}{2}$  and  $\frac{1}{2}$  and  $\frac{1}{2}$  and  $\frac{1}{2}$  and  $\frac{1}{2}$  and  $\frac{1}{2}$  and  $\frac{1}{2}$ 

\* ملَّتبة ابن عموش \*

ذكاء فهم الذات: عرفه غاردنر، 1999بأنه قدرة الشخص على فهم ذاته وعلى أستخدام هذا الفهم فمي تتظيم حياته و نـحديد أهدافه و علاقته بالآخرين، ويمكن القول أن كلا من ذكاء المحلاقات مع أخرين و فهم الذات بوازيان ما يعرف بالذكاء الانفعالي (راجع الذكاء العاطفي) (طه، 2006)

الذكاء في العلاقة مع الاخرين: القدرة على ادراك الحالات المزاجية للاخرين والتمييز بينهاء وادراك نواياهم ودوافعهم ومشاعرهم، ويتضمن الحساسية لتعبيرات الوجه والصوتوالايماءات، وكذلك القدرة على التمييز بين المؤشرات المختلفة التبي تعد هاديات للعلاقات الاجتماعية والاستجابة لمها بصىورة عملية (حسين،2003)

ذكاء فخوي: عرفه جاردنر القدرة على استعمال الكلمات بكفاءة شفهيا، ومعالمجة النبناء اللغوي، والصنوتنيات، والمعاني(حسين،2003)

ذكاء متبلور: مفهوم لشار إليه كائل، 1963 وهو ينمو نتيجة تفاعل الذكاء المائع للفرد مع بيئته او ثقافته، ويشمل علمي المعارف والممهارات المتعلمة (حسين،2003) ذكاء مكانسي: عرفه جاردنر بالقدرة على ادراك العالم البصري المكاني بدقة، والقيام بعمل تحولات، والحساسية للثلوان والخطوط والاشكال والحيز والعلاقات ببين العناصر، ويتضمن هذا الذكاء القدرة على التصىور البصري والتمثيل الجغرافي للافكار ذات الطبيعة البصرية أو المكانية (حسين،2003) ذكاء ميكاتيكي: عرفه ثورندايك بأنه القدرة العملية الادائية على معالجة الاشياء المصية (عويضة، 1996)

نسكاء وجودي: عرفه غاردنر، 1999 بأنه الاهتمام بالقضايا الأساسية للوجود الإنساني وبمصبير الأنسان (طه، 2006)

ذهلن: اضطراب عقلي حاد يفقد الفرد صلته بالواقع (صالح، 2005) وعرفه ز هران، 1988 أضطراب عقلي خطير، و خال شامل في الشخصية بجعل السلوك

 $-173 -$ 

\*. Telegram : @edubook \* مکتبۃ ابن عموش \*

العام للمريض مضطرباً ويعوق نشاطه الاجتماعى، و الانفصال عن الواقع وتشويه واضطراب الانفعال الشديد واضطراب القدرات العقلية و نفكك الشخصية ونقص البصيرة و الاضطراب الواضح في السلوك (زهران، 1988) وعرفه محمد محمود عبد المجبار المجبوري بأنه اصطلاح عام لكل اضطراب عقلي رئيس عضوي أو أنه ظهور انفعالي يتميز بتثمويش الشخصية و فقدان الانتصال بالواقع و يلازمه عادة اضطراب شدبد الخطورة في سلوك الفرد و شخصيته (الجبوري، 1990)

ذهان عضوي: أحد أنواع الذهان يرجع الى أسباب و عوامل عضوية، أذ يرتبط بتلف الجهاز العصبي ووظائفه مثال ذهان الشيخوخة و الذهان الناجم عم العدوى أو أضطراب الغدد الصم (ز هر ان، 1988)

ذهان وظيفي: أحد أنواع الذهان ذو منشأ نفسي يتمثل في الفصام و الـهذاء و الـهوس والاكتئاب (زهران، 1988)

ذُهُول: حالة من الخمول المرضى يسبق حالة النوم، و يكون المريض فيه فترا ذاهلا غير مستعد للقيام بأي عمل ألا بعد جهداً جهيد، و يمكن أثارة أنتباهه بصعوبة

وتكون أحاسيسه بطيئة و شاقة غير متكاملة، و نضيق لديه دائرة الشعور وتضعف قابلية التخيل والوضىوح و يعقب ذلك شيء من النسيان عندما يسترجع المريض حالته الطبيعية (الدباغ، 1983)

 $-174-$ 

\* ملَّتبة ابن عموش \*

## حرف الراء

راشد: الشخص الذي بلغ سن الرشد او التمييز وأتم مرحلة معينة من النضج البيولوجي والعقلي والعاطفي (الـجبوري، 1990) وعرفه المؤلف بأنه مصطلح يطلق على الفرد الذي نجاوز سن الواحد والعشرين أو سن المراهقة الى النضىوج، فيصبح الفرد في هذا السن مكتمل النضوج في غالبية خصائصة ومظاهره الجسمية والنفسية والعقلية والانفعالية والاجتماعية.

رأي: حكم أو وجهة نظر الى موضىوع معين أو اعتقاد يأخذ به الشخص علمي أساس من المعرفه و الواقع (راجح، 1973)

رأي علم: تعبير الجماهير الشعبية أو المجتمع عن رايه و نقده و مشاعره أو أفكاره و معتقداته و اتجاهاته في وقت معين بالنسبة لموضوع يـخصـه أو مشكلة تؤرقه، أذ هو حكم تقدر ة الجماهير على عمل او حادثة او سياسة معينة في المجال الداخلي او الغارجي، فهو تعبير أرادي جماهيري كامن أو ظاهري لفظي أو حركي منبعث عن الـجماعة (ياسين، 1981) وعرفه فوزية الـعطية بأنه منظومة قيم ومعتقدات نتمسك بها المبكاعة في ظرف معين.و عرفه ألبورت بأنه تعبير يصدر عن مجموعة كبيرة من الناس عما برونه في قضية او مقترح واسع النطاق (العطية،  $(1992)$ 

ال**ربط العنقودي:** المجمع او التصنيف في ارتباط وثيق بعدد من الاشياء من نفس النوع او من نوع شبيه (مليكة، 1998).

ربيع أنشئ: مفهوم يشير الى الربع الاول من أي توزيع ولأي عينه ممثلة، ويـحسب الربع الانني من قسمة مجموع الارقام المكررة على العدد (4) (عطوي، 2000)

 $\label{eq:2.1} \mathcal{L}_{\mathcal{A}}(x,y) = \mathcal{L}_{\mathcal{A}}(x,y) + \mathcal{L}_{\mathcal{A}}(x,y) + \mathcal{L}_{\mathcal{A}}(x,y) + \mathcal{L}_{\mathcal{A}}(x,y) + \mathcal{L}_{\mathcal{A}}(x,y) + \mathcal{L}_{\mathcal{A}}(x,y) + \mathcal{L}_{\mathcal{A}}(x,y) + \mathcal{L}_{\mathcal{A}}(x,y) + \mathcal{L}_{\mathcal{A}}(x,y) + \mathcal{L}_{\mathcal{A}}(x,y) + \mathcal{L}_{\mathcal{A}}(x,y) + \mathcal{L}_{\$  $\mathcal{L}(\mathcal{L}(\mathcal{L}))$  and  $\mathcal{L}(\mathcal{L}(\mathcal{L}))$  . The contribution of the contribution of the contribution of the contribution of the contribution of the contribution of the contribution of the contribution of the contribut  $\label{eq:2.1} \frac{1}{\sqrt{2}}\int_{\mathbb{R}^3}\frac{1}{\sqrt{2}}\left(\frac{1}{\sqrt{2}}\right)^2\frac{1}{\sqrt{2}}\left(\frac{1}{\sqrt{2}}\right)^2\frac{1}{\sqrt{2}}\left(\frac{1}{\sqrt{2}}\right)^2\frac{1}{\sqrt{2}}\left(\frac{1}{\sqrt{2}}\right)^2.$ 

 $-175 -$ 

\*. Telegram : @edubook

\* مکتبة ابن عموش \*

ربيع أعلمي: مفهوم يشير الى الربع الاول من أي نوزيع نكراري ولأي عينة ممثلة، ويحسب من قسمة مجموع الارقام المكررة على العدد (4) مضروبة في الرقم (3) (عطوي، 2000)

رد فمعل: أحد الـحيل الدفاعية تقوم على محاولة أخفاء الدوافع التـي لا يرضـي عنـها الفرد نفسه او المجتمع و ذلك بكبتها و التعبير عن دوافع مضادة لمها بشكل مبالغ فيه (جلال، 1985)

رسلم كهربائمي: عرفه ويتج بأنه جهاز يستخدمه الاخصائيون النفسيون للمخ و ذلك لتسجيل و مراقبة النشاط الكهربائي في أجزاء معينة من المخ (وينج، 1977)

رسائل ماجستير: رسائل تمثل الجانب الاكبر من البحوث التربوية الجارية تحفظها عادة المؤسسات التي تمنح هذه الدرجات (عطوي، 2000)

الرضا عن النفس: عرفه جاسم، 1996 حالة نفسية يتمكن فيها الفرد من ادراك ابعادها وتجعله يشعر بالارتياح نتيجة لأنجازه في مجال ما من مجالات الحياة وتحقق لمه حالة من النوازن الانفعالي وبمستوى ثابت مقبول نسبيا (الشمري،2003)

الرضا الوظيفي: عرفه العالم لوك على أنه حالة وجدانية سارة نتتج عن تقويع عمل الفرد او خبراته المهنية، وبذلك يشمل هذا المفهوم طبيعة الوظيفة، والزملاء، والاشراف، والراتب، ونظام النرقيات، والاتصالات، والسياسات النتظيمية. وعرفه عاشور، 1983 بأنه مجموعة المشاعر الوجدانية التي يشعر بـها الفرد نـحو الـعمل، الذي يشغله حاليا، وهذه المشاعر قد تكون سلبية او ايجابية، وتعبر عن مدى الإشباع الذي يتصور الفرد أنه يحققه من عمله (شرشير،2000) الرضا عن المحياة: عرفه دسوقي 1998 تقييم الفرد لنوعية الحياة التي يعيشها طبقا لنسقه القيمي، ويعتمد هذا التقييم على مقارنة الفرد لظروفه الحياتية بالمستوى الأمثل الذي يعتقد أنه مناسب لحياته (عبد الغنبي، 2009) وعرفه الممجدلاوي، 2012 بأنه شعور الفرد بالمفرح والسعادة والزاحة والطمأنينة وإقباله علمي الحياة  $-176-$ 

\*. Telegram : @edubook \* ملَّتبة ابن عموش \*

بحيوية نتيجة لتقبله لذاته ولمعلاقانه الاجتماعية ورضاه عن إشباع حاجاته (المجدلاوي، 2012)

رضيع: الطفل الصغير من بني الانسان من الميلاد او من نهاية فترة الولادة (الاسابيع الاربعة الاولىي من الحياة) الى وقت اقتدار الطفل على انتصاب قامته (من 12 – 14 شـهرا) و يرى البعض انـها تمتد الـي 24 شـهرا وهذه الفترة ندعوها بفترة الرضاعة (الجبوري، 1990)

رطانة: كلام يتميز بمجموعة من المقاطع الصوتية غير الواضحة والمختلطة بغير نظام نتيجة سرعة ألقاء الكلام وتداخله في بعضه و حذف بعض مقاطعه، وهي تحدث في النمو المبكر لكلام الأطفال حديثي الولادة (السيد، 1992)

رعب النوم: حالة تحدث بدرجة كبيرة لدى الاطفال وبدرجة اقل لدى الاحداث والكبار وتحدث في الثلث الاول من النوم وتبدا بصرخة حادة مصحوبة بحركات تعبر عن حالة شديدة من القلق والرعب، وبعدها أما يستيقظ النائم ويكون في حالة ارتباك ثم بعود بعدها للنوم أو يبقى مستيقظا (يونس،2007)

رعثمة: حركة سريع خاطفه ذات فترة وجيزة جداً تتتج عن تقلص سريع في مجموعة من العضلات الوجهية أو الاطراف، مثل رمش العين والحاجب او نقلص الشفاه والغد، ولمهذه الرعشات والنقلصات أسباب نفسية وعضوية عصبية (الدباغ،  $(1983)$ 

رغبة: شعور بالميل نسو اشخاص او اشياء معينة، نتشأ من نفكير الفرد فيها أو تذكره أباها أو أدراكه قيمة الاشياء المرغوبة، والهدف منها هو التماس اللذة (راجح، 1983)

رفض والدي: ما يبديه الوالدين من ردود فعل تتضمن عدم الاعتراف بالطفل صرلحة، وما يضاحبه من كراهية واهمال بصورة غير قابلة للنقاش (السيد،  $(1992)$  $\mathcal{F}(\mathcal{A})$  and  $\mathcal{F}(\mathcal{A})$  are the set of the set of the set of the set of  $\mathcal{F}(\mathcal{A})$ 

 $-177 -$ 

 $\mathcal{L}^{\mathcal{L}}(\mathcal{L}^{\mathcal{L}})$  and the contribution of the contribution of  $\mathcal{L}^{\mathcal{L}}$ 

\* مكتبة ابن عموش \*

رؤى المعالم: وجهة نظر الافراد الى الاشياء بصفة عامة، أو فلسفة الافراد العامة الى الحياة (كول،2002).

روح الدعابة: القدرة على فهم النكتة ومشاركة الآخرين وظهور المحبة والالفة المتبادلة مع الاخرين (يونس،2007)

 $\label{eq:2.1} \frac{1}{\sqrt{2}}\int_{\mathbb{R}^3}\frac{1}{\sqrt{2}}\left(\frac{1}{\sqrt{2}}\right)^2\frac{1}{\sqrt{2}}\left(\frac{1}{\sqrt{2}}\right)^2\frac{1}{\sqrt{2}}\left(\frac{1}{\sqrt{2}}\right)^2\frac{1}{\sqrt{2}}\left(\frac{1}{\sqrt{2}}\right)^2\frac{1}{\sqrt{2}}\left(\frac{1}{\sqrt{2}}\right)^2\frac{1}{\sqrt{2}}\frac{1}{\sqrt{2}}\frac{1}{\sqrt{2}}\frac{1}{\sqrt{2}}\frac{1}{\sqrt{2}}\frac{1}{\sqrt{2}}$ 

 $-178-$ 

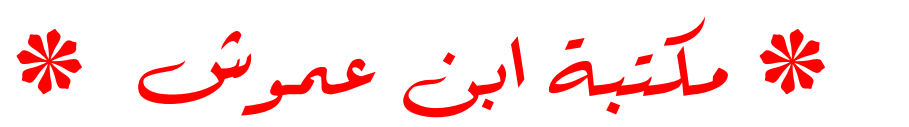

حرف الزاي

زملة: مجموعة أو نزكيبة من العناصر التي نتألف مع بعضها البعض لتشكل حالة مرضية معينة أو هي تلك المؤشرات أو الاعراض المميزة لمرض معين (السيد،  $(1983)$ 

زملة النكيف للفضاء: مرض يتميز بفقدان الشهية والشعور بالغثيان والقيء المفاجئ (ماك اندرو،1998)

زمن الرجع: عرفه المؤلف بأنه الفترة الزمنية الممتدة بين أستقبال الكاثن الحي لمثير ما واستجابته لذلك المثير.

زهري الدماغ: مرض ذهاني عضوي ينتج عن ميكروب زهري حلزوني يهاجم أنسجة الدماغ، بعد أن يكون قد دخل جسم المصاب عن طريق الاتصال التناسلي أو الملامسة المباشرة لأعضاء و حاجيات المصاب، أما أعراضه السريرية مي الشلل المجنونـي العام و هزال الظـهر و الشلل الـجنونـي لـلأحداث (الدباغ، 1983) زهري السحايا: التهاب مزمن يصيب سحايا و أغلفة الدماغ والبطانة الداخلية للشرايين الدماغية التبي تتثخن و تساعد على تتثخر أو قلة جريان الدم في محل الالتهاب، و تحدث الاصابة ضمن أشهر أو الخمس سنوات من دخول الميكروب للجسم، أما اعراضـه عقلية نتمثل بشعور المصـاب بتوعك و نوبات من التشوش الفكري و ضعف التركيز و انحطاط في الذاكرة، أما أعراضه الـجسمية فهي الصداع و دوار و عدم استجابة منعكس البؤبؤ و خلل أحد أطراف الجسم أو أكثر (النباغ، 1983) زوال الاعتياد: الالنفات مرة ثانية او الاستجابة ثانية لمثير ما بعد ان يكون الفرد قد انقضت عليه فترة تتاقض فيها اهتمامه بهذا المثير (مسن وأخرون، 1986)

\*. Telegram : @edubook

 $-179$ 

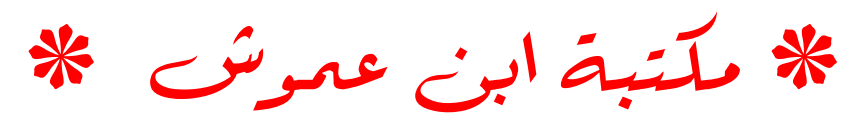

الزوائد الشجرية: شجيرات صغيرة تمتد من جسم الخلية و تستقبل المعلومات من الخلايا المجاورة من خلال التشابكات العصبية (العتوم،2004)

 $-180 -$ 

\* مکتبۃ ابن عموش \*

the control of the control of

هرف السين

سلدية: عرفها هنري كلاي بأنه الميل الى الاستشعار باللذة أو الارضاء المجنسي بابذاء أو الحاق الضرر بالشخص المقابل (الجبوري، 1990) وعرفها مصطفى مردان بأنها كلمة جاءت نسبة الى الكاتب الفرنسي (المركيز دي ساد) التي تعني المحصول على اللذة الجنسية من أفعال القسوة تتيجة لتعذيب الاخرين، أذ تنشأ خلال مراحل النمو المبكرة، فهي حالة نفسية شاذة تظهر متى أستعمل الشخص قوته ليؤلم المجلس المغاير له جسديا ونفسيا وعاطفيا من أجل أن بستمد منه لذته الجنسية وهي تظهر لدى المرأة و الرجل (مردان، 1990)

سادية ظاهرية كاذبة: حالة تتواجد لدى الرجال لذبن بعنقدون أنهم بأظهار هم قوتهم العضلية سوف تزيد من الاثارة الجنسية لدى المرأة، حيث لا تتعدى كونها حركة اسعر اضية للتدليل على قونهم (مردان،1990)

سجل الحياة: هو سجل يتضمن آراء الملاحظين لسلوك الاخرين في الحياة الاعتيادية لا كما تحدث داخل المختبر أي انها تقديرات يعطيها الملاحظون عن تكرارات وشدة حدوث انواع معينة من السلوك لدى الشخص الذي يقومون بملاحظته (علي، 2005)

سحاق: حالة شاذة نقوم علمي أتيانالمرأة للمرأة جنسيا، أي حصول المرأة على اللذة المجنسية من أمرأة أخرى، و ذلك عن طريق مداعبة المرأة الاعضاء المجنسية مثل تتليك الثدي و المناطق الحساسة لجسم أمرأة أخرى (مردان، 1990)

سدومية: أحد الانحرافات الجنسية حيث يمار الفرد الجنس مع الحيوانات (مردان، 1990) كما عرفها علي كمال بانها نوع من الانحرافات الجنسية يقوم به الفرد بأختيار أحد الحيوانات كشريك جنسي في المشاركة (كمال، 1983)

 $\frac{1}{2}$ 

 $\mathcal{L}^{\text{max}}_{\text{max}}$  and  $\mathcal{L}^{\text{max}}_{\text{max}}$  $\mathcal{L}(\mathcal{L}(\mathcal{$ 

\* مکتبۃ ابن عموش \*

سرور: نوع من أنواع الانفعال يتدرج من ردود الفعل البسيطة للأبتهاج الى خبرات الحب الغامرة، و هذا الانفعال يعمم عن طريق وجود مثيرات مفضلة أو ما يشير السي أقتراب الغرد من هدفه، وهو ياخذ صور متنوعه كالأبتسام والنقبيل والمعانقة (ونتج، 1977)

سعادة: انفعال سار يأتي بعد تحقيق الفرد لأهدافه أو أنخراطه في عمل بجب أن يفعله (يونس،2007) وعرفها عبد الخالق، 2003: حالة شعورية يمكن ان تستتنج من الحالة المزاجية للفرد (القاسم،2011)

سكسينيا: عصاب بنمثل في العجز عن التخلص من الشكوك ومقاومة الهواجس والمخاوف التبي يعلم المرء أنها غير سوية، ويرجع أصل هذا العصاب البي الاجراءات الصارمة التي فرضت على المرء في طفولته أثناء تعليمه أصول النظافة (محمود، 2005)

سلميية: غرابة واضبحة في سلوك الفرد نتميز بصرفات متاقظة لما هو مطلوب من أو ما يفترض أن يقوم به، أو بأتجاه نحو المقاومة الشديدة لكل ما يقترح عليه فعله

أو انسجازه (السيد، 1992)

سلوك: أي نشاط يصدر عن الكائن الحي سواء كان افعالا يمكن ملاحظتها و فياسها كالنشاطات الفسيولوجية و الحركية أو نشاطات نتم على نحو غير ملحوظ كالتفكير والتنكر.. (ابراهيم، 1993 )

السلوك الاصليل: عرفه ماكوري،1980 هو هو السلوك الذي يعد هدفاً مثالياً، والذي بمارس فيه الفرد قدراته وإمكاناته ومسؤوليته في إختياراته المقبولة إجتماعيا التي يسعى من خلالها إلى تـحقيق ذاتـه والنتوحد مـعـها (المسعودي،2002)

سلوك الالتفاف: من المفاهيم التي تحدثت عنها الجشتالت، و من بعدها نظرية الحقل بصدد الذكاء و السلوك النكبفي، فهو سلوك متكيف قادر على الالتفاف، ذو قدر من المرونة تمكنه من الابتعاد الابي عن البهدف بقصد الوصول الاكثر فعالية و دواما

- 182 -

\* ملتبة ابن عموش \* \*. Telegram : @edubook اليه، يتوسل في ذي سبيل ذلك أدوات مباشرة أو غير مباشرة للوصول الي المهدف أي بالمعنى الحرفي هو الألثقاف حول الحاجز أو لعقبة التي تقف بين الكائن الي وهدفه والبحث عن منفذ يسمح بالوصول اليه ولمو أدى الامر الىي شيء من الانتظار والابتاد المؤقت عنه (حجازي، 1975)

سلوك العزلة الاجتماعي: عرفه الجلبي 1987: أنه محصلة عدم توافق الفرد في علاقاته الاجتماعية سواء في محيط أسرته أو خارجها إذ يفقد الشعور بالانتماء لمجاعة الرفاق ويؤدي ذلك إلى انسحابه من التفاعل الاجتماعي معهم. وعرفه عبد المهادي 1999: الافتقار إلى الخبرة والممارسة في التعامل مع الأخرين ومع الأصدقاء كباراً أو صغاراً أو راشدين وعدم القدرة على تطوير الصداقات وتبادل وجهات النظر. وعرفه الشربيني 2001: تدني العلاقات الاجتماعية مع الأخرين والابتعاد عنهم (المعيني،2002)

السلوك المظهري: عبارة عن سلوك الأفراد ومنـهم الطالبـة من خلال الملابس أو المأكل أو أي وسيلة أخرى تعبر عن ما يجول في مخيلتهم من إحساس أو شعور نفسي معين فينعكس في صىورة معبرة عن حالته النفسية التي يعيشها وتختلف هذه الصورة من شخص إلى أخر ونتأثر بالبيئة أو الظرف الذي يمر به. وعرفه Richard,1988 سلوكيات تنل على مظاهر نفسية اجتماعية ورغبة بعض الأفراد في الظهور بشكل مميز وخاص أمام الآخرين سواء في الملبس أو المأكل أو المعمل وهذا نابع من وجود عجز نفسى مرتبط بأسلوب التعبير عن المشاعر والرغبة فى نيل اهتمام الآخرين (خميس، 2010) السلوك الموافق اجتماعيا: الافعال التي تكشف عن التي تثفق مع مصالح الاخرين وحقوقهم (مسن وأخرون، 1986) سلوك أوتوماتيكي: حالة نقوم على أتيان الفرد أعمال وتصرفات وأقوال وكتابة ورسم وبعد الانتهاء منها و جابهته بها ينكر أن نكون له علاقة بها (كمال، 1983)  $-183 - 183$ 

\*. Telegram : @edubook \* مکتبۃ ابن عموش \*

سلوك تكيفي: مدى فاعلية الفرد و قدرته على تـحقيق مستوى مناسب من الاكتفاء الذاتبي والممسئولية الاجتماعية بدرجة تماثل المستوى المنوقع ممن هم في مثل سنه وجماعته الثقافية (السيد، 1992)

سلوك توكيدي: عرفه البرتي وايمونس، 1974 السلوك الذي يمكن الفرد للتصرف بافضل اهتماماته واثبات نفسه من دون الشعور بالقلق الممبالغ فيه، والتعبير عن المشاعر الصادقة بحرية والتعبير عن المحقوق الشخصية من دون انكار لمحقوق الأخرين. وعرفها رم وما سترز،1979 هو سلوك العلاقات ما بين الاشخاص الذي يتضمن التعبير الصريح والصادق عن الافكار والمشاعر والتي تكون مقبولة اجتماعياً مع الاخذ بالاعتبار مشاعر الآخرين (النقشندي،2005)

سلوك جنسي: ما يبديه كل من الذكر و الانثى البالغين ازاء بعضهما، و للهرمونات الجنسية صلة وثيقة بهذا النوع من السلوك (الصالح، 1983)

سلوك شلذ: الافعال والافكار والمشاعر او الاحاسيس التي تكون مؤذية للفرد والاخرين من حوله (صالح،2005).

سلوك طقسي: مصطلح أستخدمه كونراد لورنز في حيثه عن العدوانية بين الحيوانات، أذ في حالة القتال بين حيوانيين من نفس الفصيلة يقدم الحيوان الاضعف بعد أ تتضمح قوة خصمه على سلوك طقسي يعبر عن الرضوخ أو الاستسلام ويبرز الضعف أو يلعب دور ضعيف أمام اليوان الاقوى، فهو سلوك ذو طبيعه استطرائية يؤدي الى نتيجة مباشرة هي كبح عدوانية الحيوان الاقوى، مما يوقف القتال عند حدود غير مؤذية أو قد يؤدي الى بروز سلوك الصداقة بين الحيوانين (حجازي،  $(1975$ 

سلوك مضمر: سلوك لا يمكن كشفه الا بطرائق غير مباشرة والذي يعبر عن أغوار واعماق الشخصية (داود والعبيدي،1990)

 $-184-$ 

 $\mathcal{L}^{\mathcal{L}}(\mathcal{L}^{\mathcal{L}}(\mathcal{L}^{\mathcal{L$ 

\* مکتبۃ ابن عموش \*

سلوك وقحائمي: سلوك دفاعي تصون به لكائنات لـحية بقائـها و قـي فسها من طريقة أو محاولة القضاء عليها أذا ما هوجمت أو استشعرت بالخطر (محمود، 2005)

سمات القدرة: عرفها كائل بأنها سمات نحدد كفاءة الفرد في العمل نحو هدف معين  $(2005, 2005)$ 

سمعات المصــزاج: عرفها كاتل بأنها سمات نحدد الاسلـــوب العام والفعاليات الشخصية وتتعلسق بجسوانب تكوينيسة للاستجابسة سمسات ديناميكيسة حركيسة فتعنى بالدافعية والاهتمامات، وبضمنها عوامـــل مثل الطمـــوح والاهتمام باكتساب المعسرفة أو الممتلكات المادية، ونظام كائل تاكيد على السمات المحركبة (على،  $(2005$ 

سمة: ميزة ثابته في الشخصية عن طريقها يختلف الافراد الواحد عن الآخر او هي ميزة فردية في الفكر والشعور او الفعل، قد تكون متوازنة او تجيء بواسطة الاكتساب والتعلم، او هي نهج من المعلوك يتميز به الفرد او المجماعة و ينتج عن عوامل وراثية و بيئية (المجبوري، 1990)

السمة العضوية: مفهوم لدى مورفى ويعدها الوحدة الاساسية في بداء الشخصية حتى ان بناء الشخصية كله يمكن ان يختزل الى هذه الوحدات او الوحدات العضوية (داود والعبيدي،1990)

سمة قلبية: مصطلح اشتقه البورت في نظريته عن الشخصية وهي نتسم بالشمولية وتوجه الشخص وتسيطر علىى سلوكه وكأنها الأمر والناهي (داود والعبيدي،1990) سن اليأس: مشكلة تحدث لدى المرأة وتظهر في الحلقة الرابعة من عمرها فيي مرحل انقطاع الأيض وكذلك عند الرجل في حالة الضعف المجنسي، ويكون سن اليأس مصحوب بأضطراب نفسى أو عقلي، قد يكون ملحوظ أو غير ملحوظ، ويكون ذلك في شكل النرهل والسمنة والامساك والاجهاد والذبول والعصمبية والصداع والاكتئاب النفسي والارق (زهران، 1988)

 $-185 - 120$ 

\*. Telegram : @edubook

\* مکتبۃ ابن عموش \*

سوءِ التوافق: فشل مستمر في التوافق أو انه سوء التكيف مع البيئة المادية او الوظيفية او الاجتماعية و ما يتلو نلم من مضاعفات انفعالية وسلوكية (الجبوري، 1990) وعرفه حامد عبد السلام زهران بأنه مصطلح يطلق على الشخص الذي بنحرف سلوكه عن سلوك الشخص العادي في نفكيره ومشاعره ونشاطه (زهران،  $(1988)$ 

سوع القوافق الاجتماعي: حالة يكون فيها الفرد في صراعات وتنافس سلبي مع لفراد مجتمعه، حيث يعانى من الاستغلال والاضطهاد والحرمان وعدم الامن والثقة وفي حالمة من الشك مع وسطه الاجتماعي (ز هران، 1988)

سوع القوافق المدرسي: حالة يعاني فيها التلميذ من التأخر والفشل الدراسي أو الضعف العقلي مما يسبب لديه الاضطرابات في علاقاته بين المدرس و التلميذ أو بين الظميذ و زملاءه (ياسين، 1981)

سوءِ النوافق المهني: حالة بعاني منها الانسان أثناء ادائه أي عمل، من اعراضه الارهاق و اضطراب العلاقة بين العامل أو الموظف ورؤسائه وبينه وبين العاملين

معه، و نجم سوء التوافق عن الظرف السيئة التي تؤثر على صحته وجهازه العصبي أو الاستغلال و العقوبات و الفصل عن العمل دون سبب معقول أو سابق أنذار (ياسين، 1981)

سوابق السلوك: الأفعال أو المؤشرات التي تحدث قبل ظهور السلوك غير المرغوب فيه أو نتبئ بحدوثه أو تساعده على ظهور الأستجابة المضطربة (ابر اهيم، 1993)

السيرة الذاتية البيئية: ذكريات مكتوبة عن احداث حياة الشخص مع تأكيد الدرو الذي لعبته البيئة في ذلك الوقت (ماك اندرو،1998)

سيرة ذاتية: عبارة عن تاريخ حياة الفرد كما يكتبه بنفسه ۖ وتشمل تأريخ الفرد الاسري و تطور حياته و نظرته للحياة و قيمة واهدافه والخبرا التي مر بها وكانت

 $-186-$ 

\*. Telegram : @edubook \* مكتبة ابن عموش \*

لمها أثر كبير في حياته، ونتخذ السيرة الذاتية صىورا متعدده ما بين الاسقصاء وبين السرد القصصـي وقد تستخدم طريقة وسط بين الطريقتين السابقتين (مرسى،  $(1976)$ 

سيطرة: عرفها المؤلف بأنه رغبة الفرد في أن بفرض قوته و نفوذه و سلطانه على الأخرين

سيطرة العثير غير العناسبة: اضطراب العلاقة بين المثير والاستجابة كأن تحصل الاستجابة من دون وجود أي مثير مناسب أو ان المثير يفشل في استدعاء الاستجابة المناسبة (صالح، 2005)

سيكويائية: أضطراب مستمر أو عطل عقلي ينجم عنه عنف غير طبيعي أو سلوك خطر لا يتسم بالمسئولية، أما اعرض السيكوباثية فهي السرعة في الاندفاع و عدم الشعور بالمسئولية و عدم الشعور بالأثم أو الندامة و العجز عن نكوين علاقة دائمة من المودة، كما أن أسباب حدوث هذا العصاب غامظة (كمال، 1983)

سبيكودراما: أحد طرق العلاج و الاشاد النفسي، حيث يقوم فيه المريض بتمثيل

## أدوار معينة تعبر عن مشكلاته الشخصية (السيد، 1992) سيكوسوماتية: اضطراب نفسي بتجلى في اضطرابات فعلية في الوظائف

الفسيولوجية ويكون لما حادا او مزمنا (مسن وأخرون، 1986)

 $-187-$ 

\*. Telegram : @edubook

\* ملَّتبة ابن عموش \*

\* ملَّتبة ابن عموش \*

هرف الشمن

شائعة: معلومات ناقصة أو أخبار ولحاديث كانبة فيه نقص من الصحة وغامضة يختلقها البعض لأغراض خبيثة، ويتناقلها الناس بحسن الذية دون التثبت من صحتها والتأكد من صدقها، وعادة ما نتنقل عن طريق الدرىشة أو الثرثرة أو عبر الوسائل الاعلامية مما تسبب حالة من التوتر والقلق لا نزول ألا بالقضاء عليها عن طريق تكذيبها و توضيح صىحتها (ياسين، 1981)

شَبِقَيَّة: شدة الغلمة و الالحاح في الدافع المجنسي، تصل الشدة فيها الي الحد الاعلى من الطاقة الجنسية في مداها الطبيعي، وقد تحدث هذه الحالة في فتراة معينة في حياة بعض الافراد وخاصة مرحلة المراهقة، ولكن قد تحدث للرغبة الجنسية والالحاح فيي ممارستها حدودا غير طبيعية، يتخذ منه الدافع والسلوك قسرياً للعمل الجنسي المتكرر (كمال، 1983)

شحنة نفسية: تراكم الطاقة النفسية على فكرة معينة او نكرى او خط فكري او فعل (الجبوري، 1990)

شخص: الفرد الذي ندرس نجربته و سلوكه أو هو موضوع التجربة (الجبوري،  $(1990)$ 

شخص عازل: شخص منخفض في القابلية للاستثارة ويعزل بفعالية المثيرات البيئية غير المرغوبة (ماك اندرو،1998)

شمخص غير علزل: الشخص مرتفع الاستثارة والعاجز عن النقية الفعالة للمثيرات البيئية غير الفعالة (ماك اندرو،1998)

شخصية: دراسة الفرد من حيث هو كل موحد، أذ هي نظام متكامل من الصفات الـمجسمية والسمات النفسية التـي نتميز بالثبات السبـي، والتـي تميز الفرد عن غير ه من الافراد، كما تحدد أساليب نشاطه ونفاعله مع البيئة الخارجية المادية والاجتماعية

 $-189-$ 

\*. Telegram : @edubook \* ملَّتبة ابن عموش \*

التي يعيش فيها (صبحي، 2003) وعرفها برنيس بأنها المجموع الكلبي لاستعدادات الفرد العضوية الداخلية و ميوله و نزعاته و شهواته وغرائزه أضافة لأستعداداته وميوله المكتسبة. في حين عرفها لنتون بأنها الظواهر النفسية المنتظمة والحالات الراجعه للفرد. وعرفها توما جورج خوري بأنها بنية داخلية تتتظم فيها جميع الاجهزة العضوية والنفسية بحيث نحدد ما يميز أو يمتاز به الفرد من سلوك وأفكار (خوري، 1996) ويعرف ألبورت الشخصية بأنها التنظيم الديناميكي الذي يكمن بداخل الفرد والذي ينظم كلالاجهزة النفسية و المجسمية التي تملي على الفرد طابعه الخاص في التكيف مع البيئة (سفيان، 2004)

شخصية اضطهادية: شخصية حساسة متيقظة ذكية، لا تفوتها ملحوظة عابرة أو حركة بسيطة، فهي نفس ظواهر الحياة، كما يعليه عليها عقلها الباطن، ولكنها سيئة الظن وتتوقع الأذى من الاخرين، وتميل الى الشجار والنفاسير الخيالية، كما أنه أنـها كثيرة الشكوى و مصدر للمتاعب الزوجية و الاسرة والدائرة (الدباغ، 1983)

للشخصية السوية: عرفها جوارد، 1988 تلك الشخصية التي نتصف بطريقة بحيق

يقودها الذكاء واحترام المحياة واشباع المحاجات الاساسية لأن نكون قادرة علمي النمو فى وعيها وكفايتها وقدرتها على حسب وتقبل للذات والاخرين والطبيعة بشكل عام (الحمداني، 2000)

الشخصية المتصنعة: عرفها كوستا وأخرون، 1994 بأنها إحدى نماذج الشخصية، يتضمن التعبير المفرط عن المشاعر وجذب الانتباه بما فيها الحاجة المفرطة لنيل الاستحسان، والأغراء بأسلوب غير سوي، يبدأ بالظهور في سن البلوغ المبكر. وعرفها فرانسس وأخرون، 1995 إنيها شخصية غير سويه، تسبب المعاناة لصاحبها، تتصف بعاطفة مفرطة وتكلف، وتبرز في عمر مبكر، ومن السهل التأثر بآراء الآخرين والظروف المحيطة. في حين عرفها ديسكلايمر، 2004 بأنها شخصية توصف بعروض مبالغة من الاستجابات المثيرة للعواطف والاقتراب إلىي 

 $-190-$ 

 $\mathcal{L}^{\mathcal{L}}(\mathcal{L}^{\mathcal{L}})$  . The contract of the contract of  $\mathcal{L}^{\mathcal{L}}$ 

\*. Telegram : @edubook \* مکتبۃ ابن عموش \*

 $\mathcal{L}(\mathcal{L}(\mathcal{$
التمثيل المسرحي الدرامي في السلوك اليومي ويتم التعبير عن العواطف على نحو مفرط ومبالغ فيه (قدوري،2005)

الشخصية المتوائمة: اسلوب في المقارنة الاجتماعية باخذ فيه الفرد دور اكثر فاعلية بين الجماعة، حيث يختار اغراض المقارنة على وعى منه بين الاخرين الموجودين من اجل تحقيق اهداف متنوعة (زايد،2006).

الشخصية الناضجة: عرفها البيرت اليس، 1992 بفكرة الفرد بانه قادر على ان يحب الاخرين و يتبادل الحب معهم ويحترم ذاته من خلال احترام الاخرين له.كما ينظر المي الشخصية الناضجة علىي أنها الشخص القادر على التغلب على الصعوبات ومواجهتها ولديه المرونة السلوكية الكافية لتجاوز الصعوبات كما يرى أن الشخص الناضج هو القادر على القيام بمحاولات لضبط سلوكه وتغيير حياته وتطويرها نحو الأفضل والمتقبل لذاته وممتدا نحو الاخرين والقادر على التغلب على المواقف الخطرة المخفية ومواجهتها بشجاعة وعزم، كما ان الشخص الناضج بتمتع بالذكاء وبقدرة عالية على التحصيل وعلى استخدام الأساليب والوسائل للتغلب على

مشكلات الحياة المعقدة (النك،2004)

شخصية انبساطية: شخصية ذات اتجاه اجتماعي واقعي التفكير تميل الى المرح تتظر البي الاشياء في محيطها لقيمها المادية و نتدفع في حياتها لتحقيق هذه القيم المادية، و هي قليلة التحسس للأشارات العاطفية، لمها القابلية و القدرة لأن تكيف نفسها بحسب متطلبات الحياة و ظروف الاتصال الاجتماعي، فهي ناجحة من الناحية المانية و الاجتماعية (حجازي، 1975)

شُخْصِية الـهزامية: نمط مثابر من سلوك انـهزام الذات بيداء يتميز بتجنب مواقف الخبرات السارة ويميل في الانخراط في مواقف أو علاقات يجد فيها المعاناة أو يمنع الآخرين من مساعدته مثل اختيار الأشخاص ومواقف تسبب له أو نقوده للإحباط وخبية الأمل والفشل ومنوء المعاملة.

 $-191-$ 

 $\mathcal{L}^{\mathcal{L}}(\mathcal{L}^{\mathcal{L}}(\mathcal{L}^{\mathcal{L$ 

\* ملَّتبة ابن عموش \*

شخصية انطوائية: شخصية تتحاشى الاتصال بالواقع الاجتماعي، منعزلة تميل الى الوحدة والتأمل، قليلة الاهتمام بالنولحي المادية، حساسة ذات انفعال ظاهري سريع، تتجنب الالتماس مع الواقع بأفل قدر لازم، و هي قلما تصبب نجاحا ماديا واجتماعيا (كمال، 1983)

شخصية دورية: شخصية مفتوحة ومنبسطة تميل الىي المرح والكلام والمهزل والاختلاط أو المتفاؤل والنظر البي المشاكل بنساهل وسطحية مع لمسه من الحماس وحرارة العواطف والاخلاص والصدق فيها، ولكن هذه الشخصية عرضة للتقلبات المزاجية أذ تمر بمراحل من الاكتئاب أو التشاؤم والخمول والانكماش (الدباغ،  $(1983)$ 

شخصية ذهانية: سُخصية تتميز بالتفكك و التشوه وعدم التكامل مع غرابة السلوك وتحطم الدفاعات النفسية و ضعف عمليات البت والمقاومة واضطراب الانا الذي يتقبل الدوافع البدائية الاولية، التي كانت مكبوته دون قيد كالدوافع الجنسية او العدوانية الت تنطلق تلقائيا، كما تظهر عليها اعراض الانسحاب في العلاقات الاجتماعية او الشذوذ عنها والسلوك النرجسي والجنسي والعدواني (زهران، (1988

شخصية شائعة: شخصية لمها انماط سلوكية شائعه نتكرر باستمرار و يعرفها كل الناس في فترة محددة من الحياة (الجبوري، 1990).

شغصية شكاكة: شخصية ذات خصائص تتميز بتصلب الاراء والمعضلات والافكار المجامدة، لا تقتتع بسهولة بوجهة نظر الاخرين ولا تقبل افكارهم وانما تسعى للحري عن دوافعها وهو ما بردها بالتالي الى ما استقر في ذهنها من مقابيس واحكام، كما تتصف هذه الشخصية بالحساسية الزائدة وسرعة التأثر والانغعال وصعوبة اقامة علائق دائمة مع من هم لمهم صلة بها، فهي معزولة عن المار الاجنماعي (كمال، 1983)

 $-192 -$ 

**Contractor** 

\* ملّتية ابن عموش \*

شخصية عاجزة: شخصية سلبية ضعيفة الـجسم و الذهن غير متكيفة متشردة لا تستقر في عمل ومشروع لذا فهي مترددة يمكن أن تصبح اتكالية على الغير (النباغ، 1983)

شخصية عصليية: شخصية تتصف خصائصها بعدم النضج الانفعالمي وعدم الكفاية والضعف وعدم تحمل الضغط وبغس الذات والقلق والغوف والتوتر والاعياء والتمركز حول الذات والانانية وضعف الثقة بالنفس واضطراب العلاقات الاجتماعية والمجمود ونقص البصيرة وعدم الرضا والسعادة مع حساسية نفسية وخاصة في مواقف النقد والاحباط (زهران، 1988)

شخصية غير متزنة: شخصية نتسم بعدم النضوج العاطفي وقلة الثقة بالنفس والشك والظن بالاخرين وبضعف المقدرة علمى ضبط النفس والتهور فى الانفعال والتوتر الدائم بحيث تأتـى ردود فعلـها هوجائية غير محسوبة فـى اسلوبـها ونتائجها لذا فـهي مونورة وعبثية لا نؤدي الى بناء حياتي متماسك و متميز (كمال، 1983)

شخصية فصامية: شخصية نتميز بالانطواء والانعزال والفردية والسلبية والكتمان

والانغلاق على النفس والحساسية الزائدة والخجل والعناد مع عددم القدرة علمى تكوين علاقات صداقة شخصية و اجتماعية طيبة، فسلوكها غريب الاطوار غير قادرة على التعبير عن أنفعالاتها و تشوه حدود الانا لديها وعدم انسجام تركيب الشخصية والتهيء لمواجهة خبرات الحباة (زهران، 1988)

شخصية قلقة: شخصية عديمة الشعور بالأرتياح تتوقع الخطر من مصدر غير واضح، قد يكون واضـحا غير أن رد الفعل أكثر شدة وأقلاقاً للفرد مما يقتضيه الوضع العثير للقلق، لذا هي شخصية في حالة استعداد وتحفز دائم توقعا للخطر وتأهيلاً لملاقاته، كما هي تخشى العواقب المقلقة التي نتوقعها مما قد يويهيئها المي الاصابة بمرض القلق النفسي أو غيره من الامراض المشابهه للقلق (كمال،  $(1983)$ 

 $-193 -$ 

\*. Telegram : @edubook

\* ملَّتبة ابن عموش \*

شخصية متسلطة: شخصية متقيدة بالدقة والانتظام والنظافة والترتيب، شكاكة داتمة الرجوع الى محاسبة النفس نسعى الى الكمال في كل شيء، عنيدة نتسم بالحساسية ولانطواء والمغجل والشك والتشاؤم والمثالية والتواضع والالتزام والاهتمام بالتفاصيل (كمال، 1983)

شخصية متعصبة: عرفها المؤلف بأنها شخصية ذات اتجاه سلبي جامد ذهنيا وانفعاليا وسلوكيا نـحو موضـوع او شخص أو جماعة أو فكرة ما، تعتمد علـى الكثير من الافكار والاراء والمعتقدات الصلبة الغير مرنة واللامنطقية، ومشاعر من الرفض والكره والخوف والاضطهاد، كما تمارس كافة افعال السلوك العدائبي من أبسط انواعه الى أشده قسوه نحو من تقف ضدهم.

شخصية متفجرة: شخصية تنفعل بسرعة و نتفاعل مع شتى المواقف الحياتية التي لا تتلائم مع مزاجها بشكيل عنيف وسريع وغاضب سواء كان ذلك بالكلام أو بالفعل، و لكن سرعان ما تتدارك انزلاقاتها ونزواتها المزاجية و الشعور بالندامة والاثم (كمال، 1983)

شخصية ناقصة: شخصية تعاني من النقص لا تستطيع توفير القدر الكافي من الاستجابات الظرورية في مجال العاطفة والحركة والعلائق الاجتماعية، فهي تعانىي من عجز دائم و متجمع في ملاقاة النزاماتها الحياتية ضمن النطاق العائلي أو الاجتماعي لذا فهي عاجزة خاضعه تجد نفسها مضطره لأن تأخذ مرتبة اننى في التعامل مع الغير، لذا فهي هامشية تعيش عالمة على الغير في موقع النواكل والتطفل دون ان تجد أي غضاضة او ان تحرك نفسها رفضا لذلك (كمال، 1983) شخصية هذائية: شخصية سماتها الاساسية الحساسية الشديدة في العلاقات للشخصية مصىحوبة بميل لاسقاط الشك والغيرة و الحسد على هذه العلاقة و بشبه صاحبها بذلك الشخصية الفصامية، ولكنه يكون اقل انسحابا واكثر جمودا واحسن

 $-194 -$ 

\* ملَّتبة ابن عموش \*

\*. Telegram : @edubook

تنظيماء وهي شرسة ومن الصعب التعامل معها وتستجيب للاحباط باللجوء البي القوة (المجبوري، 1990)

شخصية هستيرية: شخصية أنانية متقلبة وسطحية، كانبة تحب ذاتها وغير ناضجة انفعاليا، تتميز بالبرود الجنسي و الميل الى جذب أنظار واهتمام الاخرين، تقتها بالنفس ضعيفه، وهي مفتوحة للأخرين ولكن علاقاتها سطحية نتفعل بسرعة وتهدأ بسرعة قابلة للتشطير والانفصال (الدباغ، 1983)

شذوذ: الانحراف عما هو موجود بصورة عادية، و الشذوذ عما هو سوى، فهو حالة مرضيه فيها خطر على الفرد نفسه او على المجتمع (ز هران، 1988)

شرح: عرفه فايسون، 1998 بانه اعلان نتائج التقكير و نبريره في ضوء الادلمة والمفاهيم والقياس والمصجج المقنعة (العنوم،2004)

شرعفه: عملية نفسية علائقية تهدف الى تبرير العدوان على الغير من خلال نأثيمه ووقع كل اللوم عليه و نـُحميله مسئولية المأزق الذاتـي او الـعلائقي، أذ علدها يصبح هو المذنب ومصدر الخطر والتهديد ومصدر العلة في حالة تبخيس أنسانيته والمحط من قدر ه و تحويله الى عقبة وجودية في وجه السعادة الذاتية و الوصول الى تحقيق الذات (حجازي، 1975)

شعور: اصطلاح عام للدلالة على الناحية الانفعالية في التجربة مثل اللذة و نقيضـها والاهتمام وما شابه ذلك (المجبوري، 1990) و عرفه لحمد عزت راجح بأنه معنى الوعي أي احتفاظ الفرد بما مر به من خبرات و بما حصله من معلومات و كسبه من عادات و مهارات (راجح، 1973)

الشعور بالخزي: عرفه Miller,1993 حالة من مشاعر الألم والإذلال مصحوبة بالذنب، وعدم الاحتشام أو البذاءة والسلوك الممخزي، وشعور الفرد بأنه مفضوح وينظر إليه كمخادع ومحتال، كما تعد دفاعا ضد الميول الاستعراضية الجنسية التي تتصادم مع الأنا الأعلى أو الفشل في إنجاز ما يتطلبه المجتمع والفرد والقانون

- 195 -

\*. Telegram : @edubook \* مکتبۃ ابن عموش \*

(دانيا،2011) وعرفه باس 1980 بشعور الفرد بمفهوم ذات متدنى عن الواقع أو عن ادراك الآخرين له وبتضخيم ذوات الآخرين فيؤدي بالفرد إلى سوء النوافق(حسين،2003)

شعور بالذنب: شعور ينجم عن قيام الفرد بعمل لا برضاه ضميره، اجتماعيا كان هذا العمل ام خلقيا ام دينيا، أذ هو شعور سوي ذو قيمة تهذيبية للفرد، تثيره مثيرات محددة يعرفها الفرد و يدركها بوضوح (راجح، 1973)

شعور بالرضا: الشعور بأعتدال المزاج و النعبير عن الرضا عن الحياة والاشباع وطمأنينة النفس وتحقيق الذات (الخالدي، 2000)

شعور بالنقص: حالة يدركها الفرد ادراكا مباشرا ويعترف بها، تنشأ من نقص جسمي او عقلي او اجتماعي او اقتصادي متوهم او حقيقي (راجح، 1973)

الشفرة المعرفية: تحويل الطاقة المادية التي لديها القدرة على الدخول في وعينا او تكوين وقائع يومية (المليجي،2004).

شكل: مجموعة العناصـر التـي تشكل شكلاً متكاملاً ومتناسقاً يشتمل علـى معنى معين أو يؤدي وظيفة ماء أو هو بمثابة جزء معين يقع ضمن السباق الكلـي الذي يبدو أكثر تميزاً عن غيره من الاجزاء الاخرى بحيث بجذب انتباه الفرد ويظهر على انه بالنسبة له معنى و قيمة (النصيري، 2003)

الشكل والخلفيه: عملية ادراك الفرد على جزء معين يعتبره شكلا وبقية الاشياء الاخرى على انـها خلفية، وقد يتغير ادراكـه للشكل والـخلفية فـي ضـوع اعـادة الثركيز في مثل هذه الاشياء (النصيري، 2003)

شَنْةً: جماعَة النظائر في المراهقة، تتكون من افراد نتقارب اعمارهم الزمنية والعقلية، بؤلفون فيما ببذهم وحدة متماسكة، يميزها اطار اجتماعي خاص واسلوب

 $-196-$ 

\*. Telegram : @edubook

\* ملَّتبة ابن عموش \*

معين في الحياة، و يبلغ عدد افرادها عشرة او أنتـى عشر فرداً و نتزثر نأنير! قويا على سلوك ككل فرد من افرادها قد يفوق تأثير البيت والمدرسة (السيد، 1980) شلل: حالة عصبية تجعل الفرد غير قادر على التحكم في الاجزاء المصابة من جسمه، بحيث تكون في وضع مستقيم دون مساعدة، مما يعرضه للأرتعاش او الحركات الاهتزازية اللأرادية (السيد، 1992)

شْلل دماغي: عجز ينشأ عن نلف يصيب المناطق الحركية من المخ قبل الولادة أو أنثائها، والمظهر الخارجي لمه هو انعدام التأزر العقلي واضطرابات الكلام (مسن وأخرون، 1986)

شمثل هستيري: شلل يصيب طرفا كاملا من اطراف الـجسم او يـجعله عاجزا عن الاتيان بحركة معينة، يصيب العضلات المقربة (الجبوري، 1990)

شهوة: رغبة عارمة في الاستحولا على اشياء متتوعة احدها الجنس (داود والعبيدي،1990)

شهوبية: لفظة لاتينية الاصل نفيد في معنى الشهوة، استخدمها فرويد معتبراً اياها

بمثابة طاقة، شبقية في جوهرها تتمثل فيها غريزة الحياة، تستثمر هذه الطاقة في الانا والغير او في الاشياء (الجبوري، 1990)

شوق: موقف يتميز بالميل الى شيء ما و تركيز الانتباه عليه، أو هم ميل الىي نشاط او موضىوع يختاره المرء من بين بدائل مختلفة (محمود، 2005)

شيغوخة: مجموعة تغيرات جسمية و نفسية تحدث بعد سن الرشد وفي الحلقة الاخيرة من المحياة من التغيرات الجسمية (للضعف العام في الصبحة و نقص القوة العضلية وضعف الحواس وضعف الطاقة المجسمية والجنسية بوجه عام) ومن تغيرات نفسية (لضعف الأنتباه والذاكرة و ضبيق الأهتمامات والمحافظة وشدة التأثر الأنفعالمي والمصاسية النفسية) (زهران، 1977)

 $-197 -$ 

\*. Telegram : @edubook

\* ملَّتبة ابن عموش \*

شيزوفرينا: مرض عقلى وظيفى ذهانى حاد يسبب الانشطار وعدم انتظام الشخصية، أذ يعمل على تدهورها تدريجيا حتى يؤدي الى التتاثر، وهو يتميز بالانفصال عن الواقع والعزلة وعدم الاتصال بالناس واضطراب الانفعالات وتذبذب الحالة المزاجية واضطراب النفكير والكلام، وكثيرا ما نتتاب الشيزوفرينا المهلاوس والهذاءات (الخالدي، 2003)

 $-198-$ 

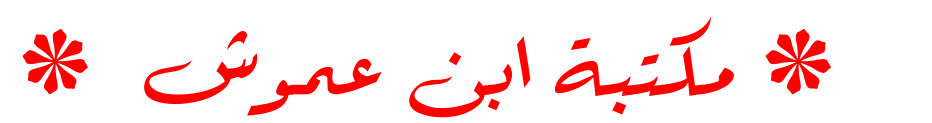

# هرف الصاد

صحة عقلية: تكيف عقل المرء تكيفاً صحيحاً مع مجتمعه من أفكار وأراء ومعتقدات ومفاهيم وقواعد، نتيجة لتوافر عوامل جسدية ونفسية واجتماعية (محمود،  $(2005$ 

صحة نفسية: حالة عقلية انفعالية مركبة دائمة نسبياً من الشعور بأن كل شيء علي ما يرام والشعور بالسعادة مع الذات و مع الاخرين و الشعور بالرضا والطمأنينة والأمن وسلامة العقل والاقبال على الحياة مع الشعور بالنشاط والقوة والعافية (عبد الخالق، 1999)

صدق: أي قياس الاختبار لما وضع اصلا لقياسه (عطوي، 2000)

صدق النباء: مدى فياس الاختبار لسمة أو ظاهرة سلوكبة معينة، يهدف الى معرفة طبيعة ظاهرة سلوكية أذ ما كانت صادقة أو غير صادقة، و يعتمد في استخراج هذا النوع من الصدق على معاملات الارتباط مع اختبارات أخرى الى تشابه الاختبار الذي نريد استخراج الصدق له، وعن طريق العلاقه بين درجات الفقرات والاختبار بيجاد الارتباط بين درجة كل فقرة من فقرات الاختبار والدرجة الكلية له، وعن طريق نقديرات الخبراء للصفة السلوكية التي يقيسها الاختبار، او استخدام التحليل المعاملي الذي يبهدف الى معرفة مدى قياس الاختبار للظاهرة التي صمم لأجلها عن طريق حساب معامل الارتباط بين كل عبارة والعبارات من نفس الاختبار (الزوبعي، 1981)

**صدق المحتوى:** نوع من أنواع الصدق يهدف الى معرفة مدى تمثّل الاختبار للظاهرة السلوكبة أو الموضىوع الدراسي الذي يهدف الى قياسه ويتمثَّل في القيام بتحليل الموض الذي نريد قياسه تحليلا نتظمأ لتحديد مجالاته وتقدير أوزانه لكل مجال ثم أختيار عينة ممثلة لكل مجال من هذه المجالات، وأن تكون مناسبة مع 

 $-199 \label{eq:2.1} \mathcal{L}(\mathcal{L}^{\mathcal{L}}_{\mathcal{L}}(\mathcal{L}^{\mathcal{L}}_{\mathcal{L}})) = \mathcal{L}(\mathcal{L}^{\mathcal{L}}_{\mathcal{L}}(\mathcal{L}^{\mathcal{L}}_{\mathcal{L}})) = \mathcal{L}(\mathcal{L}^{\mathcal{L}}_{\mathcal{L}}(\mathcal{L}^{\mathcal{L}}_{\mathcal{L}}))$  $\mathcal{L}(\mathcal{L}(\mathcal{$ **Contractor** 

\*. Telegram : @edubook \* مكتبة ابن عموش \*

أهمية الممجال الذي وضـع، ثم بـعد ذلك يـعرض علـي مـجموعة من الـغبر اء لنقويمه بـحيث تـحذف الفقرات غير الصـادقة والتـى لا تمثل ما يريد الاختبار تـحقيقه (الزبعـي، (1981

**صدق تجريبي:** نوع من أنواع الصدق يعتمد في استخراجه على أختبار أخر يسم*ى* بالمعيار المخارجي، و هو يقسم الى صدق تتبوي يعتمد على مدى قدرءَ الاختبار على التتبؤ بنتيجة معينة و صدق تلازمي (الزبعي، 1981)

صدق ظاهري: صدق يستخرجه واضبع الاختبار الذي يهدف الى معرفة صدقه عن طريق مراجعته من حيث نوع الغبارة واسلوبها ووضىوحها، وضوح تعليمات الاختبار ومدى دقته في توضيح كيفية الاجابة على كل عبارة من عباراته (الزوبعي، 1981)

صدمةً: كل اذى يؤدي الى خلَّل او اضطراب مستديم في الوظائف العقلية (الجبوري، 1990) وعرفها مصطفى محمود بأنها هبوط عصبى مفاجىء مصحوب بتوسع الاوعية الدموية، قد ينشأ عن نزف دموي أو صدمة عاطفية أو أنسداد ناجي أو فقدان السوائل، نتميز اعراضه في تسارع نبضات القلب، وانخفاض في ضغط الدم وأتساع حدقة العين، وجفاف الفم وانحباس البول وتقاصر في الانفاس و شعور بالغثيان و شحوب و تعرق (محمود، 2005) الصراع – الاندماج: وجهة نظر قدمها ارجايل ودين عام 1967 وتصف كيف يحافظ الافراد على المسافة بينهم والاخرين (ماك اندرو،1998) صراع الاهجام: صراع ينشأ عن وجود موقفين منفرين (زهران، 1977) وعرفه أديب الخالدي بأنه حالة يجد فيها الفرد نفسه محصوراً في موقف له قطبان سالبان، و يجب عليه أن يختار بين هدفين غير مرغوب بهما (الخالدي، 2000) وعرفه محمد محمود عبد الجبار الجبوري بأنه ان يـجد المرء نفسه وقد وجب عليه ان يختار بين ضررين (الجبوري، 1990)  $\mathcal{L}(\mathcal{L}(\mathcal{$ 

 $-200 -$ 

\*. Telegram : @edubook \* مكتبة ابن عموش \*

صراع الاقدام: صراع ينشأ عن وجود موقفين جذابين (زهران، 1977) وعرفه الخالدي بأنه حالة يكون فيها الفرد مدفوعاً دفعاً موجباً نحو فرصتين موجبتين له فينشأ الصراع لديه، و هو بموجب ذلك عليه أن يختار فرصة واحدة فقط مضحياً بالفرصة الأخرى (الخالدي، 2000) وعرفه محمد محمود عبد الجبار المجبوري بأنه أن يجد المرء نفسه وقد صار عليه ان يختار احد هدفين لمهما جاذبية بالنسبة له (الجبوري، 1990)

صراع الاقدام الاهجام: عرفه أديب الخالدي بانه نوع من انواع الصراع يكون فيه الشخص منجذبا لشيىء وفي الوقت نفسه يكون مندفعا بعيداً عن شيء أخر مرتبط بالشيء الأول (الخالدي، 2000) وعرفه حامد عبد السلام زهران بانه صىراع ينشأ عن وجود موقفين احدهما جذاب و الأخر منفر (ز هران، 1977)

صراع ثقافي: صراع بين ثقافات جماعات نتتمي الى نقافات متعددة، بهدف تفوق ثقافة منها على الباقيات (الجبوري، 1990)

صراع داخل النفس: صراع ينشأ بين ضغط مكونات الهو بغية التعبير عن نفسها،

وبين مقاومة الانا لمهذه الحفزات والنشاط الفرد، وكذلك قد ينشأ بين الانا الاعلمي وبين الانا عندما تحاول الانا ان تعمل عمل معين تحاول فيه الانا الاعلى ايقافه، وينشأ هذا الصـراع في مراحل الطفولة المبكرة والتي تولد لدى الفرد مشاعر التوتر والقلق (الخالدي، 2000)

صراع طبقي: صراع بين طبقتين اجتماعيتين (الجبوري، 1990)

صراع عدائـي: صـراع بين طرفين او اكثر قد يكون افراد او جماعات او كيان اجتماعي ينشأ عن حقيقة ان أحد الطرفين يكره او يمقت الطرف الأخر (عبد الله،  $(1989)$  $\mathcal{L}(\mathcal{L}(\mathcal{$  $\mathcal{L}(\mathcal{L}(\mathcal{$ 

\*. Telegram : @edubook

,他们的人都是一个人,他们的人都是一个人,他们的人都是一个人,他们的人都是一个人,他们的人都是一个人,他们的人都是一个人,他们的人都是一个人,他们的人都是一个人<br>第159章 我们的人,他们的人都是一个人,他们的人都是一个人,他们的人都是一个人,他们的人都是一个人,他们的人都是一个人,他们的人都是一个人,他们的人都是一个人

\* مکتبۃ ابن عموش \*

صراع عصابي: الصراع الذي يكون لمد طرفيه لا شعوريا أو الذي يتطلب حله استخدام الدفاعات وليس التسامى، او الذي احد طرفيه لا شعوريا ويستخدم الدفاعات (الجبوري، 1990)

صراع مزمن: صـراع دائر للأبد بين الانا والانا الاعلـي والـهو (الـجبوري، 1990) صراع نفسي: حالة تصادم الدوافع و الحوافز ، و فيها يكون الفرد أمام أختياران بين هدفين أو موقفين منكافئيين بالقوة و منتاقضيين بالاتجاه، والسمة الغالبة في الصراع النفسى هو أن الفرد الذي يتوجب عليه الاختيار يشق عليه أن يحسم الصراع لمصالحه أو تصالح أي الاختياريين، كما عرفه أيضاً بأنه تعرض الفرد لقوى متساوية تدفعه باتجاهات متعددة مما تجعله عاجزاً عن اختيار اتجاهاً معيناً بترتب علميه الشعور بالمضيق وعدم الإرتياح وكذلك حاله من القلق، وهذا ناتج عن صعوبة الاختيار أو اتخاذ القرار بشأن الاتجاه الذي يسلكه (الخالدي، 2000) وعرفه محمد محمود عبد الجبار الجبوري بأنه الوقوع بين دافعين او حافزين او اكثر متعارضين في نفس الوقت (المجبوري، 1990)

صرع: اضطراب وقتي في وظائف المخ يميل الى التكرار بشكل نوبات آنية ومحددة مصىحوبة بفقدان الوعي احيانا (الدباغ، 1983)

صعوبات التعلم: مجموعة من الخصائص السلوكية التي تشير الي ضعف انتباه المتعلم او نشتت او محدودية سعة التذكر لديه او ضعف فهمه لما يقرأ او يسمع بدرجة تجعله ينحرف عن المتوسط بالنسبة الى مستوى صفه (حسين،2003).

صعوبات انفعالية: مجموعة من الخصائص المرتبطة بضعف التوافق الانفعالي كما تبدو في الميل الي الانطواء والتوتر العصبي وسهولة الاستثارة وسرعة البكاء والتحول في الانفعالات والقلق والضبق (حسين،2003).

صعويات تعلم الانجاز: مجموعة الخصائص التي تشير الى ضعف الانجاز والدافعية لدى النلميذ والتبي تبدو في عدم ادائه للواجبات المدرسية والانسحاب من

 $-202 -$ 

\*. Telegram : @edubook \* ملَّتبة ابن عموش \*

مواقف التنافس وفتور همته وسرعة اليأس واللامبالاة وضعف المعيل البي المثابرة  $(2003)$ -(حسين)

صعويات تعلم القراءة والكتابة والتهجى: مجموعة الخصائص المعلوكبة التي نشير الَّمِي ضعف مهارة القراءة والكتابة او التهجي لدى التلميذ كما تبدو في تصنيفه لمعنى ما أو عدم فهمه له أو حذف أو اسقاط او تجاوز او تكسير الكلمات وقليه لمها والتعرف عليها او فقده لمواضع القراءة او الكتابة او سوء خطه وكتابته بدرجه تجعله ينحرف عن المتوسط باكبر واحد (حسين،2003).

الصفات القطبية: ازواج من الصفات المتضادة في المعنى (ماك اندرو،1998)

صفائي: فرد ينزعج بسهولة لوجود علامات تدخل الإنسان في البيئات الطبيعية (مالٹ اندرو،1998)

صلاية (جِمود): فقدان المرونة في التحول من سلوك الى سلوك اخر (الجبوري، (1990

صلابة نفسية: عرفته كوباسا، 1979 مجموعة من السمات نتمثل في اعتقاد أو انتجاه عام لدى الغرد بفاعليته وقدرته على استغلال كل المصادر النفسية والبيئية المناحة كي يدرك بفاعلية أحداث الحياة الضاغطة الشاقة إدراكا غير محرف أو مشوه، ويفسرها بواقعية وموضوعية ومنطقية بويتعايش معها علمي نحو إيجابي، وتتضمن ثلاثة أبعاد وهي" الالتزام ,التحكم ,التحدي" وعرفها فنك، 1993 خصلة عَامة في الشخصية تعمل على تكوينها وتتمينها الخبرات البيئية المتنوعة) المعززة (المحيطة بالفود منذ الصغر. وعرفها مادي وأخرون، 1994 مجموعة من الخصائص الشخصية التي نعمل كمقاومة لأحداث الحباة الشاقة (سيد،2012). صندوق سكنر: صندوق صغير ذي غطاء زجاجي لا بحتوي الا على وعاء صغير وقضيب من المعدن بجوار الوعاء، وخارج الصندوق ألة أن أدارت أسقطت قطعاً

 $-203 - 1$ 

\*. Telegram : @edubook

\* مکتبۃ ابن عموش \*

صغيرة من الطعام في منحدر بصل الى هذا الوعاء قطعة في كل مرة، و هي تدور أن وقع الضغط على فضيب المعدن (راجح، 1973)

صوت احتكاكي: صوت يتشكل من أعضاء النطق في فتحة ضيقة يمر منها الهواء مثل صوت الفاء و الشين (الحمداني، 1990)

صوت ارتجاجي: صوت يتشكل عند استعمال الناطق تبار هوائي لجعل احد اعضاء النطق يتنبذب بسرعة مثل صوت الراء (الحمداني، 1990)

صوت أنفجاري: تلك الاصوات أو المحروف التي تتشكل عن طريق احتباس الهواء أحتباساً عاكلاً في جزء معين من جهاز الكلام ثم يخرج مندفعاً عند النطق مثال الاصبوات المصاحبة لحروف (ب، ت، ق، د) (السيد، 1992)

صوت أنفي: صوت يتثنكل عندما يمر بعض الهواء عبر الأنف كما في صوت المبيم و النون (الحمداني، 1990)

صبورة المجسد: تعد صبورة الـجسد متغير نفسي هام السي ان الاهتمام بـه قليل وحديث نسبياً ويرجع ذلك لصعوبة الموضوع وعمقه، ويعد بول شيلدور Bool shelder اول من أعطي لمهذا المفهوم صبيغة نفسية واهتم به اكثر بعد ما كان الاهتمام به مقتصر على الفلسفة وطب الاعصاب. ويعرفه بول شيلد Bool shelder " انبها صورة جسمنا التي تشكلها في ذهننا او هي الطريقة التي يظهر فيها الفرد بدين او نحيف او طويل او قصير ولهذا فأن للصورة الجسدية أهمية كبرى في تكوين شخصيتنا اذ على اساسها يكون الفرد فكرته عن نفسه ويكون سلوكه وانفعالاته واستجاباته متأثراً بها (سعدون، 2010) وعرفها المجبوري، 1990 بالصورة الذهنية للفرد عن جسمه و تشمل تركيب الوجدانات و الاحاسيس التي ينتلكها الفرد في جسمه من حيث طبيعتها و حدودها (الجبوري، 1990)

 $-204-$ 

\* مکتبۃ ابن عموش \*

### حرف الضاد

ا**لضبط التنفيري:** مصطلح اشار اليه سكنر في كتابه (عن السلوكية) ويرى فيه أن المؤسسات أو الوسائط المنظمة من قبل الحكومات والاديان والمربين والمعالجين يمارسون قوة الضبط غالبا على نمعو مزعج، وان تلك الوسائل الضابطه عادة ما تكون تتفيرية –بشكل فوري– بالنسبة لأولئك الذين يتم ضبطهم، وتتفيرية –في المدى البعيد– بالنسبة لؤلئك الذين يقومون باستعمال ضبط الاخرين (داود والعبيدي،1990)

ضبط الذات: عرفه باندورا، 1976 عملية السيطرة على الاستجابات العقلية والسلوكية والانفعالية باستعمال الاساليب المعرفية فيى مواقف مختلفة ومتباينة ينجم عنها تعزيز الذات. وعرفها كندال وبراسويل بمجموعة من المهارات المعرفية والسلوكية التي يتعلمها الفرد لغرض الحد من سلوكه الاندفاعي (الجنابي،2006) ضيط السلوك: مجموعة من الاساليب المستخدمة في تغيير سلوك الفرد او التحكم

فيه (السيد، 1992)

ضبط تجريبي: عرفه المؤلف عملية يقوم بها المجرب لضبط المتغيرات أو العوامل التي لا يريد معرفة تأثيرها في تجربته ما عدا عامل واحد يتحكم فيه على نحو مباشر بقصد معرفة تأثيره على المتغير التابع.

ضبط ذلتي: السيطرة التي يمارسها الفرد على مشاعره و دولفعه و افعاله بحيث يكون قادراً على التحكم بها و توجيهها وفقاً لأرادته كما يتسنى له أن يدرس عواقبها و يتحسب للمضاعفات التي قد ينتج عنها (الجبوري، 1990) ضد خوافي: مجموعة من الاجراءات التجنبية يقوم بها الخوافي (المريض بالخواف) للأحتماء من خطر مجابهة موضوع خوفه المرضى وتجنب نوبة القلق

التي تصاحب هذه المجابهه (حجازي، 1975)

 $-205$ 

\*. Telegram : @edubook

\* مکتبۃ ابن عموش \*

ضعف المحركة على القدرة التبادلية: احد العلامات الدالة على النلف الدماغي البسيط حيث بواجه الفرد المصاب بصعوبة في أداء الحركات المتبادلة بسرعة و عدم القدرة على النتاسق الحركي (السيد، 1992)

ضعف عصبي: مرض عصابي ينجم عن الأنحطاط العام في طاقة ونشاط الفرد، نتميز أعراضه بالنعب السريع والاقتصار الشديد في المحركة والخمول والارتخاء للجسدي وقصور في السرعة والقوة واضطراب دقة العمل وضعف في القابلية الذهنية والتركيز مع حساسية شديدة و سرعة في التهيج وتجنب الناس والجماعات ونفور من الضوضاء و نزايد افكار المراق و الوسوسة، وغالباً ما يظهر في اواسط العمر ويزداد كلما اقترب الفرد من الكهولة وقلما نجده بين الاطفال والشباب (الدباغ، 1983)

ضعف عقلمي زائف: ضعف عقلي لا يستند علي أساس عضوي، فهو وظيفي أو نفسي ن قابل للتحسن والشفاء بدرجات متفاوته، أما أسبابه الرئيسية فأهمها الاضطراب النفسي المتفاوت في شدته والذي يتخذ شكل الصد المفرط للنشاط الذهني، والاختلال الحسي في السمع و البصـر مما يجعل الذهن محروماً من قسط هام من المثيرات الخارجية التي تحفزه على النشاط، ونقص المد الثقافي كالحيش في وسط جاهل و بائس يفتقر الى مثيرات ثقافية و فكرية (حجازي، 1975) ضغط الازدهام: رد فعل سيكولوجي ذاتي نتيجة الكثافة السكانية ويؤدي الى مشاعر سلبية (ماك اندرو،1998) **ضغط الفا:** مفهوم لدى موراي ويرى ان الضغط موجود دائما في الواقع الموضوعي في بيئة الفرد (داود والعبيدي،1990) **الضغط المعلوماتي:** عبارة عن ظهور عبء زائد في المعلومات حيث لا يتمكن الُغرد في هذه الحالة من تسوية مهمة وليس بمقدوره اتخاذ قرارات صائبة في المهمات التي فيها درجة عالية من المسؤولية (يونس،2007) - 206 -

\* مکتبۃ ابن عموش \* \*. Telegram : @edubook ضغط بيتنا: احد المفاهيم الاساسية في نظروية موراي ويتحدد بالضغط الذي يدركه الفرد ويراه من وجهة نظره هو وليس الاخرين (داود والعبيدي،1990)

ضغط نفسي: انموذج من الاستجابات غير المحددة التي يقوم بها الفرد تجاه المثيرات التي تفقد توازنه ونتجاوز قدرته على التكيف (يونس،2007) وعرفه Mathny&Hay cock,1993 بأنه مجموعة من المواقف التي تؤدي الى الشعور بالتوتر وتأتسي من اعتقاد الفرد بأن مطالب الموقف تفوق قدراته وموارده فيجد صعوبة في التدبر(يونس،2007) وعرفه ابراهيم، 1998 حالة من التغير الداخلي والخارجي من شأنه أن يؤدي الى استجابة انفعالية حادة ومستمرة(ابراهيم، 1998).

ضمور: ضعف أنسجة الجسم أو تحللها بما يؤدي الى فقدان حيويتها او مقاومتها للأصابة بالأمراض (السيد، 1992)

ضوضاء: الخبرة السيكولوجية للصوت غير المرغوب (ماك اندرو،1998)

 $-207 -$ 

\* مكتبة ابن عموش \*

 $\mathcal{L}(\mathcal{L})$  and  $\mathcal{L}(\mathcal{L})$  and  $\mathcal{L}(\mathcal{L})$ 

the control of the control of the

 $\mathcal{L}(\mathcal{L})$  and  $\mathcal{L}(\mathcal{L})$  and  $\mathcal{L}(\mathcal{L})$  . Then

the control of the control of the and the state of the state of

and the state of the

 $-208 -$ 

 $\label{eq:2.1} \mathcal{L}(\mathcal{L}^{\mathcal{L}}(\mathcal{L}^{\mathcal{L}}(\mathcal{L}^{\mathcal$ 

\* مکتبۃ ابن عموش \*

## حرف الطاء

طَاقَة نفسيةً: طَاقة حيوية تتبع من صميم قوى الجسم اليبولوجية، اذ هي احدى المفاهيم التي تستخدمها مدرسة التحليل النفسي، حيث يعبر فرويد على ان اللبيدو تعنبي الطافة المجنسية أو الجوع المجنسي التي تسبب التونر والاهتياج عند الفرد ولا تستقر الا بعد أزالة النونز، فيشعر الفرد باللذة و المنتعه فهي عنده خلف كل فعالية أو دافع اساسي لسلوك الفرد (العيسى، 1969)

طاعة ألية: اضطرابات السلوك الحركي في التماثل السلبي، في كونها مظهراً لْفَقَدَانِ الارْلَدَة، أَذْ أَنْ الْمَرْيِضْ نِنْفَذْ الأوامر والايعازات التي نَلْقي عليه دون نقاش أو نزدد، وهو يردد نفس الاقوال التي نلقي لمامه أو يؤدي الـحركة التي نتفذ امـامـه أو تغدو اطراف جسمه لينة مطواهة كالشمع يستطيع الباحث الفاحص أن يقولبها في صَنِيغة و هَيْئة غريبة أو معقدة كيفما بريد (الدباغ، 1983)

طب نفسي: فرع من فروع الطب يهتم بدراسة وتشخيص وعلاج الاضطرابات العقلية و النفسية التبي تؤثر على نوافق الفرد مع نفسه ومع البيئة التي يعيش فيها، وبذلك توفر كافة وسائل الحماية و الوقاية للارتقاء بصحة الفرد النفسية (راجح،  $(1968)$ 

<mark>طبيب الامراض العصبية:</mark> طبيب تخصص في الطب العصبي الذي هو فرع من الطب يعنى بدراسة الامراض العضوية للجهاز العصبي في أي جزء من أجزائه من المخ الى الاعصاب المحيطة (راجح، 1986)

ا**لطبيب النفسي:** شخص حاصل شهادة دكتوراه في الطب النفسي فضلا عن التدريب في المصحات النفسية. مجموع سنوات الدراسة بعد الدرجة الجامعية 8 سنوات Kalat)، (2005 وعرفه راجح 1968 طبيب تخصص في الطب النفسي

 $\mathcal{L}^{\mathcal{L}}$  . The contribution of the contribution of the contribution of the contribution of  $\mathcal{L}^{\mathcal{L}}$ 

\*. Telegram : @edubook

\* ملَّتبة ابن عموش \*

الذي يعنبي بدراسة الاضطرابات النفسية والعقلية المختلفة لمعرفة اسبابها ورعايتها والوقاية منها (راجح،1986)

**طرح:** عملية ينتقل بها المريض مشاعره وفكاره الت<sub>ع</sub> يستمدها من شخصىيات سابقة في حياته الى معالجه، و التي يجعل المريض بها معالجه كما لو كان شخصاً سبق ان النقي به في حياته الماضية، والتي يسقط بها المعريض على معالمجه صورا اختزنها في نفسه من الاستدماجات القديمة و التي يضفي بها على محلله مكانة ومعنى كانا لشخص سابق في حياته (الجبوري، 1990)

**طرش:** عجز الشخص عن فهم ما يقال له و العجز عن التلفظ والتحدث والعجز عن التوافق نفسياً واجتماعياً وفكرياً بالسلوك المناسب (الخالدي، 2000)

**طريقة أسقاطية:** طريقة غير مباشرة تمكن الفرد من التصرف بحرية، مما يسهل ظهور المفردات المختلفة لسلوكه، أذ هي تعتمد على ما يعطيه الفرد من استجابات فكرية يمكن تحليلها وتجميعها بحيث تعطي افادة عن المفردات التي جاءت بها، وهذه الفحوص يمكن ليها ان تظهر تصبور الفرد عن نفسه وعن العواطف الكامنة

في شخصيته و عن صراعاته و نفاعلانه مع غيره، والفحوص على العموم بسيطة ونتطلب قدر كافي من التصور و الخيال كرسم صورة وبناء جملة والتعرف على الاشكال في البقع الحبرية، فهذه الفحوص لها فائدتها في استجلاء الخيالات الواعية وغير الواعية في عقل الفرد (كمال، 1983)

طريقة اكلينيكة: طريقة تستخدم في تشخيص وعلاج من يعانون اضطرابات نفسية او انحرافات خلقية لو مشكلات دراسية ممن يغدون الى العيادات الاسرية، ويستخدم خلال هذه الطريقة عدة لجمع البيانات اللازمة لتحقيق اغراض دراسة تاريخ الحالة واجراءات الاختبارات السيكولوجية من ذكاء و قدرات خاصة و سمات الشخصية (راجح، 1968) مستخدم المستخدم المستخدم المستخدم المستخدم المستخدم المستخدم المستخدم المستخدم المستخدم المستخدم 

 $-210 -$ 

\*. Telegram : @edubook

\* ملَّتبة ابن عموش \*

طريقة الاختبار القسري: طريقة لتقليل الزيف من تدابير قوائم الاستبيان و التقدير التي يكون فيها القائم بالتقدير ملزما ان يختار البدائل ذات المرغوبية المتساوية (المجبوري، 1990)

طريقة الثلازم النسبى: احد الطرق الاستقرائية التي يعتبرها عالم الاجتماع دوركهايم من افضل الطرق لأثبات أو نفي علاقة سببية بين ظاهرتين (عطوي،  $(2000)$ 

طريقة الدنف: طريقة تستعمل في اختبار الفروض عن طريق حصر جميع العوامل والأسباب ذات العلاقة بالمشكلة او الظاهرة ثم يبدأ بأختبار هذه العوامل والأسباب عاملا عاملا وكل عامل يثبت عدم تأثيره في المشكلة أو الظاهرة أو ضعف وأنعدام دوره يتم حذفه البي أن يتم النوصل البي العوامل ذات التأثير الكبير في لمشكلة او الظاهرة (عطوي، 2000)

طريقة السلالم التجريبية: طريقة تقوم بوضع مجموعة من الاسئلة ويضعوا لكل سؤال رقما خاصا أي وضبع سلم للاتجاهات لمعرفة درجة تأييد الشخص او درجة

معارضته ونسبة نلك للأشخاص الأخرين (العطية، 1992)

 $\label{eq:2.1} \mathcal{F}^{(1)}_{\mathcal{F}}(x) = \mathcal{F}^{(1)}_{\mathcal{F}}(x) = \mathcal{F}^{(1)}_{\mathcal{F}}(x) = \mathcal{F}^{(1)}_{\mathcal{F}}(x) = \mathcal{F}^{(1)}_{\mathcal{F}}(x) = \mathcal{F}^{(1)}_{\mathcal{F}}(x) = \mathcal{F}^{(1)}_{\mathcal{F}}(x) = \mathcal{F}^{(1)}_{\mathcal{F}}(x) = \mathcal{F}^{(1)}_{\mathcal{F}}(x) = \mathcal{F}^{(1)}_{\mathcal{F}}(x) = \$ 

طريقة المسافات المتساوية ظاهريا: ابتدعها ثيرستون عام 1935 يقوم بموجبها ان يضمع الخبر اء اسئلة واضحة دون غموض ضمن (11) خانة تبدأ بالأكثر ابجابية ونتدرج نـحو الاقل حتـى السادسة التـى تكون محايده ثم تليها الـخمسة الاخرى، وهي تتسلسل بشكل تصناعدي نحو السلبية، ثم تحصس عدد المرات في كل خانة (العطية،  $(1992)$ 

طريقة تأملية: تستند الى الرأي الفلسفي بأن الانسان لا يمكن معرفته ألا عن طريق الوصول الى تجربته الداخلية التي هي الحقيقة الوحيدة التي تمثل الفرد وتتساوى مع شخصيته، وتبعاً لظله فان الوصول الى معرفة الشخص معرفة صادقة لا يتم الا عن طريق تأمل الفرد ذاته (كمال، 1983)

\*. Telegram : @edubook

 $-211-$ 

\* مكتبة ابن عموش \*

طريقة تجريبية: طريقة تعتمد على الملاحظة الموضىوعية الدقيقة وتستخدم التجريب اداة لأختبار صحة الفروض والقدرة على التحكم في مختلف العوامل التي يمكن أن تؤثر في السلوك المدروس، كما ونتيح الكشف عما يتبين من الاسباب والنتائج من علاقات (راجح، 1973)

طر**يقةَ تحليلية:** طريقة تستند الى مبدأ أن الشخص لا بمكن معرفة حقيقته ألا بأكتشاف الاعماق النفسية أو ما يسمى باللاوعي، و ذلك عن طريق اظهار الرغبات الفاشلة ذات الطابع المجنسى، التي كبتت الى حيز الملاوعي و معها المحتوى العاطفي الناجم عن فشلها أو طريقة فشلها (كمال، 1983)

**طفرة: تغير يظهر فجأة في البنية الوراثية يؤدي الى تغير مظهري الـجسم حيث** ينتقل الى الذرية (الـجبوري، 1990) وعرفها عباس احمد الصالح وأخرون بأنها التغير المفاجئ والدائم في التركيب الجيني والانحرافات الكرموسومية، وهو يورث الانسان من جيل الى اخر (الصالح، 1983)

**ظفرة جينية:** التغير في التركيب الكيميائي للعامل الوراثي يحدث تغيير في الصفة

(الصالح، 1983)

**طفرة كرموموسومية:** انـحرافات كروموسومية نتضمن تغيرات في عدد<sub>.</sub> الكروموسومات و تغيرات اخرى في تركيب الكروموسومات (الصالح، 1983) طفرة تمو المراهقة: فترة تزايد معدل سرعة النمو في الطول والوزن خلال المراهقة (مسن وأخرون، 1986)

طفل معوق: مصطلح يستخدم الى الطفل الذي يعاني من اضطراب بدني يعوق عملية تعليمه او نموه او توافقه، و يشير المصطلح بصورة عامة الى المقعدين أو من يعنون من مشكلات صحية مزمنة (السيد، 1992)

 $-212 - 212$ 

\* مکتبۃ ابن عموش \*

طفولة: مرحلة تمتد من اللاحقة الى مرحلة البلوغ، وتقسم الى مرحلتين اساسيتين هما مرحلة ما قبل العبلاد ومدتها (280 يوما) التي تمتاز بالنمو السريع ومرحلة ما بعد الميلاد التـي تبدأ بسنـي المـهد وتستمر الـي أن يستوي الطفل قائماً علـي قدمبـه ليمشى ثم تتطور الىي الطفولة المبكرة والمتوسطة فالمتأخرة، حيث يستريح فيها الوليد من التطورات التي حدثت له قبل الميلاد ويستعد للتكيف مع البيئة الجديدة المحيطة به (السيد، 1980)

طفولة متوسطة: فترة في حباة بني الانسان تمتد بين السنتين الخامسة او السادسة و بين الحادية (مخول، 1985)

طقس هجائي: مجموعة تصرفات منمطة يمارسها المصاب بالمهجاس، وتطبف مع مراعاة الكثير من الدقة في تسلسلها وتتفيذها ومراعاة الثبات في أسلوب ذلك التتفيذ، أذ يقوم به المريض بالمهجاس وهي ذات هدف دفاعي أساسه وغايته نجلب بروز نزوات او رغبات أو افكار أو الاقدام على تصرفات مرفوضة نفسيا وخلقيا من قبل الهجاسي (حجازي، 1975)

طلاق: عرفه المؤلف بأنه انتهاء رابطة العلاقة الزوجية التي جمعت فيها الزوجين والذي يتم بموجب قانون أو عرف اجتماعي، و الذي يؤدي الى حالة الانفصال وبحسب الثقافة او المجتمع الذي يتم فيه اجراء الطلاق.

طلاق التداعيات: انتاج العديد من العلاقات او الترابطات الملائمة في المعنى والمنعلقة بفكرة معينة (حسين،2003)

طلاقة: القدرة على توليد عدد كبير من البدائل او المترادفات او الافكار او الاستعمالات عند الاستجابة لمتغير معين (حسين،2003) وعرفها بشارة، 2003 بانها توليد حلول جديدة و التوصل الى البدائل و تذكر معلومات سابقة. وعرفه أورمارت بانه القدرة على انتاج عدد كبير من الافكار الجيدة و الصحيحة لمسألة او مشكلة ما تتميز نهايتها بأنها حرة (العتوم،2004)

 $-213 -$ 

 $\mathcal{L}^{\mathcal{L}}(\mathcal{L}^{\mathcal{L}})$  and the contribution of the contribution of the contribution of the contribution of the contribution of the contribution of the contribution of the contribution of the contribution of the con

\* ملَّتبة ابن عموش \*

 $\mathcal{L}(\mathcal{L}(\mathcal{$ 

 $\mathcal{L}^{\mathcal{L}}(\mathcal{L}^{\mathcal{L}}(\mathcal{L}^{\mathcal{L$ 

الطلاقة التعبيرية: انتاج منظومات تعبيرية متنوعة من خلال وحدات معروفة من الافكار (حسين،2003)

**طلبة الجامعة: ه**م الذكور والاناث الذين يتلقون تعليمهم في المرحلة الدراسية المجامعية والتبي نأتي بعد المرحلة الاعدادية، حيث يمنح الطلبة بعد اجتيازهم لها شهادة (البكالوريس) ضمن تخصصه (المسعودي،2002)

الطعأنينة الانفعالية: شعور الفرد بنقبل الأخرين له، وحبهم إياه وأنهم يعاملونه بوفاء ومودة، وشعور بالانتماء إلى المجماعة وأن له دور فيها وإحساس بالسلامة، وندرة شعوره بالمخطر أو التهديد أو القلق (اسماعيل، 1982)

طموح: الممسنوى الذي يضعه الغرد لنفسه، و الذي يرغب في بلوغه أو بشعره بأنه قادر على بلوغه، و هو يسعى لتحقيق اهدافه في الحياة او انجاز اعماله اليومية، وهو يتوقف على فكرة الفرد عن نفسه، و ذكاءه، و درجة انزانه الانفعالي (راجح، (1973

**طوبوغراني:** مفهوم لفرويد برى أن منشأ سلوكنا أو القوة المحركة له مدفوعة

عميقا في النفس (صالح، 2005)

ال**طويولوجي:** مفهوم ابرزه العالم كيرت ليفين في نظريته عن الشخصية وتعنى الخريطة المكانية التي يصور فيها الشخص مكان ما ويرسم فيها الحدود التي يتعامل من خلالها (داود والعبيدي،1990)

طيران الافكار: أحد اضطرابات التفكير، يتمثل في انطلاق الافكار وانسياقها في غزارة و سرعة كبيرة واستطراد سريبع من فكرة الى أخرى لا ترتبط بها وذلك حسب تغير المثيرات وبدون النقدم نحو هدف ما، ويصاحب طيران الافكار حذف جمل او كلمات وشرود و تشتت و عدم التركيز، وهو يلاحظ في الـهوس و بعض انواع الفصام و حالات اصبة الفص الجبهي للمخ (زهران، 1988)

 $\mathcal{L}(\mathcal{L}(\mathcal{$  $\mathcal{L}^{\mathcal{L}}(\mathcal{L}^{\mathcal{L}})$  and  $\mathcal{L}^{\mathcal{L}}(\mathcal{L}^{\mathcal{L}})$  . The contribution of  $\label{eq:2.1} \mathcal{L}^{\mathcal{A}}_{\mathcal{A}}(\mathcal{A})=\mathcal{L}^{\mathcal{A}}_{\mathcal{A}}(\mathcal{A})=\mathcal{L}^{\mathcal{A}}_{\mathcal{A}}(\mathcal{A})=\mathcal{L}^{\mathcal{A}}_{\mathcal{A}}(\mathcal{A})=\mathcal{L}^{\mathcal{A}}_{\mathcal{A}}(\mathcal{A})$  $-214-$ 

\*. Telegram : @edubook

\* ملَّتبة ابن عموش \*

#### هرف الظاء

ظاهرة على رأس اللعمان: الفشل المؤقت للفرد في استرجاع شيء معروف كأسم أو كلمة بسبب عدم القدرة على التذكر (عدس، 1982)

ظاهرتية: مدرسة مستمدة من الظسفة وعلم النفس ترأسها العالم الالمانبي كارل ياسبرز، تركز علمي حيوية التقمص و ضرورة ان يعيش المعالج ظروف مريضـه، فهي تعتبر محور العلاج النفسي الوجودي، كما و تهتم بالأليات و الومىائل لمنفسير المرض النفسي (الدباغ، 1983)

ظروف الععل: مجموعة العوامل الداخلية والخارجية التي بدونها لا يستطيع العامل اداء عمله وتيسيره له، وتقسم الى داخلية مثل قدرات الفرد واستعداداته وسمات شخصيته وقوة دافعيته و خبرته و تدريبه، وخارجية مثل الاضاءة والتهوية والحارة (المشعان، 1994) كما عرفها كامل محمد عويضنة بأنها مجموعة العوامل التبي تساعد على زيادة قدرة العامل و استعداداته و تسهم في عملية الانتاج من حيث

#### الزيادة و المجودة (عُويِضة، 1996)

 $\mathcal{L}(\mathcal{L}(\mathcal{$ 

 $-215 -$ 

\* مكتبة ابن عموش \*

and the state of the state

 $\mathcal{L}(\mathcal{L}(\mathcal{$ 

 $\frac{1}{2}$  and  $\frac{1}{2}$  and  $\frac{1}{2}$  a

\* مکتبۃ ابن عموش \*

هرف العين

عادة: أستعداد مكتسب دائم لأداء عمل من الاعمال حركيا كان ام ذهنياً بطريقة الية سريعة دقيقة لا تتطلب بذل جهد كبير او نركيز الشعور، وتقسم العادة البي عادات حركية يغلب فيها النشاط الحركي أو لفظية يغلب فيها النشاط اللفظي او عقلية كاستخادم الاسلوب العلمي او اجتماعية وخلقية ووجدانية (راجح، 1973) عادة شخصية: سلوك مكتسب متتابع ويكون ثابت نسبياً (الجبوري، 1990) عاطفة: مجموعة انفعالات منظمة تنمو بطريقة تراكمية نتيجة التكرار المستمر لنوع خاص من الخبرات (داود والعبيدي،1990) عالم النفس الاستشاري: شخص حاصل على شهادة دكتوراه في علم النفس او علم

النفس السريري زائدا عن خبرة أشراف في مجال الارشاد والاسشارة النفسية (Kalat, 2005)

عالم النفس السريري: شخص حاصل شهادة دكتوراه في علم النفس مع تدريب

سريري أو شهادة دكتوراه في علم النفس السريري فضلا عن الاقامة التدريبية في المصحات النفسية (Kaiat,2005)

عالم النفس العدلي: شخص حاصل على شهادة دكتوراه في علم النفس او علم النفس السريري او علم النفس الاستشاري زائدا عن ندريب أضافي في المسائل القانونية. (Kalat,2005)

عامل بيئي: احد الأسباب المساهمة في البناء الوظيفي للشخصية المتمثِّل في العوامل المادية والاجتماعية والثقافية والمعضارية التي تسهم في تشكيل شخصية الفرد وفي تعيين انماط سلوكه أو أساليب مولجهة مواقف الحياة (زهران، 1988)

 $\mathcal{L}(\mathcal{L}(\mathcal{$  $\mathcal{L}(\mathcal{L}^{\mathcal{L}})$  and  $\mathcal{L}^{\mathcal{L}}$  and  $\mathcal{L}^{\mathcal{L}}$  and  $\mathcal{L}^{\mathcal{L}}$  $\label{eq:2.1} \mathcal{L}(\mathcal{L}^{\mathcal{L}}_{\mathcal{L}}(\mathcal{L}^{\mathcal{L}}_{\mathcal{L}})) = \mathcal{L}(\mathcal{L}^{\mathcal{L}}_{\mathcal{L}}(\mathcal{L}^{\mathcal{L}}_{\mathcal{L}})) = \mathcal{L}(\mathcal{L}^{\mathcal{L}}_{\mathcal{L}}(\mathcal{L}^{\mathcal{L}}_{\mathcal{L}}))$  $-217-$ 

\*. Telegram : @edubook

\* مکتبۃ ابن عموش \*

عامل وراثي: أحد الاسباب المخمة في البناء الوظيفي للشخصية المتمثل في كل العوامل الداخلية التي كانت موجودة عند بداية الحياة عند الاخصاب، عن طريق الجينات التي تحملها الصبيغيات التي تحتويها البيضة المخصبة من الحيوان المنوي الذكري بعد عملية الجماع الجنسي، و يلعب العامل الوراثي دور هام في تحديد الخصائص الجسمية للفرد و في تكوين الجهاز العصبي الذي يمارس دور هام في تحديد السلوك (ز هران، 1988)

عاهة: نقص او عيب يعتري الـجسم والعقل والسلوك، ويعرقل السير الطبيعي للامور على صعيد انجاز الاعمال أم بالنسبة للتعلم (الجبوري، 1990)

عائد بيونوجي: مراقبة أعضاء الـجسم ووظائفه كضغط الدم أو نشاط الغدد أو النشاط الكهربائي للمخ من خلال المعلومات المعدة لقياس هذه الوظائف كأجهزة قياس ضغط الدم أو أجهزة الرسم الكهربائي و غريها من الأجهزة (ابراهيم، (1993

عبقرية: مصطلح له معنان مختلفان بعض الشيء و لكنهما متكاملان في المعنى

الاول بر ادف الذوع الذي يتكشف عنه ما كان حاصل ذكائه 140 فما فوق و هو ما أكد عليه لويس تيرمان، و المعنى الثاني وهو الاكثر شبوعا يفيد بنمتع الفرد بقدر من الذكاء العال يساعده على تحقيق منجزات علمية باهرة في حقل من الحقول، وبهذا المعنى نكون عناصر العبقرية هي الاصالة و الابداع و القدرة على التفكير والعمل في مجال لم يكتشف من قبل وهو ما أكد عليه فرنسيس كولتون (محمود،  $(2005$ 

عجور: عرفه عباس احمد الصالح و أخرون بأنه تبادل اجزاء متساوية بين كروماتيدتين غير شقيقتين في الوحدة ثنائية الكروموسوم (الصالح، 1983) عتبة الاحساس الفارقة: القدر الادنى من النتبيه اللازم للتميز بين منبهين، فهو يلزم

أن يوجد قدر ادنى من الفرق في شدة منيهين حتى يمكن التمييز بينهما، أما

 $-218-$ 

\*. Telegram : @edubook

\* ملَّتبة ابن عموش \*

خصائص العتبة الفارقة للأحساس بأنها نقدر بنسبة ثابته من شدة المنبه، و أن تكون مقدار ثابت بوجه عام ن كما و تختلف في خلاياها الحسية المختلفة حسب العتبة الفارقة لمها (نجاتي، 1988)

عتية الاحساس المطلقة: الحد الانني الذي يجعل لمتغير ما حدا ادنى من التأثير. الذي يمكن ادراكه (الجبوري، 1990) وعرفها محمد عثمان نجاتي بانها الدرجة المعينة التي يصلها شدة التتبيه الذي يقع على عقد المس حتى بحدث الاحساس، فهي ادنبي قدر من الطاقة التي يمكن أن نتبه عضو الحس، وتختلف العتبه المطلقة من فرد الى أخر كما و تختلف أيضاً عند الفرد الواحد من وقت لأخر تبعاً للحالة البدنية و النفسية التي يمر بها الكائن الحي (نجاتي، 2005) عقبة الشعور بالألم: إيني شدة لي مثبر داخلي أو خارجي بسبب الشعور بالألم (يونس،2007)

عجز: مصطلح يشير الىي تخلف الفرد عن أقرانه ممن هم في مثل عمره، و معاناته من نقص نكمن في عمليات نمائية اساسية معينة، فعجز الفرد مثلا في مهارات

التنكر يدل علمي معاناته وافتقاره في ذلك المعبال، كما يشير المي ظرورة اعادة توجيه جوانب المدهج وعوامله المؤثرة للتركيز على الاقلال من ذلك العجز (السيد،  $(1992)$ 

عجز السلوك: انخفاض في تكرار سلوله معين بالمقارنة مع ما هو متوقع في ذلك المعتمع ويؤدي المي ضعف المهارات العملية والذهنية والاجتماعية للفرد (صالح،  $(2005)$ 

المعجز عن التعبير بالوجه: سمة سلوكية تتضمن عدم قدرة الفرد على أظهار تعبيرات وجهه أو تغيير تلك التعبيرات بما يعبر عما في دلخله بحيث يبدو غير مبال أو مكترث (السيد، 1992)  $\mathcal{L}(\mathcal{L})$  and  $\mathcal{L}(\mathcal{L})$  .  $\label{eq:2.1} \mathcal{L}(\mathcal{L}^{\mathcal{L}}_{\mathcal{L}}(\mathcal{L}^{\mathcal{L}}_{\mathcal{L}})) = \mathcal{L}(\mathcal{L}^{\mathcal{L}}_{\mathcal{L}}(\mathcal{L}^{\mathcal{L}}_{\mathcal{L}})) = \mathcal{L}(\mathcal{L}^{\mathcal{L}}_{\mathcal{L}}(\mathcal{L}^{\mathcal{L}}_{\mathcal{L}}))$ 

 $-219-$ 

 $\label{eq:2.1} \frac{1}{\sqrt{2}}\int_{\mathbb{R}^3}\frac{1}{\sqrt{2}}\left(\frac{1}{\sqrt{2}}\right)^2\left(\frac{1}{\sqrt{2}}\right)^2\left(\frac{1}{\sqrt{2}}\right)^2\left(\frac{1}{\sqrt{2}}\right)^2\left(\frac{1}{\sqrt{2}}\right)^2\left(\frac{1}{\sqrt{2}}\right)^2\left(\frac{1}{\sqrt{2}}\right)^2.$ 

\* ملَّتبة ابن عموش \*

 $\mathcal{L}(\mathcal{L}(\mathcal{$ 

عجز عن التعلم: عدم القدرة على التعلم بما يتناسب عمر الفرد العقلي (مسن وأخرون، 1986)

عدم التوافق الذاتي: استحالة اتحاد الخلايا الذكرية مع الانثوية و المتكونة من نفس الفرد (الصالح، 1983)

عدم الثنبات الانفعالمي: عدم استقرار وتبابين الاستجابات الانفعالية وتغيرها بشده والانتقال من حالة انفعالية حادة الى اخرى ن فهو تارة يبكى وتارة يضحك، ولمعظة يشقى و لحظة يسعد (زهران، 1988)

عدم المسليرة: عدم تماشى الفرد مع اعراف الجماعة من افكار وتصرفات وعادات ومعابير اخلاقية (الشمري،2003)

عدم النضيج: فؤاد البهي السيد بأنه النوقف عن النمو الذي يطر أ على الفرد في احد نواحية الجسمية أو الوظيفية قبل أن نبلغ المرحلة العمرية التي يتقرر فيها اكمال النضيج (السيد، 1980)

عدم تحمل الغموض: الرغبة في مواجهة مشكلات قابلة لتفسيرات متعددة او

الشعور بالراحة او شعور الشخص بالضيق حينما يواجه بموضوعات اجتماعية معقدة تتسم فيها المبادئ بالمعارضة بالتداخل (عبد الله، 1989)

عدولن: سلوك بوجه نحو المغير الغرض منه المحاق الاذى والضىرر النفسي والمعادي وقد يوجه نحو الذات فيلحق الضرر بها (الخالدي، 2000)

عدوان جسدي: عرفه المؤلف بأنه أستخدام مظاهر القوة الجسدية من رفس و لكم ودفع بشكل متعمد اتجاه الآخرين القصد منه الحاق الاذى والضىرر بهم، و احياناً قد بوجه الى الذات كما في حالات الاحباط والشعور بالذنب.

 $-220-$ 

\*. Telegram : @edubook \* ملّتبة ابن عموش \*

عدوان عصابي: نوع من أنواع العدوان يكون مغطى غالباً أو أنه واضح و لكنه يقع على أشخاص غير مقصودين أصلاً به، و ندفع اليه مشاعر الكراهية المكبوتة، استحدثتها خبرات الطفولة الصادمة (الخالدي، 2000)

عدوان لفظي: عرفه المؤلف بانه عدوان يغلب فيه النشاط اللفظي يتمثل في السب والشتم.

عرض ألبرت: أضطراب وراثى ببدو في صورة تجويف ضيق عال في الجمجمة و غلق مبكر الخطوط الواصلة بين أجز ائها، وقد يمكن حماية اطفال المصابين بهذا الاضطراب من التخلف العقلي المرتبط به من خلال التدخل الجراحي (السيد، (1992

عرض أيذاء الطفل: أي اعراض تشير الى سوء معاملة الطفل أو أيذائه جسمياً أو جنسياً أو خلقياً أو أنفعالياً أو طبياً أو بيئياً أو تربوياً قد يسفر ذلك عن تعرض الطفل لمشكلات معينة مثل الاضطراب الانفعالى أو الاعاقة الجسمية أو العقلية (السيد، (1992

عرض تيرنر: ظاهرة اكتشفت سنة 1938 على يد ترنر تظهر على الاناث ونتصف ببعض الصفات الشاذة حيث تكون المبايض عقيمة وغير كاملة التكوين، وكما تتصف بانتفاخ في الرقبة ونهدل الاذن وغرض الصدر وعدم نكامل نمو الثدايا والذكاء اقل من الاعتيادي (الصالح، 1983)

عرض داون: احد الاصناف الاكلينيكية للتخلف العقلي ينتج عن خلل في ترتيب الكروموزومات، ويقع ذكاء معظم الاطفال المصابين بهذا المرض من ضمن التخلف اعقلي المتوسط، كما يتمزون بصفات جسمية معينة أذ تبدو عيونهم مائلة مخدرة والسنتهم كبيرة غليظة وجماجمهم قصيرة عريضة وأنوفهم غطساء صغيرة  $\frac{1992}{2}$  (السيد، 1992)

 $-221 - 1$ 

\*. Telegram : @edubook

\* مكتبة ابن عموش \*

عرض كلاينفلتر: ظاهرة وراثية اكتشفت سنة 1944 على يد كلاينفلتر نظهر على الذكور، تتميز ببعض الصفات الشاذة كالنقص في نمو السوءة و الخصيتين وقلة نمو شعر الجسم و نمو الثديين و طول غير اعتيادي في الذراعيين و الساقيين كما وتتصف بذكاء اقل من الاعتيادي (الصالح، 1983)

عزلمة: عملية فصل الذات عن الاخرين وأن يكون الفرد بعيدا عن الملاحظة (ماك اندرو،1998)

عسر القراءة: قصور في القدرة على القراءة أو عجز جزئي عنها، وترتبط في الغالب باختلال وظيفة الدماغ أو بتلف مخي بسيط، و يعجز المصاب في هذه المحالة عن فهم ما يقرأة بوضوح (السيد، 1992)

عسر الكلام: اختلال النطق لمرض او عيب في الجهاز العصبي (الجبوري، 1990) وعرفه عبد العزيز السيد بانه اهد اضطرابات النطق والكلام، يتعلق بمخارج الحروف وينتج عن سوء استخدام اجزاء جهاز الكلام الخارجية، وهو لا يرجع الى خال في الجهاز العصبي المركزي (السيد، 1992)

عس تعبير: أحد الاضطرابت اللغة يتميز المصاب به بعدم القدر على صياغة افكاره او التعبير عنها بصورة صحيحة اثناء الكلام (السيد، 1992) عسل فهم الكلام: حالة حسية عصبية يعاني فيها الفرد من صعوبة في فهم الكلام، وهي حالة مساوية للأضطراب المعروف بعسر القراءة، والذي يؤدي الى صعوبة في استتباط المعنى من الكلمات المكتوبة (السبد، 1992) عسر كتابة: ضعف القدرة على الكتابة التي قد تظهر في صورة الكتابة بسرعة غير عادية أو كتابة الكلمات الخطأ أو حذف بعض الكلمات أو بعض خروفها  $\frac{1}{2}$ المبيد، 1992) 

 $-222-$ 

\* مکتبۃ ابن عموش \*

عشيرة: مجموعة من الافراد ذات علاقة قربي وراثية معينة تقع ضمن افراد النوع او النتوع او السلالة (الصالح، 1983)

عصاب: مجموعة من الاضطرابات النفسية نتشأ من صراعات نفسية مختلفة وتشترك جميعها في صفات عامة، ونتألف الاعراض العامة للعصاب من اضطرابات جسمية نفسانية المنشأ من قلق وشعور بالأكتئاب وعدم الاستقرار مع حساسية زائدة و شكوك غير معقولة ورعب ومخاوف واستثارات سريعة مصحوبة جميعها باضطرابات في النوم والشهية وتذبذب في الكفاءة الانتاجية للعصاب (الدباغ، 1983) وعرفه محمد محمود عبد الجبار الجبوري بأنه اضطراب انفعالي يتميز بفقدان المتعة بالحياة والافراط في استعمال ميكانزمات الدفاع ضد المصر (الجبوري، 1990)

عصاب المحرب: حالة القلق والخوف من العدو مع زيادة التوتر وفقدان السيطرة على الانفعالات وسرعة الاستثارة والمساسية الشديدة والاستجابة المفرطة للأصوات ولأي حركة في بيئته مع غضب شديد و عنف و رد فعل زائد و صعوبة

التركيز والنذكر وظهور الارق والكوابيس اضافة الى الاضطرابات نفس ـــ جسمية تضطرببها وظائف المجهاز العصبي الذاتي من فقدان الشهية والغثيان والاسهال وسرعة نبضات القلب واضطراب التنفس (زهران، 1988)

تفكير غير معقول أو ليس بذي نفع يلازم صاحبه دائماً و يحتل جزءاً من الوعى والشعور ، أما الثانـي فمهو القهر الذي هو عبارة عن فعل أو سلوك أندفاعـي لا معقول يضطر صاحبه الى القيام به رغما عن ارادته و ضد استتكاره له مهما بذل من جهد لمقاومته (الدباغ، 1983)

عصلب السجن: متلازنة الاجابات النقريبية و يحدث غالباً عند المسجونين والمتهمين أثناء محاكمتهم أو في السجن، لكي يتهرب المتهم أو المسجون من

 $-223 -$ 

\* مکتبۃ ابن عموش \* \*. Telegram : @edubook

التحقيقات الكثيرة أو لكي يتجنب نظام السجن، وحيث يكون في وضع يمكن أن يخفف عقوبته أذا ثبت عدم مسئوليته، أما أعراضه فهي أجابات تقريبية لا تتطابق مع الاسئلة الموجهه اليه، و اضطرابات الذاكرة، وعدم القدرة على التعرف علمي أقاربه، وعدم القدرة علمي استخدام قدرتة العقلية والمعرفية، و ظهور سلوك شاذ غريب ساذج، وتهيج أو ذهول بمظهر غير مسؤول عن اعماله، والنوم المفرط احيانا (زهران، 1988)

عصاب القدر: أضطراب عصابي يؤدب بصاحبه الى الوقوع في نفس المشكلات والمتاعب والصعوبات مرارا و بالرغم من أمكانه تجنبها و بالرغم من بنل جهود ظاهرة لتجنبها، تتميز أعراضه في النورط في نفس المشكلات والمتاعب والصعوبات والفشل فمى المعمل رغم امكانات النجاح وسوء النوافق الاجتماعي (ز.هران، 1988)

عصاب القلق: مرض شائع بين الناس في صورة نوبات من الاعراض التي تحدث فجأة و من تلقاء ذلتها دون سبب واضىح، حيث لا يشعر فيه المصاب كأله واحدا من أعضاء الجسم قد فقد السيطرة عليه نتيجة اختلال التوازن فيه بصفة مؤقته، ويتميز أعراض هذا العصاب بنوبات من الدوار وفقدان النوازن وصعوبة التنفس وخفقان القلب وألام الصدر ونوهج الحرارة وغصة المحلق والغثيان وخدر واسهال وصداع فضلاً عن شعور ه بهلوسة سمعية (الخالدي، 2000)

عصاب الكبت: عصاب يظهر عند تعرض الفرد للفشل من امكانية التعويض بشيء أخر فقد رنكص الشخص بغية استخدامه وسائل صبيانة سابقة قد يستطيع بواسطتها تحقيق مايريد وهو في ذات الوقت قد وقع تحت تاثير الثبيت لتلك المرحلة العمرية لأنها كانت أكثر شداص لمها وفى هذه المحالة يعتبر عصاب تثبيتي ويحتمل الارتداد الدِها الا أنه لا يستطيع بها أن يحقق رغباته أو أهدافه فيكبتها في اللاشعور ونضل تؤثر في سلوكه الذي يضطرب بسببها (الخالدي، 2000)

 $-224 -$ 

 $\mathcal{L}(\mathcal{L}(\mathcal{$ 

\* ملَّتبة ابن عموش \*

عصاب النطق: عصاب نظهر أعراضه في اضطراب الكلام، والفرد المصا به يتصف حديثه مع الناس بعصبية، وتكون عباراته سريعة ومشحوتة انفعالياً، وأحياناً كلمات مربكة و غير مفهومة ومشوشة (الخالدي، 2000)

عصاب النيروستينيا: حالة من الشعور الذاتـي المستمر بالضعف النفسي المعام الذي يصحبه اعراض عصبية وجسمية، من اهم خصائصه الضعف النفسي والجسمي وشدة التعب والاعياء والنفور والانهاك وقد يصل الى درجة الانهيار (زهران، (1988)

عصاب الوسواس المرضى: حالة غير طبيعية من انشغال ذهن الفرد باعمال ووظائف جسمه و نفرغه لي اضطراب عضبوي يحدث فيه بدرجة نفوق اهتمامه باي شيء آخر في حياته العقلية، اذ هو حالة نفسية قلما تكون خالصة مستقلة بذاتها كمرض واحد لأنها توجد في امراض عصابية و ذهانية اخرى (الدباغ، 1983) عصلب توهم العرض: عصاب نفسي المنشأ، اذ هو عبارة عن اعتقاد راسخ بوجود مرض رغم عدم وجود دليل طبي علي ذلك، فمهو تركيز الفرد علي اعراض جسمية

لميس لمها اساس عضوي وذلك يؤدي الى حصر تفكير الفرد في نفسه واهتمامه الدائم بصبحته وجسمه ببحسث يطغى على كل الاهتمامات الآخرى، ويعوق اصباله السوي بالآخرين ويشعره بالقص والشك في نفسه (ز هران، 1988)

عصلب سوع التكيف: موقف تفاعلي يعتبر بمثابة اضطراب نفسي يظهر كنتيجة مباشرة للتفاعل مع مواقف الحياة الصمبة وينتهي بزوال الأزمة النفسية أو حالة للتوتر والضيق، أما أعراضه فهو هموم وتوترات معينة في حياة الفرد تؤدي الىي اضطراب العاطفة مثل القلق والخوف والغضب يصاحبه اعراض بدنية، أرق وصداع وسرعة ضربات القلب والتعب مع استمرار حالة الشعور بالكدر والحزن (الخالدي، 2000) 

 $-225 - 10$ 

\*. Telegram : @edubook

\* ملَّتبة ابن عموش \*

عصلب فمقدان الشعور بالذات: شعور المريض بفقدان الوعبي بنفسه وهويته أذ ينتاب المريض الشعور بأن ما يحيطه لا يتصل بالواقع وأن العالم اصبح غريباً عليه بل يشعر انه صار غريباً على نفسه، و يكثر حدوثه بين النساء بصفة خاصة في الفترة العمرية الممتدة من المراهقة الـي سن الثلاثين، وتزداد الاصابة بـه فـي العشرينات من العمر ياخذ فى صىورة نوبات راجعه تبدأ وتقتهى فجأة قد تأخذ دقائق وفي بعض الاحيان تطول لتستمر ساعات (الخالدي، 2000)

عصب: حزمة محاور والياف عصبية تعمل كأسلاك توصل الاشارات العصبية بين المخ والحبل الشوكي والجهاز العصبي الذاتي من جهة وبين جميع اجزاء الجسم من · جهة اخرى، وهي بيضاء اللون يتوقف سمكها على المسافة بين العضو الذي تخدمة وبين مصدرها (زهران، 1988)

عصبية: وحدة النسيج العصبي وتضم الخلية العصبية وتشعباتها ومحاورها (زهران، (1988

عصف ذهني: القدرة على التفكير المجماعي والمناقشة بين مجموعات صغيرة بهدف

لثارة الافكار وتتويعها ومن ثم توليد قائمة من الافكار التي يمكن ان نؤدي البي حل للمشكلة موضوع ومدار البحث (حسين،2003).

ع**قاقير مؤثرة نفسياً:** مجموعة من المركبات الكيميائية المصنعه التي تستخدم في علاج الامراض النفسية والعقلية وأضطراب السلوك، حيث تسبب هذه الادوية للهدوء وعدم الاكتراث وبطء المحركة و التفكير. كما عرفه بأنه أي مادة تؤدي البي تغيير وظيفة أو أكثر من وظائف الكائن الحي عند تعاطيها (دمرداش، 1982) وعرفها محمد محمود عبد المجبار المجبوري بأنها عقاقير تحدث أثر في الجهاز العصبي في مناطق مختلفة بحسب نوع العقار ونتفاعل مع العصارات الخلطية العصبية، وتؤثر اكثر ما نؤثر في النواحي الدافعية والوجدانية والنعليمية والذاكرية للملوك (الجبوري، 1990)

\* ملّتية ابن عموش \* \*. Telegram : @edubook

 $-226 -$
العقد العصبية القاعدية: مجموعة من الانوية المتصلة بعضها ببعض في الدماغ وبالقشرة الدماغية وتؤدي دورا في عدد من الوظائف مثل التحكم في الوظائف الـحركية وفـي الادراك والـعواطف والتعلم (هانز ،2008).

عقد قاعدية: مجموعة من الخلايا العصبية المختصة بتنظيم المركات الإرادية، وترتبط ارتباطاً وثيقاً بالمخيخ (عبد القوي، 2001)

عقدة: مجموعة مركبة من ذكريات و احداث مكبوته مشحونة بشحنة انفعالية قوية من الذعر والغضب أو الكراهية أو الاشمئزاز أوالغيرة أو الاحساس الخفي من الشعور بالذنب، فهي استعداد مكبوت تقسر الفرد على ضروب شاذة من السلوك الظاهر (راجح،1968)

عقدة الذنب: استعداد لا شعوري يقسر الفرد على الشعور بالننب وعلى القيام باعمال مختلفة لأيذاء نفسه وعقابها أو أذلالها و الغض من شأنها، وللتكفير عن ذنوب يتوهم أنه ارتكبها، وهي نتشأ في بواكير الطفولة من تربية تسرف في لوم الطفل وتأنيبه وعقابه وأشعاره بالذنب من كل ما يفعله أو تمعن في تهويل أخطائه

وتهوين حسناته مما يؤدي الى تضخم خبيث في تكوين ضمير ه ن فهو شعور خفي دائم لا يعرف له الفرد أصلاً او سبباً (راجح، 1968)

عقدة الكترا: خوف لا شعوري من فقدان الاعضاء التتاسلية أو ما يقابلها من الاعضاء، عقاباً على أتيان الفرد بعض الافعال الـجنسية المحرمة، أو شعوره ببعض الدوافع الجنسية اتجاه موضوع محرم (علي، 1963)

عقدة أوديب: مصطلح يشير الى أسطورة بونانية حيث تصور اوديب يقثل أباه ويتبوأ عرشش (طببة) الذي خلا بموته ثم يتزوج أمه دون أن يعلم حقيقة ما فعل، وأنما يكون في ذلك مثقاداً لقدر لا مرد له، والطفل بواجه موقفاً لمصبر أوديب في فترة متأخرة من فترات النمو حوالي السنة الخامسة حيث يتعلق الطفل بالوالد من المجنس المغاير له تعلقاً لا يلبث أن يقع عليه الكبت بسبب الصراع الناشئ عن

 $-227 -$ 

 $\mathcal{L}^{\mathcal{L}}(\mathcal{L}^{\mathcal{L}}(\mathcal{L}^{\mathcal{L$ 

\*. Telegram : @edubook

\* ملَّتبة ابن عموش \*

اصطدام ذا القعلق بمشاعر الغيرة و الكراهية و الخوف الذي يستشعره الطفل انجاه الوالد من نفس الـجنس وجعله برغب في اقصـائـه، والاستئثار بموضـوع الـحب (علـي،  $(1963)$ 

عقدة نقص: استعداد لا شعوري مكبوت أي لا يفطن الفرد الى وجوده، ينشأ من تتعرض الفرد لمواقف كثيرة متكررة تشعره بالعجز والفشل و قلة الحيلة، ومتى أشتدت وطأة هذا الشعور على الفرد مال الى كبته وعدم الاعتراف بما لديه سن عيوب فعليه (راجح، 1968)

عقل سلالمي: مصطلح أطلقه يونج على المجزء العميق من اللاشعور، والذي يحتوي على ذخيرة بشرية من عادات وتقاليد وميول فكريه ودينية عامة تحمل صفات البشر العامة (الثرية) والتبي منها يمكن تفسير مصادر النتراث الشعبي والافكار الخرافية والتصوفية (الدباغ، 1983)

العقلية البيئية المعقدة: الميل الى التفكير بشكل غير واضح في الاخطار البيئية (ماك اندرو،1998)

علاج الدواقع: اسلوب علاجي اسسه (وليم جلاسر) حيث بر ى بأن الأمر اض النفسية هي نتيجة لعدم مقدرة الفرد على تحقيق حاجاته كما برى بان الذين يعانون من هذه الامراض تجمعهم خاصية ولحدة وهي انكار لواقع العالم حولهم وهو بؤكد الى ضرورة فتح افاق حياة المريض والتحدث عن أفاق جديدة لكي يصبح واعياً للحياة وراء الصعوبات التي يعانيها حيث أن الفرد الذي يعالج يجب أن يرتبط مع غيره و على الاقل مع فرد أخر، ذلك أنه اذا استطاع الاقرار بوجود شخص واحد و النعامل معه بواقعية و بأهتمام فأنه لم يبقى معزولاً و في ذلك مفتاح تحقيق حاجاته (كمال،  $(1983$ 

 $\mathcal{L}(\mathcal{L}(\mathcal{$  $\mathcal{L}^{\mathcal{L}}(\mathcal{L}^{\mathcal{L}}(\mathcal{L}^{\mathcal{L$ 

 $-228$ 

\*. Telegram : @edubook

\* ملّتبة ابن عموش \*

علاج بالتنفير: أسلوب علاجي يتضمن استخدام المثيرات المنفرة أو الصدمات التي تجبر الفرد علمي البهروب منها من لجل زيادة التفاعل الاجتماعي وعادة ما يستخدم مع المدمنين والمعادات غير الصحية (السيد، 1992)

علاج بالرقص: علاج يستخدم لأغراض نأهيلية في علاج الاضطرابات النفسية والانفعالية حيث يعتمد على افتراض مؤداه (أن نحسين النناسق والمشية والايقاع فيي حركات الجسم يؤدي بالفرد الى الشعور بالنقة والإطمئنان النفسي بدرجة كبيرة) (السيد، 1992)

علاج بالصدمة الكهربائية: علاج بدأ لدى (سيرليتي وبيني) الايطاليان سنة 1938، وعلاج الرجفة عبارة عن وسيلة لأحداث رجفات ونشنجات و غيبوبة صناعية من خلال تيار كهربائي مختلف الانواع لــ (70ــ130) فولت و لمدة تتراوح (0.1ـــ5.() ثانية مما يسمح بمرور ما يتراوح بين (200 ـــ 1600) مللمي أمبير في المخ وذلك عن طريق أقطاب كهربائية مثبته على قشرة الرأس فوق المناطق الامامية والوسطى، حيث أن المريض لا يشعر بألم و يحدث لديه نخدير سريع وارتخاء مؤقت للعضلات الارادية الرئيسية و فقدان للوعي وتشنجات ظاهرة، كما ويستخدم فيه الاوكسجين حتى بعود المريض للنتفس الطبيعي (زهران، 1988) علاج بالععل: نوع من نواع العلاج يقوم عن طريق مشاركة النريض في نشاطه الصهنى لغرض شغل وقت المربض و المساعدة في عملية التشخيص والعلاج والتأهيل، كما و يتوقف علمي نوع العمل و شخصية المريض و سنة وصحته العامة ونوع مرضه والتطور الذي يمر به، أما أستخداماته فهو يسعى الى نوجيه المريض الى عمل نشط (حدادة أو نجارة...) و تحويل طاقة المريض في مهنة نافعة والتخلص من التركيز على الانفعالات النفسية التي تسبب الاضطرابات والمساعدة علمي التعبير عن العشاعر والتخفف من المبول اللاجتماعية و احلام اليقظة و نقص الاتصال بالواقع (زهران، 1988)  $\mathcal{L}(\mathcal{L}(\mathcal{$ 

 $-229-$  \*. Telegram : @edubook

\* ملَّتبة ابن عموش \*

علاج باللعب: من الطرق الهامة في علاج الاطفال المضطربين نفسيا حيث يعد من الاساليب الهامة التي يعبر بها الطفل عن نفسه ويفهم بها العالم من حوله، اذ يخصص في هذا النوع من العلاج حجرات خاصة للعب تضم لعباً متنوعة الشكل والحجم والموضىوع و تمثل الاشخاص والاشياء المهمة في حياة الاطفال والتبي توجد في مجالمهم السلوكي، حيث يخار فيها المعالج من بين هذه اللعب ما يناسب سن الطفل ومشكلته، ثم يقوم بملاحظة الاحاديث والحركات والانفعالات التبي تصاحب اللعب، والتبي تمكنه من أن يكشف عن رغباتهم وحاجاتهم ومخاوفهم ومشكلاتهم (زهران، 1988)

علاج بيئى: أحد المفاهيم العلاجية المستخدمة بصفة خاصة مع الاطفال المضطربين سلوكيا حيث تؤكد هذه الطريقة على عدم اختبار الطفل المريض، أذ ترى ان سلوك الطفل يحدث على الاصح نتيجة تفاعله مع الظروف المحيطة به، وطبقاً لمهذه الطريقة فأن تغيير الظروف البيئية يؤدي الى احداث التغيرات المنشودة لدى الفرد (السيد، 1992)

علاج جماعي: علاج يقوم على علاج حلات سوء التوافق في موقف جماعي أي أنه يستغل ما يقوم بين أفراد الجماعة من تفاعل و تأثير متبادل فيكون له اثر في تغيير سلوكهم و نظرتهم الى الحياة (راجح، 1968)

علاج دينس: علاج يقوم على أساليب ومفاهيم ومبادئ دينية روحية اخلاقية تقوم على توفير الامن ومعرفة الفرد لنفسه ولدينه و القيم والمبادئ الروحية والاخلاقية، أذ يهدف الى تحرير المريض أو الشخص المضطرب من مشاعر الخطيئة والاثم التسي تنهدد طمأنينته وأمده النفسي ومساعدته على نقبل ذاته وتنحقيق واشباع الحاجة الى الامن والسلام النفسي، وسير العلاج النفسي في خطوات من الاعتراف والتوبة والاستبصار وتعلم اكتساب اتجاهات وقيم جديدة مع الدعاء وذكر الله، ويستعمل هذا

 $-230 -$ 

\*. Telegram : @edubook \* مکتبۃ ابن عموش \*

العلاج في الحالات التي يتضح أن اسبابها واعراضها تتعلق بالسلوك الديني للمريض (زهران، 1988)

علاج زوجي: علاج يثىمل الزوجين في جلسة علاجية واحدة، ويشمل أستقضاء جميع حالات الاضطراب النفسى الناجمة عن اضطراب العلاقة ببنهما خاصة اضطراب العلاقة الجنسية سواء كان هذا الاضطراب من ناحية الزوج أو الزوجة، ونتتراوح الطرق المستعملة في هذا العلاج بين الطرق الارشادية والسلوكية (كمال،  $(1983)$ 

علاج سايكودراما: طريقة ابتكرها النفساني الايطالبي (مورينو) بطلب خلالها من المريض أو مجموعة من المرضىي القيام بتمثيل أدوار في تمثيلية معينة حيث يكون التمثيل فيها وسيلة لتفريغ انفعالاتهم وافكارهم المعفوية، ويتمكن المعالج من تشخيص المرض و العقد و الشدائد (الدباغ، 1983)

علاج سُلوبمي: نوع من انواع العلاج يقوم على تعاليم بافلوف و المدرسة السلوكية لثلك التعاليم التي ترى أن أعراض العصاب ما هي الا عادات سيئة أكتسبها الفرد

عفواً عن طريق مبادئ التعلم، فيكون العلاج هو أستئصال هذه العادات و تزويد الفرد بعادات أخرى صالحة (راجح، 1986)

علاج طبيعي: طريقة في علاج الامراض العضوية بأستخدام الندليك وبعض اشكال الطاقة الكهربائية، وهي جميعها اساليب ميكانيكية غير طبية، ويقوم بهذا النوع من العلاج فرد حصل على تدريب متخصص يسمى اخصائي العلاج الطبيعي تحت اشراف طبي (السيد، 1992)

علاج متمركز. على العميل: منحي في العلاج لا يقوم على التوجيه و بأصدار التعليمات للعميل و لا ينجم عنه خلل في العلاقة بين المعالج و العميل، قام بتطويره على نحو رئيسي كارل روجرز و هو يستند الى نظريته في الشخصية (الجبوري، (1990  $\mathcal{A}^{\mathcal{A}}_{\mathcal{A}}$  and the set of the set of the set of the set of the set of the set of the set of the set of the set of the set of the set of the set of the set of the set of the set of the set of the set of the set

 $\label{eq:2.1} \frac{1}{2} \sum_{i=1}^n \frac{1}{2} \sum_{i=1}^n \frac{1}{2} \sum_{j=1}^n \frac{1}{2} \sum_{i=1}^n \frac{1}{2} \sum_{i=1}^n \frac{1}{2} \sum_{j=1}^n \frac{1}{2} \sum_{j=1}^n \frac{1}{2} \sum_{j=1}^n \frac{1}{2} \sum_{j=1}^n \frac{1}{2} \sum_{j=1}^n \frac{1}{2} \sum_{j=1}^n \frac{1}{2} \sum_{j=1}^n \frac{1}{2} \sum_{j=1}^n \frac{$  $-231 \label{eq:2.1} \mathcal{L}(\mathcal{L}(\mathcal{L})) = \mathcal{L}(\mathcal{L}(\mathcal{L})) = \mathcal{L}(\mathcal{L}(\mathcal{L})) = \mathcal{L}(\mathcal{L}(\mathcal{L})) = \mathcal{L}(\mathcal{L}(\mathcal{L})) = \mathcal{L}(\mathcal{L}(\mathcal{L})) = \mathcal{L}(\mathcal{L}(\mathcal{L})) = \mathcal{L}(\mathcal{L}(\mathcal{L})) = \mathcal{L}(\mathcal{L}(\mathcal{L})) = \mathcal{L}(\mathcal{L}(\mathcal{L})) = \mathcal{L}(\mathcal{L}(\mathcal{L})) = \math$ 

\*. Telegram : @edubook

\* مکتبۃ ابن عموش \*

علاج محيطي: محاولة لتكامل كل النشاطات اليومية للمريض مع المهملية العلاجية بتغير بيئة المريض أو بخلق تعاون ومشاركة بين كل الموجودين في المحيط اليومي للمريض (الجبوري، 1990)

علاج نفسي: نوع من العلاج تستخدم فيه أي طريقة نفسية لعلاج مشكلات سلوكية أو اضطرابات أو أمراض ذلت صبغة انفعالية بعانبي منها المربض و نؤثر في سلوكه، بـحيث يقوم فيه الممعالـج الذي هو شخص مؤهل علمياً و عملياً و فنياً بالعمل على أزالة الاعراض المرضية الموجودة أو تعديلها أو نعطيل أثرها مع مساعدة المعريض على حل مشكلاته الخاصة والنوافق مع بيئته واستغلال امكانياته على خير وجه، و مساعدته على نتمية شخصيته و دفعها في طريق النمو النفسي الصحى بحيث يصبح المريض أكثر نضجاً و أكثر قدرة على التوافق النفسي في المستقبل (زهران، 1988)

علاج نفسي بالفيتامينات: علاج للضطرابات الاكاديمية و السلوكية لدى الاطفال بأعطائهم جرعات كبيرة من فيتامينات قابلة للذوبان في الماء، وأول من استخدم هذا العلاج هو (للينوس باولينج) لوصف أفضل بيئة جزئية مناسبة للمخ (السبد، 1992) علاج نفسي يظعي: طريقة بدئها (فاين سنجر) الأمريكي الأصل، وهي تركز على الناحية المتعلقة بالمرض مباشرة كما هي تحتاج الى خبرة علاجية، لأنها تعتمد على تدخل المعالج الدقيق في النوجيه والايضاح والتوعيه، وتستغرق الفترة العلاجية فيه من 8 \_ 12 اسبوع بمعدل مرة بالأسبوع و لمدة (45 دقيقة) (الدباغ،  $(1983)$ 

علاج نمائسي: طريقة علاجية أعتنقها (ماري. م. وود) لمن يعانون من آجترار الذات و مع الاطفال المضطربين أنفعالياً، و قد بينت تلك الطريقة على أفتراض مؤداه أن كل فرد يجب أن ينجز مجموعة عامة من المهام النمائية، وتلك التي تحدث بصورة طبيعية في سياق منظم أو متدرج (السيد، 1992)

 $-232-$ 

\* مکتبۃ ابن عموش \*

العلاقات الحميمة مع الآخرين: عرفها البورت 1969 بقدرة الفرد على ان يرتبط بـعلاقات دافئة مـع الأخرين فمي حياته الأسريـة ومـع الاصدقاء ومـع زملائـه، ويكون شعوراً بالارتباط والاندماج معهم، فضلاً عن قدرته على أن يعطى حباً للأخرين أكثر مما يأخذ منهم. (النك،2004)

علاقات شخصية متبادلة: عرفها عبد العزيز السيد الرباط أو الصلة بين فرد ما وأخرين ممن يتفاعل معهم كمجموعة آقرانه وأسرته والافراد الممثلين للسلطة، وفعالية المعره في هذا المقام مرتبطة على نـحو وثيق بقدرته علمي التعرف علـي احتياجات الآخرين في البيئة المحيطة به ويقدرته على الاستجابة لتلك الاحتياجات (السيد، 1992)

علاقات مسببة: القدرة على استعمال علاقات محددة بهدف التوصل الى استتناجات جديدة ومعارف قيمة تشكل خطوة اول<sub>ى</sub> في تـجاه تطوير مفاهيم ونظريات شاملة.

علاقات معرفية قسرية: القدرة على عمل صلة منطية بين الصفات المميزة او بين ابعاد شيئين أو أكثر حين يجزم المتأمل أن لا علاقة منطقية بينهما (حسين،2003).

المعلم: مشروع او منهج ينعلق بوصف ونفسير الـحوادث والنتبؤ بـها والسيطرة عليها (صالح، 1986) وعرفه جودت عزت عبد المهادي عطوي بانه الجهد المغظم الذي يقوم به البشر عن طريق الدراسة الموضوعية للظواهر التي بلاحظونها لأكتشاف ساسلة الأسباب والمسببات والتحكم فيها من أجل تحقيق منفعتهم أو هو نشاط بهدف السي زيادة قدرة الأنسان على السيطرة على الطبيعة (عطوي، 2000) علم الاعراض المرضية: فرع من علم الطب يبحث في الاعراض وبمقتضاه انماط السلوك الشاذ (المجبوري، 1990) علم الاعصاب المعرفي: علم يهتم بدراسة دور النماغ في تفسير العمليات المعرفية من خلال اصابات الدماغ وتحديد جوانب القصور المعرفية الناتجة عن هذه الاصابات في مجالات اللعة والادراك والانتباه والذاكرة (العتوم،2004)

\*. Telegram : @edubook \* مکتبۃ ابن عموش \*

 $\sim$   $-233$  -

علم الامراض: فرع من الطب يتعامل مع الطبيعة الاساسية للمرض، وبخاصة التغيرات البنيوية والوظيفية في انسجة الجسم واعضائه التي تسبب المرض او يسببها المرض (الجبوري، 1990)

علم المجريعة: درلسة الـجريمة والمـجرمين والسلوك الاجرامي والعقاب (الـجبوري،  $(1990)$ 

علم السلوك الجمعي: ذلك الحقل من علم النفس الاجتماعي الذي يعنى بدراسة الظواهر التي هي ما بين السلوك المجماعي المنظم على اساس القواعد والنظم الاجتماعية من جانب وما بين السلوك الفردي من جانب آخر (العطية، 1992)

علم النفس: العلم الذي يختص بدراسة السلوك الأنساني والحيواني بأستخدام المنهج العلمي (ابراهيم، 1993)

علم النفس الاجتماعي: احد فروع علم النفس يهتم بدارسة علاقة الفرد بالجماعة، وعلاقة الجماعات بعضها ببعض، فهو يهتم بدارسة التتشئة الاجتماعية للفرد وكيفية تأثره بالنظام الاجتماعي والحضارة وبالثقافة التي ينشأ فيها، وكيف يؤثر ذلك في في تكوين اتجاهاته ومعتقداته وقيمه وميوله وهو يدرس سيكولوجية الجماهير والرأي العام و الرعاية، كما يدرس المشكلات الاجتماعية وطرق حلها واصلاحها (عويضة، 1996) كما عرفته رجاء طبارة بأنه أحد فروع علم النفس يهتم بدراسة المعتمع و نفاعلات الفرد بداخله و سلوك الفرد ككل في المجتمع وهو يهتم بكل مظهر من مظاهر هذا السلوك، كما أنه يعالج المجال الذي يدور فيه هذا السلوك أي المجال الاجتماعي، أما أهم المجالات التي يدرسها فهي الثقافة، الاتجاهات النفسية، والرأي، والجماعة، والاتصال، والقيم والمعايير، والادوار ، والقيادة، فهو علم يتناول سلوك الفرد بالوصف والنجريب والتحليل ائناء نفاعل هذا الفرد مع الآخرين واستجابته لمهم استجابة سلبية أم ايجابية، سواء كانوا فرادي أو مجتمعين. كما عرفه كراش وكريفيلد بأنه بأنه العلم الذي يدرس سلوك الفرد في المجتمع (طبارة،

 $-234-$ 

\*. Telegram : @edubook \* ملَّتبة ابن عموش \*

2000) وعرفه وليم. لامبرت وأخرون بأنه أحد فروع علم النفس بهتم بدراسة الافراد في مواقفهم الاجتماعية والثقافية (لامبرت، 1993)

علم النفس الاحيائي: فرع من فروع الاحياء ياخذ بنظر الاعتبار التفاعل بين الجسم والعقل في تشكيل الشخصية والقيام بوظيفتها (الجبوري، 1990)

علم النفس الارشادي: أحد فروع علم النفس يبهتم بمساعد الناس الاسوياء علمي حل مشاكلهم بأنفسهم في مجال معين سواء التعليمي أو المهنى أو الأسري أو الجنسي وغيرها مما لا يدخل فينطاق الامراض النفسية والعقلية، وذلك باسداء النصح ألبهم وتزويدهم بمعلومات جديدة أو تأويل نتائج الاختبارات النفسية التي تجري عليهم أو تشجيعهم على الافصاح عن متاعبهم أو انفعالاتهم مع أنه يستهدف عادة اعانة الاسوياء الا انه قد يتدخل احيانا في العلاج النفسي الذي يستهدف عادة احداث تغييرات اساسية في شخصية المريض (عويضة، 1996) كما عرف علم النفس الارشادي احمد محمد عبد الخالق و اخرون بأنه احد فروع علم النفس يهتم بدراسة ومساعدة الاسوياء الذين بواجهون مشكلات تواقية هينة نتيجة لتعرضهم مواقف عصيبة، و لكنهم لا يعدون مرضى او مضطربين بالمعنى الدقيق للمصطلح، بل يخشى أن يقعوا فريسة الاضطراب اذا نركوا دون مساعدة أو أرشاد وهذه المواقف العصبية قد نكون خاصة بالعمل أو التعليم أو التوافق الجنسي أو الزواج أو الحياة الآسرية و العلاقات الشخصية مع غيرهم، والمهدف هذا وقائـي اكثر ما هو علاجي في معظم الحالات (عبد الخالق، 1999)

علم القفس الأسري: أحد فروع علم النفس يهتم بدراسة و تعرف المشكلات النفسية بين الأباء والآبناء، وبين الأزواج والزوجات وما لذلك من أسباب وآثار نفسية يمكن دراستها وتخفيف حدتها، بما يعالج الكثير من عوامل تفكك الأسرة، كما ويهدف الى مساعدة الاسرة على انجاز وظائفها المتعددة وتحقيق المطالب

 $-235 -$ 

\*. Telegram : @edubook

\* ملَّتبة ابن عموش \*

الضىرورية لحياة افرادها وبالأستمناع بمباهج الحياة ومسراتها بأساليب مشروعة (الكندري، 1992)

علم النفس الاكلينيكي: أحد فروع علم النفس يهتم بدراسة اضطرابات الشخصية وأساليب التشخيص المختلفة وفنون العلاج الملائمة (عويضة، 1996) كما عرفه جوليان روتر بأنه ً هو احد فروع علم النفس يهتم بتطبيق المبادئ النفسية التي تهتم أساساً بالنتوافق السيكولوجي للأفراد (رونز ، 1984) وعرفه شان ما جام، 1981 بأنه بانه أحد حقول علم النفس الذي يهتم بفهم السلوك غير المتكبف وقياسه أو تقويمه و معالجته والموقاية منه أو منعه من المحدوث. كما عرفه جالتن، 1982 بأنه ذلك الفرع من فروع علم النفس الذي يكرس لدراسة الاضطرابات العقلية وعلاجها. وعرفه عبد الرحمن العيسوي بأنه ذلك الفرع من علم النفس الذي يهتم بمشكلات نوافق الشخصية وتعديلها أو مو تطبيق الطريقة الاكلينيكية تشخيصاً ونتبؤا وعلاجا (العيسوي، 1992)

عثم النفس النبيئي: احد فروع علم النفس الذي يهتم بالنفاعلات والعلاقات بين الاشخاص والبيئة (ماك اندرو،1998)

علم النفس البيئي: أحد فروع علم النفس النظرية والتطبيقية الذي يهتم بدراسة العلاقة بين البيئة وبين السلوك والخبرة، تلك العلاقة المتبادلة وتشمل البيئة هنا الطبيعية والصناعية أو المصنوعة، من موضوعاته دراسة تلوث البهواء والماء والأرض وناثير المبانى وغيرها على سلوك الانسان وعلى صحته وادراكه (العيسوي، 1997)

علم النفس التجاري: أحد فروع علم النفس بهتم بدراسة فن الاعلان وطرق معاملة الزبائن وكيفية جنبهم للشراء والعوامل النفسية التي نؤثر على المشتري والمستهلك (عويضة، 1996)

 $-236-$ 

\*. Telegram : @edubook

\* ملّتية ابن عموش \*

علم النفس التجريبي: احد فروع علم النفس يستخدم المناهج التجريبة لدراسة موضوعات محددة مثل الاستجابة للمنبهات الحسية والادراك والتعلم والتذكر والاستجابات الانفعالية والدوافع (عبد الخالق، 1999)

علم النفس التريوي: أحد فروع علم النفس يهتم بدراسة الخصائص الرئيسية لمراحل النمو المختلفة لكى بتسنى للمربين وضمع المناهج الدراسبة التي تتناسب مع مستويات النضج المختلفة للأطفال حتى تستطيع هذه المناهج تحقيق أهافها، وهو يعنبي أيضا بدراسة المبادئ و الشروط الاساسية لعملية التعلم حتى يستطيع المربون من تهيئة الجو الثربوي الصحيح بحيث يضمنون أن يتم التعلم بطريقة صحيحة وتعويد المتعلمين المعادات الحسنة أو الاتجاهات السليمة كما يعنى أيضاً بأجراء التجارب لمعرفة أحسن المناهج (عويضة، 1996) كما عرفه عبد الرحمن العيسوي بانه هو احد فروع علم النفسه يهتم بدراسة تأثير وسائل الاعلام في المشتري وطرق معاملته ومعرفة ذوقه كذلك يدرس وسائل الاعلام و الداعاية وطرق أدارة المؤسسات والشركات التجارية و أنسب الوسائل لتحقيق أكبر قدر من الربح باقل

قدر من الجهد (العيسوي، 2000)

**علم النفس التنظيمي: أ**حد فروع علم النفس يهتم بالمشكلات السيكولوجية الت*ي* تظهر في كل التنظيمات مع التركيز على المؤسسات الصناعية (طه، 1988)

علم النفس الجنائمي: احد فروع علم النفس بهتم بدراسة العوامل و الدوافع المختلفة التي نتظافرعلى احداث الـجريمة، و يقترح أنجح الوسائل لعقاب المـجرم وعلاجه أو اصلاحه، وهو ينظر الى الـجريمة على أنـها سلوك عدوانـي ومظـهر واضـح يـعبر عن انعدام التوافق في هذا السلوك (عويضة، 1996 9

علم النفس الحربي: أحد فروع علم النفس يهتم بدراسة السلوك الانساني في المجال الحربي وأهم الموضوعات التي يدرسها هذا المعلم هي الشانعات والادراك ونتأثره بالمجو الحربي، وأنواع المخاوف المرضية التي يعاني منها الجنود في ميدان القتال،

 $-237 -$ 

\*. Telegram : @edubook \* مکتبۃ ابن عموش \*

 $\label{eq:2.1} \mathcal{L}(\mathcal{A}) = \mathcal{L}(\mathcal{A}) = \mathcal{L}(\mathcal{A}) = \mathcal{L}(\mathcal{A}) = \mathcal{L}(\mathcal{A}) = \mathcal{L}(\mathcal{A})$ 

كما ويهتم برفع الروح المعنوية للجنود ومواجهة الحروب النفسية وأساليبها، والتغلب علمي القلق أنتاء الـهجوم (عويضة، 1996) كما عرفه عبد الرحمن العيسوي بانه احد فروع علم النفس يهتم بدراسة وكيفية الاستفادة من قدرات ومواهب الجنود، ووسائل تدريبهم و كيفية توزيعهم على الاسلحة المختلفة ووسائل المحافظة على معنوياتهم وطرق الحرب النفسية واساليبها وكبفية التحصين ضدها (العيسوي، 2000)

علم النفس الدافعي: أحد فروع علم النفس يهتم بدراسة الدافعية لدى الكائنات الحية بصورة عامة، و الانسان خاصة (موسى، 1994)

علم النفس الصناعي: احد فروع علم النفس بهتم برفع مستوى الكفاية الانتاجية للعامل أو للجماعة العاملة وذلك عن طريق حل المشكلات المختلفة التبي تغشى ميدان الصناعة والانتاج حلأ عملياً انسانيا، ويحرص على راحة العامل وكرامته، حرصه على زيادة انتاجه، كما برمي الى تهيئة جميع الظروف المادية والاجتماعية التي تكفل انتاج اكبر مقدار من أجود نوع في أقصر وقت وبأقل مجهود. وهو يقوم ايضاً بتطبيق مبادئ التعلم على برامج التدريب الصناعي ويدرس اسباب الحوادث، وان يضبع الوسائل الكفيلة بتقليلها. (عويضة، 1996) وعرفه علم النفس الصداعي شولتز وشولمتز، 1990 بأنه العلم الذي بتطلب تطبيق مناهج البحث العلمي الحقيقية والعبادئ العلمية لدراسة السلوك والعمليات العقلية لدى الافراد في العمل. وعرفه فريزر 1969 بانه دراسة الانسان في مجال العمل والانتاج. (المشعان، 1994) وعرفه دريفر، 1974 بأنه فرع من فروع علم النفس التطبيقي يهتم بتطبيق مناهج بحث علم النفس ونتائجه في المشكلات التي تنشأ في المجال الاصناعي والاقتصادي بما فيها اختيار العمال و تدريبهم و طرق العمل وظروفه. علم النفس العام: مدخل للعلوم النفسية يهتم بدراسة المبادئ والقوانين العامة لسلوك

الناسبوجه عام، سلوك الانسان لا الحيوان، الراشد لا الطفل، السوي لا الشاذ، فهو

 $-238-$ 

\*. Telegram : @edubook

\* ملَّتبة ابن عموش \*

يحاول استخلاص الأسس السيكولوجية العامة للسلوك الانساني، التي تصدق بوجه عام على جميع الاقراد بصرف النظر عن الحلات الخاصة او المواقف الاجتماعية الخاصة التي قد تختلف من فرد الى أخر، وهو أساس جميع الفروع الأخرى (عويضة، 1996)

علم النفس العصبي: "ذلك العلم الذي يقوم بدراسة العلاقة بين السلوك والمخ." أو هو " دراسة العلاقة بين وظائف المخ من ناحية والسلوك من ناحية أخرى". وتستمد هذه الدراسة معلوماتها من أكثر من علم كعلم التشريح Anatomy وعلوم الحياة (البيولوجيBiology)، وعلم الأدوية (فارماكولوجيPharmacology)، وعلم وظائف الأعضاء (الفسيولوجي Physiology) ( عبد القوي، 2001)

علم النفس الفارق: عرفه كامل محمد عويضة بانه أحد فروع علم النفس يهتم بدراسة ما بين الافراد والمجماعات أو السلالات من فوراق في الذكاء أو الشخصية أو الاستعدادات والمواهب الخاصة كما يدرس أسباب هذه الفوراق ونتائجها ويستخدم فمى ذلك الاختبارات والمقابيس السيكولوجية المختلفة بقياس الذكاء والقدرات العقلية المختلفة (عويضة، 1996) كما عرفه عبد الرحمن العيسوي بانه احد فروع علم النفس ببهتم بدراسة الفروق التبي توجد بين الافراد والمجماعات والتبي ترجع الىى الجنس والسن والسلالة والطبقة الاجتماعية التي ينتمي اليها الفرد (المعيسوي، 2000)

علم النفس الفسولوجي: أحد فروع علم النفس يهتم بدراسة الأسس الوظيفية العضوية للسلوك. كما عرفه أنجلش و أنجلش بأنه دراسة العلاقية بين العمليات الفسيولجية والسلوك أذ أن دراسة هذا الفرع هامة في تعميق فهمنا للسلوك، أذ تساهم دراسة أعضاء المحس والاعصاب والغدد والعضلات من الوجهتين النشريحية والفسيولوجية في فهم الانسان ككل.(عبد الخالق، 1986) أحد فروع علم النفس يهتم بدراسة وتتاول السلوك الانساني وفهمه كمجموعة عناصر تحدد وظنفة ونظام

 $-239-$ 

the control of the control of the control

\* مکتبة ابن عموش \*

\*. Telegram : @edubook

المجهاز العصمبي، فهو يهتم بدراسة العلاقة بين لجهزة الجسم والنشاط السيكولوجي للإنسان ومن ثم أثر هذه الاجهزة على جسم الانسان وهو في الوقت نفسه يقدم حقائق فسيولجية لمعليات الجسم ثم يقوم بتفسير انواع السلوك الت لا تفهم الا في ضوء مصادر السلوك الانساني. (عوض، 1999)

علم النفس القضائمي: أحد فروع علم النفس ببهتم بدراسة العوامل الشعورية واللاشعورية التي يحتمل أن تكون لمها أثر في جميع من يشتركون في الدعوى المجنائية: القاضمي والمنهم والنفاع و الممجنبي عليه والمبلغ والشاهد والجمهور. فهو يبحث في الظروف والعوامل التي تؤثر في القاضي من حيث تقدير للأدلة واستتتاجه وحكمه وتقديره للعقوبة، ويبحث كذلك في العوامل التي تحمل المنهم أو الدفاع الى اخفاء الحقيقة أو الغلو في طلب الرحمة و تخفيف المسؤولية عن المتهم، هذا البي جانب اهتمامه بدراسة الشهادة و قيمتها و العوامل المختلفة التبي تؤثر في ذاكرة الشاهد فتجعله يحرف ما يقول عن غير قصد منه، و هو المي جانب ذلك يبحثُ في الرأي العام و الصـحافة و الأذاعة و ما يتردد بين الناس من أشاعات بشأن الدعوى (عويضة، 1996) وعرف عبد الرحمن العيسوي علم النفس القضائي بأنه احد فروع علم النفس يهتم بدراسة العوامل النفسية التي تؤثر في جميع المشتركين فمي الدعوى الجنائية كالقاضـي و العتـهم والمحامـي والمـجنـي عليه والممبلغ والجمهور والمعوامل التي نؤثر في القاضمي والحكم كالصحافة والإذاعة، ويستهدف مراعاة الظروف النفسية للمجرم ويدرس قدرة الشهود على التذكر والعوامل التبي تؤثَّر على الشَّهادة كما يدرس اثر الايحاء في نفسية المشتركين في الدعوى وما بِمكن أن يؤثر فيه الرأي العام و حتى ما يتردد من اشاعات و ذلك في توجيه الدعوى وجهه معينة (العيسوي، 2000) علم النفس القياسي: احد فروع علم النفس يهتم بدراسة وابتكار طرق تستخدم في قياس بعض العمليات النفسية التي كانت تبدو مستعصية على القياس فضلا على قياس بعض مظاهر السلوك الاجتماعي والانفعالى (عويضة، 1996)

 $-240-$ 

\* مکتبۃ ابن عموش \* \*. Telegram : @edubook

علم النفس المعرفي: عرفه ايليس و هنت، 1993 بأنه علم دراسة العمليات المعرفية. وعرفه لندرسون، 1995 بانه العلم الذي يدرس طبيعة البنية المعرفية للأنسان و كيفية تصىرفه في مجالات حياته اليومية. و عرفه ستيرنبرغ، 2003 بأنه العلم الذي يتعامل مع ادراك الناس و فهمهم و نتطمهم و نذكرهم و نفكيرهم حول المعلومات من حولهم (العتوم،2004)

علم النفس المقارن: أحد فروع علم النفس يهنم بمقارنة سلوك الآنسان بسلوك الحيوان وسلوك الطفل بسلوك الراشد وسلوك الانسان البدائي بسلوك الانسان المتحضر، وسلوك الشخص السوي بسلوك الشاذ ومعتل الصحة (عويضة، 1996)

علم الوراثة: حقل بيولوجي يعني بدراسة الخصائص الموروئة (الجبوري، 1990) وعرفه عبد العزيز السيد بأنه العلم الذي يهدف الى دراسة نظام الوراثة البيولوجية حيث أصبح التركيب الوراثي جزءا مكملا لعملية الارشاد لنتظيم الاسرة في حالة وجود قلق يتعلق باحتمال وراثة ذرية لمحالة عجز أو اعاقة اعتماداً على الاحتمالات الاحصائية والدراسات الكروموزمية (المجنينية) وتحليل السائل الامينوتي بالاضافة الى عوامل أخرى (السبد، 1992)

علم نفس الحيوان: أحد فروع علم النفس يهتم بدراسة سلوك الحيوان كالأدراك والتعلم و ذكاء الحيوان ودوافعه وغرائزه المختلفة (العيسوي، 2000)

علم نفس الشخصية: احد فروع علم النفس بهتم بدراسة الفروق الفردية بين الناس في سمات الشخصنية وأبعادها، وطرق تصنيف الافراد، كما ويبهتم بدراسة تركيب الشخصية و محدداتها و طرق قياسها (عبد الخالق، 1999)

علم نفس الشعوب: الدراسة العلمية للروح القومية أو روح الشعوب من خلال مظاهرها الثقافية المتنوعة (كول،2002). 

\* مکتبۃ ابن عموش \*

 $-241 -$ 

علم نفس الشواذ: أحد فروع علم النفس يهتم ويبحث في نشأة الامراض النفسية والعقلية والضعف العقلبي وأسبابها المختلفة، مع محاولة وضع أسس لعلاجها (عويضة، 1996)

**علم نفس الصحة:** احد فروع علم النفس الحديثة يعرف بأنه الاستخدام الاكلينيكي للطرق الفنية المشتقة من التحليل التجريبي للسلوك بهدف النقييم والوقاية والعلاج لكل من الامراض العضوية أو خلل الوظائف الفسيولوجية، كما بمشكلات الرعاية الصحية و الفهم المناسب لها وكظك بيهتم بتطبيق المناهج المشتقة من مجالات علم النفس على موضوع الصحة الجسمية والنفسية بهدف الارتقاء بها والمحافظة عليها والوقاية من كل أشكال الاضطرابات النفسية والعضوية هذا فضلاً عن قياسها وعلاجها حيث تعد العوامل النفسية المؤثرة فيها كما يمكن ان تستخدم لشفاء الآم الفرد أو خلل وظائفه (عبد المخالق، 1999)

**علم نفس الطفل:** احد فروع علم النفس يهتم بدراسة الطفل في مراحل نموه المختلفة منذ الميلاد وحتى البلوغ، وكذلك يدرس كيفية أكتسابه للخبرات والممهارات المختلفة، وطرق تفكيره واسالب تعليمه، كما يدرس دوافع الطفل ومبوله وانتجاهاته ومشكلاته، كما يدرس خصائص النمو والعوامل المؤثرة فيه، سواء كانت عوامل وراثية أو مكتسبة (العيسوي، 2000)

علم نفس الفضاء: احد فروع علم النفس الحديثة يهدف الى اختيار رواد الفضاء عن طريق الاختبارات والمقابلات النفسية، ووضع البرامج التدريبية لمهم، واعدادهم لمجابهة ظروف عملهم غير المألوفة وهي الدوران حول الفضاء، كما ويهتم بفحص التغيرات الناتجة عن طبيعة عملهم وتوافقهم بعد عودتهم (عبد الخالق، 1999)

علم نفس النمو (الارتقائي): احد فروع علم النفس يهتم بدراسة المراحل المختلفة التي تمر بها عملية النمو والعوامل الني تؤثر فيها والخصائص العامة التي تميز مراحل النمو المختلفة، (عويضة، 1996) كما عرفته فادية علوان بأنه أحد فروع

 $-242 -$ 

\*. Telegram : @edubook

\* مکتبۃ ابن عموش \*

علم النفس بهتم بدراسة التغيرات التي تطرأ على سلوك الانسان عبر مراحل نموه المختلفة و ذلك منذ لحظة الحمل حتى لحظة الوفاة (علوان، 2003)

علم النفس الايجابي: تيار حديث في علم النفس يقدم منظور ا جديدا في النظرة الي قضايا الانسان النفسية والوجودية، إذ بركز على دراسة أوجه النماء والاقتدار والفضائل التبي تمكن الافراد والجماعات ان تتطلق وتحقق إمكاناتها (حجازي،2012).

عمر عقلمي: مستوى القدرة العقلية للفرد بالنسبة الى الافراد الآخرين في سن معينة (نجاتي، 1988) كما عرفه عبد العزيز السيد بأنه مستوى القدرة العقلية لدى الفرد والذي يعبر عنه من حيث متوسط العمر الزمني للأفراد الآخرين المجيبين بصواب على نفس عدد البنود التي بتضمنها أحد اختبار ات القدرة العقلية (السيد، 1992) العمليات الصورية أو الشكلية: احد مراحل النمو المعرفي واخرها في نمو النكاء، وهي تبدأ في مرحلة المراهقة عندما يبدأ الفرد يتعامل مع النجريديات والقضايا

اللغوية والمنطق الصوري او الشكلمي(مسن وأخرون، 1986)

عمليات مادية محسوسة: احدى عمليات النمو المعرفي في نظرية بياجه اثناء الطفولة المتوسطة تتميز ببدايات فهم التحولات القابلة للانعكاس في الاشياء والوقائع المادية المحسوسة (مسن وأخرون، 1986)  $\mathcal{L}(\mathcal{L}^{\mathcal{L}})$  and  $\mathcal{L}^{\mathcal{L}}$  and  $\mathcal{L}^{\mathcal{L}}$  and  $\mathcal{L}^{\mathcal{L}}$ 

عمليات معرفية ماورئية: عرفها ويلسون، 1998 بأنها معرفة الفرد ووعيه بعمليات واستراتبجيات التفكير وقدرته على تقييم و تنظيم عمليات التفكير الخاصة به ذاتيا أي كيف و لماذا يفعل الفرد ما يفعله. وعرفه ليدز وميكلوغين، 2001 بأنها التفكير في التفكير أو التفكير حول المعرفة الذاتية أو التفكير حول المعالجات الذاتية، وهي نتضمن الوعيي، والغهم، والتحكم، وأعادة نرتيب المادة والاختيار، والنقويم، والتي نتكون من خلال النفاعل مع الممهام التعليمية. كما وعرفها

\*. Telegram : @edubook

\* مكتبة ابن عموش \*

 $-243-$ 

أندرسون، 2002 بأنها العين الثالثة المنشغلة في المراقبة المستمرة للأستيعاب خلال عمليات النفكير (العنوم، 2004)

عملية: عرفها لالاندج بأنها نتابع الظواهر تابعا بكشف عن وحدة ما أو تتابعاً منتظما (الجبوري، 1990)

عملية معرفية: مجموعة من الوظائف او الانشطة العقلية (داود والعبيدي،1990)

عنة: أحد الاضطرابات الجنسية التي تحدث لدى الرجال، و تتمثَّل في نقص الشهوة الجنسية والضعف الجنسى (زهران، 1988)

عنصر: مفهوم ايدولوجي يشير الى الخصائص الجسمية التي تميز جماعة بشرية عن جماعة أخرى (عبد الله، 1989)

عنف: ضغط جسدي أو مادي نو طابع فردي او جماعي الغرض منه الحاق الاذي والضرر المعادي والمعنى (يونس،2007)

النعوامل الشمسة الكبرى: أحد مقابيس الشخصية، وتقيس السمات المختلفة الوضىوح

فمي ابعاد العصابية والانبساطية والانفتاح والدماثة والدقة.

عوز الفاريدكيتز: خلل ورائي في تشكيل السيترويدات بسبب عوز الانزيم للفاريدكيتز، ومن اعراضه وجود اعضاء نتاسلية مبهمة تثميه الانثىي عند الولادة، ومن ثم تذكر الاعضاء عند البلوغ (هانز،2008).

عينة الدراسة: جزء من منجتمع البحث الاصلى بختارها الباحث بأساليب مختلفة و بطرقة تمثل المجتمع الاصلي حيث تحقق اغراض البحث وتغني الباحث من مشتقات دراسة المجتمع الاصلي (عطوي، 2000)

عينة الصدفة: عينة يختارها الباحث من الافراد الذين يقابلهم بالصدفة وهذا النوع من العينات لا يمثل مجتمع الدراسة بشكل دقيق ولمهذا يصعب تعميم نتائج دراستها (عطوي، 2000)

 $-244 -$ 

\*. Telegram : @edubook \* مكتبة ابن عموش \*

عينة حصحصية: عينة تشبه الى حد كبير العينة العشوائية الطبقية من حيث تقسيم المجتمع الى طبقات ثم اختيار عدد من الأفراد من كل طبقة بما يتناسب و حجم هذه الطبقة الى حجم المجتمع الاصلي (عطوي، 2000)

ع**ينة عشوائية بسيطة:** عينة نتوفر لدى كل فرد من افراد المجتمع الاصل*ى* الفرصة للأختيار بصورة مكافئة لأي فرد أخر دون تحيز أو تدخل من قبل الباحث (عطوي، 2000)

عينة عثموائية طبقية: عينة يتم اختيار ها عندما يكون مجتمع الدراسة غير متجانس حيث يقسم الى طبقات ف*ي* ضوء عدد المنغير ات المستقلة أو المعدلة.

ع**ينة عشوائية عنقودية:** عينة يتم اختيارها على شكل مجموعات وليس افراد بصورة عشوائية حيث يقسم المجتمع الاحصائي الى مجموعات جزئية واضعة (عطوي، 2000)

عينة عشوائية منظمة: عينة تستخدم في الحالات التي يصعب فيها تحديد مجتمع الدراسة و معرفة افراده وعددهم. (عطوي، 2000)

ع**ينة قصدية:** عينة يقوم الباحث في اختيار عدد من الأفراد على اساس انهم يحققون غرض أو بعض غرض من اغراض الردراسة التي سيقوم بها (عطوي،  $(2000)$ 

عيوب الخلقية: مجموعة من العيوب التي تصليب خلايا المخ ويولد بها الفرد نتيجة اضطراب في عملية التخليق في المرحلة الجنينية، وترجع هذه العيوب لأسباب كثيرة لا مجال لذكرها في هذا السياق، ومن أكثرها شيوعاً استسقاء المخ الذي يحدث نتيجة انسداد في مسار السائل النخاعي (عبد القوي، 2001)

 $-245 - 12$ 

 $\label{eq:2.1} \mathcal{L}(\mathcal{L}^{\mathcal{L}}_{\mathcal{L}}(\mathcal{L}^{\mathcal{L}}_{\mathcal{L}})) = \mathcal{L}(\mathcal{L}^{\mathcal{L}}_{\mathcal{L}}(\mathcal{L}^{\mathcal{L}}_{\mathcal{L}})) = \mathcal{L}(\mathcal{L}^{\mathcal{L}}_{\mathcal{L}}(\mathcal{L}^{\mathcal{L}}_{\mathcal{L}}))$ 

 $\mathcal{L}(\mathcal{L}(\mathcal{$ 

\* مکتبۃ ابن عموش \*

 $-246-$ 

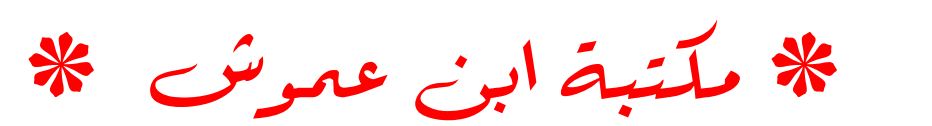

هرف الغين

غائبية: تفسير فلسفى أو تعليل وتأويل للعمليات الحياتية على اساس غاياتها واهدافها وأغراضها (الجبوري، 1990)

**عُبن مفروض: شع**ور يطغى على الجانبي أو الشخص المقبل على فعل عدوانبي تتميري موجه ضد شخص أخر، يحس فيه الفرد أنه ضحية ظروف ظالمة أو ضمحية الاعتداء الذي وقع علية من قبل ضحيته المقبلة (حجازي، 1975)

غدة: عرفها المؤلف بأنها عبارة عن جهاز فسيولوجي يتكون من مجموعة من الانسجة، مخصصة لصنع و افراز مادة سائلة نؤدي وظيفة معينة في الجسم.

غدة البنكرياس؛ غدة تقع تحت المعدة و هي مزدوجة الافراز لها افراز خارجي يصب عن طريق قناة في الامعاء الدقيقة يساعد في عملية المهظم و لمها افراز داخلي هو هرمون الانسولين الذي يعمل على الاحتفاظ بالمستوى المناس للسكر في الدم ويساعد في عملية الأيض، يؤدي نقص الانسولين الى زيادة السكر في الدم وفي

البول، أما زيادته فيودي للى الشعور بالتعب وزيادة النعرق وشحوب الوجه والاحساس بالبزد و نوبات من الشرود و قد يصاب بغيبوبة عميقة نؤدي المي الوفاة (نجاتى، 1988)

ثخدة تناسلية: غدة توجد لدى الرجل فتسمى بالخصيتان، وفي المرأة مبيضان، وتفرز هذه الغدد سواء في الرجل أو المرأة افرازين أحدهما هرموني يصب في الدم مباشرة دون قذاة والثاني قنوي بصب في قنوات، أما الهرمونات الصماء فهي مسئوولة في الرجل والمرأة عن ظهور المظاهر الجنسية الثانوية كنمو الشعر والشارب وخشونة الصوت في الجل و بروز النهدين و التفاف الفخذين والأليتين في المرأة (جلال، 1985) من المستخدم المستخدم المستخدم المستخدم المستخدم المستخدم المستخدم المستخدم المستخدمة

 $-247$ 

\* مكتبة ابن عموش \*

 $\mathcal{L}^{\mathcal{L}}(x)$  and  $\mathcal{L}^{\mathcal{L}}(x)$  are the subset of the subset of the subset of  $\mathcal{L}^{\mathcal{L}}(x)$ 

 $\mathcal{L}^{\mathcal{L}}(\mathcal{L}^{\mathcal{L}})$  and the contribution of the contribution of the contribution of  $\mathcal{L}^{\mathcal{L}}$ 

نَحْدَة تُنْيَعُومِعْيَةً: غدة تُقْع في الصدر خلف البجزء العلوي لعظمة القص، وهي غير معروفة علـى وجه التحديد فـى وظائفها التـى تقوم بـها، وتكون اكثر تكويناً ونمواً فـى مرحلة الطفولة ثم تأخذ في التناقص عندما يصل الفرد مرحلة البلوغ (نجاتي،  $(1988)$ 

**غدة جار درقية: أرب**ع غدد صغيرة في شكل حبات البازلاء كل أثنتين منهما موجودتان على كل ناحية، الواحدة منها فوق الاخرى، خلف فص الغدة الدرقية بالجانب، وهذه الغدة مسئولة عن افراز هرمون البارثون الذي يقوم بظبط وتوازن مستوى الكالسيوم و الفسفور في الدم وانسجة الجسم، أما النقص في افراز هذه الغدة فيؤدي الى انخفاض الكالسيوم في الدم ويسبب النتبيه الزائد للجهاز العصبي والافعال الانعكاسية و الحركات التثمنجية، أما الزيادة في افرازه فيؤدي الى أرتفاع مستوى الكالسيوم في الدم و قلته في العظام مما يسبب لين العظام والبلادة والمخمول (نجاتى، 1988)

غدة درقية: غدة توجد في الرقبة على جانب القصبة الهوائية نؤثر افرازاتها في

ايجاد التوازن بين عمليات الهدم و البناء في الجسم، يؤدي النقص في افراز اتها الي فقدان الشعر وازدياد سمك المجلد وجفافه وفقدان القوة المجسمانية والاعياء والمخمول وفقدان الكثير من القدرات العقلية، أما الزيادة عن الحد فيها فيؤدي الى ارتفاع ضغط الدم وسرعة النبض وفقدان الوزن والنشاط الزائد وقلة الاستقرار وسرعة الاستثارة وكثرة الارق (جلال، 1985)

تَخذة صنوبرية: جسم صغير يبلغ حجمة نصف جسم الغدة النخامية، وتبرز في سقف الجزء الخلقي لدماغ، ويؤدي تلف الغدة الصنوبرية الى بعض الاورام ويصاحبه لحيانا النضمج العقلي والجنسى المبكر (نجاتي، 1988) تَحْدَّة كَمُوبِيَّة: نحدة مؤلفة من انتنتان توجد كل منهما فوق احدى الكليتين وتتكون كل غدة منهما من جزأين جزء خارجي يسمى بالقشرة و جزء داخلي يسمى اللباب،

 $-248-$ 

\* ملّتية ابن عموش \* \*. Telegram : @edubook وتكون افرازات القشرة ضىرورية لمعياة كما وتلعب اهمية في النمو المجنسي أذ تؤدي زيادة الافراز الى نزعة الذكورة في الصبيان والبنات، أما اللباب فيفرز هرمون الادرينالين الذي لمه دور كبير في الانفعالات حيث يؤدي الى زيادة ظربات القلب وارتفاع ضغط الدم (جلال، 1985)

غدة نخامية: غدة بيضاوية الشكل صغيرة الحجم، نستقر في قاعدة الدماغ داخل تجويف عظمى في الجمجمة حيث هي مرتبطة ارتباطاً وثيقاً بالمهيد، و تتكون من فصبين أمامى وخلفى يفرز الأول عدة هرمونات نقوم بتتشيط الغدد الصماء فى المجسم، والثاني يفرز هرمون بدعى البيتويترين، والغدة النخامية هي العدة الصماء الوحيدة التـى ترتبط بالدماغ ارتباطاً وثبةاً (نجاتـي، 1988) وعرفها عدنان بوسف العتوم بأنـها غدة تقع اسفل الدماغ الامامـى ونلعب دوراً هاماً فـى السيطرة علـى الـغدد الصماء و افراز هرمون النمو (العنوم،2004)

غرض: ما يتصوره الشخص في ذهنه من غايات أو اهداف يقصد الى بلوغها او يعزم علمي تـجنبـها، فمهوَّ دافـع شـعوري يثير السلوك ويوجـهه (يونس،2007)

غريزة: عرفها مكدوجل بأنها استعداد فطري نفسي جسمي يدفع الفرد الى أن يدرك وينتبه الى أشياء من نوع معين، وأن يشعر بانفعال خاص عند ادراكه هذه الاشياء وان يسلك نـحوها مسلكاً خاصـاً (القوصـى، 1975)

غسقية: حالة من حالات تصدع الوعي، لفترة قصية من الزمن، اذ يقوم الفرد خلالمها باعمال خارجة عن ارادته الواعية و بدون ان يحتفظ بأي ذاكرة لقيامه بهذ الاعمال على أن بعض الافراد في هذه المحالة يشعرون بانـهم علـى حافة الوعـي وكأنهم بين اليقظة والنوم، ومن هنا جاءت التسمية بالغسقية (كمال، 1983)

غسل الدماغ: اصطلاح استعاري يقصد به حث الفرد على التخلي بطريقة متطرفة عن عقائده واساليب سلوكه السابقة، وأن يتبنى افكار جديدة يغرسها فيه شخص أو هيئة قامت باسره (العيسوي، 1968)

 $-249-$ 

\*. Telegram : @edubook

\* مكتبة ابن عموش \*

ا**لنخضب:** انفعال ناجم عن الاحباط من أي شيء نسعى اليه أو من أي فرد بعيقنا (يونس،2007)

غضب صحى: استجابة منطقية للايذاء الجسدي وسوء المعاملة كأن يتعرض الفرد للضىرب (يونس،2007)

غضب هدام: استجابة لا تستند الى اسباب موضوعية او وقائع منطقية وتدفعه نحو المشاعر والافكار السلبية (يونس،2007)

غمد مبليني: مادة كبمبائية دهنية شديدة النعقيد يضفى على الأعصاب العصبية اللون الأبيض، ويحيط بهذا الغلاف من الخارج غشاء رقيق يُسمى بالصفيحة العصبية Neurolemma. وتقوم هذه المادة أو هذا الغطاء الخارجي للمحور بوظيفة العزل الكهربي لمنع تسرب الانبعائات العصبية التي تسري عبر المحور على هيئة شمنات كهربية ضعيفة. كما يقوم هذه الغلاف أيضاً بالمحافظة على سلامة وحيوية المحور العصببي. ويمتد الغلاف الميليني بطول محور الخلية العصبية وإن ظهرت في مسار ه بعض الاختناقات التي تكوّن ما يُسمى بعقد رانفييه

Nodes of Ranvier نسبة إلى مكتشفها (عبد القوي، 2001)

غوغاء: سلوك يتميز بالغضب والعنف وممارسة التعذيب والاعمال التخريبية الخارجة عن القانون (العطية، 1992)

غيبوبة السكري: حالة من الكسل والنعاس وألم العظلات يصبعب التحكم فيها أو السيطرة عليها بحيث يمكن أن نؤدي الى فقدان الوعى ونتشأ في الأصل من أنخفاض الانسولين في الدم أنخفاضاً شديداً، و يمكن لهذه الحالة أن تصبح خطرة اذا لم تعطي المريض جرعة من الانسولين في الحال بعد ظهور أعراضها (السيد، (1992

غيرة: انفعال كريه بغيض مركب من عدة انفعالات من حسد وغضب وخوف، ينشأ عادة في الحالات التي يشعر فيها الشخص بان هناك شخصىاً أخر ينافسه في

- 250 -

\* ملَّتبة ابن عموش \* \*. Telegram : @edubook

المحصول على مركز أو مكانة أو جاه أو حب أو أي شيء أخر له قيمة (نجاتبي، 1988) وعرفمها بيونس، 2007 مشاعر ذات صفة ازدواجية (ايجابية –سليية) لمها صلة وثيقة بانفعال الغضب ةهي تحدث نتيجة لفقدان حقيقي او متخيل او اي تهديد بفقدان التعاطف مع الشخص او الاشخاص الاخرين في حياة الفرد (يونس،2007)

 $-251 -$ 

\* ملتبة ابن عموش \*

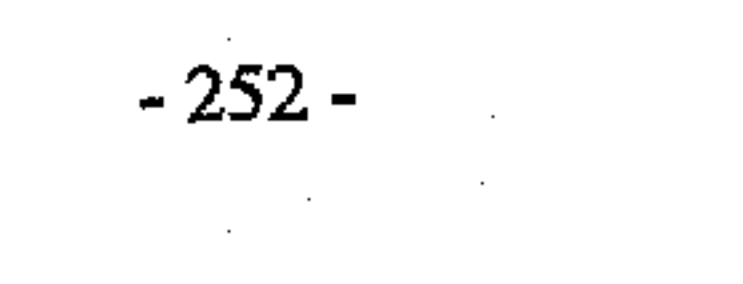

\* ملتبة ابن عموش \*

## حرف الفاء

فحاتر: صفة لموقف من الوضعيات الحياتية والعلائقية يتصف بأنعدام المبادرة بالنتلقي والانتظار (حجازي، 1975)

فَاهص: عرفه المؤلف بأنه الاختصاصي أو الباحث الذي يقوم بتطبيق الأداة أو الأختبار على المفحوص من خلال بحثه، للاجابة عليه.

فاعلية الذات: عرفها العدل، 2001 ثقة الفرد الكامنة في قدراته خلال المواقف الجديدة، أو المواقف ذات المطالب الكثيرة وغير المألوفة، أو هي اعتقادات الفرد في قواه الشخصية، مع التركيز على الكفاءة في تفسير السلوك دون المصادر أو الأسباب الأخرى للتفاؤل (العتيبي،2009)

فَتَرة حرجة: مرحلة النمو او وقت تحصل فيه خبرات معينة حرجة في النمو الاعتيادي للطفل، فان ما نحصل على هذه الخبر ات فان نمو الطفل بيقي ناقصا او قاصر ا الى سن البلوغ و قد يمتد فترة طويلة من حياة الانسان (الـجبوري، 1990)

فَترة كمون: عرفها اسعد رؤوف بأنها مرحلة من مراحل النمو الجنسي تمتد من سن الرابعة او الخامسة من العمر حتى بداية المراهقة (الجبوري، 1990) فجولت الذاكرة: حالة يفقد المريض ذاكرة الأحداث ولفترات محدة من الزمن، ويتذكر المصاب به جيداً لما قبل و مابعد الاصابة، وهي تلاحظ في الهستيريا وفي ارتجاج المخ (زهران، 1988) فحص: عملية تستهدف قياس جوانب معينة من الشخصية أو الشخصية بأكملها لغاية التعرف على هذه الجوانب من خلال استخدام مختلف اختبارات الشخصية لوضيع وصف كمي له من ناحية الميول والاتجاهات والقدرات.

\* ملَّتبة ابن عموش \*

 $-253 -$ 

الفخ الاجتماعي: الميل لاختيار مكافات مباشرة حتى لو كان لها عواقب سلبية عل*ى* المدى البعيد (ماك اندرو،1998)

فراسة: أحد العمليات الدجلية اللاعلمية نقوم على استكشاف استعدادات الشخص من ملامح وجهه وجسمه (جلال، 1985)

فراسة الدماغ: علم زائف بربط الملكات العقلية و الخصائص العزاجية بتضاريس المجمجمة وأغوارها، أسسها الطبيب الالمانسي فرانز جوزيف الذي زعم أن لبعض الصنفات والنزعات التجريدة مثل الكبرياء والجشع تقع في مواقع معينة من الدماغ (محمود، 2005)

فمرض: نفسير مقترح للمشكلة موضموع الدراسة أو هو حل مقترح بضعه النباحث لحل مشكلة أو تفسير حقائق أو الظروف أو أنواع السلوك التي تجري مشاهدتها ولم تتأيد بعد عن طريق الحقائق العلمية وهو اجابة محتمله لأسئلة البحث (عطوي، (2000

فرط التوير الاساس: ارتفاع في ضغط الدم ليست له اسباب عضوية (الجبوري،

 $(1990)$ 

فَوط الشهوانية: اضطراب جنسي يتمثل في الحصول على اللذة الجنسية من خلال الاحتكاك الجنسي غير المباشر بين الذكر والانثى ويتم في الاماكن المزدحمة (يونس،2007)

فُروق بين العمهن: الفروق التي تتناول الاختلافات بين كل مهنة وآخرى بما تتطلب من خصائص جسمية ونفسية معينة (الزوبعي، 1981)

فروق جماعية: الفروق والتباينات المجسمية والمزاجية والعقلية والنفسية، التي نتميز بها جماعة عن أخرى أو مجتمع وأخر ، حيث لكل جماعة خصائص عامة مستركة

 $-254-$ 

\*. Telegram : @edubook

\* ملَّتبة ابن عموش \*

نتميز بها عن غيرها مثل جماعة الذكور والاناث والمعراهقين والكبار (الزوبعي، (1981

فُروقي فُرديبة: الفروق التي تحدد لنا موقع الفرد النسبي بالنسبة الى مجموعة أو جماعة معينة من حيث خصائصة وقابلياته وميوله واتجاهاته مع موقع كل خاصية من هذه الخصائص نبعا لمدى قوتها و ضعفها، التي بموجبها يتميز الفرد ويتعين عن غيره (الزوبعي، 1981) وعرفها محمد محمود عبد الحبار الـجبوري بأنها تغيرات او انحرافات بين الافراد تحدث عن معدل الجماعة و متوسطها، بالنسبة للصفات و المزايا العقلية والجسدية (الجبوري، 1990)

فُروق في ذات الفرد: فروق نكشف لنا مجال الضبعف والقوة في الشخصية الواحدة من خصائص جسمية وعقلية ونفسية تتميز بها عن الخصائص الاخرى وتتفرد في ناحية القوة والضعف (الزوبعي، 1981)

فزع: استجابة انفعالية نشطة تاخذ طابع الانفجار الانفعالي ويرافق ذلك استثارة للجهاز الحركي وحالة من الذهول والارتباك (يونس،2007)

فَص جِبهي: منطقة من اللحاء تمتد من مقدمة الشق المركزي و حتى مقدمة الشق الجانبي للمخ، والفص الحبهي له علاقة بالحركة و بالجزء المضاد من الجسم (و ينج، 1977)

فص جداري: المنطقة المندة من اللحاء الممتدة من مؤخرة الشق المركزي وحتى المركز الخلفي للمخ، و هو مركز الاحساسات الجلدية (ويتج، 1977)

فص صدغي: منطقة من اللحاء تمتد من مقدمة الفص القفوي و حتى مؤخرة الشق الجانبي، و له علاقة بالسمع و الكلام (وينتج، 1977)

فص قفوي: المنطقة السفلي الخلفية من الحاء، وهو مسؤول عن حاسة اليصر (وينتج، 1977)

 $\mathcal{L}_\text{max}$  and  $\mathcal{L}_\text{max}$  are the second state of the second state  $\mathcal{L}_\text{max}$ 

 $-255 -$ 

\*. Telegram : @edubook

\* ملَّتبة ابن عموش \*

فمصام: مجموعة من الامراض العقلية تشترك باعراض اساسية منشابهه كالتفكير المفكك غير الواقعي و الانفصام العاطفي والابتعاد عن احقيقة والتدهور التدريجي فى بناء الشخصية (الدباغ، 1983)

فَعالية الذات: مفهوم الفرد عن ذاته المرتبطة بالتصرفات المختلفة وفي الإثارة العاطفية، وكلما ارتفع مستوى فعالية الذات ارتفع بالتالبي الإنجاز وانخفضت الاستثارة الانفعالمية، كما أن الأفراد ذوي الفعالمية الذاتية العالمية يعتقدون أنبهم قادرون على عمل أشياء ايجابية يمكن من خلالها تخيير واقع البيئة التي يعيشون فيها، أما ذُوي الفعالية المنخفضة فإنهم يرون أنفسهم عاجزين عن إحداث سلوك له آثاره ونتائجه (المخلافي، 2010)

فعل منعكس شرطي: مصطلح اطلقه بافلوف بتجربته الشهيرة على الكلاب من خلال الاقتران الزمني للمثير الجديد الذي يقدمه مع المثير الطبيعي اقترانا مباشرا بحيث تكون الفترة بينهما وجيزة مع تكرار هذا الاقتران مرات عديدة كانت تبلع في بعض الاحيان (100 مرة) حث يتعلَّم من خلالها الكلب ان يستجيب بأفر از اللعاب

لمثيرات رمزية بديلة جديدة ليس بينه وبين المثيرات الطبيعية الاصلية علاقة منطقية (راجح، 1973)

فَقد الذاكرة الرجعي: نسيان بتتاول حقبة طويلة أو قصبيرة من الزمن سابقة للمرض المحالمي، وهو يلاحظ في حالات اصلية الفص الجبهي من الممخ والصرع (زهران،  $(1988)$ 

فَقد الذاكرة اللاحق: نسيان يتتاول احداث الفترة التي تلت بداية العرض الحالي، وبلاحظ في اصابة الفص الجبهي من المخ وفي ذهان الشيخوخة (ز هران، 1988) فَقَد القدرة على الكتابة: شكل من اشكال الحبسة تجعل الفرد غير قادر على ممارسة الكتابة نتيجة لأصابيته بخلل في الجهاز العصبي المركزي، حيث يبدو المصاب

\*. Telegram : @edubook

 $-256 -$ 

\* مکتبۃ ابن عموش \*

ببهذه الحالة لا يستطيع ربط الصىور الذهية للكلمات بالتنقلات الحركية التبي تقوم ببها اليد اثناء الكتابة (السيد، 1992)

فقدان الامل: تعرض الأفراد الذين بمثلكون انماط غير متكيفة للوظائف المعرفية للأصابة بفقدان الامل عند مواجهتهم لاحداث الحياة السلبية (هدى، 2004) فقدان الآنية: راجع مصطلح اختلال الآنية.

فقدان الذاكرة: فقدان القدرة على تذكر الحداث معينة، وقد يكون الفقدان جزئي أو كلي، دائمي أو مؤقت، وقد يكون فقان الذاكرة عضوي المنشا أو نفسي المنشأ (ز.هران، 1988)

فقدان الشعور بالواقع (الافراغ من الواقع): عرض يؤدي بالمريض الى الشكوى من انه لا يشعر بالمواقع او ان العالم يبدو وكأنه افرغ من واقعه وصار بلا واقع، فهو حيلة دفاعية يلجأ البها الفر ليحمي الانا او الشخصية كلها من المثيرات الخارجية، وهو يشبه حيل الكبت والانكار والنفي (الجبوري، 1990)

**فقدان الشهية العصبي:** حالة خطرة تتضمن احجام الفرد عن تتاول الطعام أو رفضه مما يؤدي الىي نقص وزنه وقلة حيويته بل ربما وفاته اذا لم يعالج، وقد تحدث هذه الحالة للمراهقات ممن يعانين مشكلات انفعالية نتعلق بمفهوم الذات الجسمية (السيد، 1992) فقدان المصلة بالشخصية: حالة عقلية نتسم بفقدان الشعور بالشخصية والواقع فلا يحس الممرء بحسه وربما يحس انه ميت، ويشكو انه لا يحس انه موجود مادي له كيان. فقدان ذاكرة الكلمات أو السماء: حالة تتضمن عدم القدرة على استعادة الكلمات أو الاسماء أوتذكرها جيداً (السيد، 1992)

 $-257-$ 

\*. Telegram : @edubook

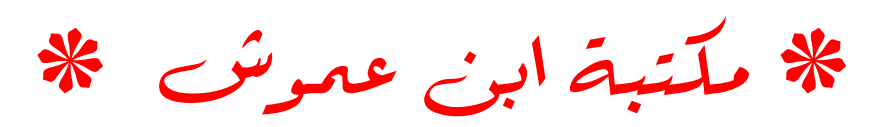

فحهارس: مستلخصات تهتم برصد وتسجيل ووصف مقالات الدوريات والبحوث المختلفة وغيرها من المعلومات من مصادر المعلومات وتقدم كافة ملخصات كاملة عنها كما يمكن المحمول على معلومات اكثر اسهابا عن طريق استعرض ملخصات الكتب (عطوي، 2000)

الفهم اللفظي: القدرة على الفهم الكامل ورؤية طبيعة ودلالة مادة مقدمة لفظيا (مليكة، 1998).

فهم وتحليل الانفعالات: عرفه مابر وسولفاي، 1997 ويتضمن القدرة على تصنيف الانفعالات إلى انفعالات مركبة؛ كشعور الفرد بكل من الكره والحب للشخص نفسه، والفعالات متتابعة متسلسلة؛ كأن يتعلم الفرد أن الانفعالات تميل للحدوث فيي سلسلة أو ترتيب معين، فالغضم، بزداد حدة ليصل إلى الـهيجان مثلا . ويتضمن هذا البعد أيضاً القدرة على فهم المعاني التي تعبر عنها الانفعالات (العلوان،2011) فوبيا: خوف مفرط لا عقلاني من شيء او موقف (الجبوري، 1990) فيتشية: كلمة برتغالية و تعني العويذة أي حالة الراحة والنشوة في أمور بعيدة،

وهي تعني الحالة التي يجد فيها الانسان لذاته الجنسبة في اشباء مرتبطة بالمرأة كالملابس الداخلية أو رؤية أي شيء يعود للمرأة، أي أن المرأة هنا ليست هي الاساس وأنما ما يرتبط بها من أشياء بحيث تصبح هذه الامور بديلاً عن المنبه الاصلي (مردان، 1990)

الفيزياء الاجتماعية: منظور للازدحام طوره كنيوليز 1983 ويركز على التوزيع والعلاقات بين الاشخاص الموجودين في بيئة ما (ماك اندرو،1998)

ا**تفينايل كيتونيوريا:** اضطراب ورائي قد يؤدي الى نلف في الجهاز العصبي والتدهور إلا اذا تم علاجه (مسن وأخرون، 1986)

 $-258 -$ 

\*. Telegram : @edubook

\* مکتبۃ ابن عموش \*

## حرف القاف

قاموس: كتاب يزودنا بالمعلومات الخاصة من حيث تركيبها واشتقاقها ومعانبها ونطقها وكيفية استعمالها (عطويء 2000)

قلقون ادراك الخبرة الشخصية: قانون بهدف الى توضيح المداخل الرئيسة للمعرفة البشرية وموقف العقل فيها أيا كان نوع الخبرة التي يمر بها الفرد، وينص هذا القانون (أي خبرة في حياة الفرد تميل به مباشرة الى معرفة خصائصها، ومعرفة نفسه) (حسين،2003)

قلنون إدراله المعلاقات: قانون ينص أن العقل عندما يواجه شيئين أو أكثر فإنه يميل إلى ادراك العلاقة أو العلاقات بينها (حسين،2003)

قلنون ادراك المتعلقات: قانون ينص أن العقل عندما يواجه متعلقا فإنه يميل الى ادراك المتعلق الأخر (حسين،2003)

قلقون الأثر: قانون صاغه ثورندايك بعد نغييره لقانون الأثر، يتلخص بأن الفرد يميل اللي تكرار السلوك الذي يصحبه أو يبعه ثواب كما ينزع الى ترك السلوك الذي يصحبه أو يبعه عقاب، ألا أن ثورندايك تخلى عن النصف الثاني للقانون حينما راى أن العقاب قد يؤدي الى رسوخ السلوك الضار وليس محوه (راجح،  $(1973)$  $\mathcal{L}(\mathcal{L}(\mathcal{$ 

قلقون الاستمرار: قانون و ينص الى اننا ندرك المثيرات التي تبدو وكأنها استمرار لمثيرات اخرى سيقتها على انها وحدة واحدة (العنوم،2004)

قلنون الاغلاق: قانون ينص الى ان الافراد يميلون الى اكمال المثيرات الناقصة (العتوم،2004)

 $\mathcal{L}(\mathcal{L}(\mathcal{L}))$  and the contribution of the contribution of the contribution of the contribution of the contribution of the contribution of the contribution of the contribution of the contribution of the contribution 

 $-259 - 259$ 

\*. Telegram : @edubook

\* ملَّتبة ابن عموش \*

قلقون التشابهه: قانون ينص على ان الفرد يدرك المثيرات التي تبدو متشابهه من حيث اللون والحجم والشكل او السرعة او الشدة على انها وحدة واحدة العنوم،2004)

قلَّفُون التَّقلاب: قانون ينص الى ان المثيرات المتقاربة او المتتالية مكانيا وزمانيا تترك كوحدة واحدة (العتوم،2004)

قلقون التكرار: قانون أوجده ثورندايك في نظريته حول التعلم بالمحاولة والخطأ، حيث أن التكرار يقوي الروابط العصبية بين المثيرات والامتجابات ويسهل حدوث السلوك لو التعلم، فاداء عمل معين يسهل اداءه في المرات النالية ويقلل احتمال الخطأ في ادائه، في حين أن النرك وعدم الاستعمال بضعف هذه الروابط، ألا أن ثورندايك غير هذا القانون وصاغه بدلالة عامل جديد سماه قانون الأثر (راجح،  $(1973)$ 

قلنون الكل أو اللائسيء: عرفه المؤلف بأنه قانون يستعمله الباحث أو الاخصائي النفسي والذي يعنيي أن أجابة المفحوص على المقياس أما نكون صـحيحة فتضاف

درجة الى الدرجة المجمعة للمقباس أو خاطئة فلا بحصل على أية درجة للاجابة الخاطئة.

قلنمون الكيف والكم: قانون اشتقه بافلوف في نظريته عن الاشتراط الكلاسيكي حيث يتطلب حدوث الارتباط بين المثير الشرطي وغير الشرطي أن يسبق المثير الشرطى ظهور المثير غير الشرطي بعدد من الثواني وان يتكرر ذلك عدة مرات (داود والعبيدي،1990)

قلقون درجات الارتنباط: قانون اصطلحه بافلوف وفيه يعد ارتباط المثير الشرطي بالمثير غير الشرطى ارتباطا من الدرجة الاولى، فإذا وجد مثير شرطي ثان يسبق المثير الشرطى الاول حدث ارتباط من الدرجة الثانية وهكذا (داود والعبيدي، .(1990

 $-260-$ 

\* Felegram: @edubook

\* ملّتية ابن عموش \*

قانون فيبر: قانون أقترحه فيبر في القرن التاسع عشر وبما يسمى بمعادلة الحد الانني للفرق الملاحظ، والذي من خلاله يمكن تمييز الاختلاف بين المثيرات ويمثل الفرق الملاحظ كسراً عشرياً ثابتاً في شدة المثير وكثافته، والذي يشير اليه بالرمز (ك) بحيث يمكن للحاسة التمييز، وهذا الثابت يختلف باختلاف الحاسة المستقبلة للمنبه أو المثير ن أما المعادلة فهي (ك × ش) حيث أن (ش) تمثّل شدة المثير، في حين أن (ك) يمثِّل مقدار ثابت يختلف من خاصية الى آخر ى (النصير ي، 2003) قانون ماك ناتن: قانون وضعه مجلس البرلمان البربطاني أثر قتل ماك ناتن سكرتير رئيس الوزراء البريطاني، حيث كان يرمى بالأصل قتل رئيس الوزراء نفسه، وكان هذا المجرم مصاب بذهان الاضطهاد البارنويا، وقد برئ لهذا السبب ألا أن الراي العام الانكليزي لم يرتاح لهذل الحكم ودارت مناقشات حادة في مجلس البرلمان وانتهت الى وضع مواد سميت بقانون ماك ناتن، حيث نقول تلك المادة يعفي المتهم من مسؤوليته الجنائية اذا ثبت انه في حالة ارتكابه الجريمه كان تحت تاثير ادراك ناقص بسبب مرض دماغي يجعله غير مدرك لطبيعة و ماهية عمله أو

- أنه لم يدرك أن ما يفعله خطأ (الدباغ، 1983)
- قانون يركس دودسون: قانون ينص على ان جميع حالات الدوافع لمها شكل منحني من الاداء (يونس،2007)
- قَائد: أحد أعضناء الجماعة الذي يمارس نوعاً من التأثير على سلوك الجماعة، حيث يلعب دورا هاما في تحديد أهداف الجماعة وفي وضع قيمها ومعاييرها وثقافتها، كما ويضع خطط النشاط لمختلف الجماعة (العيسوي، 1968)
- قحائد تسبيبي: نمط من القادة يحاول نترك الأمور على هواها ويحاول ان يجعل العمل والمسؤولية علمي جماعته فلا يشترك معهم في التخطيط او النتفيذ او ادارة العمل او مناقشة قرار معين الا أذا طلب منه و انما يترك جميع هذه الاعمال على نابعيه (الزبيدي، 1989)

 $-261-$ 

\*. Telegram : @edubook

\* ملّتية ابن عموش \*

قائد متسلط: قائد بركز السلطة في بده ويبعطي الاوامر وبصر على طاعنها دون مراعاة للجو الانفعالى المحيط به و يملي علي اعضاء جماعنه الاوامر والتعليمات وينفرد بوضع الخطط بمفرده دون ان يشرك معه احدا او يستشير احد و هو يفرض على جماعته ما هو مطلوب منهم (الزبيدي، 1989)

قَائمةً فرايبورغ للشخصية FPI: أحد مقابيس الشخصية، وتقبس هذه القائمة الانبساطية والانفعالية الىي جوانب الرضا الحياتي والنوجه الاجتماعي والكف والاستثارة والعدوانية والمطالبة والشكاوى الجسدية والقلق على الصحة والانفتاح (يونس،2007)

القدرات التحليلية السائلة: المهارات المعرفية الضرورية لحل مشكلات جديدة تتضمن منبهات من اشكال او منبهات غير لفظية (مليكة، 1998).

قدرات التفكير النقدي: القدرة على تقسيم المعلومات وفحص الاراء مع الاخذ بعين الاعتبار وجهات النظر المختلفة حول موضىوع قيد البحث (حسين،2003).

القدرات المتبلورة: المهارات المعرفية الضروربة لاكتساب ولستعمال المعلومات

عن مفاهيم لفظية وكمية لحل المشكلات (مليكة، 1998).

قدرة: القوة الفعلية على الاداء التي يصل بها الانسان عن طريق التدريب أو بدونه حيث تمثَّل قوة الانسان في القيام بعمل ما اذا توافرت له الظروف الخارجية اللازمة (مرسى، 1976)

قدرة: القوى الموجودة لدى الفرد في الوقت الحاضر لأداء شيء ما (حسين،2003) قدرة الادراك المعرفي: كل نشاط عقلي يتميز بتحصيل المعرفة أو البحث عنها واكتشافها (حسين،2003)

قدرة التقويم المنطقي: قدرة تعتمد على استعمال الفرد للعلاقات المنطقية في التحقق من صحة نتائج القضايا التي يقرؤها (حسين،2003)

 $\sim 262 -$ 

 $\mathcal{A}=\{x_1,\ldots,x_n\}$  .

\* ملّتية ابن عموش \*
- قدرة المعرونية التلقائية للاشكال: مفهوم اشار إليه جيلفورد ويقصد به مستوى الفرد وسرعته العقلية في ادراك التبديل التلقائي الذي يحدث للمدركات البصرية (حسين،2003)
- قدرة المعرونية القوافحقية للرموز: مفهوم اشار إليه جيلفورد ويقصد به قدرة الفرد على ان يعيد صياغة المشكلة دون ان يتقيد بافكار مسيطرة محددة ومن دون أن يدور في مجال ضيق (حسين،2003)
- قدرة تقويمية: نشاط عقلي يهدف الى النحقق من المعلومات ونتائجها والكشف عن مدى صلاحيتها (حسين،2003)
- القدرة على الاختيار: الجهد الذاتي لايجاد شيء يلبي الحاجات، ويناسب المتطلبات من بين الاحتمالات والخيارات المختلفة (حسين،2003).
- القدرة على التحليل: تجزئة المعلومات المركبة والمعقدة الى اجزاء صغيرة مع تحديد مسمياتها واضافة واقامة علاقات مناسبة ببين الاجزاء واتخاذ قرارات متعلقة بعمليا اخرى (حسين،2003).

القدرة على الترتيب: القدرة على وضع المفاهيم او الاشياء او الاحداث التي ترتبط فيما بينها بصمورة أو بأخرى في سياق متتابع وفقا لنظام معين (حسين،2003). القدرة على التعاطف: القدرة على الدخول في علاقات الود والقرابة والزمالة او الصداقة وتحسس افراح وألام الأخرين بمدى واسع بتراوح بين البهجة المطلقة والكأبة المرة (مخول، 1985) القدرة على الربط: عملية البحث عن الخصائص لفقرات او افكار غير مترابطه مع بعضها البعض ثم ربطها معا لانتاج شيء له قيمة اكبر (حسين،2003). القدرة على النمذجة: اكتشاف غير متوقع لطريقة او حركة او نرتيب الاجزاء وهي مكملة لحل المشكلات (حسين،2003).  $\label{eq:2.1} \mathcal{L}(\mathcal{L}^{\mathcal{L}}_{\mathcal{L}}(\mathcal{L}^{\mathcal{L}}_{\mathcal{L}})) = \mathcal{L}(\mathcal{L}^{\mathcal{L}}_{\mathcal{L}}(\mathcal{L}^{\mathcal{L}}_{\mathcal{L}})) = \mathcal{L}(\mathcal{L}^{\mathcal{L}}_{\mathcal{L}}(\mathcal{L}^{\mathcal{L}}_{\mathcal{L}})) = \mathcal{L}(\mathcal{L}^{\mathcal{L}}_{\mathcal{L}}(\mathcal{L}^{\mathcal{L}}_{\mathcal{L}})) = \mathcal{L}(\mathcal{L}^{\mathcal{L}}$ 

 $-263 -$ 

\*. Telegram : @edubook

\* مکتبۃ ابن عموش \*

القدرة على حل المشكلات: وتتجلَّى في المعمليات الذهنية التي يستخدمها المفحوص عند حله لأية مشكلة (المنصور والمنصور، 2007)

القدرة علمي وضبع الافخراضات: فرضيات معينة بشأن بيانات أو معلومات او افكار او وجهات نظر او دراسات في مجال ما (حسين،2003).

قدرة قتالية: تمكن المقاتل من ان يكون صـالمما للقتال بما يتدرب عليه من استعمال للسلاح و ما بزود به من مهارات فنية (الزبيدي، 1989)

قذلهة: أحد صور القذامة الوراثية، تتميز بقصر الاطراف بصورة ملحوظة مع تمتع الفرد المصاب به برأس و جذع عاديين (السيد، 1992)

قذامة تكوينية: خال نادراً ما يحدث اثناء تكون الغضاريف والعمود الفقري، أذ يؤدي في هذه المحالة الى تكون اطراف قصيبة ووجه قصير بينما المجذع عادي المظهر (السيد، 1992)

قرهه هضمية: اضطراب نفسي جسمي يشمل على تغير باثولوجي في السائل المخاطي في المعدة والائتـي عشر، مسببا ألماً واقباضا ونقيأ ونزيفا ومضاعفات اخرى كثيرة (الجبوري، 1990)

قزامة: فرد قصير القامة علمي نـحو غير عادي بـحيث تـختلف ابـعاد جسمه و درجة تتاسقه عن المعيار العادي (السبد، 1992)

القشرة المجديدة: جزء من الدماغ يؤدي دورا في الوظائف العليا مثل الاحساس وتوليد الاوامر الحركية والافكار الواعية واللغة (هانز،2008).

القشرة الدماغية: طَبقة لحائية سمكها من 1 \_ 3 مم تغطي المخ وذات لمون رمادي من الخارج وبيضاء من الداخل، والقشرة الدماغية في الانسان اكثر تعقيدا من الكائنات الحية الاخرى بسبب كثرة الاخاديد والشقوق والتلافيف ودرجة التعقد، ونتقسم بدورها الىى ارعة فصىوص اثنان منهما في النصف الكروي الايمن واثنان

 $-264-$ 

\*. Telegram : @edubook

في النصف الكروي الايسر من الجزء المعاكس من الجسم، وفيها بوجد مناطق مخصصة لاعضاء المجسم و وظائفه المغتلفة حيث توجد مناطق للبدين والذراعين والوجه وغيرها، و تلعب القشرة الدماغية دورا حساسا في قضايا التعلم والتذكر والتفكير والاحساسات والحركات الارادية (العتوم،2004)

قصور عقلمي: الذكاء المنحط الذي يشمل المأفون والأبله والمعتوه (المجبوري،  $(1990)$ 

قصور نفسي: ميل قسري الى استرجاع الافكار والمشاعر دون مؤثر ترابطي ظاهر، حيث يستمر هذا الميل حتى ينتهى حسباً أو حركياً أو انفعالياً أو هو حالة من التوثر لا تتتهي حتى يتم الفرد ما بدءه من عمل أو يحل مشكلة أو التعبير عن انفعاله (راجح، 1973)

قلق: انفعال غیر سار وشعور مکدر بنهدید أو هم مقیم و عدم راحة و استقرار، اذ هو احساس بالتونر والشد و خوف دائم لا مبرر له من الناحية الموضوعية، وغالبا ما يتعلق هذا الخوف بالمستقبل، فهو اسجابة مفرطة لمواقف لا تعنى خطراً حقيقياً

والتي قد لا تخرج في الواقع عن اطار الحياة العادية، لكن الفرد بستجيب لمها كما لو كانت ظرورات ملحة أو مواقف تصعب مواجهتها (عبد الخالق، 1987)

فَلَق اجتماعي: قلق الحديث امام الناس حيث يتصل هذا النوع من القلق بالمواقف الاجتماعية الخاصة بالقاء الاحاديث امام جمهور عام من الناس حبث ينظر اليه الفرد بكثير من الخشية و الارتباك نتيجة الخوف من الفشل أو التفكير في احتمال الوقوع في خطأ ما اثناء الحديث، وترتبط هذه المشاعر الانفعالية باعراض جسمية كجفاف الفم وارتجاف الصوت وسرعة خفقان القلب وارتعاش البدين وغالبا ما يتسبب خبره بصدمة عنيفة (عبد الخالق، 1987) وعرفه باس، 1980 بانه عدم الارتياح عند الوجود بين الاخرين والضيف والانزعاج من نظراتهم او التحدث البهم وتنجلب اقامة علاقات اجتماعية، وله قابلية للتكشف عن ضروب مختلفة من

 $-265-$ 

\*. Telegram : @edubook

السلوك كالارتباك وقلق المجمهور والشعور بالخزي والخجل). وعرفه مارتن. 1983 بأنه الخوف من المخاطر التي نترتب على التواصل مع الاخرين في الاوضاع الاجتماعية المختلفة (حسين،2003)

قلق الاكتئاب: نوع من انواع القلق يشاهد على مريض الاكتئاب حيث هو خوف من الانا أن يلحقه الدمار أو يتهافت وتموت بموته كل الموضوعات المحببة، أذ هو اسجابة بائسة منه لأنقاذ الانا وكل الموضىوعات المحببة الداخلية والخارجية (الغالدي، 2000)

قلق الامتحان: عرفه الطريري، 2002 إن قلق الاختبار نوع من أنواع القلق العام، حيث يتضمن مجموعة الاستجابات وردود الفعل الفسيولوجية، والانفعالية، والسلوكية المتعلقة بالاهتمام أو الانشغال أو الخوف من الفشل في موقف الاختبار(مجممي،2006) وعرفه عبد للخلق، 1987 نوع من انواع القلق المرتبط بمواقف الاختبار، بحيث تثير هذه المواقف شعوراً بالخوف والهم العظيم عند مواجهة الاختبار ات، و يتولد قلق الاختبار في عمر مبكر نتيجة لأتجاهات المعلمين والوالدين واطفال الاخرين، وهو شائع لدى جميع التلاميذ (عبد الخالق، 1987) قلق الالما: قلق يظهر على الفرد كلما حس بخطر يهدد لعنه واستقراره ن حيث تستعين الانا بالقلق مستنفرة الدفاعات التي بنتها لحمايتها ضد ما يهددها، فتحذر بذلك الدخول في خبرات سبق للفرد أن عاني منها (الخالدي، 2000) قلق الانفصال: الدِكاء والـهم الذي يصدر عن الطفل عندما تغادره امه او عندما نتركه وحده في مكان غير مالوف أو مع شخص غير معروف (مسن وأخرون،

(1986

قلق الجمهور: عرفه باس، 1980 بميل الفرد لعدم ابداء سلوكات اجتماعية مناسبة في المواقف الاجتماعية أمام جمع من الناس قد تكون حفلة في المدرسة أو عند ركوب حافلة ركاب، وأضاف أبضا بأن القلق الاجتماعي يتضمن الخوف قبل وأثذاء

- 266 -

\* مکتبۃ ابن عموش \* \*. Telegram : @edubook الإداء ويتضمن أيضاً المحتويات التعبيرية للصوت والجسم، فبعض الأشخاص بر هب التكلم العام ويتجنبه مهما كلف الأمر . وبعضهم يخاف حتى من فكرة التحدث أمام مجموعة، وإذا ما أجبروا على التكلم فإنهم يصابون بالذعر، وأقلية محظوظة تكون مستريحة لتتمتع بالنكلم العام، ونؤدي بشكل جيد(حسين،2003)

قلق المجنس: عرفه جاندا و أوجريدي، 1980 بانه توقع لغقاب خارجي غير محدد نتيجة لخرق المستويات الجنسية المعيارية كما يدركها الشخص (عبد الخالق،  $(1987$ 

قلق الداسوب: شعور الفرد واحساسه بالقلق عند استعماله لمجهاز المحاسوب أو محاولة التهرب من استخدامه.

فَلَق المستقبل: عرفه دريفر (Drever, 1971) القلق بأنه "حالة إنفعالية معقدة ومزمنة مع تخوف وفزع، لأن مختلف الاضطرابات العقلية والعصبية يشكل معظم عناصره الرئيسة. وعرفه ريكمان (Ryckman, 1993) بأنه "إحساس مؤلم يُشعر به عندما يتعرض الانا للنهديد من قوى مجهولة (كرميان،2007).

قلق المعوت: عرفه تمبلر، 1982 بأنه حالة انفعالية غير سارة يعجل بها تأمل الفرد في وفاته هو. كماعرفه هولتر، 1979 بانه استجابة انفعلية تتضمن مشاعر ذاتية من عدم السرور والانشغال المعتمدد علمى تأما أو توقع أي مظهر من المظاهر العديدة المرتبطة بالموت (عبد الخالق، 1987).

القلق الوجودي: عرفه ماي، 1953 رد فعل اساسي نحو خطر يهدد جود الانسان كلما حاول ادراك امكانياته وواجه اختيارا اساسيا (حافظ،2006)

قلق الانا الغليا: محاولة من الانا الاعلى تتم على المستوى اللائمعوري لتنذير الانا، أذ تستبق به الانا الاعلى الموافق ذات المضمون الخلقي فيطلق عليه لحياناً بالقلق الخلقي (الخالدي، 2000)  $\label{eq:2.1} \frac{1}{\sqrt{2}}\sum_{i=1}^n\frac{1}{\sqrt{2}}\left(\frac{1}{\sqrt{2}}\sum_{i=1}^n\frac{1}{\sqrt{2}}\sum_{i=1}^n\frac{1}{\sqrt{2}}\sum_{i=1}^n\frac{1}{\sqrt{2}}\sum_{i=1}^n\frac{1}{\sqrt{2}}\sum_{i=1}^n\frac{1}{\sqrt{2}}\sum_{i=1}^n\frac{1}{\sqrt{2}}\sum_{i=1}^n\frac{1}{\sqrt{2}}\sum_{i=1}^n\frac{1}{\sqrt{2}}\sum_{i=1}^n\frac{1}{\sqrt{2$ 

 $-267 -$ 

\*. Telegram : @edubook

للِّلِّق تَلْقَائِمٍ: الذي يظهر لدى الفرد تلقائيا عندما لا يجد منصرفاً لطاقته، او عندما تتتبه مشاعره و احاسيسه فلا يستطيع السيطرة عليها ومدافعتها (الخالدي، 2000) قلق جسمي: قلق الفرد من التغيرات الجسمية المصاحبة للمواقف الضاغطة التي يدركها الفرد (يونس،2007)

القلق من الغرياء: الخوف والكف الذي يظهره الطفل عندما يقترب منه شخص غير معروف(مسن وأخرون، 1986)

قلق نفسي: حالة من التحسس الذاتي يدركها المرء على شكل شعور من الضبق وعدم الارتياح مع توقع و شك لمحدوث ضىرر أو سوء، حيث يكون مصدر القلق غير واضمح أو معلوم بالنسبة للذي يعانية (كمال، 1983)

قفاع التدين: مصطلح أطلقه العالم "ولمبم جيمس" حيث يشير الى أن المتدين يميل الى أن يتخذ الدين قناعا لكل انواع الافعال القاسية التي يرتكبها (زايد، 2006).

القنطرة: جزء يحتوي على الياف عصبية على شكل جسر يساعد على تمرير المعلومات بين نصفي الدماغ وبين القشرة الدماغية والمخيخ، وتلعب دور في ضبط العمليات الشعورية و النوم و التوتر (العتوم، 2004)

قحهر: فعل أو سلوك اندفاعي لا معقول يضطر صاحبه الى القيام بافعال رغماً عن ارادته و رغم استنكاره له و مهما بذل من جهد لمقاومته (الدباغ، 1983)

قهم عصبي: اضطراب نفساني خطير ينتاب الاناث على الاغلب وخاصة العراهقات والدالغات غير المتزوجات اللواتـي ببلغن 20 ـــ 30 سنة، أذ تكمن خطورة المعرض في التدهور الصحي واحتمال الوفاة، و قد يسبق المرض حالة من السمنة النسبية مما يلجئ الفتاة الى اتباع رجيم واصول النحافة القاسية، حيث يزداد اصـرار الفتاة علـى التمسك الشديد بالـحميـة والاقلال من الطعام الـى حد خطير، فتفقد من وزنها كثيرا، ويمتاز هذا المرض بعدة اعراض منها عدم الاكتراث للطعام،

 $-268-$ 

 $\mathcal{L}(\mathcal{L}(\mathcal{$ 

\* مکتبۃ ابن عموش \* \*. Telegram : @edubook

وفقدان الوزن تدريجيا الذي يصل الى حدود الحلد والعظم، واستمرار الفتاة على نشاطها المجسمى والاعتيادي والحبوي البي أن نصل البي حالة الاعياء وانقطاع الدورة الشهرية، وظهور كمأبة حادة (الدباغ، 1983) وعرفه محمد محمود عُبد الجبار الجبوري بأنه الانصراف عن الطعام نتيجة اضطراب انفعالي يكمن خلفه مقاومة للنمو ومقاومة عدوانية لمطالب الوالدين وعقاب الذات نتيجة الشعور بالذنب (الجبوري، 1990)

قولنين التنظيم الحسى: قوانين وضعت من قبل مدرسة الجئىتالت، تبين ان المعالم المحيطبنا عالم يتألف من اشياء ومواد و وقائع منظمة وفق قوانين خاصة تنتظم بمقتضاها التتبيهات الحسية في وحدات مستقلة بارزة بفضل عوامل موضىوعية، اهمها النقارب، و التشابهه، و الاتصال، و الشمول، و التماثل، و الاغلاق. (راجح،  $(1973)$ 

قوة الانا: النَّوافق مـع الذات ومـع المـجتمع علاوة على الـظو من الأعراض العصـابية والإحساس الإيجابي بالكفاية والرضا (الشميمري،2007).

قيىء دوري: اضطرابات الطعام التي تصيب المراهقين، تتشأ لتواجد مسؤوليات اجتماعية و تقليدية و اخلاقية مع رغيات جنسية واتجاهات فكرية مستقبلية، حيث هو تعبير عن اضطراب العلاقة بين الطفل والأم، وندل على العداء والقلق والنفور (النباغ، 1983) 

قميء هستيري: احد الاضطرابات الباطنية لمريض الهستيريا، حَيْث بكون علمي شكل اعراض متكررة لكن ميزتها أنها تحمل معنى رمزياً أو ظرفاً معيناً أو موقفاً خاصاً، وهو يحدث بحضور الاخرين ولا تصاحبه اضطرابات باطنية سمبثاوية وبار اسمبثاوية مهمة (الدباغ، 1983)

\* ملَّتبة ابن عموش \*

 $-269-1$ 

 $\mathcal{L}(\mathcal{L}(\mathcal{L}))$  and  $\mathcal{L}(\mathcal{L}(\mathcal{L}))$  . The contribution of  $\mathcal{L}(\mathcal{L})$ 

قيادة: مهمات ومسؤوليات ووظائف لمصلحة المجماعة أو كما عرفها بافلاس بانها عملية سلوكية و نفاعل اجتماعي فيه نشاط موجه و مؤثر و ليست مجرد مركز أو مكانة أو قوة (ياسين، 1981)

قياس: عرفه الغريب، 1977 مو تقدير الأشياء تقديرا كميا وفق إطار معين من المقاييس المدرجة وعرفه الزيود، 1990 عملية تعتمد على جمع المعلومات من اجل تقدير الأثنياء تقديرا كميا واستخدام معابير معينة في هذا التقدير. وعرفه الإمام، 1990 تقدير الظواهر او الخصائص تقديرا كميا وفق مقياس معين (نوري،2002).

قياس اجتماعي: دراسة العلاقات المتبادلة الدينامية بين افراد جماعة اجتماعية ويرسم خارطة لعلاقات الانجذاب والنتافر بين اعضاء الجماعة الواحدة، ويبدي الفرد رأيه مغتارا او رافضا الاعضاء الأخرين، وتعثل الخارطة الاجتماعية مجموعة هذه الاراء (الجبوري، 1990)

قياس نفسى: نلك المجال الذي يهتم بقياس الاداء النفسي او تقبيمه باستخدام

الاختبارات النفسية (السيد، 1992)

قيم: عبارة عن نتظيمات لأحكام عقلية انفعالمية معممة نـحو الاشخاص والاشياء والمعاني وأوجه النشاط، وهي موضوع الاتجاهات وتعبر عن دوافع الانسان وتمثل الاشياء التي توجه رغباننا و انجاهاننا نحوها (باسين، 1981)

 $-270$ 

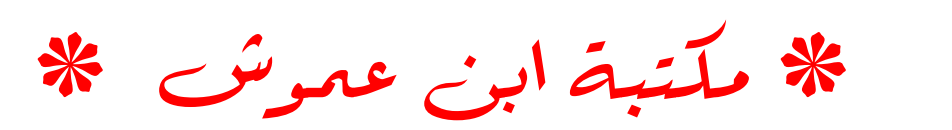

## حرف الكاف

كابوس: حلم مزعج و مرعب و كأنه شيء يجثم على صدر الحالم يعقبه استيقاظ من النوم في حالة من الضبق الشديد، حيث تتشط الذاكرة في استرجاع ما حدث من وقائع بصورة دقيقة و نفصيلية حيث يكون محتوى الكابوس عنيفا وقاسيا وتنحمل مادته تهديدا لأمن الفرد الحالم و وجوده (الخالدي، 2000)

**كالاكتوزيميا: مرض نادر بتسبب في تمثميل سكر اللاكتوز لنقص في الانزيم** الخاص حيث برجع ذلك الى جين وراثي مستتر فيصاب به الشخص بالقيء المستمر وبفقدان وزنه حتى يموت، ويحدث خلال نلك سواد العينين ويرقان وتضخم فمي الكبد والطحال وتنخلف عقلمي نتيجة ترسب الكالاكتوز في خلايا الدماغ (الدباغ، 1983)

كيت: استبعاد دافع أو فكرة أو صدمة انفعالية أو حادثة أليمة من حيز الشعور حيث نسيان الموادث وانكار وجود الدافع وعدم التحدث عنه أو تذكره والتفكير فيه ن فاللكبت وظيفتان الأولمي وظيفة دفاعية وقائية تقي الفرد مما تخافه نفسه وما يسبب له من الضيق والقلق وما يتنافى مع مثله الاجتماعية والخلقية والحمالية، والثانية هي منـع الدوافـع الثائر ة المحظورة من أن تفلت من زمام الفرد مما قد يكون خطر ا عليه وعلى المجتمع (راجح، 1968) وعرفه محمد محمود عبد الجبار الجبوري بأنه عملية نفسية لا شعورية تتم في نطاق اللاوعي وتحول دون خروج الافكار المخائبة والرغبات المؤلمة أوالممدمة الى مجال الشعور والطفو على صفحة الوعي رغم بقائها على قيد الحياة و الفعل في نطاق الملثمعور (الجبوري، 1990) كبر الدماغ: حالة ضعف عقلي تتميز بكبر محيط الجمجمة وزيادة حجم الدماغ، حيث يصاحب زيادة حجم الدماغ زيادة في حجم المخ وخاصة المادة البيضاء والخلايا الضبامة، ويتراوح مستوى الضعف العقلمي في هذه الحالمة بين البله والعته،  $-271-$ 

\*. Telegram : @edubook

وهي حالة نادرة الحدوث من خصائصها المميزة كبر حجم الجمجمة عن المعتاد وخاصة الحاجبين والاذنين رغم نمو الوجه بالحجم الطبيعي، وعادة ما بصاب البصر وتحدث النشنجات في حالة كبر الدماغ (زهران، 1988)

كذب: عدم الامانــة فـي وصـف الـحقائق وننوتر الذيبة لـعدم المطابقة والنظليل (القوصــي،  $(1975$ 

كراهية: اتجاه الغضب او الاستياء من شخص أخر (مسن وأخرون، 1986)

كروموزوم: احد مكونات النواة يتميز بفردية خاصة وهوية خاصة له قابلية في النكاش وبخصائص موروفولوجية وفسيولوجية، لذ هو عبارة عن جسم خيطي مسؤول عن نقل الصفات الوراثية من الاباء الى الابناء ويسيطر على جميع مراحل نشوء الكائن المصي وله دور مهم في التغاير والنطور الببولوجي (الصالح، 1983) وعرفه عبد العزيز السيد بأنه الوحدة الاساسية في نواة خلايا المجسم التي تحمل الجينات أو المحددات الوراثية (السيد، 1992) وعرفها مسن وزملاؤه بجسيمات على هيئة عصمى نتضمن الجينات التي هي نواقل الوراثة (مسن وأخرون، 1986)

كسب مرضي: نوع من أنواع المنفعة ينتفع بها المصاب بما يصببه بصورة مباشرة أو غير مباشرة حيث المعرض يقدم اليه شيئًا من السلوان و الراحة مقابل ما يعانيه من أعراض مرضية (النباغ، 1983)

كف: صد النشاط السلوكي أو الذهني أو التعبيري أو العاطفي نتيجة لقيود و كوابح داخلية نفسية، أذ هو عملية لا أرادية يتحكم بها اللاوعي و يعاني منها الشخص على شكل تجربة مؤلمة من القصور الذاتـي حيث يكون وليد المشاعر المؤلمة، و الذي ينبع من الانا الاعلى ما يسبب أرهاق للشخص بسبب وجود رغبات مكبوته لا أنها لا أخلاقية و غير مقبولة (حجازي، 1975)

كف مشترك: الطريقة الرئيسية والغالبة في العلاجات السلوكية، حيث نتمثل في جعل المريض في حالة من الاسترخاء و النقبل ثم دفعه ندريجيا الى الاشياء التي

 $-272-$ 

\*. Telegram : @edubook \* مکتبۃ ابن عموش \*

يخاف منها مع التشجيع والايحاء مع العثابرة والتكرار فيجد الشخص انه لا يخاف من تلك الاشياء و قد رضمي أن يكون بالقرب منها، حيث تمثل خطة العلاج الندخل في المنعكس الشرطي و استبداله بالوسائل الفسلجية و العصبية (الدباغ، 1983) الكفاءة الاجتماعية: يعرف والش وبيرمان Welsh &Bier man2003 بأنها المهارات الاجتماعية والوجدانية والمعرفية والسلوكيات التبى بحتاج الإفراد إليها من أجل تكيفهم الاجتماعي الناجح (ابو العلاء2004).

**كفيف:** مصطلح وصغي يستخدم للأشارة الى الفرد الذي يفتقر الى حدة الابصار التـَّى تكفَّى لأداء أنشطة الحياة اليومية بصنورة عادية، أو هو ذلك الفرد الذي تبلَّغ حدة البصار لقوى عينيه 200/ 20 قدم أو أقل بعد أستخدام أقوى العدسات الممكنة. أو من يضيق مجال الرؤى لديه بحيث لا يستطيع روية سوى الاشعة الضوئية التي تقع في مخروط ضوئي زاوية رآسه (20) (السيد، 1992)

كلام بسرعة: احد صور اضطرابات النطق و يتضمن الكلام بسرعة كبيرة نؤدي اللَّمِي انتاج كلام مفكك أو مشوش أو غير مترابط (السيد، 1992)

كلام بِلعومي: بأنه نوع من الكلام بِصدر عن الفرد دون استخدام الحنجرة كما في حالة الـهواة الذين يتحدثون بطريقة معينة بـحيث يـخرج الكلام من البلعوم، و قد بيتم تدريب الفرد على هذا النوع من الكلام عند أستئصال حنجرته من جراء اصابتها بورم خبيث مثلاً (السيد، 1992)

كملام تشتمهي: أحد اضطرابات النطق حيث يكون الكلام فيه متفجراً و بطيئاً و مملأً وقد يصحبه اضطراب في التنفس و حركات أرادية (زهران، 1988)

كهولية: مصطلح يطلق على نوع من أنواع الشذوذ الجنسي، حيث يتجه فيه الفرد الى اتخاذ شريك جنسي يكبره كثيراً سواء كان ذكر أو أنثى.

 $-273-$ 

\*. Telegram : @edubook

\* مکتبۃ ابن عموش \*

كواشف الانماط MBTI: مقياس لــــ ماير بريغ يقوم على نظرية يونغ في الشخصية ويتيح عملية كشف الانماط ذوي التوجه نحو (الداخل,الخارج) و(الحكم، الادراك) و(حسبي، وحدسبي) و(تحليلبي، انفعالمي).

للكوريون: غشاء واق يحتوي على الـجنين ائناء نطور النمو فـي فترة ما قبل الميلاد (مسن وأخرون، 1986)

كوشر: مرض عائلي يحدث عند أطفال اليهود على الاغلب ويتميز باضطراب في تمثيل بعض الدهنيات، ينشأ عن وجود جينات مستترة تؤدي الى تضخم الكبد والطحال وفقر الدم والصىرع وشلل الاطراف والتخلف العقلبي (الدباغ، 1983)

 $-274-$ 

\* ملَّتبة ابن عموش \*

## حرف اللام

لا شعور: الـجزء الأهم من وجهة نظر فرويد حيث بمثل الـجزء الاعمق من المعقل والبعيد عن الوعبي، اذ أن محتوياته لا شعورية وعادة ما نترتبط بالرغبات والاحداث الماضية، التبي نتصل بالمركبات الاوديبية المرتبطة بالجنس والعدوان التبي حولت عن طريق ميكانزمات دفاعية من حيز الوعي الى حيز اللاوعي، التي عملت علمي كبت الخبرات المؤلمة أو غير المقبولة مع تحقيق نوع من التوازن الناتج عن خفض منسوب القلق الناتجة عن هذه الخبرات (الغامدي، 2002)

لا شعور جمعي أو عرقي: مصطلح ورد في نظرية يونج أذ هو مستودع ذكريات العرق التي يعتقد ان كل فرد تصل اليه، فهو يدل على العناصر في العقل الباطن لدى الفرد أو في اللاشعور والمستقاة من خبرات العرق وتجاربه (الجبوري، 1990) وعرفه حسين الغامدي بأنه مصطلح أطلقة يونج في نظريته لمستويات الوعيي عند الشخصية حيث يمثل أحد الينبي الاساسية لها، فهو شعور عام بين كل الناس يعتمد على الاستعدادات المتوارثة الناتجة عن التأثير الانفعالي التراكمي للخبرات الانسانية أي ردود الافعال الانفعالية المكررة لأفكار قد لا تكون واقعية أو أنها الاستعداد المسبق بطريقة محددة ورثت عبر الاجيال من مجموعة أساسية من النماذج البدائية المحددة لردود الافعال الانفعالية ونمط الاستجابة التي نقوم بها حيال الاحداث المختلفة (الغامدي، 2002)

اللاصفائي: فرد لا يزعجه التدخل الأنساني في المناطق الطبيعية (ماك اندرو،  $(1998$ 

لمجلجة: التربد في الكلام و الايكاد يخرج من الفم (زهران، 1988) وعرفها أديب الخالدي بأنه اضطراب ياخذ صورتين الاولى حركات ارتعاشية متكررة والثانية احتباس في الكلام يعقبه انفجار أذ يبذل المصاب جهدا كبيرا عندما بحاول الكلام،

> $-275 -$

> > \*. Telegram : @edubook

\* مکتبۃ ابن عموش \*

فتظهر بوادر الضغط علمي شفتيه وعظلات جهاز الكلام مما يؤدي المي احتباس طلاقة لسانه ن فهي حالة يصعب فيها خروج الحروف الساكنة في بداية الكلمات وخاصنة (باء، تاء، فاء، ميم) أي بحسب المحرف التي تبدأ به الكلمة العسيرة على النطق (الخالدي، 2000) لزمة عصيية: استجابة حركية غير ارادية تظهر نتيجة توتر نفسي شديد (مسن وأخرون، 1986)

تعب: استعداد فطري طبيعي لدى جميع افراد الجنس البشري من حيث هو نشاط عقلي وجسمي واجتماعي يهدف الى التسلية والمتعه الذاتية، يتحقق من خلاله اكتساب الممهارات والقدرات، حيث تنمو عادة الطفل الذهنية والحركية وانشطته الاجتماعية و برفم مستوى طموحه و يؤكد سيطرنه على بيئته (القوصـي، 1975) لمُغَة: الوسيلة المجوهرية للاتصال الاجتماعي والعقلي والثقافي، نتمثل في كل الوسائل الممكنة لفظية كانت أم غير لفظية، من أجل التفاهم بين الكائنات الحية (حركة اليد، أيماءات الرأس، غمز الحاجب، رمز الشفة، رفع اليدين، و بسط اليدين

تكففاً) كما و يعتمد على الحواس التي تدركها مثل الأذن والعين وأشارات اليدين وتعبيرات الوجه (السيد، 1980)

لمغة الجسد: اشارات وايماءات تقوم بـها المعرسل عبر ارسال رسائل غير لفظية ينقل من خلالها مشاعره ورغباته وافكار (يونس،2007) وعرفها السيد، 1992 أمتداد للتعبير عن الذات من خلال ما يقوم به الفرد من حركات وأيماءات جسمية كبديل للتعبير عن الكلام أو بالاضافة اليه، و تعد هذه الـمركات والايماءات الـجسمية صـور من التواصل (السيد، 1992)

لمغة وظيفية: نظام تواصل وتبادل افكار صالمحه للأستعمال، تتيح للفرد امكانية توضيح حاجاته (السيد، 1992) 

 $\sim$  276 –  $\sim$  276 –  $\sim$ 

 $\mathcal{L}(\mathcal{L}(\mathcal{$ 

 $\mathcal{L}(\mathcal{L}(\mathcal{$ 

\*. Telegram : @edubook

\* مکتبۃ ابن عموش \*

لمخثَّة: خلل أو عيب في الثُّفظ بالكلام وعدم اخراج الاصوات من مخارجها المناسبة حيث يتم اخراج صوت السين و صوت الراء بطريقة غير صحيحة مع انبعاث هواء مصاحب لهما في النطق بـ ثأر بدلا من سار (السيد، 1992)

للالية: أنعكاس صوتي في الآذن يحدث لدى الاطفال عند ما تبلغ اعمارهم 16 شهراً بالتقريب، و في هذه الحالة فأن سماع الطفل لصوت منطوق يكفي كمثير لتهيئة الجهاز الصوتي للعمل، بحيث ببدأ في اصدار ذالك الصوت مرة ثانية، وهذا بدوره بؤدي الى أستثارة الاذن مرة ثانية و هو بالنالي بعيد استثارة الجهاز الصموتـي (السيد، 1992)

**ثواط: ج**ماع عن دبر ، ذكر كان أم أنشى، عندما لا يستطيع الشخص ممارسة الـجنس بالصورة السوية حتى لا يكون في موقف حرج من عدم اتمام العملية الجنسية أو لتعذر الاتصال بالجنس الآخر، فهو انحراف خطير يتمثل في صور العادة السرية بصورة زوجية أو تبادلية (مردان، 1990)

اللُّوزة: مجموعة من الاعصاب تقع عميقًا في الفص الصدغي من الدماغ، وتمارس

دورا رئيسا فـي الذاكرة والانفعالات والسلوك العدوانـي (هانز،2008). اللياقة اليدوية: المهارة والسهولة في استعمال الفرد ليدبه (مليكة، 1998) ليبدو: مصطلح أبتدعه سيجموند فرويد في التسعينيات من القرن التاسع عشر، ويقصد به طاقات الدوافع المجنسية الساغية وراء اللذة، ثم أطلق عليه فيما بعد بأنه ً الطاقة الحيوية أو كامل الطاقة النفسية المحركة للسلوك البشري (محمود،  $(2005$  $\mathcal{L}(\mathcal{L}(\mathcal{$ 

\* ملَّتبة ابن عموش \*

 $-278-$ 

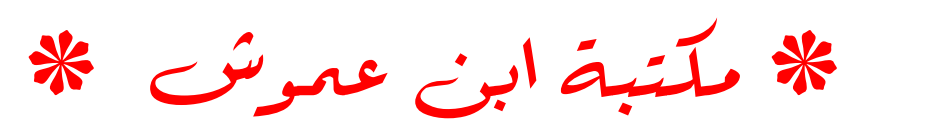

هرف الميم

مبدأ اللذة: عرفه محمد محمود عبد الجبار الجبوري بأنه الميل أو النزوع المتأصل لدى جميع الدوافع و الغرائز الطبيعية نـدو البـحث عن اشباعاها و ارضـائـها بمـعزل عن كافة الاعتبارات الاخرى (المجبوري، 1990)

مبدأ النوافعية: اصطلاح فرويدي وهو النشاط العقلبي الذي يهمن على عوامل اللذة تحت ضغط الحاجة أو مطالب الوافع (الجبوري، 1990)

المعبداً غير النوعي: مفهوم لدى العالم مورفي يشير الى أن القدرة على الاستجابة تزداد كلما ارتقى الحيوان في سلم المملكة الحيوانية، فمع مزيد من تعقد الجهاز العصببي تزاداد بالضرورة الاستجابات لأي شيء ولكل شيء (داود والعبيدي،  $(1990)$ 

المتصل السلوكي: مفهوم اشار اليه تاجفل ويعني ان السلوك الذي يحدث بين افراد او جماعة يكون متربطا ببروز الهوية (زايد،2006).

متمايز جنسيا: مصطلح يشير الى الفروق بين الجنسين في النوع الحيواني الواحد (هانز،2008).

العثابرة الارادية: العزم والتصميم نابع من الرغبة للقيام بتتفيذ خطة او مجهود يؤدي الى انجاز اعمال ترضي المثل الاعلى للصانع الماهر (المليجي،2004).

مجاراة: اشكال السلوك والانجاهات التي تتتظم من خلال المعايير والأدوار الْمُفْرُوضةَ على الأفراد والتي تؤدي بهم الاتفاق مع الجماعة التي يِنتمون المي عضويتها (عبدالله، 1989)

مجازفة: احتمالات الخسارة او التعرض للاذى والخسارة او الجراة على التتفيذ (الداغستاني، 2005)  $\mathcal{L}^{\mathcal{L}}(\mathcal{L}^{\mathcal{L}}(\mathcal{L}^{\mathcal{L$ 

 $-279$  -  $-279$  $\label{eq:2.1} \frac{1}{\sqrt{2}}\int_{\mathbb{R}^3}\frac{1}{\sqrt{2}}\left(\frac{1}{\sqrt{2}}\right)^2\left(\frac{1}{\sqrt{2}}\right)^2\left(\frac{1}{\sqrt{2}}\right)^2\left(\frac{1}{\sqrt{2}}\right)^2\left(\frac{1}{\sqrt{2}}\right)^2\left(\frac{1}{\sqrt{2}}\right)^2\left(\frac{1}{\sqrt{2}}\right)^2.$ 

 $\label{eq:2.1} \frac{1}{\sqrt{2}}\int_{\mathbb{R}^3}\frac{1}{\sqrt{2}}\left(\frac{1}{\sqrt{2}}\right)^2\frac{1}{\sqrt{2}}\left(\frac{1}{\sqrt{2}}\right)^2\frac{1}{\sqrt{2}}\left(\frac{1}{\sqrt{2}}\right)^2\frac{1}{\sqrt{2}}\left(\frac{1}{\sqrt{2}}\right)^2.$ 

\*. Telegram : @edubook

المجاورات المفككة: مجاورات تعانى من نقص في النفاعل الاجتماعي غير الرسمي (مالك اندرو، 1998)

مجاورات تكاملية: مجاورات متماسكة ونشطة حيث يوجد بين سكانها اتصال وجها لوجه، ويستمر السكان بارتباطهم بالمجتمع الكبير خارج المجاورة (مالك اندرو،  $(1998$ 

مجاورات صماء: مجاورات تتألف بكاملها من اشخاص ينتمون لجماعات خارجية (مالك اندرو،1998)

مجتمع الدراسة: جميع مفردات الظاهرة التي يدرسها الباحث. (عطوي، 2000)

مجتمع كلي: عبارة عن مجموعة من الناس يرتبطون بحد ادنى من التنظيم يتخذ شكل الوطن او الامة و تؤثر في اعضائه عوامل معينة كالحضارة او العقيدة (العطية، 1992)

مجتمع كلي: عبارة عن مجموعة من الناس يرتبطون بحد ادنى من التتظيم يتخذ شكل الوطن او الامة و تؤثر في اعضائه عوامل معبنة كالحضارة او العقيدة (العطية، 1992)

محدد بالمنبه: الادراك الذي يحدده المثير و يعتمد كلية على خواصه (الجبوري،  $(1990)$ 

محرمات اجتماعية: المنع والخطر او القواعد السلبية بالنسبة للأشياء والزي والاشخاص والالفاظ والافعال (الجبوري، 1990)

محصلة نهائية: الجهد المعتمد الذي يبذله الفرد وذلك من لجل تخمين استفادته من المفاقشة (حسين،2003).

المحلل النفسي: شخص حاصل شهادة في الطب النفسي او علم النفس السريري فضلا عن 6–8 سنوات في مؤسسات أو معاهد الثطيل النفسي psychoanalytic

 $-280 -$ 

\*. Telegram : @edubook

\* مکتبۃ ابن عموش \*

institute. وعديد من الباحثين او علماء النفس الذين يتبعون طريقة فرويد في التحليل النفسي بطلقون على أنفسهم محللين نفسيين (Kalat,2005)

محور الغلية: عبارة عن زائدة طويلة ممتدة من مؤخرة جسم الخلية ونتنتهي بمجموعة من النفر عات التي تسمى بالنهايات العصبية Nerve endings التي تمثل منطقة النشابك مع شجيرات خلية أخرى مكونة ما يسمى بالمشتبك العصبى Synapse. وهذا الممحور يكون في بعض الأحيان بدون غلاف، أو تغطيه مادة كيميائية دهنية شديدة التعقيد نسمى بالغلاف أو الغمد الميليني (عبد القوي، 2001) محيط: كل الاحوال الخارجية للكائن الحي والتي يمكنها التأثير فيه، أو أنها المجموع الكلي للأحوال التي تقوم بأثارة السلوك أو التصرف لتحدث تعديلا أو تحويراً في المللوك (الجبوري، 1990)

الممخ: المبزء الموجود داخل التجويف المجمجمي Cavity Cranial، ويتكون من النصفين الكروبين، بما يحويانه من فصىوص، وجذع المخ، والمخيخ Cerebellum، والشلاموس Thalamus، والمهيبوئلاموس Hypothalamus. ويحيط بالجهاز العصمبي المركزي ثلاثة أنواع من الأغشية أو السحايا التي تعمل على حمايتة وتغذيته ( عبد القوي، 2001) المعخ اللعبي (الطرفي): جزء من الدماغ يتحكم في العواطف، ويقع وسط الطبقات الثلاثة الاساسية للمخ الانسانس (القشرة المخية، والمجهاز اللمبي في وسطه، واللوزة) (حسين،2003) المخيخ: جزء يتكون من نصفى كرة يوجد بينهما جزء دودي الشكل بربط بينهما، ويقع أسفل فصوص المخ الخلفية، وبالتحديد خلف القنطرة والنخاع المستطيل. ويعتبر المخيخ مركز انتران وتآزر الحركات الإرادية، فهو بقوم بتتسيق وتأزر هذه الحركات من خلال اتصالاته العديدة بالفص الجبهي، والحبل الشوكي، وغيرها، ومن ثم فهو يشرف على ترتيب وتوقيت الانقباضات العضلية وفقا للتوجيهات التبي  $-281-$ 

\*. Telegram : @edubook

\* مكتبة ابن عموش \*

تصدرها المنطقة الحركبة في الفص الجبهي إلى العضلات. ونتضح وظائف المخيخ أكثر في تلك الحركات التي تحتاج إلى مهارة وتأزر فنحن مثلاً لا نقع عندما نقف على الأرض، ولا ننكفئ عندما نجلس على المقعد، ولا نهوي عندما نمشى. وكل هذه الوظائف من صميم عمل المخيخ الذي يعتبر مايسترو الجسم من الناحية المحركبة، والصوجه التتفيذي والإداري له. فهو يوجه ويسيطر ويزن ويدرك الأوامر الحركبة القادمة من الفص الجبهي ويستوعبها، ثم يقوم بتحديد المدى الحركي المطلوب لمهذه الحركات (عبد القوي، 2001) وعرفه عدنان يوسف المعتوم بأنه جسم على شكل بصلة يتكون من نصفين كرويين بقوم كلا منهما بوظائف مرتبطة ل بالجزء المعاكس من الجسم منها المحافظة على التوازن من خلال معلومات الانن الداخلية، ويساعد على الاحتفاظ بوضع المجسم والقيام بالحركات الارادية وتتسيقها وضبط العضلات وتسهيل عملهاء كما يقوم ببرمجة الحركة وضبط ونتظيم الغدد الصماء (العتوم،2004)

مدارس علدية: وهي المدارس الإعدادية والثانوية التي يقبل فيها الطلبة من دون للخضىوع لأي اختبار ودون شرط المعدل (المعيني،2002)

 $\label{eq:2.1} \mathcal{L}(\mathcal{L}(\mathcal{L})) = \mathcal{L}(\mathcal{L}(\mathcal{L})) = \mathcal{L}(\mathcal{L}(\mathcal{L})) = \mathcal{L}(\mathcal{L}(\mathcal{L})) = \mathcal{L}(\mathcal{L}(\mathcal{L}))$ 

مدارس متميزة: عرفها السيد (2001): أنها مدارس خاصة قامت على مبررات وهي تتمية قدرات الموهوبين والمتميزين إلى أقصى حد ممكن وللتوفيق في استخدام أساليب تدريس مناسبة ولإثارة روح المنافسة ببن الطلاب أنفسهم وللعمل على أعداد قيادات فكرية في مختلف الميادين والعمل من أجل الوصول إلىي عنصر الإبداع وعالم الاختراعات الـجديدة (المعينـي،2002) ل

المدى: ابسط مقايسس التثبتت من حيث المفهوم و كذلك طريقة الحساب فهو الفرق بين اكبر قيمة واصغر قيمة ويعرف في حالة الجدول التكرارية بانه الفرق بين الحد الاعلى للفئة العليا والحد الادنى للفئة الدنيا (عطوي، 2000)

> $\label{eq:2.1} \mathcal{L}(\mathcal{L}(\mathcal{L})) = \mathcal{L}(\mathcal{L}(\mathcal{L})) = \mathcal{L}(\mathcal{L}(\mathcal{L})) = \mathcal{L}(\mathcal{L}(\mathcal{L})) = \mathcal{L}(\mathcal{L}(\mathcal{L}))$ \*. Telegram : @edubook

 $-282 -$ 

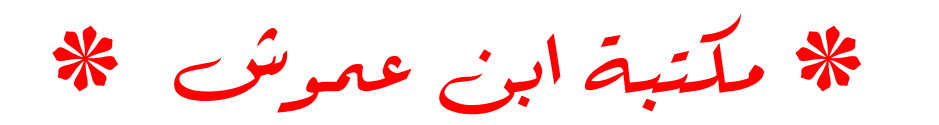

مذهب الشك: اقدم المذاهب اذ تعود جذوره الى ابرقوس واغسطين ولكانوف والامام الغزالى وديكارت، ويعتقد اصىحاب هذا المذهب باستحالة حدوث الحقيقة او العثور عليها وذلك لمعدم الثقة بالمحولس والعقل بسبب خداع المحواس واستحالة المصول على البراهين القطعية (العتوم،2004)

مذهب تجريبي: وهو مذهب يعتقد ان المعرفة ناتجة عن التجربة والخبرة ولذلك فالمعرفة مكتسبة وقابلة للتعلم، وهي تأتي عن طريق الحواس و لذلك فالحقيقة لديه نسبية ومؤقته ومتغيرة بسبب نسيية الحواس وقصورها في تحقيق الخبرات المطلوبة، ومن اتباع هذا المذهب كونت وجان جاك روسو وهيوم وارنست (العتوم،2004)

مذهب عقلى: من المذاهب القديمة التي اكدها فلاطون وارسطو حيث يذهب اصـحابـه الـي الاعتقاد بـامكانية تـحقيق المعرفة لان العقل هو القوة التـي تدرك مـاهيـة الاشياء و المحقيقة المطلقة (العتوم،2004)

مذهب كانطي: مذهب اسسه الفيلسوف كانط حاول من خلاله التوفيق بين المذهب

العقلي و التجريبي حيث أكد ان الانطباعات ليست المصدر الوحيد للمعرفة فقد اعترف بوجود التصورات القبلية كما هو الحل في النظريات الفطرية (العنوم،2004)

مراجع: عبارة عن كتاب لا يقرأ من اوله الى اخره ولكن يرجع اليه عند الحاجة للحصنول على معلومات معينة بسرعة (عطوي، 2000)

مراهقة: عرفها هوفمان وزملاءه 1988 بأنها هي حقبة تمتد من النضيج الجنسني حتى اتخاذ الادوار الاجتماعية والاقتصادية للراشد (سلطان،2004)

مرحلة ما قبل العمليات: مفهوم عند بياجه يختص بالفترة الثانية من نمو الذكاء فيما بين السنة الثانية والسابعة، وفيها يدرك الطفل ويسجل الخبرات بصورة رمزية

 $-283-$ 

\*. Telegram : @edubook

ويميل الىي التفكير في اطار من الاصناف والاعداد والعلاقات (مسن وأخرون،  $(1986)$ 

مرض: حالة تتميز بانحراف واضح عن الحالة الصحية السوية (الجبوري، 1990)

مرض الجنين الكحولي: عيوب بالنمو في فترة ما قبل الولادة بظهر نتيجة تتاول الام الحامل للكحول اثناء الحمل، فيسبب نمو متأخر بدرجة كبيرة وتخلف عقلي وعيوب سمعية وبصرية وقلبية (مسن وأخرون، 1986)

مرض كلاينقلر: حالة تنتج عن زيادة عدد صبغيات الانوئة عند الذكور وتمنح ظهور الخصائص الجنسية الثانوية عند البلوغ مالع تعالج، وقد يصاحبها مشكلات سلوكية في النمو العقلي (مسن وأخرون، 1986)

مركز الضبط: عزو الافراد وادراكهم لمصدر التدعيم، فبعض الافراد بميلون ال*بي* أدراك النواتج والمتربات الناتجة عن سلوكهم أو عن الاحداث في بيئتهم وكأنها خارج نطاق ضبطه الشخصي، حيث يعتقدون أن ما يحدث لهم يرجع الى قوى خارجية كالحظ والصدفة، وهذا ما سماه روتر بالضبط الخارجي، والبعض بدركون

النواتج وكأنها تحت ضبطهم الشخصي، فهم يعتقدون أن ما يحدث لهم هو نتيجة منطقية لسلوكهم وافعالهم الشخصية وهذا ما سماه رونتر بالضبط الداخلى (الحكمي،2004)  $\mathcal{L}(\mathcal{L}(\mathcal{$ 

المعرونـة: القدرة علمى النـعامل أو التخبير والنتوع والتكيف مـع المواقف الـجديدة (مليكة، 1998) وعرفها البرت، 1990 بأنها القدرة على تغيير الحالة المعرفية للفرد بتغير الموقف او خصائصه. وعرفها بشارة، 2003 بأنها توليد افكار غير متوقعه عن طريق الشرح وابداء الرأي ونقديم الحلول او القدرة على التغير (العتوم،2004) 

\*. Telegram : @edubook

 $-284-$ 

\* ملَّتبة ابن عموش \*

 $\label{eq:2.1} \frac{1}{\sqrt{2\pi}}\int_{\mathbb{R}^3}\frac{1}{\sqrt{2\pi}}\left(\frac{1}{\sqrt{2\pi}}\int_{\mathbb{R}^3}\frac{1}{\sqrt{2\pi}}\int_{\mathbb{R}^3}\frac{1}{\sqrt{2\pi}}\int_{\mathbb{R}^3}\frac{1}{\sqrt{2\pi}}\frac{1}{\sqrt{2\pi}}\frac{1}{\sqrt{2\pi}}\frac{1}{\sqrt{2\pi}}\frac{1}{\sqrt{2\pi}}\frac{1}{\sqrt{2\pi}}\frac{1}{\sqrt{2\pi}}\frac{1}{\sqrt{2\pi}}\frac{1}{\sqrt{2$ 

المروتمة التكيفية: قدرة الفرد على تغيير الوجهة الذهنية الى ينظر من خلالها الفرد الى حل مثنكلة محددة، وبذلك نتعلق هذه القدرة بالسلوك الناجح لمواجهة موقف معين (لطيف،2003)

المرونة التلقائية: اتتاج العديد من تصنيفات او فئات الافكار المتسقة في المعاني المتعلقة بفكرة معينة (حسين،2003) وعرفت بأنها قدرة الفرد على أن يعطى عددا منتوعا من الاستجابات (لطيف،2003)

**المرونـة الانفعاليـة: الق**درة علمي تعديل العواطف بما يناسب التغيرات التـي تطرأ علمي المواقف والحالات (حجازي،2012).

مزاج: حالة استجابية انفعالية عامة لدى الفرد، أما عوامل هذه الحالة فهي الصفات الشخصية التي تصف الاسلوب الذي يعمل به الفرد على دحو مميز (الجبوري، 1990) وعرفه يونس، 2007 حالة انفعالية معتدلمة نسبيا نتتاب الشخص فترة من الزمن او تعاوده بين حين وأخر (يونس،2007)

مزاج الساعة (كيف): ميل شعوري وقتي يتخلل الخبرة الذاتية و السلوك أي أنه

التعبير الشعوري المؤقت الذي تخلل الخبرة الذاتية و الشعور (الجبوري، 1990) . المسافة الاجتماعية: مي مسافة تستعمل في الاعمال والتفاعلات الاجتماعية الرسمية (ماك اندرو،1998)

المسافحة الشخصية: الماسفة الشائعة في المحادثات العابرة بين الاصدقاء وتقدر من 4-18 اقدام (ماك اندرو،1998)

العسافة العامة: المسافة التي تستعمل مع الغرباء ومع الشخصيات العامة المهمة ونتتراوح من 12 الىي 25 قدم فأكثر (ماك اندرو،1998)

مسافَة المودة: وهي مسافة تستعمل في حالة التفاعلات عالية الالفة (ماك  $\mathcal{L}(\mathcal{L}^{\mathcal{L}})$  and  $\mathcal{L}^{\mathcal{L}}$  are the set of the set of  $\mathcal{L}^{\mathcal{L}}$ 

 $\mathcal{H}^{\mathcal{A}}_{\mathcal{A}}$  and the set of the set of the set of the set of the set of the set of the set of the set of the set of the set of the set of the set of the set of the set of the set of the set of the set of the set

 $\mathcal{O}(\mathcal{O}(n))$  . The contract of the set of the set of the set of the set of the set of the set of the set of the set of the set of the set of the set of the set of the set of the set of the set of the set of the set of

\* ملَّتبة ابن عموش \*

 $-285 -$ 

مساندة اجتماعية: عرفها كوب 1976 المعلومات التي تجعل الشخص يعتقد أنه محل عناية وتقدير من الاخرين وأنه عضىو في شيكة الاتصال والالتزام المتبادل. وعرفها كابلن 1981 النظام الذي يتضمن مجموعة من الروابط والنفاعلات مع الاخرينن نتسم بانها طويلة المدى ويمكن الاعتماد عليها والثقة بها وقت احساس افرد بالحاجة إليها لتمده بالمساندة العاطفية (العتيبي،2009) في حين عرفها جينتري وجودون شبكة من العلاقات التي تقدم المساندة المستمرة للفرد بصرف النظر عن الضغوط النفسية الموجودة في حياته، وهي إما أن تكون موجودة أثناء حدوث الضغوط أو أن يكون لدى الفرد إدراك بأنها ستتشط في حالة وجود الضغوط.

مستوى للطموح: اتجاه ايجابي نـحو هدف ذو مستوى مـحدد يتطلع اليه الفرد والـي تحقيقه في جانب معين من حياته (ابو زيادة،2001)

مستويات عليا من التشريط: عملية يتم من خلالها استبدال سلسلة من المنبهات الشرطية بمنبه شرطي واحد بحيث ان كل منبه منها بؤدي آلبي حدوث الاستجابة الشرطية (ابراهيم، 1993)

مسمح اجتماعي: مسح يتناول دراسة الظواهر والاحداث الاجتماعية التي يمكن جمع معلومات وبيانات رقمية و كمية عنها كما ينناول الظواهر التبي نكون اغلب الحالات موضوع تذمر و شكوى من اجل دراستها ووضع الخطط الكغيلة بادخال تحسينات عليها حيث يهدف الى دراسة مشكلة اجتماعية راهنة او جمع بيانات معينة عن سكان منطقة جغرافية بقصد تشخيصمها واتخاذ اجراءات معينة بشانها (عطوي، 2000)

الممسؤولية الاجتماعية: احساس الفرد بمسؤوليته وواجباته ازاء الاخرين والمجتمع وبقيمه ومفاهيمه (داود والعبيدي،1990) وعرفها عثمان (1979) بانبها المسؤولية الفردية عن الجماعة، وهي مسؤولية الفرد امام ذاته عن الجماعة التي ينتمي إليها.

 $-286$  -

\*. Telegram : @edubook \* مكتبة ابن عموش \*

 $\mathcal{A}=\mathcal{A}$  ,  $\mathcal{A}=\mathcal{A}$ 

وعرفها الحارثي 1995 بانها ادراك ويقظة الفرد ووعى ضميره وسلوكه والواجب الشخصبي والاجتماعي (النك،2004)

مشاركة وجدانية: شعور الكائن الحي بالحالات الانفعالية التي تجري في كائن حي أخر من نفس النوع عند ادراكه المضاهر الخارجية لهذه الانفعالات (القوصي،  $(1975$ 

مشاعر جمالية: مشاعر تظهر بوضوح عند ادراك الانسان لفنون او ظواهر معينة في الطبيعة او احداث الحياة الاجتماعية (يونس،2007)

مشاعر عقلية: مشاعر ترتبط بالنشاط المعرفي عند الافراد كالشك والدهشة (يونس، 2007)

مشاهد الإثار الفيزيقة الواقعية: اسلوب بحثي يتم فيه فحص البيئة من خلال بقايا وانعكاسات انشطة الافراد الذين يستخدمون ذلك الموقف (ماك اندرو،1998) المشتبك العصبي: منطقة اتصال غير مباشر بين الخلايا العصبية حيث أن الخلايا

العصبية لا يوجد بينها انصال مباشر وإنما يتم نقل التنبيهات العصبية من خلية إلى أخرى عن طريق مناطق الالتحام بين شجيرات خلية والنهاية العصبية الموجودة في محور خلية أخرى، وهو ما نطلق عليه المشتبك العصبي ويتكون من منطقة قبل مشتبكية وهي التي تنتمي إلى النهاية العصىبية للخلية، ومنطقة بعد مشتبكية وهي تتتمي إلى شجيرات خلية أخرى، وما بين المنطقتين بوجد فراغ المشتبك نفسه. ونتنقل الإشارات العصبية من الخلية إلى التي تليها عن طريق التوصيل الكيميائي نتيجة وجود مواد كيميائية يُطلق عليها الموصلات العصبية Neurotransmitters تعمل على نقل الإشارة الكهربية من خلية إلى أخرى4) ويوجد عدد كمبير من الموصلات العصبية مثل الأدرينالين، والنورأدرينالين Noradrenaline، والأسيتايل كولين Acetyle choline، والدوبامين Dopamine، والسيرونونين Serotonine. ونؤدي زيادتها أو نقصانها إلىي اضطراب الوظائف الجسمية

> $\mathcal{L}(\mathcal{L}(\mathcal{$  $-287-$

\*. Telegram : @edubook \* ملَّتية ابن عموش \*

والعقلية، ومن ثم يتطلب الأمر إعادة لتوازن لهذه الموصلات من خلال العقاقير التي تعمل على تعديل كمية الموصلات في المشتبكات العصبية (عبد القوي،  $(2001$ 

المشروع الأساسي: بأنها الاختيار الرئيس او النوجه حول الحياة ومساهمة المرء بها والتي نكمن وراء كل خيارات المرء الأخرى ونلقى الضوء عليها (صالح،  $(1986)$ 

مشكلة: عائق يواجه الفرد و تمنعه من تحقيق التوافق او تحقيق اهدافه، ووجود هذا العائق يعمل على خلق حالة من النونر والحيرة مما يدفع الفرد الى البحث عن اليات وطرق مختلفة للتخلص من هذه الحالة او من خلال استخدام استراتيجيات علمية تركز على التفكير والبرمجيات والمنهجيات العلمية في حل المشكلة (العتوم، 2004)

المضلع التكراري: بانه مناظر للرسم البياني باستخدام الخطوط المستقيمة ويرسم في شكل محورين متعامدين احدهما افقي ليمثل الفئات والاخر راسي ليمثل

التكرارات وياخذ المحور الافقى وحدات متساوية عددها يساوي عدد الفئات ونضيق اليها فئتين الاولىي في بداية الرسم والاخرى في نهايته و ذلك حتى نجعل الشكل المطلوب مغلقا من الجوانب ثن نحدد منتصفات هذه الفئات جميعها وبعد ذلك ناخذ على المحور الرأسي وحدات نتاظر النكرارات مبتدئين من نقطة تقاطع المحورين واخيرا نرصد قوق منتصف كل فئة منها نقطة بحيث يكون بعدها فوق المنتصف مساو لحدد التكرارات في تلك الفئة ثم نصل بين كل نقطتين متتاليتين منها بمستقيم فيكون الشكل الناتج هو المضلع التكراراي (عطوي، 2000) معلالة بيرسون: معادلة تستخدم لأيجاد معامل الاتباط بين متغيرين وتستعمل فيها المعادلة التالية (عطوي، 2000)  $\mathcal{L}^{\text{max}}_{\text{max}}$  , where  $\mathcal{L}^{\text{max}}_{\text{max}}$ 

 $-288 -$ 

\*. Telegram : @edubook

\* مکتبۃ ابن عموش \*

معلدلة سبيرمان: معادلة اقترحها سبيرمان ليتم حساب الارتباط بين القيم الاصلية وبين ترتيب هذه القيم (عطوي، 2000)

معالجة المشكلات المستقبلية: النظر الى المشكلات التي قد تظهر في المستقبل حيث نتوقع ظهور المشكلات مستقبلا من اجل وضع خطط لمولجهتها والنخلب عليها او منع ظهورها (حسين،2003).

معالجة المعلومات: عملية معرفية تقوم على التعامل مع المثيرات الآتية من الحواس من اجل فهمها وتفسيرها وخزنها في الذاكرة (حسين،2003)

المعالجة الهابطة: عملية ادراكية تتبثق من توقعاتنا المعرفية لما ينبغي ان يدرك في الموقف (ماك اندرو،1998)

معامل الارتباط: اسلوب احصائي بشير الى مقدار التلازم في التغير بين متغيرين وهذا التلازم قد يكون ايجابيا بمعنى ان الزيادة في احد المتغيريين بترتب عليه زيادة في المتغير الأخر او قد يكون سلبيا بمني ان الزيادة في احد المتغيرين يترتب عليها نقصان في المتغير الاخر (عبد الله، 1989)

معتوه: شخص متخلف عقلياً مع حاصل ذكاء تحت 0.25 وامثال هؤلاء الاشخاص عادة غير قادرين ان يحفظوا انفسهم ضد الاخطار حتى البسيطة منها وفي الغالب غير قادرين على النعلم (الجبوري، 1990)

المعرفة الاجتماعية: القدرة على فهم المواقف والعلاقات بين الاشخاص واستباق المسار الصحيح للسلوك (مليكة، 1998).

معرفة الذات: ما يعرفه الفرد عن نفسه (نوفل،1998)

ا**لمعرفة المتضمنة TACIT:** عرفها ستيرنبرغ بأنها معرفة موجهة نحو الفعل، وتكتسب من دون مساعدة مباشرة من الاخرين، وتسمح للافراد بتحقيق الاهداف التي تكون لها قيمة شخصية لهم (حسين،2003)

 $-289-$ 

\*. Telegram : @edubook

معرفة المزاج: عرفها جولمان، 1998 كسمة النعرف على مشاعر الاخرين وعلى تحفيز ذاتنا وادارة انفعالاتنا وعلاقاتنا مع الاخرين بشكل فعال. وعرفه اكستريميرا وفرناندز، 2005 المعرفة التي بمتلكها الافراد حول قابليتهم الانفعالية

معرفة بناء الجملة: معرفة القواعد التي تحكم الجمع بين كلمات في جمل معينة (مليكة، 1998).

معلومات: اشياء نعرفها عن شيء ما، والتبي قد نحصل عليها بأنفسنا أو نقدم لنا من قبل الاخرين، وهي ضرورية من اجل الحكم على المواقف او اتخاذ القرارات  $(2003)$ -(حسين)

معنويات فتالية: حالة ذهنية تمكن المقاتل من مواصلة القتال بصورة مؤثرة لمعرفة استخدام سلاحة بصورة جيدة و كذلك استخدام الأرض (الزببدي، 1989)

معظى المحياة: عرفها فرانكل، 1964 بقدرة الفرد على أن يكتشف وبشكل مسؤول المعاني الحياتية المتأصلة في سلوكه وفي مواقفه. وعرفه رايف، 1989 التأكيد على الاستيعاب الواضىح لغرض المحياة والاحساس بالاتجاه والقصدية بوصفها

مؤشرات الشعور بان الحياة ذات هدف (حافظ،2006). وعرفه Debates,1996 بأنه شعور عميق بمغزى الحياة مع قدرة فائقة على النماسك والادراك للهدف من وجود الإنسان في الحياة وما يؤدي من دوافع الى تحقيق الاهداف ذات القيمة في الحياة مع الشعور بالحيوية والسعادة. وكذلك عرفه Reker,2000 بأنه الشعور بالتماسك والنظام وادراك الهدف من وجود الانسان وتحقيق اهداف ذات قيمة ومصاحبة ذلك بمشاعر الانجاز. وعرفه Taylor et.al,2000 بأله انطباع نفسى يتمثل في ادراك الحياة والاستمتاع بها من جراء تحول في البناء القيمي والاولويات كانعكاس للازمات التي تواجه الفرد في حياته (خوج،2010) معوق: وهو من يتخلف في نموه العقلي او الجسمي لأسباب موروثة او مكتسبة (الجبوري، 1990)  $\mathcal{L}^{\mathcal{L}}(\mathcal{L}^{\mathcal{L}}(\mathcal{L}^{\mathcal{L$ 

> $-290 -$

\*. Telegram : @edubook

\* مکتبۃ ابن عموش \*

معيار العدالمة: مؤشر للمساواة في العدالة يتطلب وجود المساواة في المعاملة بين الأشخاص جميعهم في كل مجالات الاهتمامات العامة ما عدا المعاملات الفارقة التبي نقوم على اساس تمايز القدرات واشكال الانجاز، ويسمى السلوك الذي ينحرف عن هذا المعيار بالتمييز، ويفرض معيار الـعدالـة علمي الشخص هذا التمييز وان يـعيه ويعارضه حينما يراه موجها (عبد الله، 1989)

معيار العقلانية: وهو محاولات مستمرة تبذل للحفاظ على المعلومات الدقيقة وتصحبح المعلومات الخاطئة التي ينلقاها الشخص وعمل تمييزات وتحديدات لكى يكون منطقيا في استتباطه و واعيا في استدلالاته (عبد الله، 1989)

معيار العلاقات الأنسانية الرقيقة: معيار يتمثل في تقبل الأشخاص الأخرين بمفاهيم أنسانيتهم وليس علمي اساس أنهم يختلفون عن بعضهم بعض في بعض خصىالهم (عبد الله، 1989)

معيار العرض المعقلى: معيار يحصر السلوك الشاذ بالامراض والاضطرابات العقلية (صالح،2005).

معيار الندرة: معيار يقترح ان السلوك الشاذ ينبغي تحديده بالموضوع الذي يسبب معاناة او انزعاجا او عدم راحة للفرد (صالح،2005).

معيار سوع التكيف: يحدد هذا المعيار السلوك الشاذ بثلك الانواع من السلوك التي تسبب اذى أو ألم بدني وانفعالي وتمنع الفرد من اداء وظائفه الحياتية المتزامنه  $(2005)$ صالح،  $\mathcal{L}^{\text{max}}_{\text{max}}$  and  $\mathcal{L}^{\text{max}}_{\text{max}}$ 

المفاهيم الرياضية: القدرة على النعامل مع خصائص الاعداد الحقيقة والعلاقات بينها (ملبكة، 1998).

مفهوم (محتوى): استتتاج يستند الى ۖ ملاحظة خصائص مشتركة في مجموعة أو أحداث (الجبوري، 1990)

> $\sim$  291 -  $\sim$  291 -  $\sim$

 $\mathcal{L}(\mathcal{L}(\mathcal{L}))$  and  $\mathcal{L}(\mathcal{L}(\mathcal{L}))$  . The contribution of  $\mathcal{L}(\mathcal{L})$ 

 $\mathcal{L}^{\mathcal{L}}(\mathcal{L}^{\mathcal{L}})$  and  $\mathcal{L}^{\mathcal{L}}(\mathcal{L}^{\mathcal{L}})$  and  $\mathcal{L}^{\mathcal{L}}(\mathcal{L}^{\mathcal{L}})$ 

\* مکتبۃ ابن عموش \*

مفهوم الذات: تقدير الفرد لقيمته كشخص، ومفهوم الذات يحدد أنجاز الفرد الفعلي ويظهر جزئيا من خبرات الفرد بالواقع واحتكاكه به، ويتأثر تأثراً كبيراً بالاحكام التي يتلقاها من الاشخاص ذوي الاهمية الانفعالية في حياة المرء، وبتفسيراته لاستجاباتهم نحوه (الجبوري، 1990)

**مقابلة:** اداة هامة للحصول على المعلومات من خلال مصادرها البشرية يشيع استعمالها حين يكون للبيانات صلة وثيقة بأراء الأفراد أو ميولهم أو اتجاهاتهم نحو موضىوع معين أو جمع معلومات عن مواقف ماضية أو مستقبلية بصعب فيها استخدام الملاحظة (عطوي، 2000)

مقابلة تشخيصية: مقابلة تهدف الى تحديد مشكلة ما ومعرفة اسبابها وعواملها ومدى خطورتها على المفحوص تمهيدا لتجدبد الأسباب ووضع خطة للعلاج ويستخدم هذا النوع من المقابلة في الطب النفسي أو الاصلاح الاجتماعي (عطوي، **2000** 

مقلينة توجيهية وارشادية: مقابلة تهدف الى الحصول على معلومات عن

المفحوص موضوع المقابلة تمهيدا لتقديم النصح او المشورة له او مساعدته على اكتشاف قدراته او ميوله و اتخاذ القرار المناسب فيما بتعلق بدراسته المستقبلية او اختيار مهذة مناسبة له او ايجاد المطول للمشكلات التي تقلقه(عطوي، 2000) مَقَابِنَة حرة: مقابلة تكون فيها الاسئلة موضوعه مسبقا بل يطرح الباحث سؤالا عاما حول مشكلة و من خلال اجابة المبحوث يتسلسل في طرح الاسئلة الأخرى (عطوي، 2000)

مقابلة مسحية: مقابلة تستخدم للحصول على معلومات و بيانات من الاشخاص في ميادين تخصصهم وعملهم أو ممن يمثلون جماعات يرغب الباحث في الحصول علمي معلومات عنهم (عطوي، 2000)  $\mathcal{L}_{\mathcal{A}}$  and  $\mathcal{L}_{\mathcal{A}}$  and  $\mathcal{L}_{\mathcal{A}}$  and  $\mathcal{L}_{\mathcal{A}}$ 

 $-292-$ 

\*. Telegram : @edubook

مقابلة مقننة: مقابلة يكون لدى الباحث فيها قائمة بالأسئلة التي سيتم طرحها بنفس التسلسل و يحاول الباحث عادة النقيد بهذه الاسئلة (عطوي، 2000)

المقارنات الموقفية الحتمية: اسلوب من المقارنات بحدث بين الافراد الذين يعيشون في بيئتنا المحلية، وتكون المقارنات التي تحدث هذا الاسلوب مفروضية أو الزامية مع الافراد الذين نعتقد أنهم بارزون في نظرنا وذلك لأنهم في تقارب شديد (ز اید،2006)۔

مقارنات زمنية: اسلوب اشار اليه المبيرت 1977 بشير أن الفرد بقارن نفسه في مر احل مختلفة من الزمن (الماضي، الحاضر ، المستقبل) (زايد،2006).

مقارنة: القدرة على تعرف اجه الشبه والاختلاف بين شيئين او اكثر عن طريق تفحص المعلاقات بينها والبحث عن نقاط الاتفاق والاختلاف ورؤية ماهو موجود فمي احدهما ومفقود في الاخر (حسين،2003).

المقارنة الاجتماعية: عرفها واطسون 1984 بانها العملية التي يقوم بها الناس لتقويم انفسهم ولتجاهلتهم وغالبا مايتخذون وضىعا افضل من المعدل، عندما يكونون

في منافشة وسط جماعة حيثٌ يتخذون الوضع المتطرف في محاولة للتمييز. وعرفها مايرز، 1988 الدافعية التي يمتلكها الافراد لان يروا ويقدموا انفسهم بشكل مقبول ومحبب بالنسبة للاخرين (الداغستاني، 2005) وعرفها زايد، 2006 بأنها وسيلة او طريقة من خلالها يحصل الفرد على نقيبم للوضع الاجتماعي للجماعة (ز اید،2006).

مقاومة: محاولة بلقاها المحلل من المريض في دفع العمليات اللاشعورية، حيث ببدي المريض مقاومة لتأوبلات المطل (الجبوري، 1990) مقدرة: القوة الحاضرة (الأنية) لانجاز عمل مغايرة للاستعدادات او الامكانات الكامنة للتعلم (الجبوري، 1990)

 $-293$  -

\*. Telegram : @edubook

 $\mathcal{L}(\mathcal{L}(\mathcal{$ 

مقتن: التحديد الموضوعي للصدق والصلاحية والثبات في الاختبارات (الـجبوري، (1990

مكافأة: كناية عن حالة من تجربة سارة يسفر عنها نمط معين من السلوك يصدر بفعل عوامل خارجية وداخلية، ومن شان هذه الحالة أن تكون عامل نشجيع على معاودة النمط السلوكي الذي ادى الى بعض الرضا والسرور في نفس المرء، وقد يجري اعتماد المكافأة كلما نجح الشخص في اعطاء الاجابة الصحيحة بغية التشجيع (الجبوري، 1990)

مكانة: وضع او درجة القبول التي يمنحها الأخرون للفرد (الجبوري، 1990)

مكونات معرفية ادراكية: احد مفاهيم مورفي في الشخصية حيث يعد هذه المونات ثابتة نوع ما وهي التي يبحكم في ضوئها ثبات الشخصية او تغير ها لأنها نتكون من نسق من العادات التي كونت بدور ها الاستجابات الشرطية المعززة (داود والعبيدي، (1990

ملا**حظة بسيطة:** ملاحظة عرضية لا تهدف الى الكشف عن حقائق محددة وهي

ناتي دون ضبط علمي او اتخاذ اجراءات معينة او استخدام اجهزة او ادوات قياس دقيقة لتحديد ابعاد او سمات الظاهرة المدروسة (عطوي، 2000)

ملاحظة غير مشاركة: ملاحظة يلعب فيها الباحث دور المتفرج أو المشاهد بالنسبة للظاهرة أو الحدث موضوع الدراسة حيث يكون الباحث بعيدا عن الظاهرة موضىوع البحث قدر الأمكان (عطوي، 2000)

ملاحظة مشاركة: ملاحظة يقوم فيها الباحث بدور العضو المشارك في حياة المجماعة التي ينوي ملاحظتها حيث يعيش معهم ويشاركهم في كافة نشاطاتهم ومشاعرهم ويأكل ما بأكلون ويعمل كما يعملون ويمر بنفس الظروف التي يمرون فيها (عطوي، 2000) 

 $\frac{1}{2}$ 

\*. Telegram : @edubook

 $\label{eq:2.1} \frac{1}{\sqrt{2}}\int_{\mathbb{R}^3}\frac{1}{\sqrt{2}}\left(\frac{1}{\sqrt{2}}\right)^2\left(\frac{1}{\sqrt{2}}\right)^2\left(\frac{1}{\sqrt{2}}\right)^2\left(\frac{1}{\sqrt{2}}\right)^2\left(\frac{1}{\sqrt{2}}\right)^2\left(\frac{1}{\sqrt{2}}\right)^2\left(\frac{1}{\sqrt{2}}\right)^2.$ 

ملاهظة منظمة: ملاحظة وحدد قيها حوداث او مشاهدات او ملوكيات براد ان يبجمع عنها معلومات، وهي من النوع المضبوط من الملاحظة المعلمية خيث تخضع لدرجة عالمية من الضبط المعلمي بالنسبة للملاحظة ومادة الملاحظة ويحدد فيها ظروف الزمان والمكان وغالبا ما يستعان بالموسائل الميكانيكية (عطوي، 2000) ممرضة في الطب النفسي: مختصة حاصلة على شهادة ماجستير لمدة سنتين زائدا تجربة اشراف في المصحات النفسية (Kalat,2005)

المميزات الايكواوجية: عبارة عن الوظائف المفيدة التي يحص عليها الفرد من الاشياء الموجود في الديئة (ماك اندرو،1998)

المغناخ الأسري: ذلك الطابع العام للحياة الأسرية من حيث نوفر الأمانة والتضحية والتعاون ووضىوح الأدوار وتحديد المسئوليات، وأشكال الضبطء ونظام المحياة. وكذلك أسلوب إشباع الحاجات الإنسانية، وطبيعة العلاقات الأسربة(محمد،2000)

منحنى تكراراي: تمثيل بياني لمحتويات الجدول التكراراي على شكل خط منحنى منتظم (عطوي، 2000)

منطق: العلم الذي يدرس مبادئ التفكير وهو استقرائي واستنباطي (الحبوري،  $(1990)$ 

منطقة الانا المتحررة من الصراع: مسخة طبوغرافية لمنطقة يفترض انها المنطقة التي لا تعترض فيها وظائف الانا للاضطرابات من قبل الصراع العصابي (الجبوري، 1990) 

منظومة النفس الحركية: مجموعة المهارات النفسية الحركية المتعاونة التي يكتسبها الفرد ائتاء نموه (داود والعبيدي،1990)  $\mathcal{O}(\mathcal{O}(n))$  . The set of the set of  $\mathcal{O}(\mathcal{O}(n))$ 

 $-295 \mathcal{L}(\mathcal{L}(\mathcal{$  $\mathcal{L}(\mathcal{L}(\mathcal{$  $\mathcal{L}(\mathcal{L}(\mathcal{L}))$  and  $\mathcal{L}(\mathcal{L}(\mathcal{L}))$  . The contribution of  $\mathcal{L}(\mathcal{L})$ 

\*. Telegram : @edubook

منعكس مورو: فعل منعكس برى عادة من خلال الشهرين الأوليين بصيغة حركة في الرأس وتـحرك الذراعين علي الـجانبين ثم يعودان مرة ثانية الـي خط الوسط (مسن وأخرون، 1986)

ا**لمنهج الاديوجرائي:** منهج اتبعه العالم البورت في دراسته للشخصية وهو منهج بتسم بالعمق والشمول لحالة فريدة ومتميزة (داود والعبيدي،1990)

المغوال: القيمة التي تتكرر اكثر من غيرها (عطوي، 2000)

**منولوج (هوار داخلي):** عرفه العالم مايكنباوم بأنه حديث المرء مع نفسه وما <sub>.</sub> يحتويه من انطباعات وتوقعات عن الموقف الذي يولجهه الذي هو السبب في نفاعله المضطرب و المرضي مع ذلك الموقف (ابراهيم، 1993 )

مهلرة التفكير: عرفها ديبونو 1986 أنها عمليات محدودة نمارسها ونستخدمها عن قصد في معالجة المعلومات مثل مهارات تحديد المشكلة وايجاد الفرضيات أو تقديم قوة الدليل أو الادعاء. وعرفها المانع 1996 "انها لا تختلف عن اية مهارة اخرى تكتسب في أية ناحية من النواحي الاخرى كمهارة الجري أو ركوب الدراجة أو السباحة فمهي نكتمس وتصقل عن طريق النعلم والمران والممارسة والتعامل مع العالم من حولنا وتتضمن معرفة قواعد المنطق او معرفة كيف تتحاشى الاخطاء المنطقية". وعرفها جروان 1999 أنها القدرة على الفهم ونوجيه الانتباه والادراك وانها استكشاف للخبرة وتطبيق للمعرفة وهي معرفة كيفية التعامل مع المواقف المختلفة والخواطر الذاتية وافكار الاخرين، كما انها نتنتمل على التخطيط واتخاذ القرار والبحث عن الدليل والنخمين والابتكار فضلاً عن العديد من جوانب التفكير الاخرى (حسن،2003)

مهمة دلالية: مهمة لغوية تتضمن التعرف على معاني المفردات (هانز،2008). مواعِمة معيارية: مفهوم يشير الى محتوى التوافق بين خصائص الفئة والنماذج أو الامثلة التي يجري تمثيلها (زايد،2006).

- 296 -

\* مکتبۃ ابن عموش \* \*. Telegram : @edubook مواعِصةٌ مقارئةٌ: مفهوم يشير إلى أن اي مجموعة من المثيرات تصبح اكثر احتمالية لأن تصنف بوصفها كيانا مفردا (زايد،2006).

المعوجه - القيمة: مصطلح للعالم موراي ويتمثل بالقيم التي يتثمربها الفرد من الثقافة التي ينخرط بهاء إذ يكون لها اتجاهات في النشاط الفيزيقي او السيكولوجي توجه الفرد إليها مثل الاستحسان والامتلاك والرفض (داود والعبيدي،1990)

موسوعة: حلقة كاملة من المعرفة تحتوي على معلومات في مختلف الموضوعات وكذلك الاشخاص والاحداث والاماكن والاشياء وغيرها كما تحتوي ايظا علىي قوائم مراجع منتقاه اعدها اشخاص لهم مكانتهم العلمية المرموقة (عطوي، 2000)

المعوضوع: وهو احد مفاهيم موراي في الشخصية وبعد مركبا من المحاجات والضغوط ولمه ارتباط بموضوع الاشباع (داود والعبيدي،1990)

موضوعية: عدم اختلاف المصححين في تقدير الاجابات على اسئلة الاختبار والتخلص الى اقصى حد ممكن من الذاتية و التحيز الشخصي في التصحيح وتقدير العلامات و تفسير النتائج (عطوي، 2000)

موظف الخدمة الاجتماعية السريرية: شخص حاصل على شهادة الماجستير زائدا سننتين تجربة اشراف في المصىحات النفسية. لذا يكون مجموع الدراسة والخبرة بعد الدرجة الجامعية اربع سنوات Kalat)، (2005

موقف اجتماعي: عرفه وارن بأنه مجموع أو نمط العنبهات كما نواجه فرداً معيناً في وقت معين، بقدر ما تتعلق هذه المنبهات بافراد اخرين من النوع نفسه (الجبوري، 1990)

الميزودرم: الطبقة المتوسطة من كتلة الخلايا الجنينية وهي المصدر الذي ينشأ عنه الطبقة الداخلية من المجلد والعضلات والمهيكل العظمى واعضاء المجهاز الدوري والاخراج (مسن وأخرون، 1986)

 $-297 \mathcal{L}^{\mathcal{L}}$  .

\* مکتبۃ ابن عموش \*

ميل: اتجاه ممتد في نصاعد الـحركة أو الفكر صـوب هدف أو غاية، وقد يكون الميل فطريا لدى المرء أو ميلا مكتسبا بالخبرة و النعلم على انه يشير دوما نـمو هدف أو بسير في وجهه معينة (الجبوري، 1990)

المعيل الى الحنان: عرفه كوستا وماكري، 1992 اتجاهات التعاطف مع الاخرين والاهتمام بهم (سليم،1999).

ا**لميئني:** عبارة عن الرتب المتستخدم لمقارن اداء الافراد على بعض المهمات مع اداء مجموعة معيارية معينة ئوية للظواهر او القيم المختلفة (عطوي، 2000)

 $-298 - 128$ 

\* ملتبة ابن عموش \*
### هرف الغون

نجاح تكاثر الفرد: مدى نجاح النوع في توريث جيناته في الاجيال القادمة، ويحتسب بتعداد الابناء الذين يخلفهم الفرد في حياته (هانز،2008).

الفرجسوة: إحدى سمات الشخصوة ترتبط بالشعور بالعظمة والنطلع الدائم للسلطة والنعالمي علمي الأخرين، وإحساس غير واقعي بالصدارة، والافتقار إلى النعاطف مع الآخرين واستغلالهم لتحقيق المأرب الشخصية (جودة،2012)

نزعة: استعداد فطري لدى الفرد يؤيد التطور في اتجاه معين، أو يؤيد تطور سمات دون اخرى، أو هو نزوع او ميل يؤيد تقبل عقائد معينة أو ينبني خطوطًا معينة في العمل (المجبوري، 1990)

نزعة: استعداد فطري لدى الفرد يؤيد التطور في اتجاه معين او يؤيد تطور سمات دون اخرى، أو هو ميل يؤيد تقبل عقائد معينة او يتبنى خطوطًا معينة من العمل (الجبوري، 1990) وعرفها كود بأنها ميل سائد مهيعن على السلوك خلال مدة

زمنية طويلة (راضي،2011)

نزعة عصابية: عرفها سمت، 1992 بمجموعة من الاتجاهات والمعتقدات والتقويمات السلبية المتعلقة بالاخرين (راضى،2011).

تزعة عنصرية: انجاه او سلوك بوجه نحو شخص معين او مؤسسة ينتمي البها هذا الشخص بناء علمي لون بشرته (عبد الله، 1989) وعرفها الجبوري، 1990 بأنها نزعة تستغل الفوارق الاجناسية لممارسة التمبيز الاقتصادي والاجتماعي والسياسي (الجبوري، 1990)

نسبة الذكاء: وسيلة تستعمل للتعيبير عن مستوى النمو العقلي لدى العرء بالنسبة الـَّى السن الزمنية التـِّي بلغها و نسبة الذكاء تساوي نسبة العمر العقلـِّي علـَّى العمر الزمني مظروب في حاصل العدد 100 (الجبوري، 1990)

\*. Telegram : @edubook

\* مکتبۃ ابن عموش \*

 $-299-$ 

نسبة الذكاء الانحرافية: نسبة للذكاء اقترحها عالم النفس الامريكي ويكسلر –بليفو (حسين،2003)

نسق: مجموعة من العلاقات المنتظمة المستقرة بين اجزاء او عناصر كل معين تعمل معا لكي تؤدي وظيفة معينة (عبد الله، 1989)

نسق القيم: عبارة عن موضىوعات للأعتقاد او الحكم بالتفضيل تتصل بالمعايير الاجتماعية والشخصية و تتسم بالدوام النسبي الدائب الى تحقيقها على أساس أنها أهداف للحياة (عبد الله، 1989)

النسق مرتفع السبء: زيادة في النتبيه الفيزيقي والاجتماعي يؤدي بالاشخاص البي تجاهل المدخلات الحسية ذات الاولوية المنخفضة (ماك اندرو،1998)

نسبيان مرضمي: نسيان ينجم عن اضطرابات نفسية او امراض دماغية عضوية (المجبوري، 1990)

النشاط الدينامي: نشاط ديناميكي متكامل أي تفاعل بين مكونات تشكل كلا متكاملا

(المليجي،2004).

نشاط مفرط: عرفه طنطاوي وعجلان (1995)اضطراب سلوكي يتمثل في النشاط الحركي ونقص وقصور في مدة الانتباه والاندفاع اهم مكوناته. عرفه السفاسفة (1999)يقصد به القيام بحركات جسمية تفوق الـحد المقبول للطفل العادي علي شكل نشاط موجه. عرفه الـحسينـي (2000) سلوك اندفاعـي مفرط وغير ملائم للموقف وليس لمه هدف مباشر، وينمو بشكل غير ملانم لعمر الطفل ويؤثر سلباً على سلوكه وتحصيله ويزداد عند الذكور اكثر منه عند الاناث(الحمداني،2004)

نضيج: أن مفهوم النضيج Maturity قد استخدم على نحو واسع في الجانب الجسمي. اذ عرفه الالوسي وخان: 1983 إلى ان المستوى الذي نصل اليه التغيرات التي تحدث في اعضاء المجسم وأجهزته بما يجعلها قادرة على القيام بوظائفها من دون

 $-300 -$ 

\*. Telegram : @edubook \* مكتبة ابن عموش \*

أن تحتاج إلى أية خبرة أو تعلم. في حين عرف هلكارد، 1963 عبارة عن عمليات نمو تحصل لدى الفرد وتعبر عنها تغيرات منتظمة في سلوكه يكون توقيتها وتتميطها مستقلين كلياً عن الممارسة أو الخبرة على الرغم من انها تحتاج إلى بيئة سوية (التك،2004) وعرفه الجبوري، 1990 تغيرات ارتقائية تأخذ مكانها في جميع اعضناء الانواع الاسوياء حينما نتهيأ لمهم النبيئة المناسبة (الجبوري، 1990) نظلم: مركب من مجموعة لها وظائف و بينها علاقات منظمة يؤدي هذا الكل نشاظا هادفا و له سمات تميز عن غير ه حيث بقيم علاقات مع البيئة التي تحيط به فهو يوجد فيي زمان معين و نظام معين (عطوي، 2000)

نظام التقييم الجمعي متعدد الثقافات: اختبارات نقوم على افتراض وجود امكانات عقلية واحدة لمجميع الافراد باختلاف مظاهرهم وثقافاتهم (طهء2006).

النظام المعثموي: نظام يتكون من اللوزة التي تلعب دوراً في الغضب والعدوان، وقرن امون الذي يلعب دوراً هاماً في التذكر، والغشاء الفاصل الذي يلعب دوراً هاماً في الغضب والخوف (العتوم،2004)

النظرة الموضوعية للذات والتعيير بروح النكنة: عرفها البورت 1969 بمعرفة الفرد لذاته وتحرره من خداعها وفهم أخطاء الماضى حتى لا يكررها كما له القدرة على ان يزيل المخاوف والقلق غير الضروريين أو أن الشخص يحاول أن يظهر أحسن ما لديه من صفات أو افعال موجودة فمعلاً والا حصل تصادم بين التمنى والواقع، وخير طريقة لمحفظ هذا النوازن مي النفاؤل والنحلي بروح النكتة التي اساسها الموضوعية الذاتية وأن يندمج معها الاحساس بالقيمة، والاتجاه نحو هدف معين أو أهداف معينة في الحياة يجب المعمل من اجل تحقيقها والا فقدت الحياة قيمتها (التك،2004) نظرية: قاعدة علمة تستند على وقائع تعرض تفسير لظاهرة معينة (الحبوري،  $\mathcal{L}_{\mathcal{A}}$  and  $\mathcal{L}_{\mathcal{A}}$  and  $\mathcal{L}_{\mathcal{A}}$  and  $\mathcal{L}_{\mathcal{A}}$  $(1990)$  $\mathcal{L}^{\mathcal{L}}(\mathcal{L}^{\mathcal{L}})$  and the contribution of the contribution of the contribution of  $\mathcal{L}^{\mathcal{L}}$ 

 $\label{eq:2.1} \frac{1}{\sqrt{2}}\int_{\mathbb{R}^3}\frac{1}{\sqrt{2}}\left(\frac{1}{\sqrt{2}}\right)^2\left(\frac{1}{\sqrt{2}}\right)^2\left(\frac{1}{\sqrt{2}}\right)^2\left(\frac{1}{\sqrt{2}}\right)^2\left(\frac{1}{\sqrt{2}}\right)^2\left(\frac{1}{\sqrt{2}}\right)^2.$  $-301 -$ 

\*. Telegram : @edubook

\* مكتبة ابن عموش \*

نظرية العقل: عرفه 1998،Astinogton المفهوم المستعمل للدلالة على قدرة الفرد لأدراك الأفكار والتصورات العقلية، والنفسيرات التي يعتمد عليها الافراد الأخرون، لتفسير ما يحدث في محيطهم المعيشي، وتتمثَّل في المعتقدات والنوايا والمعرفة والرغبات. وعرفه 1999،Baron-cohen et.al بقدرة الطفل علمي استتناج المحالة العقلية للشخص الآخر كالافكار والمعتقدات والرغبات والنوايا والانفعالات (صالح، 2011).

القعاس: حالة يشعر فيها الفرد بالنعاس اثناء اليقظة مع الاستعداد للوقوع بسرعة في النوم اذا ما تهيأت له الظروف (يونس،2007)

ففسس المنشأ: صفة الاضطرابات و الاعراض التي يفترض أنها ذات منشأ نفسي، مع انها قد نتضمن نغيرات فسيولوجية نتيجة هذه الظروف النفسية (الجبوري، (1990

نقد: القدرة على الفحص الدقيق للموضوع او القضية واصدار الاحكام بالاستناد البي معايير مقبولة تتخذ اساسا للنقد (حسين،2003).

**نـُـدوص الاتـُـجـاه:** مرور فترة زمنية معينة علـى تغيير اتـجاهات بـعض الأشخاص فـي اتجاه معين فنجد انها تميل الى الرجوع الى وجهة النظر الأصلية التي كانت عليها في البداية (عبد الله، 1989)

نمط أو أسلوب الحياة: عرفه ادلر بأنه طريقة فردية أو اسلوب فردي يتبناه المرء في مرحلة الطفولة المبكرة ثم لا بلبث أن يدخل تعديلات على مجرى حياته اللاحقه ويحدث تغييرات فيه (الجبوري، 1990)

النمط الانبساطي المحسى: ويعرفه بونج بأنه نمط شخصية بهيمن عليه كل حاضر شأنه أن يكون مثيرا للعواطف وهو ينأثر بالمواقف الحسية وينزع لإن يكون واقعيا متقبلا للحياة علمي علانتها ومن اصـحاب هذا النمط من يسعى للـحصـول علـي اللذات

 $-302 -$ 

 $\label{eq:2.1} \mathcal{L}(\mathcal{L}(\mathcal{L})) = \mathcal{L}(\mathcal{L}(\mathcal{L})) = \mathcal{L}(\mathcal{L}(\mathcal{L})) = \mathcal{L}(\mathcal{L}(\mathcal{L})) = \mathcal{L}(\mathcal{L}(\mathcal{L}))$ 

\*. Telegram : @edubook \* ملَّتبة ابن عموش \*

بينما يمثل بعضمهم الاخر كما هو مفروض عليه من قيود اجتماعية وملء نفسه رضا وقناع (علي، 2005)

النمط الابساطي المفكر: عرفه بونك بأن نمط شخصبة بنجه صاحبه نحو العالم الخارجي ويكون منطقيا ً مادياً واقعياً يستوحي أراءه من النقاليد الموروثة، أو من القيم التي تسود عصره (علي، 2005)

النمسط الابساطسي الملهسم: عرفه بونك بأن نمط شخصية يتصف صساحبه بمجاهـــل اللاشعــــور ويضـــــرب علــــي نفســــه الف نطــــاق مـــن العزلـــــة (علـي،  $(2005)$ 

النمط الالبساطي الوجداني: عرفه يونك بأن نمط شخصية يتصف صاحبه في المواقف المختلفة تبعا لمحالته الوجدانية ويتميز بأنه شخص اجتماعي (على، 2005) النمط الانطوائي الحسي: عرفه يونك بأن نمط شخصية يتصف صاحبه بالخبرات العاطفية، وهو يفسر الاشياء من وجهة نظره المخاصة، وانه يعد ذلك خيالي ويؤمن بالاشباح (علي، 2005)

النمط الانطوائي المفكر: عرفه يونك بأن نمط شخصية يتجه صاحبه نحو الحقائق الباطنية، يستمد اراءه من الخيال وهو بعيد عما يحدث حوله من احداث، ثم انه غير عملي وخجول وصامت وشارد الذهن (علي، 2005)

النمط الانطوائي الوجداني: عرفه يونج بأنه نمط شخصية بخضع للقوى الباطنية والعومل الشخصنية الذاننية ويبغلب عليه طابع المعزن ويعيش في عالم من احلام البقظة، ولمهذا فإن صاحب هذا التمييز بميل إلىي الصمت والعزلة (علي، 2005)

نمط السلوك ب: اسلوب حياة وخصائص شخصية تتصف بالهدوء والاسترخاء والعمل باعتدال والقدرة على النتحمل (يونس،2007) 

 $-303-$ 

\*. Telegram : @edubook

\* ملَّتية ابن عموش \*

نمط سلوك أ: اسلوب حياة وخصائص شخصية معينة متزامنة تتمثل في التنافس والرغبة الملحة للانجاز والتسرع والشعور بأن الوقت غير كاف (يونس،2007) اللمعو الشخصمي: شعور الفرد بالارتقاء والتطور المستمر حيث يرى الفرد ان ذاته تتمو وسلوكه يتحسن بمرور الوقت (الشمري،2003) نمو الضمير: نمو معتقدات الفرد الخلقية وسلوكه الخلقي (مسن وأخرون، 1986) النمق بالقوة: وجود حوافز ودوافع في داخل الانسان تحاول أن تجعل الشخص مستقلا وتدفع به نحو اعلى درجات النمو (داود والعبيدي،1990) نموذج العدسة: نموذج قدمه ايجون برونشفيك للادراك البيئي وفيه نشبه العمليات الادر اكبة البثمرية العدسة من حيث توحيدها لتتابع منفصل من المثير ات البيئية في وحده واحدة وادراك متجانس (ماك اندرو،1998) نعوذج اول او مثالمي: مصطلح ورد في نظرية يونج يشير الى الرموز العامة والاستعدادات الموروثة في اللاشعور الجماعي، حيث يقول يونج بأن النفس

المجماعية هي الاساس او القاعدة التي يرسو عليها كل تمايز او تفاوت شخصي والعقل البشري يحوي بقايا اصلية من تاريخ الانسانية وتطورها البعيد (الـجبوري،  $(1990)$ 

نموذج شبكة المعاني: مصطلح اقترحه كوليز، 1996 حيث اكد ان الناس بخزنون المعلومات حول مجموعات الاسياء في تركيب شبكي يصل عناصر هذا النركيب من خلال وصلات تربط بين المفاهيم، منطلقة من المفاهيم الخاصـة الـي المفاهيم العامة (العتوم،2004)

نبهلية التفريعات: عبارة عن عقد في نهاية محور الخلية تتتهي بزوائد عصىبية شجيرية تعمل على ارسال المعلومات الى الخلايا العصبية المحاورة من خلال التشابكات العصبية (العنوم،2004)

- 304 -

\* مکتبۃ ابن عموش \*

نَّهج كمثي: طريقة تنظر الَّمي السلوك باعتباره كلا موحدًا او على وحده متكاملة، ومن هذا المنطلق يعرف السلوك او يوصف من حيث الاهداف والغايات اكثر من تحديده بكونه منبها واستجابة (الجبوري، 1990)

النَّفواة المقوسة: مسار عصبي في النماع بختص باللغة (هانز ،2008).

النوبة الانفعالية: حالة مزاجبة منطرفة نتشأ بواسطة مكان او شيء او حدث محدد (مالك اندرو،1998)

نوع: جنس الكائنات الحية (هانز،2008).

 $\label{eq:2.1} \frac{1}{2} \sum_{i=1}^n \frac{1}{2} \sum_{i=1}^n \frac{1}{2} \sum_{i=1}^n \frac{1}{2} \sum_{i=1}^n \frac{1}{2} \sum_{i=1}^n \frac{1}{2} \sum_{i=1}^n \frac{1}{2} \sum_{i=1}^n \frac{1}{2} \sum_{i=1}^n \frac{1}{2} \sum_{i=1}^n \frac{1}{2} \sum_{i=1}^n \frac{1}{2} \sum_{i=1}^n \frac{1}{2} \sum_{i=1}^n \frac{1}{2} \sum_{i=1}^n \frac{$ 

 $\mathcal{L}(\mathcal{L}(\mathcal{$ 

النوم: عبارة عن توقف مؤقت للعمليات المصمركية وهذا ما يؤدي الى غياب شبه تام للنشاط الارداي (يونس،2007)

**النوم المفرط:** نوم الفرد الساعات طويلة فوق الحد المألوف، ومن ابرز مظاهره ميل الشخص الىي النوم المبكر قبل موعده، وصعوبة استيقاظه من النوم والشعور بالتعب والنوم الاضافى كلما سمحت له الفرصة بذلك (يونس،2007)

النومشة: حالة تحدث عند الاطفال والاحداث بشكل خاص ونسبة غير قليلة، وتتم في الثلث الاول من النوم، اي المرحلتين الثالثة والرابعة، وتبدأ هذه المحالة عندما ينبهض الشخص النائم من فراشه ويلبس ويعشي ويتكلم ويمكن أن يخرج من البيت ويمشي لمسافات طويلة، ونكون عيناه مفتوحتان، ويستطيع تفادي الاخطار انتاء تجواله الليلبي، وتنتهي هذه المحالة أما بأستيقاظه في حالة من الارتباك او يعود الشخص النائم الى سريره (يونس،2007) 

\* ملَّتبة ابن عموش \*

 $\label{eq:2.1} \frac{1}{\sqrt{2}}\int_{\mathbb{R}^3}\frac{1}{\sqrt{2}}\left(\frac{1}{\sqrt{2}}\right)^2\frac{1}{\sqrt{2}}\left(\frac{1}{\sqrt{2}}\right)^2\frac{1}{\sqrt{2}}\left(\frac{1}{\sqrt{2}}\right)^2\frac{1}{\sqrt{2}}\left(\frac{1}{\sqrt{2}}\right)^2\frac{1}{\sqrt{2}}\left(\frac{1}{\sqrt{2}}\right)^2\frac{1}{\sqrt{2}}\frac{1}{\sqrt{2}}\frac{1}{\sqrt{2}}\frac{1}{\sqrt{2}}\frac{1}{\sqrt{2}}\frac{1}{\sqrt{2}}$ 

\*. Telegram : @edubook

 $-305 -$ 

and the company of the comthe control of the control of the  $\mathcal{L}(\mathcal{L}^{\mathcal{L}})$  , where  $\mathcal{L}^{\mathcal{L}}$  and  $\mathcal{L}^{\mathcal{L}}$ the contract of the contract the control of the control of the the control of the control of the conthe control of the control of the

 $-306 -$ 

\*. Telegram : @edubook \* ملَّتبة ابن عموش \*

### حرف الهاء

هجين: المولود الناتج من ابوين يختلفان من حيث النوع او النتوع (الجبوري،  $(1990)$ 

المهدف في الحياة: امتلاك الشخص لأهداف في الحياة واحساسه بالتوجه وشعوره بأن لمحياته معنى وله اهداف وحاجات يعيش من اجلها (الشمري،2003)

هذاءات سلوكية: عرفهل محمد محمود عبد الجبار الجبوري بأنها اصطلاح عام يشمل فلتات اللسان وعثرات القلم واخطاء النسيان وهفوات العمل، بسبب تدخل رغية لا شعورية او صراع او سلسلة من الافكار المختلفة (الجبوري، 1990)

هرمون: عناصر كيميائية تفرزها الغدد بهدف تنظيم وظائف الجسم (ابراهيم، 1993) وعرفه الجبوري، 1990 بأنه مادة كيمياوية تفرز من قبل عضو في الجسم، وهو عندما ينتقل الى عضو أخر يحدث هنالك تأثيراً خاصاً (الجبوري، 1990

هزال مرضى: اضطراب يحدث نتبجة توقف المريض تدرجيا عن تناول الأطعمة فيعتاد العسم كميات أقل وأقل من الأطعمة حتى يفقد الشخص وزنه ويصاب بالهزال الشديد (ابراهيم، 1993)

هلاوس: اضطرابات نتعلق بالأحساس بأشياء لا يبحس بيها الأخرون كاهلاوس السمعية أي سماع اصوات لا يسمعها الأخرون والاستجابة لها أو هلاوس بصرية أي رؤية أشكال أو حيوانات لا براها المحيطون بالشخص، وعادة ما برتبط ظهوز المهلاوس بالأمراض العقلية الذهانية و لكن يمكن أثارتها تجريبيا من خلال تعاطي بعض المخدرات أو العقاقير (ابراهيم، 1993) وعرفها الـجبوري، 1990 ادراك خاطئ لمثير غير موجود في الواقع الخارجي كأن يسمع المرء اصواتا تحادثه في حين انه لا يوجد احد فعلا يتحدث اليه (الجبوري، 1990)

 $-307 -$ 

 $\mathcal{L}(\mathcal{L}(\mathcal{$ 

 $\label{eq:2.1} \frac{1}{\sqrt{2}}\int_{\mathbb{R}^3}\frac{1}{\sqrt{2}}\left(\frac{1}{\sqrt{2}}\right)^2\left(\frac{1}{\sqrt{2}}\right)^2\left(\frac{1}{\sqrt{2}}\right)^2\left(\frac{1}{\sqrt{2}}\right)^2\left(\frac{1}{\sqrt{2}}\right)^2\left(\frac{1}{\sqrt{2}}\right)^2\left(\frac{1}{\sqrt{2}}\right)^2\left(\frac{1}{\sqrt{2}}\right)^2\left(\frac{1}{\sqrt{2}}\right)^2\left(\frac{1}{\sqrt{2}}\right)^2\left(\frac{1}{\sqrt{2}}\right)^2\left(\frac$ 

\* ملَّتبة ابن عموش \*

هواجس: معتقدات ثابته لا أساس لها من الصحة (ابر اهيم، 1993)

ا**تهودونوجي**: مفهوم لكرت ليفين وتعنى الطاقة التي تحدد المسارات في داخل الشخصيية أي دينامية الشخص (داود والمعبيدي،1990)

هورم: كلمة يونانية تعني نزعة او دفعه حيوانية (المليجي،2004).

هوية: احساس الشخص بأنه يعرف من هو والى اين يتجه، ويرى نفسه فريدا متكاملا ونتوافر فيه سمات الشخصية بقدر معقول من الثبات والانساق على مر الزمن (مسن وأخرون، 1986) وعرفها وولمان،1973 بانها "خبرة الفرد على انه ثابت جوهريا ولا يتغير باستمرارية كيانه عبر الوقت كونه نتيجة لوظيفة الذات التي تعمل علمي توحيد مثله وسلوكه وادواره الاجتماعية. وعرفها اريكسون الاحساس بالاستمرارية والتطابق مع الذات ومع الصىورة التي يحملها الأخرون عن الشخص (سلطان،2004)

اللهوية الاجتماعية: جزء من الذات لدى الفرد ويشتق من معرفته بعضويته للجماعة مع اكتساب المعاني القيمية والوجدانية المتعلقة بهذه العضوية (زايد،2006).

هوية الالما: عرفها اريكسون، 1963 بأنها حالة نفسية داخلية تتضمن احساس الفرد بالفردية والوحدة والتألف الداخلي والتماثل والاستمرارية ممثلا فمي احساس الفرد بارتباط ماضىيه وحاضىره ومستقبله (الغامدي،2001)

النهوية المجنسنية: وعي الفرد بطبيعته البيولوجية الاساسية من ذكر أو أنثى وتقبله لمهذا نفسيا (مسن وأخرون، 1986)

النهوية الغامضة: عرفها مارشا، 1985 بأنها هوية تظهر عندما عندما لا تكون لدى المراهق خطط واضحة (سلطان،2004)

النهوية المحصلة: عرفها مارشا، 1985 بأنها هوية تظهر عندما يتخذ الفرد خيارات وقرارات واقعية (سلطان،2004)

 $-308 -$ 

\*. Telegram : @edubook

\* مكتبة ابن عموش \*

النهويية المكيلة: عرفها مارشا، 1985 بأنها هوية تظهر عندما يتخذ المراهق قيماً واهدافا خاصىة بالآخرين (سلطان،2004)

النهوية المعؤجلة: عرفها مارشا، 1985 بأنها هوية تظهر عندما عندما يكون المراهق في حالة نضال لاتخاذ القرار لتحقيق (سلطان،2004)

هيبريروسكسيا: تركيز حاد لانتباه ينجم عنه نضبيق المجال الادراكي (المليجي،2004).

هي**بوكامبوس: جزء من ال**دماغ يؤدي دورا رئيسا في الذاكرة طويلة الامد (ھانز،2008).

هيمنـة: عرفـها Bales ،1993 بأنـها القوة، والقدرة، والمكانـة، والنفوذ الذي يمتلكـه الشخص في نظر الآخرين. وعرفها 1973&Hogan & Hughes ممارسة القوة والسيطرة والنأثير على الناس الأخرين (صالح،2013).

 $-309-$ 

\*. Telegram : @edubook

\* مکتبة ابن عموش \*

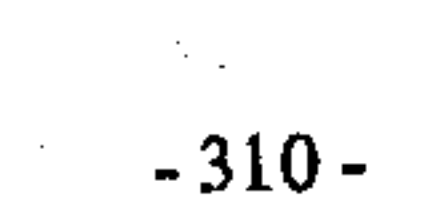

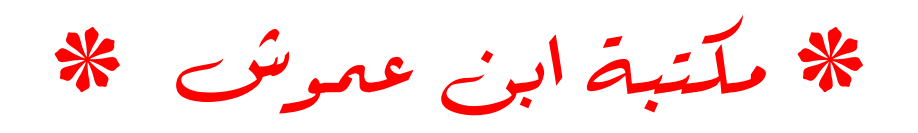

## حرف الواو

ولِهِجِب: عامل دافعي موقفي –جزئي ويظهر حينما ينشأ في سير انجاز العمل المهادف لتحقيق اهداف معينة (يونس،2007)

الوافعية الحادثة: تلك التي تتضمن الوقائع الثابته لذلك الجانب من وجود الانسان الذي لا يستطيع السيطرة عليه بشكل كامل مثال ذلك حتمية الموت (صالح، 1986) الوالد العؤمن بالتساوي: والد يسمح للطفل بأن يكون مشتركا بالتساوي معه في انتخاذ القرارات بشأن سلوك الطفل (مسن وأخرون، 1986)

الوجود الاصيل: عرفه موستكاس، 1969 استعداد لتكوين ذات الشخص بوصفها شخصا فريدا وواضحا ومتحدياء وهو استعداد يسهل الالتزام والمشاركة والوجود بوصفهم اشخاصا حقيقين، ومواجهة المشكلات الحقيقية، والعيش بألم ومتعة في تعلم الواقع لمواجهة كما تظهر بدرجات عمقعها وشدتها كلها، والاندماج فمي الخبرة والعالم واظهار الاتجاهات غير المعروفة. وعرفه ويرد بيكمانلان، 2000 الوعيي الشخصمي والمنتمثل بمقاصد او اغراض واضىحة وثابتة الانساق بين العقل والمجسم والانفعالات والروح التي تفضي الى أن تجعلك على حقيقتك (الشمري،2003) الوجود الطيفي المدرك: ادراك بان شخصا اخر او كيانا ما موجود وهو يحدث بشكل متكرر في البيئات المعزولة القاسية (ماك اندرو،1998) النوجود لذاتـه: مصطلح لمهايدجر عرفه بأنـه النمط من الوجود المميز للأنسان الذي لا يكون سكونيا ابدا بل هو دائما في عملية نكشف او تجلي الاشياء الـجديدة عن ذاتها وعالمها من خلال اتخاذ القرارات كوسيلة لمخلق المعنى (صالح، 1986). النوجودية: فلسفة أهتمت بعلم الوجود او بدراسة وجود الفرد حيث ركزت بشكل مباشر على الخبرات الشخصية وحاولت تجنب تحليل حياة الناس عن طريق المناهج او الأساليب التي تعامل البشر كأشياء مجردة، أما منهجيتها فتقوم على على  $-311 -$ 

\*. Telegram : @edubook

\* ملَّتبة ابن عموش \*

تشجيع للوعى العميق والتخلي عن الاعراف والنقاليد السطحية في المجتمع ويقف ضد وجهات المنظر التي ترى ان الأنسان كائن غير عقلاني وتمنح الأنسان العقلانية في محاولته للتغير الاجتماعي (صالح، 1986)

وحدة المعوضوع: احد مفاهيم موراي في الشخصية، وهو عبارة عن مركب من حاجات مترابطة أما في حالة تأزر وانسجام أو تضاد وصراع، وهذا المركب يرتبط بمجموعة ضغوط سبق ان ارتبطت بهذه الحاجات في مراحل سابقة (داود والعبيدي،1990)

وحدة نفسية: عبارة عن حالة نفسية تتشأ من احساس الفرد ببعده عن الاخرين · نتيجة موقف لو أزمة المعت به مما يترتب عليها عزلة وانسحاب وقلة الاصدقاء وشعور بالاهمال (علوان،2008)

وراثة: المؤثرات البيولوجية التي تتتقل من الوالدين الى الطفل والتي نحدد خصائص الطفل المنتوعة (الجبوري، 1990)

اللوسم: القدرة علمي الصاق أسم محدد للمواد او البنود او الاشياء والربط بين الطلمة

والصورة الذهنية لمها داخل الدماغ (حسين،2003).

وسواس مرضمي (مراق): الاعتقاد الاسخ بمرض جسمي رغم عدم وجود دليل علمي ذلك و هو كعرض يظهر في كثير من الامراض العقلية، وهو اظهر ما يكون في الاكتئاب و خاصة في النوع او المراحل الانتكاسية، وفي الفصام واحيانا يكون حالة هستيرية و لكنه يوجد ايضا كمرض مستقل (الجبوري، 1990)

الوسيط: القيمة التي تتوسط قيم لمشاهدات او الارقام بعد ان ترتب تصاعديا او تتازليا أي انه القيمة التي يسبقها عدد مساو لعدد القيم اللاحقة لها (عطوي، 2000)

وظلق تنفيذية: عمليات نفسية تكون مسؤولة عن نحسن الوظائف المعرفية بما في ذلك حل المشكلة والتغاضمي عن الحلول غير الصالحة واستعمال الاستراتيجيات وضبط التثنيت والقلق (مسن وأخرون، 1986) وعرَّفها Stuss & Kninght،

> $-312 \mathcal{L}^{\mathcal{L}}(\mathcal{L}^{\mathcal{L}}(\mathcal{L}^{\mathcal{L$

\* ملَّتبة ابن عموش \* \*. Telegram : @edubook

 $\label{eq:2.1} \frac{1}{\sqrt{2}}\int_{\mathbb{R}^{3}}\left|\frac{d\mu}{d\mu}\right|^{2}d\mu\left(\frac{d\mu}{d\mu}\right)=\frac{1}{2}\int_{\mathbb{R}^{3}}\left|\frac{d\mu}{d\mu}\right|^{2}d\mu\left(\frac{d\mu}{d\mu}\right)=\frac{1}{2}\int_{\mathbb{R}^{3}}\left|\frac{d\mu}{d\mu}\right|^{2}d\mu\left(\frac{d\mu}{d\mu}\right)=\frac{1}{2}\int_{\mathbb{R}^{3}}\left|\frac{d\mu}{d\mu}\right|^{2}d\mu\left(\frac{d$ 

2002 مجموعة من العمليات الدماغية والمسؤولة عن التخطيط، والمرونة المعرفية، والتفكير المجرد، وقوانين الاكتساب والبدء باعمال ملائمة و نترك اعمال غير ملائمة، واختيار المعلومات الحسية ذات العلاقة بالمثيرات المدركة والمحسوسة (صالح، 2011).

وعي الذات: عرفه انجلش، 1958 معرفة المرء بسماته او صفاته الخاصة به واستبصار المعرء وفمهمه لسلوكه ودوافعه الخاصين به. وعرفه ديفال ووبكلاند بأنه الوعي العالمي للفرد في سلوكه عندما يكون كموضوع اجتماعي (الشمري،2000).

وعي الفعالي: عرفه Kleinpeter، 1983 بقدرة الفرد على معرفة انفعالاته الداخلية، وتمييز مشاعر الاخرين، أي تقدير الانفعالات في كلا من الذات والاخرين. وعرفه Damasio, 1994 قدرة الفرد على نقييم وفهم الحالات الانفعالية في نفسه والاخرين (صالح، 2011).

وعي جندري: عرفه بارسونز 1983: الافكار والمعتقدات التبي يدركها الافراد بشأن دور وواجبات المرأة الأسرية والمهنية والسياسية والاجتماعية كما يحدها

الممجتمع، والتـَّـى يكتمىدها الافراد بمرور الزمن من خلال مؤسسات النتشئة الاجتماعية.

ولادة الاعصاب: عملية تكون مسؤولة عن تشكيل اجزاء الدماغ المختلفة ما بعد الولادة مباشرة (هانز،2008).

ولمع: مشاعر عميقة وثابتة وطويلة المدى وسمة في الشخصية ترتبط بميول الفرد وطموحاته وننعمل علىى نوجيه سلوكياته وبحسب نوجهانه (يونس،2007)

وهم: اعتقاد كاذب لا يمكن تصحيحه عن طريق العقل وهو موجود من الناحية المنطقية و لا يمكن ان يصـمح عن طريق المناقشة و الاقناع (الجبوري، 1990)

النوهم النوراثي: الخلط بين اثر الوراثة داخل الجماعة الواحدة وأثرها في تحديد الفروق بين الجماعات (طه،2006).

 $-313-$ 

 $\mathcal{L}(\mathcal{A})$  and  $\mathcal{L}(\mathcal{A})$  are  $\mathcal{L}(\mathcal{A})$  . In the  $\mathcal{L}(\mathcal{A})$ 

\*. Telegram : @edubook \* ملَّتبة ابن عموش \*

# $-314-$

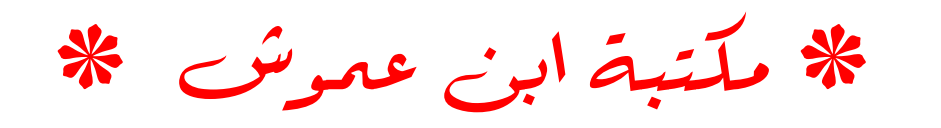

حرف الياء

يأس: هو عدم توقع حدوث اشباء جيدة او النجاح في مهمة ما، أو عدم القدرة علمي ايجاد حل وعدم القدرة على التحكم في الامور الحياتية وعدم القدرة على انجاز شيء ما (معيجل، 2010)

the contract of the contract of the contract of

يِقظة: الانتباه الشديد وحالة من التهيؤ والترقب (عاقل،1998).

 $\label{eq:2.1} \mathcal{L}(\mathcal{L}^{\text{max}}_{\mathcal{L}}(\mathcal{L}^{\text{max}}_{\mathcal{L}})) \leq \mathcal{L}(\mathcal{L}^{\text{max}}_{\mathcal{L}}(\mathcal{L}^{\text{max}}_{\mathcal{L}}))$ 

 $-315-$ 

the contract of the contract of

\* مكتبة ابن عموش \*

### $-316-$

 $\label{eq:2.1} \frac{1}{\sqrt{2}}\int_{\mathbb{R}^3}\frac{1}{\sqrt{2}}\left(\frac{1}{\sqrt{2}}\right)^2\frac{1}{\sqrt{2}}\left(\frac{1}{\sqrt{2}}\right)^2\frac{1}{\sqrt{2}}\left(\frac{1}{\sqrt{2}}\right)^2\frac{1}{\sqrt{2}}\left(\frac{1}{\sqrt{2}}\right)^2\frac{1}{\sqrt{2}}\left(\frac{1}{\sqrt{2}}\right)^2\frac{1}{\sqrt{2}}\frac{1}{\sqrt{2}}\frac{1}{\sqrt{2}}\frac{1}{\sqrt{2}}\frac{1}{\sqrt{2}}\frac{1}{\sqrt{2}}$ 

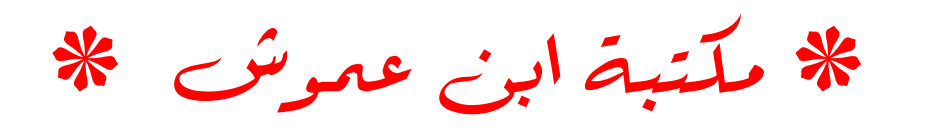

قاموس

Í

فرنسي عربي

Narcobiose آثار التخدير (اضطرابات احيائية) Monopolaire آحادي القطب Monoidéisme آحلاية التفكير Apareunie آلام الجماع Dyspareunie Ry المجداع Algopareunie ألام الجماع -Barrière Hemato آليك التبادل بين الدم والدماغ Encéphalique Amphetamine آمفیتلمین 

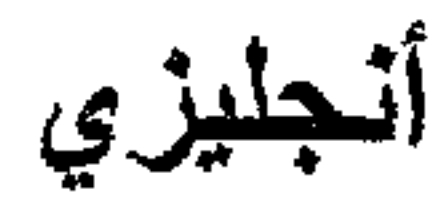

Narcobiosis

Monopolar Monoideism Apareunia Dyspareunia Algopareunia  $B.H.E.$ Amphetamine

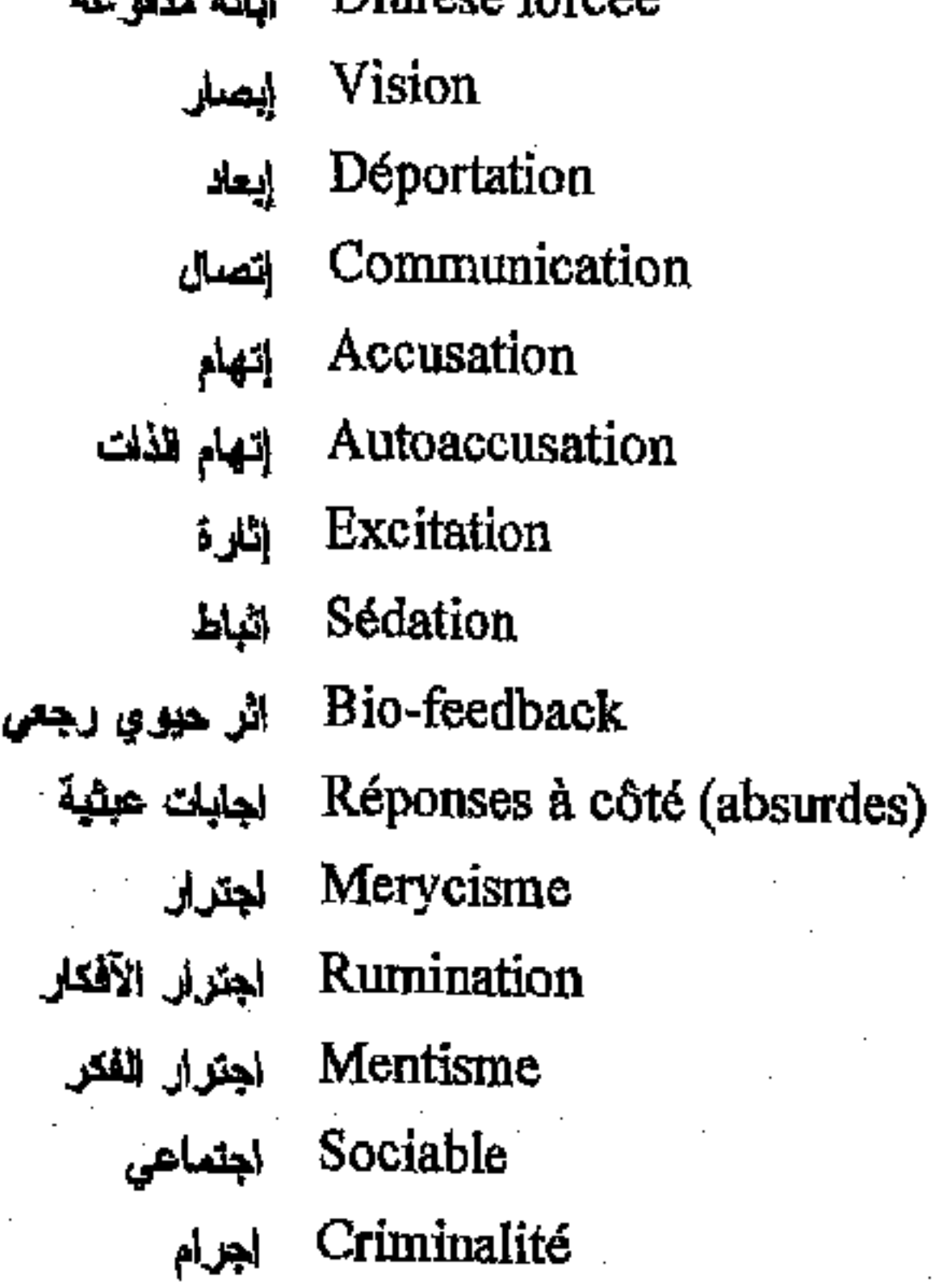

\* مكتبة ابن عموش \*

**Forced Diuresis** Vision Deportation Communication Accusation Autoaccusation Excitation Sedation Bio-feedback **Absurd Answers** Merycism Rumination Mentism Sociable Criminality

### $-317-$

فرنسي عربي

Interruption volontaire de اجهاض ارادي grossesse Avortement provoqué اجهاض مفتعل Catesthésie لمصليس مراقية Frustration احباط Autodépréciation الحلقان الذات Quérulence الحثكام Mineurs délinquants احداث جانحون Evenements biographiques الطاث حياتية Sensation الحساس Paraesthésie احساس زانف Métesthésie الصباس متأخر Allochirie الصباس مغاير Alloesthésie الحساس مغاير Sensitif أحساسي Sensibilité لحساسية Kinesthésie الصاسية حركية Onirisme الطلمية-لوامية الختبار (Test T.A.T. الختبار نفهم الموضوع Rorschach (test de) المثبار روشاخ Szondi (test de) الخنبار سوندي Dexamethasone (Test à la) اختبار فمع الديكساميتازون M.M.P.I. اختبار مينيسوتا Tests d'intelligence اختبارات الذكاء Tests de la personnalité المثبارات الشخصية Convulsion لفتلاج Hétéromorphisme لخنلف الاشكال Asphyxie لختلق Plantaire أخمصى Economie de jetons ادخار الثولب (علاج سلوكي) Pénétration لنخال Perception انر اك

حليزى

**Voluntary Abortion** Provoked Abortion Catesthesia Frustration Autodepreciation Querulousness Minor Delinquents Biographic events Sensation Paraesthésia Metesthesia Allochiria Alloesthesia Sensitive Sensibility Kinesthesia Onirism Test Thematic Apreception Test Rorschach's Test Szondi Test D.T.S. M.M.P.I Intelligence Tests **Personality Tests** Convulsion Heteromorphism Asphyxia Plantar Token Economie Penetration Perception

 $-318-$ 

\* مكتبة ابن عموش \*

فرنسي عربي

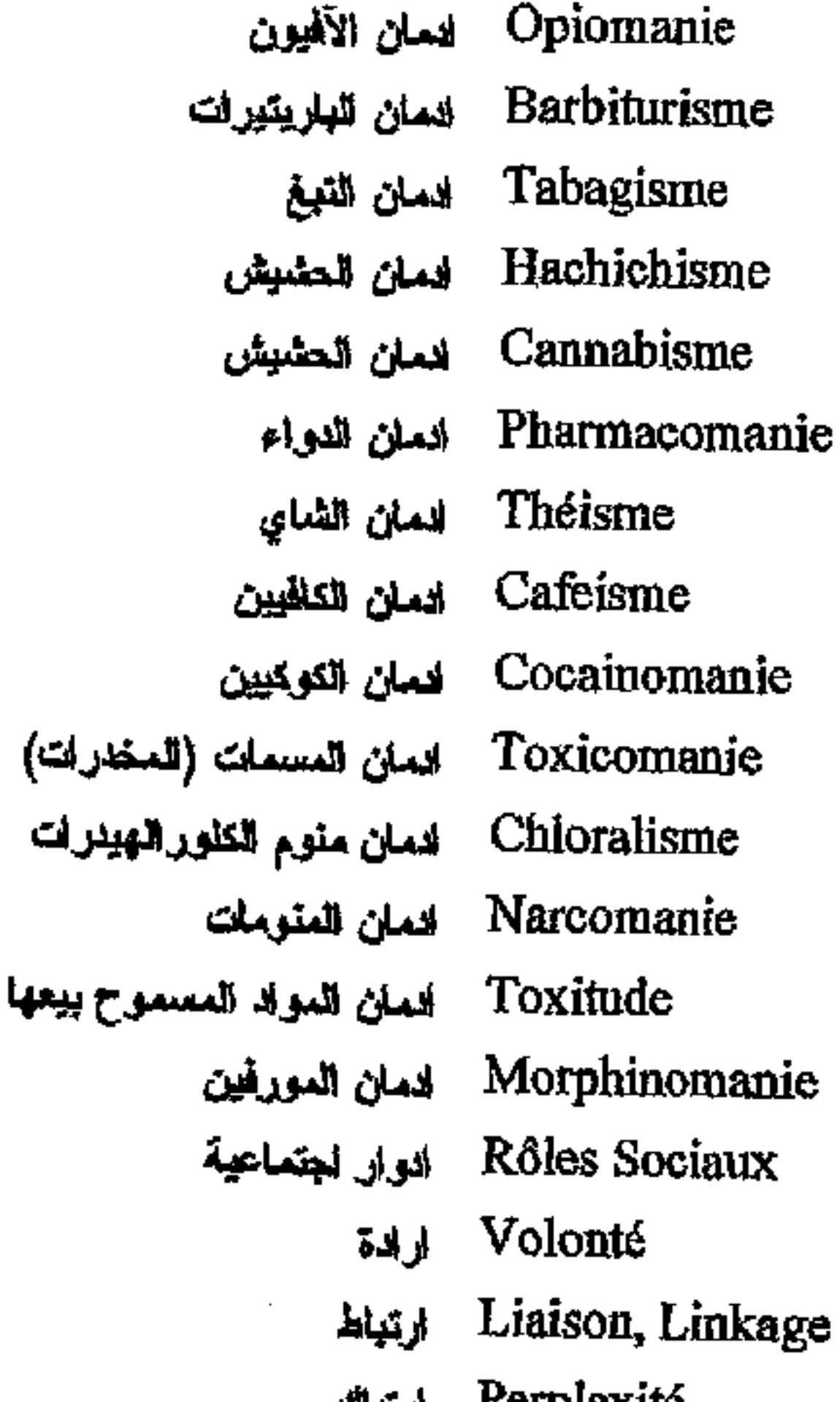

أنجليزي

Opiomania **Barbiturism** Tabagism Hachichism Cannabism Pharmacomania Theism Cafeism Cocainomania Toxicomania Chloralism Narcomania Toxitud Morphinomania Social roles Volition Linkage Perplexity Commotion Cerebral commotion Travestism (Eonism) Cranial Hypertension Arterial Hypertension Incest Reflex Reactive Arganisme Instances Overwork Deplacement Topectomia Systematic Desensitization

*r* or hie vine ارتجاج ارتجاج الدماغ ارتداء أزياء الجنس الآخر (ليونية) ارتفاع الضغط داخل الجمجمة Hypertension Artérielle المتفاع الضغط الشرياني Inceste ارتكاب المحارم ارتكلس ارتكاسي (رد فحل) ارغانية (وساوس مرضية) اركان سلطات ارهایی لزلمة از الهُ (جراهية نفسية) Désensitisation زلة التحسس

Commotion Commotion Cérébrale Travestime (Eonisme) Hypertension Crânienne Réflexe Réactif Arganisme Instances Surmenage Déplacement Topectomie Systématique

 $-319-$ 

\*. Telegram : @edubook \* ملَّتبة ابن عموش \*

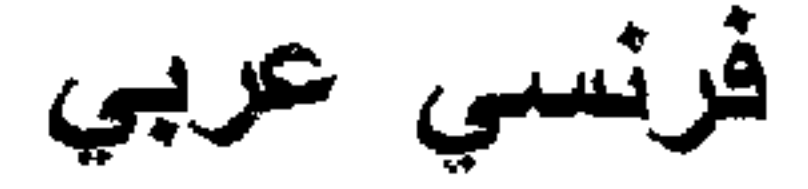

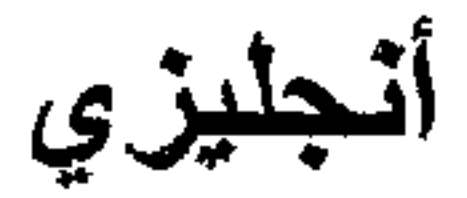

Detoxication از الله التسمع Transorbitotomie از اله عبر محجرية (جراحة نفسية) Décortication ازالة اللحاء Décérébration از الة المخ Gynandrie Ambigus Sexuels المدلجية جنسية Dédoublement de la الزبو اجية الشخصية personnalité Captativité استثثارية Anticipation استباق Substitution استبدال Chélation استغلاب Relaxation استرخاء Hydrocéphalie استسقاء الدماغ Internement-Hospitalisation إستشفاء Hospitalisation partielle استشفاء جزئى **Disposition** استعداد Prédisposition استعداد مسيق

Detoxication Transorbitotomia

Decortication Decerebration Sexual Ambiguous Dipersonalization

Captativity Anticipation Substitution Chelation Relaxation Hydrocephalus Hospitalization Partial Hospitalization Disposition Predisposition Exhibitionism Homeostasis familiale Onanism **Nasturbation** Deduction Apperception Captivity Projection Acetylcholine Impregnation Pedophilia Gerentophilia **Bruxism** Brycomania **Exsanginous-Transfusion** 

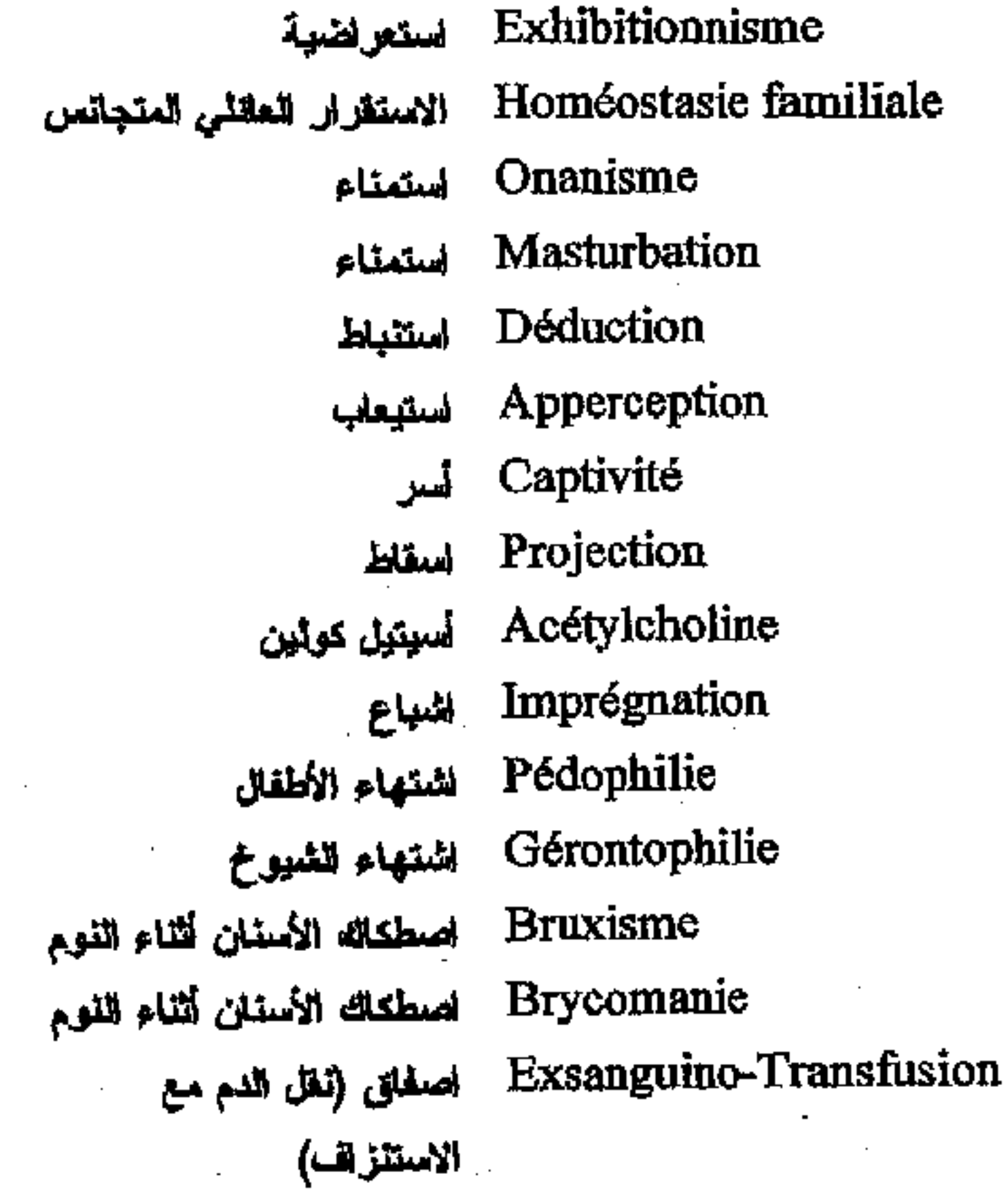

 $-320-$ 

\* مکتبۃ ابن عموش \*

فرنسى عربي

Grève de la faim اضراب عن الطعلم Désomatisation الضطراب الإحساس بالجسد Hémimie | اضطراب ایمائی نصفی Allomnésie اضطراب نثكر الماضى اضطراب تسلسل الكلمات في الحرث اضطراب تمبيز الألوان Planotopokinésie اضطراب النوجه في المكان الضطراب الحكم على الأشياء Cyclophrénie اضطراب الذهن الدوري اشطراب سماع الأحداث Nervose Traumatique اضطراب الشدة عقب الرضية Cyclothymie اضطراب العزاج الدوري Allopsychique اضطراب النقاس المغاير

Trouble Métabolique الشطراب ايضي Acataphasie Dyschromatopsie Jugements (Trouble de) Paracusie  $(P.T.S.D.)$ Imagination (Troubles de l') اضطرابات التخيل ['Expression (Trouble de l اضطرابات التعبير ] [[

أنجليزي

Hunger strike Desomatisation Metabolic Disorder Hemimia Allomnesia Akataphasia

Dyschromatopsia Planotopokinesia Judgement disorder Cyclophrenia Paracusia Post Traumatic Stress Disordes (P.T.S.D.) Cyclothymia Allopsychic **Imagination Disorders Expression Disorders** Characterial Disorders **Functional Disorders** Battered Children Retarded Children Positron Emission Tomography Ataraxie Reinsertion Rehabilitation Accoutumance Zooantropixia Fatigability Rape Wet-Wrap Drowsmess Lipomia

Caracteriels (Troubles) اضطرابات طباعلية Fonctionels (Troubles) اضطرابات ولثليفية أطفال أسيئت معاملتهم Enfants mal traités Retardés (Enfants) أطفال متخلقون P.E.T. اطلاق النوزيترونات اطمئنان (طمألة) Ataraxie Reinsertion إعادة الاتماج احادة تأهيل Réhabilitation Accoutumance إعتياد Zooantropixie اعتقلا النحول إلى حووان Fatigabilité 1 أعيام Viol إغتصاب Enveloppements humides أغشية رطبة Endormissement إغفاء Lipomie اضاء

\* مکتبة ابن عموش \*

 $-321 -$ \*. Telegram : @edubook

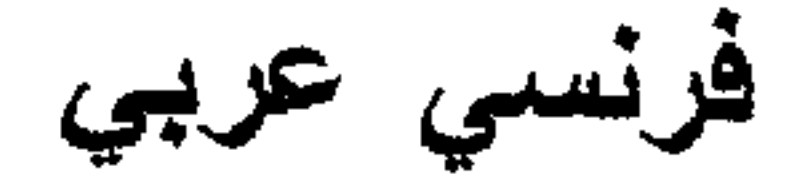

Comitial إغمانى Immersion افاضة Flooding افاضة Déficit افتقار Idéation افتكار Hypersexualité لفراط جنسي Actes Morbides الفعال مرضية Damnation (Idées de) الفكار عذاب جهنم افكار العظمة Enormité (Idées d') Opium افيون Opiacés افيونات Association اقتران – ترابط تداع Aveu الخرار Approbavité اقرارية Sectorisation انطاع Conversion إقلاب Inversion اقلاب للداخل Anatopisme mental القلاب عظم

Comitial Immersion Flooding Deficit Ideation Hypersexuality Morbid Acts Damnation ideas **Enormity Ideas** Opium Opiaces Association Avowal Approbavity Sectorisation Conversion Inversion Mental Anatopism atagraphia roagonines rodynia prophagia gophagia ecrophagia alophagia mnibalism eophagia

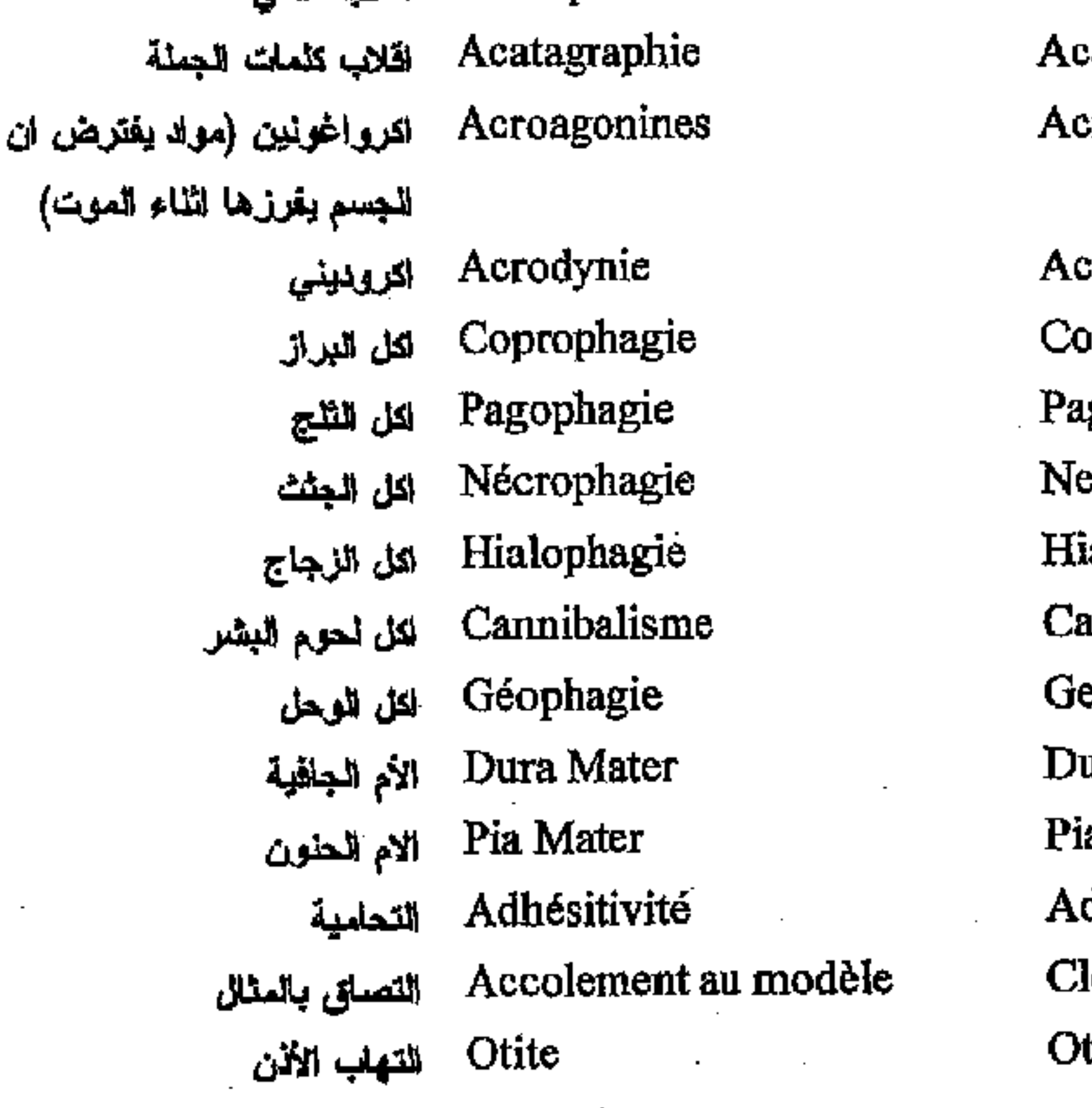

\* مکتبۃ ابن عموش \*

ura Mater

a Mater dhesitivity

losing in titis

 $-322-$ 

فرنسي عربي

Leucoencéphalite للنهاب بيضاء الدماغ التصلبي ما تحت الحاد

Leucoencéphalite التهاب بيضاء الدماغ Sclérosante Subaigue(Less)a

التهاب بيضاء للنماغ التصلبي مائحته الحاد

Panencéphalite Subaigue Sclérosante (Pess)

Sinusite الذهلب الجبوب Pylonéphrite التهاب الحويضة Mastoïdite التهاب الخشاء Méningo - Encéphalites التهاب النماغ – السحايا Encéphalite épidémique للتهلب الدماغ الويانى Méningite Tuberculeuse لتهلب السحاباالسلى التهاب للسمايا القيحى Méningites Purulente Méningite Suppurée التهلب السحارا القيحى Poliomyélite الثهاب سلجابية اللخاع Endocardite النهاب الشفاف  $\mathbf{F} = \mathbf{F} \cdot \mathbf{F} \cdot \mathbf{F} = \mathbf{F} \cdot \mathbf{F} \cdot \mathbf{F}$ 

**Subacute Sclerosant** (Pess) **Sinusitis** Pylonéphritis **Mastoiditis** Meningo - Encephalitis Encephalitis epidemic Meningitis Tubercular **Meningitis Purulents Meningitis Purulents** Poliomyelitis **Endocarditis** Viral Infection Virosis Encephalitis Retrograde Annulation Hypnalgia Trichalgia Nictalgia Moral Pain Possession Abstinence **Borreliosis** Embreyo - Feotopathy Encephalosis Infectious **Encephalopathys** Pancreatic Encephalopathys

أنجليزي

Leukoencephalitis

Leukoencephalitis

Subacute Scierosant

Panencephalitis

 $(Less)$ 

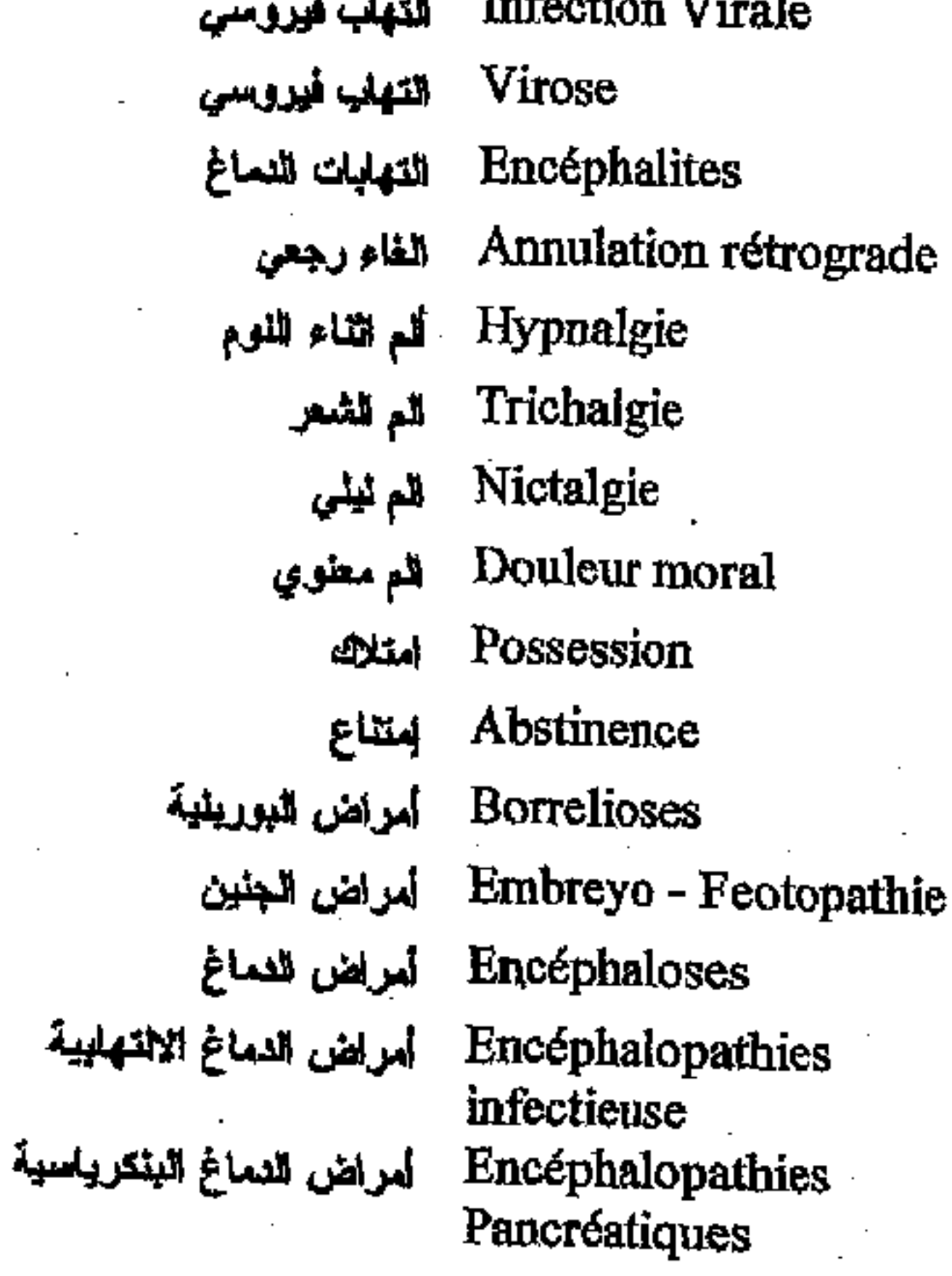

مكتبة ابن عموش \*

\*

 $-323-$ 

فرنسى عربي

أمراض النماغ الكعولية أمراض الدماغ الوريدية أمراض للسالمونيا (تيفونيد) أمراض عصبية-دهنية Schizoses أمراض فصمية أمراض فيروسلت الأمعاء أمراض الفيروسات المفصلية أمراض القلب أمراض كييسية أمراض النقص النماغية المراضية امراضية التحول امراضية الدم امراضية غريبة

\* مكتبة ابن عموش \*

Encéphalose trigéminé أمراض النماخ ثلاثية التوائم Encéphalopathie Infantile أمراض النماع الطفولية Encéphalopathies Alcooliques Encéphalopathies porto-Cave Salmonelloses Neurolipidoses Enterovirose Arbovirose Cardiopathies Hydatidose Encéphalopathies Carentielles Pathognomonique Alcoolopathie Hémopathie Xénopathie

أنحليزى

**Trigemined Encephalosis** Infantile Encephalopathy Alcholic Encephalopathy

Portacaval Encephalopathy Salmonellosis Neurolipidosis Schizosis **Enterovirosis** Arbovirosis Cardiopathy Hydatidosis Encephalopathic Deficiency Pathognomonic Alcoolopathy Hemopathy Xenopathy Schizopathy Psychopathology Lithium (salt) Octopamines Psychamines Ego Self Super Ego **Ideal Super Ego** Septicemia Gastro-intestinal Infection Attention Suicide Prevalence Metaphasic Transgression

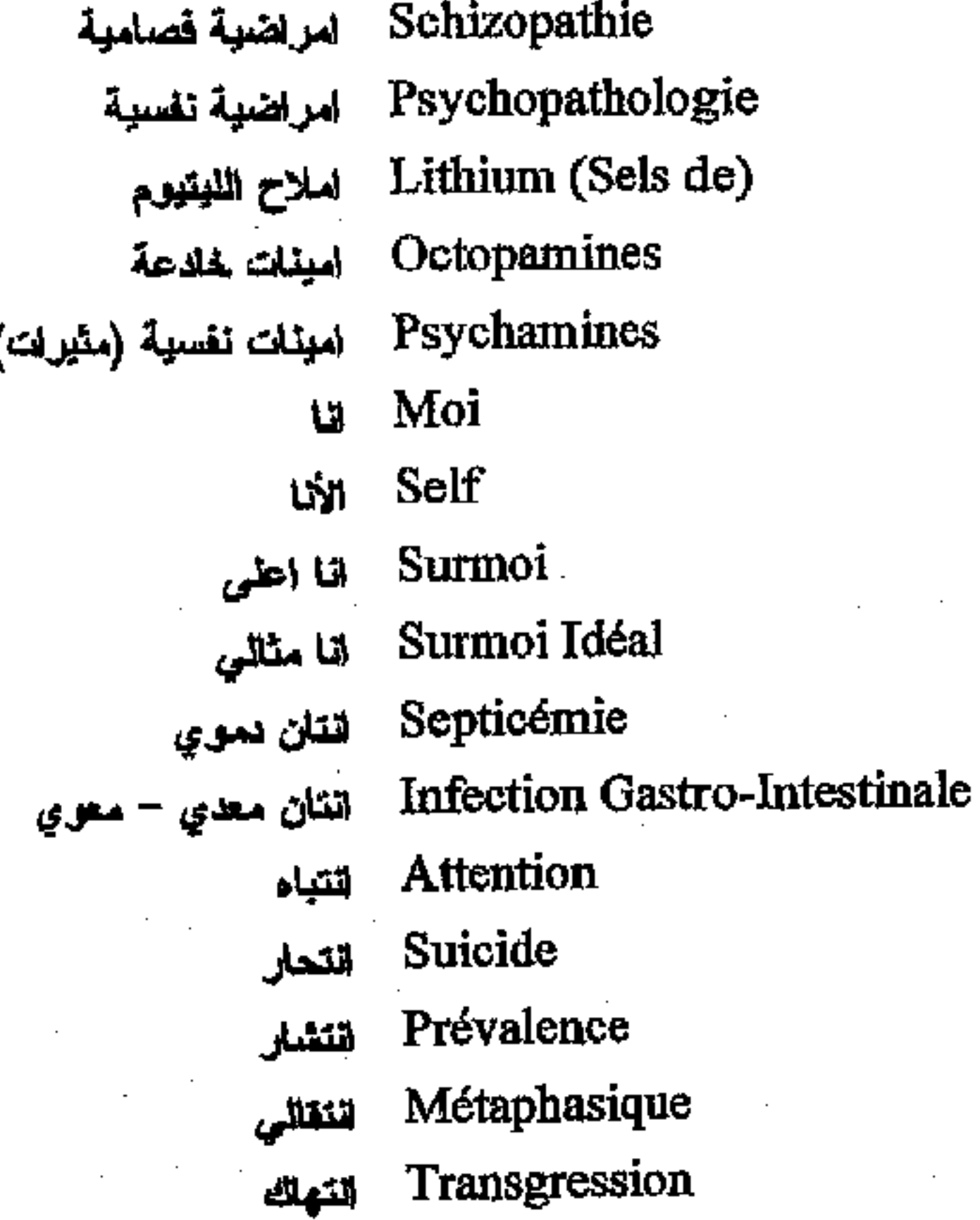

\*. Telegram : @edubook

 $-324-$ 

فرنسي عربي

Dactylocampsodinie انثناء الاصبابع المؤلم Aberration Chromosomique تحراف عبغي Aberration Alimentaire المحراف غذائي Déviations Sexuelles الحرافات جنسية Dégénérescence الحطاط Dissolution انحلال Désintégration اقحلال التكامل الحلل ذاتي Autolyse Camptocormie الحلاء الظهر Illusion الخداع Illusion des amputés انخداع المبتورين Hypoboulie الخفاض الشهية Hypotension artérielle المخفاض الضغط Hypotension crânienne اتخفاض الضغط داخل الجمجمة Pulsion النفاع اندفاع حياتي Elan Vital Endrophine اتدور فرن Prognostique اتذاري Aliénation mentale انسلاب العقل Empoisonnement أتعتمام لتسمام بالبروم **Bromisme** Ergotisme اقسمام يالجونر Clivage انشطار Autisme انطوائية Monitoring انعلش Réanimation العلش Acénésthésie انحام الاحساس بالذات Déréalisation الغدام الاستبعاب Désorientation لنعدام التوجه Aménorchee انحام الطمث Athymhormie النعدام المزاج Closing الغلاقي  $\text{Closing} - \text{in}$ الغلاق في (النصاق بالمثال)

أنحليزي

Dactylocampsodinia Chromosomic Aberration **Alimentar Aberration Sexuel Deviation** Degeneration Dissolution Desintegration **Autolysis** Camptocormia Illusion Illusion (amputee) Hypoboulia Hypotension (arterial) Cranial Hypotension Pulsion Elan Vital Endrophine Prognostic **Mental Alienation** Poisoning **Bromism** Ergotism Detachement **Autism** Monitoring Reanimation Acenesthesia Derealisation Desorientation Amenorrhea Athymhormia Closing Closing -  $in$ 

#### $-325-$

\*. Telegram : @edubook

\* مکتبۃ ابن عموش \*

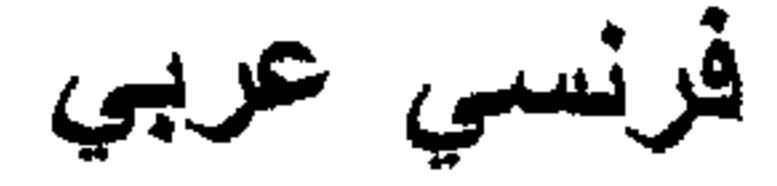

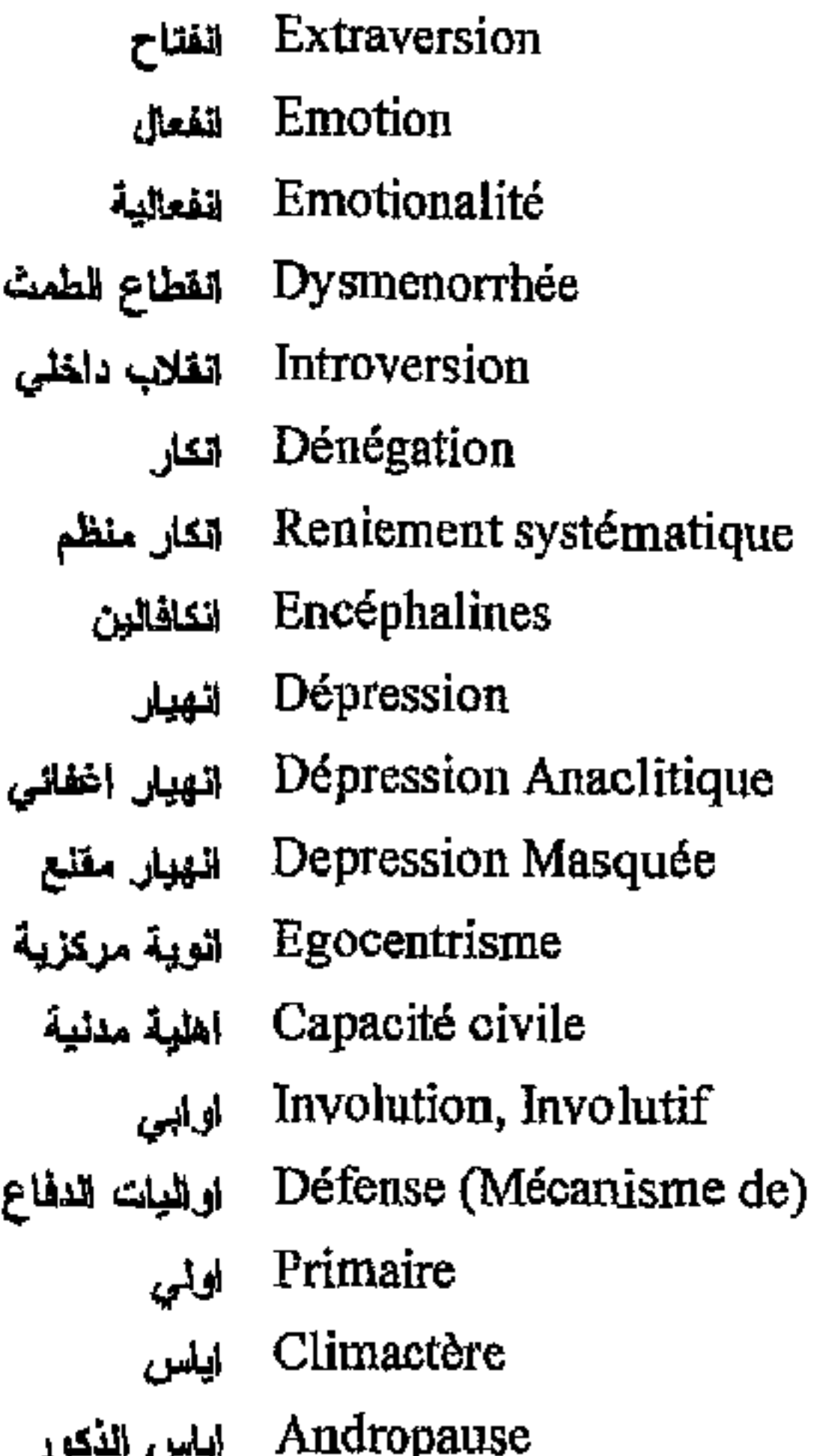

**آنجليز** ي

Extraversion Emotion Emotionality Dysmenorrhea Introversion Denegation Systematic renjement Encephalines Depression Anaclitic (depression) Masked Depression Egocentrism Civil Capacity Involutional Difffense (Mechanisms) Primary Climacterium Andropause Altruist Suggestion Autosuggestion Suggestibility Mutilation Automutilation Injenction Orgasm Hypsarythmia Mimic Jargonomimia Gélasmus Imipramine

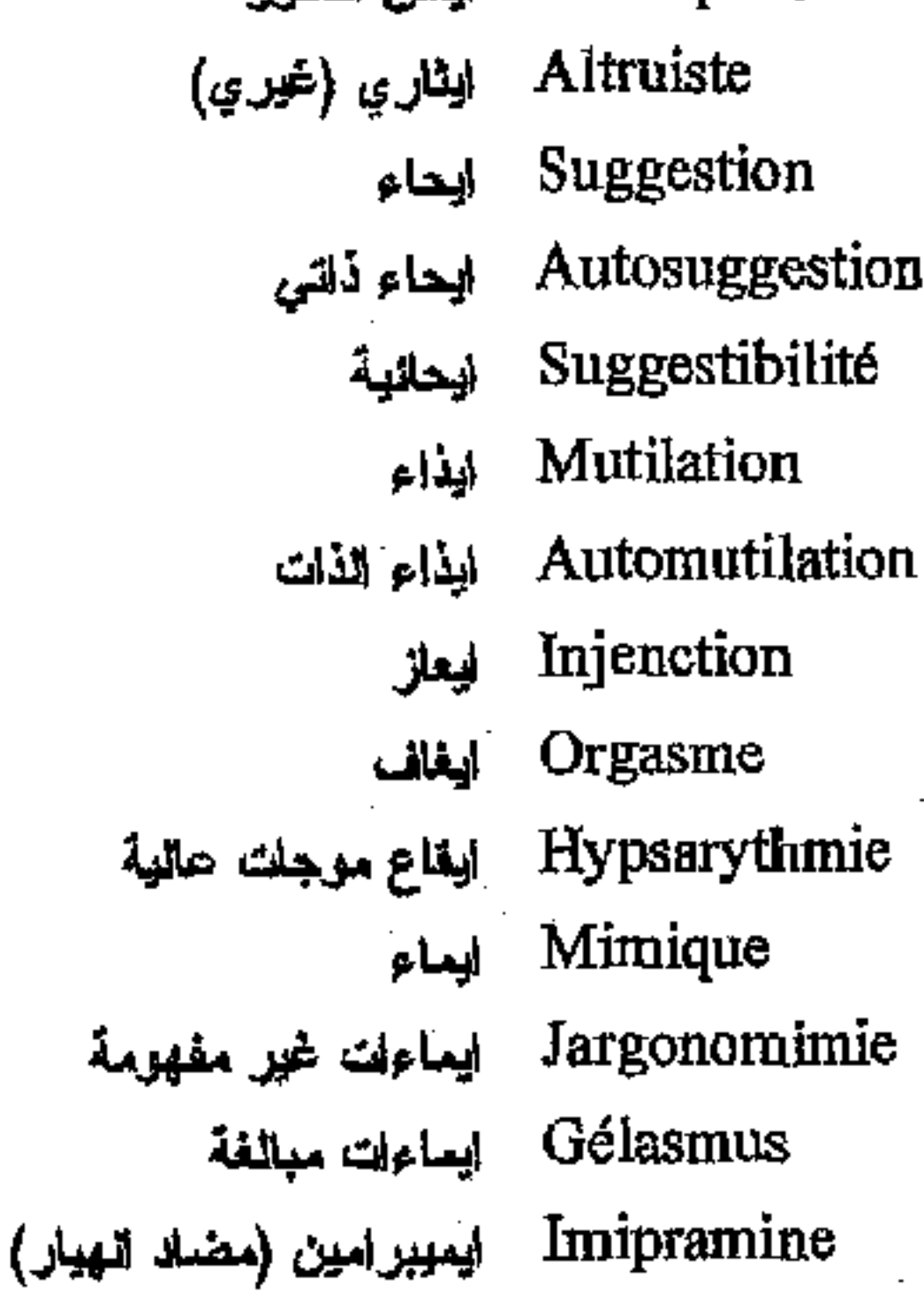

\* مكتبة ابن عموش \*

\*. Telegram : @edubook

 $-326 -$ 

فرنسي عربي

أنجليزي

یبا

Open-door الباب المقتوح Papaverine بلها فيرين (مضلا ألم) Prodromal بلاري Barbiturique باربینرات (منومات) Bardet-Biedi بارنبه- بيدي Adulte بالغ Avarice بخل Primitivisme بدائية Stercoraire برازي Paludisme برداء Frigidité برودة Anaphrodisie برودة جلسية Psychodrame بسبكودرام Psylocybine سيلوسيين (نبنة مخدرة) Leucotomie بضع الفص الجبهي a Prody

Open-door Papaverine Prodromique Barbiturate Bardet-Biedi Adult Avarice Primitivism **Stercoral** Paludism Frigidity Anaphrodizia Psychodrama Psylocybine Leucotimie **Brady** Bradyesthesia Bradypsychia **Bradyartheria Bradyaphasia Bradylalia** Bradyphasia Cerebral Ventriculus Post-operative Post-mortem Post-partum Post-natal Prostitution Pellagra Idiocy Idiocy (amaurotic)

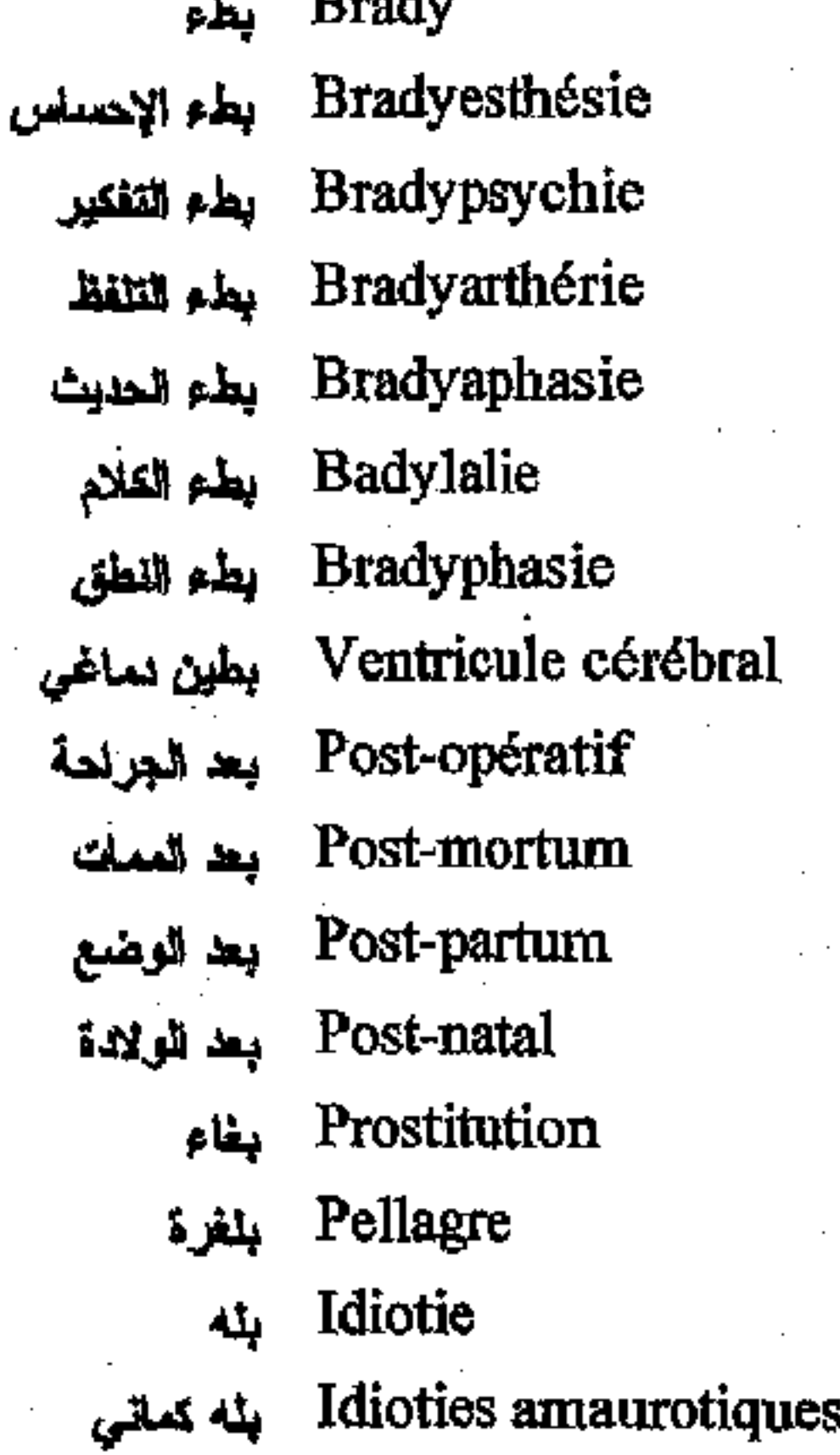

 $-327-$ 

\*. Telegram : @edubook

مكتبة ابن عموش

فرنسي عرببي

Puberté يلوغ Macrogénitosmie précoce بِلوحَ مبكر Penthotal بنتوتال Benzodiazepine ؠ**نزوديا<u>زيبين</u> Structure** ينية **Bestialité** بهيعية Bovarysme بوفاريه Peptides cérébreaux بيبتيدات دماغية Neuropeptides بيبتيدات عصبية Betta بيتا (موجة دماغية) Butirophénone بيتيروفينون (معقلات) Homocystinurie بيلة هوموسيستينية Peyoti بيوتي (مغدر)

جليزي

Puberty Macrogenitosmia (precocious) Penthotal Benzodiazepine **Structure Bestiality** Bovarysm Peptide (cerebrals) Neuropeptides **Beta** Butyrophenone Homocystinuria Peyoti

#### ت

Bégaiement تأتأة

Stuttering

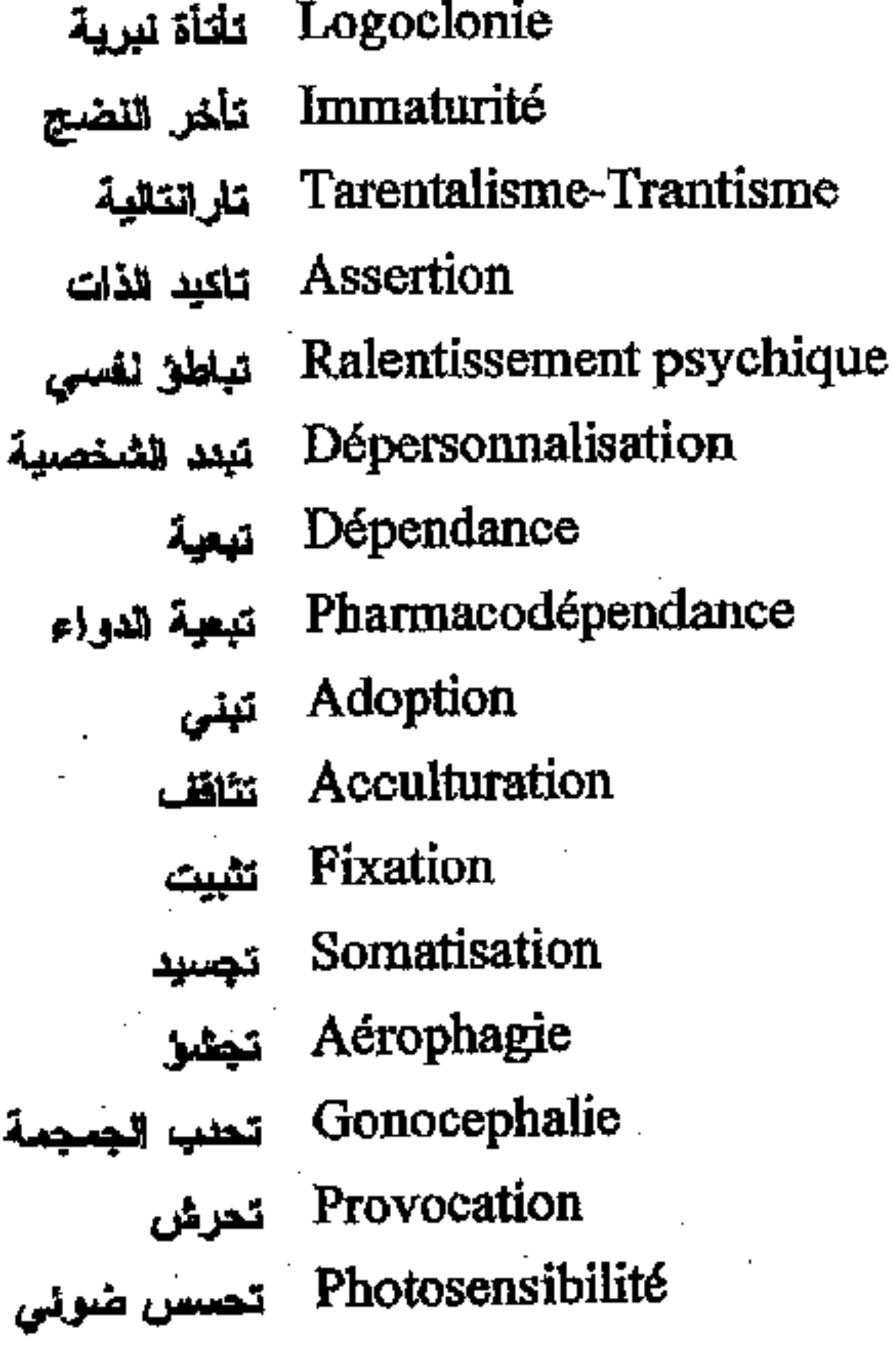

Logoclonia Immaturity Tarentalism Self-Assertion Psychic abatement Depersonalisation Dependance Pharmacodependance Adoption Acculturation Fixation Somatization Aerophagy Gonocephalie Provocation Photosensibility

**REAL AND STRAIGHT** 

 $-328-$ 

مكتبة ابن عموش \* \*

فرنسى عربي

Eugénique (Eugénisme) Eugénisme Lysencéphalie نطل الدماغ Oniro-analyse East East Analyse Transactionnelle تحليل تصالحى Hypnoanalyse تطيل تنويمي Psychanalyse تطبل نفسي أنطيل نفسي تنويسي Narco-analyse Oniro-analyse تحليل نوامي Daseinanalyse تحليل وجودي Weck's analyse كمثيل بستخدم الأمقيتيا مين Tolérance تحمل Ethérisation تخبر بالألر Carbonarcose Eخدير بالكربون -Narcose-Electro تخلير (تخطيط الدماغ مع) encéphalographique Electro-narcose تغدیر کھریائی Cacolalie لخريف Enjambement ننط Ültrasonoencéphalographie تخطيط دماغ بالموجات فوق الصوتية Electrocorticogramme تخطيط دماغي كمي quantitative Electromyographie تنطيط العضلات  $(E.M.G)$ Electrocorticogramme تغطيط لحاء الدماغ . Arriération intellectuelle تخلف ذهنى Arriération affective تخلف وجدانى Association des idées اتداعى الأفكار Stage تدرج Training autogène القريب الاسترخاء الذاتي Détérioration تدهور Oculogyre تنوير Cryptomnésie تذكل لحبىء تذكر المنسبات Ecforie Intellectualisation تذهرن

\* مکتبة ابن ععوش \*

Eugenic Lysencephaly Oniro analysis **Transactional Analysis** Hypnoanalysis Psycho-Analysis Nacro-Analysis Oniro-analysis Dasemalysis Weckanalysis Tolerance Etherisation Carbonarcosis Electroencephalo graphic **Narcosis** Electro-Narcosis Cacolalia Crossing over Ultrasound -Encephalography Electrocorticogram (quantitativ) Electromyography (E.M.G) Electrocorticogram Mental Retardation Retard affective Association of ideas Gradual stage Training Autogen Deterioration Oculogyric Cryptomnesia Ecforia Intellectualisation

 $-329-$ 

فرنسى عربي

Zoopsie ترائي الحيوان Photopsie تراثی ضوئی Affaiblissement intellectuel تراجع ذهني Orthophrénie تريية ذهنية Education surveillée تربية مرافية Logopédie لريية النطق Orthopsychopédique تربية نفسية للطفل Hypnopédie تربية النوم Rationalisation ترشيد Trihexyphénidyle تريهيكسى فينبديل (مضادات انهيار) Falsification mnésique تزویر ذکروی Sublimation تسلم Platicephalie تسطح الجمجمة Clinocéphalie تسطح النماغ Admission تعمليم Intoxication par l'oxyde de carbone Thyréotoxicose تسمع درقي Rationalisme morbide - تسويغ مرض*ي* Conditionnement Zoomorphisme تشكل حيواني Spasme en flexion انشنج الحنائي Opistotonus تشنج ظهري Déformation تشوه Encéphalodysmorphisme انشوهات شكل النساغ Crédibilité تصديقية Couvert - تصرف مستتر أستصلب جاتب*ي ضموري*<br>تصلب درن*ي (مؤريل)*<br>تصلب الرفائق (موريل)<br>تصلب شرايين الدماغ Selérose latérale amyotrophique Sclérose tubéreuse de Bourneville Sclérose laminaire de Morel Aterosclérose cérébrale

حليزى

**Zoopsia** Photopsia Intellectual weakening Orthophrenia Supervized education Logopedie Orthopsychopedic Hypnopedie Rationalization Trihexyphenidyle

> **Falsification** (Mnesic) Sublimation Platicephalie Clinocephalie Admission Carbon monoxyde intoxication

Thyreotoxicosis Rationalism (morbid) Conditioning Zoomorphism Spasm a flexure **Opistotonos** Deformity Encephalodysmorphism Credibility Covered Sclerosis amyotrophic lateral Sclerosis tuberculous (Bourneville) Laminar sclerosis (Morel)

Sclerosis arterial Cerebrale

\* مکتبۃ ابن عموش \*

فرنسي عربي

Sclérose multiple تصلب متعدد Sclérose en plaques لمعلب منتثر Dissimulation تصنع Classification des troubles تصليف الاشطرابات mentales D.SM-IV التصنيف الأميركي للأمراض النفسية - الطيعة-4 -Tomographie تصوير الاورام M.R.I تصوير بالرنين المغناطيسي

Eidétisme تصوير نكروي طريق حتن الهواء) Artiériographie تصوير شعاعي للشرابين

ودي

مكتبة ابن عموش \*

Ventriculographie تصوير البطين الدماغى Pneumographie cérébrale تصوير الدماغ بعد حققه بالهواء Angiographie cérébral تصوير شعاعى لأوعية النساغ Encéphalographie gazeuse تصوير شعاعي للدماغ (عن

s et a Tamadonitamátrica

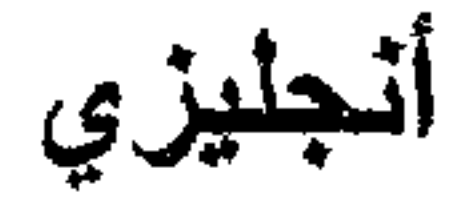

Sclerosis multiple Sclerosis disseminated Dissimulation Mental-Disorders Classification D.S.M. IV

> Tomography Magnetic Resonance Immagining Ventriculography Cerebral pneumography

Eidetism Cerebral Angiography Encephalography (Gaseous)

Arteriography

Scaner

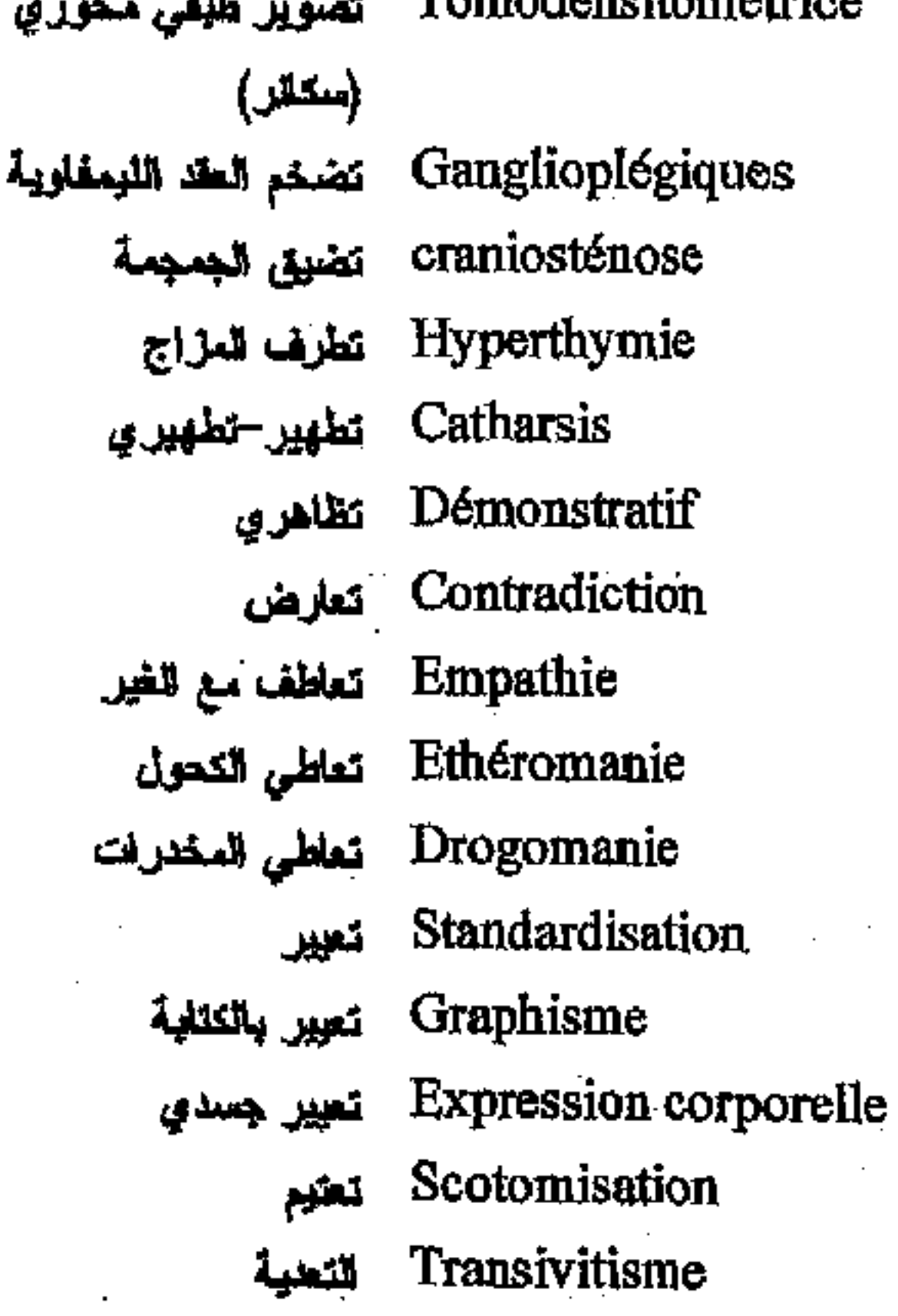

Ganglioplegic Craniostenosis Hyperthymie Cartharsis Demonstrativ Contradicition Empathy Etheromania Drogomania Standardization Graphism Corporal expression Scotomisation Transivitism

 $-331-$ 

فرنسى عربي

Fausses reconnaissances تعرفات خلطنة

- Agraphie تعسر الكتابة
	- Mentalisation تعقيل
	- Stérilisation تعقيم
- Azoophylie تعلق بالرموز الجنسية
	- Addicton تعلق بالمخدر
		- Apprentissage par تعلم بالنقليد imitiation
			- Didactique تطيمي
			- Compensation تعويض
	- Surcompensation تعويض زائد
	- Alimentation artificielle تغذية اصطناعية
	- Gavage تغنية فىية جبرية
		- Gatism-Gatos تفوط لا فرادي
	- Encoprésie تغوط ليلى لا ارادي
- Langage (modification chez تغيرات الحنبث لدى المرضى les malades mentaux)

Astasie تغيف (ستحالة الوفوف)

\* مکتبۃ ابن عموش \*

العقليين

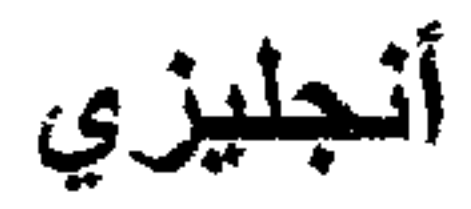

False recognition Agraphia Mentalisation Sterilization Azoophilia Addiction **Imitation Learning** Didactic Compensation Over-Compensation Artificial alimentation Gavage Gatism-Gatos Encopresia Language

mal-adjustment Astazia

Astaso-Abasia

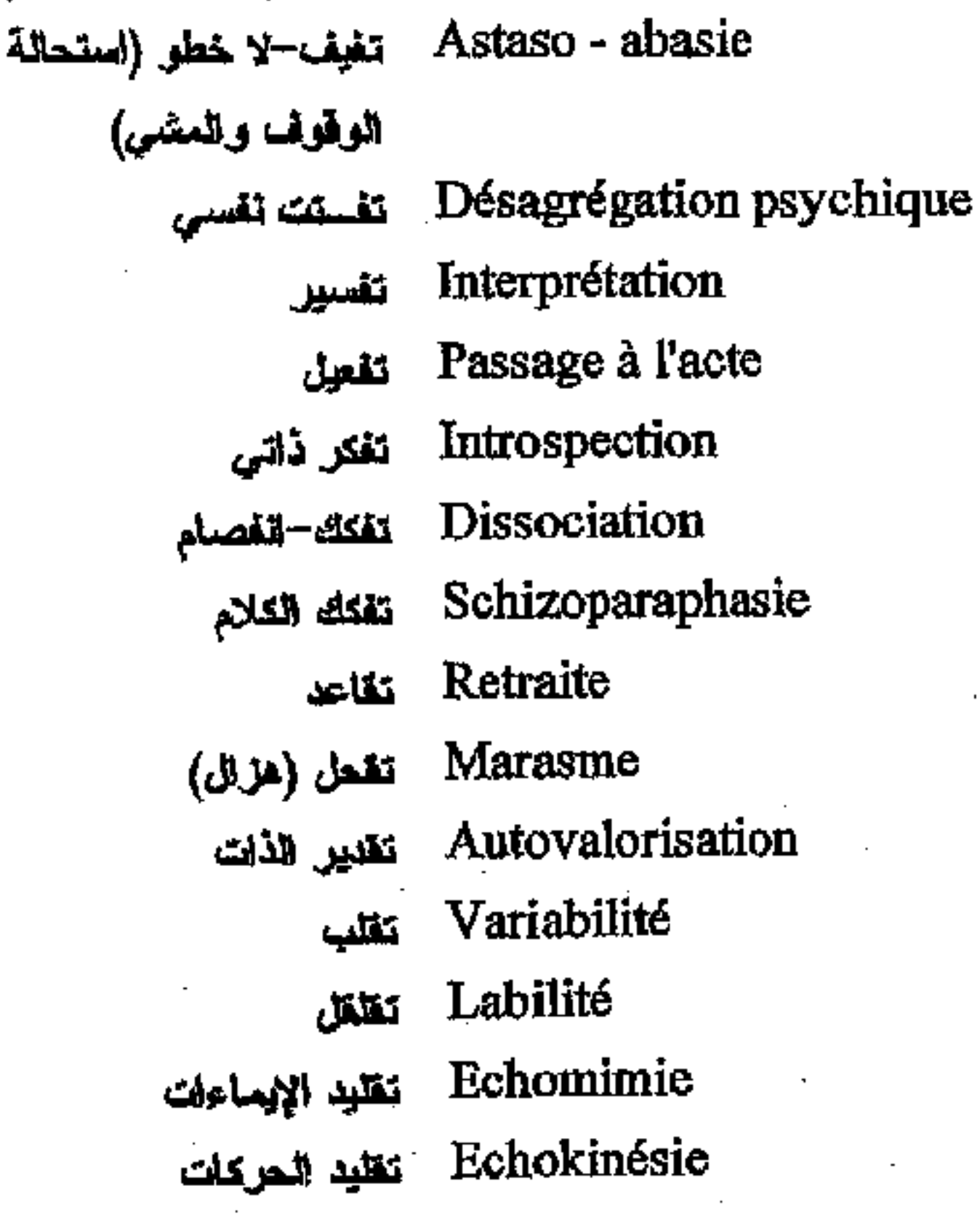

Desagregation (psych) Interpretation Acting out Introspection Dissociation Schizoparaphasia Retreat **Marasmus** Autovalorisation Variability Lability Echomimia Echokinesia

 $-332 -$ 

أنجليزي

Echopathy Aphrodisia Integration Alexythymia

Condensation Cataphasia Pali Palikinesia Palipraxia Iteration Paligraphia Palilalia Palilogia Palinphrasia Stereotypy Tetania Manierism Adaptation Stammering Mental Automatism Surstimulation Vital contact Identification Hystrionism **Nursing** Theatralism Tachykinesia Syndrome Syndrome (Subjective Traumatic) Syndrome (Edward) Syndrome (Agitant Merasthenia)

فرنسي عربي

Echopathie تقليد عوارض المرض Aphrodisie تقوية النباه Intégration تكلمل Alexythymie تكتم (كتم الإنفعالات-مفهوم ئفسدي شامل) Condensation تكثيف Cataphasie تكرار التعابير Pali تترار واعادة مقطع Palikinésie Balikinésie Palipraxie تكرار حركك عشوائية Itération نكرار الحركة الولحدة Paligraphie تكرار كنابة المغاطع Palilalie - تكرار مقاطع الكلام Palilogie تكرار منطقي Palinphrasie تكرار نهايات الكلمات Stéréotypies تكرارية لمطية Tétanie ِ تكل Manierisme تكلف Adaptation-Adaptivité تكيف (قَابِلْيَةَ ٱلْ) Balbusme تلعثم-تأتأة Automatisme mental different different Surstimulation تمارض مبالغ لتعلس حياتي Contact vital Identification تماهى (توحد) Hystrionisme نمثيلي-هيستيري Nursing تعريض Théâtralisme تمسرهية Tachykinésie تعلمل حركي Syndrôme تناذر Syndrôme subjectif des تللار الأحاسيس الذاتية traumatisés المرضوض Syndrôme d'Edward تلقل النوازد Syndrôme de Mérasthénie تثاثر الإرجل المتملمئة agitante

\* ملّتية ابن عموش \*

 $-333 -$ 

فرنسي عربي

Syndrôme (lère femme) تثلار الزوجة الأولى Syndrôme de la voiture تناذر السيارة المفخخة piégée Syndrôme de Dyskinétique-- تناقر- اضطراب حركي– مفعم Hypertone Hyperkinétique تناذر افراط حركى Syndrôme d'Ellis تناثر اليس Syndrôme d'Anton تفاذر انطوان بابنسكي Babinski Syndrôme d'Aparnétique انتاذر الإنكار Syndrôme d'Eckborn تثلار ايكبورن Syndrôme de Patau Syndrôme de Parkinson تثلار باركنسون Syndrôme de Briquet Eriquet Syndrôme de Boas-Mathieu تشاذر بواس-ماتيو Syndrôme de تقانر بودوريسك Boudouresque Syndrôme de Bonner-تللأر بونيه-مورسييه Morsier Syndrôme de Bers-Conard \_ نقاذر\_بير−كوفار Syndrôme de Pellizi تقاذر بيلليزي Syndrôme de Syntonique تنانس تناغم Syndrôme de Turner تتلأر تورنر Syndrôme Frontal تذانر جبهوي Syndrôme Pariétal تقاذر جداري S.PEMA (Guiraud) تنلأرات جيرو  $S.A.A.A.$ تنلأر حبسي عمهي Syndrôme Gille de la انتاذر للحركات اللاارادية Tourette Syndrôme Confusionnel تذاذر الخبل Syndrôme Maligne تناثر غيبث Syndrôme Down تقانش داون Syndrôme Syphilitique لتلذر سفلس Syndrôme de Slater-Beard تشاذر سلاتر-بيرد Syndrôme de Sereiski تنائر سيريسكي Syndrôme de Sérieux-تنانر سييرييه-كابغرا Capgras

Syndrome (1st wife) Syndrome (Trap car)

Syndrome (Dyskinetic-Hyperton) Syndrome (Hyperkinetic) Syndrome (Ellis) Syndrome (Babinski) Syndrome (Aparnetic) Syndrome (Ekborn) Syndrome (Patau) Syndrome (Parkinson) Syndrome (Briquet) Syndrome (Boas-Mathieu) Syndrome (Boudouresque) Syndrome (Bonner-Morsier) Syndrome (Bers-Conard) Syndrome (Pellizi) Syndrome (Syntonic) Syndrome (Turner) Syndrome (Frontal) Syndrome (Parietal)  $S.P.E.M.A.$  $S.A.A.A.$ Syndrome (Gille de la Tourette) Syndrome (Confusional) Syndrome (Malignant) Syndrome (Down) Syndrome (Syphilitic) Syndrome (Siater-Beard) Syndrome (Sereiski) Syndrome (Sérieux-Capgras)

#### $-334-$

\*. Telegram : @edubook

\* مكتبة ابن عموش \*
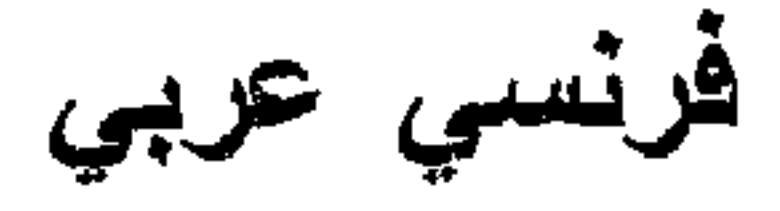

انجليزي

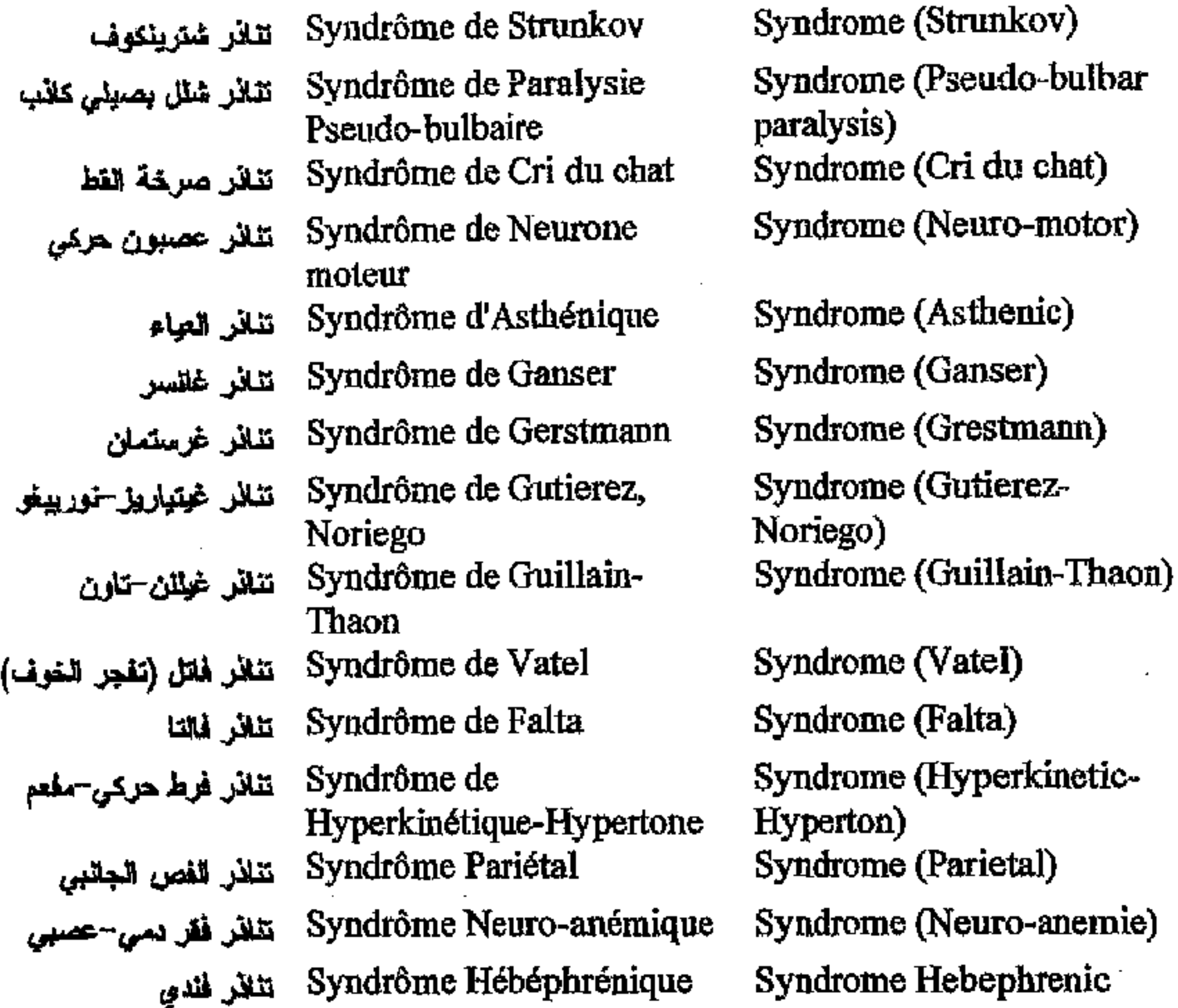

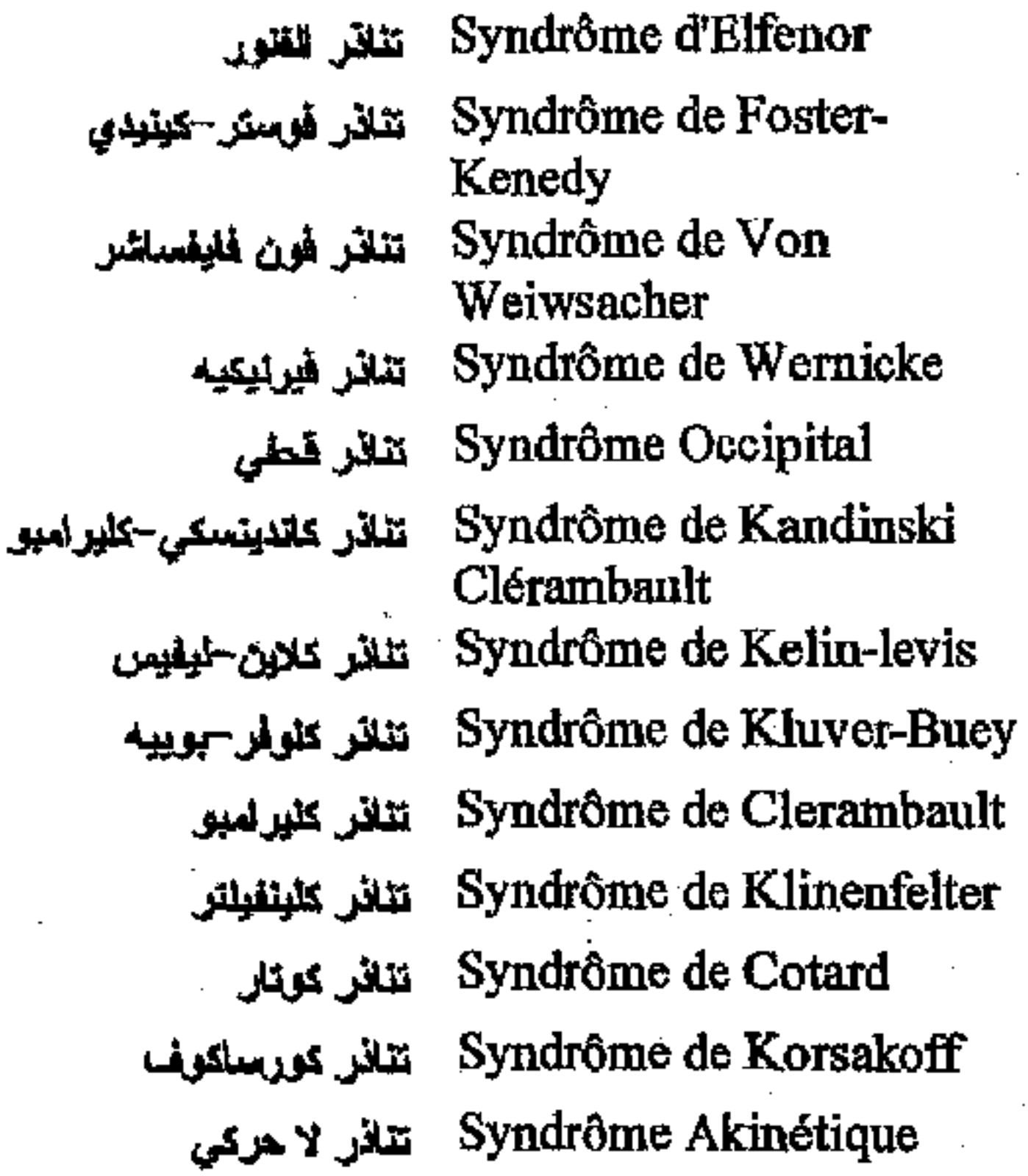

 $\sim$ 

 $\mathcal{L}^{\text{max}}_{\text{max}}$ 

\* مكتبة ابن عموش \*

**Contract Contract** 

nemie) mic Syndrome (Elfenor) Syndrome (Foster-Kenedy) Syndrome (Von Weiwsacher) Syndrome (Wernicke)

Syndrome (Occipital) Syndrome (Kandinski-Clerambault) Syndrome (Klei-Lewis) Syndrome (Kleever-Buey) Syndrome (Clerambaut) Syndrome (Klinefelter's) Syndrome (Cotard) Syndrome (Korsakoff) Syndrome (Akinetic)

 $\mathbb{R}^4$ 

 $-335-$ 

فرنسى عربي

تقانور ئورنس موون–بيينيل– بارنيه تذلذر مارشيفا-بيغنامي تنائل مرافئ تذلذر المفعول الخارجي تفلأر مورسييه ـ تفانس مورغان*ي -مىيو*ارت-موريل تنائر موريل (تصلب الرقانق) تفلار مونشاوسين تقاذر مونخ-جاوسن تتلار مينكوفيسكي تقائل تاجم عن المعقلات

 $\bullet$ 

-Syndrôme Akinéto تتأثر لاحركي مفعم Hypertone Syndrôme de Laurence-Moon-Biedel-Bardet Syndrôme de Marchiava-Bignami Syndrôme Hypochondriaque Syndrôme Action extérieure Syndrôme de Morsier Syndrôme de Morgani stewart-Morel Syndrôme de Morel (Sclérose laminaire de) Syndrôme de Munchausen Syndrôme de Munch Jaussen Syndrôme de Minkowski Syndrôme Induits des Neuroleptiques

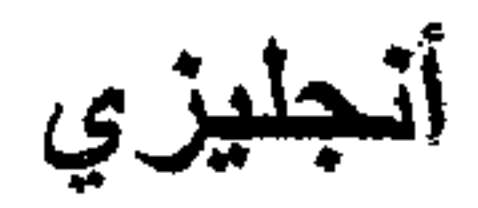

Syndrome (Akineto-Hyperton) Syndrome (Laurence-Moon-Biedel-Bardet)

Syndrome (Marchiava-Bignami) Syndrome (Hypochondriac)

Syndrome (Exterior action)

Syndrome (Morsier) Syndrome (Morgani stewart-Morel)

Syndrome (Morel) (Selerosis Laminar) Syndrome (Munchausen) Syndrome (Munch Jaussen)

Syndrome (Minkowski) Syndrome (Neuroleptics)

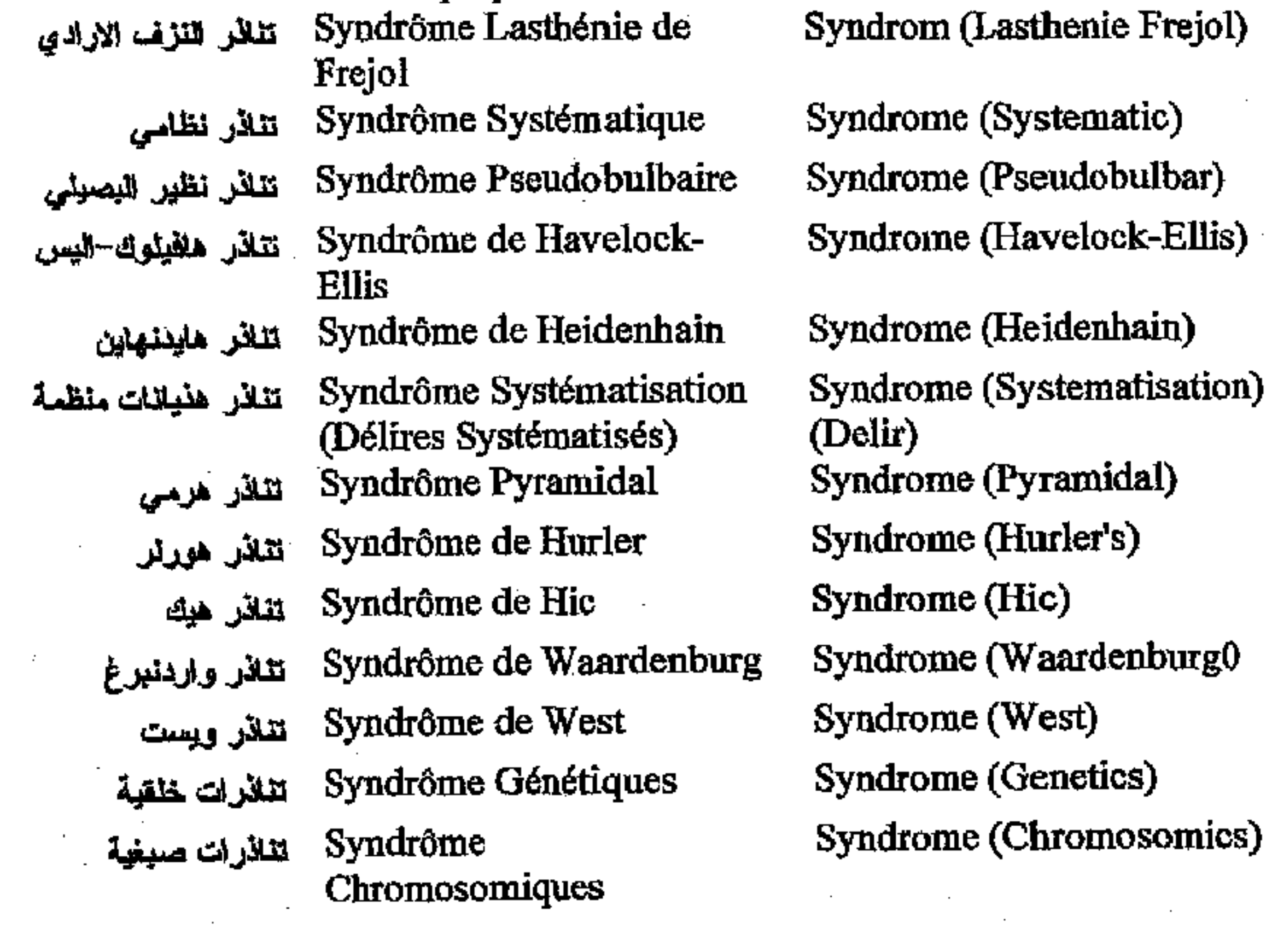

 $-336-$ 

\*. Telegram : @edubook

\* مکتبۃ ابن عموش \*

فرنسي عربي

أنجليزي

Syndrômes Psychiatriques تنافرات طبنفسية Syndrômes Neurologiques تقاذرات عصبية stimulation تنبيه Azotémie تتترج الدم Dopage تنشيط بالأدوية Laryngoscopie Earyngoscopie Planny familial تنظيم الأسرة Collectionnisme تنظيم مجموعات Abréaction تنفيس Scopochloralose تنفيس بالنخدير Epuration تنقية Hypnocatharsis تقويم تطهيري Hypnodrame تنويم درنمي hypnose - تقويم مغناطسي Hypnotisme تويعي Collaps تهلوي Acouphène لهيؤات سماع الضوضاء

Syndrome (Psychiatrics) Syndrome (Neurologics) Stimulation Azotemia Dopage Laryngoscopy Family planning Collectionism Abreaction Scopochloralosis Epuration Hypnocatharsis Hypnodrame **Hypnosis** Hypnotism Collapsus **Tinnitus** 

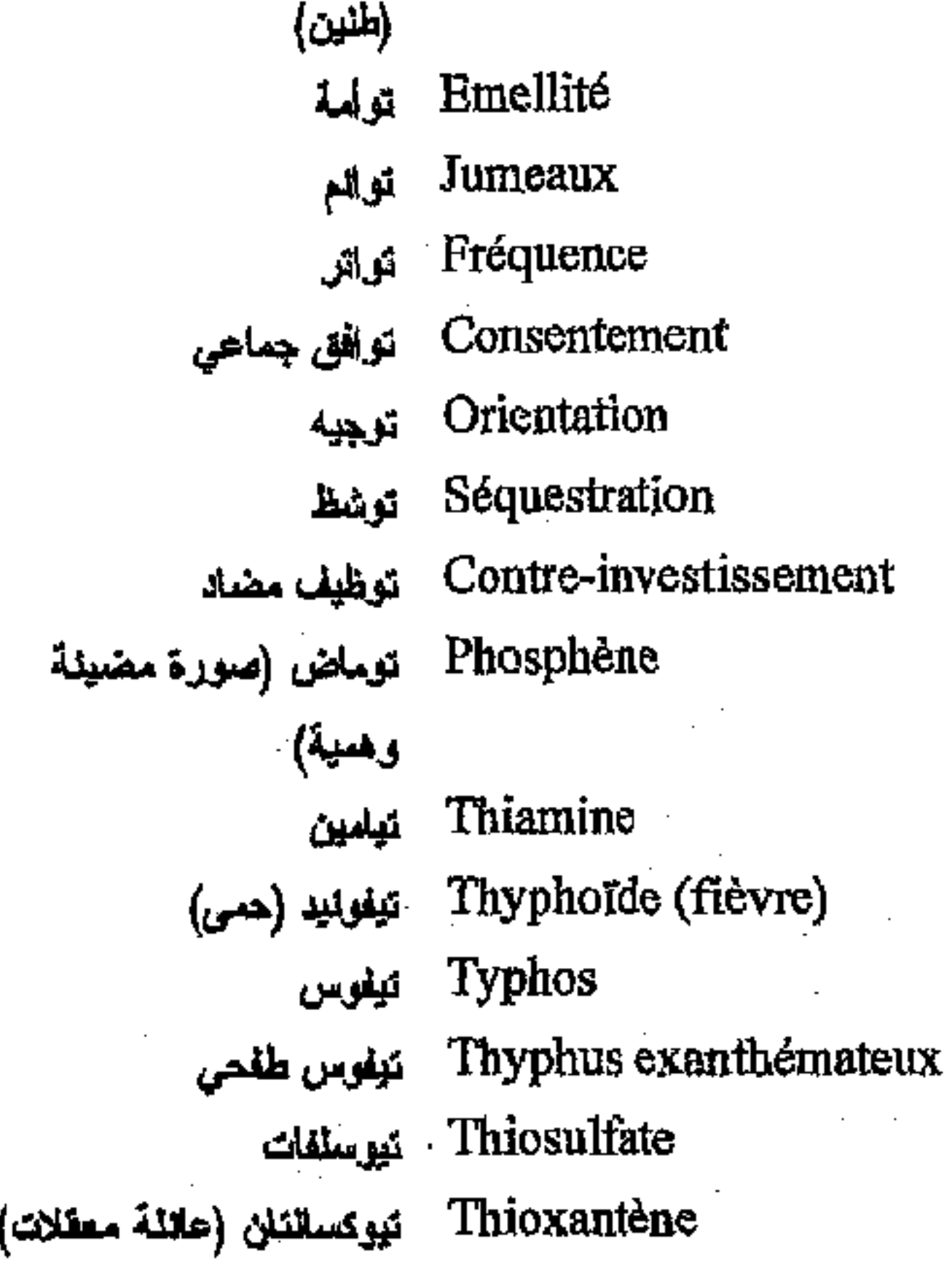

**Bigeming** Twins Frequency Consent Orientation Sequestration Contra-investissement Phosphene Thiamine Thyphoïde

Typhus **Exanthematous Thyphus** Thiosulfate Thioxantene

مكتبة ابن عموش \*  $\ast$ 

\*. Telegram : @edubook

 $-337-$ 

فرنسي عربي

أنجليزي

ٹ

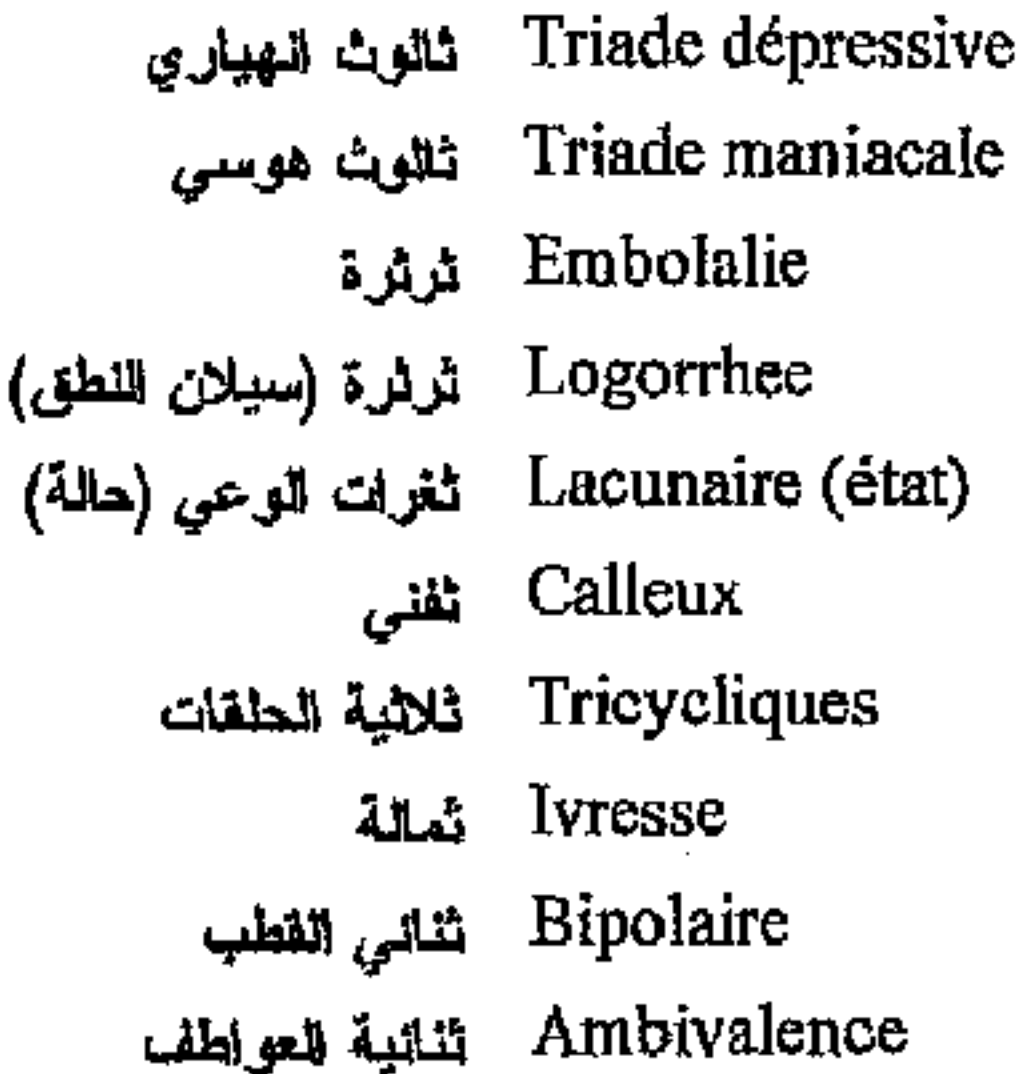

Depressive triad Maniacal triad Embolalia Logorrhea **Lacunar** state Callous Tricyclic **Drunkenness Bipolar** Ambivalence

### جح

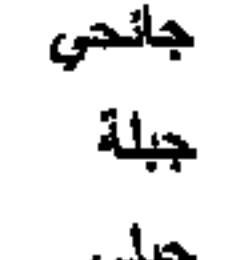

\* مکتبۃ ابن عموش \*

Epidémiologique حائحى Constitution Constitutionnel جبلي Frontal جبهوي Varicelle جدري الماء Lèpre جذام Corps vécu جسد معاش Somatique جسد ي  $C$ orps calleux الجعدم الثقتي Corps striatum الجسم المخطط Bourreaux domestiques جلادو المنزل Flagellateurs جلادين Flagellation جلد عقابي Communauté جماعة علاجية thérapeutique Cataplexie جمدة (تخشب) Catatonie<br>جمود وجداتي<br>Catathymie جمود وجداتي Crâne

Epidemiologie Constitution Constitutional

Frontal Varicella Leprosy Body living Somatic Callosum body Corps striatum Domestic torturers Flagellators Flagellation Therapeutic group Cataplexy Catatonia Catathymie Cranium

 $-338-$ 

فرنسي عربي

Délinquance جناح Délinquance juvénile جلاح الأهداث Sexualité جثرسية Autosexucalisme جنوسية ذاتية Homosexualité جنوسية مثلية Sexualité féminine جنسوية نسوية Folie جنون Folie morale بنون أخلاقي Folie de scrupule جنون ارضاء الضمير Folie du pourquoi جنون تساؤلي Folie discordante جنون تنافري بنون شققي Folie à deux Folie circulaire جنون دائري  $\rm{Folic~p6}$ جنون دائري-مرحلي Cyclophrénie جنون دوري Folie choréique جنون لمني Folie érotique جنون شبقى Folie de doute جلون شکي Folie paralytique جلون شائي Folie du contraire جلون عكسى Folie homicide جنون فلتل Folie à éclipse جلون كسوفي Folie verbale جنون لفظي Folie intermittente جنون متغطع دوري Folie alterne اجنون ملتاوب Folie simultanée جنرن متوافت Folie communicante جلون محرض Folie partielle جنرن مرحلي جزئي Folie à double forme جنون مزدرج Folie discordante جئون مشتت Folie raisonnante جنون معلطتى Folie de persécution جنون الاضطهاد Metaphrénie جلون العصر

أنحليزي

Delinquency juvenile Delenquency **Sexuality** Autosexualism Homosexuality Sexuality feminine Insanity Insanity (moral) **Insanity (scrupulous)** Insanity (questionist) Insanity (discordant) Folie à deux Insanity (circular) Insanity (Periodic) Cyclophrenia Insanity (choreic) Insanity (erotic) Insanity (doubt) Insanity (paralitic) Insanity (contrast) Insanity (homicidal) Insanity (remittent) Insanity (verbal) Insanity (intermittent) **Alternating Psychosis** Insanity (simultaneous) Insanity (inductor) **Insanity (Partial)** Insanity (double form) Insanity (discordant) Insanity (reasonable) Insanity (persecution) Metaphrenia

 $-339-$ 

\*. Telegram : @edubook

\* ملّتبة ابن عموش \*

فرنسي عربي

Hébéphrénie جنون المراهقة Hébéphreno-Catatonie جنون العراهقة الفصامى [Limbique (système) جهاز طرفي (هامشي) Parasympathique جهاز عصبي نظير الودي Orthosympathique جهاز عصبي ودي

Faim-valle جوع الحصان

حليزى

Hebephrenia Hebephreno catatonia System limbal Parasympathic Orthosympathic Nervous System Wolfish hunger

### ح

Septum pellucidum الحاجل المشف Quotient intellectuel حاصل الذكاء **Statut** حالة Etat crépusculaire حالة تراجعية Etat second حالة ثانوية Thymie حلقة وجدانية مزاجية Etats limites حلائت حدية Etats mixtes سالات خليظة

Septum pellucidum Intelligence quotient **State** Crepuscular state Second state Thymia Border-Line Mixed states Glumatic Acid Acid homovanilique  $(HVA)$ Acid Hydroxy indolacetic Aphasia Emerophonia Joy Leucodystrophie Mourning Intuitive Deliriant Intuition Pupil **Embolophasia** Egophonia Pharmacokinetic Kinesthesic

Acide homovanilique حامض هرموفانيليك حامض هيدروكسي ايندول استيك حسة حسة ليلية Joie حيور حثل المادة البيضاء حداد حذمنى حدسى هذيانى حنقة حديث مطعم (بكلمات دخيلة) حديث أتوى

\* مکتبۃ ابن عموش \*

Acide glumatique - حامض غليتاميك (اميلى) (HVA) Acide Hydroxyindolacétique Aphasie Emérophonie Leucodystrophie Deuil Intuitif Intuition délirante Pupille Embolophasie Egophonie Pharmacocinetique حرائك الدواء Kinesthésique حراكية

#### $-340-$

فرنسي عربي

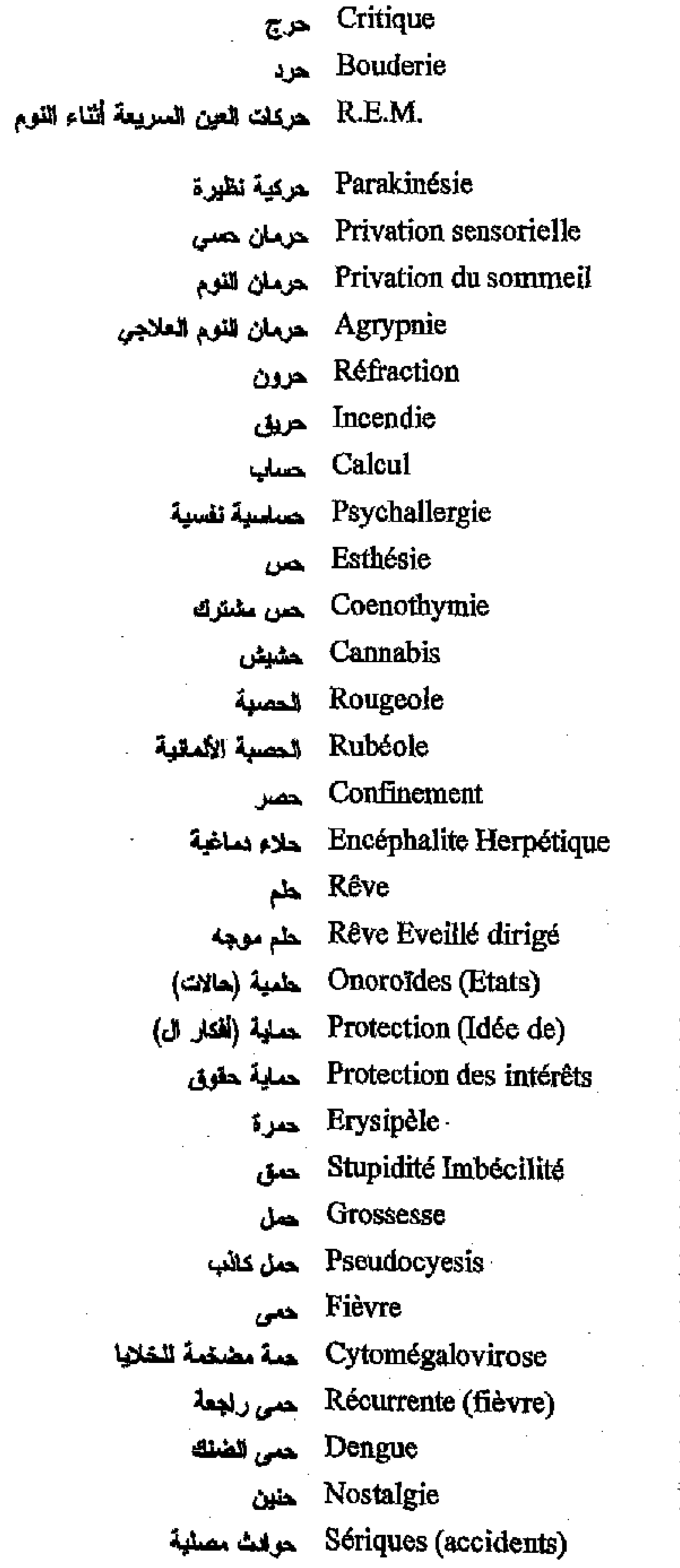

<u>جليزي</u>

Critic **Sullenness** Rapid Eye Mouvement(R.E.M.)a Parakinesia Sensorial privation Sleep privation Agrypnia Refraction Incendie **Calculus** Psychallergia **Esthesis** Coenothymia Cannabis Measles Rubella Confinement Herpetic Encephalitis Dream Directed-dream **Onoroid States** Protection (idea) **Interest Protection** Erysipelas Imbecility Pregnancy Pseudocyesis Fever Cytomegalovirosis Recurent febris Dengue Nostalgia Seric Accidents

### $-341-$

\*. Telegram : @edubook

\* مکتبة ابن عموش \*

فحر نسمسي كلوبسي<br>Vital<br>Vital

أنجليزي

Vital

خ

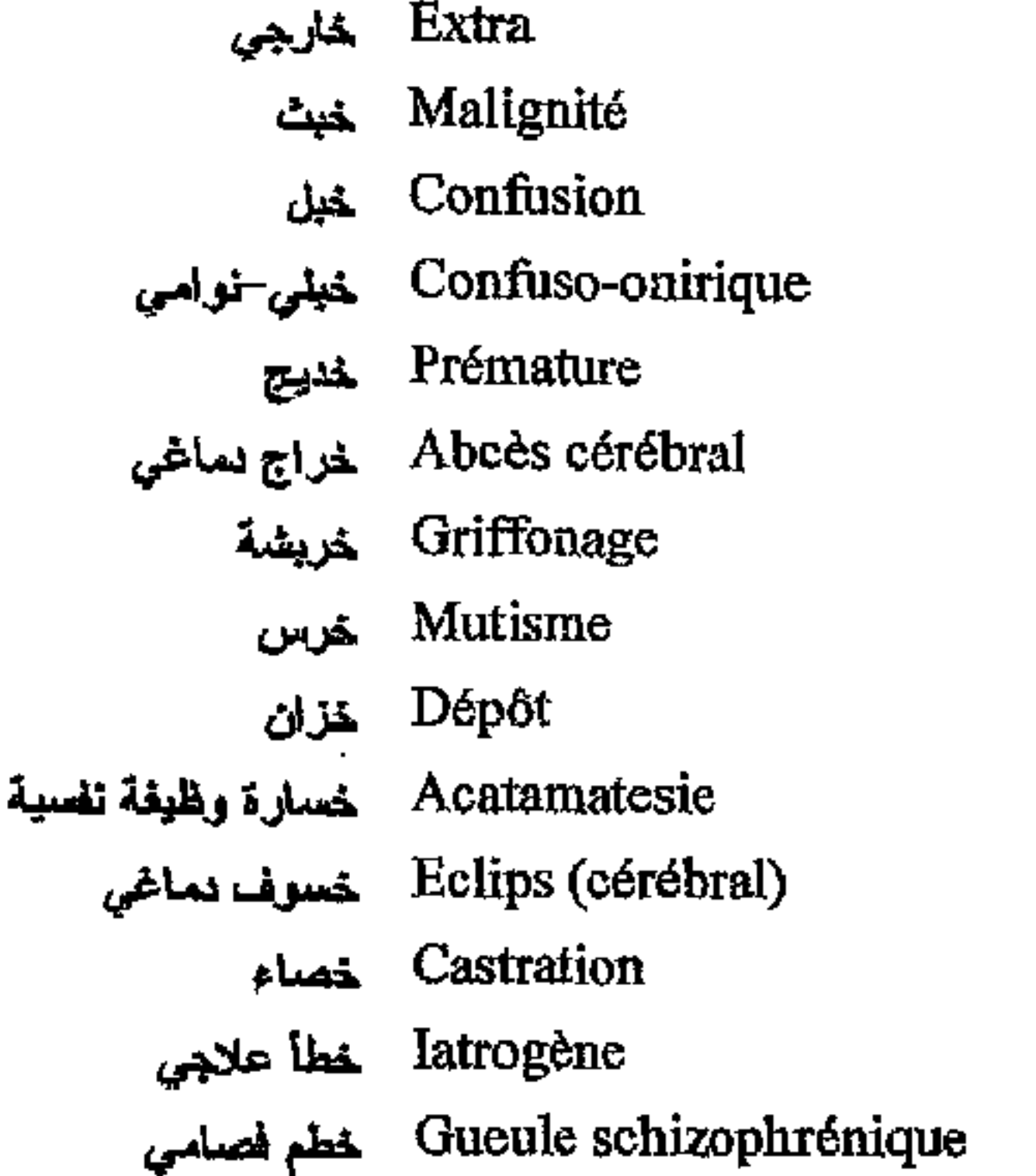

**Extra** Malignant Confusion Confuso-Oniric Premature Cerebral Abscess Scribble Mutism Depot Acatamatesia Eclips (cerebral) Castration Iatrogenic

Schizophrenic mouth

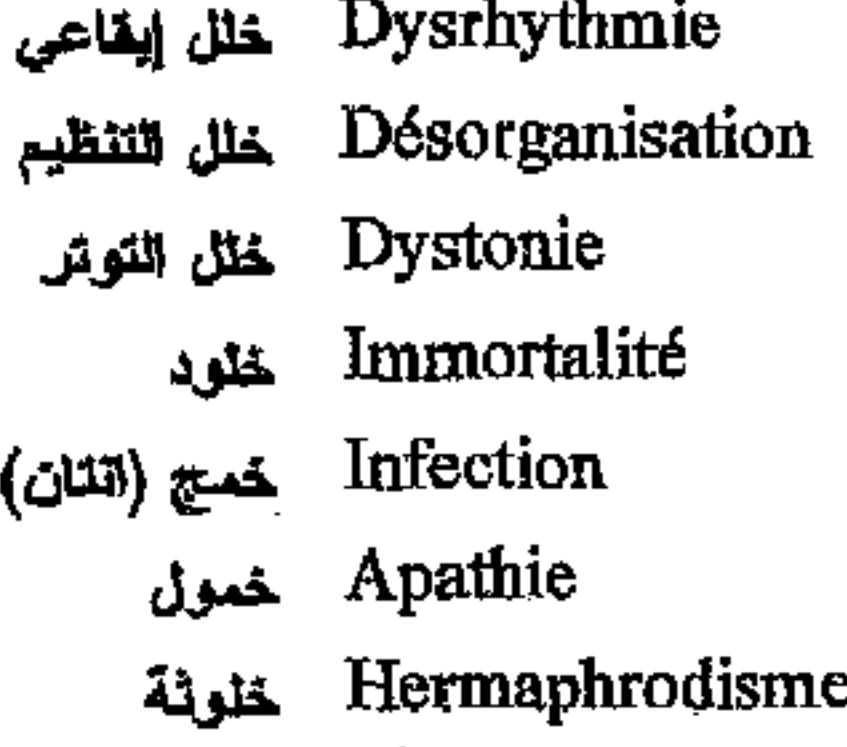

Dysrhythmia Desorganisation Dystonia Immortality Infection **Apathy** Hermaphrodism

### Δ

Brucelloses داء البروسيلات Leptospiroses داء البريسات Rickettsioses داء الريكتيسيات Colibacillose داء للعصيات للقولونية Amibiase داءِ المتمورات

\* مکتبة ابن عموش \*

**Brucellosis** Leptospirosis Rickettsiosis Colibacillosis **Amibiasis** 

 $-342-$ 

فرنسي عربي

Trypanosomiase داء المنتبيات Echinoccose داء المشوكات Toscoplasmose داء العقوسات Zona داء المنطقة (زوستر) Endogène داخلی المنشأ Adrénomimétique داعم الكظرين sympathomimétique داعم الودي Motif دافع Motivation لمافعية Significant دال Goitre دراق Wecksler (échelles de) درجات وكسلر Lactation اس الحليب Obtusion دغش Obnubilation دغش (الوعي) Anancastique دفع فسري Acromicrie دقة الأطراف Acrocenhalie  $M = 2.8$ 

أنجليزي

Trypanosomiasis Echinoccosis Toxoplasmosis Zona Endogenous Adrenomimetic Sympathomimetic Motive Motivation Significant Goitre Wecksler (scale) Lactation Obtusion Obmubilation Anancastic Acromicria Acrocephalie **Delta** Brain, Encephalon Oligoencephalon Cerebrotonia Analeptic Vertigo Kinetosis Dopamine Sakel cure Psychoanalysis cure Sleeping cure Subnarcosis Donquichotism Cycloid Dialysis

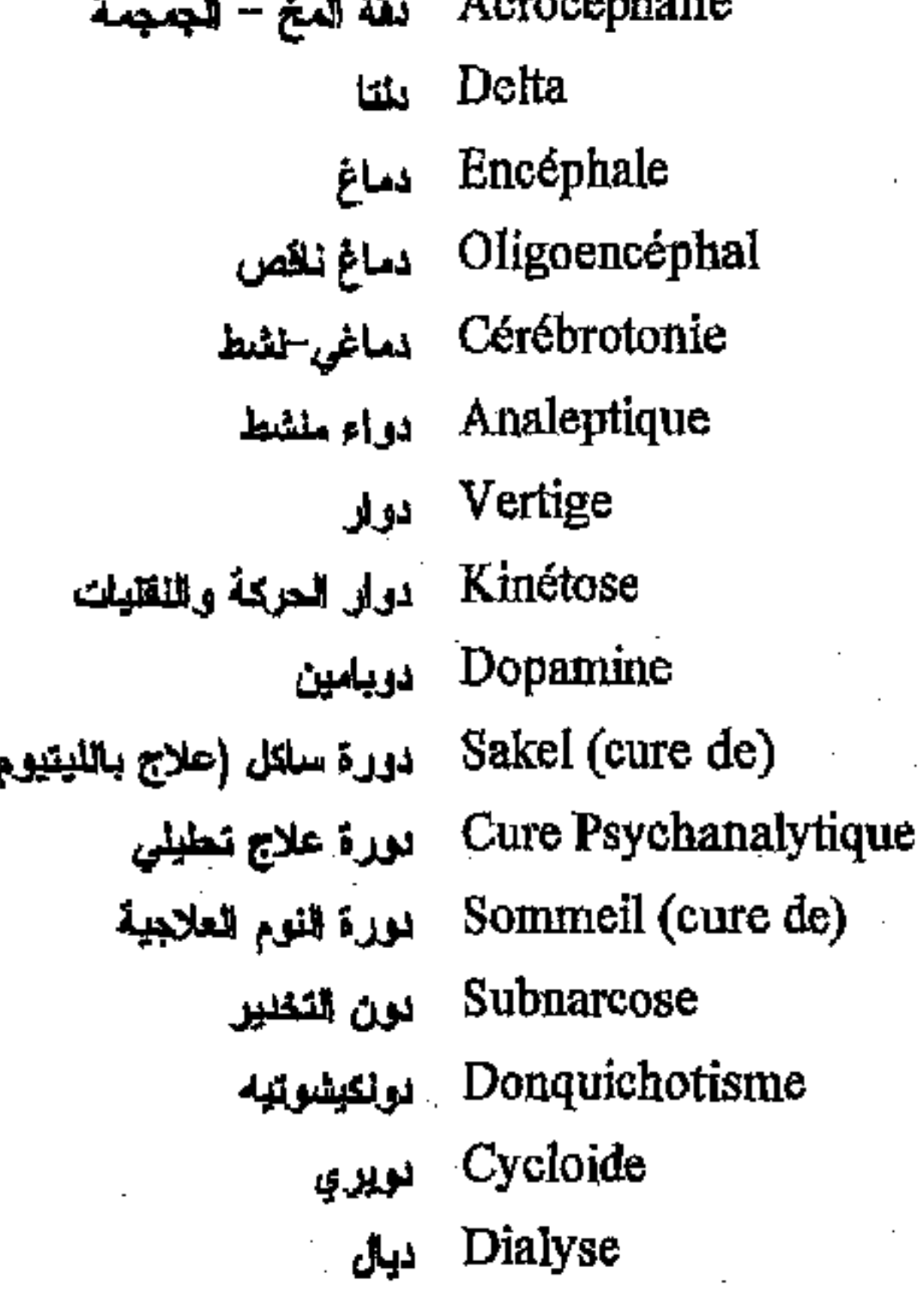

نتبة ابن عموش

\*. Telegram : @edubook

 $-343-$ 

فرنسي عربي

Hémodialyse ديلزة الدم

Hemodialysis

 $\mathbf{L}$ 

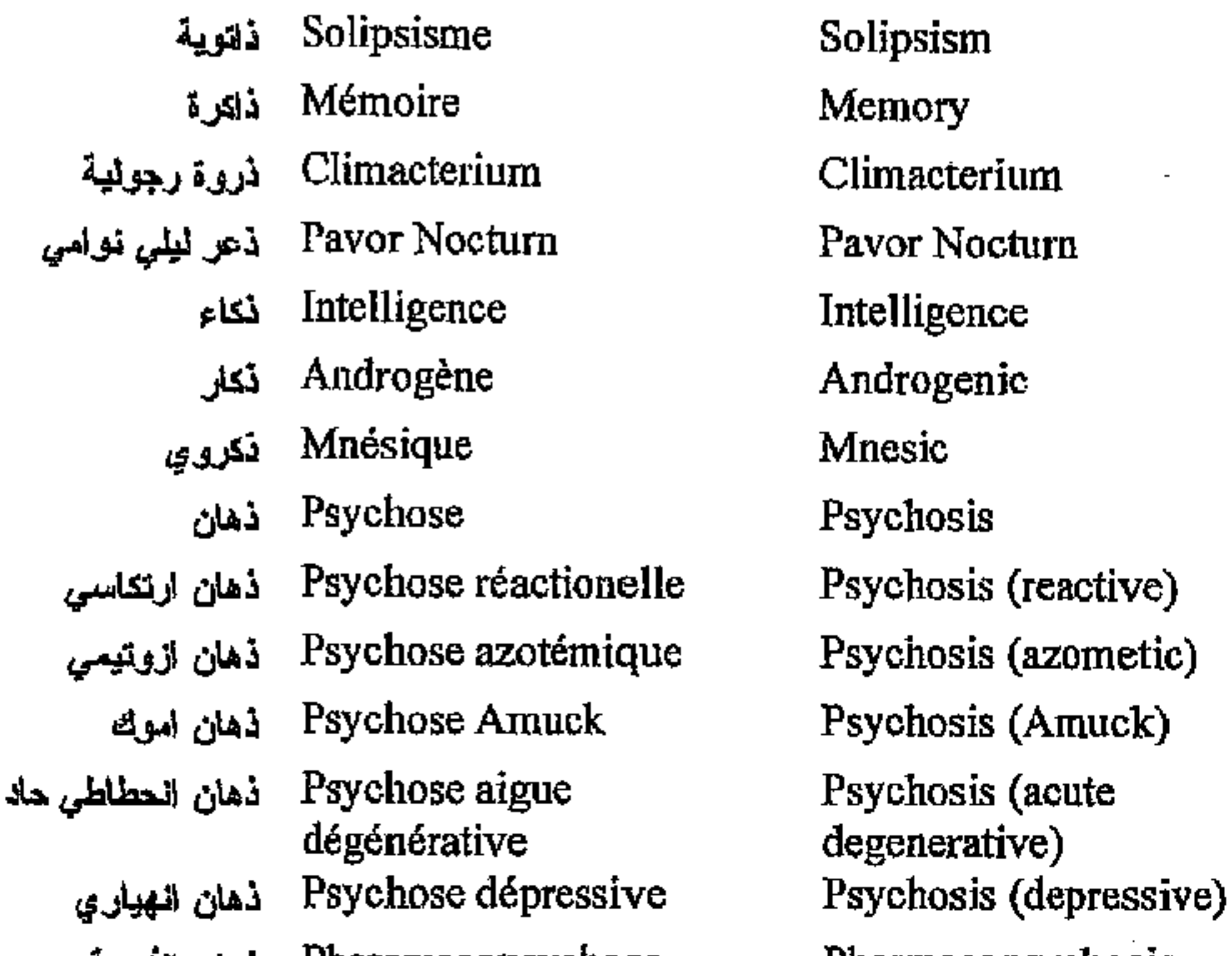

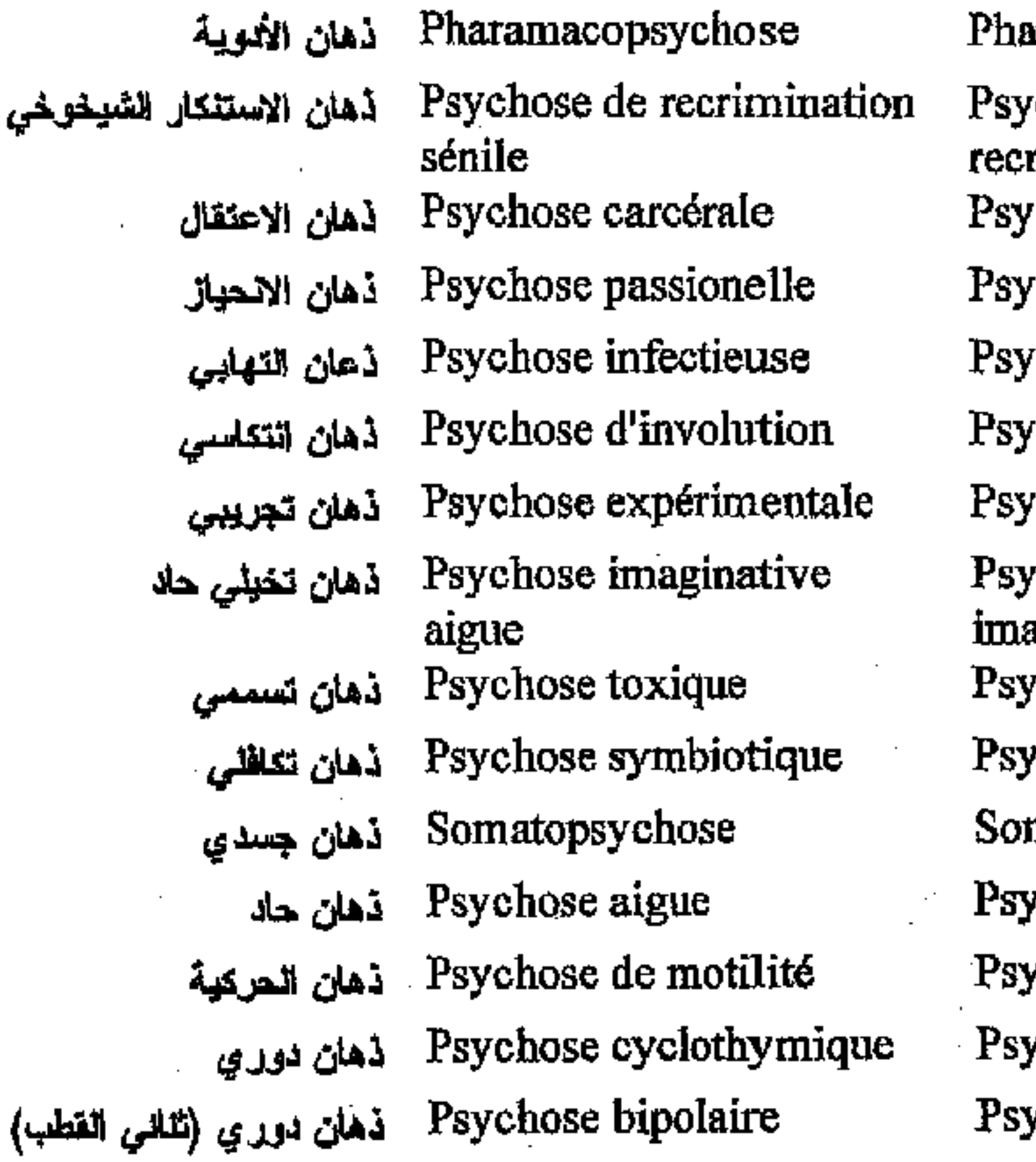

\* مكتبة ابن عموش \*

rmacopsychosis chosis (senile remination) chosis (carceral) chosis (passional) chosis (infectious) chosis (involution) chosis (experimental) chosis (acute iginative) chosis (toxic) chosis (symbiotic) matopsychosis chosis (acute) /chosis (motility) chosis (Cyclothymic) ychosis (bipolar)

 $-344 -$ 

فرنسى عربى

Psychose traumatique ذهان رضي Psychose spirite ذهان روحاني Psychose de lactation ذهان الرضاعة Psychose sénile : ذهان شيخوخي Psychose infantile ذهان طقلي Psychose familiale ذهان عائلي Psychose organique ذهان عضوي Psychose paranoide Lak Psychose encéphalitique : ذهان عقب التهاب دماغي Vésanie ذان عقلي Psychose colibacillaire اذهان العصية القولونية Psychose Windigo نهان العفاريت Psychose amoureuse ذهان غرامي Psychose schizo-affective ذهان فصامى-مزاجي . Psychose présénile - ذهان فبل شيخوخي Psychose alcoolique ذهان كحولى Psychose korsakoff : ذهان كورساكوف Psychose asymptomatique ذهان لا احراضي Psychose oniroprive ذهان لا نوامي Psychose déréaliste ذهان لا واقعي Psychose intermittente ذهان متقطع Psychose périodique ذهان مرحلي Psychose affective ذهان مزاجي Psychose chronique ذهان مزمن Psychose infectieuse َ ذَهَانَ مَعَدِي Psychose associée ذهان مشترك Allopsychose ذهان مغاير Psychose revendicatrice ذهان المطالبة Psychose paralogique ذهان نظير المنطقي (زوري) Psychose puerpéral ذهان نفاسى Psychose sensorielle ذهان نفسى-حسي Psychose délirante aigue ذهان هلياتي حاد Psychose hormonale ذهان هرموني

أنجليزى

Psychosis (traumatic) Psychosis (spiritualistic) Psychosis (lactation) Psychosis (senil) Psychosis (infantil) Psychosis (familial) Psychosis (organic) Psychosis (paranoid) Psychosis (encephalitic) Vesania-Insanity Psychosis (colibacillus) Psychosis (Windigo) Psychosis (loving) Psychosis (schioaffective) Psychosis (presenile) Psychosis (alcoholic) Psychosis (Korsakoff's) Psychosis (asymptomatic) Psychosis (oniroprivative) Psychosis (derealistic) Psychosis (intermittent) Psychosis (periodic) Psychosis (affective) Psychosis (chronic) Psychosis (infectious) Psychosis (associated) Allopsychosis Psychosis (claimant) Psychosis (paralogical) Psychosis (puerperal) Psychosis (sensoriel) Psychosis (hormonal) Psychosis (hormonal)

 $-345-$ 

\* ملَّتبة ابن عموش \*

فرنسى عرببي

حليزى

Psychose hallucinatoire ذهان هلاسي Psychose maniaque ذهان هوسي أ -Psychose maniaco - ذهان هوسي انهياري depressive Psychose fonctionelle ذهان وظيفى Psychotique ذهانى Intellect ڏهن Stupeur ڏهول Dilemme ڏو حدين

Psychosis (hallucinatory) Psychosis (maniae) Psychosis (maniacdepressive) Psychosis (functional) Psychotic Intellect **Stupor** Dilemma

### ړ

J<sub>J</sub> Nystagmus Scaphocéphalie رأس زورفي Phagiocéphalie رأس غير متوازي Natiocéphalie رأس مغروطي رؤية الأشباح Fantasmascopie Thymoanaleptiques رافعات المزاج

**Nystagmus** Scaphocephaly Phagiocephaly Natiocephaly Fantasmascopie Thymoanaleptics ambulism

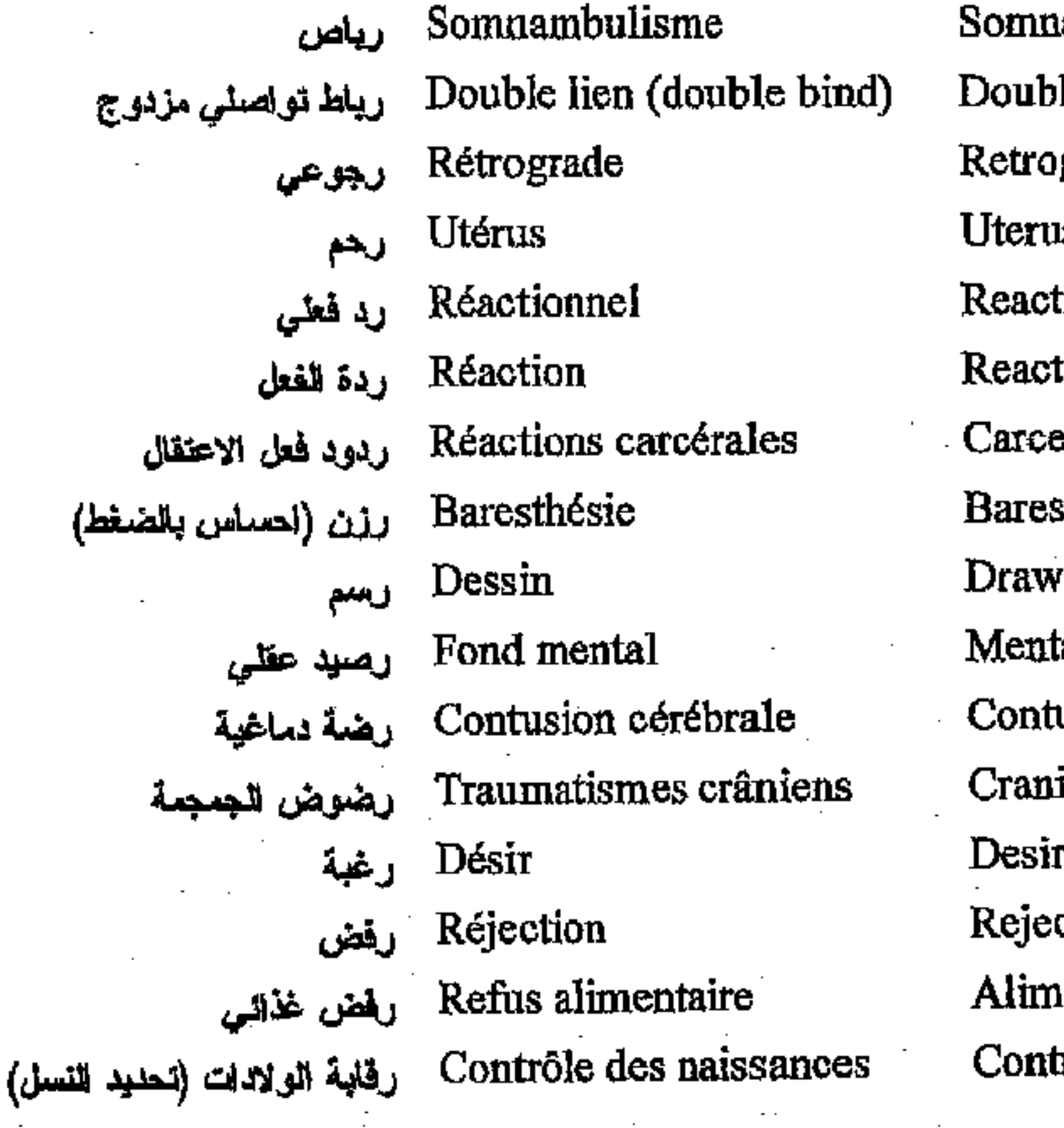

le bind grade ß ional tion eral reactions sthesia ing al background usion cerebrale ial Traumatism re. ction entary refuse rol of birthrate

\* ملَّتبة ابن عموش \*

فرنسي عربي

Danse de Saint-Guy رقص سان غي (زفن) Symbole ىلا Phobie رهلب Belonéphobie رهاب الإير Paralypophobie رهاب الاتهام بالإهمال المهني Catisophobie رهب الأثلبة Hypnégéophobie رهاب الإجابة Xénophobie رهاب الأجالب Erythrophobie رهاب احترار الوجه Ereuthophobie ر داب احدرار الوجه Oxiphobic رهلب الأنولت الحادة Aihmophobie رهاب الأدوات الحادة **Pharmacophobie** رهاب الأنوية Ponophobie رهاب الإرهابي رهلب الأسلطير Mythophobie Acro رهاب الأساطير Vomitophobie رهاب الاستقراع

Saint-Guy dance Symbol Phobia Belonephobia Paralypophobia Catisophobia Hypnegeophobia Xenophobia Erythrophobia Ereuthophobia Oxiphobia Aihmophobia Pharmacophobia Ponophobia Mythophobia Acrophobia Vomitophobia Emitophobia Fasmophobia Radiophobia Hierophobia Microphobia Levophabia Mégalophobia Haptephobia Nosophobia Amihophobia Phonophobia Acusticophobia Athephobia Bathophobia Sitiophobia Sibophobia

انحليزى

فة Emitophobie . رهاب الاستقراغ للشباح Fasmophobie ملب الإشعاعات Radiophobie Hiérophobie رهاب الأشياء الدينية Microphobie رهف الأشواء الصغيرة Levophabie رهلي الأشياء اليسارية Mégalophobie رهف الأشياء الفضة Haptephobie رهاب الإصلبة وهلب الإصلبة بالمرض Nosophobie Amihophobie رهلب الاصابة بجروح Phonophobie رهلب الأصولت Acusticophobie رهاب الأصوات Athéphobie رهاب الأطلال رهلب الأعماق Bathophobie رهلب الأكمل Sitiophobie رهاب الأكل Sibophobie

\* مكتبة ابن عموش \*

 $-347-$ 

فرنسى عربي

Odinophobie رهاب الألم Algophobie رهاب الألم Dermatosiphobie رهاب امراض الجلد Eremophobie رهلب الأماكن للمنعزلة Brontophobie رهاب الإنفجارات Gephirophobie رهاب الانهر والجسور Potamophobie رهاب الانهر والجسور Thermophobie رهاب البحر Talasophobie رهاب البحر Coprophobie رهاب البرلل Scatophobie ر هف البر از Criophobie رهاب البرد Cheimophobie ر هاب البرد Astraphobie رهلب البرقي وللرعد Selaphobie رهاب البرقي والشرر Phagophobie رهاب البلع Cainophobie رهاب التجديد Dysmorphobie رهلب المتشوه

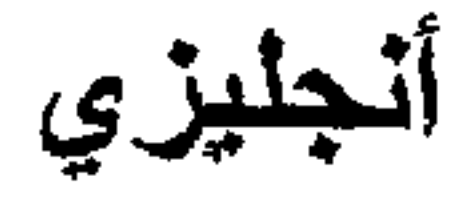

Odinophobia Algophobia Dermatosiophobia Eremophobia **Brontophobia** Gephirophobia Potamophobia Thermophobia Talasophobia Coprophobia Scatophobia Criophobia Cheimophobia Astraphobia Selaphobia Phagophobia Cainophobia Dysmorphobia Copophobia Phronophobia -Petophobia Cacotenophobia Dermatophobia Basophobia Chionophobia **Barrophobia** Necrophobia Neophobia Musophobia Mastygophobia Doraphobia Genophobia Lysophobia

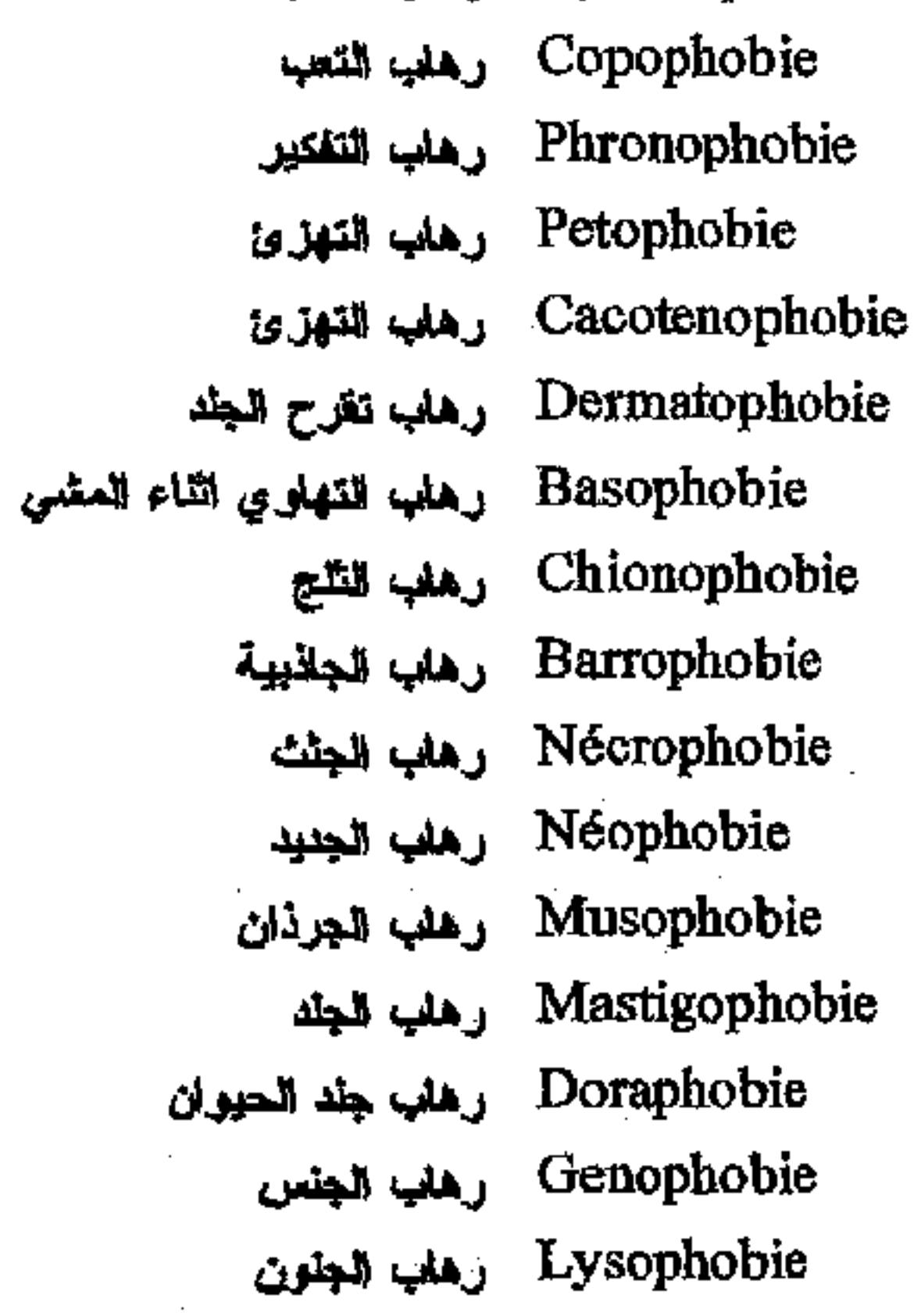

مكتبة ابن عموش \*

 $-348-$ 

فرنسى عربي

Thermophobie ارهلب للحر Pyrexiophobie رهاب الحرارة Kinésiophobie رهاب الحركة Entomophobie رهاب المشرات Acerophobie رهاب الحرامض Zoophobie رهلب الحيوان Ophidiophobie رهاب الحيات Bécatiphobie رهايه الخطأ Gymnophobie رهاب خواء الجعد Taphophobie رهاب للدفن حيآ Hématophobie رهاب الدم Pediophobie ارهاب الدمى والأطفال Dimophobie - رهاب النوار Vertigophobie رهاب الدوار Angiophobie رهلب الذبحة Automisophobie رهاب الرائحة الذاتية Higrophobie رهاب الرطوبة رهاب الرعد Astraphobia Olfactophobie رهاب الروائح الكروهة Phobophobie رهاب الزهلب Pternophobie وهلب للزيش Chronophobie رهاب للزمن Gamaphobie رهلب للزواج Agoraphobie رهاب العناح Catagelophobie رهاب سفرية الآخرين Cancerophobie رهاب السرطان Cléptophobie رهلب السرانة Syphilophobie رهلب السفلس Domatophobie رهاب المعكن Ftiziophobie رهلب السل Tuberculophobie ارهلب السل Climacophobie رهفيه للملائم Ichthyophobie وهاب المعمله

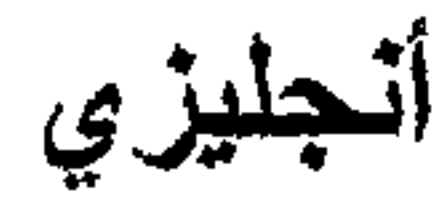

Thermophobia Pyrexiophobia Kinesiphobia Entomophobia Acerophobia Zoophobia Ophidiophobia Pecatiphobia Gymnophobia Taphophobia Hematophobia Pediophobia Dimophobia Vertigophobia Angiophobia Automisophobia Higrophobia Astraphobia Olfactophobia Phobophobia Pternophobia Chronophobia Gamaphobia Agoraphobia Catagelophobia Cancerophobia Cleptophobia Syphilophobia Domatophobia Ftiziophobia Tuberculophobia Climacophobia Ichthyophobia

#### $-349-$

\*. Telegram : @edubook

\* مکتبة ابن عموش \*

فرنسي عربي

Toxicophobie رهلب المسموم Iophobie رهاب السموم Dypsophobie رهاب الشرب الشرب Crystalophobie رهاب شظايا الزجاج Tricophobie رهاب للشعر للشمس Héliophobie Agiophobie رهاب الشوارع Chénophobie رهاب الشوارع Gérentophobie رهاب للشيغوخة Satanophobie رهاب للشيطان Scabophobie رهاب الضحك Batracophobie رهاب الضفادع Photophobie رهاب الضوء . Odontophobie رهاب طبيب الأسنان Chérophobie رهاب الطرف Hadephobie رهلب الظلام Acluophobie رهاب الظلام Dromophobie رهف العبور Dichephobie رهلب العدالة Missophobie رهلب العدوى Chipridophobie رهلب العدوى التناسلية Ornitophobie رهاب العصافين Démonophobic رهلب العفاريت Arachnéphobie رهاب العنكبوت Hilophobie رهلب الغليلت Amatophobie رهاب الغبار Hamartophobie رهاب الظط Zélophobie رهاب الغيرة Partenophobie رهاب الفتيات Eozophobie رهاب الفجر Cacoraphobie رهلب الفشل Peniaphobie رهاب الفقر Astrophobie رهاب الفلك

\* مكتبة ابن عموش \*

Toxicophobia Iophobia Dypsophobia Crystalophobia Tricophobia Heliophobia Agiophobia Chenophobia Gerentophobia Satanophobia Scabophobia Batracophobia Photophobia Odontophobia Cherophobia Hadephobia Acluophobia Dromophobia Dichephobie Missophob Chipridophobia Ornitophobia Demonophobia Arachnephobia Hilophobia Amatophobia Hamartophobia Zelophobia Partenophobia Eozophobia Cacoraphobia Peniaphobia Astrophobia

 $-350-$ 

فرنسي عربي

- Bromidorosiphobie رهاب لهوح العرق
- Antlopophobie رهف الفراشانات
	- Ballistophobie رهاب القذائف
		- Homilophobie رهاب القسم
		- Siderachomophobie رهاب القطار
		- Gatophobie-Galeophobie رهلب القطط
		- Ailurophobie رهاب القطط
		- Pseudophobie رهلب كاثب
	- Cheirophobie رهلب الكثابة
	- Traumatophobie وهلب للكلمات
	- Hormephobie رهاب الكنمات
		- Pantophobie رهاب للكذب
		- Rabiophobie رهاب الكلب
	- Chinophobie رهاب للكلاب
	- Laliphobie رهاب الكلام
- Miphophobie رهلها الكلام الكاتب
	- Onomatophobie رهاب للكلمات
	- $\ldots$ es  $\ldots$  Electronhobie.

طرزي

**Bromidorosiphobia** Antiopophobia Ballistophobia Homilophobia Siderachomophobia Gatophobia-Galeophobia Ailurophobia Pseudophobia Cheirophobia Traumatophobia Hormephobia Pantophobia Rabiophobia Chinophobia Laliphobia Miphophobia Onomatophobia Electrophobia Apeirophobia Harpascophobia Vaccinophobia Uranophobia Chromatophobia Nichtophobia Hydrophobia Aquaphobia Crematophobia Ergasiphobia Sociophobia Demophobia Eclophobia Oclophobia Tocophobia

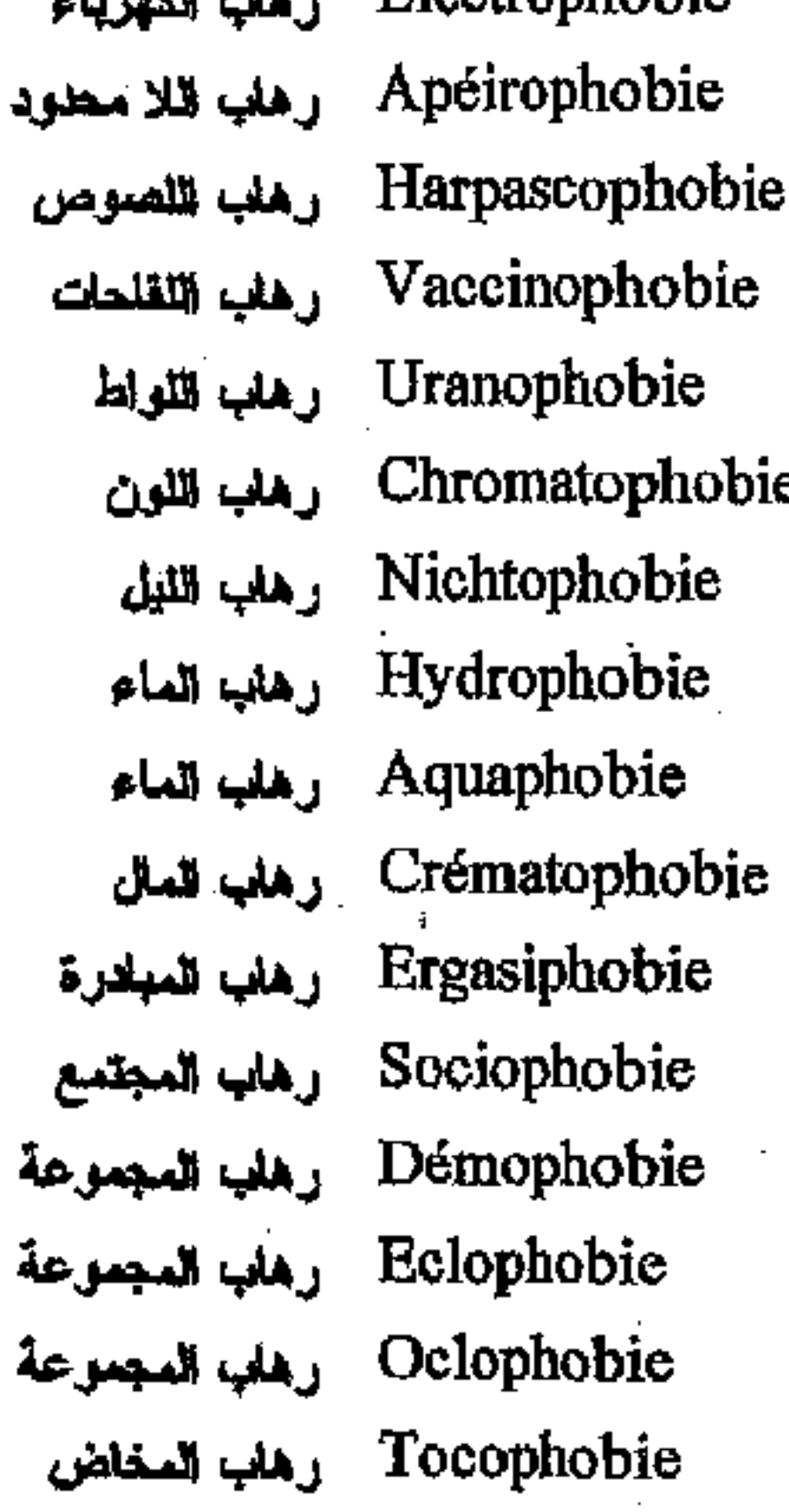

مكتبة ابن عموش

 $-351-$ \*. Telegram : @edubook

فر نسه

رهلي المننبات Cométophobie Eisoptrophobie رهاب العرابا رهلب المرايا Spectrophobie Catoptrophobie رهاب العرايا Hypsophobie رهاب المرتفعات Acrophobie رهاب المرتقعات Hédonophobie رهاب المرح Nosophobie رهاب المرض Cardiophobie رهاب مرض الغلب Tératophobie رهاب المعلوج Ombrophobie رهاب المطر Métalophobie رهاب المعادن رهلب المكتبات **Bibliophobie** Tanatophobie شريعانيا العوت رهلب للموت خنقأ Pnigophobie Auginophobie رهلب الموت لخلقا Mécanophobie رهلب الميكاثيك Bacilophobie رهلب الميكرويات

Cometophobia Eisoptrophobia Spectrophobia Catoptrophobia Hypsophobia Acrophobia Hedonophobia Nosphobia Cardiophobia Teratophobia Ombrophobia Metalophobia **Bibliophobia** Tanatophobia Pnigophobia Anginophobia Mecanophobia Bacilophobia Pyrophobia Anthropophobia Apiphobia Gynophobia Gynecophobia Auraphobia Logophobia Agalmatoremaphobia Ripophobia Amaxophobia Hypnophobia Meteorophobia Telephonophobia Cacothenophobia Panophobia

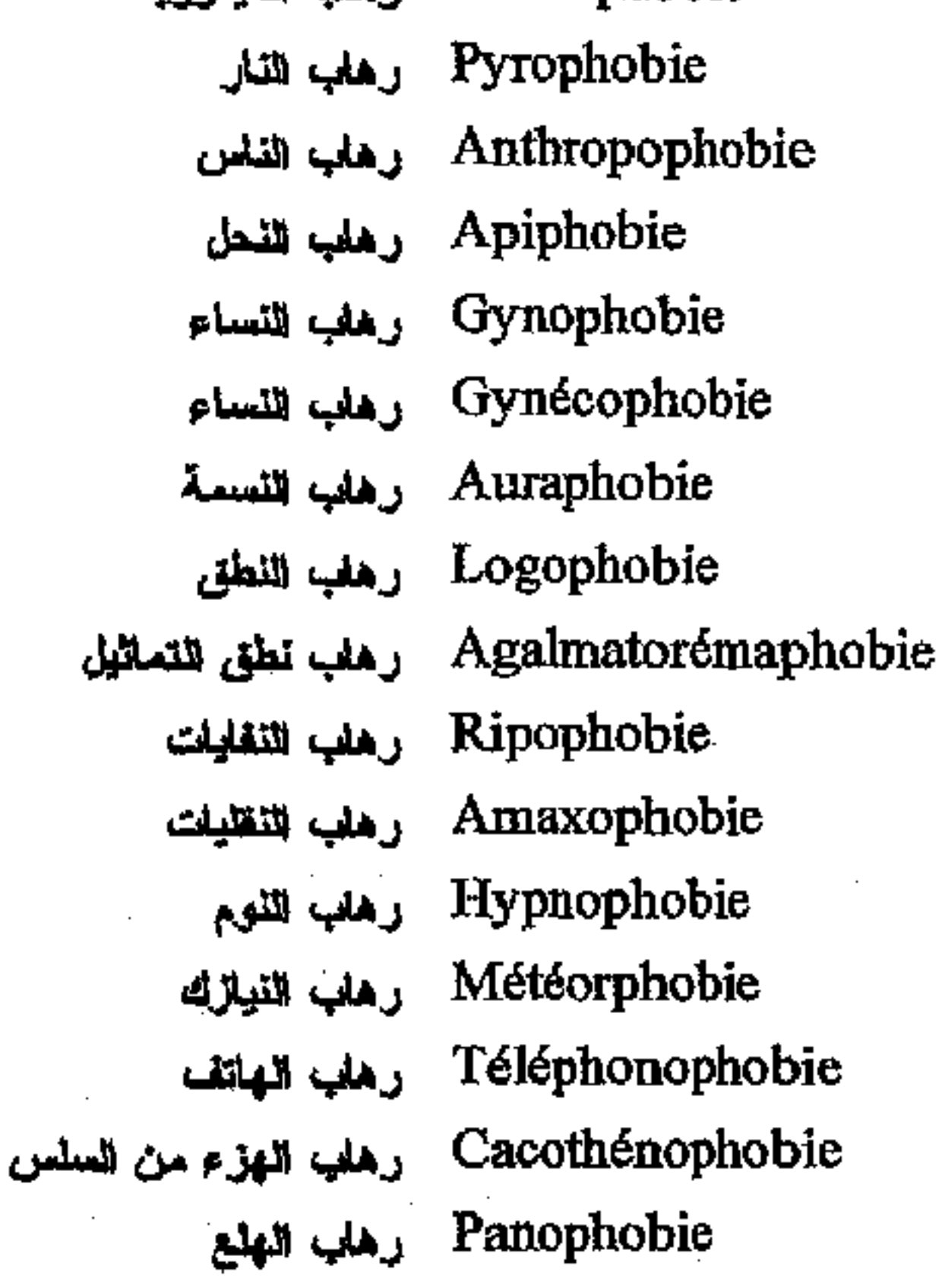

مكتبة ابن عموش \* \*. Telegram : @edubook

 $-352 -$ 

فرنسي عربي

رهاب الهواء Anémophobie Aérophobie رهاب الهواء Clitrophobie رهلب الهواع المحصور Maniaco-phobie رهاب قهوس Hystérophobie رهاب هيستيري Monophobie رهاب الوحدة Crémnophobie رهلمب الوديان Stazibazophobie رهاب الوقوف علمى المقمين Asthénophobie رهاب الوهن Rheumatisme Articulaire روسانيزم مفاصل حاد Aigu (R.A.A.)

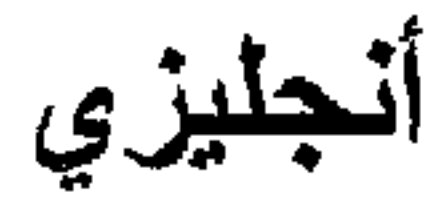

Anemophobia Aerophobia Clitrophobia Maniaco-Phobia Hysterophobia Monophobia Cremnophobia Stazibazophobia Asthenophobia **Rheumatism Acute** Articular (R.A.A.)

## ز

Dysenterie زحار Corrhée زفن Coryza زكام Constellation أرملة

Dysentery Corrhea Coryza Constellation

Déflection زوغان

Deflection

#### س

Prémenstruel سابق الحيض Sado-Masochisme سلاو ملزوخية Sadisme سلامة Nécrosadisme سلاية الجثث Autosadisme سلاية ذاتية Coma سهات Psychoplégie سبك نفسى Lesbianisme سحاق (معاحقة) Magique (pensée) سحرية (فكرة) Barrage idéïque سد ذهنی Sodomie سدومية Crédulité سذاجة

\* مکتبۃ ابن عموش \*

Premenstrual Sado-Masochism Sadism Necrosadism Autosadism Coma Psychoplegia Lesbianism Magic (idea) **Blocking thought** Sodomy Credulity

\*. Telegram : @edubook

 $-353-$ 

فرنسي عربي

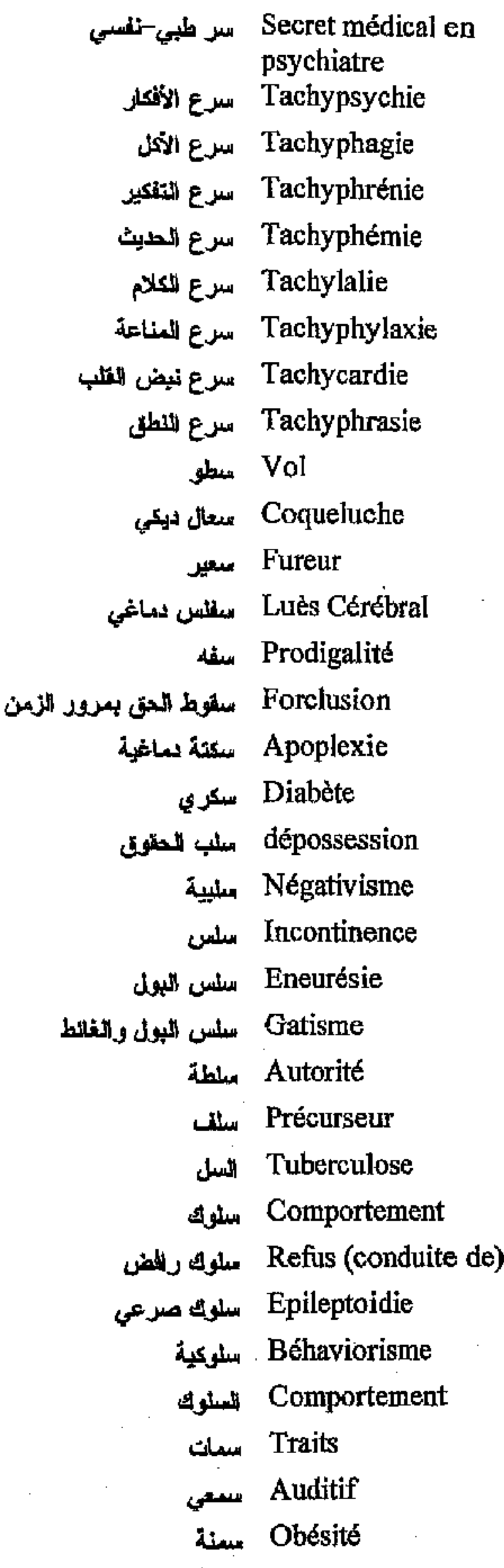

أنجليزي

Medical secret in psychiatry Tachypsychie Tachyphagia Tachyphrenia Tachyphemia Tachylalia Tachyphylaxy Tachycardy Tachyphrasia **Burglary** Whooping-Cough Fury Lues (Cerebral) Prodigality Forclusion Apoplexy **Diabetes** Depossession Negativism Incontinence **Eneuresis** Gatism Authority Precursor Tuberculosis Behavior Refuse (Behavior) Epileptoid Behaviorism **Behavior** Traits Auditive Obesity

\* مکتبۃ ابن عموش \*

 $\blacksquare$ 

\*. Telegram : @edubook

 $-354-$ 

فرنسي عربي

Ménopause سن البلس Extrospection سهولة التواصل Hallucinophilie سهونة الوفوع في الهنوسة Normalité Normopsychique سواء نفسي Abuse سوءِ الإستعمال Sérotonine سيرونونين إناقلة عصيية) Processus سورورة Processif سيروري Dominance سيطرة Batarisme سيلان الحديث Graphorrhée سيلان الكتابة Jargonorrhée سيلان الكلام غير المفهوم

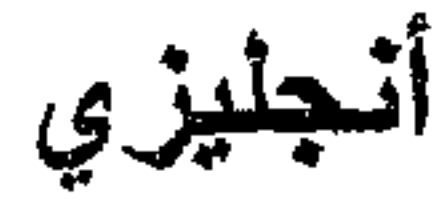

Menopause Extrospection Hallucinophilia Normality Normopsychic Abuse Serotonin Processus Processiv Dominance Batarism Graphorrhea Jargonorrhea

### ش

Juvénile Juvenne<br>Satyriasis شبق رجون*ی* Coprolagnie شىق برازي Métromanie شبق (هوس رحمي) Eréthisme mantal شبوب عقلى Schyzoïdie شبيه الفصامية Sphingolipidoses شحام سانغولي Personalité Cas limites, (Etats) شخصية حدية "border-lines" Perversion شذوذ Perversion sexuelle شذوذ جنسى Paraphilie شنوذ الولع الجنسي Cismesticisme شذوذ المهندام Anal شرج Analité شرجية distraction شرود Ergonomie شريعة الصل

\* مکتبۃ ابن عموش \*

Juvenile **Satyriasis** 

Coprolagnia Metromania Mental Erethism Schizoidism Sphingolipidosis Personality Border-lines Perversion Perversion (Sexual) Paraphilia Cismesticism Anal Anality Distraction Erogonomia

### $-355-$

قرنسي عربي

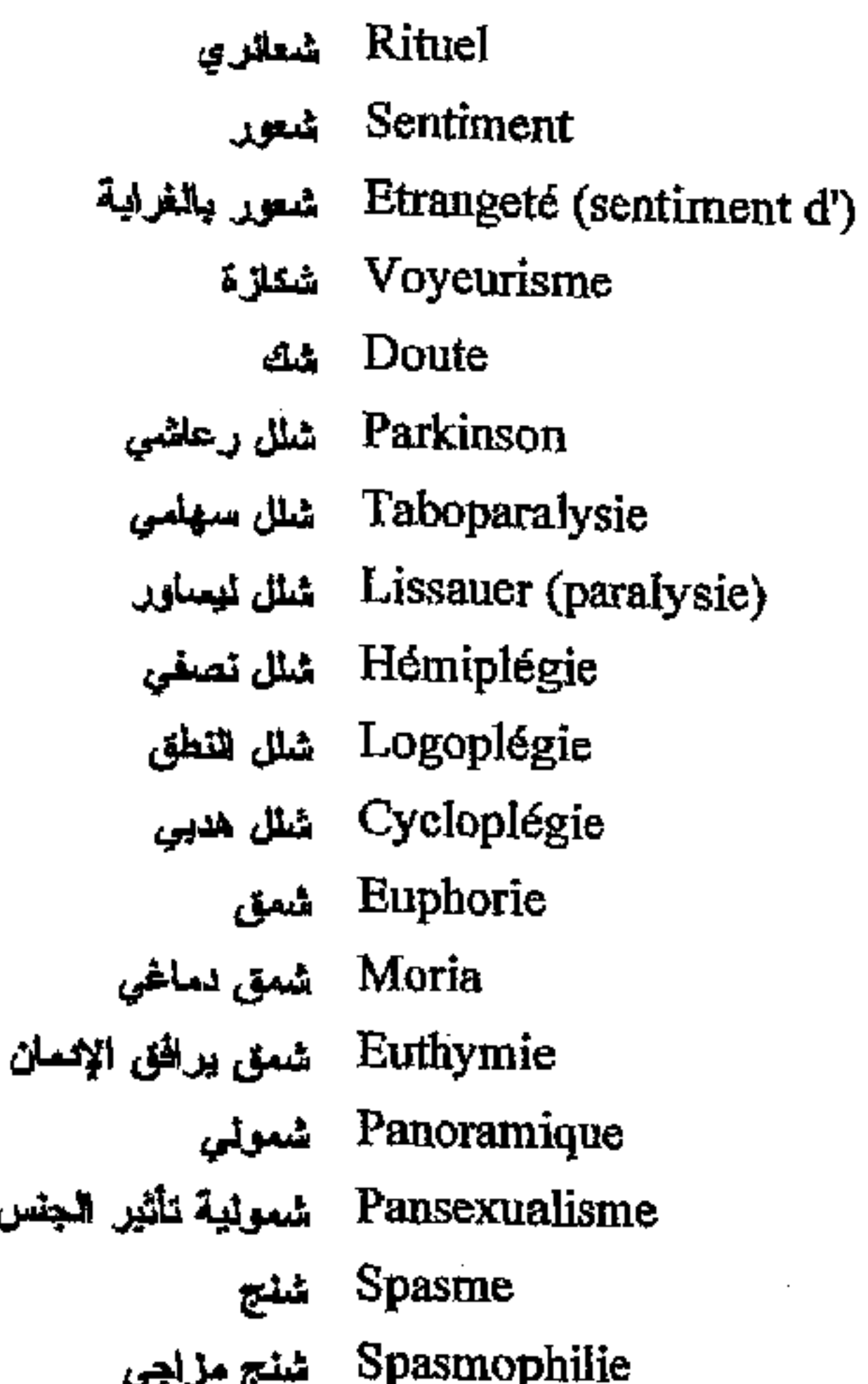

الجنس

\* مكتبة ابن عموش \*

بطيري

Ritual Sentiment, Feeling Strangeous sentiment Voyeurism Doubt Parkinson Taboparalysis Lissauer (paralysis) Hemiplegia Logoplegia Cycloplegia Euphoria Moria Euthymia Panoramic Pansexualism **Spasm** Spasmophilie

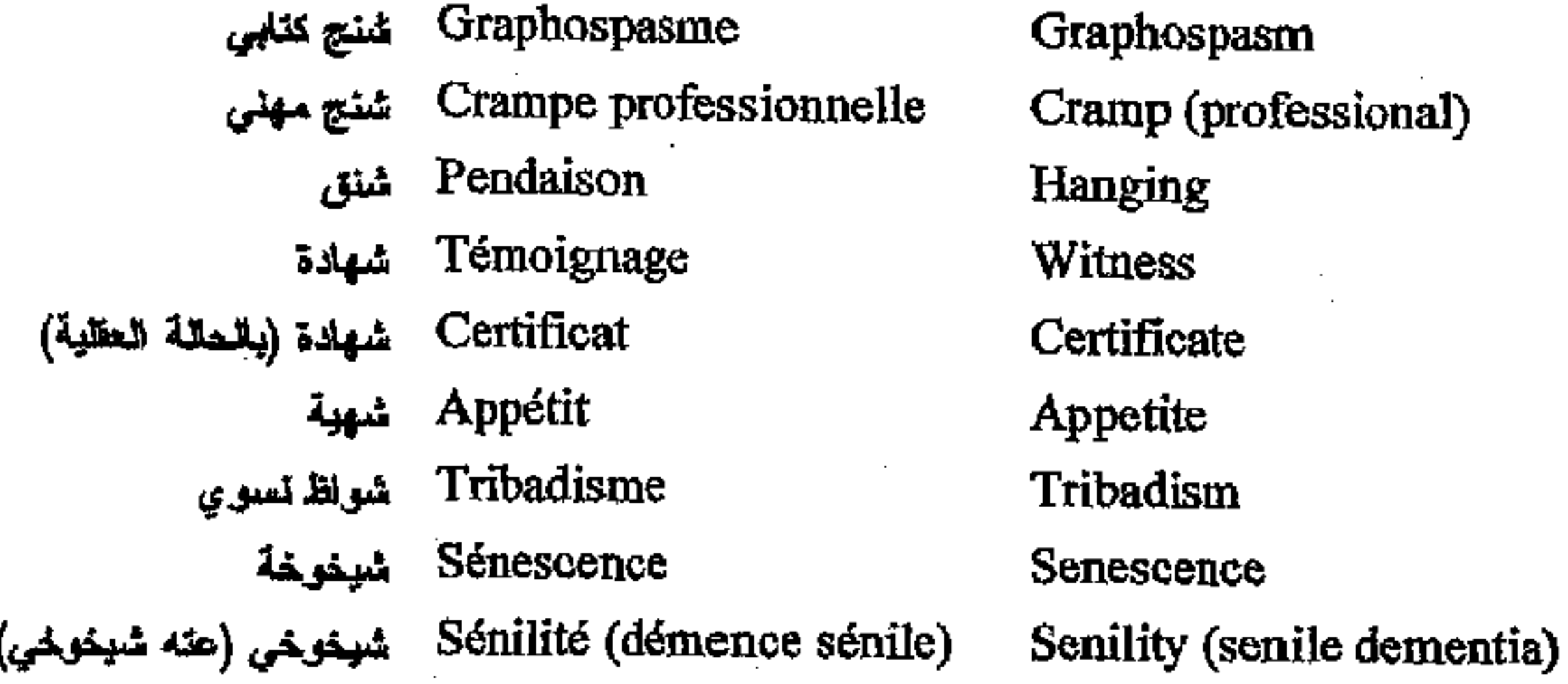

Chromosome Chromosome صبغية (كروموزوم)<br>Debit verbal صبيب كلامي (عقد مبكر) Présénile (démence) Presenile dementia

Chromosome Verbal debit

 $-356 -$ 

فرنسي عربي

Wernicke Présénilité صنعي (ما قبل الشيغوخة) Echomimie صداء إيماني Echographie صداء كثابي Echolaigie صداء لفظى Céphalée Migraine \_صداع الشقيقة Choc affectif صدمة عاطفية Electrochoc صدمة كهربائية Echo صدی Echopraxie صدى تنسيق المركات Conflit Epilepsie صرج Petit mal صرع أصغر Grand mal صرع أكبر Epileptiforme صرعي الشكل Rotacisme صعوبة نطق الراء (ر) Nanocéphalie صغر الدماغ Microgyrie صغر التلافيف Africaine صفافة افريقية صفاقة ذهلية مرحلية (حالة حدية) صفاقة كاثية Saphisme مىفوية (سحاق) Rigidité صلاية Sourds ضم

\* مكتبة ابن عموش \*

Presbyophrénie متم شبخوخي Pseudo - démence de صنّم فرنبكيه كاذب Santé mentale صدة عقلية Echo de la pensée معدى للفكرة Jackson (Epilepsie) صرع جاكسون Lambdacisme صعربة نظق حرف (ل) Microcéphalie صغر الرأس (psychopathologie) Héboidophrénie Pseudopsychophatie

أنجليزي

Presbyophrenia Pseudo - dementia Wernicke Presenility Mental health Echomimia Echography Echolalgia Cephalalea Migraine Affective schok T.E.C. Echo Echopraxie Echo (thinking) Conflit Epilepsy Petit mal Grand mal Jackson (Epilepsy) Epileptiform Rotacism Lambdacism Nanocephalie Microgyria Microcephalia Africain psychopathology Heboidophrenia Pseudopsychophathy Saphism **Rigidity** Deafs

 $-357-$ 

فرنسي عربي

**Surdité** مسم Surdi - mudité Surdité verbale صعم كلامي Surdité psychique مسم نفسی Schéma corporelle مىورة الجسد Mysticisme صوفية

Surdity Surdimutism Surdity (verbal) Surdity (psycholigical) Body Image Mysticism

ص ع

Distress ضائقة Clinomanie ضبعة (هوس التسطح) Rire ضحك Rire spasmodique ضدك جنونى **Versus** Amentie ضعف المعقل Hypertelorisme ضعف عقلي جسدي Accupressure ضغط الأصابع Adynamie ضغط للحيوية

**Distress** Clinomania Laughter Spasmodic laughter Versus Amentia Hypertelorism Accupressure Adynamia

Tension artérielle ضغط الدم Délusion ضلالة Atrophie cérébrale ضعور نعاغى

ム

Hédonisme طلقة نزوية Pédiatrie طب الأطفال Pédopsychiatrie طب الأطفال النفسي . Aliénisme طب عقلي (المجانين) Gérentopsychiatrie طب نفس الشبخوخة Ethnopsychiatrie - طب نفسی سلالي Psychiatrie transculturelle - طب نفسی عبر حضاري Rate طحال Archétype طراز غابر

\* ملّتبة ابن عموش \*

Tension (Arterial) Delusion Atrophy (cerebral)

Hedonism Pediatry Pedopsychiatry Alienism Gerentopsychiatry Ethnopsychiatry Transcultural psychiatry **Spleen** Archetype

 $-358 -$ 

فرنسي عربي

Lymbique طرفي (هامغمي) Contention (moyens de) طرق التقييد بالقوة Breuer (méthode de) طريقة بروير Liepman (méthode de) طريقة فحص الهلوسة Infantilisme طغالة Puérilité طَعْلَة سلوكية Puérilisme mental Divorce طلاق Ambition تلموح Phase - Stade

طيزي

Lymbic Contention Breuer (method) Liepman (method) Infantilism Puerility Mental puerilism Divorce **Ambition** Phase - Stage

### ع

علاة Famille Symptôme عارض Bleuer (Symptôme) عارض بلوير عارض بيرتس – ياستروفيتز Symptôme BurnsFamily **Symptom** Bleuer Symptom Burns-Jastrovitz Symptom

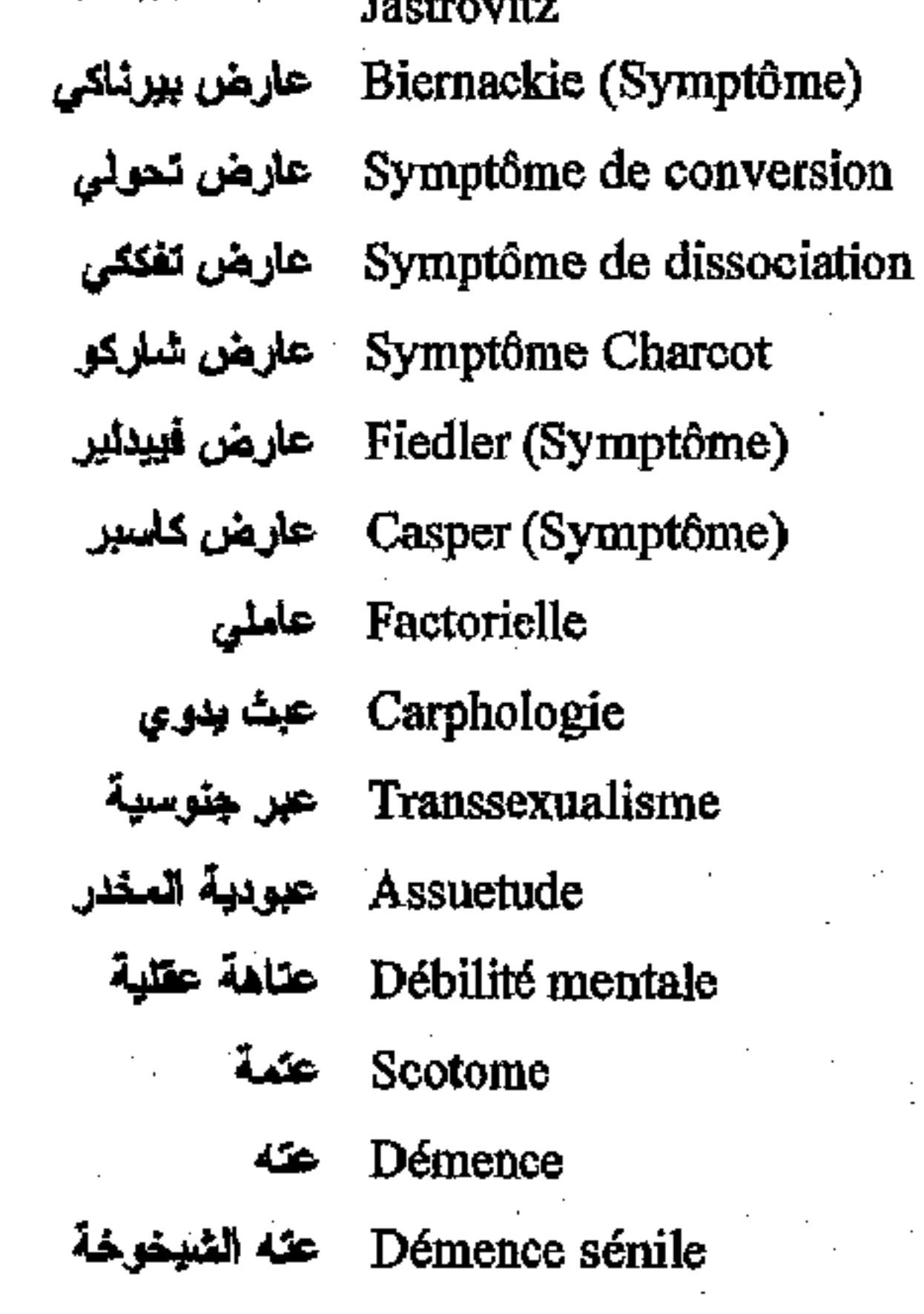

مكتبة ابن عموش

Biernackie symptom Conversion symptom Dissociation symptom Charcot symptom Fiedler symptom Casper symptom Factorial Carphologia Transsexualism Assuetude Debility (mental) Scotoma Dementia Dementia (senile)

 $-359-$ \*. Telegram : @edubook

فرنسی عربی

- Cataphrénie عته ظاهري Démence précoce عنه مبكر Démence Heller عته هيللر Impuissance عجز Déséquilibre psychique عدم التوازن النفسي
- Contagion mentale علوى عقلية
- 
- Insuffisance génitale<br>المحم كفاية تتفسلية Insuffisance hépatique عدم كغاية الكبد Insuffisance rénale حدم كفلية الكلى Agréssivité عدواتية Polysaccharide عديد المتكريد المخاطي
	- Achromatique عليم اللون
		- Divination عرافة
		- Exposition عرض
			- Isolation عزل
		- Isolement عزلة

أنحليزى

Cataphrenia Dementia (precocious) Dementia (Heller) Impotence Psychique disequilibrium Mental contagion Genital insufficiency hepatic insuficiency Renal insuficiency Agressivity Polysaccharide Achromatic Divination **Exposition** Isolation Isolation

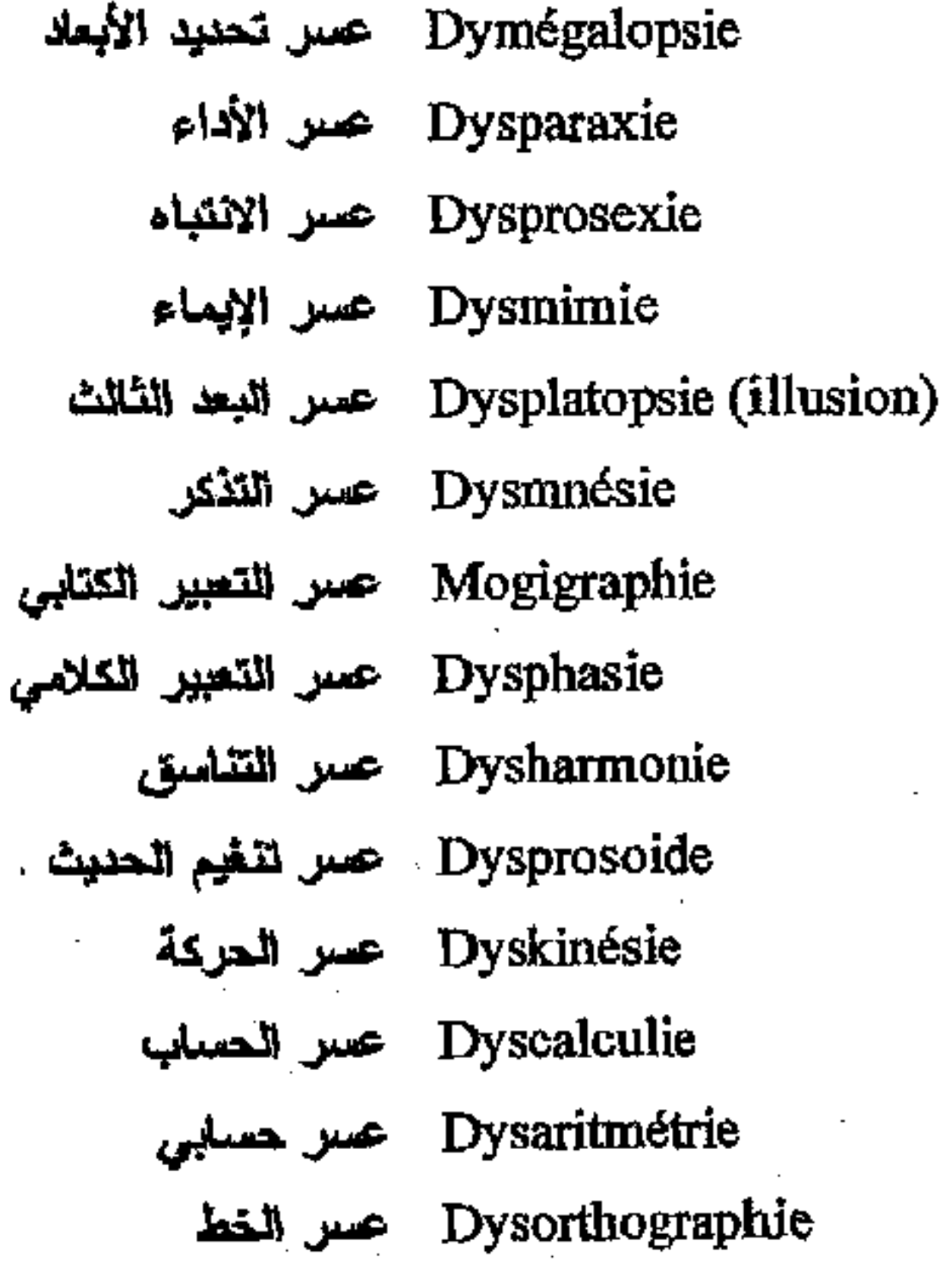

Dysmegalopsia Dysparaxie Dysprosexia Dysmimia Dysplatopsia Dysmnesia Mogigraphia Dysphasia Dysharmonia Dysprosoid Dyskinesia Dyscalculia Dysaritmetria Dysorthography

 $-360-$ 

مكتبة ابن عموش \* ₩

فرنسي عربي

حليزي

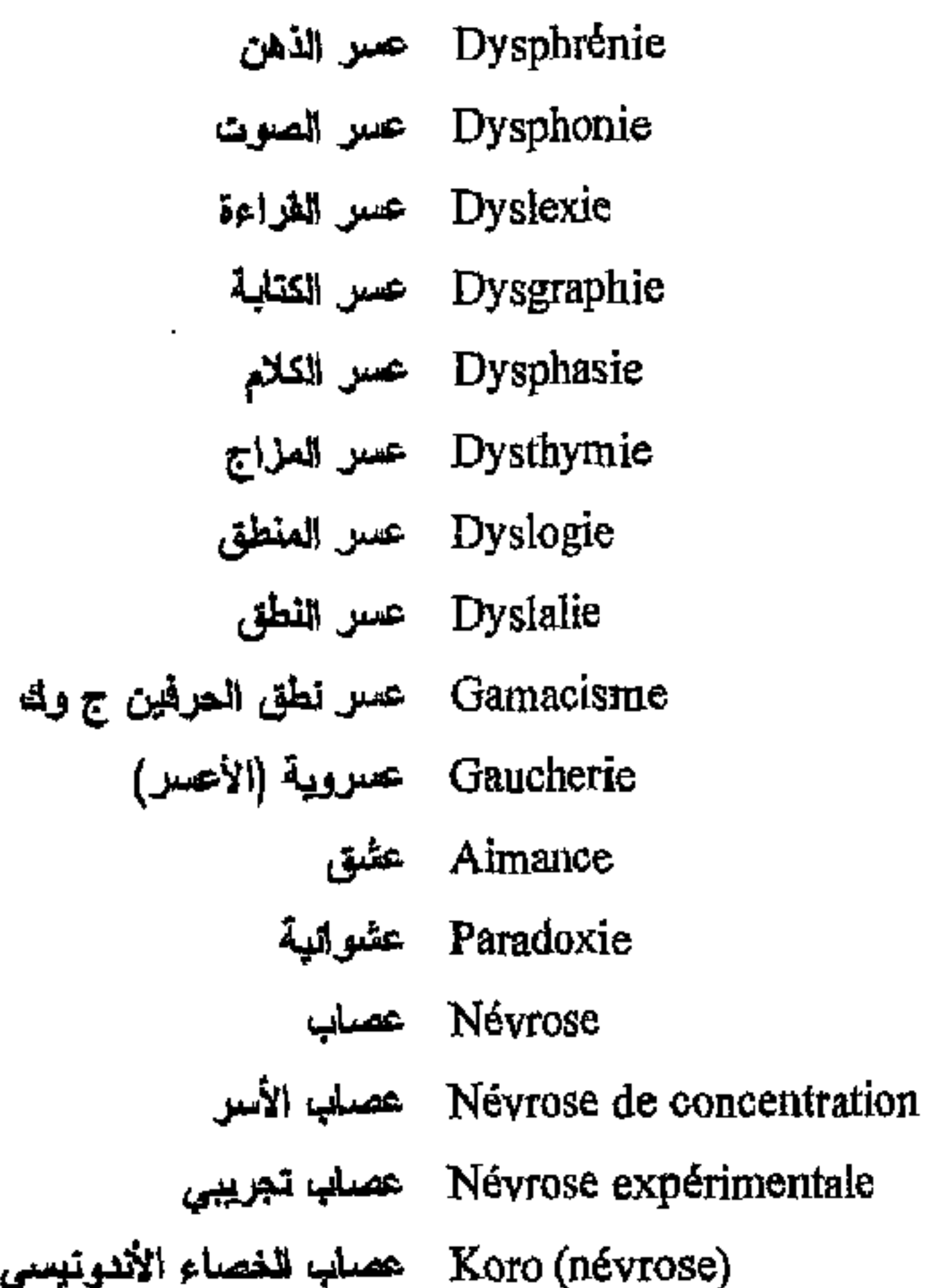

Dysphrenia Dysphonia Dyslexia Dysgraphia Dysphasia Dysthymia **Dyslogia Dyslalia** Gamacism Awkwardness Aimance Paradoxia **Neurosis** Concentration neurosis **Experimental neurosis** Koro neurosis **Actual Neurosis** Phobic Neurosis **Behavior Neurosis** Traumatic neurosis Character neurosis Infantile neurosis Familial neurosis Organ neurosis P.T.S.D. Neuroasthenia Failure neurosis Fate neurosis Anxiety neurosis Invalident neurosis

Névrose actuelle حصلها راهن Névrose Phobique حصاب رهایی Névrose de comportement حصاب مللوى Névrose de traumatique حصلب صدمى Névrose de caractère حصلب طبائعى Névrose infantile حصاب طفلی Névrose familiale حصاب عائلى Névrose d'organe حصاب عضوى Névrose post-traumatique حصاب عقب - رضي Neuroasthénie حصاب العياء Névrose d'échec حصاب الفشل Névrose de destinée حصاب القدر Névrose d'angoisse عصاب القلق Névrose invalidante حصاب معيق

\* ملَّتبة ابن عموش \*

### $-361-$

فرنسي عربي

Névrose narcissique عصاب نرجسى myopsychie عضلية – نفسية

Névrose psychosomatique حصلب نفسدى Névrose mentale حصاب عقلى Névrose de transfert حصاب اللغلة Névrose obsessionnelle عصاب هجاسی -Névrose obsessive<br>- compulsive<br>- compulsive Névrose d'abandon عصاب الفجر Névrotique عصابى Neuroectodermoses - أدامى ظاهر Membre fantôme حضو شيمى Organo - dynamisme حضوي – دينامى Paranoia عظام Paranoïaque عظامى Spontanéité عفوية

أنجليزي

Narcissic neurosis Psychosomatic neurosis Mental neurosis Transfer neurosis Obsessional neurosis Obsessive-Compulsive neurosis Neglect neurosis neurotic Neuroectodermosis Myopsychie Fantom - member Organo - dynamism Paranoia Paranoiac Spontaneity Sequelas Complex Electra complex Streptacoccaceae Autodepilation Tichotilimania Mental Mentality Cultural (therapy) Roger therapy Feldenkreis (therapy) hypsotherapy Physiotherapy Chimiotherapy Milieu (therapy)

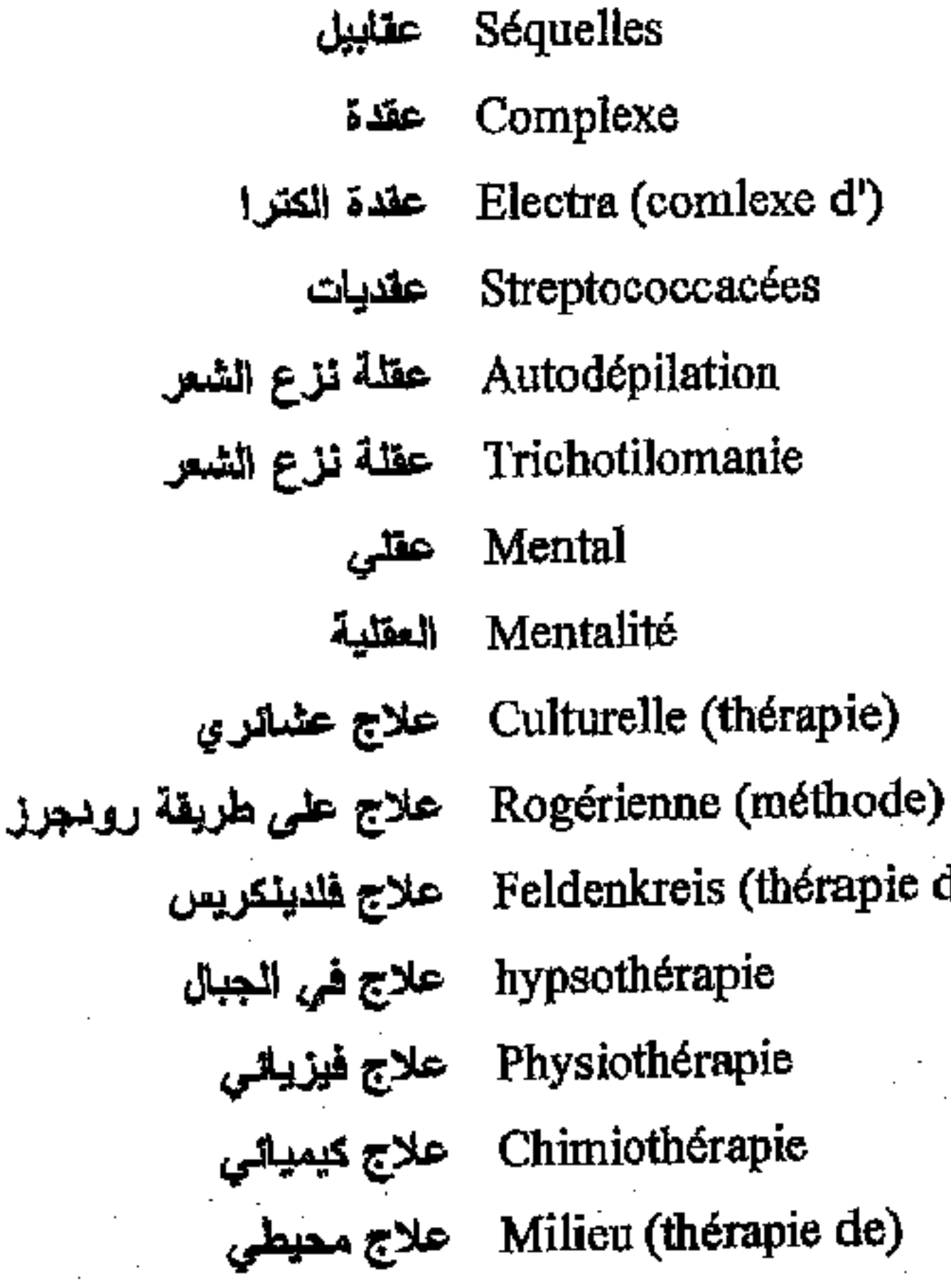

\* مكتبة ابن عموش \*

 $-362-$ 

\*. Telegram : @edubook

de)

فرئسي عربي

climatothérapie علاج مناخى Orthophonie علاج النطق Sociothérapie علاج نفس – اجتماعی Hypnopsychothérapie - علاج نفسی – تفویمی Narcohypnose - علاج تقویسی – تختیری Psychothérapie sexuelle علاج نفسى - جنسى Esthésothérapie - حسى – حسى Psychothérapie d'enfant علاج نفسى للطفل Thérapie familiale علاج نغسى - عائلى Théatrothérapie علاج نفسی - مسرحی Thérapie occupationnelle علاج نقسی - مهنی Psychothérapie sauvage علاج نفسى وحشى Limothérapie علاج يعتمد خفض الوزن Thérapies sociales علاجات اجتماعية Thérapies<br>comportementales Psychothérapies علاجات تفسية Psychothérapies brèves علاجات نفسية قصيرة Relation de soutien علاقة داعمة Argyl-Robertson (signe علامة آرجيل – رويرتسون de) Aschaffenburg (signe de) Bumke (signe de) علامة بومكيه Mazyrkieuwiezy (signe علامة مازير كيفيتش de) Magnan (signe de) علامة ماغنان Mayer-gross (signe de) علامة ملير – غروس Miroir (signe de) علامة المرآة Sociologie علم الاجتماع Graphologie علم الخطوط Sociale (psychologie) علم النفس الإجتماعى Thérapie

\* مكتبة ابن عموش \*

أنحليزي

climatotherapy Orthophony Sociotherapy Hypnopsychotherapy Narcohypnosis Sexual psychotherapy Esthesotherapy Children Psychotherapy **Familial therapy** Théatrotherapy Occupational therapy Savagness psychotherapy Limotherapy Socials therapy Behavior (therapeutics) Psychotherapies Brief psychotherapies Support relation Sign. Argyl-Robertson Sign. Aschaffenburg Sign. Bumke Sign. Mazyrkieuwiezy Sign. Magnan Sign. Mayer-Gross Sociology Graphology Social psychology Therapy

### $-363 -$

فرنسي عربي

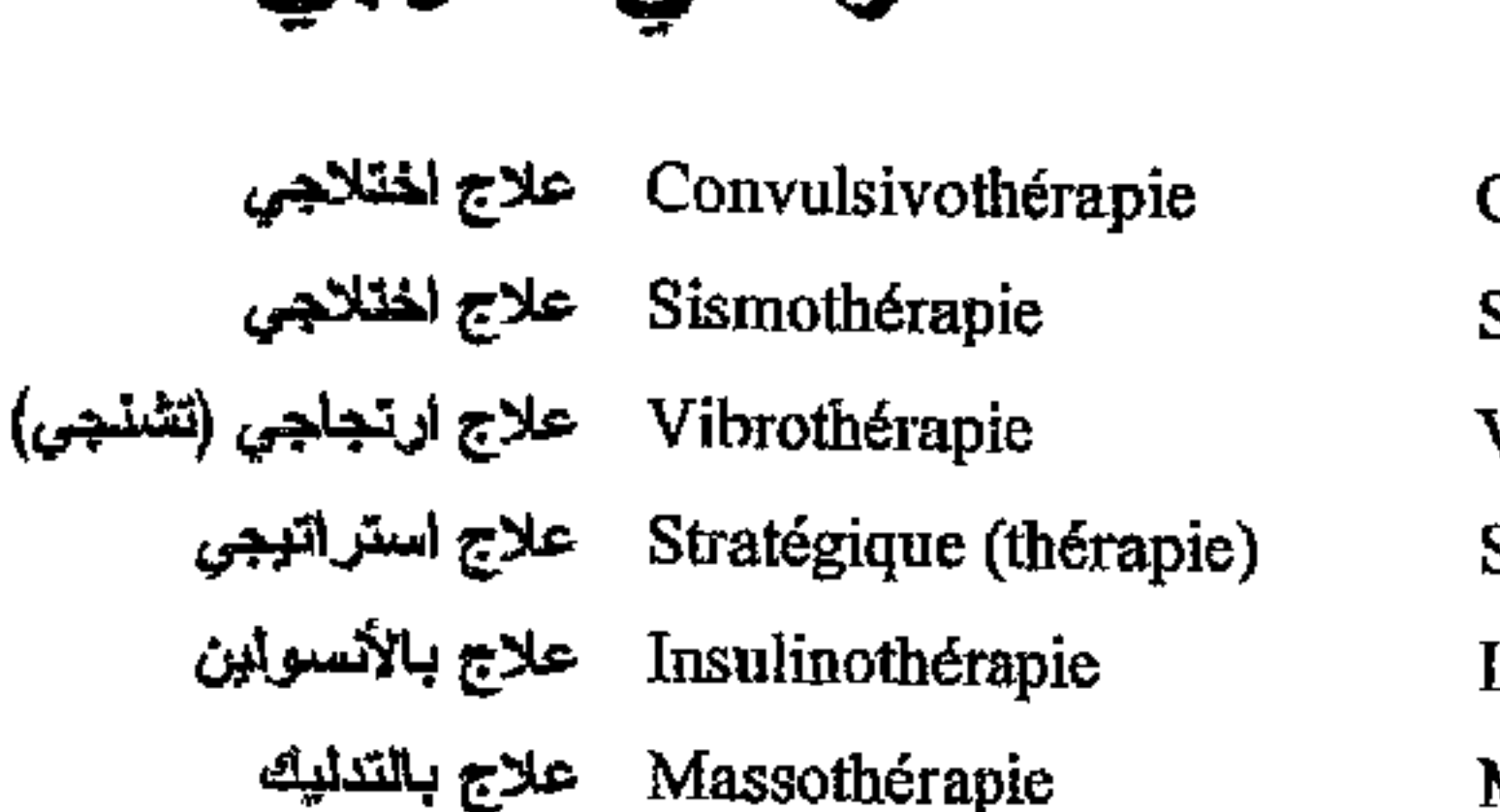

Scénothérapie علاج بالتمثيل

Kinésithérapie علاج بالحركة

Sommeil (privation de) علاج بحرمان النوم

Cri (thérapeutique par le) علاج بالصراخ

Nestothérapie علاج بالصوم

Art - thérapie علاج بالفن

Vitaminothérapie حلاج بالفيتامينات

Bibliothérapie علاج بالفراءة

Graphothérapie علاج بالكتابة Paludothérapie علاج بالملاريا

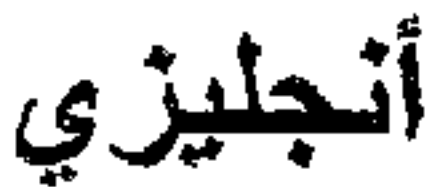

Convulsivotherapy Sismotherapy Vibrotherapy Strategic therapy Insulinotherapy Massotherapy Scenotherapy Kinesitherapy Privation of sleep Cry (therapy through) Nestotherapy Art - therapy Vitaminotherapy **Bibliotherapy** Graphotherapy Paludotherapy Melotherapy Musicotherapy Thermalism Grenotherapy Ludotherapy Clinotherapy Aversion therapy Hypnotherapy Narcotherapy Narcosyntesis Groupe therapy Gestaltherapy Pyretotherapy Rolfing

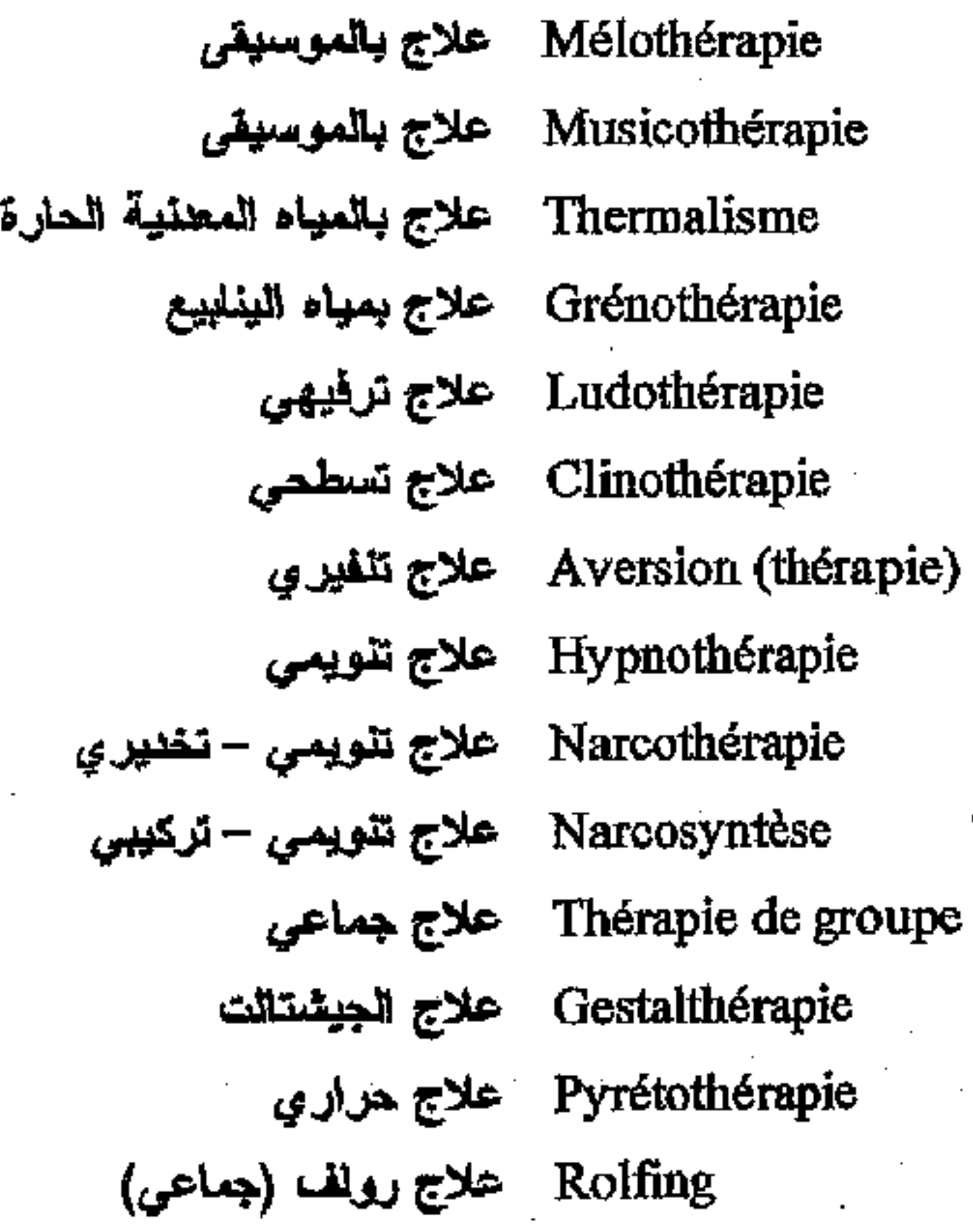

مكتبة ابن عموش \*

### $-364-$

فرنسي عربي

Behaviorthérapie علاج سلوكي Assertive (thérapie) علاج يعتمد مبدأ تأكيد الذات Bioénergie علاج طاقوي - حيوي Cytogénétique علم الوراثة الغلوي Age mental عمر عقلی Apsychognosie عمه الإحماس النفسى عمه تمديد مواقع الأعضاء الذاتية Anarthrie عمه الترابط Prosopagnosie عهه التعرف إلى الوجوه Apraxie عمه حرکی Asymbolie عصه الرموز

مكتبة ابن عموش

\*

Familiale (thérapie) علاج علالی Adjectives (psychologie<br>des) Agnosie Agnosie Amorphognosie عمه الأشكال Autotopoagnosie

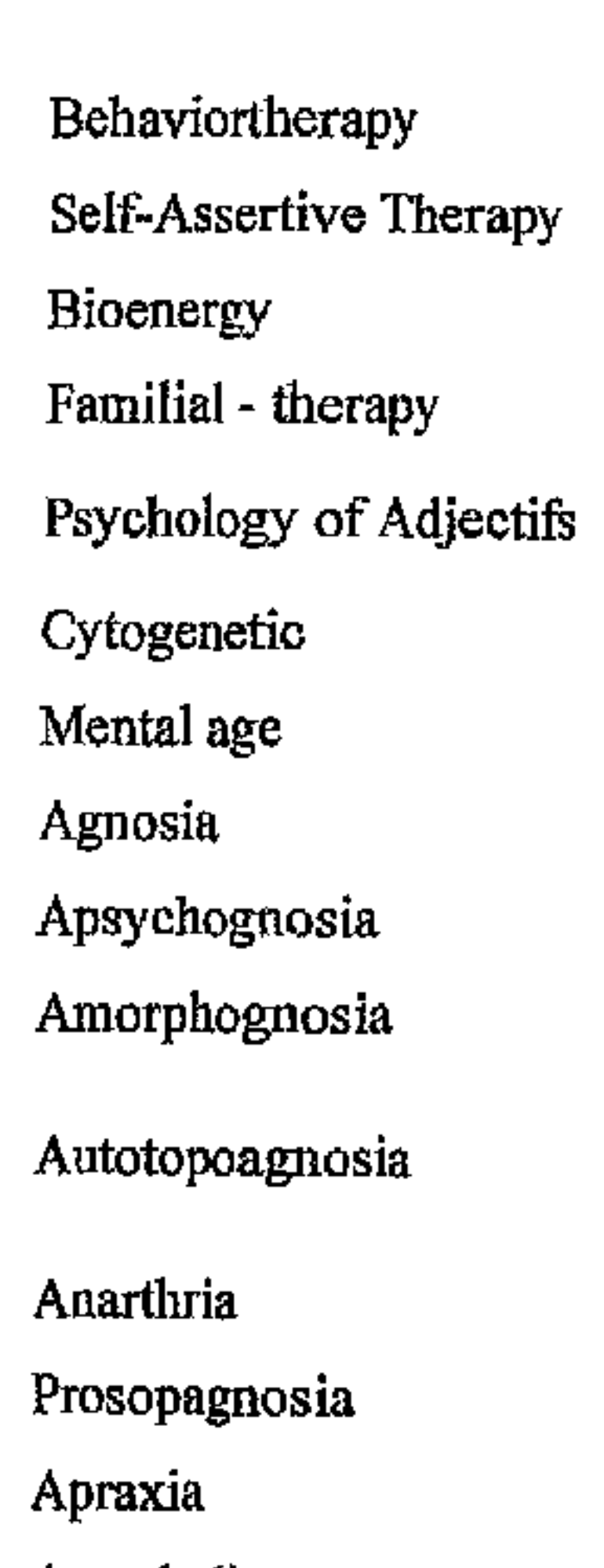

جليز ي

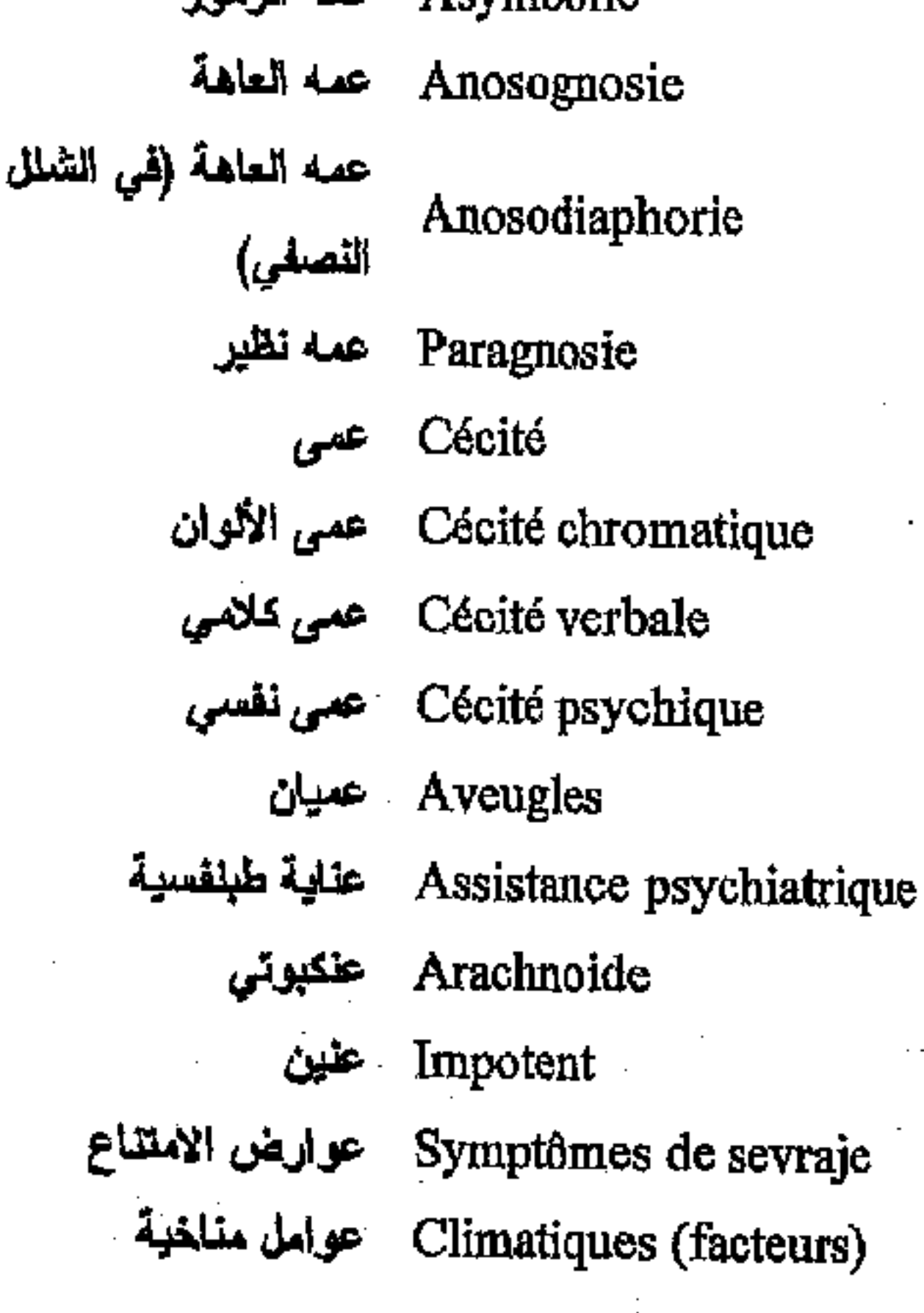

Asymbolia

Anosognosia

Anosodiaphoria

Paragnosia

**Blindness** 

Chromatic - blindness

Verbal blindness

Psychological blindness

**Blinds** 

Psychiatric care

Arachnoid

Impotent

Withdrawal symptoms **Climatic factors** 

### $-365-$

فرنسي عربي

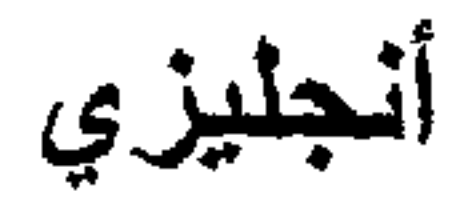

عيام Neurasthénie

#### Neurasthania

## غ

Hypophyse څدة تخامية Parathyroïdes غدد جارات الدرقية Bizarrerie غرابة الأطوار شرفة الالكثرونات الإيجابية Caméra à positrons Instinct غريزة Instinct maternel غريزة الأمومة Instinctivo-affectif غريزي – وجداني Ablutomanie غسال Lavage du cerveau Syncope غشيان Colère غضب Irrascibilité ضخس خیر مبرر Placebo عَفَل (نواع خادع)

Hypophysis **GABA** Parathyroid Bizarrery Positron's Room Instinct Maternal instinct Instinctivo-affective Ablutomania Brain - Washing Syncopa Anger Irrascibility Placebo Mixoscopia Nymphomania Autoerotism Erotic Erotism Absence Jealousy

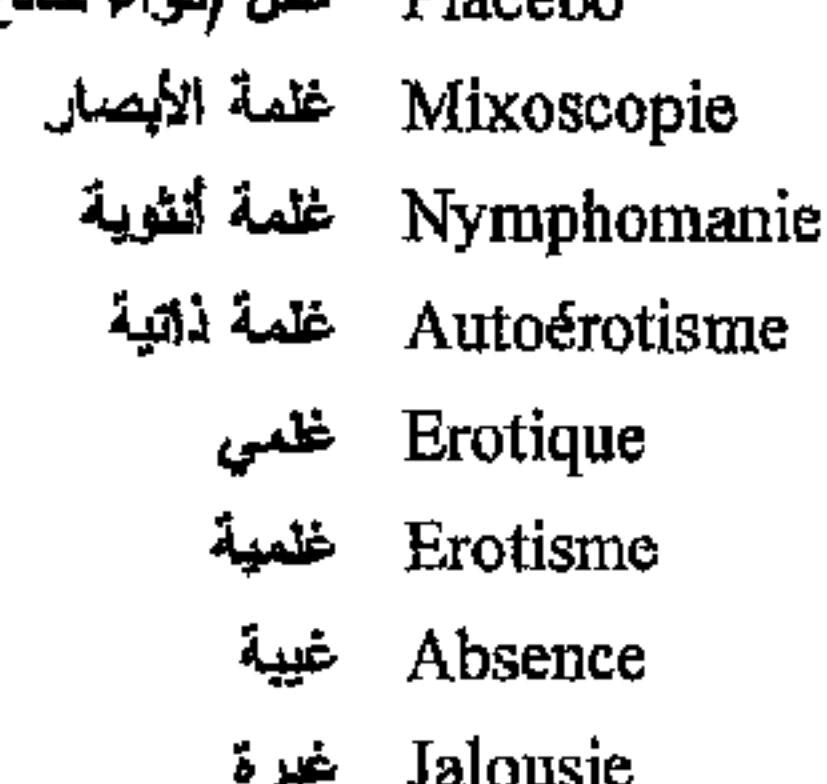

فرط النشاط Hyperpragie Hypersthénie فرط النشاط – الثوتر Hyperhormé فرط النشاط الغريزي Hypersomnie فرط النوم Sauteurs (français) فرنسيون قافزون

\* مکتبۃ ابن عموش \*

Hyperpragia Hypersthenia Hyperhorme Hypersomnia Jumping Frenchmen

 $\frac{1}{2}$  - 366 -

فرنسي عربي

Mosaïque فسيفسانى Plasmaphérèse فصادة البلاسما Schizophrénie فصلم Schizocarie فصام تسومس Schizophasie فصلم الحيث Schizokinésie فصام الحركة Schizoparagraphie فصام الكئابة Schizothymie dسلااج Pfropfschizophrénie فصامية بعد تخلف عقلى Frontale (lobe) فص جبهوي Pariétale (lobe) فص جداري Temporale (lobe) فعن صدغى Occipitale (lobe) فص قطفى فطار Mycoses Validation فعلية Validation mentale فعلاية عقلية Asomatognosie فقد الإحساس بأعضاء الجسد Hémiasomatognosie فقد الإحساس النصفى Aboulie فقد الإرادة فقد التلمس (استحالة التمييز Astéréoggnosie باللمص) افقد الريق Asialie Adipsie فقد العطش Alexie فقد القراءة Ictus فحقدان وعى انفعالي Anémie (cérébrale) فقل نم نماغی ldée fixe فكرة ثابتة Déréelle, déréistique فكرة مجالبة للحقيقة (pensée) Idée obsessive فكرة مستحوذة (وسواسية) Idée prévalente فكرة مهيعنة فتور Torpeur Athymie فتور العزاج Fading mental فجوات عظية

أنجليزي

Mosaïc Plasmapheresis Schizophrenia Schizocaria Schizophasia Schizokinesia Schizoparagraphia Schizothymia Pfropfschizophrenia Frontal lobe Parietal lobe Temporal lobe Occipital lobe Mycosis Validation Mental validation Asomatognosia Hémiasomatognosia Aboulia Astereoggnosia Asialia Adipsy Alexia Ictus Anemia (cerebral) Fixed idea Derestic idea Obsessive idea Prevalent idea **Torpor** Athymie Fading mental

 $-367-$ 

\* ملَّتبة ابن عموش \*

فرنسي عربي

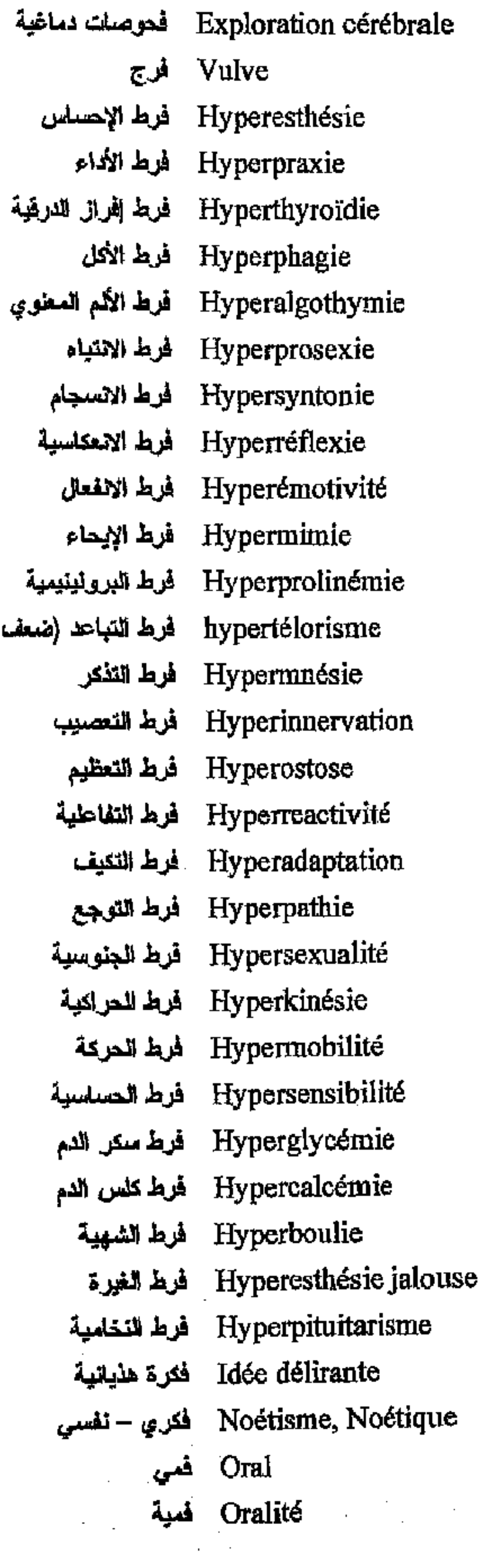

 $\sim$   $\star$ 

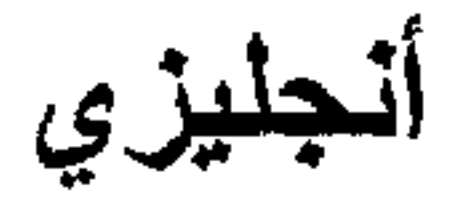

**Exploration (Cerebral)** Vulva Hyperesthesia Hyperpraxia Hyperthyroidia Hyperphagia Hyperalgothymia Hyperprosexia Hypersyntonia Hyper reflexia Hyperemotivity Hypermimia Hyperprolinemia hypertelorism Hypermnesia Hyperinnervation **Hyperostosis Hyperreactivity** Hyperadaptation Hyperpathy Hypersexuality Hyperkinesia Hypermobility Hypersensibility Hyperglycemia Hypercalcemia Hyperboulia Hyperesthesia (jealous) Hyperpituitarism Delirant idea Noetism, Noetic Oral Orality

\* مكتبة ابن عموش \*

علامي)

\*. Telegram : @edubook

 $-368 -$ 

فرنسي عربي

Hébéphrénie فندية (مراهقية) Pfropfhébéphrénie فندية بعد تخلف حغلى Bouffées délirantes فورات هذيانية Vitamine فيتلمين Vitamine C فيتامين (ج) Fétichisme فيتثنيه Héphéphilie فيتشنه الملابس Phénothiazine فينونيازين (معقلات) phénylcétone فينيل سيتون

# أنجليزي

Hebephrenia Pfropfhebephrenia Delirant disorders Vitamin Vitamin C Fetichism Hephephilia Phenothiazine phenylcetone

### ق

Prédisposition - قابلية (لستعداد) Vulnérabilité فابلية الإصلبة Cain, Cainisme فَابِلْدِهْ (فَابِيلِدِهْ) Kath فات Homicide فلال Hardy et Weinberg (loi Predisposition Vulnerability Caïn, Caïnism Kath Homicid Hardy et Weinberg's law Parosmia Fraticid Infanticid Uxoricid Menticid Magnicid Regicid Potency Motility Mythoplasticity Precocious ejaculation Parentage Consanguineous Ulcus, Ulcer Psychorigidity

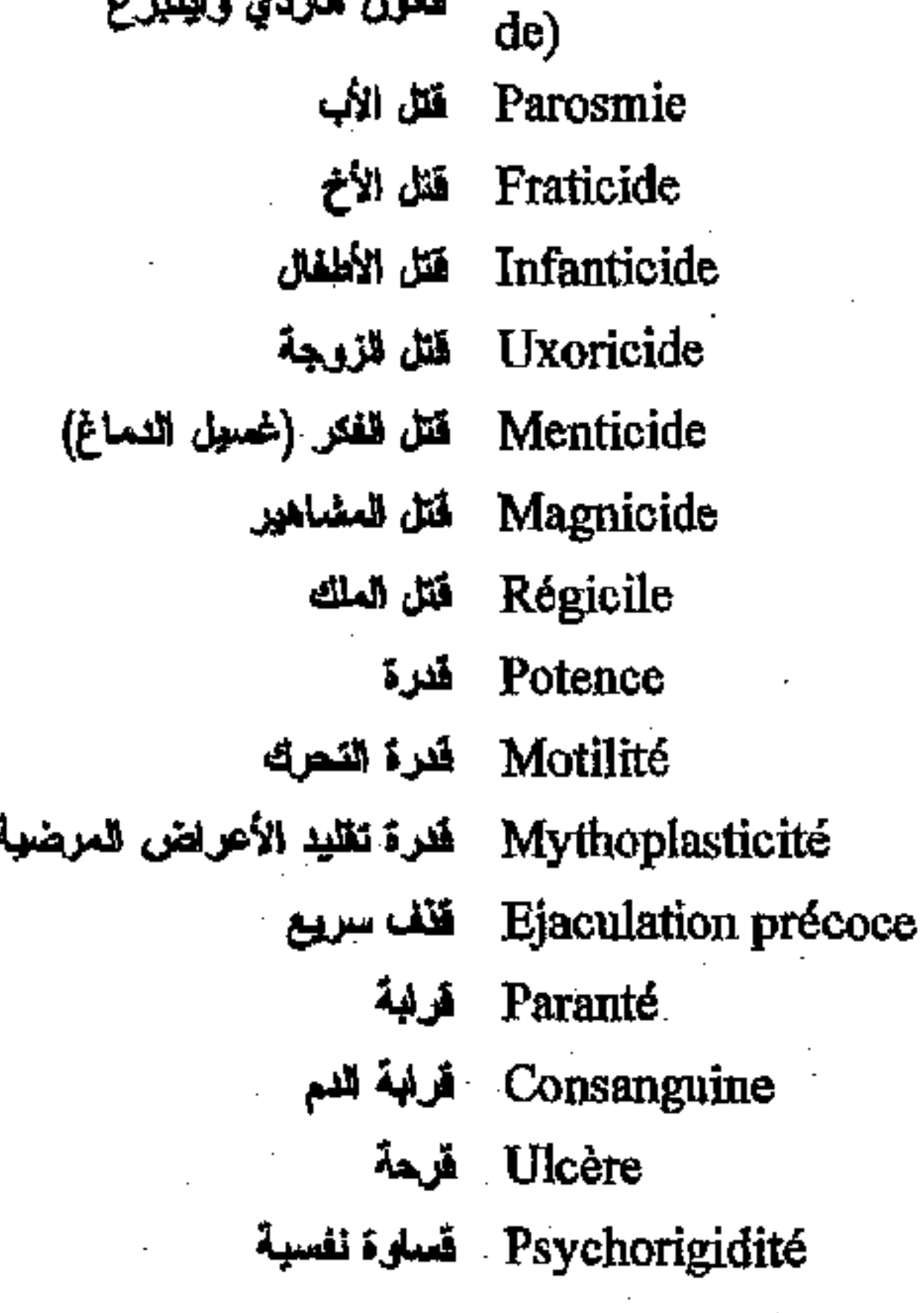

مكتبة ابن عموش

\*

 $-369-$ 

فزنسي عزبي

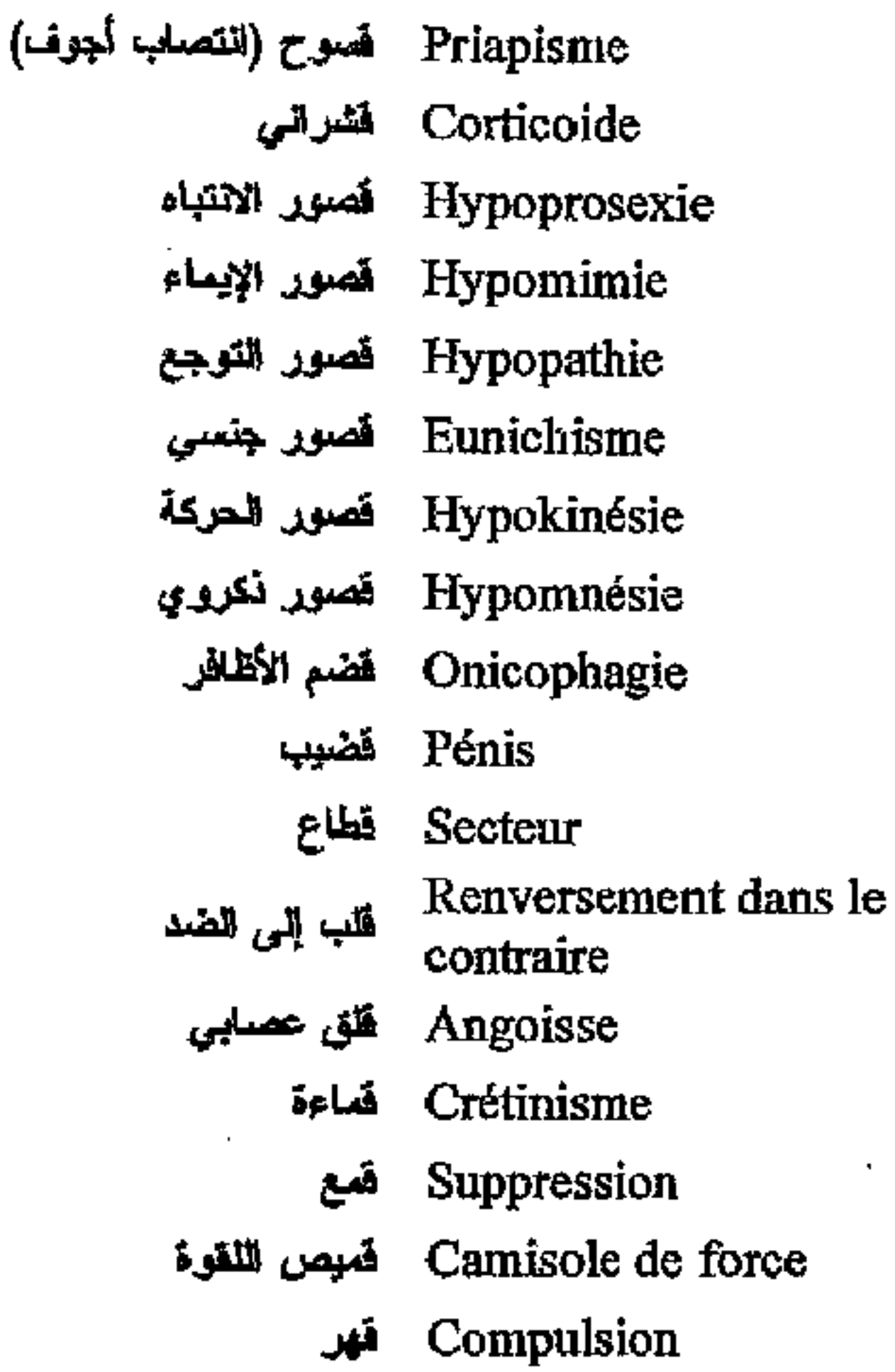

Priapism Corticoid Hypoprosexia Hypomimia **Hypopathy** Eunichism Hypokinesia Hypomnesia Onicophagia Penis Sector Reversal into the opposite Angoisse Cretinism Supression Camisole Compulsion

Annorexie mentale فَهم حقلى Curatelle قوامة (على القاصر أو العريض) Dramatisation تولية مسرحية Curateur à la personne فبم على الشخص

Mental Anorexia Custudy Dramatisation Curative (person)

### ٹ

Mélancolie كآبة Carbamazepine كاربامازييين (مضلا صرع) Catastrophe كارثة (ردة فعل) (choc du) Cardiazol (choc du) كال بول (صدمة بالس) Cacodylate de Sodium ملكوبيلات الصوبيوم Calcium كالسيرم Refoulement کبت Macrocéphalie کبر الرأس Orgueil کېرياء

Melancolia Carbamazepine Catastrophe Cardiazol schoc Sodium Cocodylate Calcium Repression Macrocephalie Proudly

 $\mathcal{F}^{\mathcal{F}}(\mathcal{A})$ 

 $-370-$ 

\* ملّتبة ابن عموش \*
فرنسي عربي

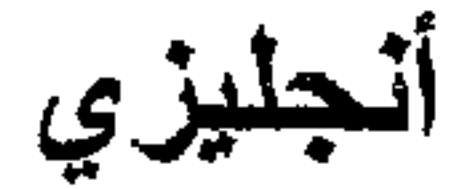

Bouc Emissaire كبش الفداء Micrographie - كتابة بحروف مسغيرة Mégalographie كتابة بحروف مكبرة Néographisme كتلبة غير مأثوفة Jargonographie كتابة كلمات غير مفهومة Ecriture en miroire فنلهة معكوسة Anonymographie كثابة مغفلة Paragraphisme كتابة نظيرة Mononucléose infectieuse كثرة الوحيدات الخمجية Dipsomanie كحال Alcoolisme chronique کمال مزمن Cafard کرية Détresse كرية نفس – لبتماعية Acinésie, Akinésie Adrénaline كظرين Adrénolytique كظريتى Surrénale كظرى te Démocrère

Scapegoat Micrographia Megalographia Neographism Jargonographia Writing (mirror) Anonymographia Paragraphism Mononucleosis infectious Dipsomania Alcoholism chronic Low spirits Detress Akinesia Adrenaline Adrenolytic Suprarenal Repression Deconditionnement Verbalism Coprolalia Rabie Acromegalia Dysesthesia Neologism Chloralhydrate perfectionnism Amaurotic **Amaurosis** Quantitative **Evoked** potential **Athetosis** Codeine

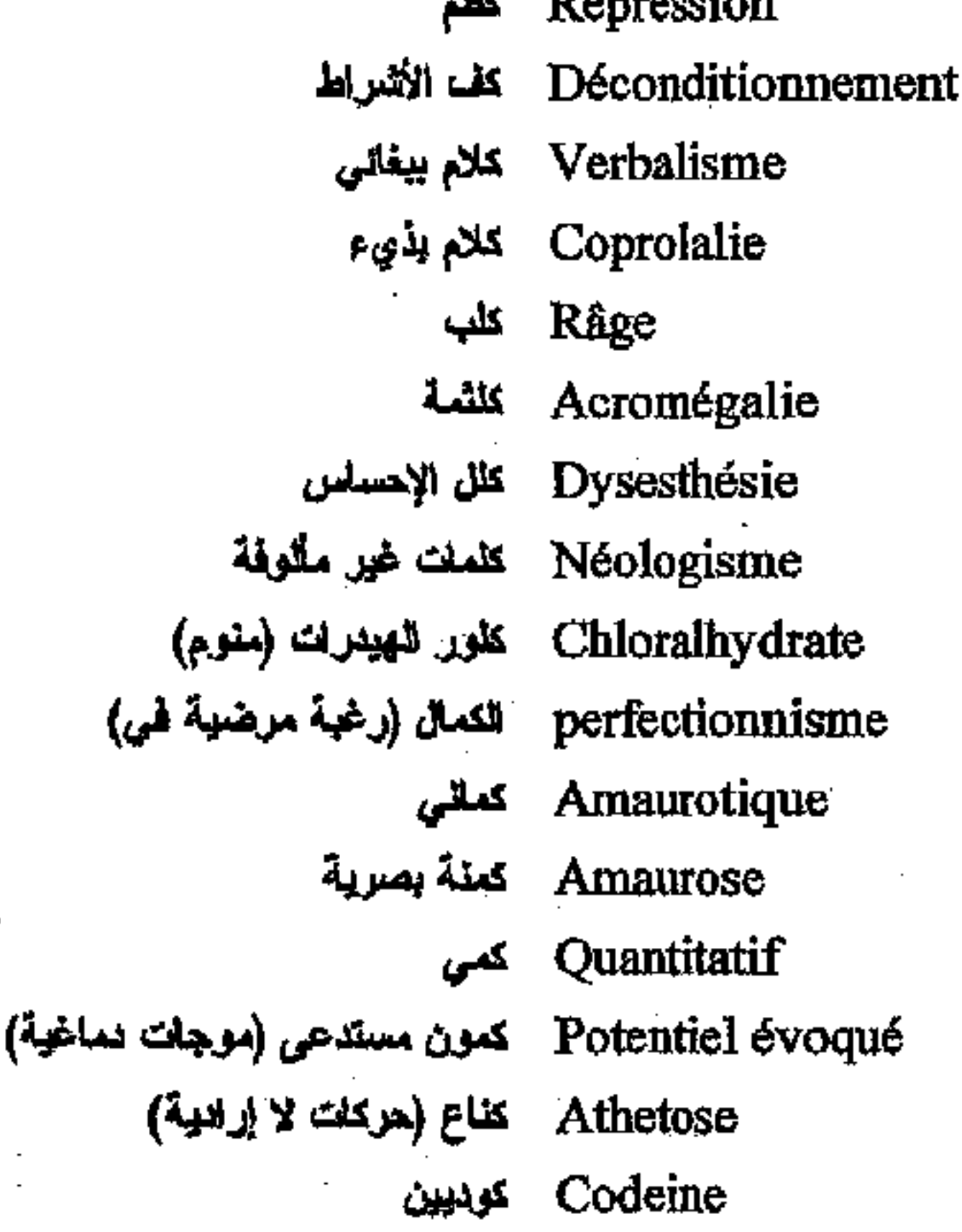

 $-371-$ \*. Telegram : @edubook

مكتبة ابن عموش \*

فرنسي عربي

Kuru كورو (مرض أكلة اللحوم) Cholinergique كوليني

## ڑ

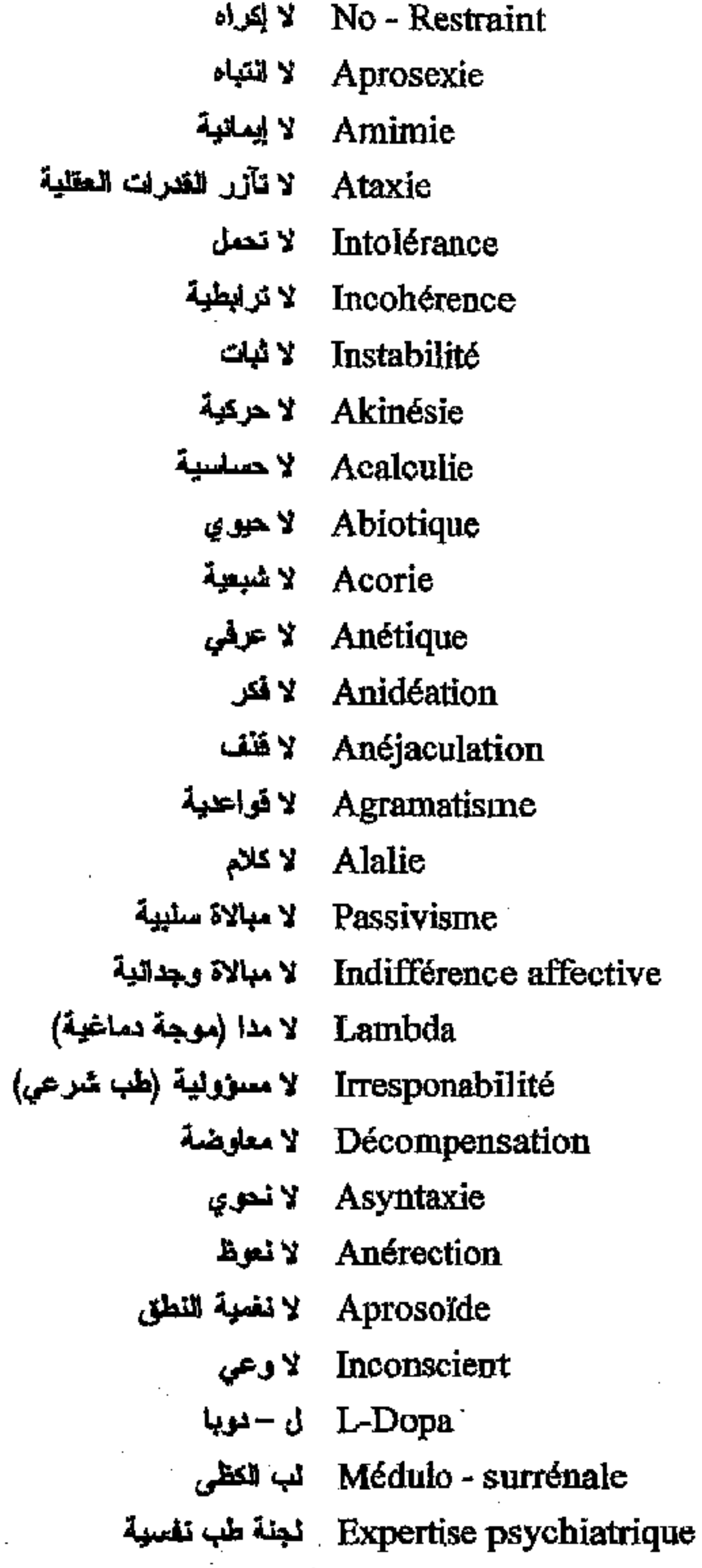

\* مكتبة ابن عموش \*

يليزي

Kuru Cholinergic

No - Restraint Aprosexia Amimia Ataxie Intolerance Incoherence Instability Akinesia Acalculia Abiotic Acoria Anétic Anideation Anejaculation Agramatism Alalia Passivism Affective Indifference Lambda Irresponability Decompensation Asyntaxia Anerection Aprosoïd Inconscious L-Dopa Medulo - suprarenal Psychiatric expertise

#### $-372-$

فرنسي عربي

عليزى

Cortex cérébral لحاء نماغى Cortico surrénal لحاء الكظر Synesthésie, sinesthésie Syncinécie, Sincinécie لحمة الحركة Cléptolagnie لذة السرفة Kindunolagnie لذة المخاطرة الجنسية Langue لسان Ludique لعبى Rencontre thérapeutique لقاء علاجى Vaccin لقاح Globus Hystericus لقمة هيمتورية Tactile لمسية Uranisme لو اط Libido ليبيدو Listérioses ليستيرية (أمراض دماغية طفلبة)

Cerebral cortex Cortico suprarenal Synesthesia Syncinecia Kleptolagnia Kindunolagnia Language Ludic Therapeutical Meeting Vaccine Globus Hystericus Tactile Uranism Libido Listeriosis

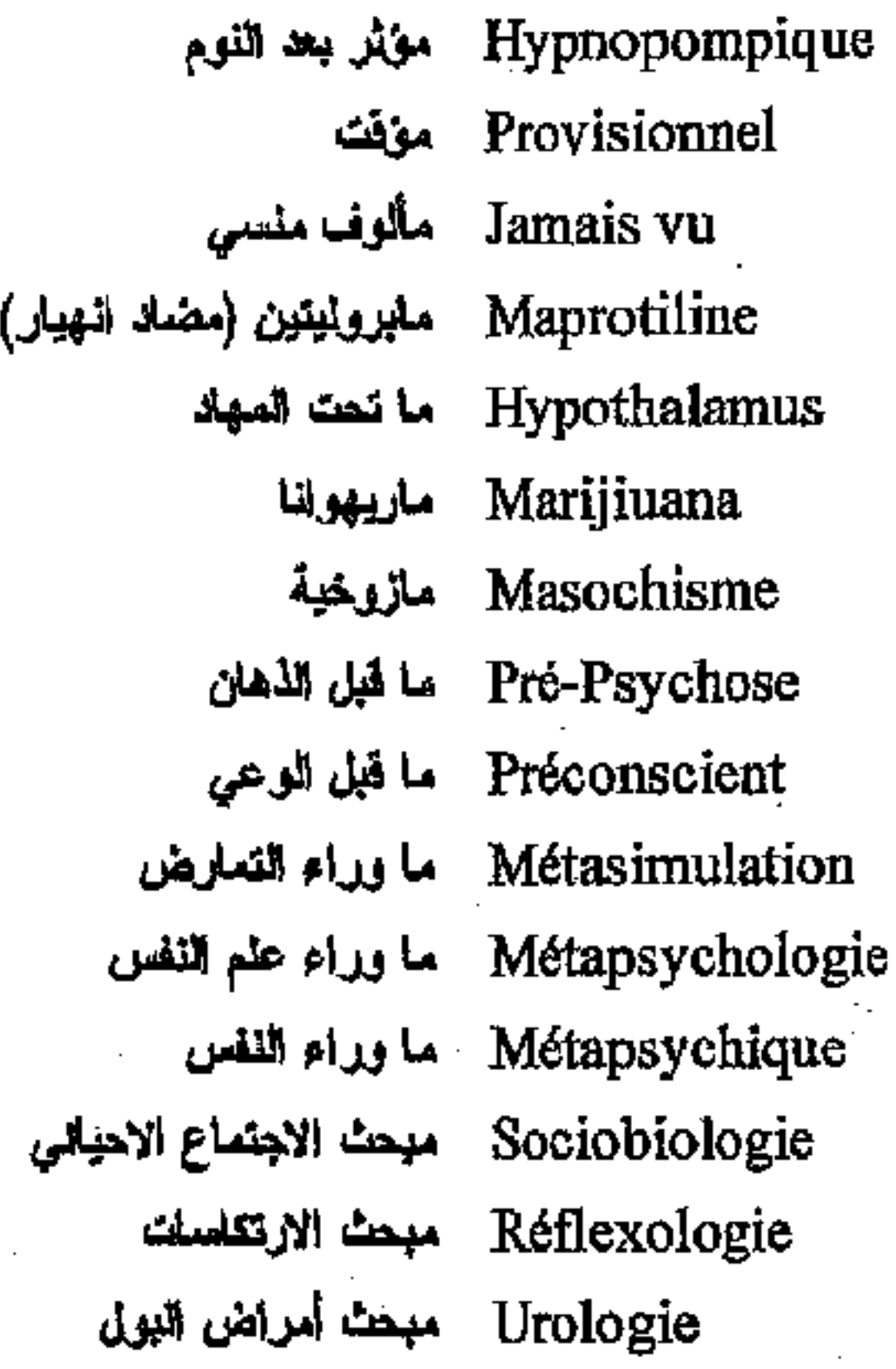

 $\chi \to \chi$ 

مكتبة ابن عموش \*

\*

Hypnopompic Provisional Jamais vu Maprotiline Hypothalamus Marijiuana Masochism Pre-psychosis Preconscious Metasimulation Metapsychology Metapsychic Sociobiology Reflexology Urology

 $-373-$ 

م

فرنسى عربي

Nosologie مبحث تصنيف المراض Neurohypnose مبحث التنويم العصبي Cybernétique مبحث التواصل Sexologie مبحث الجنس Sémiologie مبحث دلالات الأعراض Gérentologie مبحث الشيخوخة Caractérologie مبحث الطباع Phoniatrie مبحث علاج الصوت Psychothérapie مبحث علاج للنفس Endocrinologie مبحث الغد الصماء Axiologie مبحث القيم (مذهب الخلاقة) Hébélogie مبحث المراهقة Psychométrie مبحث المقاييس النفسية Haptonomie مبحث الملامسة Typologie مبحث اللمطية Hypnologie مبحث النوم

Anthropologie مبحث الأناسة Néphalisme مبدأ اللاكحوارية

حليزي

Anthropology Nosology Neurohypnosis Cybernetic Sexology Semiology Gerentology Charactrology Phoniatry Psychotherapy Endocrinology Axiology Hebelogy Psychometria Haptonmia **Typology Hypnologie** Nephalism **Cuniligus** Recessif Ideal - Self Passioned Idealist Sedatif Idealisation Thymeretic Dereism Holothymia Incendinaire Thymoleptics Adrenolytic Psychoanalyst Sympatholytic

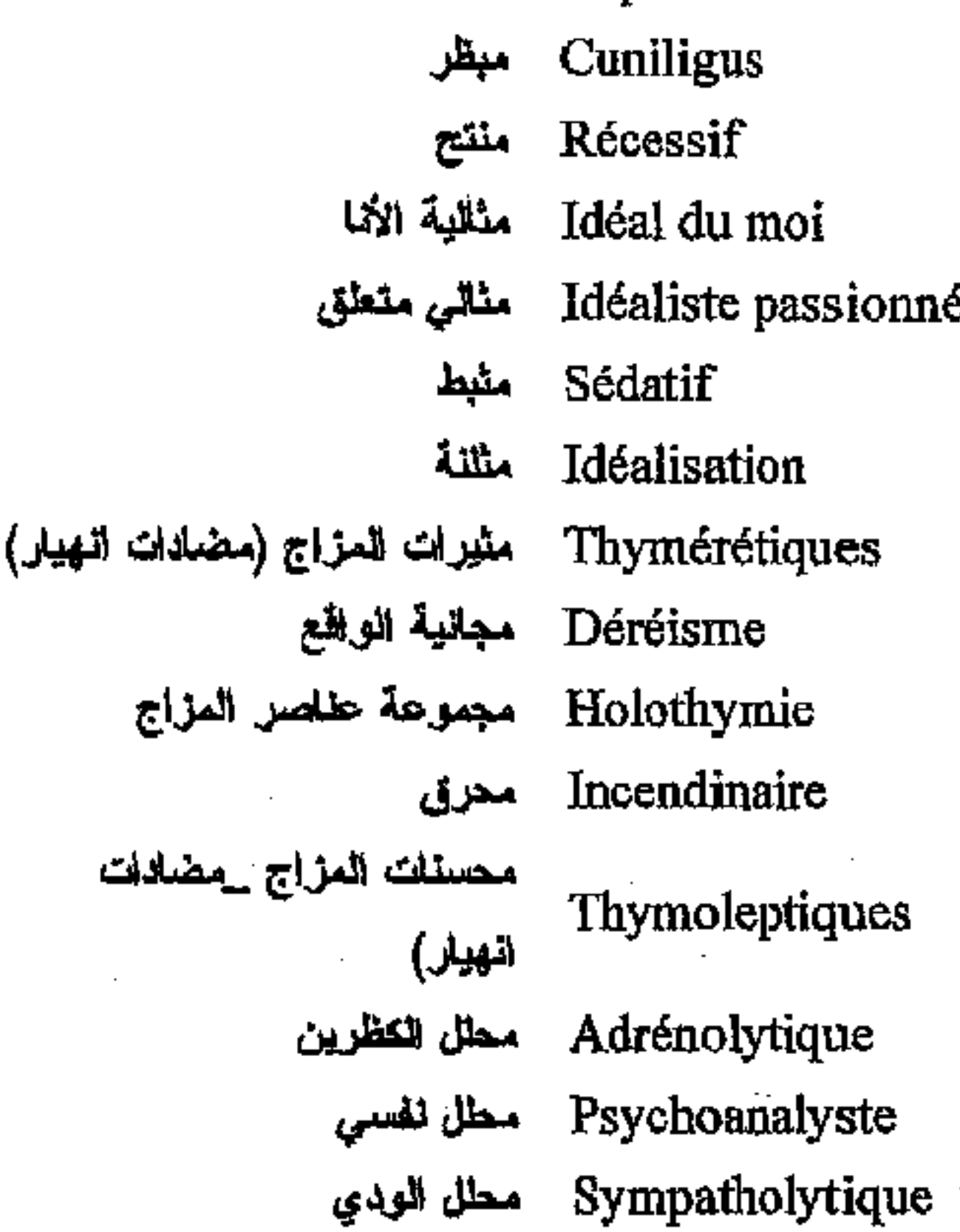

 $-374-$ 

\* ملَّتبة ابن عموش \*

فرنسي عربي

Sortie مخلوج Inventeurs مخترعون Drogue محدر ÷, Neuroleptanalgésique مخدر جزئى Anoréxigènes مخفضات الشهية Neurolégique مثعد عصبى (معقلات) Cervelet مفيخ Témébilité مغيفة **Administrateur Provisoire** مدير شرعي مزقت<br>مدير قضائي مزقت légal Administrateur Provisoire Judiciaire Accès (phase, période) مدخل للنوية Egolatrie مديح أنوي Paraesthésie Quiétisme مذهب اطعننان الزوح Pragmatisme مذهب البراغمانية Structurslisme مذهب البنيرية Unitarisme مذهب التوحيد

أنجليزي

Exits Inventor Drug Neuroleptanalgesic Anorexigen Neuroplegic Cerebel Temebility Administrator (legal provisory) Administrator (judiciar provisory) Access Egolatria Paraesthesia Quietism Pragmatism Structurslism Unitarism Jacksonism Symbolism Cognitivism Ascestism Phenomenology Activism Agnosticism Accidentalim Utilitarism Nietzscheism Dogmatism Stupefiant Andromaniac Hypocondria Adolescence

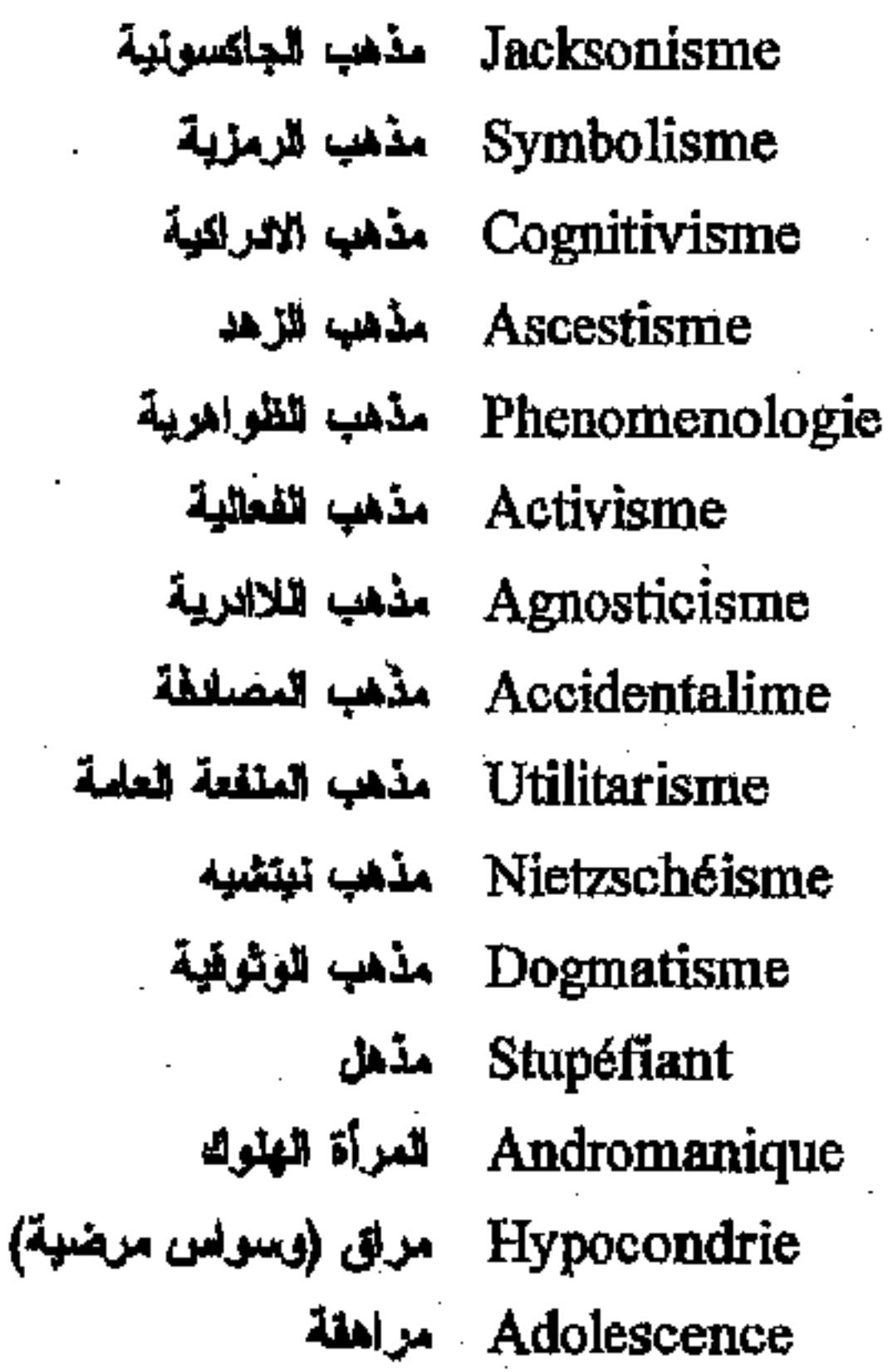

 $-375-$ 

\* مكتبة ابن عموش \*

فرنسي عربي

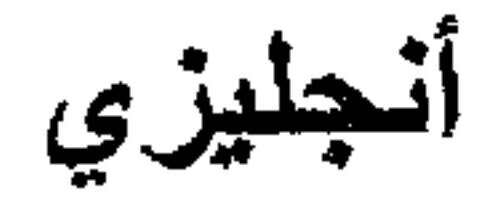

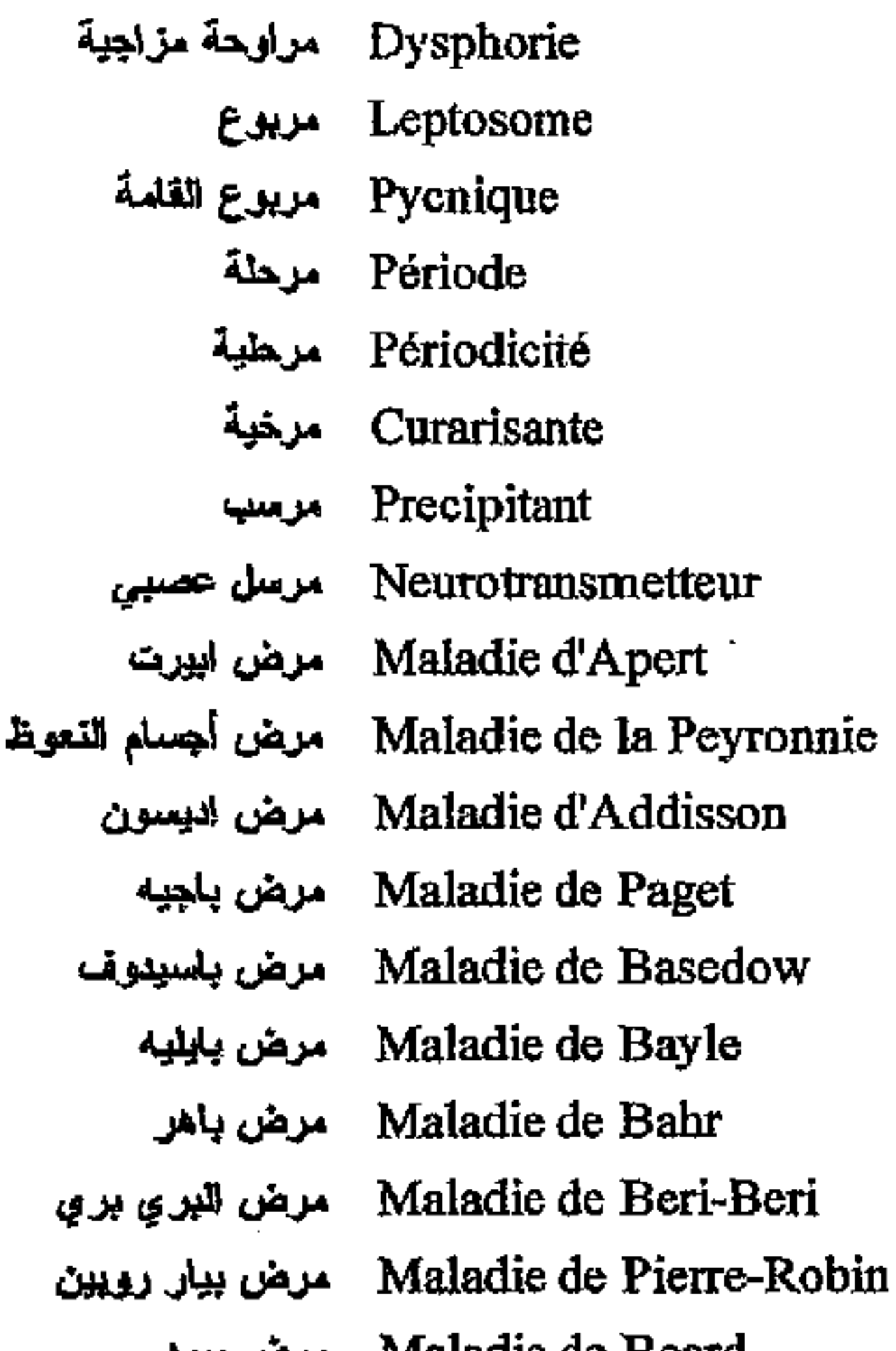

Dysphoria Leptosom Pycnic Period Periodicity Curarizant Precipitent Neurotransmetter Apert disease Peyronnie disease Addisson disease Paget disease Basedow disease Bayle disease Bahr disease Beri-Beri disease Pierre-Robin disease Beard disease Pick disease Picwic-Kein disease Behr disease Tay-Sachs disease Alzheimer disease Punch-Drunck disease Recklinghausen disease Struge-Weber-Krabbe disease Seiltelberger disease Chagas disease Cri du chat Gayet - Wemicke disease Gaucher disease Fahr disease

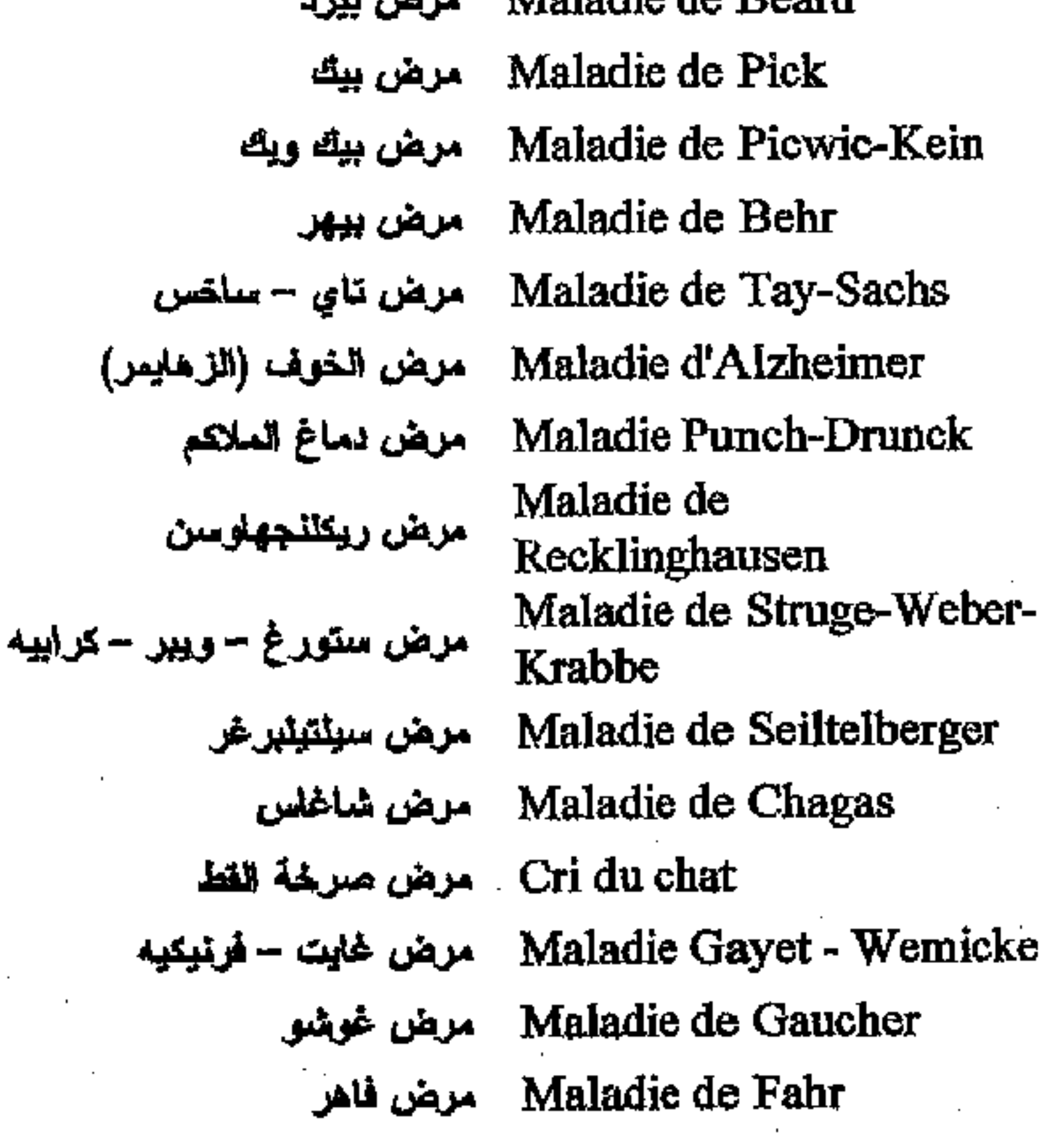

 $\label{eq:2.1} \mathcal{L}(\mathcal{L}(\mathcal{L})) = \mathcal{L}(\mathcal{L}(\mathcal{L})) = \mathcal{L}(\mathcal{L}(\mathcal{L})) = \mathcal{L}(\mathcal{L}(\mathcal{L})) = \mathcal{L}(\mathcal{L}(\mathcal{L}))$ 

\* مكتبة ابن عموش \*

 $-376-$ 

فرنسي عربي

Maladie de Foelling مرض فولينغ Maladie de Kraepelin مرض كرابلين Maladie de Creutzfeld-<br>بالمس كرونزفيلد – جلكوب Jakob Maladie de Crouson مرض عروزون Maladie de Cusching مرض كوشينغ Maladie de Little مرض لبتل Maladie de Leseh-Nyhan مرض ليش – نيهان Hôspitalisme - مرض المصدات Morbus Sacer مرض مقدس (الصرع) Maladie de Landon-Down مرض المنغولية Maladie de Morquio مرض موركيو Maladie de Ménière مرض مينيير Maladie de Meymet مرض النوم الروماتيزيمي Maladie du sommeil مرض النوم Maladie de Niemann-Pick مرض نيمان بيك Maladie de Hartnup مرض هارتثوب Maladie Haller-Worden-<br>مرض هالیو وران – سبارتز **Spartz** Maladie de Hunter مرض هاتئر - Maladie Hans-Schulier مرض هاينز – شونيير – Christian كريستيان Maladie Hurler مرض هوراير Maladie de Huntington مرض هونتيغتون (زفن) Cénéstopathie مرض الحسية العضوية Homilopathie مرضية القسم Psychopathie مرضية نفسية Centre encéphale مركل الدماغ (الجهاز. الطرفي). Hormé مركز الفرائز Flexibilité مرونة Psychoplasticité مرونة نفسية  $\lambda = 10^7$ Humeur مزاج Glischroide (Epileptoide) مزاج منخش (سلوك صرعى) Désinhibiteur مزيل للكف

Foelling disease Kraepelin disease Creutzfeld-Jakob disease Crouson disease Cusching disease Little disease Leseh-Nyhan disease Hospitalism Sacer disease Langdom-Down disease Morquio disease Ménière disease Meymet disease Sleep disease Niemann-Pick disease Hartnup disease Haller-Worden-Spartz disease Hunter disease Hans-Schulier-Christian disease Hurler disease Huntington disease Cenestopathy Homilopathy Psychopathy Centre encephal Horme Flexibility Psychoplasticity Humor Glis Desinhibitor

 $-377-$ 

\*. Telegram : @edubook

\* ملّتية ابن عموش \*

فرنسي عربي

Démonopathie مزيل عفريتي Responsabilité مسؤولية Porencéphalie معدام دماغية Hôpital de nuit - مستشفى ليلي Hôpital du jour - مستشفى نهاري Neurorécepteur معتقيل عصبى Récepteurs Cérébraux مستقبلات دماغية Niveau mental مستوى عظلي Tératogénie مسخ Conduite Toxiques مسمعات Cholérique مشاکس Sinus مشبر Dérivées مشتقات MOPEG - M.H.P.G. معنى من النور أدينالين Paraplégique مشلول سفلي Mutilé مشوه Vampirisme مص الدماء

طيزي

Demonopathy Responsability Porencephalia Neight Hospital Day Hospital Neuroreceptor Cerebral receptors Mental Level Teratogenia Conduct Toxics Choleric **Sinus** Derived **MOPEG** Paraplegic Mutiled Vampirism Antiemetic Antidepressor Antiparkinsonien Antibiotic Antipsychotic Antiepileptic Anxiolytic Antithypnotic Antidélirant Harm Antisocial Misoneism Antipsychiatry Opposition Coefficient

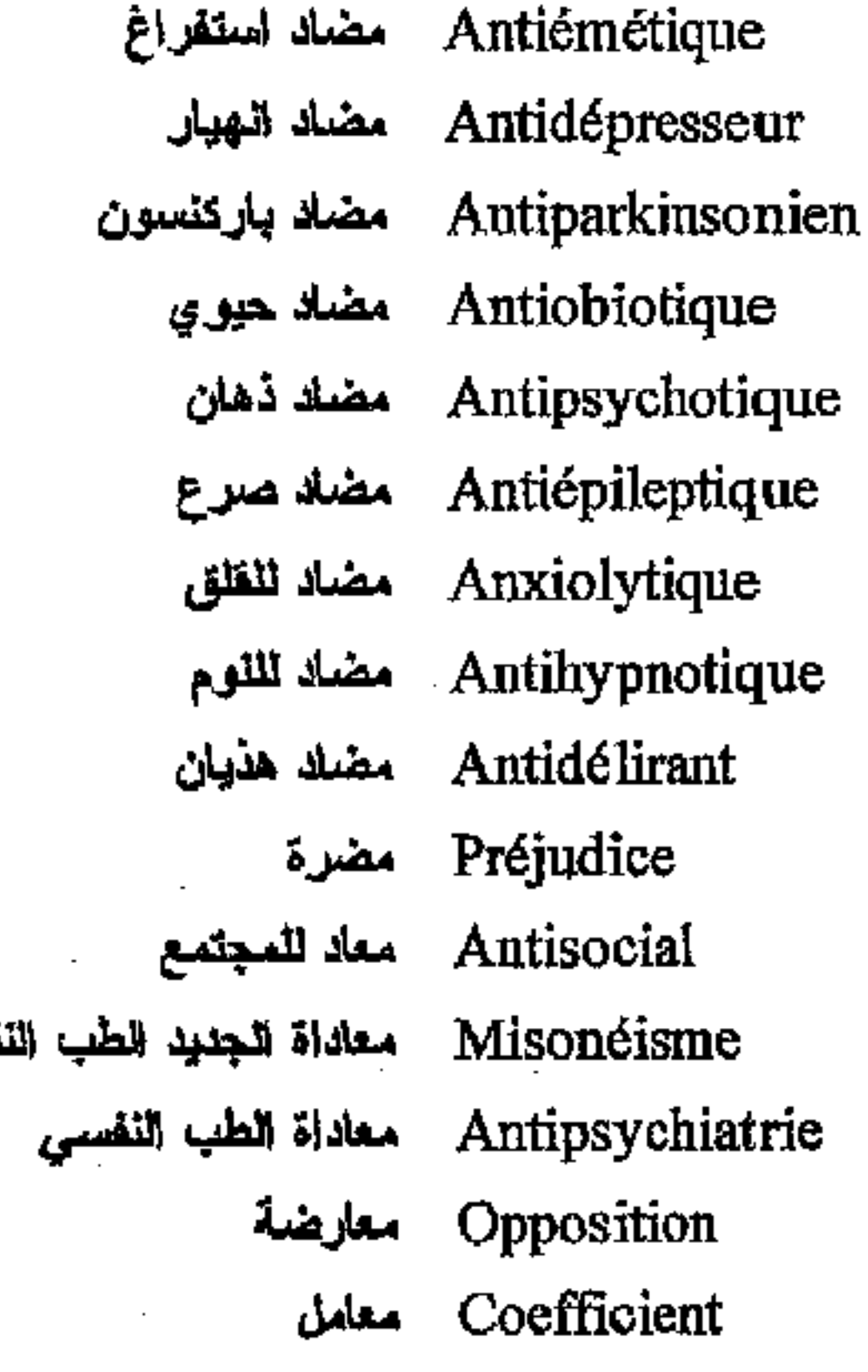

 $-378-$ 

\* مكتبة ابن عموش \*

لمس

فرنسي عربي

Ecmnésie معايشة الملضي Orthothymiques - معطلة العزاج (فصينة دوانية) Thymo-régulateurs معلات المزاج Stéréognosie معرفة التجسيم Acatalepsie معرفة ظنية Biopathographie معطيات التاريخ المرضى Neuroleptiques معقلات Etallonage معيارية Scanner مغراس Incisif مفعول معقل Chimiorésistance مقاومة كبعيائية Bénifices secondaires مكاسب ثانوية (من مرض) Pécule مكافأة المريض Espace vévue مكان معيش Pneumococcies مكورات رفوية Méningococcies مكورات متحالية Mélitococcies مكورات مالطية Eupareunie ملاعمة حنسية

أنجليزي

Ecmnesia Orthothymics Thymo-regulators Stereognosia Acatalepsia Biopathographia Neuroleptics Displaying Scanner Incisif Chimioresistance Benifits secondary Token Living space Pneumococcies Meningococcies Melitococcies Eupareuny In bed Refuge **Bromure** Nootropics Psychotons **Nooanaletics** Barilalia **Erogenous Zone** Paralogism Interdiciton Contraception Mongolism Open Hypnotics Zoospermia

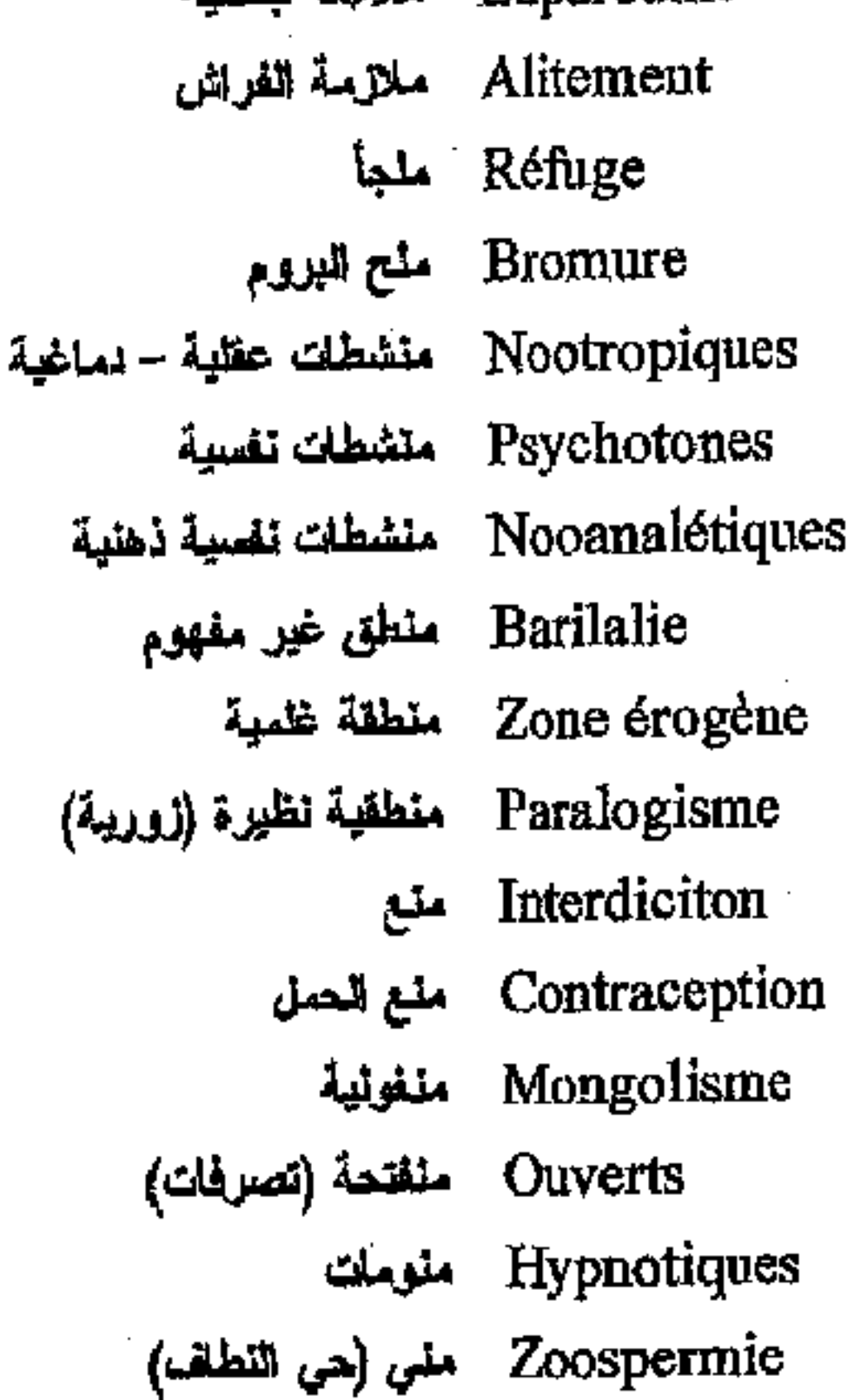

\* مكتبة ابن عموش \*

 $-379-$ 

فرنسى عربي

Thalamus مهاد مهارة لجئماعية Habileté sociale Vagin مهبل مهيلية Vaginisme Tranquillisants مهدئات Hallucinogène مهلوسات مؤقت Provisionnel Persévération مواظبة غير مبررة Thanatos موت Euthanasie موت الرحمة موجات رادميركر (تظهر تخطيط Rad merker (ondes) دماغ بعض الفصاميين) Morphine مورفين Endomophines -مورفينات المخ Endorphines Morphéique مورفينى Objet موضوع Attitude موقف Anxiogène مولد للفلق Hallucinogènes موندات الهلوسة Méprobamate مبيرويلمات (منوم - مهدئ) Méthadone ميتلاون (مغدر) Polymorphisme ميزان تعدد الأشكال Mescaline ميسكالين (مغدر) Nalorphine ناتورفين (مضله مورفين) Végétatif نباثی Oxicéphalie لتوء دماغی - جمجى Paragramatisme نعوية نظيرة Myéline نغاعين Neurophypophyse لخامية عصبية المغوري Vocationnel Narcissisme ترجسية Susceptibilité نزی Impulsion المزرة

حليز ي

Thalamus Social Hability Vagin Vaginism Tranquillizers Hallucinogenous Provisional Perseveration **Thanatos** Euthanasia Rad merker (waves) Morphine Endorphine Morpheic Objet

Anxiogenous Hallucinogenous's Meprobamate Methadone Polymorphism Mescaline Nalorphine Vegetatif Oxicephaly Paragramatism Myeline Neurophypophysis Voctional Narcissism Susceptibility Impulsion

Attitude

#### $-380 -$

\* مكتبة ابن عموش \*

فرنسي عربي

أنجليزي

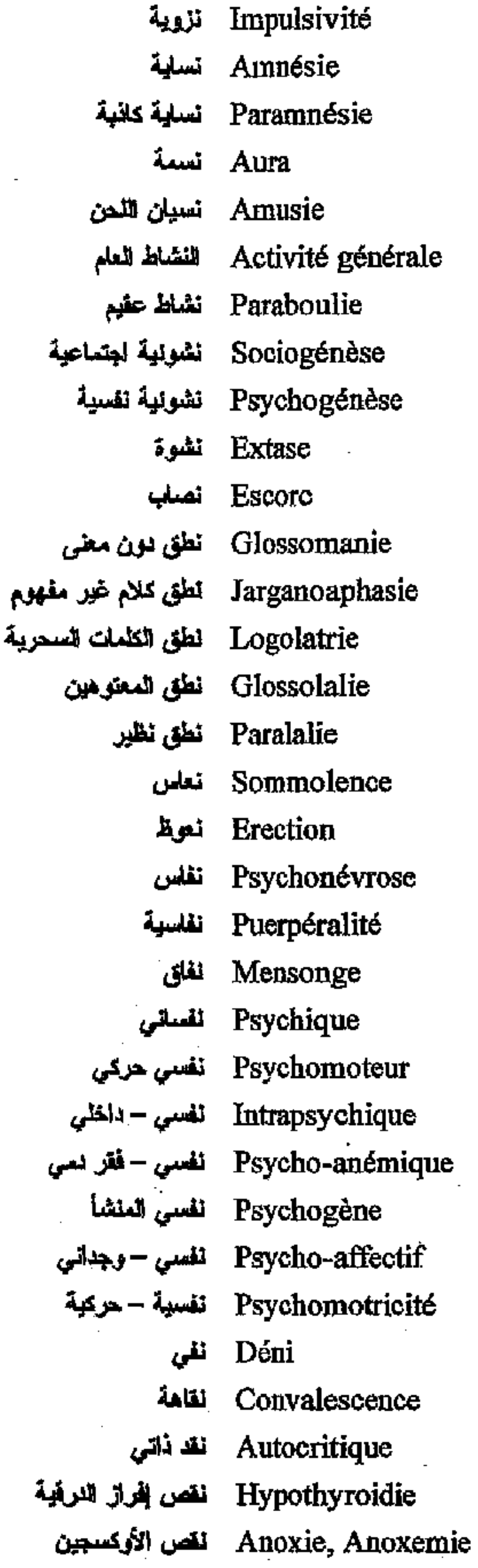

Impulsivity Amnesia Paramnesia Aura Amusia General Activity Paraboulia Sociogenesis Psychogenesis **Ecstasy** swindler Glossomania Jarganoaphasia Logolatria Glossolalia Paralalia **Drowsiness** Erection Psycho neurosis Puerperality Lie Psychic Psychomotor Intrapsychic Psycho-anemic Psychogenous Psycho-affective Psychomotricity Deny Convalescence Autocritic Hypothyroïdia Anoxia

#### $-381-$

\*. Telegram : @edubook

\* مكتبة ابن عموش \*

فرنسي عربي

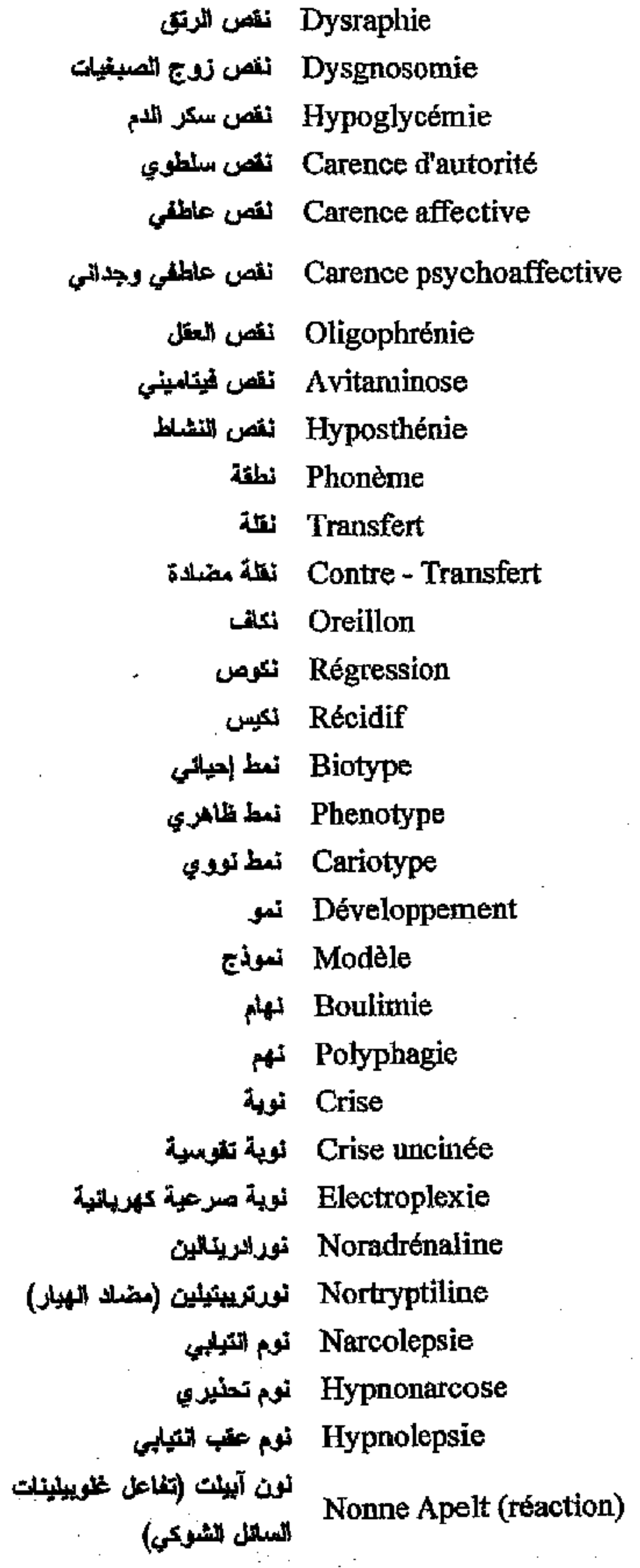

 $\sim 10^{11}$ 

\* مكتبة ابن عموش \*

لمذي

Dysraphia Dysgnosomia Hypoglycemia Authority deficiency Affective deficiency Psycho-affective deficiency Oligophrenia Avitaminosis Hyposthenia Phonema Transfert Contra - Transfert **Mups** Regression Recidif **Biotype** Phenotype Cariotype Development Model **Boulimia** Polyphagia **Crisis** Crisis (unicinate) Electroplexia Noradrenaline Nortryptiline Narcolepsia Hypnonarcosis Hypnolepsia Nonne Apelt (reaction)

 $-382-$ 

فزنسي عزبي

أنجليزي

Obsession هاجس Mésolimbique هامشية وسطى Donnations هيك Pamphlétaire هجائى Abandon هجر Abandon d'enfant هجر الأطفال هجمة (نشية) Raptus Rémission هدأة Verbigération ھڙر Délire هنيان Délire d'invention هذبان الاختراع Confabulation هذبان الاراجيف Delirium Tremens هذيان ارتعاشي Délire d'Exhaution مذيان الاستنفاد Délire de persécution هذيان الاضطهاد

수

Obsession Mesolimbic Donnations Pamphletar Abandon Child Abandon Raptus Remission Verbigeration Delirium - Delusion Invention delirium Confabulation Delirium Tremens **Exhaution Delerium** Persecution delirium Negation delirium Importance delirium Expansif delirium Influence delirium Imagination delirium Palignostic delirium Interpretation delirium Contact delirium Collective delirium Acute delirium Pregnancy delirium Ondinism delirium Maniechism delirium Culpability delirium Microptic delirium Macroptic delirium

Délire de négation هذبان الانكار Délire d'importance هذيان الأهمية الذاتية Délire Expansif هنيان اليوح Délire d'influence هذيان التأثر Délire d'imagination هذيان التصور Délire Palingnostique هذيان النعرف السلبق Délire d'interprétation هذيان التفسير هذيان التماس Délire du contact Délire collectif هڏياڻ جماعي هڏيان حاد Délire aigu Délire de Grossesse ُ هذيان الحمل Ondinisme (délire) هذيان للحوريات Maniechisme (délire) هذيان الشير والشر Délire de culpabilité هذيان الذنب Délire Microptique هنوان الروية المصغرة Délire Macroptique هذبان الروية المكبرة

\* ملَّتبة ابن عموش \*

#### $-383-$

فرنسى عربي

Délire Micromaniacal هذيان الصغر Délire mystique - هذيان صوفي Délire de parasite هذيان الطفيليات Délire Dermatozoïque هذيان الطفيليات (الجلنية) Délire Organique مغنيان عضوي Délire Paranoïde هذيان عظامى Délire de rélation هذيان علائقى Messianisme هذيان العيسوية Délire Fantastique هذيان غرائبى Délire de Grandeur هذيان الكبر Délire Macromaniacal هذيان الكبر الهوسي Délire du toucher هنيان اللمس Délire Passionnel هنيان متحيز Délire polymorphe هذيان متعدد الاشكال Délire Fébrile هذيان المحرور Délire Hypocondriaque هذيان مرافي Délire chronique هذيان مزمن Délire de Métamorphose هذيان المسخ Délire à deux هذيان مشترك بين اثنين Délire conforme خذيان مطابق Délire de revendication هذيان المطالبة Délire mutisant هذيان مع هياج محدود Délire masqué هذيان مقتع Mehdeïsme هذيان المهنوية Délire Généalogique (de ا هذيان النسب filiation) Délire cosmogonique هذيان نشوع الكون Délire lucide المذيان وضوحى Fuite des idées لهروب الأفكار Fugue هروب شرودي Inanition هزال الجوع Cachexie هزال Acte manqué هفوءَ Hallucinose هلاس

Micromaniacal delirium Mystic delirium Parasite delirium Dermatozoic delirium Organic delirium Paranoid delirium Relation delirium Messianism Fantastic delirium Greatness delirium Macromaniacal delirium Touched delirium Passional delirium Polymorphe delirium Febrile delirium Hypocondriac delirium Chronic delirium Metamorphosis delirium Double delirium Conform delirium Revendication delirium Mutisant delirium Masked delirium Mehdeïsm Genealogic delirium Cosmogonic delirium Lucid delirium Fleeting of ideas Fugue Inanition Cachexia **Faulty** act Hallucinosis

 $-384-$ 

\* مکتبة ابن ععوش \*

قرنسى عربي

Hallucinose aigue<br>Allucinose aigue Hallucinose pédonculaire هلاس سويقي Hallucinose organique هلاس عضوي Hallucinose alcoolique هلاس كحولى Pseudohallucination المقس Pseudohallucination هلس ابصاري visuelle Pseudohallucination الخلس كلامي verbale Pseudohallucination هلس لا استيعابي Aperceptive Hallucination المغيسة Hallucination optique هلوسة ابصارية Hallucination هلوسة الاحساس يدولخل الجسد entéroceptive Hallucination خلوسة الأشكال الغائمة adélomorphe Algohallucination Hallucination depressive هلوسة الهبارية Hallucination collective الملوسة جعاحية

حليزى

Hallucinosis (acute) Hallucinosis (peduncular) Hallucinosis (organic) Hallucinosis (alchoholic) Pseudohallucination Pseudohallucination (Visual) Pseudohallucination (Verbal) Pseudohallucination (Apperceptive) Hallucination Optic hallucination Enteroceptive hallucination Adelomorphe hallucination Algohallucination Depressive hallucination Collective hallucination

هلوسة آحلاية اللون هلوسة آمرة هلوسة بصرية معقدة هلوسة بصرية (يمينية أو يسارية) هلوسة ترانى لذات هلوسة ترانى الذات هلوسة تراثى الذات هلوسة تصغيرية هلوسة تصقيرية-عجائبية فلوسة تصورية فملوسة تفريقية هلوسة التملك

\* مكتبة ابن عموش \*

Hallucination monochrome Hallucination impérative Hallucination extracampine Hallucination hémianopsiques Autoscopie Deutéroscopie Héautoscopie Hallucination microscopique Hallucination lilliputienne **Hallucination figurative** Hallucination differenciée

Hallucination de possession

#### Monochrome hallucination

**Imperative hallucination** Extracampine hallucination Hemianopsic hallucination

Autoscopy Deuteroscopy Heautoscopy Microscopic hallucination

Lilliputian hallucination **Figurative hallucination** Differenciated hallucination Possession hallucination

#### $-385 -$

فرتسى عربي

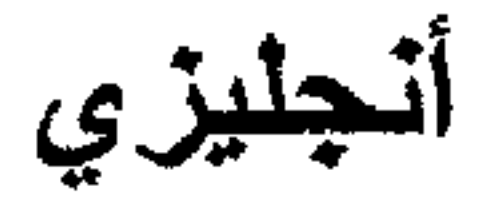

Genitale hallucination Hallucination génitale هلوسة تتاسلية Hallucination هلوسة حجم القامة Morphosic hallucination morphosique Hallucination Multisensoriel فلوسة حسية متعددة multisensorielle hailucination Hallucination zoopathique Zoopathic hallucination الهلوسة حيوانية سمرضية Hallucination Vestibular hallucination هلوسة دهليزية vestibualaire Gustative hallucination Hallucination gustative هلوسة نوقية Hallucination Baresthesic hallucination ا هلوسة رزنية baresthésique Hallucination Pantophobic hallucination خلوسة رهليية شاملة pantophobique Hallucination décorative Decorative hallucination هلوسة زخرفية Negative hallucination Hallucination négative الملوسة سنبية Auditive hallucination Hallucination auditive الهلوسة سمعهة Homophone hallucination Hallucination homophone اهلوسة سمعية-كلامية Hallucination haptophone Haptophone hallucination هلوسة سمعية-لمسية Panoramic hallucination **Hallucination** هلوسة شاملة panoramique Hallucination olfactive Olfactive hallucination هلوسة شمية **Epileptic hallucination** Hallucination épileptique أهلوسة صرعية Gigantic hallucination Hallucination gigantique هلوسة العملقة Monoocular hallucination Hallucination monooculaire Hallucination Hypnopompic هلوسة فَيل النوم hallucination hypnopompique Pseudohallucination Pseudohallucination Verbal hallucination Hallucination verbale هلوسة كلامية **Cosmic hallucination** Hallucination cosmique هلوسة كوتية Haptic hallucination Hallucination haptique هلوسة لمسية Chromatic hallucination Hallucination chromatique خلوسة لمونية Indifferenciated Hallucination idifférenciée hallucination بصرية) Macropsic hallucination Hallucination هلوسة مكبرة macropsique

هلوسة العين الواحدة هلوسة كلأبة (هذيان الهلوسة) فلوسة متمايزة (سمعية+ هلوسة موسيقية

\* مکتبة ابن عموش \*

Musical hallucination

 $-386-$ 

Hallucination musicale

فرنسي عربي

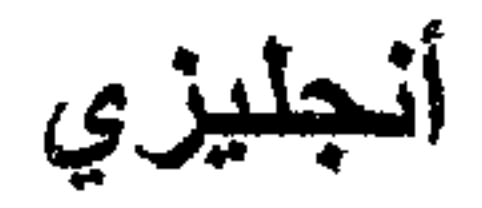

Hallucination visiuelle هذوسة نظرية Hallucination هثوسة تعلسية hypnagogique Hallucination onirique المؤسدة نوامية Mallucinoïde Atom Locus Coerulus همزة الوصل النعاغي Géométrisme) المتنسية (معايشة) Cataplexie ا فو ان Phantasme, Fantasme هولم T.R.H هورمون حاث الدرقية  $\bf A.C.T.H.$ هورمون تخلمي Catécholamines هورمونات الكظر هورموني–صعثري (جهاز) Système Hormothymique Manie هويس Monomanie هوس آحادي Clinomanie هوس الاستثقاء المريح Claustromanie هوس الانغلاق

Visual hallucination Hypnagogic hallucination Oniric hallucination Hallucinoïd **Locus Coerulus** Geometrism Cataplexy Fantasm Thyrotropin Releasing Hormone A.C.T.H. Catecholamines Hormothymic System Mania Monomania Clinomania Claustromania Zoomania Copromania Collectionnaromania Clastomania Clauzomaina Titelomania Verbomania Necromania Pyromania Kleptomania Potomania Hydrodipsomania Hypomania Cheromania Dromomania Megalomania

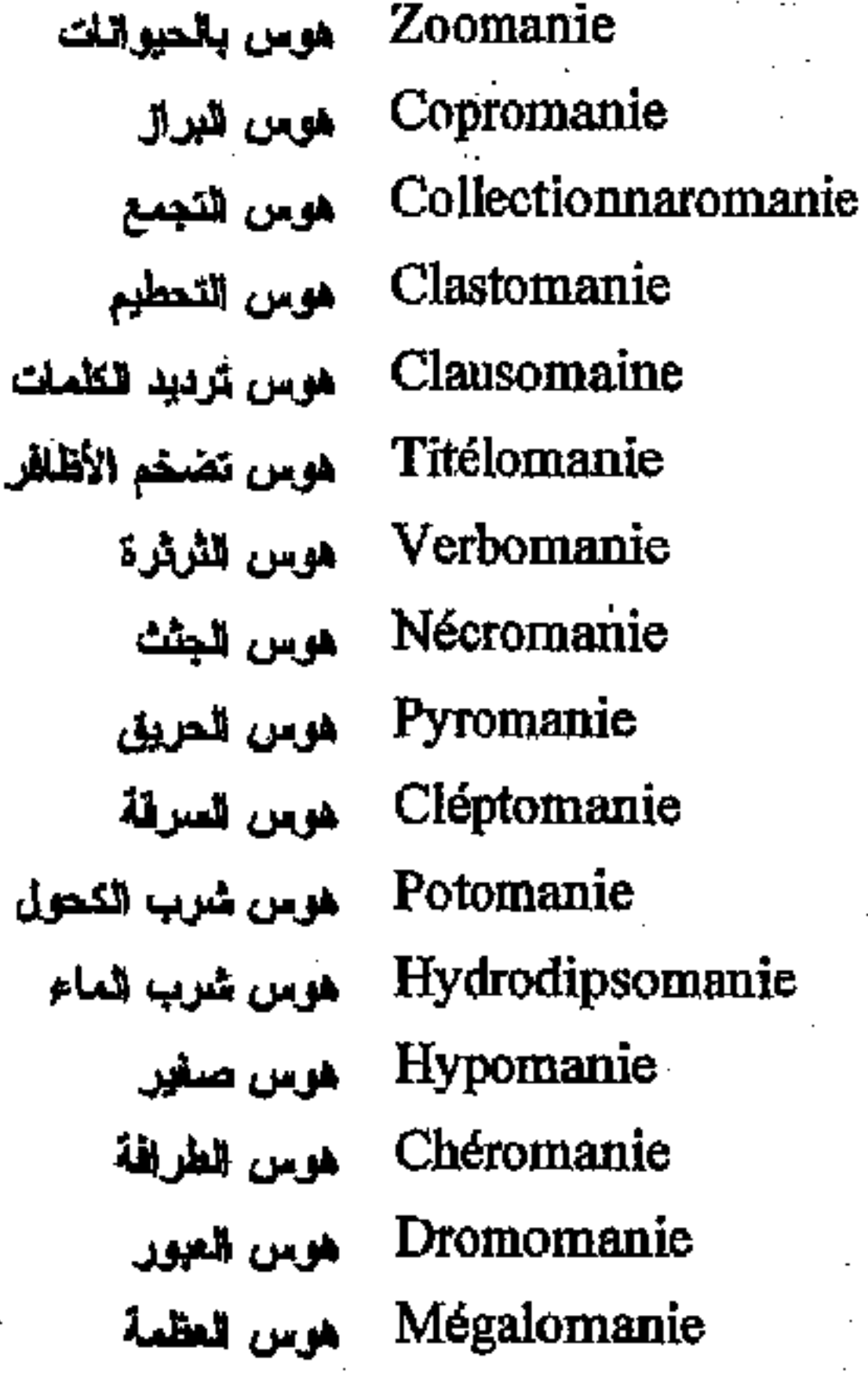

\* مكتبة ابن عموش \*

فرنسي عربي

Démonomanie هوس التغاريت Erétomanie هوس الظمية Schizomanie هوس غصامي Dacnomanie الموس الفقل Graphomanie هوس التكتابة Alcoolomanie هوس التحول سوس الكذب التمارضي Mythomanie Hydromanie للماء Théomanie هوس مغاطبة الرب Oniomanie هوس المشتريات Hospitalisme هوس المصحات Onomatomanie هوس نسيان الكلمات Hypnomanie هوس الثوم Holograme هولوخرام هوية هياج Hyposulfite هيبوسينغيت

Identité Agitation

أنجليزي

Demonomania Eretomania Schizomania Dacnomania Graphomania Alcoholomania Mythomania Hydromania Theomania Oniomania Hospitalism Onomatomania Hypnomania Hologram Identity **Agitation Hyposulfit** Hysteria Pithiatism Pibloktoq Irritabil

Hystérie هيستيريا Pithiatisme هيستيريا سنوكية Pibloktoq هستيرية الإستيمو Irritable هيوج

### **و**

Pathognomonique وإصم Affect وجدان Affective وجدائية Existentialisme وجونية Solipsisme الوحدة الذاتية (الذانتوية) Pica Opsomanie وحم الطعلم Acuponcture ولمخز الإبو Sympathique ا ودي

\* مکتبۃ ابن عموش \*

Pathognomonic Affect Affective Existentialism Solipsism Pica Opsomania Acuponcture Sympathic

 $-388-$ 

فرنسي عربي

أنحليلى

Myxoedème ونسة مغاطية Héritabilité ىراثة Génétique des populations وراثية الشعوب Gliose وزام عصبي Neurofibromatose ورام ليفي– عصيى Angiomatose ورام وعاتي Angiomatose encéphalo – ورام وعانى (دماغى-ثلاثى trigeminé القوائم) Angiomatose rétino -ورام وعائي شبكي-مخيخي (فون cérébelleuse هيبيل --ليندو) Tumeur cérébral ورم نماغی Phéochromocytome ورم الفواتم Medium وسيط (يتصل بالأرواح) Tatouage وشم Tutelle وصلية Conseiller judiciaire وحسي فضائي Mandataire ad litem وصي ممثل المريض امام المحكمة Testament وصية Postural وضعى Situation ومنعية Placement وضعية استشفانية – ايداع Situation juridique وضعية فضانية **Sinistrose** وضعية كارثية Nécrophilie وطء الجثة Vasculaire وعللى Conscient وعى Prophylaxie وقلنية Temps vécu وقمت معلش Pédophilie وثمع بالأطفال Zoophilie وفع بالحيوانات Coprophilie رنع البراز Urosomie رابع برائحة البول

Myxoedema Heritability Genetic of populations **Gliosis** Neurofibromatosis Angiomatosis Encephalo - trigemined Angiomatosis Retino - cerbellous Angiomatosis Cerebral Tumor Pheochromocytoma Medium Tatooing Tutelage Agnate (judiciar) Mandalor ad litem

Testament Postural Situation Placement Juridic Situation **Sinistrosis** Necrophilia Vascular Conscius Prophylaxia Living time Pedophilia Zoophilia Coprophilia Urosomia

 $-389 -$ 

\* مكتبة ابن عموش \*

فرنسى عربى

Héliophilie ولمع بقدرات الشمس Paraphilie ونع بالنظائر الجنسية Homophilie ونع بالنظير Taphophilie ونع بالمعتابر Clinophilie ولمع التسطح وندلة (تخريب) Vandelisme Kinétopsie وهم التحرك Lycanthropie وهم للتحول الى الذنب Déjà vue وهم سيق الروية Illusion Macropsique وهم العملقة Illusion micropsique وهم الصغر Illusion microtélopsie وهم صفر الأشياء وابتعادها Palingnostique وهم المعرفة السابقة Palinopsie وهم عقب الرؤية Asthénie و هن Cérébrasthénie وهن ىماغى Phrénasthénie وهن ذهنى Dystrophie neuro - axonal وهن العصبونات

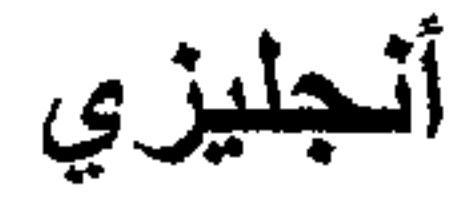

Heliophilia Paraphilia Homophilia Taphophilia Clinophilia Vandelism Kinetopsia Lycanthropia Déjà vue Macropsic illusion Micropsic illusion Microtelopsia Palingnostic Palinopsia Asthenia Cerebrasthenia Phrenasthenia Neuro-axonal Dystrophia

Psychasténie Psychastenia وهن نفسي (هكاع) Myasthénie Myasthenia وهن عضلي

 $\mathcal{L}(\mathcal{L}(\mathcal{$ 

 $\label{eq:2.1} \mathcal{L}(\mathcal{L}(\mathcal{L})) = \mathcal{L}(\mathcal{L}(\mathcal{L})) = \mathcal{L}(\mathcal{L}(\mathcal{L})) = \mathcal{L}(\mathcal{L}(\mathcal{L})) = \mathcal{L}(\mathcal{L}(\mathcal{L})) = \mathcal{L}(\mathcal{L}(\mathcal{L})) = \mathcal{L}(\mathcal{L}(\mathcal{L})) = \mathcal{L}(\mathcal{L}(\mathcal{L})) = \mathcal{L}(\mathcal{L}(\mathcal{L})) = \mathcal{L}(\mathcal{L}(\mathcal{L})) = \mathcal{L}(\mathcal{L}(\mathcal{L})) = \math$ 

,他们的人都是不是一个人,他们的人都是不是一个人,他们的人都是不是一个人,他们的人都是不是一个人,他们的人都是不是一个人,他们的人都是不是一个人,他们的人都是不<br>第159章 我们的人,他们的人都是不是一个人,他们的人都是不是一个人,他们的人都是不是一个人,他们的人都是不是一个人,他们的人都是不是一个人,他们的人都是不是一

 $-390 -$ 

\*. Telegram : @edubook \* ملَّتبة ابن عموش \*

# المسسادر

- 1. ايراهيم، ميسرة نبيل2005: سمات الشخصية وعلاقتها بالسلوك المظهري لدى المرأة العراقية، رسالة ماجستير غير منشورة مقدمة المي جامعة بغداد.
- 2. أبو الحلا، عبد العظيم سليمان 2008:الذكاء الانعالى وعلاقته ببعض المتغيرات الانفعالية لدى طلبة الجامعة. مجلة الجامعة الإسلامية. مجلد . (16), عدد  $(16)$
- 3. أبو حجلة، أمل أحمد 2007: لثر انموذج تسريع تعليم العلوم على التحصيل ودافع الانىجاز ومفهوم الذات وقلق الاختبار، رسالة ماجستير غير منشورة مقدمة التي جامعة النجاح، نابلس.
- 4. ابو زيادة، اسماعيل جابر 2001 علاقة مفهوم الذات بمستوى الطموح لدى المعاقين حركيا، رسالة ماجستير غير منشورة مقدمة الى جامعة النجاح، نابلس.
- 5. أحمد، مىالم صديق 2004: التشخيص النفسي، منشورات مركز اطفال
	- الخليج، الرياض.

and the state of the state of

- 6. اسماعيل، نبيه (1982) :دراسة تحليلية لعوامل الصحة النفسية السليمة، مجلَّة كلُّميَّة التربية بالمنصورة، العدد الخامس، الـجزء الأول.
- 7. الاشقر، ناصر على 2000: أثر الاشتراك في المعسكرات الصيفية على مفهوم الذات الجسمية لدى طلبة الصف الثامن والتاسع والعاشر، رسالة ماجستير غير منشورة مقدمة المي جامعة النجاح، نابلس.
- 8. أقرع، اياد محمد 2005: الشعور بالامن النفسي وتأثره ببعض المتغيرات لدى طلبة جامعة النجاح، رسالة ماجستير غير منشورة مقدمة المي جامعة النجاح، نابلس.  $\mathcal{L}(\mathcal{L}(\mathcal{$

 $-391 -$ 

\*. Telegram : @edubook

 $\mathcal{L}^{\mathcal{L}}(\mathcal{L}^{\mathcal{L}})$  and the contribution of the contribution of the contribution of  $\mathcal{L}^{\mathcal{L}}$ 

\* مکتبۃ ابن عموش \*

- 9. بركات، زياد 2006: الاتجاه نحو الالتزام الديني وعلاقته بالتكيف النفسي والاجتماعي لدى طلبة جامعـــة القدس المفتوحة، مجلة جامعة الخليل، المجلد 2، العدد2.
- 10. البنانبي، أروى بنت فيصل 2011 التجميع والتخزين القهري وعلاقته بالوسواس القهري في ضوء بعض المتغيرات الديموغرافية، رسالة ماجستير غير منشورة في جامعة أم القرى، الرياض.
- 11. التك، زينب مزاحم بشير 2004: الشخصية الناضجة وعلاقتها بالمسؤولية الاجتماعية لدى طلبة جامعة الموصل، رسالة ماجستير غير منشورة مقدمة البي جامعة الموصل.
	- 12. جلال، سعد 1986: المرجع في علم النفس، دار المعارف، القاهرة.
	- 13. الجنابي، سلام احمد 2006: الثقة المفرطة في الاحكام الاحتمالية وعلاقتها بضبط الذات لدى الاطباء، رسالة ماجستير مقدمة الى جامعة يغداد، بغداد.
	- 14. جودة، امال عبد القادر (2012): النرجسية وعلاقتها بالعصابية لدى
	- طلبة الجامعة، مجلة الجامعة الاسلامية للدراسات التربوية والنفسية، المجلد 20، عدد 2.
	- 15. حافظ، سلام هاشم 2006: معنى الحياة وعلاقته بالقلق الوجود والمحاجة للتجاوز ، رسالة ماجستير مقدمة الى جامعة بغداد، بغداد.
	- 16. حجازي، مصطفى، 1982: الاتصال الفعال في العلاقات الانسانية والادارية، دار الطليعة، بيروت.
	- 17. حجازي، مصطفى 1976: سيكولوجية الانسان المقهور، المركز الثقافي . العربي، الدار البيضاء.
- 18. حجازي، مصطفى 2012: إطلاق طاقات الحياة قراءات في علم النفس الايجابي، دار النتوير ، بيروت.

 $-392-$ 

\*. Telegram : @edubook

 $\mathcal{L}^{\mathcal{L}}(\mathcal{L}^{\mathcal{L}})$  and  $\mathcal{L}^{\mathcal{L}}(\mathcal{L}^{\mathcal{L}})$  . The contribution of  $\mathcal{L}^{\mathcal{L}}(\mathcal{L}^{\mathcal{L}})$ 

 $\label{eq:2.1} \frac{1}{\sqrt{2\pi}}\sum_{i=1}^n\frac{1}{\sqrt{2\pi}}\sum_{i=1}^n\frac{1}{\sqrt{2\pi}}\sum_{i=1}^n\frac{1}{\sqrt{2\pi}}\sum_{i=1}^n\frac{1}{\sqrt{2\pi}}\sum_{i=1}^n\frac{1}{\sqrt{2\pi}}\sum_{i=1}^n\frac{1}{\sqrt{2\pi}}\sum_{i=1}^n\frac{1}{\sqrt{2\pi}}\sum_{i=1}^n\frac{1}{\sqrt{2\pi}}\sum_{i=1}^n\frac{1}{\sqrt{2\pi}}\sum_{i=1}^n\$ 

\* ملّتية ابن عموش \*

- 19. حسن، على خشمان 2003: البرنامج التعليمي لتنمية مهارات النفكير الشكلبي لدى طلبة المرحلة الاعدادية، اطروحة دكتوراة غير منشورة مقدمة البي جامعة الموصل.
- 20. حسين، سهلة حسين قلندر 2003: القلق الاجتماعي وعلاقته بالتكيف الدراسي لدى طلبة جامعة الموصل، رسالة ماجستير مقدمة البي جامعة الموصل.
- 21. حسين، محمد عبد المهادي 2003 تريويات المخ البشري، دار الفكر، عمان .
- 22. الحكمي، ابراهيم الحسن 2004: اثر التخصص الدراسي ووجهة الضبط على الذكاء الشخصـي، مجلَّة جامعة ام القرى للعلوم النفسية والتربوية، الملجد 16، عدد 1.
- 23. الحمداني، عبد الباري 2000: بناء مقياس الشخصية السوية لدى طلبة الجامعة، رسالة ماجستير مقدمة الى جامعة بغداد، بغداد.
- 24. الحمداني، ذكرى قاسم لحمد 2004: أثر برنامج تتريبي في توجيه

النشاط المفرط لدى تلاميذ المرحلة الابتدائية رسالة ماجستير غير منشورة مقدمة الى جامعة الموصل.

25. الخالدي، أدبب 2000: الصحة النفسية، الدار العربية للنشر، عمان.

26. الخرابشة، عمر محمد واحمد عبد الحليم عربيات 2005: الاحتراق النفسي لدى المعلمين مع الطلبة ذوي صعوبات التعلم، المجلد السابع عشر ، عدد 2.

.27. خليل، رسمية على 1968: الارشاد النفسي، مكتبة الانجلو مصرية، القاهرة.  $\mathcal{L}(\mathcal{L}(\mathcal{$ 

 $\label{eq:2.1} \mathcal{L}(\mathcal{L}(\mathcal{L}))=\mathcal{L}(\mathcal{L}(\mathcal{L}))=\mathcal{L}(\mathcal{L}(\mathcal{L}))=\mathcal{L}(\mathcal{L}(\mathcal{L}))=\mathcal{L}(\mathcal{L}(\mathcal{L}))$ 

 $-393 -$ 

 $\label{eq:2.1} \mathcal{L}(\mathcal{L}^{\mathcal{L}}_{\mathcal{L}}(\mathcal{L}^{\mathcal{L}}_{\mathcal{L}})) = \mathcal{L}(\mathcal{L}^{\mathcal{L}}_{\mathcal{L}}(\mathcal{L}^{\mathcal{L}}_{\mathcal{L}})) = \mathcal{L}(\mathcal{L}^{\mathcal{L}}_{\mathcal{L}}(\mathcal{L}^{\mathcal{L}}_{\mathcal{L}}))$ 

\*. Telegram : @edubook

\* ملَّتبة ابن عموش \*

- 28. خليل، محمد (أ) (2000): المناخ الأسري وعلاقته بالصحة النفسية للأبناء المراهقين. رسالة ماجستير غير منشورة، معهد الدراسات والبحوث التربوية، جامعة القاهرة.
- 29. خميس، شيماء على 2010: السلوك المظهري وعلاقته بالغجل لدى طالبات المرحلة الأولى في كليات النربية الرياضية في جامعات الفرات الأوسط، مجلَّة علوم التربية الرياضية، المجلد الثالث، العدد الثانبي.
- 30. خوج، حنان أسعد 2010: معنى الحياة وعلاقته بالرضا عنها لدى طالبات الجامعة بالمملكة العربية السعودية، مجلة جامعة أم القرى للعلوم النفسية والتربوية.
	- 31. الخولمي، هشام عبد الرحمن 2002 الذكاء الوجداني كدالة للتفاعل بين المجنس وتقدير الذات والسعادة والقلق لدى عينة من طلاب المرحلة الجامعية، مجلَّة كلية التربية ببنها، عدد يوليو.
	- 32. خير، عدِ العظيم حمزة 2010 الالفة بين المراهقين وعلاقتها بالتوافق مع الوالدين، رسالة ماجستير مقدمة الى جامعة القادسية، القادسية.
	- 33. الداغستاني، سناء عيسى محمد 2005: أثر بعض المتغيرات في استقطاب المجماعة (دراسة تجريبية)، رسالة ماجستير غير منشورة مقدمة الى جامعة بغداد.
		- 34. دانيا، الشبؤون 2011: الشعور بالذنب وعلاقته بالشعور بالمخزي عند المعراهقين دراسة ميدانية لدى تلاميذ الصف التاسع من التعليم الأساسي في مدارس مدينة دمشق الرسمية مجلة جامعة دمشق– المجلد27.
	- 35. داود، عزيز حنا وناظم هاشم العبيدي 1990: علم نفس الشخصية، مطبعة النعلم العالمي، الموصل.
		- 36. الدباغ، فخري 1983: اصول الطب النفساني، دار الطليعة، بيروت.

 $\label{eq:2.1} \mathcal{L}(\mathcal{L}(\mathcal{L})) = \mathcal{L}(\mathcal{L}(\mathcal{L})) = \mathcal{L}(\mathcal{L}(\mathcal{L})) = \mathcal{L}(\mathcal{L}(\mathcal{L}))$  $-394 \label{eq:2.1} \mathcal{L}(\mathcal{L}^{\text{max}}_{\mathcal{L}}(\mathcal{L}^{\text{max}}_{\mathcal{L}}),\mathcal{L}^{\text{max}}_{\mathcal{L}}(\mathcal{L}^{\text{max}}_{\mathcal{L}}))$ 

\*. Telegram : @edubook

\* ملّتية ابن عموش \*

- 37. دسوقي، كمال: 1969 دينامية الجماعة في الاجتماع وعلم النفس الاجتماعي، مكتبة الانجلو المصرية، القاهرة.
- 38. الدمرداش، عادل 1983: الانمان مظاهره وعلاجه، المجلس الوطنبي للفنون والثقافة، الكويت.
- 39. راجح، أحمد عزت: 1973 أصول علم النفس، الطبعة 9، المكتب المصر ي الحديث، القاهر ء.
- 40. راجح، أحمد عزت 1965: الأمراض النفسية والعقلية، دار المعارف، القاهر ة.
- 41. راضبي، احمد ابراهيم 2011: النزعة المعصابية وعلاقتها بالامن النفسي لدى طلبة جامعة بابل، رسالة ماجستير مقدمة الى جامعة القادسية، القادسية.
- 42. راهيم، د.عبد الستار و د.عبد العزيز إيراهيم الدخيل ود. رضوى إيراهيم 1993 : المعلاج العطوكي للطفل، أساليبه ونماذج من حالاته سلسلة كتب عالم المعرفة، الكويت.
- 43. روتر، جوليان 1984: علم النفس الاكلينيكي ترجمة الدكتور عطية محمود هنا، دار الشروق، القاهرة.
- 44. الربكاني، جانيت خوشابا اوشانا 2005: أثر برنامج تعليمي بأسلوب أخذ الدور في تعديل السلوك العدواني لدى تلاميذ المرحلة الابتدائية، رسالة ماجستير غير منشورة مقدمة الى جامعة الموصل.
- 45. زايد، احمد 2006 سيكولوجيا العلاقات بين الجماعات، سلسلة عالم المعرفة، الكويت.  $\label{eq:2.1} \mathcal{L}(\mathcal{L}(\mathcal{L})) = \mathcal{L}(\mathcal{L}(\mathcal{L})) = \mathcal{L}(\mathcal{L}(\mathcal{L})) = \mathcal{L}(\mathcal{L}(\mathcal{L})) = \mathcal{L}(\mathcal{L}(\mathcal{L})) = \mathcal{L}(\mathcal{L}(\mathcal{L})) = \mathcal{L}(\mathcal{L}(\mathcal{L})) = \mathcal{L}(\mathcal{L}(\mathcal{L})) = \mathcal{L}(\mathcal{L}(\mathcal{L})) = \mathcal{L}(\mathcal{L}(\mathcal{L})) = \mathcal{L}(\mathcal{L}(\mathcal{L})) = \math$
- 46. الزبيدي، كامل علوان 1989: علم النفس العسكري، مطبوعات وزارة التعليم العالمي والبحث العلمي العراقية، بغداد.

 $-395-$ 

\*. Telegram : @edubook

\* ملّتية ابن عموش \*

- 47. الزعبي، ابراهيم لحمد 2007: اثر استخدام استراتيجية التفكير المزدوج في التحصيل المباشر والمؤجل في تتريس وحدة الفقه، المجلد التاسع عشر، العدد 1.
- 48. الزغول، رافع نصبير وعمار عبد الرحيم الزغول 2003: علم النفس المعرفي، دار الشروق، عمان.
- 49. زهران، حامد عبد السلام 1988: الصحة النفسية والعلاج النفسي، عالم الكتاب، القاهر ة.
- 50. الزهراني، حسن بن علي 2011 الافكار اللاعقلانية وعلاقتها بادارة الوقت، رسالة ماجستير غير منشورة مقدمة الى جامعة ام القرى.
- 51. زواوي، رولا محمد 2011: التفكير الدوجماتي وعلاقته بالتفكير الاخلاقي لدى عينة من الرائندين، رسالة ماجستير غير منشورة مقدمة البي جامعة أم القري.
- 52. الزوبعي، عبد المجليـــل وبكــــــر، مـــمـــــــد اليــــــاس والكنــــــانــي، إبراهيم عبد المحسن .(1981).الاختبارات والمقاييس النفسية، بغداد، العراق، مديرية

## دار الكتب للطباعة والنشر.

- 53. الزيات، عطاف محمد 2003: الثقة بالذات لدى طلبة الصف السابع والثامن والتاسع، رسالة ماجستير غير منشورة مقدمة الى جامعة النجاح، نابلس.
- 54. سامي، عبد القوي 2001: علم النفس العصببي، مطبوعات جامعة الامارات، ابو ظبی.
- 55. سامي ملحم 2003: مناهج البحث في التربية وعلم النفس، ط1، دار المسير ة للنشر ، عمان.
- 56. سلامه، انتصار محمد طه 2003: مستوى الانتماء الممهنى والرضا الوظيفي والعلاقة بينهما لدى أعضاء الهيئة التدريسية في الجامعات

 $\mathcal{L}(\mathcal{L}^{\mathcal{L}})$  and  $\mathcal{L}(\mathcal{L}^{\mathcal{L}})$  . The contribution

\*. Telegram : @edubook

\* مکتبۃ ابن عموش \*

 $\mathcal{L}(\mathcal{L}(\mathcal{L}))$  and  $\mathcal{L}(\mathcal{L}(\mathcal{L}))$  . The contribution of the contribution of the contribution of the contribution of the contribution of the contribution of the contribution of the contribution of the contribut

الفلسطينية، رسالة ماجستير غير منشورة مقدمة البي جامعة الذجاح، نابلس.

- 57. سلطان، ابتسام محمود محمد 2004: تطور البهوية وعلاقته بنمو الأحكام الخلقية لدى المراهقين، رسالة ماجستير غير منشورة مقدمة السي جامعة الموصل.
- 58. سليم، اريج جميل 1999: اضطراب الشخصية الحدية على وفق انموذج العوامل الخمسة الكبرى، رسالة ماجستير مقدمة البي جامعة بغداد، بغداد.
- 59. السليماني، ميرفت بنت محمد 2003 انماط معالجة المعلومات للنصفين الكرويين واساليب التعلم لدى عينة من طالبات الصف الثالث ثانوي بمدينة مكة المكرمة، رسالة ماجستير غير منشورة مقدمة الى جامعة أم القرى.
- 60. سويف، مصطفى 1966 :مقدمة لعلم النفس الاجتماعي، مكتبة الانجلو المصرية، القاهر ة.
- 61. سُنِد، المُحسِّين بن المُحسن 2012: الصلابة النفسية والمُساندة الاجتماعية

والاكتئاب لدى عينة من طلبة المرحلة الثانوية، رسالة ماجستير غير منشورة مقدمة الى جامعة أم القرى.

- 62. شاويش، امال حسين 1998: اثر طريقة التدريس المعرفي علمي التفكير العلمي لدى طلبة الصف الثامن، رسالة ماجستير غير منشورة مقدمة السي جامعة النجاح، نابلس
- 63. الشخص، عبد العزيز 1992: الاطفال والمراهقين المضطربين سلوكيا، دار الكتاب الجامعي، عمان.
- 64. الشديفات، يحيى محمد ومحمد عبود المحراحشة 2005: درجة ممارسة انماط النفكير الاستراتيجي لدى القادة التربويين، مجلة جامعة أم القرى للعلوم النفسية والتربوية، مجلد 17، عدد2.

 $-397-$ 

\*. Telegram : @edubook

 $\bullet$  . The second contract  $\mathcal{L}^{\mathcal{L}}$  is a second contract of  $\mathcal{L}^{\mathcal{L}}$ 

\* مکتبۃ ابن عموش \*

- 65. شرشير، صباح سليم، 2000: الرضا الوظيفي لدى مدراء الدوائر في الوزارات السلطة الوطنية، رسالة ماجستير غير منشورة مقدمة الىي جامعة الذجاح، نابلس.
- 66. الشماس، عيسى 2004: مدخل الى علم الانسان، من منشورات اتحاد الكتاب العرب دمشق.
- 67. الشمري، على عبد كاظم 2002: قياس الخبرة الشخصية للمعتمدين على العقاقير النفسية، رسالة ماجستير غير منشورة مقدمة الى جامعة بغداد.
- 68. الشمري، كريم عبد ساجد خلف 2000: وعي الذات وعلاقته بالتوافق المهني، رسالة ماجستير مقدمة الى جامعة بغداد، بغذاد.
	- 69. الشمري، كريم عبد ساجر 2003: الوجود الاصلي والالتزام وعلاقته بالرضا عن النفس، اطروحة دكتوراة غير منشورة مقدمة الى جامعة بخداد.
	- 70. الشميمري، هدى بنت صـالح 2007: قوة الانا لبعض المتغيرات النفسية والاجتماعية لدى نزيلات مؤسسة رعاية الفتيات بمدينة مكة، رسالة ماجستير غير منشورة مقدمة الى جامعة أم القرى.
	- 71. صالح، عباس احمد وأخرون 1983: "لوراثة والسلوك، مطابع جامعة الموصل، الموصل.
	- 72. صالح، على عبد الرحيم (2013): علم النفس الوراثي، دار الصفاء، عمان.
	- 73. صالح، علمي عبد الرحيم: نظرية العقل عالمية الرتنية وعلاقتها بالوعبي الانفعالي لدى الاطفال، رسالة ماجستير غير منشورة مقدمة الى جامعة يغداد.
	- 74. صالح، قاسم حسين 1986: الانسان من هو، دار الشؤون الثقافية، بغداد.

 $-398-$ 

\*. Telegram : @edubook

 $\label{eq:2.1} \mathcal{L}^{\mathcal{A}}_{\mathcal{A}}(\mathcal{A})=\mathcal{L}^{\mathcal{A}}_{\mathcal{A}}(\mathcal{A})=\mathcal{L}^{\mathcal{A}}_{\mathcal{A}}(\mathcal{A})=\mathcal{L}^{\mathcal{A}}_{\mathcal{A}}(\mathcal{A})\mathcal{A}^{\mathcal{A}}_{\mathcal{A}}(\mathcal{A})\mathcal{A}^{\mathcal{A}}_{\mathcal{A}}(\mathcal{A})\mathcal{A}^{\mathcal{A}}_{\mathcal{A}}(\mathcal{A})\mathcal{A}^{\mathcal{A}}_{\mathcal{A}}(\mathcal{A})\mathcal$ 

\* ملَّتبة ابن عموش \*

- 75. صالح، قاسم حسين 2005 علم نفس الشواذ والاضطرابات العقلبة والنفسية، مطبعة جامعة صلاح الدين، اربيل.
- 76. طبارة، رجاء مكي 2000: دراسة نظرية وعملية لتقنيات وميادين في علم النفس الاجتماعي، دار بيسان للنشر ، بير وت.
- 77. الطرشاوي، خليل 2002: أزمة الهوية لدى الاحداث الجانحين مقارنة بالاسوياء في محافظات غزة، رسالة ماجستير غير منشورة مقدمة البي الجامعة الاسلامية – غز ة.
	- 78. طه، محمد (2006): الذكاء الانساني، سلسلة عالم المعرفة، الكويت.
- 79. عارف، مجيد حميد 2004: في الانثروبولوجيا الطبية، دار الشؤون الثقافية، بغداد.
- 80. عاصم محمود ندا الحياني 1989: الارشاد النفسي والتربوي، مطبعة جامعة الموصل، الموصل.
	- 81. عاقل، فاخر 1977: النعلم ونظرياته، دار العلم للملاين، بيروت.
	- 82. عاقل، فاخر 1988: معجم العلوم النفسية، دار الرائد العربي، بيروت.
- 83. عامر، أيمن 2007 التفكير التحليلي، دار الكتب المصرية، القاهرة. 84. العباجي، ندى فتاح زيدان وميساء يحيى المعاضيدي 2007: قياس النمرد النفسي لدى طلبة المرحلة الإعدادية , مجلة النربية والعلم، المجلد 14، عدد3.
- 85. عبد الجبار، محمد محمود: الشخصية في ضوء علم النفس، مطبعة دار الحكمة، بغداد.
- 86. عبد الحميد، ابراهيم شوقي 2003: الدافعية للانجاز وعلاقتها بكل من توكيد الذات وبعض المتغيرات الديموجرافية، المجلة العربية للإدارة،  $1 - 23$ مج

 $-399-$ 

\*. Telegram : @edubook

\* ملَّتبة ابن عموش \*

- 87. عبد الحميد مرسى 1976: الارشاد النفسي والتربوي، مكنبة الخانجي، القاهرة.
- 88. عبد الخالق، احمد محمد 1986: علم النفس الفسيولوجي، دار المعرفة الجامعية، الاسكندرية.
- 89. عبد الغنبي، رباب بنت رشد 2009: انماط التعلق وعلاقتها بالرضا عن الحياة واساليب التعامل مع الضغوط النفسية، رسالة ماجستير غير منشورة مقدمة البي جامعة أم القرى، الرياض.
- 90. عبد الله، سيد معتز 1989: الاتجاهات التعصبية، سلسلة عالم المعرفية، المجلس الوطني للفنون والثقافة، الكويت.
- 91. عبود، هيام سعدون 2010: صورة المجسد وعلاقتها بالسلوك العدواني لدى طالبات كلية التربية الرياضية، منشورات مركز أبحاث الطفولة والأمومة، جامعة ديالي.
- 92. العبودي، طارق محمد 2001، تأثير نأمل الذات في معرفة المزاج سمة وحالة، اطروحة دكتوراه غير منشورة مقدمة البي جامعة بغداد. 93. العبودي، طارق محمد بدر (2006): الأسلوب المعرفي (الشموني – التحليلي) وعلاقته بتوليد الحلول لدى طلبة الجامعة، رسالة ماجستير غير منشورة مقدمة الى جامعة بغداد.
	- 94. العتوم، بوسف 2004: علم النفس المعرفي، دار المسيرة، عمان.
- 95. العتيبي، بندر بن محمد 2009: اتخاذ القرار وعلاقته بكل من فاعلية الذا والمساندة الاجتماعية لدى عينة المن المرشدين، رسالة ماجستير غير منشورة مقدمة الى الجامعة الاسلامية غزة.
- 96. عدس، عبد الرحمن 1981: مقدمة في الاحصاء التربوي، دار الفكر، عمان.

a sa karang sa kabupatèn Kabupatèn Kabupatèn Kabupatèn Kabupatèn Kabupatèn Kabupatèn Kabupatèn Kabupatèn Kabup<br>Kabupatèn Kabupatèn Kabupatèn Kabupatèn Kabupatèn Kabupatèn Kabupatèn Kabupatèn Kabupatèn Kabupatèn Kabupatèn

\* مکتبۃ ابن عموش \*

 $-400 -$ 

 $\label{eq:2.1} \frac{1}{2} \int_{\mathbb{R}^3} \frac{1}{\sqrt{2}} \, \frac{1}{\sqrt{2}} \,$ 

- . 97. عطوي، عزت عبد المهادي 2000: أساليب البحث العلمي، الدار العلمية ومكتبة دار الثقافة للنشر، عمان.
- 98. العطية، فوزية 1992: مدخل إلى دراسة علم النفس الاجتماعي، مطبوعات جامعة بغداد، بغداد.
- 99. العلوان، أحمد 2011 : الذكاء الانفعالمي وعلاقته بالممهارات الاجتماعية وأنماط النتعلق لدى طلبة الجامعة فبي ضوء منغيري التخصص والنوع الاجتماعي للطالب المجلة الأردنية في العلوم التربوية، مجلد7، عدد2. 100. علوان، مصبحب محمد 2009: تجهيز المعلومات وعلاقتها بالقدرة علمي

حل المشكلات لدى طلبة المرحلة الثانوية، رسالة ماجستير غير منشورة مقدمة المي الجامعة الاسلامية غزة.

- 101. علوان، نعمات شعبان 2008 الرضا عن المحياة وعلاقته بالوحدة النفسية، مجلة الجامعة الاسلامية، مجلد 16، عدد 2.
- 102. علمي، انتصار حبدر 2005: التفاؤل التشاؤم وعلاقتهما بالمجنس والصف والتخصيص والتحصيل الأكاديسي لدى طلبة جامعة بغداد رسالة مقدمة

إلى مجلس كلية التربية، ابن رشد في جامعة بغداد.

103. العمري، عهود بنت عبد الله 2011 ازمة الـهوية وعلاقتها بالتصور الانتحاري لدى طالبات المرحلة الثانوية بمدينة الرياض، رسالة ماجستير غير منشورة في جامعة الامام محمد بن سعود.

104. عوض، عباس محمود 1999: علم النفس العام، دار المعرفة الجامعية، الاسكندرية.

105. عويضة، محمد 1996: علم النفس، دار الكتب العلمية، بيروت. 106. عيدي، جاسم محمد 2010: دراسة النسامح الاجتماعي وفقا لمستويات الذكاء الثقافي لدى طلبة الجامعة.(رسالة ماجستير).- بغداد: الجامعة المستتصنرية: كلية الإداب: قسم علم النفس.

 $\mathcal{O}(\mathcal{O}(n^2))$  . The set of  $\mathcal{O}(\mathcal{O}(n^2))$  $\mathcal{L}^{\mathcal{L}}(\mathcal{L}^{\mathcal{L}})$  and the contribution of the contribution of  $\mathcal{L}^{\mathcal{L}}$ the contract of the contract of the  $-401-$ 

\*. Telegram : @edubook

\* ملَّتبة ابن عموش \*

- 107. عيسوي، عبد الرحمن 1972: دراسات في علم النفس الاجتماعي، دار النهضة العربية، بيروت.
- 108. العيسوي، عبد الرحمن 1997: علم النفس البيئي، منشأة المعارف، الاسكندر ية.
- 109. العيسوي، عبد الرحمن 2000 علم النفس العام، دار الراتب الجامعية، بير وٽ.
- 110. العيسوي عبد الرحمن 1992: علم النفس الإكلنيكي، دار المعرفة الجامعية، الاسكندرية.
- 111. العيسى,عبد الوهاب حسن 1969: دراسة تجريبية عن العلاقة بين مستوى الطموح والانبساط والانطواء، مطبعة دار الزهراء، بغداد.
- 112. الغامدي، حسين عبد الفتاح 2001 علاقة تشكيل هوية الاتبا بنمو التفكير الاخلاقي لدى عينة من الذكور في مرحلتي المراهقة والشباب، مجلة الدر اسات المصرية، عدد 29.
- 113. الغامدي، حسين عبد الفتاح 2002: الشخصية، مطبوعات جامعة أم

## القرى، الرياض.

- 114. غنيمة، هناء محمد متولمي 2000: الـجمود الفكري لدى الاباء وعلاقته بالتربية الوالدية للمراهق من المنظور الاسلامي، الملجة المصرية للدراسات النفسية، مجلد 10، عدد 28.
- 115. الفار، ابراهيم عبد الوكيل 1996 اثر طرائق الندريس المسهمة في اختزال قلق الحاسوب على الاداء المعرفي المهاري، مجلة جامعة قطر عدد 13.
- 116. فرويد، سيجموند 1963: ثلاث مقالات في نظرية الجنسية، ترجمة سامي محمود، دار المعارف، القاهرة.

 $-402 -$ 

 $\mathcal{L}(\mathcal{L}(\mathcal{$ 

the control of the control of the

the State Control of the State

\*. Telegram : @edubook

 $\mathcal{L}(\mathcal{A})$  and  $\mathcal{L}(\mathcal{A})$  .

\* ملَّتبة ابن عموش \*

- 117. فهمي، مصطفى (1977). الصحة النفسية، دراسات في سيكولوجية التكيف، مكتبة الخانجي، مصر .
- 118. القاسم، موضىي بنت محمد 2011 الذكاء الوجداني وعلاقته بكل من السعادة والامل لدى عينة من طالبات جامعة ام القرى، رسالة ماجستير غير منشورة مقدمة الى جامعة ام القرى.
- 119. القاضـي، مطفـي وأخران 1981: الارشاد النفسي والتربوي، دار المريخ، الرباض.
- 120. القدرة، موسى صبحى 2007: الذكاء الاجتماعي لدى طلبة الجامعة الاسلامية وعلاقته بالندبن وبعض المنغيرات، رسالة ماجستير غير منشورة مقدمة الى الجامعة الاسلامية – غزة.
- 121. قدوري، هبة مؤيد محمد 2005: الشخصية المتصنعة وعلاقتها بالحاجة إلىي الحدب، رسالة ماجستير غير منشورة مقدمة البي كلية الاداب جامعة بغداد.
- 122. القصير، مليحة عوني ومعن خليل عمر 1990: المدخل إلى علم

## الاجتماع: مطبعة جامعة بغداد، بغداد.

 $\mathcal{L}^{\mathcal{L}}(\mathcal{L}^{\mathcal{L}}(\mathcal{L}^{\mathcal{L$ 

- 123. القطان، سامية (1981): دراسة لمستوي التوكيدية لدي طلبة وطالبات المرحلتين الثانوية والجامعة، دار الثقافة للطباعة، القاهرة.
- 124. القوصبي عبد العزيز 1975: أسس الصحة النفسية، مكتبة النهضبة المصرية، القاهرة.
- 125. الكبيسي، عبد الواحد حميد 2011: أثر استخدام استراتيجية التدريس التبادلسي علمى التحصيل والتفكير الرياضيي، مجلة الجامعة الاسلامية للدراسات التربوية والنفسية، المجلد 19، عدد 2.
- 126. الكردي، فوزية إبراهيم رباح 2012 الإسناد الاجتماعي وعلاقته بالضغوط النفسية لدى إفراد الجالية الفلسطينية المقيمة في المملكة

 $-403 -$ 

\*. Telegram : @edubook \* مكتبة ابن عموش \*

المعربية السعودية، رسالة مقدمة إلى كلية الأداب والتربية قسم العلوم للنفسية والنربوية والاجتماعية.

127. كرميان، صلاح 2007: سمات الشخصية وعلاقتها بقلق المستقبل، رسالة ماجستير غير منشورة مقدمة الى الاكاديمية العربية المفتوحة في الدنمارك.

128. كمال، علي 1983 النفس انفعالاتها وامراضها وعلاجها، ط3، دار الواسطى، بغداد.

129. الكندري، احمد محمد مبارك 1992: علم النفس الاسري، مكتبة الفلاح للنشر ، الكويت.

130. كول، مايكل 2002 علم النفس الثقافي ماضيه ومستقبله، ترجمة كمال شاهين وعادل مصطفى، دار الذهضة العربية، بيروت.

131. لامبرت ووولاس إ.لامبرت 1993: علم النفسس الإجتماعي .ترجمة: د. سلوى الملا. الناشر: دار الشروق، عمان.

132. لطيف، لستبرق محمد 2003: المعرفة ما وراء الادراكية بإستراتيجيات

حل المشكلات لدى طلبة الجامعة وعلاقتها بالمجنس والتخصص ونوع المشكلة، رسالة ماجستير مقدمة الى جامعة بغداد، بغداد. 133. ماك أندرو، فرانسيس 1998 علم النفس البيئي، ترجمة عبد اللطيف محمد خليفة وجمعة سيد يوسف، مطيوعات جامعة الكويت، الكويت. 134. مالك سليمان مخول 1985: "علم النفس والمراهقة، المطبعة الجديدة، دمشق. 135. المجدلاوي، ماهر بوسف 2012: التفاؤل وعلاقته بالرضا عن الحياة

والاعراض النفسجسمية لدى موظفي الاجهزة الامنية، مجلة الجامعة الاسلامية للدراسات التربوية والنفسية، المعبلد 20، عدد 2.

 $\mathcal{L}^{\mathcal{L}}(\mathcal{L}^{\mathcal{L}}(\mathcal{L}^{\mathcal{L$ 

 $-404 -$ 

\*. Telegram : @edubook \* ملَّتبة ابن عموش \*

- 136. مجممي، على بن محمد (2006): دافعية الانجاز وعلاقتها بقلق الاختبار وبعض المتغيرات الاكاديمية، رسالة ماجستير غير منشورة مقدمة الى جامعة أم القرى، الرياض.
- 137. محمود، مصطفى 2005: علم نفس قرأنـي جديد، دار النيل والفرات، القاهر ة.
- 138. المخلاقي، عبد الحكيم 2010: فعالمية الذات الاكاديمية وعلاقتها بسمات الشخصية، مجلة جامعة دمشق– المجلد– 26.
- 139. مردان، جمال صادق 1990: الانـحرافات الجنسية عند الرجل والمرأة: بحث علمي نفسي لظاهرة الانمراف والشذوذ الجنسي، مكتبة النهضة، يغداد.
- 140. مرعى، توفيق أحمد ومحمد بكر نوفل 2008: الصورة الاردنية الاولية لمقياس كاليفورنيا للدافعية العقلية، مجلة جامعة دمشق، مجلد 24، عدد 2.
- 141. المسعودي، عبد عون 2002: قياس الانتران الانفعالي، رسالة ماجستير

غیں منشورۂ مقدمة الٰی جامعة بغداد.

- 142. ممىن، بول وجون كونجر وجيروم كاجان 1986 اسس سيكولوجية الطفولة والمراهقة، ترجمة احمد عبد العزيز سلامة، مكتبة الفلاح للنشر، الكويت.
- 143. المشعان، عويد سلطان 1994: علم النفس الاجتماعي، مكتبة الفلاح، َ الكويت.
- 144. المشهراوي، بسام محمد 2010: الدافع المعرفي وعلاقته بالنفكير التأملـي، رسالـة مـاجستير غير منشورة مقدمـة الـى جامعة غزة، نـابلس.

 $\label{eq:2.1} \mathcal{L}(\mathcal{L}^{\mathcal{L}}_{\mathcal{L}}(\mathcal{L}^{\mathcal{L}}_{\mathcal{L}})) = \mathcal{L}(\mathcal{L}^{\mathcal{L}}_{\mathcal{L}}(\mathcal{L}^{\mathcal{L}}_{\mathcal{L}})) = \mathcal{L}(\mathcal{L}^{\mathcal{L}}_{\mathcal{L}}(\mathcal{L}^{\mathcal{L}}_{\mathcal{L}}))$ 

 $\sim 10^{-10}$ 

\* مکتبۃ ابن عموش \*

a de la construcción de la construcción de la construcción de la construcción de la construcción de la constru<br>En 1930, el construcción de la construcción de la construcción de la construcción de la construcción de la con

 $-405 -$ 

\*. Telegram : @edubook

 $\mathcal{L}^{\mathcal{L}}(\mathcal{L}^{\mathcal{L}}(\mathcal{L}^{\mathcal{L$ 

- 145. المعاضيدي، سفيان صائب سلمان شاجي 2004 الإرادة عند المراهقين وعلاقتها بجنسهم وتحقيق المهوية ونمط المعاملة الوالديه، رسالة ماجستير غير منشورة مقدمة الى جامعة بغداد.
- 146. معيجل، سهام مطشر 2010: اليأس وعلاقته بتقدير الذات، مجلة الطوم البحوث النفسية والتربوية لجامعة بغداد، عدد 24.
- 147. المعيني، ميسون كريم ضاري 2002: النحصيل الدراسي وعلاقته بسلوك العزلة والحاجات الإرشادية للطالبات في مدارس المتميزات وأقرانهن في المدارس الاعتيادية الأخرى، رسالة ماجستير غير منشورة مقدمة الى جامعة بغداد.
	- 148. المليجي، حلمي 2004 علم النفس المعرفي، دار النهضة العربية، بيروت
	- 149. مليكة، لويس 1998: دليل مقياس ستانفورد بينيه (الصبورة الرابعة)، دار النهضة العربية، بيروت.
	- 150. المنصور، غسان وعلي منصور 2007 اساليب النفكير وعلاقتها بحل

المشكلات، مجلة جامعة دمشق، مجلد 23، عدد1. 151. مهدي، ضيف الله محمد حسين 2004: بدء العلاقة الإرشادية (المقابلة الأولى)، دار الرشاد، الرياض. 152. نجاتي، محمد عثمان، (1988)، علم النفس في حباتنا اليومية، الكويت: دار القلم، الكويت. 153. نصر الله، نوال خال 2008: انماط التفكير السائدة وعلاقتها بالتفاؤل والتشاؤم لدى طلبة المرحلة الثانوية، رسالة ماجستير غير منشورة

مقدمة الى جامعة النجاح، نابلس

the contract of the contract of the contract of 

 $-406 -$ 

\*. Telegram : @edubook

\* مکتبۃ ابن عموش \*
- 154. النقشندي، بشرى عثمان احمد 2005: السلوك التوكيدي وعلاقته بالتوجس من الاتصال وتفسيرات الذات، رسالة ماجستير غير منشورة مقدمة الے جامعة بخداد.
- 155. نوري، احمد محمد 2002: قياس الدافع المعرفي لدى طلبة الجامعة، اطروحة دكتوراه غير منشورة مقدمة المي جامعة الموصل.
- 156. نوفل، على نزكي 2002: احلام اليقظة وعلاقتها بالصحة النفسية لدى
	- طلبة المجامعة، رسالة ماجستير غير منشورة مقدمة الى جامعة بغداد.
- 157. نوفل، على نزكي 2012: التفكير الايجابي وعلاقته ببعض المتغيرات لدى طلبة الجامعة، مجلة القادسية للعلوم الانسانية، المجلد 15، عدد 2.
- 158. نوفل، محمد وفريال أبو عواد 2012: أساليب التفكير الشائعو في ضىوء
- نظرية الحكومة العقلية، مجلة جامعة النجاح للابحاث، مجلد 26، عدد5.
- 159. نوفل، مفيد حسن 1998: مفهوم الذات الاكاديمي وتأثره ببعض المتغيرات الديموغرافية لدى طلبة الصف التاسع، رسالة ماجستير غير منشورة مقدمة الى جامعة النجاح، نابلس.

160. هانز، ميليسا 2008 جنوسة الدماغ، ععالم المعرفة، عدد 353. 161. هدى جبار العنزي 2004 " فقدان الأمل وعلاقته بتعقيد العزو لمدى طلبة الجامعة رسالة ماجستير غير منشورة مقدمة الى كلية الاداب جامعة بغداد.

162. المهمص، اسماعيل عبد الله 2010: قلق الولادة لدى الامهات في المحافظات الجنوبية لقطاع غزة وعلاقتها بجودة الحياة، رسالة ماجستير غير منشورة مقدمة الى جامعة غزة الاسلامية.

163. ويتج، ارنوف 1977: مقدمة في علم النفس، ملسلة شوم في العلوم الاجتماعية، دار ماكجروهيل، القاهرة.

the control of the control of the control of

and the state of the state of

 $\label{eq:2.1} \mathcal{L}(\mathcal{L}^{\mathcal{L}}_{\mathcal{L}}(\mathcal{L}^{\mathcal{L}}_{\mathcal{L}}(\mathcal{L}^{\mathcal{L}}_{\mathcal{L}}(\mathcal{L}^{\mathcal{L}}_{\mathcal{L}}(\mathcal{L}^{\mathcal{L}}_{\mathcal{L}}(\mathcal{L}^{\mathcal{L}}_{\mathcal{L}}(\mathcal{L}^{\mathcal{L}}_{\mathcal{L}}(\mathcal{L}^{\mathcal{L}}_{\mathcal{L}}(\mathcal{L}^{\mathcal{L}}_{\mathcal{L}})))$ 

\* ملّتبة ابن عموش \*

 $\label{eq:2.1} \frac{1}{\sqrt{2}}\sum_{i=1}^n\frac{1}{\sqrt{2}}\sum_{i=1}^n\frac{1}{\sqrt{2}}\sum_{i=1}^n\frac{1}{\sqrt{2}}\sum_{i=1}^n\frac{1}{\sqrt{2}}\sum_{i=1}^n\frac{1}{\sqrt{2}}\sum_{i=1}^n\frac{1}{\sqrt{2}}\sum_{i=1}^n\frac{1}{\sqrt{2}}\sum_{i=1}^n\frac{1}{\sqrt{2}}\sum_{i=1}^n\frac{1}{\sqrt{2}}\sum_{i=1}^n\frac{1}{\sqrt{2}}\sum_{i=1}^n\frac$ 

\*. Telegram : @edubook

 $-407 -$ 

- 164. ياسين، محمود عطوف 1981: علم النفس الاجتماعي، دار النهار، بير وٽ.
- 165. يعقوب، غسان 1979: سيكولوجية الاتصال والعلاقات الإنسانية، دار النمار، بيروت.
- 166. يونس، محمد محمود 2007: سيكولوجية الدافعية والانفعالات، ط1، دار المسير ة عمان.

 $-408-$ 

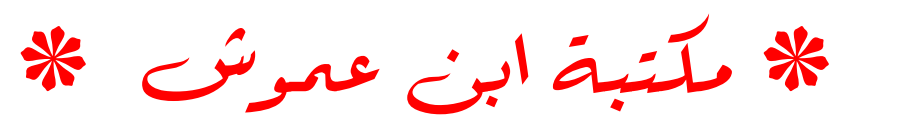

\*. Telegram : @edubook

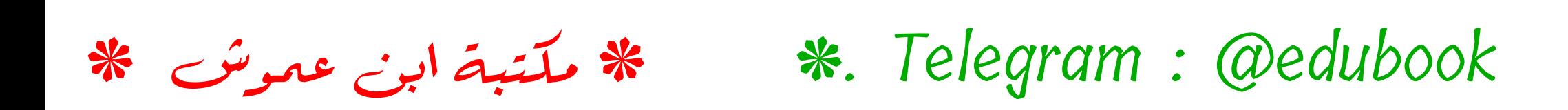

المعجم العربي لتحديد المصطلحات النفسية

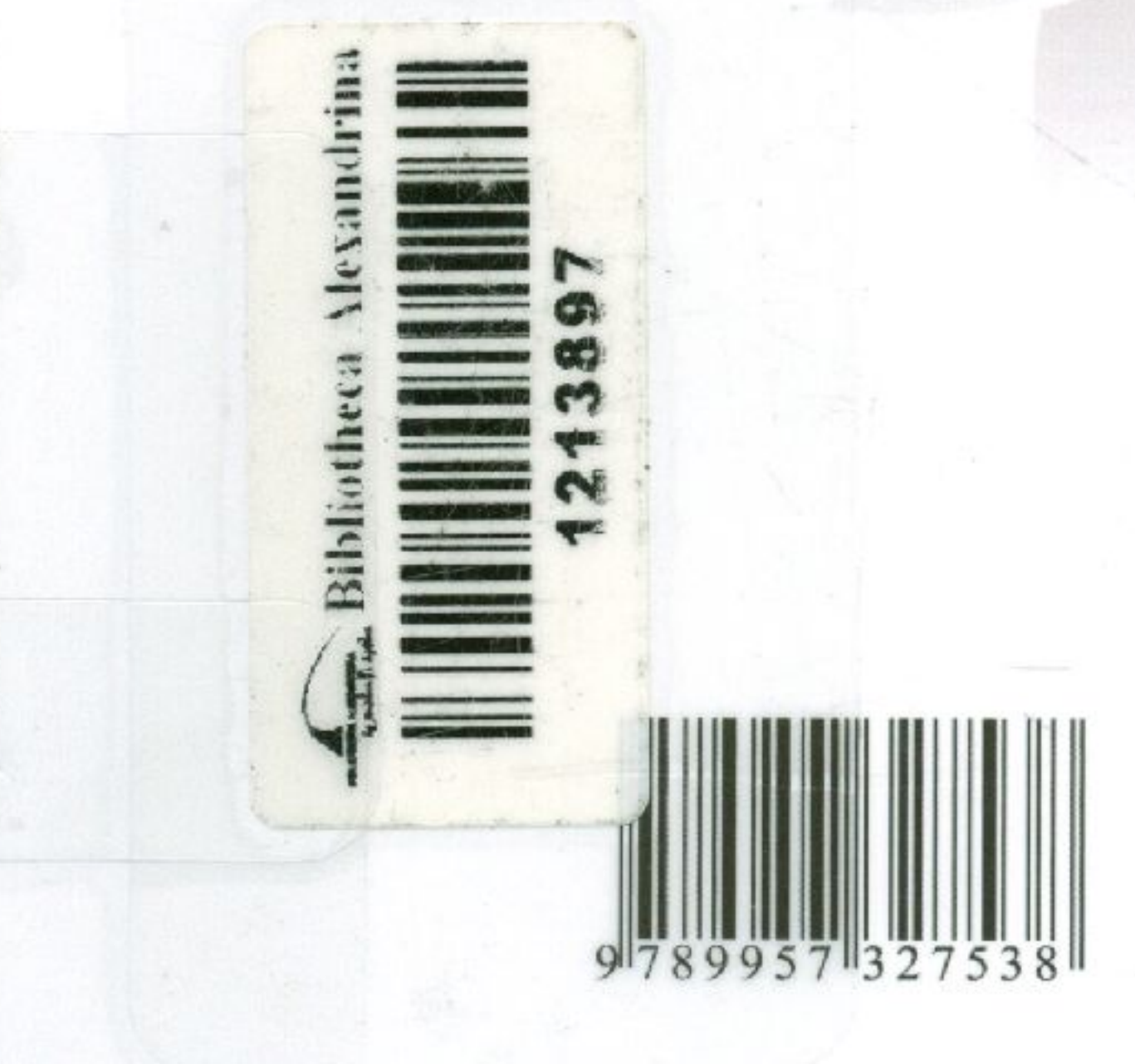

\* مکتبۃ ابن عموش \*

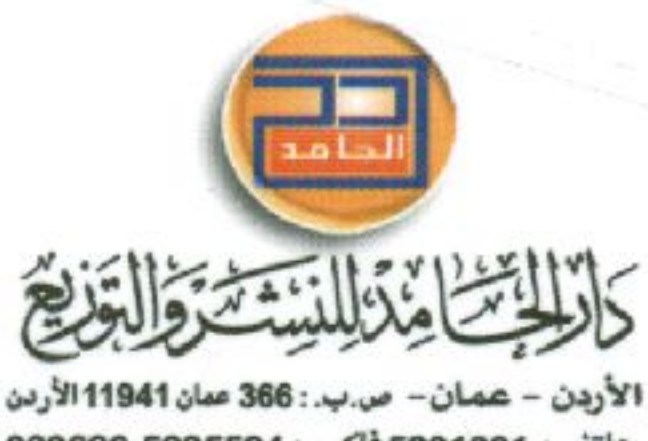

009626-5235594 فاكس: 009626-5235594 E-mail: dar\_alhamed@hotmail.com daralhamed@yahoo.com www.daralhamed.net

\*. Telegram : @edubook